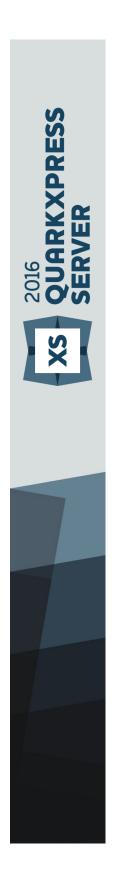

A Guide to QuarkXPress Server 2016

# Contents

| Conventions                                                                                                    | 9                                              |
|----------------------------------------------------------------------------------------------------|------------------------------------------------|
| Getting started with QuarkXPress Server                                                                                                    |                                                |
| QuarkXPress Server architecture                                                                                                    |                                                |
| Understanding QuarkXPress Server                                                                                                    |                                                |
| Server templates and static projects                                                                                                    |                                                |
| The document pool and the Streaming Document Provider                                                                                                    |                                                |
| Projects and layouts                                                                                                    |                                                |
| Job Jackets and resources                                                                                                    |                                                |
| Caching                                                                                                    |                                                |
| QuarkXPress Server preferences                                                                                                    | 13                                             |
| Quark License Administrator                                                                                                    | 13                                             |
| Master-renderer environment                                                                                                    | 13                                             |
| Changing logging levels in "log4j.xml"                                                                                                    | 14                                             |
| Understanding QuarkXPress Server XTensions software                                                                                                    | 15                                             |
| The QuarkXPress Server XTensions API                                                                                                    | 15                                             |
| Configuring QuarkXPress Server for launch                                                                                                    | 16                                             |
| Launching QuarkXPress Server                                                                                                    | 16                                             |
| Quitting QuarkXPress Server                                                                                                    | 17                                             |
|                                                                                                    |                                                |
|                                                                                                    |                                                |
| The QuarkXPress Server user interface                                                                                                    | 18                                             |
|                                                                                                    | 18                                             |
| The QuarkXPress Server user interface<br>Navigation pane<br>Administration menu                                                                                                    | 18<br>18<br>20                                 |
| The QuarkXPress Server user interface<br>Navigation pane                                                                                                    | 18<br>18<br>20                                 |
| The QuarkXPress Server user interface<br>Navigation pane<br>Administration menu                                                                                                    | <b>18</b><br><b>18</b><br><b>20</b><br>20      |
| The QuarkXPress Server user interface<br>Navigation pane<br>Administration menu<br>General Preferences dialog box                                                                                                    | 18<br>18<br>20<br>20<br>23                     |
| The QuarkXPress Server user interface<br>Navigation pane<br>Administration menu<br>General Preferences dialog box<br>Renderer Preferences dialog box                                                                                                    |                                                |
| The QuarkXPress Server user interface<br>Navigation pane<br>Administration menu<br>General Preferences dialog box<br>Renderer Preferences dialog box<br>Job Jackets dialog box                                                                                                    | <b>18</b><br><b>20</b><br>20<br>23<br>31<br>32 |
| The QuarkXPress Server user interface.<br>Navigation pane.<br>Administration menu.<br>General Preferences dialog box.<br>Renderer Preferences dialog box.<br>Job Jackets dialog box.<br>App Studio preferences.                                                                                                    | <b>18</b><br><b>20</b><br>20<br>23<br>31<br>32 |
| The QuarkXPress Server user interface.<br>Navigation pane.<br>Administration menu.<br>General Preferences dialog box.<br>Renderer Preferences dialog box.<br>Job Jackets dialog box.<br>App Studio preferences.                                                                                                    |                                                |
| The QuarkXPress Server user interface.         Navigation pane.         Administration menu.         General Preferences dialog box.         Renderer Preferences dialog box.         Job Jackets dialog box.         App Studio preferences.         Check Out License dialog box.                                                                                                    |                                                |
| The QuarkXPress Server user interface.         Navigation pane.         Administration menu.         General Preferences dialog box.         Renderer Preferences dialog box.         Job Jackets dialog box.         App Studio preferences.         Check Out License dialog box.         Using QuarkXPress Server.                                                                                                    |                                                |
| The QuarkXPress Server user interface.         Navigation pane.         Administration menu.         General Preferences dialog box.         Renderer Preferences dialog box.         Job Jackets dialog box.         App Studio preferences.         Check Out License dialog box.         Using QuarkXPress Server.         Creating URL requests.                                                                                          |                                                |
| The QuarkXPress Server user interface.         Navigation pane.         Administration menu.         General Preferences dialog box.         Renderer Preferences dialog box.         Job Jackets dialog box.         App Studio preferences.         Check Out License dialog box.         Using QuarkXPress Server.         Creating URL requests.         Understanding URL requests.                                                      |                                                |
| The QuarkXPress Server user interface.         Navigation pane.         Administration menu.         General Preferences dialog box.         Renderer Preferences dialog box.         Job Jackets dialog box.         App Studio preferences.         Check Out License dialog box.         Using QuarkXPress Server.         Creating URL requests.         Understanding URL requests.         Understanding QuarkXPress Server namespaces. |                                                |
| The QuarkXPress Server user interface                                                                                                    |                                                |
| The QuarkXPress Server user interface                                                                                                    |                                                |

| Getting started: Web services                   | 41  |
|-------------------------------------------------|-----|
| QXP Server Manager                              |     |
| Using the Web interface                         | 49  |
| Understanding rendering                         | 50  |
| Understanding logging                           | 51  |
| Understanding render types                      | 51  |
| Understanding render modifiers                  | 73  |
| Using content modifiers                         | 82  |
| Using XML modify                                |     |
| Using XML deconstruct and construct             |     |
| Working with indexes                            | 142 |
| Working with cross references                   |     |
| Creating and using hyperlinks                   | 145 |
| Using the Streaming Document Provider           |     |
| Using administrative request handlers           | 146 |
| Using the QXPSM SDK                             | 167 |
| Writing a Java QXPSM client                     |     |
| Writing a .NET QXPSM client                     | 169 |
| Writing an Objective-C client for Mac OS or iOS | 171 |
| Extending QuarkXPress Server Manager            | 174 |
| Sample applications                             | 179 |
| Sample applications: QXP Server Manager         |     |
| Sample applications legal notice                |     |
|                                                 |     |

| QuarkXPress Server Features          |     |
|--------------------------------------|-----|
| Dynamic Pagination and Flow          | 189 |
| Dynamic Pagination and Flow Problem  |     |
| Dynamic Pagination and Flow Solution |     |
| Landscape pagination                 | 194 |
| Automatic callout stacking           | 197 |
| Automatic callout stacking example   |     |
| Nested anchoring                     | 199 |
| Nested anchoring examples            |     |

| Modifier schema (annotated)              | 202 |
|------------------------------------------|-----|
| Entities (Modifier DTD)                  | 202 |
| ADDCELLS (Modifier schema)               | 204 |
| ALIGNHORSETTINGS (Modifier schema)       | 205 |
| ALIGNVERSETTINGS (Modifier schema)       | 206 |
| ALLOWBOXOFFPAGE (Modifier schema)        | 206 |
| ALLOWBOXONTOPASTEBOARD (Modifier schema) | 206 |
| ANCHOREDBOXREF (Modifier schema)         | 207 |
| ARTICLE (Modifier schema)                | 208 |
| AUTHOR (Modifier schema)                 | 208 |
| BNSTYLE (Modifier schema)                | 208 |

| BOTTOM (Modifier schema)                         | 209 |
|--------------------------------------------------|-----|
| BOTTOMGRID (Modifier schema)                     | 209 |
| BOX (Modifier schema)                            | 210 |
| BOXATTRIBUTE (Modifier schema)                   | 212 |
| BOXREF (Modifier schema)                         | 213 |
| CALLOUTANCHOR (Modifier schema)                  | 214 |
| CALLOUTBOXREF (Modifier schema)                  | 215 |
| CELL (Modifier schema)                           | 215 |
| CHILDID (Modifier schema)                        | 217 |
| CLIPPING (Modifier schema)                       | 217 |
| COLGROUP (Modifier schema)                       | 219 |
| COLSPEC (Modifier schema)                        | 219 |
| COLUMN (Modifier schema)                         | 220 |
| COMPONENT (Modifier schema)                      | 221 |
| COMPOSITIONZONE (Modifier schema)                | 222 |
| CONDITIONALMASTERPAGEREFERENCE (Modifier schema) | 224 |
| CONTENT (Modifier schema)                        | 225 |
| CONTENTPH (Modifier schema)                      | 226 |
| CONTINUEDHEADER (Modifier schema)                | 226 |
| CONTINUEDTROWSTYLE (Modifier schema)             | 227 |
| CONTOUR (Modifier schema)                        | 227 |
| CONTOURS (Modifier schema)                       | 228 |
| COPYFIT (Modifier schema)                        | 228 |
| COPYRIGHT (Modifier schema)                      | 229 |
| DATAPROVIDER (Modifier schema)                   | 229 |
| DEL (Modifier schema)                            |     |
| DELETECELLS (Modifier schema)                    | 229 |
| DESCRIPTION (Modifier schema)                    | 230 |
| DROPCAP (Modifier schema)                        | 230 |
| EBOOKMETADATA (Modifier schema)                  | 230 |
| ENTRY (Modifier schema)                          | 231 |
| EVENTCOLSTYLE (Modifier schema)                  | 231 |
| EVENTROWSTYLE (Modifier schema)                  | 232 |
| FIRSTTCOLSTYLE (Modifier schema)                 | 232 |
| FIT (Modifier schema)                            | 233 |
| FITTEXT (Modifier schema)                        | 233 |
| FOOTER (Modifier schema)                         | 234 |
| FOOTERTROWSTYLE (Modifier schema)                | 235 |
| FORMAT (Modifier schema)                         | 235 |
| FRAME (Modifier schema)                          | 237 |
| GEOMETRY (Modifier schema)                       | 238 |
| GRID (Modifier schema)                           |     |
| GRIDLINE (Modifier schema)                       |     |
| GROUP (Modifier schema)                          |     |
| GROUPCHARACTERS (Modifier schema)                |     |
| GROWACROSS (Modifier schema)                     |     |
|                                                  |     |

| GROWDOWN (Modifier schema)242          | 2 |
|----------------------------------------|---|
| HEADER (Modifier schema)242            | 2 |
| HEADTROWSTYLE (Modifier schema)243     | 3 |
| HEIGHT(Modifier schema)243             | 3 |
| HIDDEN (Modifier schema)243            | 3 |
| HYPERLINK (Modifier schema)245         | 5 |
| ID (Modifier schema)245                | 5 |
| INDEXTERM (Modifier schema)246         | 5 |
| INLINEBOX (Modifier schema)            |   |
| INLINETABLE (Modifier schema)247       |   |
| INS (Modifier schema)248               |   |
| INSET (Modifier schema)248             |   |
| INTERACTIVITY (Modifier schema)        |   |
| ISBN (Modifier schema)250              |   |
| KEEPLINESTOGETHER (Modifier schema)250 |   |
| KEYWORDS (Modifier schema)             |   |
| LASTTCOLSTYLE (Modifier schema)250     |   |
| LAYER (Modifier schema)                |   |
| LAYOUT (Modifier schema)               |   |
| LAYOUTREF (Modifier schema)            |   |
| LEFT (Modifier schema)                 |   |
| LEFTCONTROLPOINT (Modifier schema)     |   |
| LEFTGRID (Modifier schema)             |   |
| LINESTYLE (Modifier schema)            |   |
| LINKEDBOX (Modifier schema)            |   |
| LIST (Modifier schema)                 |   |
| LOCATION (Modifier schema)             |   |
| LOCKTOGRID (Modifier schema)           |   |
| MASTERPAGESEQUENCE (Modifier schema)   |   |
| MASTER AGESEGOLIVEL (Modifier schema)  |   |
| METADATA (Modifier schema)             |   |
| MIN (Modifier schema)                  |   |
| MOVEDOWN (Modifier schema)             |   |
| MOVELEFT (Modifier schema)             |   |
| MOVELEFT (Modifier schema)             |   |
| MOVEUP (Modifier schema)               |   |
| NOTE (Modifier schema)                 |   |
| ODDTROWSTYLE (Modifier schema)         |   |
| ODDTCOLSTYLE (Modifier schema)         |   |
|                                        |   |
| ORIGIN (Modifier schema)               |   |
| OVERMATTER (Modifier schema)           |   |
| PAGE (Modifier schema)                 |   |
| PAGEBREAK (Modifier schema)            |   |
| PAGEREF (Modifier schema)              |   |
| PAGESEQUENCE (Modifier schema)         |   |
| PARAGRAPH (Modifier schema)265         | 5 |

| PARENTTABLE (Modifier schema)                      | 266 |
|----------------------------------------------------|-----|
| PICTURE (Modifier schema)                          | 266 |
| PLACEHOLDER (Modifier schema)                      | 269 |
| POSITION (Modifier schema)                         | 269 |
| PROJECT (Modifier schema)                          | 270 |
| PUBLICATION (Modifier schema)                      | 270 |
| PUBLICATIONCHANNEL (Modifier schema)               | 271 |
| PUBLISHER (Modifier schema)                        | 271 |
| REFNOTE (Modifier schema)                          | 271 |
| RELPOSITION (Modifier schema)                      | 272 |
| REPEATABLEMASTERPAGEALTERNATIVES (Modifier schema) | 272 |
| REPEATABLEMASTERPAGEREFERENCE (Modifier Schema)    | 273 |
| RGBCOLOR (Modifier schema)                         | 273 |
| RICHTEXT (Modifier schema)                         | 273 |
| RIGHT (Modifier schema)                            | 282 |
| RIGHTCONTROLPOINT (Modifier schema)                | 282 |
| RIGHTGRID (Modifier schema)                        | 283 |
| ROW (Modifier schema)                              | 283 |
| RUBI (Modifier schema)                             | 285 |
| RUBITEXT (Modifier schema)                         | 285 |
| RULE (Modifier schema)                             | 286 |
| RUNAROUND (Modifier schema)                        | 288 |
| SAVEAS (Modifier schema)                           | 290 |
| SCALETO (Modifier schema)                          | 291 |
| SECTION (Modifier schema)                          | 292 |
| SECTIONNUMBERFORMAT (Modifier schema)              | 292 |
| SHADOW (Modifier schema)                           | 292 |
| SHRINKACROSS (Modifier schema)                     | 294 |
| SHRINKDOWN (Modifier schema)                       | 295 |
| SINGLEMASTERPAGEREFERENCE (Modifier schema)        | 295 |
| SIZE (Modifier schema)                             | 295 |
| SPINEIMAGE (Modifier schema)                       | 296 |
| SPLINESHAPE (Modifier schema)                      | 296 |
| SPREAD (Modifier schema)                           | 297 |
| STACKINGORDER (Modifier schema)                    | 297 |
| STATICCONTENT (Modifier schema)                    | 297 |
| STORY (Modifier schema)                            | 298 |
| SUPPRESSOUTPUT (Modifier schema)                   | 299 |
| TAB (Modifier schema)                              | 299 |
| TABLE (Modifier schema)                            | 300 |
| TABLEBREAK (Modifier schema)                       | 302 |
| TABLESTYLE (Modifier schema)                       |     |
| TABSPEC (Modifier schema)                          |     |
| TBODY (Modifier schema)                            |     |
| TCOL (Modifier schema)                             |     |
| TCOLSTYLE (Modifier schema)                        |     |
|                                                    |     |

| TCONTINUED (Modifier schema)    | 304 |
|---------------------------------|-----|
| TEXT (Modifier schema)          | 304 |
| TEXTATTRIBUTE (Modifier schema) | 306 |
| TEXTNODEPH (Modifier schema)    | 306 |
| TEXTPH (Modifier schema)        | 306 |
| TFOOT (Modifier schema)         | 307 |
| THEAD (Modifier schema)         | 307 |
| TITLE (Modifier schema)         | 307 |
| TOP (Modifier schema)           | 307 |
| TOPGRID (Modifier schema)       | 308 |
| TROW (Modifier schema)          | 308 |
| TROWSTYLE (Modifier schema)     | 309 |
| VALUE (Modifier schema)         | 310 |
| VERTEX (Modifier schema)        | 310 |
| VERTEXPOINT (Modifier schema)   | 311 |
| VERTICES (Modifier schema)      | 311 |
| WIDTH (Modifier schema)         | 311 |
| XREF (Modifier schema)          | 311 |

| Using SSL                          |  |
|------------------------------------|--|
| Secure Sockets Layer (SSL) support |  |
| Enabling SSL                       |  |
| Enabling HTTP and HTTPS            |  |
| Verifying and using SSL            |  |
| Keystores and SSL certificates     |  |

## 

| CopyDeskArticle XTensions software            |     |
|-----------------------------------------------|-----|
| Rendering articles                            |     |
| Exporting articles                            |     |
| Adding articles to projects                   |     |
| Creating and deleting components              |     |
| PDF Filter XTensions software                 | 317 |
| Modifier XTensions software                   | 317 |
| Using Modifier XTensions software             |     |
| Creating XML for Modifier XTensions software  |     |
| Layer XTensions software                      | 319 |
| InteractiveDesigner Server XTensions software |     |
| App Studio XTensions software                 |     |

| Telegraph XTensions software  | 321 |
|-------------------------------|-----|
| Setting Telegraph preferences | 321 |

| Setting Telegraph preferences            |     |
|------------------------------------------|-----|
| Specifying a server for template upload  | 322 |
| Using Telegraph XTensions software       | 323 |
| Identifying QuarkXPress items and groups | 323 |

## CONTENTS

| Naming items and groups                |  |
|----------------------------------------|--|
| Uploading templates                    |  |
| Uploading missing or modified pictures |  |
|                                        |  |

| QuarkXPress Server Manager                           | 327 |
|------------------------------------------------------|-----|
| Understanding QuarkXPress Server Manager             | 327 |
| Load balancing                                       | 327 |
| Request timeout interval                             | 328 |
| Determining QuarkXPress Server instance availability | 329 |
| Logging with QXP Server Manager                      | 329 |
| Caching                                              | 330 |
| Web services                                         | 330 |
| Working with QuarkXPress Server Manager              | 330 |
| Starting QuarkXPress Server Manager                  | 331 |
| Request handler binding                              | 332 |
| Configuring QuarkXPress Server instances             | 332 |
| Managing the cache                                   | 336 |
| Managing logs                                        | 338 |
| Using a proxy server                                 | 341 |
| Generating automatic e-mail messages                 | 341 |
| Using other global settings                          | 342 |
| Saving a server configuration                        | 344 |
| Using custom error messages                          | 344 |
| Sending requests from a browser                      | 345 |
|                                                      |     |
| The XTensions Developer Kit (XDK)                    | 348 |
|                                                      |     |
| Glossary                                             | 349 |

| Legal not | ces |  | ••••• | .350 |
|-----------|-----|--|-------|------|
|-----------|-----|--|-------|------|

## Conventions

Formatting conventions highlight information to help you quickly find what you need.

- Bold type style: The names of all dialog boxes, fields, and other controls are set in bold type. For example: "Click **OK**."
- References: In descriptions of features, parenthetical references guide you in accessing those features. For example: "The Find/Change dialog box (Edit menu) lets you find and replace text."
- Arrows: You will often see arrows (>), which map out the menu path to a feature.
   For example: "Choose Edit > Style Sheets to display the Style Sheets dialog box."
- Icons: Although many tools and buttons are referenced by name, which you can see by displaying ToolTips, in some cases icons are shown for easy identification.
   For example, "Click the button on the Measurements palette to center text."
- Cross-platform issues: This application is quite consistent across operating systems. However, some labels, buttons, key combinations, and other aspects of the application must differ between Mac OS® and Windows® because of user interface conventions or other factors. In such cases, both the Mac OS and Windows versions are presented, separated by a slash, with the Mac OS version presented first. For example, if the Mac OS version of a button is labeled **Select**, and the Windows version is labeled **Browse**, you are directed to "Click **Select/Browse**." More complex cross-platform differences are mentioned in notes or parenthetical statements.

# Getting started with QuarkXPress Server

QuarkXPress Server lets you render QuarkXPress projects in a variety of formats.

## **QuarkXPress Server architecture**

The QuarkXPress Server architecture is shown in the following diagram.

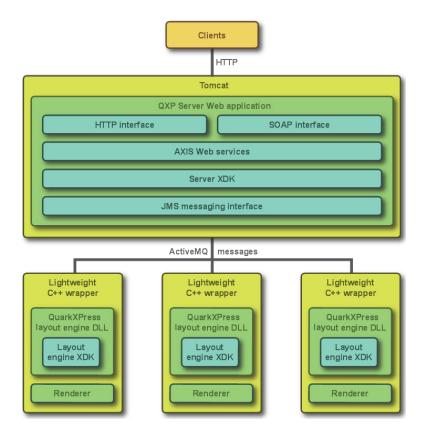

QuarkXPress Server architecture diagram

## Understanding QuarkXPress Server

QuarkXPress Server lets you output customized QuarkXPress layouts in a variety of formats — including JPEG, Portable Document Format (PDF), and PostScript® — from a centralized QuarkXPress Server application. To send a request to a QuarkXPress Server

application, all you need to do is enter a URL into your Web browser's address field. For example, the following URL instructs the QuarkXPress Server application named "QXPServer" to return the file "MyProject.qxp" as a PDF file:

http://QXPServer:8080/pdf/MyProject.qxp

The QuarkXPress Server application receives these requests, renders (creates) the requested projects in the requested formats, and then returns the rendered file to the client application (in this case, the Web browser).

- The format of QuarkXPress Server URL requests is described in detail in "Creating URL requests" and in "Using QuarkXPress Server."
- You can also create custom applications that communicate with a QuarkXPress Server application using HTTP, Simple Object Access Protocol (SOAP), or another protocol. For more information, see "Using QuarkXPress Server."

You can think of QuarkXPress Server as a special version of QuarkXPress that runs on a server with the following main differences:

- Instead of accepting input from a keyboard and mouse, QuarkXPress Server accepts input in the form of URLs and other types of requests.
- Instead of sending a project to a printer, QuarkXPress Server renders (creates) output in a particular format and sends the rendered file to a client.

#### Server templates and static projects

QuarkXPress Server can open, render, and serve two types of projects:

- *Static projects* are QuarkXPress projects that can be rendered and served as-is in a variety of formats by the QuarkXPress Server application. For example, you might make a product manual available as a static project and allow customers to download that manual in a variety of formats.
- *Server templates* are QuarkXPress projects that can be manipulated by the QuarkXPress Server application before being rendered and served. For example, you might make a sales piece available as a server template so that each person who downloads it receives a personalized copy.

QuarkXPress Server can open QuarkXPress documents, projects, and templates created in any language edition of QuarkXPress 7.0 or later. QuarkXPress Server can save and export projects in QuarkXPress 8.x, 9.x and 10.x format.

#### The document pool and the Streaming Document Provider

QuarkXPress Server has two main ways to find or receive content for rendering.

- The document pool
- The Streaming Document Provider

QuarkXPress Server can read templates and static projects from a directory called the *document pool*. The document pool can be any directory that is available to

#### **GETTING STARTED WITH QUARKXPRESS SERVER**

QuarkXPress Server through a file system or an FTP server. You can use any of the following methods to place files in the document pool:

- Drag the files to the document pool directory.
- Use the Add Files command in the Document Pool screen of the QuarkXPress Server Web interface.
- Upload the files using FTP to the document pool directory.
- Use Telegraph XTensions® software to upload the files to the document pool from within QuarkXPress. (For more information about Telegraph XTensions software, see "*Telegraph XTensions software*.")

For more information about the document pool, see "*The QuarkXPress Server user interface*."

The document pool directory cannot be an encrypted directory.

QuarkXPress Server can also receive templates, projects, and other files as part of a multipart HTTP request. For more information, see "*Using the Streaming Document Provider*."

In addition, QuarkXPress Server can serve documents from a database, a content management system, or other sources. Collectively, the document pool and any other source of files to be served are referred to as *document providers*.

## **Projects and layouts**

QuarkXPress projects can contain one or more layouts, and only one layout can be rendered at any given time. If you do not specify a layout when you send a rendering request, QuarkXPress Server renders the first layout in the project.

## Job Jackets and resources

In QuarkXPress, *resources* are things such as style sheets, colors, H&Js, output styles, and item styles. Resources are stored in a *Job Jackets structure*, which can be either embedded in a project or stored in a separate Job Jackets file.

QuarkXPress Server uses a default Job Jackets file to make a default set of resources available to all projects handled by QuarkXPress Server, regardless of whether they are included in the projects and articles you render. You can update this file in two ways:

- Using the QuarkXPress Server Web interface. For more information, see "*Job Jackets dialog box*."
- Using request handlers. For more information, see "Jobjacket" and "updateprefsfromjj."

Once you've downloaded the default Job Jackets file, you can update its resources using QuarkXPress. For more information, see "Job Jackets" in *A Guide to QuarkXPress*.

The location of the default Job Jackets file is stored in the QuarkXPress Server preferences folder. For more information, see "*QuarkXPress Server preferences*."

#### Caching

To maximize efficiency, QuarkXPress Server uses cached versions of all rendered projects whenever possible. You can configure projects so that they are never cached, so that they are cached for a particular amount of time, or so that they are rendered every time they are served.

## **QuarkXPress Server preferences**

When you launch QuarkXPress Server, the application creates preferences files that are functionally and structurally equivalent to the preferences files created by QuarkXPress. These preferences files reside in the QuarkXPress Server "Preferences" folder. QuarkXPress Server also creates a "QuarkXPress Server.prf" file in the "Preferences" folder. This file contains preference settings that are specific to QuarkXPress Server.

QuarkXPress Server uses these preferences the same way QuarkXPress uses them. If an XTensions module creates a project in QuarkXPress Server, that project draws its settings from the QuarkXPress Server preferences just as a new QuarkXPress project draws its settings from the QuarkXPress preferences.

Preferences files are stored in the following locations:

- Mac OS: [User]/Library/Preferences/Quark/QuarkXPress Server Renderer 10.0/
- Windows Vista, Windows 2008, or Windows 2008 R2 64-bit when QuarkXPress Server is running normally or as a service under a domain user account: C:\Users\[user name]\AppData\Roaming\Quark\QuarkXPress Server Renderer 10.0\
- Windows 2008 or Windows Vista, when QuarkXPress Server is running as a service under a local user account:
   C:\Windows\System32\config\systemprofile\AppData\Roaming\Quark\QuarkXPress Server Renderer 10.0\
- Windows 2008 R2 64-bit, when QuarkXPress Server is running as a service under a local user account:
   C:\Windows\SysWOW64\config\systemprofile\AppData\Roaming\Quark\QuarkXPress Server Renderer 10.0

For more information about preferences, see "Administration menu."

## **Quark License Administrator**

To prevent unauthorized use, QuarkXPress Server requires the presence of a Quark® License Administrator (QLA) server to launch. QuarkXPress Server follows the configuration and control rules that are enforced by QLA. For more information about QLA, see the QLA documentation included with QuarkXPress Server.

#### Master-renderer environment

Requests for project renders are stored in a *connection queue*. The requests in the rendering queue can be processed by a single QuarkXPress Server application, or by a master QuarkXPress Server application and several renderers (additional instances of QuarkXPress Server). The master QuarkXPress Server application launches the available number of renderers and then passes the requests in the connection queue to those

#### **GETTING STARTED WITH QUARKXPRESS SERVER**

renderers as they become available. The number of renderers available for launch is determined by the number of licenses available from the QLA server.

The master QuarkXPress Server process and all of the renderers it launches share the following elements:

- The same application preferences (each renderer has its own preferences files, but QuarkXPress Server keeps them synchronized)
- The same document cache in memory
- The same memory cache
- The same server XTensions modules (a separate instance of each XTensions module runs with each renderer)
- The same server document pool (if defined in the QuarkXPress Server preferences or if a document provider is used in place of the document pool)

If a renderer unexpectedly quits, the master QuarkXPress Server restarts the renderer without requiring any action from you.

#### Changing logging levels in "log4j.xml"

You can change the logging levels for QuarkXPress Server. Options include ERROR, INFO, WARN, DEBUG, and TRACE.

- ERROR = includes messages that indicate disrupted and failed requests.
- INFO = includes messages that indicate the state of services.
- WARN = includes non-critical service error messages
- DEBUG = includes messages that indicate server resource usage.
- TRACE = includes messages according to activity related to requests.

Refer to Java documentation for more information about logging levels.

To change logging levels:

- 1 Open the "conf" folder in your QuarkXPress Server folder.
- 2 Open "log4j.xml" in a text-editing application.
- 3 To define the logging level for QuarkXPerss Server errors, scroll to <logger name=com.quark.qxps. The structure is as follows:

```
<logger name="com.quark.qxps">
<level value="ERROR" />
</logger>
```

**4** To define the logging level for QuarkXPress Server transactions, scroll to <logger name=QXPSTransactionLogger. The structure is as follows:

```
<logger name="com.quark.qxps" additivity="false">
<level value="INFO" />
<appender-ref ref="QxpsTransactionFileAppender" />
</logger>
```

**5** To define the logging level for other activity, scroll to the <root>. The structure is as follows:

```
<root>
  <priority value="ERROR" />
  <appender-ref ref="QxpsServerAsyncAppender" />
  </root>
```

6 Save and close "log4j.xml."

#### Understanding QuarkXPress Server XTensions software

QuarkXPress Server ships with a collection of XTensions software that adds capabilities to QuarkXPress Server. For example, PDF Export XTensions software lets QuarkXPress Server serve content in PDF format; Modifier XTensions software lets you retrieve, manipulate, and reconstruct XML representations of projects; and QuarkCopyDesk® Renderer XTensions software lets you create QuarkCopyDesk articles. Telegraph XTensions software works with QuarkXPress to allow designers to name boxes in template files so that those boxes can be addressed by URLs.

For more information about XTensions software included with QuarkXPress Server, see "*QuarkXPress Server XTensions software*" and "*Telegraph XTensions software*."

## The QuarkXPress Server XTensions API

In addition to the XTensions modules included with QuarkXPress Server, developers can create custom XTensions software that add features. The complete server XTensions Application Programming Interface (API) documentation is available in the QuarkXPress Server XTensions Developer's Kit (XDK).

As of version 8.0, the QuarkXPress Server XDK is Unicode-compliant.

The QuarkXPress Server XDK lets you create XTensions modules that provide the following abilities:

- The ability to register request handlers
- · The ability to register project providers
- The ability to register new render formats
- The ability to add items to the list of response properties, cookies, and HTTP header items
- The ability to log messages in log files
- The ability to initiate a new transaction to be processed by the server
- The ability to completely control how projects are processed by the server

In addition, QuarkXPress Server XTensions software can register for the following basic callbacks:

- Pre-processing
- Content loading
- Layout modification

- Post-processing
- Removing slugs while running the QuarkXPress project renderer
- Analyzing the server after a transaction is complete
- Pre- and post-transaction callback

#### **Configuring QuarkXPress Server for launch**

To configure QuarkXPress Server prior to launch, open the file [QuarkXPress Server application folder]/conf/ServerApp.properties folder) and modify it as follows:

- To make the server run without loading any network interface, use the -nonetwork option with the qxpservercore.serverRendererParameters. In this mode, the only transactions a server can run are those passed to it by another process.
- To control whether renderers are monitored, set qxpservercore.monitorrenderers.value to true or false.
- To specify the query interval for monitoring renderers, set qxpservercore.monitorrenderers.queryinterval.value to a value in seconds.
- To specify the number of retries for monitoring renderers, set qqxpservercore.monitorrenderers.noofretries.value to an integer. If a renderer process has been attempting to fulfill a request for the specified number of retries (with the specified query interval in seconds between retries), the renderer monitor recyles that process.
- To control how many renderers the master process launches, specify a number for qxpserver.subrenders. Note that the number of renderers you can launch depends on your license.
- To force the renderers to restart on a periodic basis, specify a value in hours for qxps.render.recycle.interval. The default value is 24, or 24 hours. Decimal values are permitted. Renderers restart serially, so one renderer doesn't restart until the other is finished restarting. If a renderer is busy, the master process waits for 15 minutes, and then if the renderer is till busy, postpones the restart until the next interval elapses. Set this value to zero to turn the automatic restart feature off.

## Launching QuarkXPress Server

On Windows, you can install QuarkXPress Server as an application or as a service (Quark recommends that you always run it as a service). On Mac OS, QuarkXPress Server always runs as an application.

If you install QuarkXPress Server on Windows as an application, you can launch it using the **Start** menu or by double-clicking the "ServerStartup.bat" in the QuarkXPress Server application folder.

If you want to launch QuarkXPress Server as an application on Windows Server 2008 Quark recommends executing "ServerStartup.bat" as an administrator.

For information on launching QuarkXPress Server in a separate Tomcat installation, see "Deploying QuarkXPress Server externally" in the QuarkXPress Server *ReadMe*.

QuarkXPress Server offers a browser-based user interface instead of a conventional user interface.

## Quitting QuarkXPress Server

To quit QuarkXPress Server, press Control+C.

# The QuarkXPress Server user interface

QuarkXPress Server offers a browser-based user interface instead of a conventional user interface. This chapter describes that interface and explains how you can use it to configure and customize your QuarkXPress Server application and manage your server XTensions modules.

To view the QuarkXPress Server welcome page, launch a Web browser and enter the URL http://[server]:[port] (where [server] is the IP address or domain name of the server and [port] is the TCP/IP port on which the server is running). The welcome screen displays.

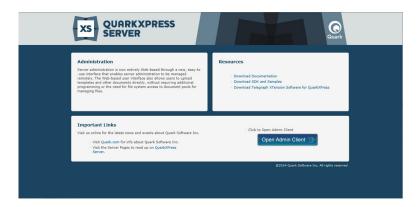

#### The QuarkXPress Server welcome page

To display the administrative client, click **Open Admin Client**. If the server has realm verification enabled, you will be asked to enter your user name and password. The administrative client displays.

## **Navigation pane**

The navigation pane on the left side of the has two areas. The **Server Information** area lets you view server information and the transaction log, and the **Document Pool** area lets you view the contents of the document pool. You can collapse and expand this pane with the button at the right end of the **Navigation Pane** header.

If you click **Server Information**, the **Status Monitor** screen displays. The fields in the top area provide information about the server. The icons in the area below represent the renderers that are currently running and show which requests are being processed by each renderer in real time. This screen also shows how many active and idle renderers there are.

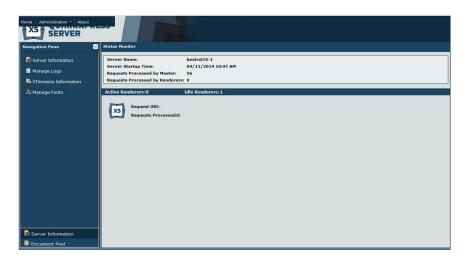

#### Status Monitor screen

If you click Manage Logs, the Logs screen displays the current transaction log.

| lavigation Pane         | K Logs Download Logs Muto                                                                                                    | Scrol  |
|-------------------------|----------------------------------------------------------------------------------------------------|--------|
| Server Information      | 📄 Clear All Logs 📄 Clear Log 😓 Log Settings Setect Log File Transaction Log File 🔽                                                                                                    |        |
|                         | 21/03/2014 08:33:02 - RequestURI = /jpeg/039ea9f5-0fae-4f1c-b453-e51cb5ce0f10/Modified.qxp?scale=1&page=1&Jayout=1&skipupdate=true&                                                                                                    | rend · |
| 🖺 Manage Logs           | 21/03/2014 08:33:02 - RequestURI = /fileinfo/039ea9f5-0fae-4f1c-b453-e51cb5ce0f10/Modified.qxp Client = 10.1.12.47 Type = text/xml Size =                                                                                                    | 193    |
| 🐝 XTensions Information | 21/03/2014 08:33:02 - RequestURI = /jpeg/039ea9f5-0fae-4f1c-b453-e51cb5ce0f10/Modified.qxp?scale=1&page=2&layout=1&skipupdate=true&                                                                                                    | rend   |
| Anage Fonts             | 21/03/2014 08:33:02 - RequestURI = /fileinfo/039ea9f5-0fae-4f1c-b453-e51cb5ce0f10/Modified.qxp Client = 10.1.12.47 Type = text/xml Size =                                                                                                    | 193    |
|                         | 21/03/2014 08:33:02 - RequestURI = /jpeg/039ea9f5-0fae-4f1c-b453-e51cb5ce0f10/Modified.qxp?scale=1&page=3&layout=1&skipupdate=true&                                                                                                    | rend   |
|                         | 21/03/2014 08:33:02 - RequestURI = /fileinfo/039ea9f5-0fae-4f1c-b453-e51cb5ce0f10/Modified.qxp Client = 10.1.12.47 Type = text/xml Size =                                                                                                    | 193    |
|                         | 21/03/2014 08:33:03 - RequestURI = /jpeg/039ea9f5-0fae-4f1c-b453-e51cb5ce0f10/Modified.qxp?scale=1&page=4&layout=1&skipupdate=true&                                                                                                    | rend   |
|                         | 21/03/2014 08:33:03 - RequestURI = /closedoc/039ea9f5-0fae-4f1c-b453-e51cb5ce0f10/Modified.qxp?requestnamespace=closedoc&renderer=1                                                                                                    | Tra    |
|                         | 21/03/2014 08:33:03 - RequestURI = /delete/039ea9f5-0fae-4f1c-b453-e51cb5ce0f10/Modified.qxp Client = 10.1.12.47 Type = text/xml Size =                                                                                                    | 7751   |
|                         | 21/03/2014 08:33:03 - RequestURI = /delete/039ea9f5-0fae-4f1c-b453-e51cb5ce0f10 Client = 10.1.12.47 Type = text/xml Size = 0                                                                                                    |        |
|                         | 11/04/2014 10:47:59 - RequestURI = /getrequesthandlerinfo?renderer=1 TransactionUUID = 7f9aff7c-83da-4b8f-9a60-fe454e56dd82 Client = 10                                                                                                    | .1.1   |
|                         | 11/04/2014 10:47:59 - RequestURI = /getserverinfo TransactionUUID = 502aeefb-aa84-4ec9-9974-7781535a26d2 Client = 10.1.12.47 ProcessID                                                                                                    | = 3    |
|                         | 11/04/2014 10:48:00 - RequestURI = / detserverinfo TransactionUUID = 051d302b-209d-4292-8f6c-084a49255b4c Client = 10.1.12.47 ProcessID                                                                                                    | = 3    |
|                         | 11/04/2014 14:08:37 - RequestURI = /showserverstartupinfo Client = 10.1.12.43 Type = text/xml Size = 187                                                                                                    |        |
|                         | 11/04/2014 14:08:38 - RequestURI = /showserverstartupinfo?_dc=1397246915658 Client = 10.1.12.43 Type = text/xml Size = 187                                                                                                    |        |
|                         | 11/04/2014 14:18:05 - RequestURI = /showserverstartupinfo? dc=1397247482925 Client = 10.1.12.43 Type = text/xml Size = 187                                                                                                    |        |
|                         | 11/04/2014 14:18:42 - RequestURI = /getdocpoollist?directory=&node=xnode-126& dc=1397247519652&includeSubFolders=false Client = 10.1.1                                                                                                    | 2 42   |
|                         | 11/04/2014 14:18:42 - RequestURI = /getdocpoollist?directory=&node=xnode-126&_dc=1397247519745&includeSubFolders=false Client = 10.1.1                                                                                                    |        |
|                         | 11/04/2014 14:18:42 - RequestURI = /getdocpooliist?directory=&includeSubFolders=false Client = 10.1.12.43 Type = text/xml Size = 146                                                                                                    | 2.45   |
|                         |                                                                                                    |        |
| Server Information      | 11/04/2014 14:19:25 - RequestURI = /showserverstartupinfo?_dc=1397247562526 Client = 10.1.12.43 Type = text/xml Size = 187<br>11/04/2014 14:22:39 - RequestURI = /getlogs? dc=1397247755615&logtype=transaction Client = 10.1.12.43 Type = text/plain:charset=UTF-8 S |        |
| Document Pool           | 1/04/2014 14:22:39 - Requestors = /getogs/_dc=139/247/55615&iogtype=transaction Client = 10.1.12.43 Type = text/plain;cnarset=01+-8 S                                                                                                    | ize    |

#### Logs screen

- To download the active log, including recent crash reports, click **Download Logs** at the top of the **Logs** header.
- To make the log scroll automatically as events occur, check Auto Scroll.
- To clear all logs, click Clear All Logs.
- To clear the current log, click Clear Log.
- To display the **Log Settings** dialog box, click **Log Settings**. In this dialog box, you can change the maximum log file size, the maximum rolling count, and the logging level for the general QuarkXPress Server log, the QuarkXPress Server transaction log, and the QuarkXPress Server fatal log.
- To view a particular log file, choose an option from the **Select Log File** drop-down menu.

If you click **Show XTensions Information**, the **XTensions Information** screen displays, allowing yout o view the status of all installed XTensions modules.

If you click Manage Fonts, a list of fonts installed on the Server machine is displayed.

#### THE QUARKXPRESS SERVER USER INTERFACE

| QuarkXPress Server 10.1 ×      |                     | Hag Hanks (H., K., Kr |
|--------------------------------|---------------------|-----------------------|
| - → C 🗋 localhost:8080         | /qxpsadmin/         |                       |
|                                |                     |                       |
|                                | ESS                 |                       |
| SERVER                         |                     |                       |
| lavigation Pane                | + Add Fonts         |                       |
| Server Information             | Installed Fonts     |                       |
|                                | A1MinchoStd-Bold    |                       |
| 📗 Manage Logs                  | AntiqueStd-ANB      |                       |
| <b>5</b> XTensions Information | AntiqueStd-ANDB     |                       |
|                                | AntiqueStd-ANH      |                       |
| 🕹 Manage Fonts                 | AntiqueStd-ANL      |                       |
|                                | AntiqueStd-ANM      |                       |
|                                | AntiqueStd-ANR      |                       |
|                                | AntiqueStd-ANU      |                       |
|                                | AntiqueStd-AN1      |                       |
|                                | AntiqueStd-AN2      |                       |
|                                | AntiqueStd-AN3      |                       |
|                                | AntiqueStd-AN4      |                       |
|                                | CapieNStd-Bold      |                       |
|                                | CapieNStd-DeBold    |                       |
|                                | CapieNStd-Heavy     |                       |
|                                | CapieNStd-Light     |                       |
|                                | CapieNStd-Medium    |                       |
|                                | CapieNStd-Regular   |                       |
|                                | CapieNStd-Ultra     |                       |
|                                | FutoGoB101Pro-Bold  |                       |
|                                | FutoMinA101Pro-Bold |                       |
|                                | GothicBBBPro-Medium |                       |
|                                | GothicMB101Pro-Bold |                       |
|                                | HappyNStd-Bold      |                       |
|                                | HappyNStd-DeBold    |                       |
|                                | HappyNStd-Heavy     |                       |
|                                | HappyNStd-Light     |                       |
|                                | HappyNStd-Medium    |                       |
|                                | HappyNStd-Regular   |                       |

#### Fonts screen

To search fonts, use the list search box in the top right corner.

To add fonts to the Server machine, click the **Add Fonts** button. This will copy the fonts to the "privatefonts" folder in the QuarkXPress Renderer folder.

#### **Administration menu**

The administration menu lets you manage QuarkXPress Server.

➡ You do not have to restart the server in GUI mode to set preferences.

## **General Preferences dialog box**

The **General Preferences** dialog box (**Administration > Preferences > General**) lets you set preferences that are not related to rendering. It includes the tabs described in the following topics.

You can also set general preferences using the setprefs request handler. For more information, see "Setprefs."

## General Preferences — Server

The **Server** tab (**Administration > Preferences > General > Server**) includes the following controls.

Use the Document Root Folder field to specify the location of the document pool.

Putting the document pool on a network connected drive is not recommended, because this negatively impacts the performance of QuarkXPress Server. Use the Allow Memory Caching check box to control whether memory is cached.

Use the **Max Memory Cache Size** field to specify the maximum memory size allocated to the cache memory. Valid values are from 10MB to 1024MB.

Use the **Force Served Documents Closed** check box to control whether QuarkXPress Server closes projects from the document pool after it renders them, regardless of the Telegraph XTensions software setting. Uncheck this box to keep such projects open on the server.

Use the **Default Renderer Type** drop-down menu to specify the default rendering format for the server.

- Appstudio: Returns a .zip file containing an HTML5 App Studio article.
- Appstudio Upload: Exports an HTML5 App Studio article and uploads it to the App Studio Publishing Portal.
- AVE: Returns a .zip file containing an AVE issue (.zave) file and its manifest.
- ePUB: Returns an ePUB file.
- EPS Document: Returns an Encapsulated PostScript (EPS) file.
- JPEG: Returns a JPEG file.
- PDF: Returns a PDF file.
- PNG: Returns a Portable Network Graphics (PNG) file.
- PostScript: Returns a PostScript file.
- QCDDOC: Returns a QuarkCopyDesk article.
- QuarkXPress Document: Returns a QuarkXPress project.
- **Raw Custom**: Returns a file in internal QuarkXPress format for use by server XTensions software developers.
- **RLE Raw Custom:** Returns a file in internal QuarkXPress format (compressed using Run Length Encoding) for use by server XTensions software developers.
- SWF: Returns a SWF (Flash) file.

Use the **Scale** field to specify the default scale percentage at which QuarkXPress Server should render projects.

Use the **Disable QXD Return** check box to specify whether QuarkXPress Server can return QuarkXPress projects to clients.

## **General Preferences — Log**

The **Log** tab (**Administration > Preferences > General > Log**) includes the following controls.

Use the **Log Document Problems** check box to specify whether to include problem descriptions in transaction log files. The "Log" folder inside the QuarkXPress Server application folder contains three log files:

• QuarkXPress Server Fatal Log.log: This log lists all fatal errors.

- QuarkXPress Server Log.log: The log for the Java process. This log contains source code-level logging information that can be useful in troubleshooting.
- QuarkXPress Server Transaction Log.log: This log lists all transactions and all errors.
- Detailed application logging is enabled for these log files only if it is enabled in the "log4j.xml" file.

To log detailed transaction timing data, check Log Timing Data.

Logged problems include the following:

- Missing Fonts: If fonts are missing from a project that has been requested for rendering, a one-line description of each missing font is added to the error log. If QuarkXPress Server receives a request to render a project and does not have access to the fonts required by the project, it uses the fonts specified in the Fonts tab of the Preferences dialog box (Administration > Preferences > General). If these fonts are also unavailable, QuarkXPress Server substitutes Helvetica (Mac OS) or Arial (Windows). This behavior is the same as it is in QuarkXPress.
- Missing Pictures
- **Missing SXTs**: If a required server XTensions module is missing when a rendering request is received, a one-line description of each missing module is added to the error log. If the name of the missing module is not returnable, the XTensions module ID number is returned.
- Text Encoding/Character Set Problems: If text is sent to a text box in the template and the system does not have access to the correct font glyph, the issue is logged. The log data indicates the character set that the system attempted to convert. For example, the log entry might show that a request for Japanese characters was sent to an English project.
- Information about missing fonts and missing pictures is also recorded in the "QuarkXPressServerRenderer.log" file. This file also contains detailed timing information, including the transaction UID for each transaction. This log file can be found here:
  - *Mac OS*: [drive]/Users/[user name]/Library/Logs/Quark
  - *Windows*: [drive]:\Users\[user name]\AppData\Quark\Log or [drive]:\Documents and Settings\[user name]\Application Data\Quark\Log
- To download all logs to a non-server computer, click **Show Transaction Log** in the QuarkXPress Server Web interface, then click **Download Logs** on the home page.

## **General Preferences — Email**

QuarkXPress Server can automatically notify someone by e-mail when the checked-out QLA license is about to expire. The **Email** tab (**Administration > Preferences > General > Email**) lets you specify where such e-mail messages should be sent.

Use the **Server** field to specify the domain name or IP address of the e-mail server that QuarkXPress Server should use to send messages (for example, mail.quark.com).

Use the **Port** field to specify the port number of the e-mail server that QuarkXPress Server should use to send messages. Valid values are from 0 to 255.

Use the From to specify the source e-mail address the QuarkXPress Server application should use to send messages (for example, QXPSserver1@quark.com).

Use the **To** to specify the e-mail address to which the QuarkXPress Server application should send messages (for example, QXPServerAdmin@quark.com).

## **General Preferences** — Authentication

The Authentication tab (Administration > Preferences > General > Authentication) includes the following controls.

Check **Authenticate For Admin Requests** to enable the **Username** and **Password** fields. These fields let you control access to administrative parameters and features. You can enter up to 32 characters.

#### **Renderer Preferences dialog box**

Use the renderer **Preferences** dialog box (**Administration** > **Preferences** > **Renderer**) to set up default preferences for use when projects are created in QuarkXPress Server. It includes the tabs described in the following topics.

- Many of these preferences come into play only when you create a project in QuarkXPress Server, either using a construct request or through a request handled by a custom QuarkXPress Server XTensions module.
- You can also set renderer preferences using the setrendererprefs request handler. For more information, see"Setrendererprefs."
- In versions of QuarkXPress Server prior to 9.0, these resources were accessed through the Document Controls submenu.

#### **Preferences** — **Display**

The **Display** pane (**Administration** > **Preferences** > **Renderer** > **Display**) includes the following controls.

Use the **Color TIFFs** drop-down list to specify the color depth of screen previews created for color TIFFs when they are imported.

Use the **Gray TIFFs** drop-down list to specify the resolution of screen previews created for grayscale TIFFs when they are imported.

Choose a profile that corresponds to your monitor from the **Monitor Profile** drop-down menu, or choose **Automatic**. Profiles can be placed in the "Profiles" folder in the QuarkXPress Server application folder.

## Preferences — Input Settings

The **Input Settings** tab (**Administration > Preferences > Renderer > Input Settings**) includes the following controls.

Check **Smart Quotes** to force QuarkXPress to replace feet (')and inches (") marks automatically with the specified quotation marks.

Use the **Format** drop-down menu to specify the default characters to be used with the **Smart Quotes** feature and **Convert Quotes** option in the **Get Text** dialog box (**File** > **Get Text**).

To change the separators used for indicating sequential ranges for output, enter a value in the **Sequential Page Range Separator**. This value override the preferences set for a project.

To change the separators used for indicating nonsequential ranges for output, enter a value in the **Non Sequential Page Range Separator**. This value override the preferences set for a project.

## **Preferences** — Font Fallback

The Font Fallback pane (Administration > Preferences > Renderer > Font Fallback) includes the following controls.

Check **Font Fallback** to activate the Font Fallback feature. When this feature is active, if the application encounters a character it cannot display in the current font, it attempts to find a font that can display the character.

If the application encounters a missing font when opening a project, it uses the preferences in this pane to determine which substitute fonts to use.

If you add characters to an exising project and the font cannot support those characters, the application will search the system for a font that can display the characters.

Check **Search** to have the application search for a suitable font that is used in the active project. To restrict the search to a particular range, choose an option from the **Search Type** drop-down menu. To search the entire story where a missing font occurs, choose **Active Story**. To search a particular number of paragraphs in both directions, choose **Paragraph** and enter a number in the **Search Limit** field.

To indicate which fallback fonts should be used when no other font can be found (taking the **Search** settings into account), choose options from each of the drop-down menus in the **Font List** area.

To indicate which font should be used for the slug line when a layout is printed with registration marks turned on, choose an option from the **Slug Line Font** drop-down menu.

#### Preferences — Open and Save

The **Open and Save** pane (Administration > Preferences > Renderer > Open and Save) includes the following controls.

Choose an option from the **Encoding** drop-down menu to indicate how the applications should display characters in non-Unicode text.

## Preferences — Fonts

The **Fonts** pane (**Administration** > **Preferences** > **Renderer** > **Fonts**) includes the following controls.

To specify default replacement fonts, check **Specify Default Replacement Font** and choose options from the **Roman** and **East Asian** drop-down menu.

To highlight characters that are in a Traditional Chinese encoding's UDA/VDA (User Defined Area/Vendor Defined Area) range so that these characters can be visually verified, check **Highlight character ranges defined by Traditional Chinese font vendors**.

## Preferences — EPS

The **EPS** pane (**Administration > Preferences > Renderer > EPS**) includes the following controls.

To control whether the application should generate a preview of an EPS file or use the preview (if any) embedded in the file, choose an option from the **Preview** drop-down list. The option specified in this pane is used only when the EPS preview is being created. If you change the preference, you need to reimport the EPS file.

## Preferences — PDF

Use the **PDF** pane of the **Preferences** dialog box (**Administration** > **Preferences** > **Renderer** > **PDF**) to set preferences for rendering in PDF format.

The PDF pane displays only if PDF Filter XTensions software is loaded. For more information, see "PDF Filter XTensions software"

Use this pane to specify a PDF workflow:

- Click **DirectPDF** to generate PDF output in the browser. This is the default option.
- Click **PDFtoFolder** to generate and save PDF files to a folder. Click **Select/Browse** to specify a location for the folder in the **Watched Folder** field.
- Click **PS4D** (PostScript File for Later Distilling) to generate a PostScript file. Click **Select/Browse** to specify a location for the folder in the **Watched Folder** field.

Use this pane to set the desired PDF output style. Choose from the following output styles:

- Default PDF Output Style
- Print Medium Quality/Medium Resolution
- PDF/X-1a:2001
- PDF/X-3:2002
- Press High Quality/High Resolution
- Print Medium Quality/Medium Resolution
- Screen Low Quality/Low Resolution
- Screen Medium Quality/Low Resolution

Use this pane to specify the folder path for the distiller error log file. The path is used by the PDFFilter XTension software to create the log file to log the errors that occur during the distillation process. The default path to the log file is <users>/Documents. If you choose to change the default, the log folder specified must be a pre-existing folder on the system.

#### **Preferences** — **Project General Settings**

The **Project General Settings** pane (Administration > Preferences > Renderer > Project General Settings) includes the following controls.

Check **Use OpenType Kerning** to activate the default kerning values for OpenType fonts. When OpenType kerning is active, it overrides any kerning specified through **Kerning Table Edit (Utilities** menu) for OpenType fonts.

To disable OpenType kerning for full-width characters, check **Do Not Kern Full Width** Characters.

#### Preferences — Print Layout Settings

The **Print Layout Settings** pane (**Administration > Preferences > Renderer > Print Layout Settings**) includes the following controls.

Use the **Master Page Items** drop-down menu to control what happens to master items when master pages are applied.

- Click **Keep Changes** if you intend modified master items on your layout pages to remain when a new master page is applied. The items that are kept are no longer master items.
- Click **Delete Changes** if you want modified master items on your layout pages to be deleted when a new master page is applied.

Use the **Framing** drop-down menu to specify whether frames are placed inside or outside text and picture boxes.

- When you click Inside, the distance between the text and the frame is determined by the box's Text Inset values (Item > Modify). When you place a frame inside a picture box, the frame overlaps the picture.
- When you click **Outside**, the frame is placed outside the box, increasing the box's width and height. The frame cannot extend beyond a constraining box or the pasteboard.

Use the **Auto Page Insertion** drop-down menu (Print layouts only) to determine whether pages are inserted automatically to contain text overflow from an automatic text box or a chain of text boxes (on a page associated with a master page that contains an automatic text box). The drop-down menu also enables you to determine where any pages will be inserted.

#### **Preferences — Print Layout Measurements**

The **Print Layout Measurements** pane (Administration > Preferences > Renderer > Default Print Layout Measurements) includes the following controls.

Use the **Horizontal** and **Vertical** drop-down menus to specify the measurement system for the rulers displayed along the top and left of the layout window. **Horizontal** corresponds to the top ruler; **Vertical** corresponds to the left ruler. Use the **Points/Inch** field to override the default value of 72 points per inch. The application uses the value here as the basis for all point and pica measurements, as well as for all point- and pica-to-inch conversions. The desktop publishing standard for points per inch is 72. However, the traditional typographic standard used on most metal typographic rulers is usually approximately 72.27 or 72.307 points per inch (range = 60 to 80 pt, measurement system = points, smallest increment = .001).

Use the **Ciceros/cm** field to specify a ciceros-to-centimeter conversion value different from the standard 2.1967 (range = 2 to 3 c, measurement system = ciceros, smallest increment = .001).

#### Preferences — Paragraph

The **Paragraph** pane (**Administration > Preferences > Renderer > Paragraph**) includes the following controls.

Use the **Auto Leading** feature to automatically set line spacing. Unlike paragraphs with absolute leading (identical line spacing above every line), paragraphs with auto leading may include lines with different leading when fonts and font sizes are mixed in the same paragraph.

Auto leading starts with a base amount of leading, which the application calculates by examining the ascent and descent values built into the fonts used in an auto-leaded line and the line above it; however, the user-specified text size plays the largest part in determining this base amount. Finally, a value specified by the user in the **Auto Leading** field is added to the base amount to arrive at the total amount of leading.

To specify percentage-based auto leading, enter a value from 0% to 100% in 1% increments. This value determines the amount of leading between two lines of text as follows: The largest font size in the line above is multiplied by the percentage value. This outcome is added to the base amount of auto leading between the two lines. Although the design of certain fonts complicates the process, here is a simplified example: 10-point text styled consistently in a "standard" font with **Auto Leading** set to 20% has 12 points of leading (10 pts + [20% of 10] = 12 pts).

Use the **Maintain Leading** check box to control the placement of a line of text that falls immediately below an obstruction in a column or box. If **Maintain Leading** is checked, the line's baseline is placed according to its applied leading value. If **Maintain Leading** is unchecked, the ascent of the line will abut the bottom of the obstruction or any applied runaround value.

#### In the Lock to Grid Based On area:

- Click Ascent and Descent to lock text to grid based on the ascenders and descenders of characters.
- Click Font Size (Em Box) to lock text to grid based on the size of the em boxes of the characters.

## Preferences — Character

The **Character** pane (**Administration** > **Preferences** > **Renderer** > **Character**) includes the following controls.

Use the **Superscript** fields to control the placement and scale (size) of superscript characters. The **Superscript Offset** value determines how far below the baseline the application places a superscript character. The **Superscript Offset** value is measured as a percentage of font size. The default value is 33%. The **Superscript VScale** value determines the vertical size of the character and is a percentage of font size. The **Superscript HScale** value determines width and is a percentage of the normal character width (as specified by the font designer). The default value for both scales is 60% (range = 0 to 100%, measurement system = percentage, smallest increment = .1).

Use the **Subscript** fields to control the placement and scale (size) of subscript characters. The **Subscript Offset** value determines how far above the baseline the application places a subscript character. The **Subscript Offset** value is measured as a percentage of font size. The default value is 33%. The **Subscript VScale** value determines the vertical size of the character and is a percentage of font size. The **Subscript HScale** value determines width and is a percentage of the normal character width (as specified by the font designer). The default value for both scales is 100% (range = 0 to 100%, measurement system = percentage, smallest increment = .1).

Use the **Small Caps** fields to control the scale of characters with the **Small Caps** type style applied to them. The **Small Caps VScale** value determines the vertical size of the character and is measured as a percentage of font size. The **Small Caps HScale** value determines width and is measured as a percentage of the normal character width (as specified by the font designer). The default value for both scales is 75% (range = 0 to 100%, measurement system = percentage, smallest increment = .1).

Use the **Superior** fields to control the scale of superior characters. The **Superior VScale** value determines the vertical size of the character and is measured as a percentage of font size. The **Superior HScale** value determines width and is measured as a percentage of the normal character width (as specified by the font designer). The default value for both scales is 60% (range = 0 to 100%, measurement system = percentage, smallest increment = .1).

Use the **Ligatures Break Above** field to use ligatures built into a font. A ligature is a typographic convention in which certain characters are combined into a single glyph. Most fonts contain ligatures for the characters "f" followed by "i" and "f" followed by "l". The **Ligatures Break Above** field enables you to specify the kerning or tracking value (measured in 1/200 em space increments) above which characters will not be combined into ligatures. For example, a headline with a large tracking value would probably not contain ligatures. The default value is 1 (range = 0 to 10, measurement system = .005 [1/200] em space, smallest increment = .001). To prevent the second two letters in "ffi" and "ffl" (as in office and waffle) from being combined into ligatures, check **Not "ffi" or "ffl"**. Three-character ligatures for these combinations, common in traditional typesetting systems, are not standardized in fonts designed for Mac OS, so some typographers prefer to keep all three letters separate rather than combine only two of them. Note that many PostScript fonts do not have "ffi" and "ffl" ligatures, but most OpenType fonts do. This option is unchecked by default.

Check **Auto Kern** to specify that the application should use kerning tables, which are built into most fonts, to control intercharacter spacing. The **Auto Kern Above** field enables you to specify the point size above which automatic kerning must be used. The **Auto Kern Above** feature also implements custom tracking information specified in the **Tracking Values** dialog box for a selected font (**Utilities > Edit Tracking**) in

QuarkXPress. This option is checked by default, with a 4-point threshold (range = 0 to 72 pt, measurement system = various [", pt, cm, etc.], smallest increment = .001).

Check **Standard Em Space** to specify an em-space equivalent to the point size of the text (for example, 24pt text has a 24pt em space). If **Standard Em Space** is unchecked, the application uses the width of the two zeros in the current font as the em-space width. This option is checked by default. You can insert an em space in text by pressing Option+space/Ctrl+Shift+6.

Use the **Flex Space Width** field to change the 50% default width of a flexible space. To create a breaking flexible space, press Option+Shift+space/Ctrl+Shift+5; to create a nonbreaking flexible space, press Command+Option+Shift+space/Ctrl+Alt+Shift+5. The **Flex Space Width** value is expressed as a percentage of the normal en space for a given font and font size (range = 0 to 400%, measurement system = percentage, smallest increment = .1).

Use the Accents for All Caps check box to specify whether to include accent marks on accented characters with the All Caps type style applied. This option is checked by default.

Use the **Space between CJK & R** field to indicate how much space should be included by default between a Chinese, Japanese, or Korean character and an adjacent Roman character.

#### Preferences — Trapping

The **Trapping** pane (**Administration > Preferences > Renderer > Trapping**) includes the following controls.

Select a Trapping Method:

- Click **Absolute** to trap using the values in the **Auto Amount** and **Indeterminate** fields according to the object and background colors involved. If the object color is darker, the object is choked by the background using the **Auto Amount** value. If the object color is lighter, the object is spread into the background using the **Auto Amount** value.
- Click **Proportional** to trap using the value in the **Auto Amount** field multiplied by the difference between the luminance (lightness or brightness) of the object color and the background color.
- Click Knockout All to turn off trapping and print objects with a zero trap amount.

Check **Process Trapping** to trap each process separation plate individually when a page contains overlapping process colors.

Check **Ignore White** to specify that an object color in front of multiple background colors (including white) does not take white into account when trapping.

Enter a trapping value in the Auto Amount field or choose Overprint:

 Enter a value in the Auto Amount field to control the amount of trapping that QuarkXPress applies to object and background colors that have an Auto Amount specified in the Trap Specifications dialog box (Edit > Colors > Edit Trap), and to control the amount of trapping applied to items with an Auto Amount (+) Trap Information or (-) specified in the Trap Information palette (Window > Trap Information).

 Choose Overprint to cause overprinting for object and background colors with an Auto Amount specified in the Trap Specifications dialog box (Edit > Colors > Edit Trap), as well as for items with an Auto Amount (+) or (-) specified in the Trap Information palette (Window > Trap Information).

Enter a trapping value in the Indeterminate field or choose Overprint:

- Enter a value in the **Indeterminate** field to control the amount of trapping that QuarkXPress applies to object colors that are in front of indeterminate backgrounds (multiple colors with conflicting trapping relationships).
- Choose **Overprint** to cause an object color to overprint an indeterminate background.

Enter a **Knockout Limit** value. The knockout limit is the value (expressed as a percentage of darkness of the object color) that enables you to control the point at which an object color knocks out a background color.

Enter an **Overprint Limit** value. Overprint limit is a trapping setting that allows an object set to overprint to trap according to the **Auto Amount** value if the object's shade is less than a particular percentage.

## Preferences — Color Manager

The **Color Manager** pane (Administration > Preferences > Renderer > Color Manager) includes the following controls.

To specify an engine for color transformation, choose an option from the **Color Engine** drop-down menu.

To achieve the darkest possible blacks in all output methods, check **Black Point Compensation**.

Use the **Source Setup** drop-down menu to specify the source color space of pictures and colors used in the application.

To enable the **Profile Information** command in the **Window** menu and the **Color Management** tab in the **Import Picture** dialog box, check **Enable Access to Picture Profiles**. This option allows you to view information about profiles.

To specify a default proof output setup, choose an option from the **Proof Output** drop-down menu.

To specify a rendering intent for soft proofing, choose an option from the **Rendering Intent** drop-down list. **Perceptual** scales all the colors in the source gamut so that they all fit within the destination gamut. **Relative Colorimetric** retains colors that are in both the source gamut and the destination gamut. The only source colors that are changed are those that are not within the destination gamut. **Saturation** considers the saturation of source colors and changes them to colors with the same relative saturation in the destination gamut. **Absolute Colorimetric** retains colors that are in both the source gamut and the destination gamut. Colors that are outside the destination gamut are adjusted in relation to how they would look when printed on white paper. **Defined by Sources** uses the rendering intents defined in source setup for all colors and images.

To color manage vector content in imported EPS and PDF files, check **Color Manage Vector EPS/PDF**. Note that this preference applies only to EPS and PDF files imported after this box is checked.

To color manage vector content in EPS and PDF files that have already been imported in the active project, check **Include Existing Vector EPS/PDF in Layout**.

#### **Preferences** — Layers

The **Layers** pane (Administration > Preferences > Renderer > Layers) has the following controls.

To make new layers visible by default, check Visible.

To suppress the printout of new layers by default, check Suppress Output.

To make new layers locked by default, check Locked.

To maintain runaround on new layers so that text on visible layers flows around items on hidden layers, click **Keep Runaround**.

#### Preferences — Kindle

Use the **Kindle** pane (**Administration** > **Preferences** > **Renderer** > **Kindle**) to specify the location of the KindleGen tool, which is required for Kindle output.

To get a free copy of KindleGen, visit

https://kdp.amazon.com/self-publishing/help?topicId=A3IWA2TQYMZ5J6.

## Preferences — Modifier

Use the **Modifier** pane (**Administration** > **Preferences** > **Renderer** > **Modifier**) to control whether and where errors are displayed in rendered layouts.

To include descriptions of rendering errors in the layout itselt, check **Annotate errors in the Output Document**. (For more information, see "*annotateerrors*.") In rendered QuarkXPress files, errors are displayed as notes. In rendered PDFs, errors are displayed as comments. In XML output, errors are displayed as notes XML markup.

To append descriptions of rendering errors after the last page, check **Append errors into the Output Document**. (For more information, see "*appenderrors*.") Descriptions of rendering errors are formatted in 10-point magenta Arial.

## Job Jackets dialog box

The **Job Jackets** dialog box lets you edit the Job Jackets file used by QuarkXPress Server. To edit the QuarkXPress Server Job Jackets file:

- In the QuarkXPress Server Web interface, choose Administration > Job Jackets. The Manage Job Jacket dialog box displays.
- 2 Click the Get Job Jacket for editing button and save the Job Jackets file to the desktop.
- **3** Open the downloaded Job Jackets file in QuarkXPress and make any necessary changes to the **QXPSJobTicket** Job Ticket.

- **4** In the **Job Jacket** dialog box, click **Choose File** and select the modified Job Jackets file.
- **5** Click **Submit**. The QuarkXPress Server Job Jackets file is replaced with the modified version.

## **App Studio preferences**

The **AppStudio** dialog box lets you specify credentials and proxy settings so that QuarkXPress Server can upload HTML5 App Studio articles to the App Studio Publishing Portal. Enter your App Studio Publishing Portal user name and password, then enter the proxy settings for your proxy server (if any).

## **Check Out License dialog box**

To check the QuarkXPress Server license out of Quark License Administrator, choose Administration > Check Out License. To specify the number of days for checkout, enter a value in days in the Check out for field. To be warned in advance of license expiration, check Warn me and use the corresponding fields.

# Using QuarkXPress Server

The xml namespace deconstructs a project according to the Modifier DTD. The construct namespace lets the server turn an XML representation of a QuarkXPress project back into an actual project. With these namespaces, you can deconstruct a project into an XML representation, change the XML in accordance with the Modifier DTD, and then have the server generate an updated version of the QuarkXPress project. You can even create new QuarkXPress projects from scratch using XML.

In addition, you can use the construct namespace to:

- Create a page based on master page
- Create a project from XML, using a Job Jackets<sup>™</sup> file as the basis for the project
- Modify text font and style, including OpenType® styles
- Apply style sheets and local formatting to text
- Create and populate tables
- · Import pictures into picture boxes and specify picture attributes

The DTD used for XML construction and deconstruction is completely Unicode®-compliant, making it ideal for use in international publishing. Furthermore, the use of this DTD ensures that the schema of XML output created by Constructor does not change when server preferences change. This DTD is provided in the QuarkXPress Server application folder and fully documented in "*Modifier schema (annotated)*."

Deconstructor XTensions software and the deconstruct namespace are no longer supported.

## **Creating URL requests**

You can use URL requests to make QuarkXPress Server render projects in a variety of formats, to use the features of server XTensions modules, and to control the server. The topics below provide an overview of how to construct server requests and use URL parameters.

This chapter also lists functions that let you control the server. For detailed information about constructing other types of URL requests, see "*Using QuarkXPress Server*."

## Understanding URL requests

QuarkXPress Server URL requests should use the following format:

http://server:port/namespace/path/projectname?parameter=value

- server: Indicates the name or IP address of the QuarkXPress Server computer.
- port: Indicates the QuarkXPress Server application's port number. The default port number is 8080.
- namespace: Sets the render type (or indicates another server functionality to access). For more information, see "Understanding QuarkXPress Server namespaces"
- path: Indicates the path to the directory where the target project file is stored. The project to be rendered can either be located in the document pool (in which case paths are evaluated relative to the document pool directory), or can be streamed as part of a multipart HTTP Post request. When the project is streamed as part of the request, the project name will correspond to the name given to the HTTP request part which contains the project data.
- projectname: Identifies the project to be rendered.
- parameter=value: Optional parameters that provide more detailed control over how the target project should be rendered. Multiple parameter/value pairs, separated by the "&" character, can be included.

For example, the following URL asks the QuarkXPress Server application named "QXPServer" to return the file "MyProject.qxp" as a PDF file with hyperlinks and all fonts embedded:

http://QXPServer:8080/pdf/MyProject.qxp?includehyperlinks=1&embedallfonts=1

Some URL parameters require Boolean arguments. For such parameters, valid values include 1 or 0, true or false, y or n, and yes or no.

You can also send requests to QuarkXPress Server using the HTTP GET and POST protocols and using XML with XSLT. For more information about these approaches, see "Using QuarkXPress Server."

#### Understanding QuarkXPress Server namespaces

QuarkXPress Server namespaces differentiate among types of requests that are otherwise identical. For example, consider the following three URLs:

http://QXPServer:8080/project1.qxp

http://QXPServer:8080/pdf/project1.qxp

#### http://QXPServer:8080/postscript/project1.qxp

These requests are identical, except each uses a different namespace (in italic). (The first request does not specify a namespace, but this simply means the project is to be rendered using the server's default render type.)

Namespaces can be used to determine the format in which a rendered project is returned, as indicated above, but they can also be used to direct a request to XTensions software that performs other functions. For example, if you use Modifier XTensions software's xml namespace, Modifier XTensions software can return an XML representation of the project.

#### Looking up a namespace

This guide lists the namespaces for every QuarkXPress Server function. There is no single list of namespaces because some functions do not require a particular namespace or are available in multiple namespaces. To determine which namespace you want to use:

- 1 In this Guide, go to the page that documents the render type you want to use. (For more information, see "*Understanding render types*.")
- **2** Locate the **Namespace** row. If the render type or function has an associated namespace, that namespace is listed here.
- Third-party XTensions can add their own namespaces. For information about a third-party namespace, see the documentation for the XTensions module that adds that namespace.

#### Understanding QuarkXPress Server parameters

Parameters let you control the details of how a request is executed. For example, you can use the page parameter to create a request that returns only the third page of a project:

#### http://QXPServer:8080/jpeg/project1.qxp?page=3

You can include multiple parameters in the same request; simply separate them with an ampersand (&). For example, here's a new version of the above URL that returns page three at a scale of 50%:

http://QXPServer:8080/jpeg/project1.qxp?page=3&scale=.5

## Looking up a parameter

This Guide lists the parameters that are available for every QuarkXPress Server function. To determine which parameters you can use with a request:

- 1 In this Guide, go to the page that documents the the render type you want or the function you want to use. (For more information, see "Understanding render types" and "Understanding render modifiers.")
- **2** Locate the **Parameters** row. This row lists all available parameters, and includes a description and a list of valid values for each parameter.

## **Supported interfaces**

The following interfaces are available in QuarkXPress Server:

• HTTP: Lets you interact with the server using URLs that contain calls or point to XML files that contain calls. You can write client applications in any language

that supports HTTP requests. For more information, see "*Getting started: HTTP and HTTPS*".

- HTTPS: Provides secure HTTP access.
- Web services: Lets you interact with the server via Web services using the QuarkXPress Server Manager object model. You can write client applications in Java, .NET, or any other programming language that can consume SOAP-based Web services. For more information, see "*Getting started: Web services*".
- To develop a custom load balancer or a custom application in Java, you must have version 1.5 or 1.6 of the JDK.

#### The Dynamic Publishing Process (DPP)

The Dynamic Publishing Process (DPP) has several stages. You may not need to use all of these stages every time, but this the order in which they occur:

- *Pre-Processing Stage*: During this stage, QuarkXPress Server performs any necessary initial steps, such as creating style sheets, colors, and H&J rules for a new QuarkXPress project.
- *Content Loading Stage*: During this stage, QuarkXPress Server loads dynamic content into boxes in the project.
- *Layout Modification Stage*: During this stage, QuarkXPress Server modifies the layout of the project.
- *Post-Processing Stage*: During this stage, QuarkXPress Server examines the project and performs maintenance tasks.

#### **Getting started**

The topics below describe how to create requests for the QuarkXPress Server Web interface.

For information about the options available in such requests, see "Using the Web interface."

#### Getting started: HTTP and HTTPS

You can submit HTTP and HTTPS requests to QuarkXPress Server as URLs, either manually from a browser or automatically from an HTTP client application. QuarkXPress Server processes such requests and returns rendered content in the HTTP or HTTP responses. Depending on the type of request, the QuarkXPress Server preferences, and the type of content returned, the rendered content may be downloaded by the end user, displayed in the end-user's browser, or saved to a file system location accessible to QuarkXPress Server.

You can write a QuarkXPress Server client application in almost any language that can generate HTTP GET/POST requests. A QuarkXPress Server HTTP-based solution typically consists of QuarkXPress Server (running on a server computer connected to a network)

plus a front-end application (usually Web-based) that provides a graphical user interface (GUI) for end users. The front-end application translates end users' input into HTTP or HTTPS requests and sends the requests to QuarkXPress Server or QuarkXPress Server Manager, which processes the requests and returns rendered content.

#### Dissecting a QXP Server URL

To interact with QuarkXPress Server from a Web browser, use a URL like the following:

http://[server]:[port]/[namespace]/[directory]/[DocumentName]?[parameter]=Value

- [server]: The name or IP address of the computer for QuarkXPress Server or QuarkXPress Server Manager.
- [port]: The port number on which to contact QuarkXPress Server or QuarkXPress Server Manager. The default port is 8080 for QuarkXPress Server and 8090 for QuarkXPress Server Manager.
- [namespace]: Defines what the URL action will be and any parameters and conditions available to that namespace.
- [directory]: The path in the document pool where the project is stored, relative to the QuarkXPress Server document pool. To access the root level, no directory path is necessary. (Note that you can also supply assets as part of a multipart HTTP request. For more information, see "*Using HTTP POST with QXP Server*.")
- [DocumentName]: The name of the QuarkXPress project to be processed.
- [parameter]: Further defines the URL action with attributes and values allowed for the namespace or general call. Pass parameters in the form attribute=value, with parameters separated by the "&" character.

For QuarkXPress Server Manager, use a URL like the following:

http://[server]:[port]/qxpsm/request/[namespace]/[directory]/
[DocumentName]?[parameter]=Value

Prior to QuarkXPress Server 9.0, you had to use different URL constructions when sending requests to an instance of QuarkXPress Server Manager in a QPS installation than you did when sending requests to a free-standing instance of QuarkXPress Server Manager. In versions 9.0 and later, both can use /qxpsm/request/ after [port]/.

 You can now use both absolute and relative paths when you modify a project with SDK objects or classes. Relative paths are almost always relative to the document pool. If you use multiple QuarkXPress Server instances, you should use a common document pool.

#### Interpreting the QXP Server Manager response

When QuarkXPress Server Manager successfully processes a request through the HTTP interface, the response is the same as QuarkXPress Server's response unless the user has supplied additional parameters to QuarkXPress Manager. For more information, see "Working with QuarkXPress Server Manager" in *A Guide to QuarkXPress Server*.

If an error occurs, QuarkXPress Server Manager retries the request, either on the same QuarkXPress server instance or a different one (depending on the error and global settings established in the QuarkXPress Server Manager client). If QuarkXPress Server

Manager cannot process the request, it returns an XML response describing the error, plus any header error codes returned by QuarkXPress Server. For example:

#### HTTP GET and POST Requests

The topics below describe how you can use HTML to interact with QuarkXPress Server.

QuarkXPress Server supports both the GET and POST HTML methods. When you use the GET method, the browser encodes form data into a URL. When you use the POST method, form data is passed within the message body. Use the GET method only when the form processing is idempotent. In short: GET is for retrieving data, whereas POST can involve storing or updating data, ordering a product, or sending an e-mail.

#### Using HTTP GET with QXP Server

Use HTML like the following to specify a server and port where you want to send a request. You can specify the name of the target project, the output type, and a scaling value. You can specify the name of a box and the path of a text or picture files to import into that box, as long as the file's path is on the server's file system. You can also use HTML like the following to specify the page number and layout number of the project.

The form section of the HTML should begin with the following line of code:

<form id = form1 method="GET" enctype="application/x-www-form-urlencoded">
For both GET and POST, the browser constructs a form data set and encodes it according
to the ENCTYPE attribute (you can use multipart/form-data for POST and
application/x-www-form-urlencoded (the default) for both POST and GET).

To create fields that let the user specify the server IP address, the port, and the project name, use HTML like the following:

```
<TABLE cellSpacing=1 cellPadding=1 border=1 id=TABLE1 >
  <TBODY>
  <TR>
    <TD>
    <INPUT id=ServerTxt name=ServerTxt value="Server ID"
     readOnly size=13 style="WIDTH: 107px; HEIGHT: 22px">
    </TD>
    <TD>
    <INPUT id=Server maxLength=50 size=16 value=localhost name=Server
     style="WIDTH: 170px; HEIGHT: 22px">
    </TD>
  </TR>
  \langle TR \rangle
    \langle TD \rangle
    <INPUT id=PortTxt name=PortTxt value="Port Number"
     readOnly size=13 style="WIDTH: 107px; HEIGHT: 22px">
    </TD>
    < TD >
    <INPUT id=Port maxLength=50 size=17 value=8080 name=Port
     style="WIDTH: 170px; HEIGHT: 22px">
    </TD>
  </TR>
  <TR>
```

```
<TBODY>
</TABLE>
<TR>
<TD>
<INPUT id=DocTxt name=DocTxt value="Document Name"
readOnly size=13 style="WIDTH: 107px; HEIGHT: 22px">
</TD>
</TD>
<TD>
<INPUT id=Doc maxLength=50 size=18 name=Doc style=
"WIDTH: 170px; HEIGHT: 22px">
</TD>
</TD>
```

To create a drop-down menu that lets the end user specify a render format, use HTML like the following:

```
<SELECT id="selectl" name="returntype">
<OPTION value="jpeg">JPEG</OPTION>
<OPTION value="pdf">PDF</OPTION>
<OPTION value="gxpdoc">QuarkXPress document</OPTION>
<OPTION value="eps">EPS Document</OPTION>
<OPTION value="postscript">POSTSCRIPT</OPTION>
<OPTION value="postscript">POSTSCRIPT</OPTION>
<OPTION value="png">PNG</OPTION>
</SELECT>
```

To create a drop-down menu that lets the end user specify a rendering scale, use HTML like the following:

To create input fields that let the end user specify a box name and the name of a file to be imported into that box, use HTML like the following:

```
<TD>
<INPUT id=box1Txt value="Box Name"
 readOnly style="WIDTH: 181px; HEIGHT: 22px" size=16>
</TD>
<TD>
<INPUT id=box1 maxLength=256 size=43 style="
 WIDTH: 293px; HEIGHT: 22px"></TD>
</TR>
<TR>
<TR>
<TD>
<INPUT id=box1FileTxt value="File on Server"
 readOnly style="WIDTH: 181px; HEIGHT: 22px" >
</TD>
<TD>
<INPUT id=box1File maxLength=256 size=43 style="
 WIDTH: 293px; HEIGHT: 22px">
</TD>
</TR>
```

To create fields that let the end user enter a page number a layout number, use HTML like the following:

```
<TABLE cellSpacing=1 cellPadding=1 border=1 style="WIDTH: 188px; HEIGHT:
61px">
<TR>
<TD>
<INPUT id=PageTxt value = "Page"
readOnly style="WIDTH: 50px; HEIGHT: 22px" size=3>
</TD>
<TD>
<TD>
<input id=Page size="16" maxlength="256"
style="WIDTH: 147px; HEIGHT: 22px">
</TD>
</TD>
</TD>
</TR>
```

<TD>

```
<INPUT id=LayoutTxt value = "Layout"
    readOnly style ="WIDTH: 50px; HEIGHT: 22px" size=4>
    </TD>
    <TD>
    <input id=Layout size="16" maxlength="256"
        style="WIDTH: 147px; HEIGHT: 22px">
        </TD>
    </TD>
    </TD>
</TR>
</TABLE>
```

To create a button that lets the end user submit the request, use HTML like the following:

```
<input type="submit" value="Render document"
    name="Submit" LANGUAGE="javascript"
    onclick="return Submit_onclick()"/>
```

The above HTML calls a function named Submit\_onclick(). You can add such a function to the <HEAD> section of the HTML. For example:

```
<head>
<TITLE>Ouark Stream</TITLE>
<script ID="clientEventHandlersJS" LANGUAGE="javascript">
 function Submit_onclick() {
 var prefix;
 var renderer;
 var file;
 var url;
 var box1Name;
 var dataImportStamp = "@dataimport";
 prefix = "http://" + document.getElementById("Server").value + ":";
 port = document.getElementById("Port").value + "/";
  renderer = document.getElementById("select1").value + "/";
 file = document.getElementById("Doc").value;
  box1Name = document.getElementById("box1").value;
  if (box1Name != "")
   document.getElementById("box1File").name = box1Name + dataImportStamp;
    } else {
   document.getElementById("box1File").name = "";
  document.getElementById("Page").name = "Page";
 document.getElementById("Layout").name = "Layout";
 url = prefix + port + renderer + file;
 document.getElementById("form1").action = url;
</script>
</head>
```

The Submit\_onclick() function reads the values from the formand builds a request URL using the server, port, and render type.

If the end user specifies a file name in the "File on Server" text box, he or she must add file: to the beginning of the file path (for example, file:C:\data.txt).

The code above adds @dataimport to the end of the box name to accommodate data import.

The action of the form is defined by this line:

```
document.getElementById("form1").action = url;
```

This form's method is GET. The user agent gets the value (the URL) of the action, appends a ? to it, adds the form data set, and submits the URL.

In this scenario, form data must be in ASCII.

#### Using HTTP GET with QXP Server Manager

HTTP GET with QuarkXPress Server Manager works the same way as HTTP GET with QuarkXPress Server (see "*Using HTTP GET with QXP Server*"), except that Quark does not recommend using GET if you are working with non-ASCII characters. The behavior of GET requests with characters is highly browser-dependent, and there is no standard that all browsers follow. Instead, use POST.

#### Using HTTP POST with QXP Server

Use HTML like the HTML in "*Using HTTP GET with QXP Server*" to specify a server and port where you want to send a request. You can specify the name of the target project, the output type, and a scaling value. You can specify the name of a box and the path of a text or picture files to import into that box, as long as the file's path is on the server's file system. You can also use HTML like the HTML in "*Using HTTP GET with QXP Server*" to specify the page number and layout number of the project. Differences between the GET method and the POST method are described below.

The form section of the HTML should begin with the following line of code:

<form id = form1 method="post" enctype="multipart/form-data">

The following HTML creates a input fields that let the end user specify the name of a file to be imported into a box:

```
<TD><INPUT id=boxlFileTxt value="File on Client"
readOnly style="WIDTH: 180px; HEIGHT: 22px" ></TD>
<TD><input id=boxlFile type="file"
size="32" maxlength="256" style="WIDTH: 293px;
HEIGHT: 22px">
</TD></TR>
```

The action of the form is defined by this line:

document.getElementById("form1").action = url;

The form's method is POST. The user agent conducts an HTTP post transaction using the value of the action attribute (the URL), and a message is created according to the content type specified by the enctype attribute.

When you use a multipart HTTP post request, you can include in the request any files which are required by the rendering process, including QuarkXPress templates, picture files, modifier XML, and digital publishing assets. For more information, see "*Using the Streaming Document Provider*."

#### Using HTTP POST with QXP Server Manager

HTTP POST with QuarkXPress Server Manager works the same way as HTTP POST with QuarkXPress Server (see "*Using HTTP POST with QXP Server*"), except that with QuarkXPress Server Manager, you must use UTF-8.

## Getting started: Web services

The Web services interface is a collection of request classes. You can download the SDK WSDL class definitions from

http://[server]:[port]/qxpsm/services/RequestService?wsdl (replace [server] with the QuarkXPress Server Manager computer's IP address and [port] with the QuarkXPress Server Manager port number.

These classes can be chained together to form compound QuarkXPress Server requests. The sample applications (see "*Sample applications*") show how to use these classes to invoke a QuarkXPress Server command and manipulate the response.

For more information, see "*Using the Web interface*." In addition to the classes listed there, the Web services interface includes the following:

- RequestService processes QuarkXPress Server requests. This object's generic processRequest() method takes a QRequestContext argument and returns a QContentData object containing the response. For more information, see the sample applications and "Using the Web interface."
- QRequestContext is the argument you pass to RequestService's generic processRequest() method. This object contains settings which must be set once per request. Set all chained requests inside the request context.
- QRequest is the base class for all request objects (such as PDFRenderRequest). Consequently, all request objects share some common data members.
- RequestParameters is a generic class for executing any request and for adding dynamic properties to a request.
- NameValueParam is a generic class for adding dynamic properties to a request. This class is specifically for requests that take a box's name and/or ID as the parameter name and the box's content as the value.
- QContentData is the response returned when a request is executed. QContentData is a hyperlink that follows the same pattern as the classes above.
- QException is the exception class for QuarkXPress Server Manager. Web services returns a QException object if an error occurs with any Web service method. You can use try/catch blocks to handle QException objects.

If you've written a Server XTensions module, you can extend the XML interface to include any changes it makes to the Modifier DTD by simply modifying an XML file and regenerating the stubs.

- To exclude empty tags in the request HTML, set the value of the appropriate variable to null.
- ➡ For Javadocs, WSDL schemas, and JSP samples, see the Welcome page that displays when you launch QuarkXPress Server Manager.

The following topics describe the general Web services classes.

| Description | An argument passed to RequestService. Contains settings that must be set once per request.<br>All chained requests must be set inside the request context. |                        |                                                            |  |
|-------------|----------------------------------------------------------------------------------------------------|------------------------|------------------------------------------------------------|--|
| Туре        | Web service data of                                                                                                    | object                 |                                                            |  |
| Members     | Name                                                                                                    | Name Types Description |                                                            |  |
|             | documentName                                                                                                    | String                 | File or object name on which the command will be rendered. |  |

#### QRequestContext

| 1                        |                                                                                                    |          |                                                                                                    |  |  |
|--------------------------|----------------------------------------------------------------------------------------------------|----------|----------------------------------------------------------------------------------------------------|--|--|
|                          | serverName                                                                                                    | String   | Server name. Default is NULL. Load balancer searches for the host itself in this case.                                                                                                    |  |  |
|                          | serverPort                                                                                                    | Integer  | Port at which the desired server is listening.                                                                                                    |  |  |
|                          | userName                                                                                                    | String   | Server admin username.                                                                                                    |  |  |
|                          | userPassword                                                                                                    | String   | Server admin password.                                                                                                    |  |  |
|                          | maxRetries                                                                                                    | Integer  | Max number of times to try executing the command before returning failure.                                                                                                    |  |  |
|                          | requestTimeout                                                                                                    | Integer  | Max time out in milliseconds.                                                                                                    |  |  |
|                          | useCache                                                                                                    | Boolean  | Indicates whether the cache should be checked for an existing result or if the command should be executed again.                                                                                                    |  |  |
|                          | responseAsURL                                                                                                    | Boolean  | This value indicates whether the server should send the<br>response as-is (text or binary) or store the response on the server<br>and return its location as a URL. Because the object model works<br>on SOAP, which can be slow when transferring large binary<br>files, you might choose to set this value to "true" if you suspect<br>that the response is going to be several megabytes or larger. |  |  |
|                          | bypassFileInfo                                                                                                    | Boolean  | Indicates whether file info should be fetched before executing the command.                                                                                                    |  |  |
|                          | context                                                                                                    | String   | Context in which the command is being executed.                                                                                                    |  |  |
|                          | request                                                                                                    | QRequest | QuarkXPress Server request is instances of request objects chained together.                                                                                                    |  |  |
| Example, object<br>model | <pre>ct com.quark.qxpsm.QRequestContext rc = new com.quark.qxpsm.QRequestContext rc.documentName = this.DocumentSettings1.documentName.Text;<br/>rc.responseAsURL = this.DocumentSettings1.responseAsURL.Checked;<br/>rc.useCache = this.DocumentSettings1.useCache.Checked;<br/>rc.bypassFileInfo = this.DocumentSettings1.bypassFileInfo.Checked;</pre> |          |                                                                                                    |  |  |
|                          | <pre>//Create the service and call it QRequestContext object RequestService svc = new RequestService(); com.quark.qxpsm.QContentData qc = svc.processRequest(rc);</pre>                                                                                                    |          |                                                                                                    |  |  |

# RequestService

| Description | Web service called to process the QuarkXPress Server request. RequestService has a generic method named processRequest() that takes QRequestContext as an argument and returns QContentData as the QuarkXPress Server response. |                                                                                                    |                      |             |  |  |
|-------------|----------------------------------------------------------------------------------------------------|----------------------------------------------------------------------------------------------------|----------------------|-------------|--|--|
| Туре        | Web service                                                                                                    | Web service                                                                                                    |                      |             |  |  |
| Methods     | processRequest                                                                                                    | Processes the request context and returns the result.                                                                                                    |                      |             |  |  |
|             |                                                                                                    | Parameter Type Description                                                                                                    |                      |             |  |  |
|             |                                                                                                    | requestCmd       QRequestContext       Argument passed to         RequestService. Contains       settings that must be set once per request. All chained requests are set inside the request context. |                      |             |  |  |
|             | createSession                                                                                                    | Creates a new sessi                                                                                                    | on and returns a ses | ssion ID.   |  |  |
|             |                                                                                                    | Parameter                                                                                                    | Туре                 | Description |  |  |

|                 | ,                                                                                                    |                                                                     |                                                                                                    |  |  |
|-----------------|----------------------------------------------------------------------------------------------------|---------------------------------------------------------------------|----------------------------------------------------------------------------------------------------|--|--|
| newDoc          | Creates a new document for modification and keeps it open until fur<br>notice. The document is created with a single layout. To create a mo<br>complex document, use the processRequestEx API. If a document with<br>same name is already open, an error is returned. If the session does r<br>exist, an error is returned. |                                                                     |                                                                                                    |  |  |
| getXPressDOM    | Creates a DOM for                                                                                                    | the specified docu                                                  | ment.                                                                                                    |  |  |
| setPreferences  | Sets QuarkXPress S                                                                                                    | erver preferences.                                                  |                                                                                                    |  |  |
| getPreferences  | Gets QuarkXPress Server preferences.                                                                                                    |                                                                     |                                                                                                    |  |  |
| getOpenSessions | Gets all open sessions.                                                                                                    |                                                                     |                                                                                                    |  |  |
|                 | sessionId                                                                                                    | String                                                              | Session whose open documents ar sought.                                                                                                    |  |  |
|                 | Parameter                                                                                                    | Туре                                                                | Description                                                                                                    |  |  |
| get0penDocs     | Gets all the open d<br>an error is returned                                                                                                    |                                                                     | ssion. If the session does not exist,                                                                                                    |  |  |
|                 | sessionId                                                                                                    | String                                                              | Session to be closed.                                                                                                    |  |  |
|                 | Parameter                                                                                                    | Туре                                                                | Description                                                                                                    |  |  |
| closeSession    | -                                                                                                    |                                                                     | ion does not exist, an error is<br>n in the session, an error is returned                                                                                                    |  |  |
|                 | sessionId                                                                                                    | String                                                              | Session in which document was opened.                                                                                                    |  |  |
|                 | docName                                                                                                    | String                                                              | Document to be closed.                                                                                                    |  |  |
|                 | Parameter                                                                                                    | Туре                                                                | Description                                                                                                    |  |  |
| closeDoc        | exist, an error is ret<br>returned. If the doc<br>If an error occurs w                                                                                                    | turned. If the docur<br>cument is open in a<br>rhile closing the do | It saving it. If the session does not<br>ment is not open, and error is<br>nother session, an error is returned<br>cument, it is logged and the<br>ernal cache. No error is returned.                                                                    |  |  |
|                 | sessionId                                                                                                    | String                                                              | Session whose documents are to be closed.                                                                                                    |  |  |
|                 | Parameter                                                                                                    | Туре                                                                | Description                                                                                                    |  |  |
| closeAlldocs    | session does not ex                                                                                                    | ist, an error is retur<br>logged and the do                         | ion without saving them. If the<br>ned. If an error occurs while closin<br>cument is marked closed in the                                                                                                    |  |  |
|                 |                                                                                                    |                                                                     | in that time, session is expired and<br>all the open documents in that<br>session are closed without saving<br>If 0 is passed as value of timeout,<br>default timeout is used. If a<br>negative value is passed as<br>timeout, the session never expires |  |  |
|                 | timeout                                                                                                    | Long                                                                | Timeout for the session in milliseconds. If no call is executed                                                                                                    |  |  |

|                  | docName                                                                                                    | String                                                                                                    | Document to be opened for<br>modification. Provide the name<br>only. You can proivde a relative<br>path when you save the<br>document.                                                                                                    |
|------------------|----------------------------------------------------------------------------------------------------|----------------------------------------------------------------------------------------------------|----------------------------------------------------------------------------------------------------|
|                  | jobJacketName                                                                                                    | String                                                                                                    | Name of the Job Jackets file to be<br>used. The Job Jackets file is<br>assumed to be already available on<br>the QuarkXPress server computer.                                                                                                    |
|                  | jobTicketName                                                                                                    | String                                                                                                    | Name of the Job Ticket to be used.                                                                                                    |
|                  | host                                                                                                    | String                                                                                                    | The QuarkXPress Server instance<br>that should be used for this<br>document modification. If null,<br>this value is supplied by the load<br>balancer. If the indicated server is<br>not an active registered server, an<br>error is thrown.                                                                                                    |
|                  | port                                                                                                    | Integer                                                                                                    | The port for the server specified in the host parameter.                                                                                                    |
|                  | sessionId                                                                                                    | String                                                                                                    | Session in which the document should be opened.                                                                                                    |
| openDoc          |                                                                                                    | ready open, an error                                                                                                    | ps it open until further notice. If<br>is returned. If the session does not                                                                                                    |
|                  | Parameter                                                                                                    | Туре                                                                                                    | Description                                                                                                    |
|                  | docName                                                                                                    | String                                                                                                    | Document (along with relative path if required) to be opened for                                                                                                    |
|                  |                                                                                                    |                                                                                                    | modification.                                                                                                    |
|                  | host                                                                                                    | String                                                                                                    | modification.<br>QuarkXPress Server instance which<br>should be used for this document<br>modification. If null, this value is<br>supplied by the load balancer. If<br>the indicated server is not an<br>active registered server, an error is<br>thrown.                                                                                                    |
|                  | host                                                                                                    | String<br>Integer                                                                                                    | QuarkXPress Server instance which<br>should be used for this document<br>modification. If null, this value is<br>supplied by the load balancer. If<br>the indicated server is not an<br>active registered server, an error is                                                                                                    |
|                  |                                                                                                    |                                                                                                    | QuarkXPress Server instance which<br>should be used for this document<br>modification. If null, this value is<br>supplied by the load balancer. If<br>the indicated server is not an<br>active registered server, an error is<br>thrown.                                                                                                    |
| processRequestEx | port<br>sessionId<br>Executes the reque<br>kept open after the<br>request is executed<br>document is open i<br>is marked dirty, an<br>server that opened                     | Integer<br>String<br>st context. If a sessic<br>request is executed<br>normally without H<br>n another session, a<br>error is returned (a c                                            | QuarkXPress Server instance which<br>should be used for this document<br>modification. If null, this value is<br>supplied by the load balancer. If<br>the indicated server is not an<br>active registered server, an error is<br>thrown.<br>The port for the server specified in<br>the host parameter.<br>Session in which the document<br>should be opened.<br>on ID is specified, the document is<br>. If no session ID is specified, the<br>seeping the document open. If the<br>n error is returned. If the document<br>locument is marked dirty when the<br>pecome inactive; in such a case, the            |
| processRequestEx | port<br>sessionId<br>Executes the reque<br>kept open after the<br>request is executed<br>document is open i<br>is marked dirty, an<br>server that opened                     | Integer<br>String<br>st context. If a sessio<br>request is executed<br>normally without H<br>n another session, a<br>error is returned (a c<br>the document has b                      | QuarkXPress Server instance which<br>should be used for this document<br>modification. If null, this value is<br>supplied by the load balancer. If<br>the indicated server is not an<br>active registered server, an error is<br>thrown.<br>The port for the server specified in<br>the host parameter.<br>Session in which the document<br>should be opened.<br>on ID is specified, the document is<br>. If no session ID is specified, the<br>seeping the document open. If the<br>n error is returned. If the document<br>locument is marked dirty when the<br>pecome inactive; in such a case, the            |
| processRequestEx | port<br>sessionId<br>Executes the reque<br>kept open after the<br>request is executed<br>document is open i<br>is marked dirty, an<br>server that opened<br>document must be | Integer<br>String<br>st context. If a sessic<br>request is executed<br>normally without H<br>n another session, a<br>error is returned (a c<br>the document has b<br>closed and opened | QuarkXPress Server instance which<br>should be used for this document<br>modification. If null, this value is<br>supplied by the load balancer. If<br>the indicated server is not an<br>active registered server, an error is<br>thrown.<br>The port for the server specified in<br>the host parameter.<br>Session in which the document<br>should be opened.<br>on ID is specified, the document is<br>. If no session ID is specified, the<br>seeping the document open. If the<br>n error is returned. If the document<br>locument is marked dirty when the<br>become inactive; in such a case, the<br>again). |

|             | sessionId                                                                                                    | String                                                                                                    | Session in which the request<br>should be executed. This value<br>may be null. If a session ID is<br>provided, the document is kept<br>open. If no session ID is provided<br>the request is executed normally<br>as if processRequest had been<br>called.                                                                                                    |  |  |
|-------------|----------------------------------------------------------------------------------------------------|----------------------------------------------------------------------------------------------------|----------------------------------------------------------------------------------------------------|--|--|
| saveAllDocs | one. If error occu<br>immediately and<br>is marked dirty, as<br>server that opene                                                                                                    | rs while saving a d<br>the rest of the docu<br>n error is returned                                               | sion. The documents are saved one b<br>ocument, an error is returned<br>iments remain unsaved. If a documer<br>(a document is marked dirty when th<br>as become inactive; in such a case, th<br>ed again).                                                                                                    |  |  |
|             | Parameter                                                                                                    | Туре                                                                                                    | Description                                                                                                    |  |  |
|             | relativePath                                                                                                    | String                                                                                                    | Relative path where open<br>documents should be saved. If th<br>value is provided, copies of oper<br>documents with changes made s<br>far are saved in the new location<br>The open documents are not save<br>but have all of the changes made<br>so far.                                                                                                    |  |  |
|             | sessionId                                                                                                    | String                                                                                                    | Session in which the document exists.                                                                                                    |  |  |
|             | Saves the open document. If a document is marked dirty, an error is returned (a document is marked dirty when the server that opened the document has become inactive; in such a case, the document must be closed and opened again). |                                                                                                    |                                                                                                    |  |  |
| saveDoc     | returned (a docur<br>document has be                                                                                                    | nent is marked dir<br>come inactive; in s                                                                        | ty when the server that opened the                                                                                                    |  |  |
| saveDoc     | returned (a docur<br>document has be                                                                                                    | nent is marked dir<br>come inactive; in s                                                                        | ty when the server that opened the                                                                                                    |  |  |
| saveDoc     | returned (a docur<br>document has be<br>closed and opene                                                                                                    | nent is marked dir<br>come inactive; in s<br>d again).                                                           | ty when the server that opened the such a case, the document must be                                                                                                    |  |  |
| saveDoc     | returned (a docur<br>document has be<br>closed and opene<br>Parameter                                                                                                    | nent is marked dir<br>come inactive; in s<br>d again).<br>Type                                                   | <ul> <li>ty when the server that opened the such a case, the document must be</li> <li>Description</li> <li>Document to be saved. Must be the same name that was used when opening or creating the document.</li> <li>New name of the document. If</li> </ul>                                                                                                    |  |  |
| saveDoc     | returned (a docur<br>document has be<br>closed and opene<br>Parameter<br>docName                                                                                                    | nent is marked dir<br>come inactive; in s<br>d again).<br>Type<br>String                                         | <ul> <li>ty when the server that opened the such a case, the document must be</li> <li>Description</li> <li>Document to be saved. Must be the same name that was used when opening or creating the document.</li> <li>New name of the document. If null, the document is saved with the old name.</li> <li>Relative path where the documer should be saved. The relative path can also contain the new name of the document. If the document. If this is provided a copy of the open document with changes made so far is saved in the saved in the saved in the saved in the saved in the saved in the same saved in the same saved in the saved in the sa</li></ul> |  |  |
| saveDoc     | returned (a docur<br>document has be<br>closed and opene<br><b>Parameter</b><br>docName<br>newName                                                                                                    | nent is marked dir<br>come inactive; in s<br>d again).<br>Type<br>String<br>String                               | <ul> <li>ty when the server that opened the such a case, the document must be</li> <li>Description</li> <li>Document to be saved. Must be the same name that was used when opening or creating the document.</li> <li>New name of the document. If null, the document is saved with the old name.</li> <li>Relative path where the documer should be saved. The relative pat can also contain the new name of the document. If this is provided a copy of the open document witt changes made so far is saved in the new location. The open document is not saved but has all of the</li> </ul>                                                                                                    |  |  |
| saveDoc     | returned (a docur<br>document has be<br>closed and opene<br>Parameter<br>docName<br>newName<br>relativePath<br>sessionId                                                                                                    | nent is marked dir<br>come inactive; in s<br>d again).<br>Type<br>String<br>String<br>String<br>String<br>String | <ul> <li>ty when the server that opened the such a case, the document must be</li> <li>Description</li> <li>Document to be saved. Must be the same name that was used when opening or creating the document.</li> <li>New name of the document. If null, the document is saved with the old name.</li> <li>Relative path where the documer should be saved. The relative path can also contain the new name of the document. If this is provided a copy of the open document with changes made so far is saved in the new location. The open documer is not saved but has all of the changes made so far.</li> <li>Session in which the document</li> </ul>                                                                                                    |  |  |

|                          | getXPressDOMFromXML                                                                                                    | Takes a raw XML representation of a project as a string and returns an object model representing that project, with Project as the root class. |  |  |
|--------------------------|----------------------------------------------------------------------------------------------------|----------------------------------------------------------------------------------------------------|--|--|
| Example,<br>object model | QRequestContext :<br>rc.documentName :<br>rc.responseAsURL                                                                                                    |                                                                                                    |  |  |
|                          | <pre>JPEGRenderRequest jpegRequest = new JPEGRenderRequest();<br/>rc.request = jpegRequest;<br/>RequestService svc = new RequestService();<br/>OContextData response = svc.processRequest(rc);</pre> |                                                                                                    |  |  |

# QRequest

| Description | Base class for all request objects (such as PDFRenderRequest). All request objects share some common data members, which are described below. |                         |                                                                                         |  |  |  |
|-------------|----------------------------------------------------------------------------------------------------|-------------------------|-----------------------------------------------------------------------------------------|--|--|--|
| Туре        | Web service da                                                                                                    | Web service data object |                                                                                         |  |  |  |
| Members     | Name                                                                                                    | Name Types Description  |                                                                                         |  |  |  |
|             | request                                                                                                    | QRequest                | QuarkXPress Server request that includes instances of request objects chained together. |  |  |  |

# **RequestParameters**

| Description              | Generic class for executing any request and for adding dynamic properties to a request.                                                                                                    |                                              |                                                                       |  |  |  |
|--------------------------|----------------------------------------------------------------------------------------------------|----------------------------------------------|-----------------------------------------------------------------------|--|--|--|
| Туре                     | Web service data object                                                                                                    |                                              |                                                                       |  |  |  |
| Members                  | Name         Type         Description                                                                                                    |                                              |                                                                       |  |  |  |
|                          | requestNamespace                                                                                                    | String                                       | Namespace of the request (for example, jpeg).                         |  |  |  |
|                          | params                                                                                                    | NameValueParam[]                             | Parameter array for the specified request (for example, jpegquality). |  |  |  |
| Additional<br>comments   | You can use this class to send any request for which a specific class does not exist. When this request exists in the chain, its namespace is concatenated with the namespaces of other requests. That means the namespace provided here can be null.<br>The parameters of this class can be used to parameterize a request being sent to the server. |                                              |                                                                       |  |  |  |
| Example, object<br>model | RequestParameters<br>request.setRequest<br>rc.setRequest = r<br>NameValueParam p1<br>p1.setParamName =<br>p1.setTextValue =                                                                                                    | <pre>= new NameValuePar "jpegquality";</pre> | estParameters();<br>am();                                             |  |  |  |

# NameValueParam

| Description | Generic class for adding dynamic properties to a request. This class is specifically for requests that take a box name/id as the parameter name and the box content as the parameter value. |                       |  |  |
|-------------|----------------------------------------------------------------------------------------------------|-----------------------|--|--|
| Туре        | Web service data ob                                                                                                    | ject                  |  |  |
| Members     | Name                                                                                                    | Name Type Description |  |  |

## USING QUARKXPRESS SERVER

| paramName   | String | Name of the parameter. In most cases this will be the name/ID of the box. |  |
|-------------|--------|---------------------------------------------------------------------------|--|
| textValue   | String | Text value of the box. (You can set either textValue or streamValue.)     |  |
| streamValue | byte[] | Stream value of the box. (You can set either textValue or streamValue.)   |  |
| contentType | String | The MIME content type of the parameter.                                   |  |

# QContentData

| Description              | A response to a Web Services call to QuarkXPress Server.                                                                                                    |        |                                                                                                    |  |  |
|--------------------------|----------------------------------------------------------------------------------------------------|--------|----------------------------------------------------------------------------------------------------|--|--|
| Туре                     | Web service data object                                                                                                    |        |                                                                                                    |  |  |
| Members                  | Name                                                                                                    | Types  | Description                                                                                                    |  |  |
|                          | contentType                                                                                                    | String | The type of the response. For example, "text/xml" or "text/plain."                                                                           |  |  |
|                          | textData                                                                                                    | String | If the response type is text, this contains the text.<br>Otherwise, this value is null.                                                      |  |  |
|                          | responseURL                                                                                                    | String | If the responseAsURL parameter was set to "true" in<br>the request, this contains the URL of the response.<br>Otherwise, this value is null. |  |  |
|                          | streamValue                                                                                                    | binary | If the response type is binary, this contains the byte array. Otherwise, this value is null.                                                 |  |  |
|                          | encodingType                                                                                                    | String | If the response type is text, this value indicates the encoding of the text (for example, UTF-8 or ANSI).                                    |  |  |
|                          | actualServerPortUsed                                                                                                    | String | Identifies the server port.                                                                                                    |  |  |
|                          | actualServerUsed                                                                                                    | String | Identifies the server.                                                                                                    |  |  |
|                          | headers                                                                                                    | String | If the response returned by the server is a set of headers, this array contains the header response.                                         |  |  |
|                          | multipartResponse                                                                                                    | String | If the response returned by the server is multipart, this array contains the multipart response parts.                                       |  |  |
| Example, object<br>model | <pre>QRequestContext context = new QRequestContext();<br/>context.setDocumentName("sample.qxp");<br/>context.setResponseAsURL(true);<br/>JPEGRenderRequest request = new JPEGRenderRequest();<br/>request.setJPEGQuality("4");<br/>context.setRequest(request);<br/>RequestService requestService = new RequestServiceStub();<br/>QContentData response = requestService.processRequest(context);<br/>System.out.println(response.getResponseURL());</pre> |        |                                                                                                    |  |  |

# QException

| Description | Exception class for QuarkXPress Manager. |  |  |  |
|-------------|------------------------------------------|--|--|--|
| Туре        | Exception                                |  |  |  |
| Members     | Name Types Description                   |  |  |  |

|                          | httpResponseCode                                                                                                    | String | HTTP response code.                                 |
|--------------------------|----------------------------------------------------------------------------------------------------|--------|-----------------------------------------------------|
|                          | managerErrorCode                                                                                                    | String | QuarkXPress Server Manager error code.              |
|                          | managerErrorMessage                                                                                                    | String | QuarkXPress Server Manager localized error message. |
|                          | serverErrorCode                                                                                                    | String | QuarkXPress Server error code.                      |
|                          | serverErrorMessage                                                                                                    | String | QuarkXPress Server response message.                |
|                          | serverExtendedMessage                                                                                                    | String | QuarkXPress Server extended error message.          |
| Example,<br>object model | <pre>String docName = "notexisting.qxp";<br/>try {<br/>QRequestContext ctx = getRequestContext(docName);<br/>QRequest request = getJPEGRequest();<br/>ctx.setRequest(ctx);<br/>QContentData response = getService().processRequest(ctx);<br/>System.out.println(response.getResponseURL());<br/>} catch (QException ex) {<br/>// QuarkXPress Manager threw an QException and it is not<br/>// a runtime exception. QException object will be returned.<br/>System.out.println(ex.getServerErrorCode());<br/>}</pre> |        |                                                     |

#### QXP Server Manager

The following topics are for people who want to enhance QuarkXPress Server Manager or integrate it with other software.

Please refer to http://localhost:8090/qxpsmdocs/apidocs/index.html for manager API documentation. (Note that the port number used to retrieve the API documentation is 8090 by default, but you should use whatever port number you specified when installing QuarkXPress Server Manager.)

QuarkXPress Server Manager was developed using interface-based programming and uses the Spring Framework to instantiate pluggable objects. When QuarkXPress Server Manager starts up, it reads the contents of a Spring context definition file named "ManagerContainerConfig.xml" and instantiates all of the beans listed in the file. QuarkXPress Server Manager then initializes by reading various configuration options from a file named "ManagerConfig.xml."

You can deploy QuarkXPress Server Manager in its own Tomcat container, in an external Tomcat container, or in a shared Spring context. For more information, see "Deploying QuarkXPress Server Manager" in the *QuarkXPress Server ReadMe*.

#### Using the Web interface

The topics below describe the features available via the QuarkXPress Server Web interface. The topics covered here include the following:

- *Render types* are namespaces you can use to return a QuarkXPress project in a specified file format.
- *Render modifiers* let you control which parts of a project are rendered and set the scale of the returned renderings.

- *Content modifiers* let you alter the content and formatting of boxes in layouts without using the XML modify parameter.
- *XML modify* lets you modify QuarkXPress projects using XML.
- The xml namespace deconstructs a project according to the Modifier DTD. The construct namespace lets you turn an XML representation of a QuarkXPress project back into a QuarkXPress project.
- Administrative request handlers let you change the behavior of QuarkXPress Server.

QuarkXPress Server uses case-sensitive XML.

#### Understanding rendering

*Rendering* is the process in which QuarkXPress Server opens a QuarkXPress project, transforms it into a different format (the *render type*), and then sends a response to the requestor. Depending on the type of rendering operation, the response may be a message or a rendered file.

For information on how to submit a render request, see "*Getting started: HTTP and HTTPS*."

| Alerts | Cannot open this<br>document type.<br>Please select a<br>QuarkXPress<br>document or<br>template.<br>File not found | HTTP Error #500<br>This alert displays if you try to render a file that is not a QuarkXPress<br>project.<br>HTTP Error #404                                            |
|--------|----------------------------------------------------------------------------------------------------|----------------------------------------------------------------------------------------------------|
|        |                                                                                                    | QuarkXPress Server Error #–43<br>This alert displays if you try to render a project that does not exist.                                                               |
|        | I/O error trying to                                                                                                | HTTP Error #500                                                                                                    |
|        | read or write to                                                                                                   | QuarkXPress Server Error #–36                                                                                                    |
|        | disk.                                                                                                    | This alert displays if QuarkXPress Server is running on Windows and a shared network folder was selected as the document pool, but the folder is no longer shared.     |
|        |                                                                                                    | <i>What to do</i> : In the QuarkXPress Server administration interface, choose Administration > Preferences > General and set Document Root Folder to a shared folder. |
|        | Cannot find                                                                                                    | HTTP Error #404                                                                                                    |
|        | required volume or folder.                                                                                         | QuarkXPress Server Error #-35                                                                                                    |
|        | loider.                                                                                                    | This alert displays if QuarkXPress Server is running on Mac OS and a shared network volume was selected as the document pool, but the volume is no longer shared.      |
|        |                                                                                                    | <i>What to do</i> : In the QuarkXPress Server administration interface, choose Administration > Preferences > General and set Document Root Folder to a shared folder. |
| Logs   | See Understanding log                                                                                              | gging                                                                                                    |

| Example, GET<br>URL | http://localhost:8080/sample.qxp                                                                                                    |
|---------------------|----------------------------------------------------------------------------------------------------|
| Notes               | There are two ways to specify a render format:<br>1. Enter the render type directly in the browser address<br>field:http://localhost:8080/pdf/project.gxp.                                                                |
|                     | <ul> <li>2. In the QuarkXPress Server administration interface, choose Administration &gt; Preferences</li> <li>&gt; General and choose the default render type from the Default Renderer Type drop-down menu.</li> </ul> |

#### Understanding logging

If a request succeeds, a transaction success message is written to the QuarkXPress Server transaction log file. This message includes the transaction ID, date, time, request type, project name, response type, response size in bytes, and client IP address. For example:

```
07/03/2011 14:37:47 - RequestURI = /xml/sample.qxp TransactionUUID = afb6f457-80ae-4d5d-a434-ce9f3e089761 Client = 10.91.30.216 Type = text/xml Size = 4846
```

If an alert is displayed, an error message is written to the QuarkXPress Server transaction log file. The transaction entry contains the date and time of the request, the error code, and the error message. The following is a sample of an error log transaction entry:

```
09/03/2011 13:54:33 - RequestURI = /sample.qcd TransactionUUID = dffc3a7e-11fd-4d97-b3fe-8f2129353d58 Client = 10.91.30.216 Error #10120 - Cannot open this document type. Please select a QuarkXPress document or template.
```

The "QuarkXPress Server Log.log" file also contains system-level log information. For example, if a request makes a renderer stop working, you can figure out which request it was using the transaction ID and the transaction log.

09/03/2011 014:00:07 ERROR [com.quark.qxps.core.server.ServerRendererMonitor][pool-1-thread-1] - The QuarkXPress Server Renderer with processId 2620 had quit while processing the transaction 87212dae-6ba3-4b3f-97bb-ea8f0c255bf9.

To download all logs to a non-server computer, click **Show Transaction Log** in the QuarkXPress Server Web interface, then click **Download Logs** on the upper right.

#### Understanding render types

*Render types* are namespaces you can use to return a QuarkXPress project in a specified file format. The topics covered here include the following:

| Function  | Description                                                                                                    | QuarkXPress Server Manager object model classes |
|-----------|----------------------------------------------------------------------------------------------------|-------------------------------------------------|
| appstudio | Returns a .zip file containing an App Studio<br>article rendered from the App Studio<br>layout(s) in the source project. | AppStudioRenderRequest                          |
| ave       | Returns a .zip file containing an AVE issue file and its corresponding manifest.                                         | AVERenderRequest                                |
| eps       | Returns an EPS file.                                                                                                    | EPSRenderRequest                                |
| epub      | Returns an ePUB file.                                                                                                    | EPubRenderRequest                               |
| jpeg      | Returns a JPEG image.                                                                                                    | JPEGRenderRequest                               |
| pdf       | Returns a PDF file.                                                                                                    | PDFRenderRequest                                |

| Function   | Description                                         | QuarkXPress Server Manager object model classes |  |
|------------|-----------------------------------------------------|-------------------------------------------------|--|
| png        | Returns a PNG image.                                | PNGRenderRequest                                |  |
| postscript | Returns a PostScript file.                          | PostScriptRenderRequest                         |  |
| qcddoc     | Returns a QuarkCopyDesk article.                    | CopyDeskDocRequest                              |  |
| qxpdoc     | Returns a QuarkXPress project file.                 | QuarkXPressRenderRequest                        |  |
| qxpr       | Returns an RLE Raw Custom format image.             | RLERawCustomRenderRequest                       |  |
| raw        | Returns a project in a QuarkXPress internal format. | l RawCustomRenderRequest                        |  |
| screenpdf  | Returns a low-resolution PDF file.                  | ScreenPDFRenderRequest                          |  |
| swf        | Returns a SWF file.                                 | SWFRenderRequest                                |  |
| html5      | Returns a .zip file containing HTML5 output.        | HTML5RenderRequest                              |  |

➡ The default render type is JPEG.

Developers can implement additional rendering formats through server XTensions software.

## appstudio

The appstudio render type returns a .zip file containing an App Studio article rendered from the App Studio layout(s) in the source project. It also includes mechanisms for uploading an article to the App Studio Publishing Portal, retrieving and updating server settings, and presenting and clearing App Studio Publishing Portal credentials.

| Namespace  | appstudio     |        |                                                                                                    |
|------------|---------------|--------|----------------------------------------------------------------------------------------------------|
| Parameters | upload        | String | Lets you generate an HTML5<br>article and upload it to the App<br>Studio Publishing Portal. For<br>example:                                             |
|            |               |        | http://localhost:8080/<br>appstudio/upload/template.qxp?<br>organization=XXX&<br>publication=YYY&issue=ZZZ&<br>article=AAA                              |
|            | html          | String | Lets you generate an HTML5<br>article and returns it as a .zip file.<br>For example:                                                                    |
|            |               |        | http://localhost:8080/<br>appstudio/html/template.qxp                                                                                                   |
|            | setcredential | String | Lets you log in to the App Studio<br>Publishing Portal. For example:<br>http://localhost:8080/<br>appstudio/setcredential?<br>username=XXX&password=YYY |

| I                             |                                                                                                    | 1                                                                                                    | · · · · · · · · · · · · · · · · · · ·                                                                                                    |
|-------------------------------|----------------------------------------------------------------------------------------------------|----------------------------------------------------------------------------------------------------|----------------------------------------------------------------------------------------------------|
|                               | clearcredential                                                                                                    | String                                                                                                    | Lets you log out of the App Studio<br>Publishing Portal. For example:                                                                      |
|                               |                                                                                                    |                                                                                                    | http://localhost:8080/<br>appstudio/clearcredential                                                                                        |
|                               | config                                                                                                    | String                                                                                                    | Lets you retrieve the current<br>publication hierarchy from the<br>App Studio Publishing Portal. For<br>example:<br>http://gxpserver:port/ |
|                               |                                                                                                    |                                                                                                    | appstudio/config                                                                                                    |
| Render modifier<br>parameters | layout                                                                                                    | String                                                                                                    | Lets you specify a layout by name<br>or ID. The first layout is Layout 1.                                                                  |
|                               | page                                                                                                    | Integer                                                                                                    | Lets you specify a page.                                                                                                    |
|                               | pages                                                                                                    | String (page<br>range)                                                                                      | Lets you specify a range of pages.                                                                                                    |
| Response                      | A .zip file containing an HTML5 article.                                                                                                    |                                                                                                    |                                                                                                    |
| Alerts                        | The renderer for this image type has<br>no way of rendering the desired<br>objects.                                                                                                    | HTTP Error #406<br>This alert displays if you submit a render request<br>with the box parameter.            |                                                                                                    |
|                               | Cannot open this document type.<br>Please select a QuarkXPress document<br>or template.                                                                                                    | HTTP Error #10120<br>This alert displays if you submit an appstudio<br>request for a QuarkCopyDesk article. |                                                                                                    |
| Logs                          | See Understanding logging                                                                                                    |                                                                                                    |                                                                                                    |
| Example, GET URL              | http://localhost:8080/appstudi                                                                                                    | io/sample.qxp                                                                                               |                                                                                                    |
| Example, object<br>model      | <pre>Request object name: AppStudioRenderRequest<br/>// STEP 1: Create the QuarkXPress Server Request<br/>// Context and set the necessary properties<br/>com.quark.qxpsm.QRequestContext requestCtx =<br/>new com.quark.qxpsm.QRequestContext();<br/>Boolean responseAsURL = false;<br/>requestCtx.setDocumentName(docName);<br/>// STEP 2 (SPECIFIC TO REQUESTS):<br/>// Create the App Studio renderer<br/>// request and embed it in the request context.<br/>AppstudioRenderRequest req = new AppstudioRenderRequest();<br/>req.setAppStudioData(request.getParameter("AppStudioData"));<br/>requestCtx.setRequest(req);<br/>// STEP 3: Create the service and call the<br/>// processRequest() API<br/>RequestService service = new RequestServiceStub();<br/>com.quark.qxpsm.QContentData data = service.processRequest(requestCtx)</pre> |                                                                                                    |                                                                                                    |

#### ave

The ave render type returns a .zip file containing an AVE issue file and its corresponding manifest.

| Namespace AVE |  |
|---------------|--|
|---------------|--|

| Parameters<br>Render modifier | outputstyle                                                                                                    | stylename                                                                                                    | Lets you specify an output style.<br>To use a named output style, use<br>the name of that output style. For<br>example:<br>http://localhost:8080/ave/<br>sample.qxp?outputstyle=stylename<br>To use settings that have been<br>captured with the <b>Capture</b><br><b>Settings</b> in the QuarkXPress<br><b>Export AVE for iPad</b> dialog box,<br>use document. For example:<br>http://localhost:8080/ave/<br>sample.qxp?outputstyle=document |  |
|-------------------------------|----------------------------------------------------------------------------------------------------|----------------------------------------------------------------------------------------------------|----------------------------------------------------------------------------------------------------|--|
| parameters                    |                                                                                                    | Stillig                                                                                                    | Use avemag for AVE-Mag or<br>avedoc for AVE-Doc. The default<br>is avemag.                                                                                                    |  |
|                               | layout                                                                                                    | String                                                                                                    | Lets you specify a layout by name<br>or ID. The first layout is Layout 1.                                                                                                    |  |
|                               | page                                                                                                    | Integer                                                                                                    | Lets you specify a page.                                                                                                    |  |
|                               | pages                                                                                                    | String (page<br>range)                                                                                                  | Lets you specify a range of pages.                                                                                                    |  |
| Response                      | A .zip file containing an AVE issue file                                                                                                    | and its correspo                                                                                                    | onding manifest.                                                                                                    |  |
| Alerts                        | The renderer for this image type has<br>no way of rendering the desired<br>objects.                                                                                                    | HTTP Error #406<br>This alert displays if you submit a render request<br>with the box parameter.                        |                                                                                                    |  |
|                               | This Output Style does not exist.                                                                                                    | This alert displays if you specify a nonexistent output style.                                                          |                                                                                                    |  |
|                               | This Output Style cannot be used with this render type.                                                                                                    | This alert displays if you specify an output style that is incompatible with this render type.                          |                                                                                                    |  |
|                               | Cannot open this document type.<br>Please select a QuarkXPress document<br>or template.                                                                                                    | HTTP Error #10120<br>This alert displays if you submit an ave request for<br>a QuarkCopyDesk article.                   |                                                                                                    |  |
|                               | AVE-Doc for an App Studio layout is not supported.                                                                                                    | s HTTP Error #10545<br>This alert displays if you submit an ave request<br>with format=avedoc for an App Studio layout. |                                                                                                    |  |
| Logs                          | See Understanding logging                                                                                                    |                                                                                                    |                                                                                                    |  |
| Example, GET URL              | <pre>http://localhost:8080/ave/sample.qxp? format=avemag&amp;layout=2</pre>                                                                                                    |                                                                                                    |                                                                                                    |  |
| Example, object<br>model      | Request object name: AVERenderRequ<br>//STEP1: Create the QuarkXPress<br>//Context and set the necessar<br>com.quark.qxpsm.QRequestContex<br>new com.quark.qxpsm.QRequest<br>Boolean responseAsURL = false;<br>requestCtx.setDocumentName(doc<br>//STEP 2(SPECIFIC TO REQUESTS)<br>//Create the AVE renderer<br>//request and embed it in the | ss Server Reg<br>ry properties<br>tt requestCtx<br>Context();<br>Name);                                                 | : =                                                                                                    |  |

| Notes | The default AVE output style is used.                          |  |
|-------|----------------------------------------------------------------|--|
|       | <pre>service.processRequest(requestCtx);</pre>                 |  |
|       | com.quark.qxpsm.QContentData data =                            |  |
|       | RequestService service = new RequestServiceStub();             |  |
|       | //processRequest() API                                         |  |
|       | //STEP3: Create the service and call the                       |  |
|       | <pre>requestCtx.setRequest(avereq);</pre>                      |  |
|       | "Layout"));                                                    |  |
|       | avereq.setLayout(request.getParameter(                         |  |
|       | "Format"));                                                    |  |
|       | avereq.setFormat(request.getParameter(                         |  |
|       | <pre>avereq.setAVEData(request.getParameter("AVEData"));</pre> |  |
|       | AVERenderRequest avereq = new AVERenderRequest();              |  |

#### eps

# The eps render type returns an EPS rendering of a page or spread.

| Namespace                     | EPS               |                                    |                                                                                                    |  |  |
|-------------------------------|-------------------|------------------------------------|----------------------------------------------------------------------------------------------------|--|--|
| Parameters                    | outputstyle       | stylename                          | Lets you specify an output style.<br>To use a named output style, use<br>the name of that output style. For<br>example:                                            |  |  |
|                               |                   |                                    | http://localhost:8080/pdf/<br>sample.qxp?outputstyle=stylename                                                                                                    |  |  |
|                               |                   |                                    | To use settings that have been<br>captured with the <b>Capture</b><br><b>Settings</b> in the QuarkXPress <b>Print</b><br>dialog box, use document. For<br>example: |  |  |
|                               |                   |                                    | http://localhost:8080/pdf/<br>sample.qxp?outputstyle=document                                                                                                    |  |  |
|                               | epsformat         | color                              | Lets you specify an EPS format.<br>The default value is color.                                                                                                    |  |  |
|                               | epspreview        | tiff   none                        | Lets you include or omit a TIFF preview. The default value is tiff.                                                                                                |  |  |
|                               | epsdata           | ascii   binary  <br>clean8bit      | Lets you specify a data type for the EPS file. The default value is clean8bit.                                                                                     |  |  |
|                               | epstransparent    | 1   0   true  <br>false   yes   no | Lets you specify whether the EPS can include transparent areas.                                                                                                    |  |  |
|                               | updateimage       | true   false                       | Lets you specify whether to update imported pictures.                                                                                                    |  |  |
|                               | updateflow        | true   false                       | Lets you specify whether to update<br>the text flow version of a project<br>to the current version.                                                                |  |  |
| Render modifier<br>parameters | page              | Integer                            | Lets you specify a page.                                                                                                    |  |  |
| parameters                    | produceblankpages | 1   0   true  <br>false   yes   no | Lets you specify whether to render blank pages.                                                                                                    |  |  |
|                               | scale             | Float .1 to 6.92<br>for Windows    | Lets you specify a scaling percentage. The valid values are                                                                                                    |  |  |

|                          |                                                                                                    | .1 to 8 on<br>Mac OS                                                                                                    | from .1 (10%) to 8 (800%) on<br>Mac OS or 6.92 (692%) on<br>Windows.                                                              |
|--------------------------|----------------------------------------------------------------------------------------------------|----------------------------------------------------------------------------------------------------|----------------------------------------------------------------------------------------------------|
|                          | spread                                                                                                    | Integer                                                                                                    | Lets you specify a spread. The first<br>spread is spread 1. In a facing-page<br>document, spread 1 consists of the<br>first page. |
|                          | layout                                                                                                    | String                                                                                                    | Lets you specify a layout by name<br>or ID. The first layout is Layout 1.                                                         |
|                          | downloadlayoutFonts                                                                                                    | 1   0   true  <br>false   yes   no                                                                                                    | Lets you specify whether to<br>download all fonts used in the<br>layout and all system fonts.                                     |
|                          | downloadImportedPdfEpsFonts                                                                                                    | 1   0   true  <br>false   yes   no                                                                                                    | Lets you specify whether to<br>download all fonts required by<br>imported PDF and EPS files.                                      |
| Response                 | An EPS file.                                                                                                    |                                                                                                    |                                                                                                    |
| Alerts                   | The renderer for this image type has<br>no way of rendering the desired<br>objects.                                                                                                    |                                                                                                    | 6<br>ays if you submit a render request<br>or box parameter.                                                                      |
|                          | This Output Style does not exist.                                                                                                    | This alert displa<br>output style.                                                                                                    | ays if you specify a nonexistent                                                                                                  |
|                          | This Output Style cannot be used with this render type.                                                                                                    |                                                                                                    | ays if you specify an output style<br>tible with this render type.                                                                |
| Logs                     | See Understanding logging                                                                                                    |                                                                                                    |                                                                                                    |
| Example, GET URL         | http://localhost:8080/eps/samp<br>color&epsdata=clean8bit&epspre<br>0&epstransparent=0                                                                                                    |                                                                                                    |                                                                                                    |
| Example, object<br>model | <pre>Request object name: EPSRenderRequ //STEP1: Create the QuarkXPress //Context and set the necessar com.quark.qxpsm.QRequestContex     new com.quark.qxpsm.QRequestE Boolean responseAsURL = false; requestCtx.setDocumentName(doc //STEP 2(SPECIFIC TO REQUESTS) //Create the EPS renderer //request and embed it in the EPSRenderRequest epsreq = new epsreq.setEPSData(request.getF epsreq.setEPSFormat(request.getF epsreq.setEPSPreview(request.getF "EPSFormat")); epsreq.setEPSPreview(request.getF //STEP3: Create the service ar //processRequest() API RequestService service = new F com.quark.qxpsm.QContentData co service.processRequest(request)</pre> | <pre>ss Server Requests Server Request requestCtx Context(); Stame); stame); stamest context EPSRenderRequest context Parameter("EPStenderRequestParameter( getParameter( ad call the RequestService lata =</pre> | =<br>ext.<br>uest();<br>SData"));                                                                                                 |

| Notes | You can specify an output style and set additional local parameters of that output style.<br>For example, if no bleed setting is specified in the output style named "mystylename", you<br>can specify a bleed setting with a URL like the following: |
|-------|----------------------------------------------------------------------------------------------------|
|       | http://localhost:8080/eps/sample.qxp?<br>outputstyle=mystylename?bleed=symmetric                                                                                                    |
|       | You can override settings in an output style. For example, if an asymmetric bleed is specified in the output style named "mystylename," you could override it with the same URL.                                                                      |
|       | If you do not specify an EPS output style, the default EPS output style is used.                                                                                                    |

# epub

# The epub render type returns an ePUB rendering of a layout.

| Namespace                     | ePUB                                                                                                    |                                                                                                    |                                                                                                    |
|-------------------------------|----------------------------------------------------------------------------------------------------|----------------------------------------------------------------------------------------------------|----------------------------------------------------------------------------------------------------|
| Render modifier<br>parameters | layout                                                                                                    | String                                                                                                    | Lets you specify a layout by name<br>or ID. The first layout is Layout 1.                                                                                                    |
|                               | outputstyle                                                                                                    | String                                                                                                    | Lets you specify an ePUB output style by name or ID.                                                                                                    |
| Response                      | An ePUB (.epub) file.                                                                                                    | 4                                                                                                    |                                                                                                    |
| Alerts                        | The renderer for this image type has<br>no way of rendering the desired<br>objects.                                                                                                    |                                                                                                    | r #406<br>displays if you submit a render request<br>ages or box parameter.                                                                                                    |
|                               | ePub not created. There is no reflow layout in the document.                                                                                                    | HTTP Error<br>This error                                                                                                    | r #10543<br>appears if there is no reflow layout.                                                                                                    |
| Logs                          | See Understanding logging                                                                                                    | •                                                                                                    |                                                                                                    |
| Example, GET URL              | http://localhost:8080/epub/sa<br>outputstyle=epubl&layout=2                                                                                                    | mple.qxp?                                                                                                    |                                                                                                    |
| Example, object<br>model      | <pre>Request object name: EPubRenderRe //STEP1: Create the QuarkXPre //Context and set the necessa com.quark.qxpsm.QRequestConte     new com.quark.qxpsm.QRequestBoolean responseAsURL = false     requestCtx.setDocumentName(do //STEP 2(SPECIFIC TO REQUESTS //Create the ePUB renderer //request and embed it in the EPubRenderRequest epubreq = n epubreq.setEPubData(request.ge epubreq.setLayout(request.get     "Layout")); requestCtx.setRequest(epubreq //STEP3: Create the service a //processRequest() API RequestService service = new com.quark.qxpsm.QContentData     service.processRequest(request)</pre> | <pre>ss Server ry propert xt request tContext() ; cName); ):   request c ew EPubRen etParamete getParameter( ); nd call th RequestSer data =</pre> | <pre>define for the second second sec</pre> |
| Notes                         | You can only create an ePUB file from                                                                                                    | a project th                                                                                                    | nat includes a reflow article.                                                                                                    |

jpeg

The jpeg render type returns a JPEG rendering of a page or spread.

| Namespace                | JPEG                                                                                                    |                                                                                                    |                                                                                                    |
|--------------------------|----------------------------------------------------------------------------------------------------|----------------------------------------------------------------------------------------------------|----------------------------------------------------------------------------------------------------|
| Parameters               | jpegquality                                                                                                 | 1   2   3   4                                                                                                    | Lets you specify the image quality of a rendered JPEG image. The valid values are: 1 (highest quality), 2 (high quality), 3 (medium quality), and 4 (lowest quality). The default value is 1.                 |
|                          | upadateimage                                                                                                | true   false                                                                                                    | Lets you specify whether to update imported pictures.                                                                                                    |
|                          | updateflow                                                                                                  | true   false                                                                                                    | Lets you specify whether to update the text flow versior of a project to the current version.                                                                                                    |
|                          | pasteboard                                                                                                  | true   false                                                                                                    | Lets you specify whether to display pasteboard items.<br>Works only with spread parameter. The default value<br>is true. For example:<br>http://localhost:8080/jpeg/document.qxp?<br>spread=1&pasteboard=true |
|                          | showboxoutline                                                                                              | true   false                                                                                                    | Lets you specify whether to include bounding box<br>outlines in the response JPEG image even if the boxes<br>have no content The default value is false.                                                      |
|                          | download                                                                                                    | true   false                                                                                                    | Renders the images in a Zip package for download.                                                                                                    |
|                          | pages                                                                                                    | true   false                                                                                                    | Lets you specify a range of pages for request. (5-8,1-3 etc.)                                                                                                    |
| Render<br>modifier       | boxes                                                                                                    | String                                                                                                    | Lets you request multiple boxes.                                                                                                    |
| parameters               | page                                                                                                    | Integer                                                                                                    | Lets you request a single page.                                                                                                    |
|                          | scale                                                                                                    | Float .1 to 6.92 for<br>Windows .1 to 8<br>on Mac OS)                                                               | Lets you specify a scaling percentage. The valid values are from .1 (10%) to 8 (800%) on Mac OS or 6.92 (692% on Windows.                                                                                     |
|                          | box                                                                                                    | String                                                                                                    | Lets you request a single box.                                                                                                    |
|                          | spread                                                                                                    | Integer                                                                                                    | Lets you specify a spread. The first spread is spread 1. In<br>a facing-page document, spread 1 consists of the first<br>page.                                                                                |
|                          | layout                                                                                                    | String                                                                                                    | Lets you specify a layout by name or ID. The first layou is Layout 1.                                                                                                    |
| Response                 | A JPEG file.                                                                                                |                                                                                                    |                                                                                                    |
| Logs                     | See Understanding lo                                                                                        | ogging                                                                                                    |                                                                                                    |
| Example, GET<br>URL      | http://localhos                                                                                             | t:8080/jpeg/samp                                                                                                    | <pre>ble.qxp?jpegquality=1</pre>                                                                                                    |
| Example,<br>object model | // STEP1: Creat<br>// Context and<br>com.quark.qxpsm<br>new com.quark<br>Boolean respons<br>requestCtx.setD | set the necessar<br>.QRequestContext<br>.qxpsm.QRequestC<br>eAsURL = false;<br>ocumentName(dock<br>e the JPEG rende | as Server Request<br>ry properties<br>r requestCtx =<br>Context();                                                                                                    |

|  | <pre>JPEGRenderRequest jpreq = new JPEGRenderRequest(); jpreq.setJPEGQuality(request.getParameter("jpegQuality")); jpreq.setLayout(request.getParameter("Layout")); requestCtx.setRequest(jpreq);</pre>                 |
|--|----------------------------------------------------------------------------------------------------|
|  | <pre>// STEP3: Create the service and<br/>// call the processRequest() API<br/>RequestService service = new RequestServiceStub();<br/>com.quark.qxpsm.QContentData data =<br/>service.processRequest(requestCtx);</pre> |

# kindle

The kindle render type returns a rendering of a layout that can be viewed on Amazon Kindle readers.

| Namespace                     | kindle                                                                                                    |                                                                                                    |                                                                           |
|-------------------------------|----------------------------------------------------------------------------------------------------|----------------------------------------------------------------------------------------------------|---------------------------------------------------------------------------|
| Render modifier<br>parameters | layout                                                                                                    | String                                                                                                    | Lets you specify a layout by name<br>or ID. The first layout is Layout 1. |
|                               | outputstyle                                                                                                    | String                                                                                                    | Lets you specify a Kindle output<br>style by name or ID.                  |
| Response                      | A Kindle (.mobi) file.                                                                                                    |                                                                                                    |                                                                           |
| Alerts                        | The renderer for this image type has<br>no way of rendering the desired<br>objects.                                                                                                    | · ·                                                                                                    | 06<br>ays if you submit a render request<br>s or box parameter.           |
|                               | Kindle not created. There is no reflow layout in the document.                                                                                                    | HTTP Error #10<br>This error appe                                                                                                    | 0543<br>ears if there is no reflow layout.                                |
| Logs                          | See Understanding logging                                                                                                    |                                                                                                    |                                                                           |
| Example, GET URL              | http://localhost:8080/kindle/s<br>outputstyle=kindle&layout=2                                                                                                    | ample.qxp?                                                                                                    |                                                                           |
| Example, object<br>model      | <pre>Request object name: KindleRenderF //STEP1: Create the QuarkXPres //Context and set the necessar com.quark.qxpsm.QRequestContex new com.quark.qxpsm.QRequestContex Boolean responseAsURL = false; requestCtx.setDocumentName(doc //STEP 2(SPECIFIC TO REQUESTS) //Create the Kindle renderer //request and embed it in the KindleRenderRequest kindlereq kindlereq.setCreateTOC(request "CreateTOC")); kindlereq.setLayout(request.ge "Layout")); requestCtx.setRequest(kindlered //STEP3: Create the service ar //processRequest() API RequestService service = new F com.quark.qxpsm.QContentData co service.processRequest(request)</pre> | <pre>ss Server Req<br/>y properties<br/>t requestCtx<br/>Context();<br/>Name);<br/>:<br/>request cont<br/>= new Kindle<br/>t.getParamete<br/>c.getParamete<br/>tParameter(<br/>eq);<br/>ed call the<br/>equestServic<br/>lata =</pre> | <pre>ext.<br/>RenderRequest();<br/>er("KindleData"));<br/>r(</pre>        |
| Notes                         | You can only create a Kindle file from                                                                                                    | a project that ir                                                                                                    | ncludes a reflow article.                                                 |

#### literal

The literal render type returns the contents of a file without any attempt to process it as a template. Depending on the file's MIME type, the requested project can be displayed within the browser (for example, if the response is a JPEG file) or saved to disk (for example, if the response is a Microsoft Word document).

| Namespace                | literal                                                                                                    |                                                                                                    |
|--------------------------|----------------------------------------------------------------------------------------------------|----------------------------------------------------------------------------------------------------|
| Response                 | The requested file                                                                                                   | e returned in the HTTP response.                                                                                                    |
| Alerts                   | Incorrect<br>administration<br>realm username<br>and password.                                                       | HTTP Error #401<br>This alert displays if you specify an invalid administrator user name and<br>password.<br><i>What to do</i> : Use the user name and password set in the <b>Authentication</b><br>pane of the <b>General Preferences</b> dialog box ( <b>Administration &gt; Preferences</b><br><b>&gt; General</b> ) in the QuarkXPress Server Web interface. |
| Logs                     | See Understanding                                                                                                    | logging                                                                                                    |
| Example, GET<br>URL      | http://localh                                                                                                    | ost:8080/literal/Story.doc                                                                                                    |
| Example, object<br>model | com.quark.qxp<br>new com.quat<br>if(!this.Docum<br>rc.document<br>rc.request = 1<br>//Create the a<br>RequestService | <pre>mme:LiteralRequest sm.QRequestContext rc = rk.qxpsm.QRequestContext(); mentSettings1.documentName.Text.Equals("")) Name = this.DocumentSettings1.documentName.Text; new LiteralRequest(); service and call it with QRequestContext object e svc = new RequestService(); sm.QContentData qc = svc.processRequest(rc);</pre>                                  |

# pdf

The pdf render type returns a PDF rendering of a project.

| Namespace  | PDF               |                                    |                                                                                                    |
|------------|-------------------|------------------------------------|----------------------------------------------------------------------------------------------------|
| Parameters | outputstyle       | stylename,<br>document             | Lets you specify an output style. To use a named output style, use the name of that output style. For example:                                     |
|            |                   |                                    | http://localhost:8080/pdf/<br>sample.qxp?outputstyle=stylename                                                                                     |
|            |                   |                                    | To use settings that have been captured with<br>the Capture Settings in the QuarkXPress<br>Export as PDF dialog box, use document. For<br>example: |
|            |                   |                                    | http://localhost:8080/pdf/<br>sample.qxp?outputstyle=document                                                                                      |
|            | title             | String                             | Lets you specify the title of the PDF file.                                                                                                    |
|            | subject           | String                             | Lets you specify the subject of the PDF file.                                                                                                    |
|            | author            | String                             | Lets you specify the author of the PDF file.                                                                                                    |
|            | keywords          | String                             | Lets you specify keywords for the PDF file.                                                                                                    |
|            | includehyperlinks | 1   0   true  <br>false   yes   no | Lets you specify whether to include hyperlinks in the PDF file.                                                                                    |

| exportlistsashyperlinks   | 1   0   true  <br>false   yes   no               | Lets you specify whether to export lists as<br>hyperlinks. To use this parameter, you must se<br>includehyperlinks to true.     |
|---------------------------|--------------------------------------------------|----------------------------------------------------------------------------------------------------|
| exportindexesashyperlinks | 1   0   true  <br>false   yes   no               | Lets you specify whether to export the index<br>as hyperlinks. To use this parameter, you mus<br>set includehyperlinks to true. |
| exportlistsasbookmarks    | 1   0   true  <br>false   yes   no               | Lets you specify whether to export lists as<br>bookmarks. To use this parameter, you must<br>set includehyperlinks to true.     |
| mode                      | composite or separations                         | Lets you specify whether the PDF file is a composite or includes separations.                                                   |
| printcolors               | cmyk, rgb,<br>grayscale,<br>cmykandspot,<br>asis | Lets you specify the color space of the PDF file<br>This option is available only when mode is set<br>to composite.             |
| plates                    | inripseps                                        | Lets you specify a separation method. This option is available only when mode is set to separations.                            |
| produceblankpages         | 1   0   true  <br>false   yes   no               | Lets you specify whether to include blank<br>pages. This option is available only when mode<br>is set to composite.             |
| useopi                    | 1   0   true  <br>false   yes   no               | Lets you specify whether to use OPI.                                                                                            |
| images                    | includeimages,<br>omittiff,<br>omittiffandeps    | Lets you specify whether to include TIFF and EPS images from an OPI server.                                                     |
| registration              | off, centered,<br>offcenter                      | Lets you include, omit, and configure registration marks.                                                                       |
| offset                    | 0–30 (in<br>points)                              | Lets you specify the offset of registration marks                                                                               |
| bleed                     | pageitemsonly,<br>symmetric                      | Lets you specify a bleed type.                                                                                                  |
| offsetbleed               | 0–6 (in<br>inches)                               | Lets you specify a bleed offset to use. This option is available only when bleed is set to symmetric.                           |
| spreads                   | 1   0   true  <br>false   yes   no               | Lets you specify whether to output spreads.                                                                                     |
| lowresolution             | 1   0   true  <br>false   yes   no               | Lets you request a low-resolution (36 dpi) PDF                                                                                  |
| colorimagedownsample      | 9–2400                                           | Lets you specify the resolution of color images                                                                                 |
| grayscaleimagedownsample  | 9–2400                                           | Lets you specify the resolution of grayscale images.                                                                            |
| monochromeimagedownsample | 9–2400                                           | Lets you specify the resolution of monochrome images.                                                                           |

## USING QUARKXPRESS SERVER

| colorcompression      | true   false                       | Lets you specify whether medium-quality<br>manual JPEG compression should be appli-<br>to color images.                                                                                                    |
|-----------------------|------------------------------------|----------------------------------------------------------------------------------------------------|
| grayscalecompression  | true   false                       | Lets you specify whether medium-quality<br>manual JPEG compression should be appli-<br>to grayscale images.                                                                                                    |
| monochromecompression | true   false                       | Lets you specify whether ZIP compression<br>should be applied to monochrome images.                                                                                                    |
| pdffile               | String                             | Lets you specify the PDF name. This option<br>available only when <b>PDF to Folder</b> is selec<br>in QuarkXPress Server PDF preferences.                                                                                                    |
| psfile                | String                             | Lets you specify the PostScript file name. T<br>option is available only when <b>PostScript f</b><br><b>later Distilling</b> is selected in<br>QuarkXPress Server PDF preferences.                                                                                                    |
| thumbnail             | bw   color                         | Lets you embed a thumbnail in the PDF fil                                                                                                    |
| mode                  | composite  <br>separations         | Lets you specify the PDF file's color mode.                                                                                                    |
| fontdownload          | yes   no                           | Lets you turn font download on or off. You<br>cannot specify which fonts are downloaded                                                                                                    |
| layers                | String                             | Lets you specify which layers should be included, as a comma-separated list.                                                                                                    |
| verification          | pdfx1a pdfx3                       | Lets you use PDF/X–1a or PDF/X–3 verificati                                                                                                    |
| separate              | yes   no                           | Lets you specify whether to output each pa<br>as a separate file.                                                                                                    |
| produceblankplates    | yes   no                           | Lets you specify whether to include blank plates.                                                                                                    |
| download              | 1   0   true  <br>false            | When download is true, the browser alway<br>displays a dialog box that lets the end user s<br>the returned file, even if the browser can<br>display it.<br>When download is false, the browser attem<br>to display the returned file. If the browser<br>cannot display the file, it lets the end user s<br>the returned file.<br>The default value is false.                                                        |
| layoutstart           | 1   0   true  <br>false   yes   no | Lets you specify the number of the first lay<br>to render when you render multiple layout<br>separate PDF files. PDF files are saved at the<br>location specified in QuarkXPress Server<br>preferences (Administration > Preference<br>General > Server > Document Root Folde<br>The first layout in a project is layout 0. For<br>example:<br>http://localhost:8080/pdf/multilayout.g<br>layoutstart=0&layoutend=3 |
| layoutend             | Integer                            | Lets you specify the number of the last lay<br>to render when you render multiple layout<br>separate PDF files. PDF files are saved at the                                                                                                    |

|                               |                                                                                                    |                                                                                               | <pre>location specified in QuarkXPress Server preferences (Administration &gt; Preference &gt; General &gt; Server &gt; Document Root Folder). The first layout in a project is layout 0. For example: http://localhost:8080/pdf/multilayout.qxp? layoutstart=0&amp;layoutend=3</pre> |
|-------------------------------|----------------------------------------------------------------------------------------------------|-----------------------------------------------------------------------------------------------|----------------------------------------------------------------------------------------------------|
|                               | updateimage                                                                                                    | true   false                                                                                  | Lets you specify whether to update imported pictures.                                                                                                    |
|                               | updateflow                                                                                                    | true   false                                                                                  | Lets you specify whether to update the text<br>flow version of a project to the current version.                                                                                                    |
| Render modifier<br>parameters | page                                                                                                    | Integer                                                                                       | Lets you specify a single page.                                                                                                    |
| parameters                    | pages                                                                                                    | String (page<br>range)                                                                        | Lets you specify a range of pages.                                                                                                    |
|                               | spread                                                                                                    | Integer                                                                                       | Lets you specify a spread. The first spread is<br>spread 1. In a facing-page document, spread 1<br>consists of the first page.                                                                                                    |
|                               | layout                                                                                                    | String                                                                                        | Lets you specify a layout by name or ID. The first layout is Layout 1.                                                                                                    |
|                               | spreads                                                                                                    | Boolean 1   0  <br>true   false  <br>yes   no                                                 | Lets you specify that the output use spreads.                                                                                                    |
| Response                      | A PDF file.                                                                                                    | L                                                                                             |                                                                                                    |
| Alerts                        | This page range is invalid                                                                                                    | -                                                                                             | 00<br>erver Error #147<br>splays if you try to render an invalid                                                                                                    |
|                               | No file produced. The project requested contains only blank pages.                                                                                                    |                                                                                               | 00<br>splays if you try to render a a project<br>ns only blank pages.                                                                                                    |
|                               | This Output Style does not exist.                                                                                                    | This alert displ                                                                              | ays if you specify a nonexistent output style.                                                                                                    |
|                               | This Output Style cannot be used with this render type.                                                                                                    | -                                                                                             | ays if you specify an output style that is vith this render type.                                                                                                    |
| Logs                          | See Understanding logging                                                                                                    | l                                                                                             |                                                                                                    |
| Example, GET<br>URL           | This URL renders "sample.qxp"<br>http://localhost:8080/pd<br>bleed=symmetric&offsetbl<br>This URL renders a PDF in whic<br>manual medium-quality JPEG of<br>http://localhost:8080/pd<br>colorimagedownsample=300 | <pre>f/sample.qxp<br/>eed=2<br/>ch color images a<br/>compression is a<br/>f/sample.qxp</pre> | ere downsampled to a resolution of 300 dpi and applied:                                                                                                    |
| Example, object<br>model      | Request object name: PDFRend<br>// STEP1: Create the Qua<br>// and set the nescessar;<br>com.quark.qxpsm.QRequest<br>new com.quark.qxpsm.QR<br>Boolean responseAsURL =                                           | rkXPress Ser<br>y properties<br>Context requ<br>equestContex                                  | estCtx =                                                                                                    |

| Notes | <pre>// STEP 2(SPECIFIC TO REQUESTS):<br/>// Create the PDF renderer request<br/>// and embed it in the request context.<br/>PDFRenderRequest pdfreq = new PDPRenderRequest();<br/>pdfreq.setLuthor(request.getParameter("Author"));<br/>pdfreq.setLayout(request.getParameter("Title"));<br/>pdfreq.setLayout(request.getParameter("Layout"));<br/>pdfreq.setPage(request.getParameter("Spread"));<br/>pdfreq.setPages(request.getParameter("Pages"));<br/>pdfreq.setPages(request.getParameter("Pages"));<br/>pdfreq.setPages(request.getParameter("Pages"));<br/>pdfreq.setLayoution !=null &amp;&amp;<br/>strLowResolution.equals("True"))<br/>pdfreq.setLewResolution("true");<br/>requestCtx.setRequest(pdfreq);<br/>// STEP3: Create the service and<br/>// call the processRequest() API<br/>RequestService service = new RequestServiceStub();<br/>com.quark.qxpsm.QContentData data =<br/>service.processRequest(requestCtx);<br/>For more information about the object model, see the samples.<br/>There are three ways to generate PDF files with QuarkXPress Server. You can generate a PDF fi<br/>in QuarkXPress Server and return it to the end user, generate the PDF in QuarkXPress server<br/>and save it to a folder on the server computer. To choose one of these output methods in<br/>QuarkXPress Server, choose Administration &gt; Preferences &gt; Renderer &gt; PDF) and then cli<br/>DirectPDF, PDFtoFolder, or PS4D (PostScript for Later Distilling). If you choose either of tt<br/>last two options, click Browse and navigate to the target folder, then choose an option from<br/>the Default Name drop-down menu.<br/>You can specify an output style and set additional local parameters of that output style. For<br/>example, if no bleed setting with a URL like the following:<br/>http://localhost:8080/pdf/sample.qxp?</pre>                  |
|-------|----------------------------------------------------------------------------------------------------|
| Notes | <pre>// and embed it in the request context.<br/>PDFRenderRequest pdfreq = new PDFRenderRequest();<br/>pdfreq.setAuthor(request.getParameter("Author"));<br/>pdfreq.setTile(request.getParameter("Tile"));<br/>pdfreq.setLayout(request.getParameter("Layout"));<br/>pdfreq.setSpread(request.getParameter("Spread"));<br/>pdfreq.setPage(request.getParameter("mPage"));<br/>pdfreq.setPage(request.getParameter("Pages"));<br/>if (strLowResolution !=null &amp;&amp;<br/>strLowResolution.equals("True"))<br/>pdfreq.setLayout(of("true");<br/>requestCtx.setRequest(pdfreq);<br/>// STEP3: Create the service and<br/>// call the processRequest() API<br/>RequestService service = new RequestServiceStub();<br/>com.quark.qxpsm.QContentData data =<br/>service.processRequest(requestCtx);<br/>For more information about the object model, see the samples.<br/>There are three ways to generate PDF files with QuarkXPress Server. You can generate a PDF fi<br/>in QuarkXPress Server and return it to the end user, generate the PDF in QuarkXPress server<br/>and save it to a folder on the server computer, or generate a PostScript file for later distilling<br/>and save it to a folder on the server computer. To choose one of these output methods in<br/>QuarkXPress Server, choose Administration &gt; Preferences &gt; Renderer &gt; PDF) and then cli<br/>DirectPDF, PDFtoFolder, or PS4D (PostScript for Later Distilling). If you choose either of th<br/>last two options, click Browse and navigate to the target folder, then choose an option from<br/>the Default Name drop-down menu.<br/>You can specify an output style and set additional local parameters of that output style. For<br/>example, if no bleed setting is specified in the output style named "mystylename", you can<br/>specify a bleed setting with a URL like the following:</pre> |
| Notes | <pre>pdfreq.setAuthor(request.getParameter("Author"));<br/>pdfreq.setTitle(request.getParameter("Title"));<br/>pdfreq.setLayout(request.getParameter("Layout"));<br/>pdfreq.setSpread(request.getParameter("MPage"));<br/>pdfreq.setPages(request.getParameter("MPage"));<br/>pdfreq.setPages(request.getParameter("Pages"));<br/>if( strLowResolution !=null &amp;&amp;<br/>strLowResolution.equals("True"))<br/>pdfreq.setLowResolution("true");<br/>requestCtx.setRequest(pdfreq);<br/>// STEP3: Create the service and<br/>// call the processRequest() API<br/>RequestService service = new RequestServiceStub();<br/>com.quark.qxpsm.QContentData data =<br/>service.processRequest(requestCtx);<br/>For more information about the object model, see the samples.<br/>There are three ways to generate PDF files with QuarkXPress Server. You can generate a PDF fi<br/>in QuarkXPress Server and return it to the end user, generate a PoF in QuarkXPress server<br/>and save it to a folder on the server computer. To choose one of these output methods in<br/>QuarkXPress Server, choose Administration &gt; Preferences &gt; Renderer &gt; PDF) and then cli<br/>DirectPDF, PDFtoFolder, or PS4D (PostScript for Later Distilling). If you choose either of the<br/>last two options, click Browse and navigate to the target folder, then choose an option from<br/>the Default Name drop-down menu.<br/>You can specify an output style and set additional local parameters of that output style. For<br/>example, if no bleed setting is specified in the output style named "mystylename", you can<br/>security a bleed setting with a URL like the following:</pre>                                                                                                    |
| Notes | <pre>pdfreq.setTitle(request.getParameter("Title"));<br/>pdfreq.setLayout(request.getParameter("Layout"));<br/>pdfreq.setSpread(request.getParameter("Spread"));<br/>pdfreq.setPage(request.getParameter("Pages"));<br/>if(strLowResolution!=null &amp;&amp;<br/>strLowResolution.equals("True"))<br/>pdfreq.setLowResolution("true");<br/>requestCtx.setRequest(pdfreq);<br/>// STEP3: Create the service and<br/>// call the processRequest() API<br/>RequestService service = new RequestServiceStub();<br/>com.quark.qxpsm.QContentData data =<br/>service.processRequest(requestCtx);<br/>For more information about the object model, see the samples.<br/>There are three ways to generate PDF files with QuarkXPress Server. You can generate a PDF f<br/>in QuarkXPress Server and return it to the end user, generate the PDF in QuarkXPress server<br/>and save it to a folder on the server computer, or generate a PostScript file for later distilling<br/>and save it to a folder on the server computer. To choose one of these output methods in<br/>QuarkXPress Server, choose Administration &gt; Preferences &gt; Renderer &gt; PDF) and then cli<br/>DirectPDF, PDFtoFolder, or PS4D (PostScript for Later Distilling). If you choose either of tt<br/>last two options, click Browse and navigate to the target folder, then choose an option from<br/>the Default Name drop-down menu.<br/>You can specify an output style and set additional local parameters of that output style. For<br/>example, if no bleed setting is specified in the output style named "mystylename", you can<br/>specify a bleed setting with a URL like the following:</pre>                                                                                                    |
| Notes | <pre>pdfreq.setLayout(request.getParameter("Layout"));<br/>pdfreq.setSpread(request.getParameter("Spread"));<br/>pdfreq.setPage(request.getParameter("Pages"));<br/>pdfreq.setPages(request.getParameter("Pages"));<br/>if( strLowResolution !=null &amp;&amp;<br/>strLowResolution.equals("True"))<br/>pdfreq.setLowResolution("true");<br/>requestCtx.setRequest(pdfreq);<br/>// STEP3: Create the service and<br/>// call the processRequest() API<br/>RequestService service = new RequestServiceStub();<br/>com.quark.qxpsm.QContentData data =<br/>service.processRequest(requestCtx);<br/>For more information about the object model, see the samples.<br/>There are three ways to generate PDF files with QuarkXPress Server. You can generate a PDF fi<br/>in QuarkXPress Server and return it to the end user, generate the PDF in QuarkXPress server<br/>and save it to a folder on the server computer, or generate a PostScript file for later distilling<br/>and save it to a folder on the server computer. To choose one of these output methods in<br/>QuarkXPress Server, choose Administration &gt; Preferences &gt; Renderer &gt; PDF) and then cli<br/>DirectPDF, PDFtoFolder, or PS4D (PostScript for Later Distilling). If you choose either of tt<br/>last two options, click Browse and navigate to the target folder, then choose an option from<br/>the Default Name drop-down menu.<br/>You can specify an output style and set additional local parameters of that output style. For<br/>example, if no bleed setting is specified in the output style named "mystylename", you can<br/>secify a bleed setting with a URL like the following:</pre>                                                                                                    |
| Notes | <pre>pdfreq.setSpread(request.getParameter("Spread"));<br/>pdfreq.setPage(request.getParameter("mPage"));<br/>pdfreq.setPages(request.getParameter("Pages"));<br/>if( strLowResolution !=null &amp;&amp;<br/>strLowResolution.equals("True"))<br/>pdfreq.setLowResolution("true");<br/>requestCtx.setRequest(pdfreq);<br/>// STEP3: Create the service and<br/>// call the processRequest() API<br/>RequestService service = new RequestServiceStub();<br/>com.quark.qxpsm.QContentData data =<br/>service.processRequest(requestCtx);<br/>For more information about the object model, see the samples.<br/>There are three ways to generate PDF files with QuarkXPress Server. You can generate a PDF fi<br/>in QuarkXPress Server and return it to the end user, generate the PDF in QuarkXPress server<br/>and save it to a folder on the server computer. To choose one of these output methods in<br/>QuarkXPress Server, choose Administration &gt; Preferences &gt; Renderer &gt; PDF) and then cli<br/>DirectPDF, PDFtoFolder, or PS4D (PostScript for Later Distilling). If you choose either of th<br/>last two options, click Browse and navigate to the target folder, then choose an option from<br/>the Default Name drop-down menu.<br/>You can specify an output style and set additional local parameters of that output style. For<br/>example, if no bleed setting is specified in the output style named "mystylename", you can<br/>service a bleed setting with a URL like the following:</pre>                                                                                                    |
| Notes | <pre>pdfreq.setPage(request.getParameter("mPage"));<br/>pdfreq.setPages(request.getParameter("Pages"));<br/>if( strLowResolution !=null &amp;&amp;<br/>strLowResolution.equals("True"))<br/>pdfreq.setLowResolution("true");<br/>requestCtx.setRequest(pdfreq);<br/>// STEP3: Create the service and<br/>// call the processRequest() API<br/>RequestService service = new RequestServiceStub();<br/>com.quark.qxpsm.QContentData data =<br/>service.processRequest(requestCtx);<br/>For more information about the object model, see the samples.<br/>There are three ways to generate PDF files with QuarkXPress Server. You can generate a PDF fi<br/>in QuarkXPress Server and return it to the end user, generate the PDF in QuarkXPress server<br/>and save it to a folder on the server computer. To choose one of these output methods in<br/>QuarkXPress Server, choose Administration &gt; Preferences &gt; Renderer &gt; PDF) and then cli<br/>DirectPDF, PDFtoFolder, or PS4D (PostScript for Later Distilling). If you choose either of th<br/>last two options, click Browse and navigate to the target folder, then choose an option from<br/>the Default Name drop-down menu.<br/>You can specify an output style and set additional local parameters of that output style. For<br/>example, if no bleed setting is specified in the output style named "mystylename", you can<br/>specify a bleed setting with a URL like the following:<br/></pre>                                                                                                    |
| Notes | <pre>if( strLowResolution !=null &amp;&amp;   strLowResolution.equals("True"))   pdfreq.setLowResolution("true"); requestCtx.setRequest(pdfreq);  // STEP3: Create the service and // call the processRequest() API RequestService service = new RequestServiceStub(); com.quark.qxpsm.QContentData data =     service.processRequest(requestCtx); For more information about the object model, see the samples. There are three ways to generate PDF files with QuarkXPress Server. You can generate a PDF fi in QuarkXPress Server and return it to the end user, generate the PDF in QuarkXPress server and save it to a folder on the server computer, or generate a PostScript file for later distilling and save it to a folder on the server computer. To choose one of these output methods in QuarkXPress Server, choose Administration &gt; Preferences &gt; Renderer &gt; PDF) and then cli DirectPDF, PDFtoFolder, or PS4D (PostScript for Later Distilling). If you choose either of th last two options, click Browse and navigate to the target folder, then choose an option from the Default Name drop-down menu. You can specify an output style and set additional local parameters of that output style. For example, if no bleed setting is specified in the output style named "mystylename", you can specify a bleed setting with a URL like the following: </pre>                                                                                                    |
| Notes | <pre>strLowResolution.equals("True")) pdfreq.setLowResolution("true"); requestCtx.setRequest(pdfreq);  // STEP3: Create the service and // call the processRequest() API RequestService service = new RequestServiceStub(); com.quark.qxpsm.QContentData data =     service.processRequest(requestCtx); For more information about the object model, see the samples. There are three ways to generate PDF files with QuarkXPress Server. You can generate a PDF fi in QuarkXPress Server and return it to the end user, generate the PDF in QuarkXPress server and save it to a folder on the server computer, or generate a PostScript file for later distilling and save it to a folder on the server computer. To choose one of these output methods in QuarkXPress Server, choose Administration &gt; Preferences &gt; Renderer &gt; PDF) and then cli DirectPDF, PDFtoFolder, or PS4D (PostScript for Later Distilling). If you choose either of tf last two options, click Browse and navigate to the target folder, then choose an option from the Default Name drop-down menu. You can specify an output style and set additional local parameters of that output style. For example, if no bleed setting is specified in the output style named "mystylename", you can specify a bleed setting with a URL like the following: </pre>                                                                                                    |
| Notes | <pre>pdfreq.setLowResolution("true");<br/>requestCtx.setRequest(pdfreq);<br/>// STEP3: Create the service and<br/>// call the processRequest() API<br/>RequestService service = new RequestServiceStub();<br/>com.quark.qxpsm.QContentData data =<br/>service.processRequest(requestCtx);<br/>For more information about the object model, see the samples.<br/>There are three ways to generate PDF files with QuarkXPress Server. You can generate a PDF fi<br/>in QuarkXPress Server and return it to the end user, generate the PDF in QuarkXPress server<br/>and save it to a folder on the server computer, or generate a PotScript file for later distilling<br/>and save it to a folder on the server computer. To choose one of these output methods in<br/>QuarkXPress Server, choose Administration &gt; Preferences &gt; Renderer &gt; PDF) and then cli<br/>DirectPDF, PDFtoFolder, or PS4D (PostScript for Later Distilling). If you choose either of the<br/>last two options, click Browse and navigate to the target folder, then choose an option from<br/>the Default Name drop-down menu.<br/>You can specify an output style and set additional local parameters of that output style. For<br/>example, if no bleed setting is specified in the output style named "mystylename", you can<br/>specify a bleed setting with a URL like the following:</pre>                                                                                                    |
| Notes | <pre>requestCtx.setRequest(pdfreq);<br/>// STEP3: Create the service and<br/>// call the processRequest() API<br/>RequestService service = new RequestServiceStub();<br/>com.quark.qxpsm.QContentData data =<br/>service.processRequest(requestCtx);<br/>For more information about the object model, see the samples.<br/>There are three ways to generate PDF files with QuarkXPress Server. You can generate a PDF fi<br/>in QuarkXPress Server and return it to the end user, generate the PDF in QuarkXPress server<br/>and save it to a folder on the server computer, or generate a PostScript file for later distilling<br/>and save it to a folder on the server computer. To choose one of these output methods in<br/>QuarkXPress Server, choose Administration &gt; Preferences &gt; Renderer &gt; PDF) and then cli<br/>DirectPDF, PDFtoFolder, or PS4D (PostScript for Later Distilling). If you choose either of th<br/>last two options, click Browse and navigate to the target folder, then choose an option from<br/>the Default Name drop-down menu.<br/>You can specify an output style and set additional local parameters of that output style. For<br/>example, if no bleed setting is specified in the output style named "mystylename", you can<br/>specify a bleed setting with a URL like the following:</pre>                                                                                                    |
| Notes | <pre>// STEP3: Create the service and<br/>// call the processRequest() API<br/>RequestService service = new RequestServiceStub();<br/>com.quark.qxpsm.QContentData data =<br/>service.processRequest(requestCtx);<br/>For more information about the object model, see the samples.</pre> There are three ways to generate PDF files with QuarkXPress Server. You can generate a PDF fi<br>in QuarkXPress Server and return it to the end user, generate the PDF in QuarkXPress server<br>and save it to a folder on the server computer, or generate a PostScript file for later distilling<br>and save it to a folder on the server computer. To choose one of these output methods in<br>QuarkXPress Server, choose Administration > Preferences > Renderer > PDF) and then cli<br>DirectPDF, PDFtoFolder, or PS4D (PostScript for Later Distilling). If you choose either of th<br>last two options, click Browse and navigate to the target folder, then choose an option from<br>the Default Name drop-down menu.<br>You can specify an output style and set additional local parameters of that output style. For<br>example, if no bleed setting is specified in the output style named "mystylename", you can<br>specify a bleed setting with a URL like the following:                                                                                                    |
| Notes | <pre>// call the processRequest() API RequestService service = new RequestServiceStub(); com.quark.qxpsm.QContentData data =    service.processRequest(requestCtx); For more information about the object model, see the samples. There are three ways to generate PDF files with QuarkXPress Server. You can generate a PDF fi in QuarkXPress Server and return it to the end user, generate the PDF in QuarkXPress server and save it to a folder on the server computer, or generate a PostScript file for later distilling and save it to a folder on the server computer. To choose one of these output methods in QuarkXPress Server, choose Administration &gt; Preferences &gt; Renderer &gt; PDF) and then cli DirectPDF, PDFtoFolder, or PS4D (PostScript for Later Distilling). If you choose either of th last two options, click Browse and navigate to the target folder, then choose an option from the Default Name drop-down menu. You can specify an output style and set additional local parameters of that output style. For example, if no bleed setting is specified in the output style named "mystylename", you can specify a bleed setting with a URL like the following:</pre>                                                                                                    |
| Notes | RequestService service = new RequestServiceStub();<br>com.quark.qxpsm.QContentData data =<br>service.processRequest(requestCtx);<br>For more information about the object model, see the samples.<br>There are three ways to generate PDF files with QuarkXPress Server. You can generate a PDF fi<br>in QuarkXPress Server and return it to the end user, generate the PDF in QuarkXPress server<br>and save it to a folder on the server computer, or generate a PostScript file for later distilling<br>and save it to a folder on the server computer. To choose one of these output methods in<br>QuarkXPress Server, choose Administration > Preferences > Renderer > PDF) and then cli<br>DirectPDF, PDFtoFolder, or PS4D (PostScript for Later Distilling). If you choose either of the<br>last two options, click Browse and navigate to the target folder, then choose an option from<br>the Default Name drop-down menu.<br>You can specify an output style and set additional local parameters of that output style. For<br>example, if no bleed setting is specified in the output style named "mystylename", you can<br>specify a bleed setting with a URL like the following:                                                                                                    |
| Notes | <pre>com.quark.qxpsm.QContentData data =    service.processRequest(requestCtx); For more information about the object model, see the samples. There are three ways to generate PDF files with QuarkXPress Server. You can generate a PDF fi in QuarkXPress Server and return it to the end user, generate the PDF in QuarkXPress server and save it to a folder on the server computer, or generate a PostScript file for later distilling and save it to a folder on the server computer. To choose one of these output methods in QuarkXPress Server, choose Administration &gt; Preferences &gt; Renderer &gt; PDF) and then cli DirectPDF, PDFtoFolder, or PS4D (PostScript for Later Distilling). If you choose either of th last two options, click Browse and navigate to the target folder, then choose an option from the Default Name drop-down menu. You can specify an output style and set additional local parameters of that output style. For example, if no bleed setting is specified in the output style named "mystylename", you can specify a bleed setting with a URL like the following:</pre>                                                                                                    |
| Notes | service.processRequest(requestCtx);<br>For more information about the object model, see the samples.<br>There are three ways to generate PDF files with QuarkXPress Server. You can generate a PDF fi<br>in QuarkXPress Server and return it to the end user, generate the PDF in QuarkXPress server<br>and save it to a folder on the server computer, or generate a PostScript file for later distilling<br>and save it to a folder on the server computer. To choose one of these output methods in<br>QuarkXPress Server, choose Administration > Preferences > Renderer > PDF) and then cli<br>DirectPDF, PDFtoFolder, or PS4D (PostScript for Later Distilling). If you choose either of the<br>last two options, click Browse and navigate to the target folder, then choose an option from<br>the Default Name drop-down menu.<br>You can specify an output style and set additional local parameters of that output style. For<br>example, if no bleed setting is specified in the output style named "mystylename", you can<br>specify a bleed setting with a URL like the following:                                                                                                    |
| Notes | For more information about the object model, see the samples.<br>There are three ways to generate PDF files with QuarkXPress Server. You can generate a PDF fi<br>in QuarkXPress Server and return it to the end user, generate the PDF in QuarkXPress server<br>and save it to a folder on the server computer, or generate a PostScript file for later distilling<br>and save it to a folder on the server computer. To choose one of these output methods in<br>QuarkXPress Server, choose Administration > Preferences > Renderer > PDF) and then cli<br>DirectPDF, PDFtoFolder, or PS4D (PostScript for Later Distilling). If you choose either of the<br>last two options, click Browse and navigate to the target folder, then choose an option from<br>the Default Name drop-down menu.<br>You can specify an output style and set additional local parameters of that output style. For<br>example, if no bleed setting is specified in the output style named "mystylename", you can<br>specify a bleed setting with a URL like the following:                                                                                                    |
| Notes | There are three ways to generate PDF files with QuarkXPress Server. You can generate a PDF fi<br>in QuarkXPress Server and return it to the end user, generate the PDF in QuarkXPress server<br>and save it to a folder on the server computer, or generate a PostScript file for later distilling<br>and save it to a folder on the server computer. To choose one of these output methods in<br>QuarkXPress Server, choose Administration > Preferences > Renderer > PDF) and then cli<br>DirectPDF, PDFtoFolder, or PS4D (PostScript for Later Distilling). If you choose either of the<br>last two options, click Browse and navigate to the target folder, then choose an option from<br>the Default Name drop-down menu.<br>You can specify an output style and set additional local parameters of that output style. For<br>example, if no bleed setting is specified in the output style named "mystylename", you can<br>specify a bleed setting with a URL like the following:                                                                                                    |
|       | in QuarkXPress Server and return it to the end user, generate the PDF in QuarkXPress server<br>and save it to a folder on the server computer, or generate a PostScript file for later distilling<br>and save it to a folder on the server computer. To choose one of these output methods in<br>QuarkXPress Server, choose Administration > Preferences > Renderer > PDF) and then cli<br>DirectPDF, PDFtoFolder, or PS4D (PostScript for Later Distilling). If you choose either of the<br>last two options, click Browse and navigate to the target folder, then choose an option from<br>the Default Name drop-down menu.<br>You can specify an output style and set additional local parameters of that output style. For<br>example, if no bleed setting is specified in the output style named "mystylename", you can<br>specify a bleed setting with a URL like the following:                                                                                                    |
|       | You can specify an output style and set additional local parameters of that output style. For example, if no bleed setting is specified in the output style named "mystylename", you can specify a bleed setting with a URL like the following:                                                                                                    |
|       | specify a bleed setting with a URL like the following:                                                                                                    |
|       | http://localhost:8080/pdf/sample.gxp?                                                                                                    |
|       | outputstyle=mystylename&bleed=symmetric                                                                                                    |
|       | You can override settings in an output style. For example, if an asymmetric bleed is specifie in the output style named "mystylename," you could override it with the same URL.                                                                                                    |
|       | If you do not specify a PDF output style, the default PDF output style is used. The default PD output style is <b>Screen - Low Quality/Low Resolution</b> .                                                                                                    |
|       | You can still obtain a high resolution PDF by specifying the output style. Output style name are case-sensitive and should be precise.                                                                                                    |
|       | The following will return a list of output styles from the server:                                                                                                    |
|       | http:// <server><port>/getserverinfo</port></server>                                                                                                    |
|       |                                                                                                    |
|       | <outputstyles><br/><outputstyle type="PDF">Default PDF Output Style</outputstyle></outputstyles>                                                                                                    |
|       | <pre><outputstyle type="PDF">Press - High Quality/High</outputstyle></pre>                                                                                                    |
|       | Resolution<br><outputstyle type="PDF">Print - Medium Quality/Medium</outputstyle>                                                                                                    |
|       | Resolution                                                                                                    |
|       | <pre><outputstyle type="PDF">Screen - Medium Quality/Low</outputstyle></pre>                                                                                                    |
|       | Resolution<br><outputstyle type="PDF">Screen - Low Quality/Low Resolution</outputstyle>                                                                                                    |
|       | <pre><outputstyle type="PDF">PDF/X-3:2002</outputstyle></pre>                                                                                                    |
|       | <pre><outputstile print"="" type="PDF/X-3:2002&lt;/OUTPUTSTILE&gt;&lt;/pre&gt;&lt;/td&gt;&lt;/tr&gt;&lt;tr&gt;&lt;td&gt;&lt;/td&gt;&lt;td&gt;&lt;pre&gt;&lt;OUTPUTSTYLE TYPE = ">Default Print Output Style</outputstile></pre>                                                                                                    |
|       | <pre><outputstyle type="EPS">Default EPS Output Style</outputstyle> <outputstyle type="ePub">Default ePub Output Style</outputstyle></pre>                                                                                                    |
|       | <pre><outputstyle type="Kindle">Default Kindle Output Style</outputstyle></pre>                                                                                                    |
|       | <pre><outputstyle type="PDF">Default PDF For AVE</outputstyle> <outputstyle type="AVE">Default AVE Output Style</outputstyle></pre>                                                                                                    |
|       |                                                                                                    |

# png

The png render type returns a PNG rendering of a page or spread.

| Namespace                     | PNG                                                                                                    |                                                            |                                                                                                    |
|-------------------------------|----------------------------------------------------------------------------------------------------|------------------------------------------------------------|----------------------------------------------------------------------------------------------------|
| Parameters                    | pngcompression                                                                                                    | 1   2   3   4                                              | Lets you specify the compression of a PNG response. The valid values are: 1 (lowest compression), 2 (medium compression), 3 (high compression), and 4 (highest compression). The default value is 1. |
|                               | transparentpng                                                                                                    | true   false                                               | Lets you specify whether to generate a PNG file that uses transparency.                                                                                                    |
|                               | upadateimage                                                                                                    | true   false                                               | Lets you specify whether to update imported pictures.                                                                                                    |
|                               | updateflow                                                                                                    | true   false                                               | Lets you specify whether to update the text flow version of a project to the current version.                                                                                                    |
| Render modifier<br>parameters | boxes                                                                                                    | String                                                     | Lets you request multiple boxes.                                                                                                    |
| parameters                    | page                                                                                                    | Integer                                                    | Lets you specify a single page.                                                                                                    |
|                               | scale                                                                                                    | Float .1 to<br>6.92 for<br>Windows .1<br>to 8 on<br>Mac OS | Lets you specify a scaling percentage. The valid values are<br>from .1 (10%) to 8 (800%) on Mac OS or 6.92 (692%) on<br>Windows.                                                                     |
|                               | box                                                                                                    | String                                                     | Lets you request a single box.                                                                                                    |
|                               | spread                                                                                                    | Integer                                                    | Lets you specify a spread. The first spread is spread 1. In a facing-page document, spread 1 consists of the first page.                                                                             |
|                               | layout                                                                                                    | String                                                     | Lets you specify a layout by name or ID. The first layout is Layout 1.                                                                                                    |
| Response                      | A PNG file.                                                                                                    |                                                            |                                                                                                    |
| Logs                          | See Understanding lo                                                                                                    | ogging                                                     |                                                                                                    |
| Example, GET<br>URL           | http://localhos                                                                                                    | t:8080/png/                                                | sample.qxp?pngcompression=1                                                                                                    |
|                               | Request object name: PNGRenderRequest                                                                                                    |                                                            |                                                                                                    |
| model                         | <pre>// STEP1: Create the QuarkXPress Server Request<br/>// Context and set the nescessary properties<br/>com.quark.qxpsm.QRequestContext rc =<br/>new com.quark.qxpsm.QRequestContext();<br/>Boolean responseAsURL = false;<br/>rc.setDocumentName(docName);<br/>// STEP 2(SPECIFIC TO REQUESTS):Create the PNG renderer<br/>// request and embed it in the request context.<br/>PNGRenderRequest pngreq = new PNGRenderRequest();<br/>pngreq.setPNGCompression(request.getParameter(<br/>"PNGCompression"));<br/>pngreq.setLayout(request.getParameter("Layout"));<br/>pngreq.setSpread(request.getParameter("Spread"));<br/>pngreq.setPage(request.getParameter("mPage"));<br/>rc.setRequest(pngreq);<br/>// STEP3: Create the service and<br/>// call the processRequest() API<br/>RequestService service = new RequestServiceStub();<br/>com.quark.qxpsm.QContentData data = service.processRequest(rc);</pre> |                                                            |                                                                                                    |
|                               |                                                                                                    |                                                            |                                                                                                    |
|                               |                                                                                                    |                                                            |                                                                                                    |

# postscript

The postscript render type returns a PostScript rendering of a project.

| Namespace                     | PostScript                  |                                                                                                    |                                                                                                    |  |
|-------------------------------|-----------------------------|----------------------------------------------------------------------------------------------------|----------------------------------------------------------------------------------------------------|--|
| Parameters                    | prntbleed                   | Page   asym,<br>clip <boolean>,<br/>top<float>,<br/>bottom<float>,<br/>left<float>,<br/>right<float>  <br/>sym,<br/>clip<boolean>,<br/>amount<float></float></boolean></float></float></float></float></boolean> | Lets you specify bleed values for a page.<br>To specify an asymmetric bleed, use the following format:<br>prntbleed=asym,clip,top,bottom,<br>left, right<br>The clip value is Boolean (yes/no). The top, bottom,<br>left, and right values are float values. For example:<br>http://localhost:8080/<br>postscript/Sample.qxp?<br>prntbleed=asym,true,1,2,2,1<br>The above example results in an asymmetric bleed of 1<br>on the top, 2 on the bottom, 2 on the left, and 1 on the<br>right.<br>To specify a symmetric bleed, use the following format:<br>prntbleed=sym,clip,amount<br>The clip value is Boolean (yes/no). The amount value<br>is a float value. For example:<br>http://localhost:8080/<br>postscript/Sample.qxp?<br>prntbleed=sym,true,1<br>The above example results in a symmetric bleed of 1 on<br>all sides. Default: prntbleed=sym,yes,0 |  |
|                               | outputstyle                 | stylename,<br>document                                                                                                    | Lets you specify an output style. To use a named output<br>style, use the name of that output style. For example:<br>http://localhost:8080/<br>postscript/<br>sample.qxp?outputstyle=stylename<br>To use settings that have been captured with the Capture<br>Settings in the QuarkXPress Print dialog box, use<br>document. For example:<br>http://localhost:8080/<br>postscript/<br>sample.qxp?outputstyle=document                                                                                                    |  |
|                               | updateimage                 | true   false                                                                                                    | Lets you specify whether to update imported pictures.                                                                                                    |  |
|                               | updateflow                  | true   false                                                                                                    | Lets you specify whether to update the text flow version<br>of a project to the current version.                                                                                                    |  |
| Render modifier<br>parameters | page                        | Integer                                                                                                    | Lets you specify a single page.                                                                                                    |  |
| Purumeters                    | pages                       | String (page<br>range)                                                                                                    | Lets you specify a range of pages.                                                                                                    |  |
|                               | spread                      | Integer                                                                                                    | Lets you specify a spread. The first spread is spread 1. In<br>a facing-page document, spread 1 consists of the first<br>page.                                                                                                    |  |
|                               | layout                      | String                                                                                                    | Lets you specify a layout by name or ID. The first layout is Layout 1.                                                                                                    |  |
| Response                      | A PostScript file.          |                                                                                                    |                                                                                                    |  |
| Alerts                        | This page range is invalid. | s HTTP Error #500<br>QuarkXPress Server Error #147                                                                                                    |                                                                                                    |  |
|                               | I                           |                                                                                                    |                                                                                                    |  |

|                                                                                |                                                                                                    | This alert displays if you try to render an invalid page range.                                                           |  |  |
|--------------------------------------------------------------------------------|----------------------------------------------------------------------------------------------------|----------------------------------------------------------------------------------------------------|--|--|
| No file produced<br>The document<br>requested<br>contains only<br>blank pages. |                                                                                                    |                                                                                                    |  |  |
|                                                                                |                                                                                                    | This alert displays if you try to render a a project that contains only blank pages.                                      |  |  |
|                                                                                | PostScript printer<br>mapped to file<br>not found                                                                                                    | HTTP Error #500<br>This alert displays if the PostScript printer or driver is not set to <b>Print to</b><br><b>File</b> . |  |  |
|                                                                                | This Output Style<br>does not exist.                                                                                                    | This alert displays if you specify a nonexistent output style.                                                            |  |  |
|                                                                                | This Output Style<br>cannot be used<br>with this render<br>type.                                                                                                    | This alert displays if you specify an output style that is incompatible with this render type.                            |  |  |
| Logs                                                                           | See Understanding                                                                                                    | logging                                                                                                    |  |  |
| Example, GET<br>URL                                                            | http://localhost:8080/postscript/Sample.qxp                                                                                                    |                                                                                                    |  |  |
| Example, object<br>model                                                       | <pre>Request object name: PostScriptRenderRequest<br/>// STEP1: Create the QuarkXPress Server Request<br/>// Context and set the nescessary properties<br/>com.quark.qxpsm.QRequestContext requestCtx =<br/>new com.quark.qxpsm.QRequestContext();<br/>Boolean responseAsURL = false;<br/>requestCtx.setDocumentName(docName);<br/>// STEP 2(SPECIFIC TO REQUESTS):<br/>// Create the Post Script renderer<br/>// request and embed it in the request context.<br/>PostScriptRenderRequest pscreq =<br/>new PostScriptRenderRequest();<br/>pscreq.setPrintBleed(request.getParameter("PrintBleed"));<br/>pscreq.setPrintPPD(request.getParameter("PrintPPD"));<br/>pscreq.setPages(request.getParameter("Pages"));<br/>requestCtx.setRequest() API<br/>RequestService service = new RequestServiceStub();<br/>com.quark.qxpsm.QContentData data =</pre> |                                                                                                    |  |  |
| Notes                                                                          | To create a PostScript file, you must have a PostScript driver on the server computer.<br>You can specify an output style and set additional local parameters of that output style. For<br>example, if no bleed setting is specified in the output style named "mystylename", you can<br>specify a bleed setting with a URL like the following:<br>http://localhost:8080/eps/sample.qxp?<br>outputstyle=mystylename&bleed=symmetric<br>You can override settings in an output style. For example, if an asymmetric bleed is specified<br>in the output style named "mystylename," you could override it with the same URL.<br>If you do not specify a PostScript-compatible output style, the default PostScript-compatible<br>output style is used.                                                                                                    |                                                                                                    |  |  |

# qcddoc

The  ${\tt qcddoc}$  render type returns a QuarkCopyDesk article.

## USING QUARKXPRESS SERVER

| Namespace                     | qcddoc                                                                              |                                                                                             |                                                                                                    |  |
|-------------------------------|-------------------------------------------------------------------------------------|---------------------------------------------------------------------------------------------|----------------------------------------------------------------------------------------------------|--|
| Parameters                    | article                                                                             | String                                                                                      | Lets you specify which article in a project to render.<br>For example:                                                                                  |  |
|                               |                                                                                     |                                                                                             | http://localhost:8080/qcddoc/<br>abc.qxp?article=article1                                                                                               |  |
|                               | component                                                                           | String                                                                                      | Lets you specify which component in an article to render. For example:                                                                                  |  |
|                               |                                                                                     |                                                                                             | http://localhost:8080/copydesk/<br>abc.qcd?component=comp1                                                                                              |  |
|                               | format                                                                              | lightweight  <br>fullfeatured                                                               | Lets you render an article in lightweight or full-featured format. For example:                                                                         |  |
|                               |                                                                                     |                                                                                             | http://localhost:8080/qcddoc/<br>abc.qxp?article=article1&<br>format=fullfeatured                                                                       |  |
|                               | saveastemplate                                                                      | true   false                                                                                | Lets you save a copy of an article that was created<br>in QuarkCopyDesk as a template. The default value<br>is true. For example:                       |  |
|                               |                                                                                     |                                                                                             | http://QXPServer8:8080/saveas/<br>qcddoc/article.qcd?saveastemplate=true                                                                                |  |
|                               |                                                                                     |                                                                                             | You can also use this parameter to save a copy of a template as an article. For example:                                                                |  |
|                               |                                                                                     |                                                                                             | http://QXPServer8:8080/saveas/<br>qcddoc/template.qct?saveastemplate=false                                                                              |  |
|                               | includepagepicture                                                                  | true   false   1<br>  0                                                                     | Lets you include a page picture when you export<br>an article from a QuarkXPress layout. Valid options<br>are:                                          |  |
|                               |                                                                                     |                                                                                             | picformat (embedded or separate)                                                                                                    |  |
|                               |                                                                                     |                                                                                             | quality (blackandwhite or color)                                                                                                    |  |
|                               |                                                                                     |                                                                                             | picdpi (72, 144, or 200)                                                                                                    |  |
|                               |                                                                                     |                                                                                             | spreadrange (all or first)                                                                                                    |  |
|                               |                                                                                     |                                                                                             | For example:                                                                                                    |  |
|                               |                                                                                     |                                                                                             | <pre>http://localhost:8080/saveas/qcddoc/<br/>4.qxp?includepagepicture=1&amp;<br/>quality=blackandwhite&amp;picdpi=144&amp;<br/>spreadrange=first</pre> |  |
|                               |                                                                                     |                                                                                             | http://localhost:8080/saveas/qcddoc/<br>PagePicture.qxp?includepagepicture=true                                                                         |  |
| Render modifier<br>parameters | modify                                                                              | XML                                                                                         | Lets you modify the article with XML. For more information, see " <i>Using XML modify</i> ."                                                            |  |
| Response                      | A QuarkCopyDesk article.                                                            |                                                                                             |                                                                                                    |  |
| Alerts                        | There is no box with the specified identifier.                                      | the This alert displays if the box corresoponding to a referenced component does not exist. |                                                                                                    |  |
|                               | The number of characters<br>in the article name can't<br>be greater than max limit. |                                                                                             |                                                                                                    |  |
|                               | The article/component<br>name is not unique.                                        |                                                                                             | ays if you create or change the name of an article or<br>that it is the same as the name of an existing article                                         |  |
| Logs                          | See Understanding logging                                                           |                                                                                             |                                                                                                    |  |

| Example, GET<br>URL      | http://localhost:8080/qcddoc/copydesk/sample.qcd |
|--------------------------|--------------------------------------------------|
| Example, object<br>model | Request object name: CopyDeskDocRequest          |

# qxpdoc

The qxpdoc render type returns a QuarkXPress project.

| Namespace                     | qxpdoc                                                                                                    |                                                                                                    |                                                                                                    |  |  |
|-------------------------------|----------------------------------------------------------------------------------------------------|----------------------------------------------------------------------------------------------------|----------------------------------------------------------------------------------------------------|--|--|
| Parameters                    | qxpdocver                                                                                                    | 8 9                                                                                                    | Indicates the QuarkXPress version format to use. For example<br>http://localhost:8080/qxpdoc/<br>construct/project1.qxp?qxpdocver=8 |  |  |
|                               | upadateimage                                                                                                    | true   false Lets you specify whether to return modified picture<br>response or not. If set to false, modified pictures a<br>returned. If set to true, modified pictures are return<br>default value is true.       |                                                                                                    |  |  |
|                               | saveastemplate                                                                                                    | true   false     Lets you save a copy of a project as a template. The control value is true. For example:                                                                                                    |                                                                                                    |  |  |
|                               |                                                                                                    |                                                                                                    | http://localhost:8080/saveas/<br>qxpdoc/project.qxp?saveastemplate=true                                                             |  |  |
|                               |                                                                                                    |                                                                                                    | You can also use this parameter to save a copy of a template as a project. For example:                                             |  |  |
|                               |                                                                                                    |                                                                                                    | http://localhost:8080/saveas/<br>qxpdoc/template.qpt?saveastemplate=false                                                           |  |  |
| Render modifier<br>parameters | layout                                                                                                    | String                                                                                                    | Lets you specify a layout by name or ID. The first layout is Layout 1.                                                              |  |  |
| Response                      | A QuarkXPress project.                                                                                                    |                                                                                                    |                                                                                                    |  |  |
| Alerts                        | QuarkXPress<br>document return<br>is disabled.                                                                                                    | HTTP Error #500<br>This alert displays if <b>Disable QXD Return</b> is checked in the<br>QuarkXPress Server administration interface ( <b>Administration &gt; Preferences</b><br><b>&gt; General &gt; Server</b> ). |                                                                                                    |  |  |
|                               | The renderer for<br>this image type<br>has no way of<br>rendering the<br>desired objects.                                                                                                    | HTTP Error #406<br>This alert displays if you submit a qxpdoc render request with the page,<br>pages, box, or spread parameter.                                                                                     |                                                                                                    |  |  |
|                               | Cannot save a<br>QuarkXPress<br>Project down to<br>an earlier version.                                                                                                    | HTTP Error #500<br>This alert displays if you attempt to save a QuarkXPress 6.x project to an<br>earlier version of QuarkXPress with the qxpdocver parameter.                                                       |                                                                                                    |  |  |
| Logs                          | See Understanding logging                                                                                                    |                                                                                                    |                                                                                                    |  |  |
| Example, GET<br>URL           | http://localhost:8080/qxpdoc/sample.qxp                                                                                                    |                                                                                                    |                                                                                                    |  |  |
| Example, object<br>model      | <pre>Request object name: QuarkXPressRenderRequest // STEP1: Create the QuarkXPress Server Request // Context and set the nescessary properties com.quark.qxpsm.QRequestContext requestCtx =     new com.quark.qxpsm.QRequestContext(); Boolean responseAsURL = false;</pre> |                                                                                                    |                                                                                                    |  |  |

| requestCtx.setDocumentName(docName);                                                                                                    |
|----------------------------------------------------------------------------------------------------|
| <pre>// STEP 2(SPECIFIC TO REQUESTS):Create the QuarkXPress<br/>// renderer request and embed it in the request context.<br/>QuarkXPressRenderRequest qxpreq = new<br/>QuarkXPressRenderRequest();<br/>qxpreq.setDocumentVersion(request.getParameter(<br/>"XpressDocVersion"));<br/>qxpreq.setLayout(request.getParameter("Layout"));<br/>requestCtx.setRequest(qxpreq);</pre> |
| <pre>// STEP3: Create the service and<br/>call the processRequest() API<br/>RequestService service = new RequestServiceStub();<br/>com.quark.qxpsm.QContentData data =<br/>service.processRequest(requestCtx);</pre>                                                                                                    |

### screenpdf

The screenpdf render type returns a low-resolution PDF rendering of a project. This render type overrides the **PDF Workflow** setting in the QuarkXPress Server administration interface (**Administration > Preferences > Renderer > PDF**) and always sends the PDF file to the browser.

| Namespace  | Screenpdf                 |                                    |                                                                                                    |  |  |
|------------|---------------------------|------------------------------------|----------------------------------------------------------------------------------------------------|--|--|
| Parameters | outputstyle               | stylename                          | Lets you specify an output style. To use a named<br>output style, use the name of that output style.<br>For example:                            |  |  |
|            |                           |                                    | http://localhost:8080/screenpdf/<br>sample.qxp?outputstyle=stylename                                                                            |  |  |
|            |                           |                                    | To use settings that have been captured with the <b>Capture Settings</b> in the QuarkXPress <b>Print</b> dialog box, use document. For example: |  |  |
|            |                           |                                    | http://localhost:8080/screenpdf/<br>sample.qxp?outputstyle=document                                                                             |  |  |
|            | title                     | String                             | Lets you specify the title of the PDF file.                                                                                                    |  |  |
|            | subject                   | String                             | Lets you specify the subject of the PDF file.                                                                                                   |  |  |
|            | author                    | String                             | Lets you specify the author of the PDF file.                                                                                                    |  |  |
|            | keywords                  | String                             | Lets you specify keywords of the PDF file.                                                                                                    |  |  |
|            | includehyperlinks         | 1   0   true   false  <br>yes   no | Lets you specify whether to include hyperlinks in the PDF file.                                                                                 |  |  |
|            | exportlistsashyperlinks   | 1   0   true   false  <br>yes   no | Lets you specify whether to export lists as hyperlinks. To use this parameter, you must set includehyperlinks to true.                          |  |  |
|            | exportindexesashyperlinks | 1   0   true   false  <br>yes   no | Lets you specify whether to export the index as hyperlinks. To use this parameter, you must set includehyperlinks to true.                      |  |  |
|            | exportlistsasbookmarks    | 1   0   true   false  <br>yes   no | Lets you specify whether to export lists as<br>bookmarks. To use this parameter, you must<br>set includehyperlinks to true.                     |  |  |
|            | mode                      | composite or<br>separations        | Lets you specify whether the PDF file is a composite or includes separations.                                                                   |  |  |

## USING QUARKXPRESS SERVER

| printcolors               | cmyk, rgb,<br>grayscale,<br>cmykandspot, asis | Lets you specify the color space of the PDF f<br>This option is available only when mode is<br>to composite.                                                         |
|---------------------------|-----------------------------------------------|----------------------------------------------------------------------------------------------------|
| plates                    | inripseps                                     | Lets you specify a separation method. This option is available only when mode is set to separations.                                                                 |
| produceblankpages         | 1   0   true   false  <br>yes   no            | Lets you specify whether to include blank pag<br>This option is available only when mode is s<br>to composite.                                                       |
| useopi                    | 1   0   true   false  <br>yes   no            | Lets you specify whether to use OPI.                                                                                                    |
| images                    | includeimages,<br>omittiff,<br>omittiffandeps | Lets you specify whether to include TIFF an EPS images from an OPI server.                                                                                           |
| registration              | off, centered,<br>offcenter                   | Lets you include, omit, and configure registration marks.                                                                                                    |
| offset                    | 0–30 (in points)                              | Lets you specify the offset of registration mar                                                                                                    |
| bleed                     | pageitemsonly,<br>symmetric                   | Lets you specify a bleed type.                                                                                                    |
| offsetbleed               | 0–6 (in inches)                               | Lets you specify a bleed offset to use. This option is available only when bleed is set t symmetric.                                                                 |
| spreads                   | 1   0   true   false  <br>yes   no            | Lets you specify whether to output spreads.                                                                                                    |
| lowresolution             | 1   0   true   false  <br>yes   no            | Lets you request a low-resolution (36 dpi) PI                                                                                                    |
| colorimagedownsample      | 9–2400                                        | Lets you specify the resolution of color imag                                                                                                    |
| grayscaleimagedownsample  | 9–2400                                        | Lets you specify the resolution of grayscale images.                                                                                                    |
| monochromeimagedownsample | 9–2400                                        | Lets you specify the resolution of monochron<br>images.                                                                                                    |
| colorcompression          | true   false                                  | Lets you specify whether medium-quality<br>manual JPEG compression should be applie<br>to color images.                                                              |
| grayscalecompression      | true   false                                  | Lets you specify whether medium-quality<br>manual JPEG compression should be applie<br>to grayscale images.                                                          |
| monochromecompression     | true   false                                  | Lets you specify whether ZIP compression should be applied to monochrome images.                                                                                     |
| pdffile                   | String                                        | Lets you specify the PDF name. This option<br>available only when <b>PDF to Folder</b> is selected<br>in QuarkXPress Server PDF preferences.                         |
| psfile String             |                                               | Lets you specify the PostScript file name. The option is available only when <b>PostScript fo later Distilling</b> is selected in QuarkXPress Serre PDF preferences. |

## USING QUARKXPRESS SERVER

| l                        |                                                                                                    | 1                                                                                                    | r                                                                                                    |  |
|--------------------------|----------------------------------------------------------------------------------------------------|----------------------------------------------------------------------------------------------------|----------------------------------------------------------------------------------------------------|--|
|                          | thumbnail                                                                                                    | bw   color                                                                                                    | Lets you embed a thumbnail in the PDF file.                                                                                    |  |
|                          | mode                                                                                                    | composite  <br>separations                                                                                          | Lets you specify the PDF file's color mode.                                                                                    |  |
|                          | fontdownload                                                                                                    | yes   no                                                                                                    | Lets you turn font download on or off. You cannot specify which fonts are downloaded.                                          |  |
|                          | layers                                                                                                    | String                                                                                                    | Lets you specify which layers should be included, as a comma-separated list.                                                   |  |
|                          | transparencyres                                                                                                    | Integer value from 36 to 3600                                                                                       | Lets you specify the resolution for flattened content.                                                                         |  |
|                          | verification                                                                                                    | pdfx1a   pdfx3                                                                                                    | Lets you use PDF/X–1a or PDF/X–3 verification.                                                                                 |  |
|                          | separate                                                                                                    | yes   no                                                                                                    | Lets you specify whether to output each page as a separate file.                                                               |  |
|                          | produceblankplates                                                                                                    | yes   no                                                                                                    | Lets you specify whether to include blank plates.                                                                              |  |
|                          | updateimage                                                                                                    | true   false                                                                                                    | Lets you specify whether to update imported pictures.                                                                          |  |
|                          | updateflow                                                                                                    | true   false                                                                                                    | Lets you specify whether to update the text flow version of a project to the current version.                                  |  |
| Render                   | page                                                                                                    | Integer                                                                                                    | Lets you specify a single page.                                                                                                |  |
| modifier<br>parameters   | pages                                                                                                    | String (page range)                                                                                                 | Lets you specify a range of pages.                                                                                             |  |
|                          | spread                                                                                                    | Integer                                                                                                    | Lets you specify a spread. The first spread is<br>spread 1. In a facing-page document, spread 1<br>consists of the first page. |  |
|                          | layout                                                                                                    | String                                                                                                    | Lets you specify a layout by name or ID. The first layout is Layout 1.                                                         |  |
|                          | spreads                                                                                                    | Boolean (1   0   true<br>  false   yes   no)                                                                        | Lets you specify that the output use spreads.                                                                                  |  |
| Response                 | A screen-resolution PDF file                                                                                                    |                                                                                                    |                                                                                                    |  |
| Alerts                   | This page range is invalid.                                                                                                    | HTTP Error #500<br>QuarkXPress Server Error #147<br>This alert displays if you try to render an invalid page range. |                                                                                                    |  |
|                          | No file produced. The<br>document requested<br>contains only blank pages.                                                                                                    | HTTP Error #500<br>This alert displays if you try to render a a project that contain<br>blank pages.                |                                                                                                    |  |
| Logs                     | See Understanding logging                                                                                                    |                                                                                                    |                                                                                                    |  |
| Example,<br>GET URL      | http://localhost:8080/screenpdf/sample.gxp?<br>colorimagedownsample=72&colorcompression=0                                                                                                    |                                                                                                    |                                                                                                    |  |
| Example,<br>object model | <pre>Request object name: ScreenPDFRenderRequest // STEP1: Create the QuarkXPress Server Request Context // and set the nescessary properties com.quark.qxpsm.QRequestContext requestCtx =     new com.quark.qxpsm.QRequestContext(); String docName = request.getParameter("documentName") ; requestCtx.setDocumentName(docName);</pre> |                                                                                                    |                                                                                                    |  |

```
// STEP 2(SPECIFIC TO REQUESTS):
// Create the QuarkXPress renderer
// request and embed it in the request context.
ScreenPDFRenderRequest screenpdfRequest = new
ScreenpDFRenderRequest();
screenpdfRequest.setColorImageDownSample(
    request.getParameter("ColorImageDownSample"));
screenpdfRequest.setCompression(request.getParameter(
    "Compression"));
requestCtx.setRequest(screenpdfRequest);
// STEP3: Create the service and
// call the processRequest() API
RequestService service = new RequestServiceStub();
com.quark.qxpsm.QContentData data =
    service.processRequest(requestCtx);
```

## html5

The html5 render type returns a .zip file containing HTML5 output.

| Namespace                     | html5                                                                                                    |                        |                                                                                                    |  |  |
|-------------------------------|----------------------------------------------------------------------------------------------------|------------------------|----------------------------------------------------------------------------------------------------|--|--|
| Parameters                    | html                                                                                                    | String                 | Lets you generate an HTML5<br>article and returns it as a .zip file.<br>For example:<br>http://localhost:8080/<br>appstudio/html/template.gxp |  |  |
| Render modifier<br>parameters | layout                                                                                                    | String                 | Lets you specify a layout by name<br>or ID. The first layout is Layout 1.                                                                     |  |  |
|                               | page                                                                                                    | Integer                | Lets you specify a page.                                                                                                    |  |  |
|                               | pages                                                                                                    | String (page<br>range) | Lets you specify a range of pages.                                                                                                    |  |  |
| Response                      | A .zip file containing an HTML5 article.                                                                                                    |                        |                                                                                                    |  |  |
| Alerts                        | The renderer for this image type has<br>no way of rendering the desired<br>objects.HTTP Error #406This alert displays if you submit a render request<br>with the box parameter.                |                        |                                                                                                    |  |  |
|                               | Cannot open this document type.<br>Please select a QuarkXPress document<br>or template.<br>HTTP Error #10120<br>This alert displays if you submit an a<br>request for a QuarkCopyDesk article. |                        |                                                                                                    |  |  |
| Logs                          | See Understanding logging                                                                                                    |                        |                                                                                                    |  |  |
| Example, GET URL              | http://localhost:8080/html5/templae.qxp?<br>webreader=true                                                                                                    |                        |                                                                                                    |  |  |
| Example, object<br>model      | Request object name: html5RenderRequest                                                                                                    |                        |                                                                                                    |  |  |

### **Understanding render modifiers**

*Render modifiers* let you control which parts of a project are rendered and set the scale of the returned renderings. The topics covered here include the following:

| Property  | Description                                                                                                    |
|-----------|----------------------------------------------------------------------------------------------------|
| box       | The box render modifier lets you render a single box.                                                                                                    |
| boxes     | The boxes render modifier lets you render multiple boxes.                                                                                                    |
| layer     | The layer render modifier lets you show and hide layers prior to rendering. This render modifier also lets you add and remove layers from a project on the server. |
| layout    | The layout render modifier lets you render a particular layout.                                                                                                    |
| movepages | The movepages render modifier lets you move pages prior to rendering.                                                                                              |
| page      | The page render modifier lets you render a single page.                                                                                                    |
| pages     | The pages render modifier lets you render multiple pages.                                                                                                    |
| scale     | The scale render modifier lets you specify the scale at which content is rendered.                                                                                 |
| spread    | The spread render modifier lets you render a single spread.                                                                                                    |
| spreads   | The spreads render modifier lets you render multiple spreads.                                                                                                    |

Additional render-type-specific parameters are listed on each render type's page.

Render modifier names are not case-sensitive.

### annotateerrors

The annotateerrors render modifier lets you include descriptions of rendering errors as notes in the layout itself. In rendered QuarkXPress files, errors are displayed as notes. In rendered PDFs, errors are displayed as comments. In XML output, errors are displayed as notes XML markup.

| Parameters         | annotateerrors                                          | String          | Includes descriptions of rendering errors as notes in the layout. |
|--------------------|---------------------------------------------------------|-----------------|-------------------------------------------------------------------|
| Compatible with    | pdf,qxpdoc,xml,pc                                       | stscript        |                                                                   |
| Logs               | See Understanding logging                               |                 |                                                                   |
| Example GET<br>URL | http://localhost:8080/png/sample.qxp?box=annotateerrors |                 |                                                                   |
| Notes              | Descriptions of rende                                   | ring errors are | formatted with the default character style sheet.                 |

### appenderrors

The appenderrors render modifier lets you include descriptions of rendering errors after the last page in the layout. Descriptions of rendering errors are formatted in 10-point magenta Arial.

| Parameters      | appenderrors      | U        | Includes descriptions of rendering errors after the last page in the layout. |
|-----------------|-------------------|----------|------------------------------------------------------------------------------|
| Compatible with | pdf,qxpdoc,xml,po | stscript |                                                                              |

In the QuarkXPress Server Manager API, render modifiers are properties of render request classes.

| Logs               | See Understanding logging                                                 |
|--------------------|---------------------------------------------------------------------------|
| Example GET<br>URL | http://localhost:8080/png/sample.qxp?box=appenderrors                     |
| Notes              | Descriptions of rendering errors are formatted in 10-point magenta Arial. |

# box

The box render modifier lets you render a single box.

| Parameters         | box                                                                                    | String                                                        | Lets you specify which box to render.                                                      |
|--------------------|----------------------------------------------------------------------------------------|---------------------------------------------------------------|--------------------------------------------------------------------------------------------|
|                    | overlap                                                                                | String                                                        | Lets you specify whether to show the area overlapped by the specified box.                 |
| Compatible with    | jpeg, png, raw                                                                         |                                                               |                                                                                            |
| Alerts             | There is no box with<br>the specified<br>identifier.                                   | This alert displays if you request a box that does not exist. |                                                                                            |
|                    | Cannot render box.<br>The box must be<br>within the page<br>boundaries.                |                                                               |                                                                                            |
|                    | The renderer for this<br>image type has no<br>way of rendering the<br>desired objects. | This alert d                                                  | r #406<br>lisplays if you try to use the box parameter with the eps, pdf,<br>render types. |
| Logs               | See Understanding logging                                                              |                                                               |                                                                                            |
| Example GET<br>URL | http://localhost:                                                                      | :8080/png/                                                    | /sample.qxp?box=pictbox                                                                    |
| Notes              | http://localhost:<br>layout=2&page=3&k                                                 | 8080/png/<br>box=textbo                                       |                                                                                            |

# boxes

The boxes render modifier lets you render multiple boxes.

| Parameters      | boxes                                                | String                                                                           | Lets you specify which boxes to render.                                      |
|-----------------|------------------------------------------------------|----------------------------------------------------------------------------------|------------------------------------------------------------------------------|
|                 | overlap                                              | String                                                                           | Lets you specify whether to show the area overlapped by the specified boxes. |
| Compatible with | jpeg, png, raw                                       |                                                                                  |                                                                              |
| Alerts          | There is no box with<br>the specified<br>identifier. | HTTP Error #500<br>This alert displays if you request a box that does not exist. |                                                                              |
|                 | Cannot render box.<br>The box must be                | HTTP Error #<br>This alert disp                                                  | 500<br>plays if you request a box that is outside the page boundary          |

|                    | within the page<br>boundaries.                                                                                                    |                                                                                                    |  |
|--------------------|----------------------------------------------------------------------------------------------------|----------------------------------------------------------------------------------------------------|--|
|                    | The renderer for this<br>image type has no<br>way of rendering the<br>desired objects.                                                                                                    | HTTP Error #406<br>This alert displays if you try to use the boxes parameter with the eps,<br>pdf, or qxpdoc render types. |  |
| Logs               | See Understanding logging                                                                                                    |                                                                                                    |  |
| Example GET<br>URL | http://server:port/jpeg/doc.qxp?boxes=box1,box2                                                                                                    |                                                                                                    |  |
| Notes              | To render boxes in a particular layout, use a URL like the following:<br>http://localhost:8080/png/sample.qxp?<br>layout=2&page=3&box=textbox<br>When you render using the box parameter, the box ID has a higher priority than<br>the box name. |                                                                                                    |  |

## compositionzone

The compositionzone parameter lets you return an XML representation of one or more Composition Zones items.

| Parameters      | compositionzone                    | String                                         | Lets you specify which Composition Zones item to<br>return. For example:<br>http://localhost:8080/xml/sample.qxp?<br>compositionzone=czbox            |
|-----------------|------------------------------------|------------------------------------------------|----------------------------------------------------------------------------------------------------|
|                 | compositionzones                   | String                                         | Lets you specify which Composition Zones items to<br>return. For example:<br>http://localhost:8080/xml/sample.qxp?<br>compoxitionzones=czbox1, czbox2 |
| Compatible with | xml                                |                                                |                                                                                                    |
| Alerts          | Invalid box given in Box<br>Param. | Error #10401<br>This alert disp<br>Zones item. | lays if you request a box that is not a Composition                                                                                                   |
| Logs            | See Understanding logging          |                                                |                                                                                                    |

# layer

The layer render modifier lets you show and hide layers prior to rendering. This render modifier also lets you add and remove layers from a project on the server.

| Parameters | layer       | String                                       | Lets you specify which layer to render. You can specify multiple layer names in one request.  |
|------------|-------------|----------------------------------------------|-----------------------------------------------------------------------------------------------|
|            | addlayer    | String                                       | Lets you add a new layer. You can add one layer per request.                                  |
|            | deletelayer | String                                       | Lets you delete a layer and the items on that layer.<br>You can delete one layer per request. |
|            | alllayers   | Boolean (1   0   true<br>  false   yes   no) | Lets you render every layer in the project, including hidden and suppressed layers.           |

| [               | layerattribute                                                 | String                                                                                                    | Lets you modify the attributes of a layer. You can                                                                                                    |  |
|-----------------|----------------------------------------------------------------|----------------------------------------------------------------------------------------------------|----------------------------------------------------------------------------------------------------|--|
|                 |                                                                |                                                                                                    | modify one layer per request.                                                                                                    |  |
|                 | name                                                           | String                                                                                                    | Lets you specify a new name for a layer. You must<br>use this parameter in conjunction with the<br>layerattribute parameter.                                                                                                    |  |
|                 | visible                                                        | Boolean (1   0   true<br>  false   yes   no)                                                                                                    | Lets you make a layer visible or invisible. You can<br>use this parameter in conjunction with the<br>addlayer and layerattribute parameters. This<br>parameter overrides QuarkXPress layer visibility<br>preferences.            |  |
|                 | suppressoutput                                                 | Boolean (1   0   true<br>  false   yes   no)                                                                                                    | Lets you suppress or allow the output of a layer. You<br>can use this parameter in conjunction with the<br>addlayer and layerattribute parameters. This<br>parameter overrides QuarkXPress suppress output<br>preferences.       |  |
|                 | locked                                                         | Boolean (1   0   true<br>  false   yes   no)                                                                                                    | Lets you lock or unlock a layer. You can use this<br>parameter in conjunction with the addlayer and<br>layerattribute parameters. This parameter<br>overrides QuarkXPress layer locking preferences.                             |  |
|                 | keeprunaround                                                  | Boolean (1   0   true<br>  false   yes   no)                                                                                                    | Lets you set or change a layer's Keep Runaround<br>setting. You can use this parameter in conjunction<br>with the addlayer and layerattribute<br>parameters. This parameter overrides QuarkXPress<br>Keep Runaround preferences. |  |
| Compatible with | eps, jpeg, png, pos                                            | tscript,qcddoc,q                                                                                                    | xpdoc, raw, pdf, screenpdf, swf, xml                                                                                                    |  |
|                 | This layer does not<br>exist. Please verify<br>the layer name. | HTTP Error #500<br>This alert displays if you specify an invalid layer name with the layer,<br>layerattribute, or deletelayer parameter.                        |                                                                                                    |  |
|                 | Specify a layer<br>name.                                       | HTTP Error #500<br>This alert displays if you do not specify a layer name with the layer,<br>layerattribute, addlayer, or deletelayer parameter.                |                                                                                                    |  |
|                 | A layer with the<br>same name already<br>exists.               | HTTP Error #500<br>This alert displays if you try to add a layer that already exists or change<br>the name of a layer to a name is already used in the project. |                                                                                                    |  |
|                 | Cannot change the<br>name of the default<br>layer.             | HTTP Error #500<br>This alert displays if you try to change the name of the default layer.                                                                      |                                                                                                    |  |
|                 | Cannot delete the default layer.                               | HTTP Error #500<br>This alert displays if you try to delete the default layer.                                                                                  |                                                                                                    |  |
|                 | Invalid parameter                                              | HTTP Error #500                                                                                                    |                                                                                                    |  |
|                 | value.                                                         |                                                                                                    | f you do not specify additional attributes or specify<br>lid values in an addlayer or layerattribute                                                                                                    |  |
| j ľ             | Th: 1                                                          | HTTP Error #500                                                                                                    |                                                                                                    |  |
|                 | This layer has been<br>locked and cannot<br>be modified.       |                                                                                                    | f you try to add or modify an item on a locked layer.                                                                                                    |  |

| Example GET     | To render a single layer, use a URL like the following:                                                                                                    |
|-----------------|----------------------------------------------------------------------------------------------------|
| URL             | http://localhost:8080/doc.qxp?layer=layer1                                                                                                    |
|                 | To add a layer, use a URL like the following:                                                                                                    |
|                 | http://localhost:8080/qxpdoc/doc.qxp?addlayer=<br>NewLayer&visible=yes&suppressoutput=yes&locked=no                                                                                                    |
|                 | To delete a layer, use a URL like the following:                                                                                                    |
|                 | http://localhost:8080/qxpdoc/doc.qxp?deletelayer=Layer1                                                                                                    |
|                 | To render all layers in a project, use a URL like the following:                                                                                                    |
|                 | http://localhost:8080/qxpdoc/doc.qxp?alllayers=true                                                                                                    |
|                 | To set layer attributes, use a URL like the following:                                                                                                    |
|                 | http://localhost:8080/qxpdoc/doc.qxp?layerattribute=<br>Layerl&name=Layer2&visible=true&keeprunaround=true                                                                                                    |
| Example, object | To add a new layer to a project, use code like the following:                                                                                                    |
| model           | <pre>Layer layer = new Layer();<br/>layer.name = "New Layer";<br/>layer.operation = "CREATE";<br/>RGBColor rgbcolor = new RGBColor();<br/>layer.RGBColor = rgbcolor;<br/>layout.layer = new Layer[]{layer};<br/>To edit the properties of an existing layer, use the following object hierarchy:<br/>ModifierRequest &lt; Project &lt; Layout &lt; Layer<br/>To delete a layer, set its operation attribute to "DELETE".</pre>                                                                                                    |
| Notes           | You cannot add, modify, or delete multiple layers in a single request.<br>You cannot print layers whose visible and suppressoutput properties are set to false.<br>You can render a hidden or suppressed layer by referencing it with the layer parameter.<br>Suppressed layers are rendered for the jpeg, png, and qxpdoc render types, but not for the<br>pdf, postscript, and eps render types.<br>You can use the deconstruct and getdocinfo request handlers to view information about<br>the layers in a project.<br>When you add a layer using addlayer, any unspecified attributes use the settings in the<br>QuarkXPress Server layer preferences (Administration > Preferences > Renderer > Layers).<br>If the visible property is set to false, the suppressoutput property is automatically set<br>to true. |

# layout

The layout render modifier lets you render a specific layout.

| Parameters         | layout                                                                                                    | String                                                                        | Lets you specify which layout to render. The first layout is layout 1. |
|--------------------|----------------------------------------------------------------------------------------------------|-------------------------------------------------------------------------------|------------------------------------------------------------------------|
| Compatible with    | eps, jpeg, png, po                                                                                                    | ostscript, ra                                                                 | aw, pdf, screenpdf                                                     |
| Alerts             | The requested<br>layout does not<br>exist.                                                                                                    | HTTP Error #500<br>This alert displays if you supply an invalid layout value. |                                                                        |
| Logs               | See Understanding logging                                                                                                    |                                                                               |                                                                        |
| Example GET<br>URL | To render a layout by its layer ID, use a URL like the following:<br>http://localhost:8080/png/sample.qxp?layout=2<br>To render a layout by its name, use a URL like the following:<br>http://localhost:8080/png/sample.qxp?layout=Layout 2 |                                                                               |                                                                        |

# movepages

The movepages render modifier lets you move pages prior to rendering.

| Parameters               | movepages                                                                                                    | String                       | Lets you specify which pages to move. You can use a single                                                                                                    |
|--------------------------|----------------------------------------------------------------------------------------------------|------------------------------|----------------------------------------------------------------------------------------------------|
|                          |                                                                                                    | 0                            | page number (for example, 2) or a range of pages with the starting and ending page numbers separated by a hyphen (for example, 2–5).                                                                        |
|                          | afterpage                                                                                                    | String                       | Lets you specify the page after which the page or pages<br>should be moved. To move pages to the beginning of a<br>layout, use afterpage=start. To move pages to the end<br>of a layout, use afterpage=end. |
| Compatible with          | eps, jpeg, png, pos                                                                                                    | stscript,qcd                 | doc, qxpdoc, raw, pdf, screenpdf, xml                                                                                                    |
| Alerts                   | This page does not exist.                                                                                                    | QuarkXPress Server Error #61 |                                                                                                    |
|                          | Invalid page range.                                                                                                    | QuarkXPress S                | Server Error #62                                                                                                    |
|                          | The specified page range cannot be moved there.                                                                                                    | QuarkXPress S                | Server Error #51                                                                                                    |
|                          | This page range is invalid.                                                                                                    | QuarkXPress S                | Server Error #146                                                                                                    |
|                          | Invalid parameter value.                                                                                                    | QuarkXPress S                | Server Error #10108                                                                                                    |
| Logs                     | See Understanding logging                                                                                                    |                              |                                                                                                    |
| Example GET<br>URL       | To move pages 2-3 to after page 5, use a URL like the following:<br>http://localhost:8080/abc.qxp?movepages=2-3&afterpage=5<br>To move page 7 to the beginning of a layout, use a URL like the following:<br>http://localhost:8080/abc.qxp?movepages=7&afterpage=<br>start                                                                                                    |                              |                                                                                                    |
| Example, object<br>model | To move pages before rendering a layout, use code like the following:<br>// STEP1: Create the QuarkXPress Server Request Context<br>// and set the nescessary properties<br>com.quark.qxpsm.QRequestContext requestCtx =<br>new com.quark.qxpsm.QRequestContext();<br>Boolean responseAsURL = false;<br>requestCtx.setDocumentName(docName);<br>// STEP 2(SPECIFIC TO REQUESTS):Create the PDF<br>// renderer request and embed it in the request context. the request<br>context.<br>PDFRenderRequest pdfreq = new PDFRenderRequest();<br>pdfreq.setMovePages("2-4");<br>pdfreq.setAfterPage("7");<br>requestCtx.setRequest(pdfreq);<br>// STEP3: Create the service and call the<br>// processRequest() API<br>RequestService service = new RequestServiceStub();<br>com.quark.qxpsm.QContentData data = service.processRequest(<br>requestCtx); |                              |                                                                                                    |
| Notes                    | The movepages operation executes only after all other modifications are complete. For example, if you use movepages in a modify request, the pages are moved only after the modify request is complete.                                                                                                    |                              |                                                                                                    |

## page

The page render modifier lets you render a single page.

| Parameters               | page                                                                                                    | Integer                                                                                            | Lets you specify which page to render. |  |  |
|--------------------------|----------------------------------------------------------------------------------------------------|----------------------------------------------------------------------------------------------------|----------------------------------------|--|--|
| Compatible<br>with       | eps, jpeg, png, postsc                                                                                                    | ript, qcddoc, raw, pdf, screenpdf                                                                  |                                        |  |  |
| Alerts                   | The requested page does not exist.                                                                                                    | HTTP Error #500<br>This alert displays if you attempt to render a page that does not exist.        |                                        |  |  |
|                          | The renderer for this<br>image type has no way<br>of rendering the desired<br>objects.                                                                                                    | HTTP Error #406<br>This alert displays if you use a page parameter with the gxpdoc render<br>type. |                                        |  |  |
| Logs                     | See Understanding logging                                                                                                    |                                                                                                    |                                        |  |  |
| Example GET<br>URL       | http://localhost:8080/png/sample.qxp?page=2                                                                                                    |                                                                                                    |                                        |  |  |
| Example, object<br>model | To add a new page to an existing spread in a project, use code like the following:<br>Spread spread = new Spread();<br>Page page = new Page();<br>page.UID = "5";<br>page.operation = "CREATE";<br>spread.page = new Page[]{page};<br>To edit the properties of an existing page, use the following object hierarchy:<br>ModifierRequest < Project < Layout < Spread < Page<br>To delete a page, set its operation attribute to "DELETE". |                                                                                                    |                                        |  |  |
| Notes                    | To render a page in a particular layout, use a URL like the following:<br>http://localhost:8080/png/sample.qxp?layout=2&page=3                                                                                                    |                                                                                                    |                                        |  |  |

# pages

The pages render modifier lets you render multiple pages. The pdf and postscript namespaces support this parameter.

| Parameters      | pages                                                                                     | String (page range)                                                                                                    | Lets you specify which pages to render. |
|-----------------|-------------------------------------------------------------------------------------------|----------------------------------------------------------------------------------------------------|-----------------------------------------|
| Compatible with | eps, jpeg, png, po                                                                        | ostscript, raw, pdf                                                                                                    | ,screenpdf                              |
| Alerts          | This page range is invalid.                                                               | <ul> <li>HTTP Error #500         QuarkXPress Server Error #147         This alert displays if you try to render a page range that exceeds the number of pages in the project.     </li> <li>HTTP Error #406         This alert displays if you use the pages parameter with the jpeg, eps, png, or qxpdoc render type.     </li> </ul> |                                         |
|                 | The renderer for<br>this image type<br>has no way of<br>rendering the<br>desired objects. |                                                                                                    |                                         |
| Logs            | See Understanding l                                                                       | ogging                                                                                                    |                                         |

| Example, GET<br>URL | http://localhost:8080/pdf/sample.qxp?pages=2-4                        |  |
|---------------------|-----------------------------------------------------------------------|--|
| Notes               | To render pages in a particular layout, use a URL like the following: |  |
|                     | http://localhost:8080/pdf/sample.qxp?layout=2&pages=2,3               |  |

### scale

The scale render modifier lets you specify the scale at which content is rendered.

| Parameters          | scale                                        | Float                                                                                                    | Lets you specify a scaling percentage. The valid values are from .1 (10%) to 8 (800%) on Mac OS or 6.92 (692%) on Windows. |  |
|---------------------|----------------------------------------------|----------------------------------------------------------------------------------------------------|----------------------------------------------------------------------------------------------------|--|
| Compatible with     | eps, jpeg, png, :                            | aw                                                                                                    |                                                                                                    |  |
| Alerts              | Invalid scale<br>parameter.                  | HTTP Error #500<br>This alert displays if an invalid scale value is provided.<br><i>What to do</i> : Enter a valid scale value. |                                                                                                    |  |
| Logs                | See Understanding logging                    |                                                                                                    |                                                                                                    |  |
| Example, GET<br>URL | http://localhost:8080/png/sample.qxp?scale=2 |                                                                                                    |                                                                                                    |  |

## spread

The spread render modifier lets you render a single spread.

| Parameters               | spread                                                                                                    | Integer                                                                  | Lets you specify which spread to render. Spread numbers<br>start with 1. The first spread is spread 1. In a facing-page<br>document, spread 1 consists of the first page. |
|--------------------------|----------------------------------------------------------------------------------------------------|--------------------------------------------------------------------------|----------------------------------------------------------------------------------------------------|
| Compatible with          | eps, jpeg, png, p                                                                                                    | oostscript, raw,                                                         | pdf, screenpdf                                                                                                    |
| Alerts                   | The requested<br>spread does not<br>exist.                                                                                                    | HTTP Error #500<br>This alert displays if you specify an invalid spread. |                                                                                                    |
| Logs                     | See Understanding logging                                                                                                    |                                                                          |                                                                                                    |
| Example, GET<br>URL      | http://localhost:8080/png/sample.qxp?spread=2                                                                                                    |                                                                          |                                                                                                    |
| Example, Object<br>Model | To add a spread to a project, use code like the following:<br>Spread spread = new Spread();<br>spread.UID = "5";<br>spread.operation = "CREATE";<br>layout.spread = new Spread[]{spread};<br>Spread is located at the following place in the object hierarchy:<br>ModifierRequest < Project < Layout < Spread<br>To delete a spread, set its operation attribute to "DELETE". |                                                                          |                                                                                                    |

## spreads

The spreads render modifier lets you render layouts in spreads mode, so that pages in spreads are rendered side-by-side rather than as individual pages.

| Parameters          | spreads                                           | Boolean (1   0   true   false   yes  <br>no)    | Lets you specify whether to render spreads (true) or individual pages (false). |  |
|---------------------|---------------------------------------------------|-------------------------------------------------|--------------------------------------------------------------------------------|--|
| Compatible with     | eps, jpeg, png, j                                 | eps, jpeg, png, postscript, raw, pdf, screenpdf |                                                                                |  |
| Logs                | See Understanding logging                         |                                                 |                                                                                |  |
| Example, GET<br>URL | http://localhost:8080/pdf/sample.qxp?spreads=true |                                                 |                                                                                |  |

## suppresserrors

The suppresserrors render modifier forces QuarkXPress Server to render as much of a layout as it can, despite any errors that occur.

| Parameters         | suppresserrors                                          | String | Forces the layout to render despite any errors that may occur. |
|--------------------|---------------------------------------------------------|--------|----------------------------------------------------------------|
| Compatible with    | pdf, qxpdoc, xml, postscript                            |        |                                                                |
| Logs               | See Understanding logging                               |        |                                                                |
| Example GET<br>URL | http://localhost:8080/png/sample.qxp?box=suppresserrors |        |                                                                |

# Using content modifiers

*Content modifiers* let you alter the content and formatting of boxes in layouts without using the XML modify parameter.

## Inserting text

This topic explains how to import text into a box. Any existing text in the box is replaced.

| Parameters | [box name]                                                             | String                                                                                                    | The name of the target box.                                                                                                    |  |
|------------|------------------------------------------------------------------------|----------------------------------------------------------------------------------------------------|----------------------------------------------------------------------------------------------------|--|
|            |                                                                        |                                                                                                    | Specify the name and location of the imported file with the file: prefix. The imported file must be available to QuarkXPress Server. |  |
|            |                                                                        |                                                                                                    | To import a file that is in a subfolder of the document pool on Mac OS, use a path like the following: file:subfolder:MyFile.ext     |  |
|            |                                                                        |                                                                                                    | To import a file that is in a subfolder of the document pool on Windows, use a path like the following: file:subfolder\MyFile.ext    |  |
| Response   | A preview of the                                                       | project with the imported text.                                                                                                    |                                                                                                    |  |
| Alerts     | File not found.                                                        | HTTP Error #404<br>QuarkXPress Server Error #-43<br>This alert displays if the imported file is not available to QuarkXPress Server.                                                                                                    |                                                                                                    |  |
| Logs       | transaction log :<br>8/3/2005 11:27:<br>If an alert displa<br>example: | acceeds, a transaction success message is written to the QuarkXPress Server<br>file. For example:<br>42 — jpeg/sample.qxp — Type: image/jpeg — Size: 31715 — Client: 127.0.0.1<br>ays, an error message is written to the QuarkXPress Server error log file. For<br>2:57 — Error — Error Code: –43 — File not found. |                                                                                                    |  |

| Example, GET<br>URL      | http://localhost:8080/sample.qxp?Author=NewText<br>http://localhost:8080/sample.qxp?TopStory=file:TopStory.doc                                                                                                    |
|--------------------------|----------------------------------------------------------------------------------------------------|
| Example, object<br>model | <pre>Request object name: RequestParameters<br/>com.quark.qxpsm.QRequestContext rc =<br/>new com.quark.qxpsm.QRequestContext();;<br/>if(!this.DocumentSettingsl.documentName.Text.Equals(""))<br/>rc.documentName =<br/>this.DocumentSettingsl.documentName.Text;<br/>// STEP 2 (SPECIFIC TO REQUESTS):Create the Box Param<br/>// renderer request and embed it in<br/>RequestParameters request = new RequestParameters();<br/>NameValueParam nameValue1 = new NameValueParam();<br/>nameValueParam nameValue1 = new NameValueParam();<br/>nameValue1.paramName = this.boxname1.Text;<br/>if(!this.boxvalue1.Text.Equals(""))<br/>nameValue1.textValue = this.boxvalue1.Text;<br/>request.params = new NameValueParam[]{nameValue1};<br/>rc.request = request;<br/>// Create the service and<br/>// call it with QRequestContext object<br/>RequestService svc = new RequestService();<br/>com.quark.qxpsm.QContentData qc = svc.processRequest(rc);</pre> |
| Notes                    | Box names are case-sensitive.<br>Use "&" to change the contents of multiple boxes in one request. The general URL for the<br>multiple-box request is:http://localhost:8080/sample.qxp?text1=<br>NewText1&text2=NewText2 where text1 and text2 are the names of the two different boxes.<br>You can use "&" to change the contents of multiple boxes in one request. For example:<br>http://localhost:8080/sample.qxp?<br>Headline=headline.txt&Story=file:Story.doc<br>You can import an XTags file generated by QuarkXPress.                                                                                                    |

# Applying a font at import

This topic explains how to apply a font to a new text flow. When you use this method, QuarkXPress Server ignores the original font of the target text box and inserts the new text with the font specified by the parameter.

| Parameters          | fontname                                                                                                    | String                                                               | The name of the font to be applied. |  |
|---------------------|----------------------------------------------------------------------------------------------------|----------------------------------------------------------------------|-------------------------------------|--|
| Response            | A preview of the project                                                                                                    | A preview of the project with the font applied to the imported text. |                                     |  |
| Alerts              | The specified font is not available.                                                                                                    | s not This alert displays if you specify a font that is unavailable. |                                     |  |
| Logs                | If the request succeeds, a transaction success message is written to the QuarkXPress Server transaction log file. For example:<br>12/2/2005 16:24:13 — project2.qxp — Type: image/jpeg — Size: 11380 — Client: 127.0.0.1<br>If an error occurs, the error message is written to the QuarkXPress Server Error Log. The transaction entry in the error log contains the date and time of the request, the error code, and the error message. The following is a sample of an error transaction log entry:<br>12/2/2005 16:16:26 — Error — Error Code: -43 — File not found. |                                                                      |                                     |  |
| Example, GET<br>URL | To apply Comic Sans MS to text in the box named "HeadBox," use a URL like the following:<br>http://localhost:8080/png/sample.qxp?HeadBox=Headline&fontname=Comic Sans<br>MS                                                                                                    |                                                                      |                                     |  |

| Example object | Request object name: RequestParameters                    |
|----------------|-----------------------------------------------------------|
| · · · ·        | Request object name: Request parameters                   |
| model          | com.quark.qxpsm.QRequestContext rc =                      |
|                | new com.quark.qxpsm.QRequestContext();                    |
|                | if(!this.DocumentSettings1.documentName.Text.Equals(""))  |
|                | rc.documentName =                                         |
|                | this.DocumentSettings1.documentName.Text;                 |
|                | // STEP 2(SPECIFIC TO REQUESTS):Create the fontname       |
|                | // renderer request and embed it in                       |
|                | RequestParameters request = new RequestParameters();      |
|                | NameValueParam nameValue1 = new NameValueParam();         |
|                | nameValue1.paramName = this.boxname.Text;                 |
|                | if(!this.boxvaluel.Text.Equals(""))                       |
|                | <pre>nameValue1.textValue = this.fontname.Text;</pre>     |
|                | request.params = new NameValueParam[]{nameValue1};        |
|                | rc.request = request;                                     |
|                | // Create the service and                                 |
|                | // call it with QRequestContext object                    |
|                | RequestService svc = new RequestService();                |
|                | com.quark.qxpsm.QContentData qc = svc.processRequest(rc); |
|                |                                                           |

# Inserting a picture

This topic explains how to import a picture into an empty box or replace an existing picture with a new one.

| Parameters          | [box name[                                                                                                    | String       | The name of the target box.                                                                                                    |
|---------------------|----------------------------------------------------------------------------------------------------|--------------|----------------------------------------------------------------------------------------------------|
|                     |                                                                                                    |              | Specify the name and location of the imported file with the file: prefix. The imported file must be available to QuarkXPress Server. |
|                     |                                                                                                    |              | To import a file that is in a subfolder of the document pool on Mac OS, use a path like the following: file:subfolder:MyFile.ext     |
|                     |                                                                                                    |              | To import a file that is in a subfolder of the document pool on Windows, use a path like the following: file:subfolder\MyFile.ext    |
| Response            | A preview of the p                                                                                                    | project with | a the imported picture.                                                                                                    |
| Alerts              | File not found.                                                                                                    | HTTP Erro    | r #404                                                                                                    |
|                     |                                                                                                    | QuarkXPre    | ess Server Error #–43                                                                                                    |
|                     |                                                                                                    | This alert o | lisplays if the imported file is not available to QuarkXPress Server.                                                                |
|                     | The specified file                                                                                                    | HTTP Erro    | r #500                                                                                                    |
|                     | failed to load in the picture box.                                                                                                    | This alert o | displays if you attempt to import an invalid picture file.                                                                           |
| Logs                | If the request succeeds, a transaction success message is written to the QuarkXPress Server transaction log file. For example:               |              |                                                                                                    |
|                     | 8/3/2005 11:27:42                                                                                                    | 2 — jpeg/sa  | mple.qxp — Type: image/jpeg — Size: 31715 — Client: 127.0.0.1                                                                        |
|                     | If an alert is displayed, an error message is written to the QuarkXPress Server error log. The following is a sample of the error log entry: |              |                                                                                                    |
|                     | 8/10/2005 10:39:0<br>picture box.                                                                                                    | )7 — Error - | — Error Code: 10339 — The specified file failed to load in the                                                                       |
| Example, GET<br>URL | http://localhc<br>PictureBox=fil                                                                                                    |              |                                                                                                    |
| Example, object     | Request object na                                                                                                    | me: Reques   | stParameters                                                                                                    |
| model               | com.quark.qxps                                                                                                    | m.QReques    | <pre>tContext rc = new com.quark.qxpsm.QRequestContext();</pre>                                                                      |
|                     | if(!this.Docum                                                                                                    | entSettir    | ngsl.documentName.Text.Equals(""))                                                                                                   |

|       | <pre>rc.documentName = this.DocumentSettingsl.documentName.Text;<br/>//STEP 2(SPECIFIC TO REQUESTS):Create the Box Param<br/>//renderer request and embed it in<br/>RequestParameters request = new RequestParameters();<br/>NameValueParam nameValue1 = new NameValueParam();<br/>nameValue1.paramName = this.boxnamel.Text;<br/>if(!this.boxvalue1.Text.Equals(""))<br/>nameValue1.textValue = this.boxvalue1.Text;<br/>request.params = new NameValueParam[]{nameValue1};<br/>rc.request = request;<br/>//Create the service and call it with QRequestContext object<br/>RequestService svc = new RequestService();<br/>com.quark.qxpsm.QContentData qc = svc.processRequest(rc);</pre> |
|-------|----------------------------------------------------------------------------------------------------|
| Notes | Box names are case-sensitive.<br>You can use "&" to change the contents of multiple boxes in one request. For example:<br>http://localhost:8080/sample.qxp?<br>Logo=file:logo.jpeg&TopPicture=file:TopPicture.eps                                                                                                    |

## Saving a projects with a new name

The saveas content modifier lets you save modified QuarkXPress projects in any supported format to the document pool or to any network location accessible to QuarkXPress Server.

If you send a saveas request to QuarkXPress Server Manager using HTTP or the Web services interface while the common doc pool switch is set to off in the QuarkXPress Server Manager client, the file is saved to all registered QuarkXPress Server instances. If the common doc pool is enabled, the file can be saved to any one registered QuarkXPress server instance.

| Parameters | newname                    | String       | Lets you specify a name for the saved-as project.                                                                                                    |
|------------|----------------------------|--------------|----------------------------------------------------------------------------------------------------|
|            | path                       | String       | Lets you specify a location for the saved-as project (other than the document pool).                                                                                                    |
|            | savetopool                 | true   false | Lets you specify whether the project should be saved to the document pool.<br>The default value for this paramter is true. However, if you specify a path value, the default value changes to false, which means if you want the project saved to the document pool, you must explicitly set savetopool to true. |
|            | replace                    | true   false | Lets you specify whether the saved project should replace a project with the same name. The default value is true.                                                                                                    |
| Response   | The message "Doc           | ument succe  | ssfully saved."                                                                                                    |
| Alerts     | File not found.            | This alert d | : #404<br>ss Server Error #–43<br>lisplays if you supply an incorrect file name or the file is not<br>o QuarkXPress Server.                                                                                                    |
|            | Bad filename/<br>pathname. | This alert d | : #404<br>ss Server Error #–43<br>lisplays if you supply an incorrect file name or the file is not<br>o QuarkXPress Server.                                                                                                    |
|            | The file path is invalid.  | HTTP Error   | · #500                                                                                                    |

|                          |                                                                                                    | This alert displays if you supply an invalid path parameter. <i>What to do</i> : Specify the correct file path with the <i>path</i> parameter.                                                                                                    |  |  |  |
|--------------------------|----------------------------------------------------------------------------------------------------|----------------------------------------------------------------------------------------------------|--|--|--|
|                          | The specified<br>folder is<br>Read-Only.                                                                                                    | HTTP Error #500<br>This alert displays if you try to save a project to a folder with read-only<br>access.                                                                                                    |  |  |  |
| Logs                     | If the request succeeds, a transaction success message is written to the QuarkXPress Server transaction log file. For example:<br>11/16/2005 15:41:42 — saveas/5mb.qxp — Type: — Size: 28 — Client: 127.0.0.1<br>If an alert displays, an error message is written to the QuarkXPress Server error log file. For example:<br>11/16/2005 15:42:12 — Error — Error Code: 10371 — The file path is invalid. |                                                                                                    |  |  |  |
| Example, GET<br>URL      | To save a PDF file named "Customer1.pdf" in the folder HDD:temp and also in the document pool, use a URL like the following. Note that this URL will cause the saved-as file to replace any existing file with the same name.<br>http://localhost:8080/saveas/pdf/sample.gxp?<br>newname=Customer1&path=HDD:temp&savetopool=true                                                                         |                                                                                                    |  |  |  |
| Example, object<br>model | <pre>com.quark.qxpsm<br/>if(!this.Document<br/>rc.documentNa<br/>this.Document<br/>// STEP 2 (SPEC<br/>// Create the S<br/>SaveAsRequest s<br/>saveasreq.newNa<br/>if((this.path.?<br/>(!this.path.?<br/>saveasreq.repla<br/>saveasreq.repla<br/>saveasreq.save?<br/>this.savetopo<br/>rc.request = sa<br/>// Create the save</pre>                                                                      | <pre>entSettingsl.documentName.Text;<br/>CIFIC TO REQUESTS):<br/>Save as request and chain it to the document context<br/>saveasreq = new SaveAsRequest();<br/>ame = this.newname.Text;<br/>Text != null) &amp;&amp;<br/>Text.Equals("")))<br/>newFilePath = this.path.Text;<br/>aceFile = this.replace.Checked.ToString();<br/>ToPool =<br/>cool.Checked.ToString();</pre> |  |  |  |

## Importing XML with placeholders

This topic explains how to import XML data into boxes using QuarkXPress placeholders.

To use this feature, you must have a QuarkXPress project that has been set up with placeholders that correspond to the element types in a source XML file. For more information, see *A Guide to XML Import*.

| Parameters | thexmldoc | XML    | Lets you specify the XML file containing the data to import. The path can be absolute or relative to the location of the XML file. You can also supply XML as a string. |
|------------|-----------|--------|----------------------------------------------------------------------------------------------------|
|            | layout    | String | Lets you specify which layout to render. The first layout is layout<br>1. You can also specify a layout by name.                                                        |
|            | paginate  | XML    | Lets you specify the XML file containing the data to import. The paginate parameter reates enough pages in the target layout to accommodate the records in the XML.     |

|                          |                                                                                                    | This parameter works only with the pdf, postscript, and qxp<br>render types. If you use it with any other render type, the server<br>returns only the first page of the paginated layout.<br>If you do not supply an XML string or file (for example:<br>http://localhost:8080/pdf/Sample.qxp?paginate),<br>QuarkXPress Server attempts to use the XML file that was associated<br>with the layout in QuarkXPress.                                                                                                    |  |  |
|--------------------------|----------------------------------------------------------------------------------------------------|----------------------------------------------------------------------------------------------------|--|--|
| Response                 | The layout with                                                                                                    | the imported XML.                                                                                                    |  |  |
| Alerts                   | Invalid XML<br>String                                                                                                    | HTTP Error #500<br>This alert displays if you supply an invalid XML string in the thexmldoc<br>parameter.                                                                                                    |  |  |
| Logs                     | QuarkXPress Se<br>the request, the<br>the size of the r<br>of a transaction<br>8/5/2005 18:11<br>If an alert displa<br>example:                                                                                                    | ect is successfully rendered, a transaction success message is written to the<br>ess Server transaction log file. The transaction entry consists of the date and time of<br>st, the render type, the project name, the type of response produced by the server,<br>the response returned in bytes, and the client IP address. The following is a sample<br>action entry:<br>18:11:54 — sample.qxp — Type: image/jpeg — Size: 65982 — Client: 127.0.0.1<br>displays, an error message is written to the QuarkXPress Server error log file. For<br>12:38:42 — Error — Error Code: 10396 — Invalid XML String.                                      |  |  |
| Example, GET<br>URL      | <pre>following:<br/>http://local<br/>version="1<br/><bookreview><br/><author> Bri<br/>When QuarkXI<br/>http://local<br/>"1.0"?&gt;<br/><bookreview><br/>Title&gt;<br/><author> Bri<br/>Alternatively, y<br/>http://local</author></bookreview></author></bookreview></pre> | <book><title>C:\Autumn.jpg</title><br/>an Kernighan and Dennis Ritchie</book>                                                                                                    |  |  |
| Example, object<br>model | <pre>com.quark.qxp<br/>if(!this.Doc<br/>documentNa<br/>rc.docum<br/>this.D<br/>// STEP 2 (S<br/>XMLImportReq<br/>xmlimportreq<br/>rc.request =<br/>// STEP 3(SP<br/>JPEGRenderRe<br/>xmlimportreq<br/>// Create th<br/>RequestServi</pre>                                  | <pre>names: XMLImportRequest<br/>psm.QRequestContext rc = new com.quark.qxpsm.QRequestContext();<br/>umentSettings1.<br/>me.Text.Equals(""))<br/>entName =<br/>ocumentSettings1.documentName.Text;<br/>PECIFIC TO REQUESTS): Create the XML Import request<br/>uest xmlimportreq = new XMLImportRequest();<br/>.XMLDocument = this.thexmldoc.Text;<br/>xmlimportreq;<br/>ECIFIC TO REQUESTS): Create the JPEG renderer request<br/>quest jpreq = new JPEGRenderRequest();<br/>.request = jpreq;<br/>e service and call it with QRequestContext object<br/>ce svc = new RequestService();<br/>psm.QContentData qc = svc.processRequest(rc);</pre> |  |  |

# Updating article geometry and content

This topic explains how to update the geometry and contents of a QuarkCopyDesk article using another article file or an article in a QuarkXPress project.

|                                                                                                    | C1 1                                                                                                    |                                                                                                    |
|----------------------------------------------------------------------------------------------------|----------------------------------------------------------------------------------------------------|----------------------------------------------------------------------------------------------------|
| updategeometry                                                                                                    | String                                                                                                    | If you use this parameter with updatefromfile, this lets you specify<br>the file in which you want to update the geometry. If you use this<br>parameter with updatetofile, this lets you specify the QuarkXPress<br>project with which you want to update the geometry of an article.                                                                                                    |
| updatecontent                                                                                                    | String                                                                                                    | Lets you specify the file in which you want to update the content.<br>Can be used only with updatefromfile.                                                                                                    |
| WHAT DOES T                                                                                                    | HIS RETUR                                                                                                    | N?                                                                                                    |
| WHAT<br>Errors<br>Apply?                                                                                                    |                                                                                                    |                                                                                                    |
| QuarkXPress Se<br>the request, the<br>the size of the r<br>of a transaction<br>8/5/2005 18:11<br>If an alert displa<br>example: | rver transa<br>render tyj<br>esponse re<br>entry:<br>54 — sam<br>ays, an erro                                                                                                    | ly rendered, a transaction success message is written to the<br>action log file. The transaction entry consists of the date and time of<br>pe, the project name, the type of response produced by the server,<br>turned in bytes, and the client IP address. The following is a sample<br>ple.qxp — Type: image/jpeg — Size: 65982 — Client: 127.0.0.1<br>for message is written to the QuarkXPress Server error log file. For<br>r — Error Code: 10396 — Invalid XML String.                                                                                                    |
|                                                                                                    |                                                                                                    |                                                                                                    |
|                                                                                                    | eometry o                                                                                                    | f an article using the geometry of another article, use a URL like the                                                                                                    |
| , , , , , , , , , , , , , , , , , , ,                                                                                           | ost:8080/                                                                                                    | /updategeometry/destination.gcd?updatefromfile=source.gcd                                                                                                    |
| To update the g                                                                                                    | geometry o                                                                                                    | f an article in a QuarkXPress file using the geometry of a e, use a URL like the following:                                                                                                    |
| http://localhos                                                                                                    | st:8080/upo                                                                                                    | latecontent/destination.gxp?updatefromfile=source.gcd&articleid=1                                                                                                    |
|                                                                                                    |                                                                                                    | f a QuarkCopyDesk article file using the geometry of an article in a a URL like the following:                                                                                                    |
| http://localhos                                                                                                    | st:8080/up                                                                                                    | dategeometry/source.qxp?updatetofile=destination.qod&articleid=1                                                                                                    |
| CAN YOU DO 1                                                                                                    | THIS WITH                                                                                                    | I QXPSM? IF SO, HOW?                                                                                                    |
| Request object                                                                                                    | names: XMI                                                                                                    | LImportRequest                                                                                                    |
| com.quark.qxj                                                                                                    | osm.QRequ                                                                                                    | <pre>uestContext rc = new com.quark.qxpsm.QRequestContext();</pre>                                                                                                    |
| documentNa<br>rc.docum<br>this.D<br>// STEP 2 (S<br>XMLImportReq<br>xmlimportreq                                                | me.Text.<br>entName<br>ocumentS<br>PECIFIC<br>uest xml<br>.XMLDocu                                                                                                    | Equals(""))<br>=<br>ettings1.documentName.Text;<br>TO REQUESTS): Create the XML Import request<br>importreq = new XMLImportRequest();<br>ment = this.thexmldoc.Text;                                                                                                    |
| JPEGRenderRe                                                                                                    | quest jp                                                                                                    | O REQUESTS): Create the JPEG renderer request<br>req = new JPEGRenderRequest();<br>= jpreq;                                                                                                    |
| RequestServi                                                                                                    | ce svc =                                                                                                    | e and call it with QRequestContext object<br>new RequestService();<br>tentData qc = svc.processRequest(rc);                                                                                                    |
|                                                                                                    | WHAT DOES TI<br>WHAT<br>ERRORS<br>APPLY?<br>If the project is<br>QuarkXPress Set<br>the request, the<br>the size of the r<br>of a transaction<br>8/5/2005 18:11:<br>If an alert displa-<br>example:<br>8/9/2005 12:38<br>To update the g<br>following:<br>http://localha<br>To update the g<br>QuarkCopyDesi<br>http://localha<br>To update the g<br>QuarkXPress pr<br>http://localhas<br>CAN YOU DO T<br>Request object of<br>com.quark.qxp<br>if(!this.Doc<br>documentNa<br>rc.docum<br>this.D<br>// STEP 2 (S<br>XMLImportReq<br>xmlimportreq<br>rc.request =<br>// STEP 3(SP<br>JPEGRenderRe<br>xmlimportreq | updatecontent String<br>WHAT DOES THIS RETUR<br>WHAT<br>ERRORS<br>APPLY?<br>If the project is successful<br>QuarkXPress Server transa<br>the request, the render typ<br>the size of the response re-<br>of a transaction entry:<br>8/5/2005 18:11:54 — sam<br>If an alert displays, an error<br>example:<br>8/9/2005 12:38:42 — Error<br>To update the geometry of<br>following:<br>http://localhost:8080/upd<br>To update the geometry of<br>QuarkCopyDesk article fill<br>http://localhost:8080/upd<br>To update the geometry of<br>QuarkXPress project, use a<br>http://localhost:8080/upd<br>CAN YOU DO THIS WITH<br>Request object names: XMI<br>com.quark.qxpsm.QRequ<br>if (!this.DocumentSet<br>documentName.Text.<br>rc.documentSame.<br>this.DocumentS<br>// STEP 2 (SPECIFIC<br>XMLImportRequest xml<br>xmlimportreq.XMLDocu<br>rc.request = xmlimpo<br>// STEP 3(SPECIFIC T<br>JPEGRenderRequest jp<br>xmlimportreq.request<br>// Create the servic<br>RequestService svc = |

#### Highlighting text in rendered output

To apply highlighting to text in rendered output, use XML like the following.

<RICHTEXT BACKGROUNDCOLOR="Yellow">This text is highlighted.</RICHTEXT>

Highlighting is applied only to rendered output. It is not retained in the QuarkXPress project.

### Using XML modify

The modify parameter lets you modify a QuarkXPress project using XML.

This topic covers the modify parameter when it is used without the construct namespace. You can also use the modify parameter to specify an XML file to use when constructing a project; for more information, see "*Constructing a project*".

The xml namespace takes two arguments: the name of the project to be modified, and a modify parameter with the string or the path of the XML file that describes how to create the project:

```
http://QXPServer8:8080/projectl.qxp?modify=
file:path to XML file on server http://QXPServer8:8080/
projectl.qxp?modify=XML string
```

You can also modify QuarkCopyDesk articles. To modify a QuarkCopyDesk article:

http://localhost:8080/copydesk/abc.qcd?modify= file:XMLfile.xml

| DTD                | Modifier D'                                                                                                    | ГD                                                                               |                                                                                                    |  |
|--------------------|----------------------------------------------------------------------------------------------------|----------------------------------------------------------------------------------|----------------------------------------------------------------------------------------------------|--|
| Parameters         | modify                                                                                                    | String                                                                           | Lets you specify an XML file or string that describes how to create<br>a project. The path can be absolute or a relative path in the<br>document pool. Use the file: indicator to specify the path.<br>Note that you can also include an XML file as part of a multipart<br>HTTP request.                                      |  |
| Example GET<br>URL | http://QX                                                                                                    | http://QXPServer8:8080/project1.qxp?modify=file:sample.xml                       |                                                                                                    |  |
| Example XML        | <project><br/><layout<br><id n<br=""><spre<br><ii<br><pp< td=""><td>AME="Layou<br/>AD&gt;<br/>UID="1"<br/>GE OPERAT<br/>ID UID="2<br/>AGE&gt;<br/>EAD&gt;<br/>T&gt;</td><td>/&gt;<br/>ION="DELETE"&gt;</td></pp<></ii<br></spre<br></id></layout<br></project> | AME="Layou<br>AD><br>UID="1"<br>GE OPERAT<br>ID UID="2<br>AGE><br>EAD><br>T>     | /><br>ION="DELETE">                                                                                                    |  |
| Response           | The update                                                                                                    | d QuarkXPre                                                                      | ess project.                                                                                                    |  |
| Logs               | transaction<br>8/3/2005 1<br>If an alert is<br>following is                                                                                                    | log file. For<br>1:27:42 — jp<br>5 displayed, a<br>5 a sample of<br>10:39:07 — H | a transaction success message is written to the QuarkXPress Server<br>example:<br>eg/sample.qxp — Type: image/jpeg — Size: 31715 — Client: 127.0.0.1<br>an error message is written to the QuarkXPress Server error log. The<br>E the error log entry:<br>Error — Error Code: 10339 — The specified file failed to load in the |  |

### Modifying box properties and content

To modify box properties and content, use the following parameters in the Modifier DTD:

- "BOX (Modifier schema)"
- "ID (Modifier schema)"
- "TEXT (Modifier schema)"
- "PICTURE (Modifier schema)"
- "GEOMETRY (Modifier schema)"
- "CONTENT (Modifier schema)"
- "SHADOW (Modifier schema)"
- "FRAME (Modifier schema)"
- "PLACEHOLDER (Modifier schema)"
- "METADATA (Modifier schema)"

The following XML shows how some of these parameters work.

```
<?xml version="1.0" encoding="UTF-8"?>
<PROJECT>
  <LAYOUT>
    <ID NAME="Layout 1"/>
    <SPREAD>
      <ID UID="1"/>
      <BOX BOXTYPE="CT_TEXT">
        <ID NAME="SERVICES"/>
        <GEOMETRY>
          <MOVEUP>50</MOVEUP>
          <MOVELEFT>30</MOVELEFT>
          <ALLOWBOXONTOPASTEBOARD>true</ALLOWBOXONTOPASTEBOARD>
        </GEOMETRY>
        <CONTENT CONVERTQUOTES="true">
           HD:QuarkXPress:DocPool:Services.txt</CONTENT>
      </BOX>
      <BOX BOXTYPE="CT_TEXT">
        <ID NAME="FAMILY"/>
        <GEOMETRY>
          <MOVERIGHT>20</MOVERIGHT>
          <MOVEDOWN>30</MOVEDOWN>
          <ALLOWBOXONTOPASTEBOARD>true</ALLOWBOXONTOPASTEBOARD>
          <ALLOWBOXOFFPAGE>true</ALLOWBOXOFFPAGE>
        </GEOMETRY>
      </BOX>
      <BOX BOXTYPE="CT_TEXT">
        <ID NAME="PRODUCTS"/>
        <GEOMETRY>
          <GROWACROSS>44</GROWACROSS>
          <GROWDOWN>30</GROWDOWN>
          <ALLOWBOXONTOPASTEBOARD>false</ALLOWBOXONTOPASTEBOARD>
        </GEOMETRY>
      </BOX>
      <BOX BOXTYPE="CT_PICT">
        <ID NAME="MAP"/>
        <GEOMETRY>
          <SHRINKACROSS>30</SHRINKACROSS>
          <SHRINKDOWN>30</SHRINKDOWN>
        </GEOMETRY>
      </BOX>
      <BOX COLOR="Blue" BOXTYPE="CT_PICT">
        <ID NAME="CONTACT"/>
        <GEOMETRY>
          <STACKINGORDER>BRINGTOFRONT</STACKINGORDER>
          <RUNAROUND TYPE="ITEM" TOP="4" RIGHT="4"
LEFT="4" BOTTOM="4"/>
          <ALLOWBOXOFFPAGE>false</ALLOWBOXOFFPAGE>
        </GEOMETRY>
      </BOX>
    </SPREAD>
```

#### </LAYOUT> </PROJECT>

If you know the UID attribute of a <CONTENT> element, you can insert content into that <CONTENT> element without having to specify where it is. For example:

```
<PROJECT>
  <CONTENT UID="0">NewPicture.jpg</CONTENT>
</PROJECT>
```

You an also use a <CONTENT> element to insert additional text between two <RICHTEXT> elements, like so:

```
<PROJECT>
   <STORY>
     <ID UID="0"/>
     <PARAGRAPH PARASTYLE="Normal">
        <RICHTEXT>Text before external file</RICHTEXT>
        <CONTENT>file:NewText.doc<CONTENT>
<RICHTEXT>Text after external file</RICHTEXT>
     </PARAGRAPH>
  </STORY>
</PROJECT>
```

| Response           | A preview of the Q                                                                                                    | uarkXPress project with a new box created in the specified position.                                                                                                    |  |
|--------------------|----------------------------------------------------------------------------------------------------|----------------------------------------------------------------------------------------------------|--|
| Alerts             | File not found.                                                                                                    | HTTP Error #404<br>QuarkXPress Server Error #-43<br>This alert displays if you specify an invalid XML file or request a document<br>that is not available to QuarkXPress Server. |  |
|                    | Bad<br>filename/pathname.                                                                                                    | HTTP Error #404<br>QuarkXPress Server Error #–37<br>This alert displays if you specify an invalid file name or path.                                                             |  |
|                    | The XML<br>document is not<br>valid or well<br>formed.                                                                                                    | HTTP Error #500<br>This alert displays if the XML you supply is not well-formed or does not<br>adhere to the Modifier DTD.                                                       |  |
|                    | The XML<br>document<br>contains an<br>invalid tag value.                                                                                                    | HTTP Error #500<br>This alert displays if you supply an invalid value in the XML.                                                                                                |  |
| Logs               | If the request succeeds, a transaction success message is written to the QuarkXPress Server transaction log file. For example:<br>8/3/2005 11:27:42 — jpeg/sample.qxp — Type: image/jpeg — Size: 31715 — Client: 127.0.0.<br>If an alert displays, an error message is written to the QuarkXPress Server error log file. For example: |                                                                                                    |  |
| Example GET<br>URL | http://localhog<br>file:C:\updated<br>When QuarkXPres<br>http://localhog<br>file:MacHD:xml<br>You can also suppl<br>http://localhog<br><projec<br><box bc<br=""><id nar<="" td=""><td>s Server is running on Mac OS, use a URL like the following:<br/>st:8080/sample.qxp?modify=</td></id></box></projec<br>                         | s Server is running on Mac OS, use a URL like the following:<br>st:8080/sample.qxp?modify=                                                                                       |  |

| F 1 1                      |                                                                                                    |
|----------------------------|----------------------------------------------------------------------------------------------------|
| Example 1,                 | Request object names:                                                                                                    |
| object model               | ModifierRequest                                                                                                    |
|                            | ModifierRequestContents                                                                                                    |
|                            | Layout                                                                                                    |
|                            | ID<br>Box                                                                                                    |
|                            | Geometry                                                                                                    |
|                            | Runaround                                                                                                    |
|                            | ModifierFileRequest                                                                                                    |
|                            |                                                                                                    |
|                            | For ModifierFileRequest, the member contents are used to set the file path or                                                       |
|                            | send the XML itself.                                                                                                    |
|                            | <pre>com.quark.qxpsm.QRequestContext rc = new com.quark.qxpsm.QRequestContext();</pre>                                              |
|                            | <pre>if(!this.DocumentSettings1.documentName.Text.Equals(""))     rc.documentName = this.DocumentSettings1.documentName.Text;</pre> |
|                            | //STEP 2(SPECIFIC TO REQUESTS):                                                                                                    |
|                            | //Create the BOX modifier renderer request and                                                                                      |
|                            | //embed it in request context                                                                                                    |
|                            | <pre>ModifierRequest request = new ModifierRequest();</pre>                                                                         |
|                            | <pre>Project contents = new Project();</pre>                                                                                        |
|                            | Geometry geo = new Geometry();                                                                                                    |
|                            | <pre>geo.moveUp = this.moveup.Text;<br/>geo.color = this.color.Text;</pre>                                                          |
|                            | <pre>geo.growDown = this.growdown.Text;</pre>                                                                                       |
|                            | geo.shrinkAcross = this.shrinkacross.Text;                                                                                          |
|                            | Box box = new Box();                                                                                                    |
|                            | <pre>box.UID = this.Boxid.Text;</pre>                                                                                               |
|                            | <pre>box.geometry = geo;</pre>                                                                                                    |
|                            | Layout layout1 = new Layout();                                                                                                    |
|                            | <pre>layout1.name = this.layout.Text;<br/>layout1.boxes = new Box[]{box};</pre>                                                     |
|                            | if(this.runaround.Checked == true)                                                                                                  |
|                            | <pre>Runaround runaround = new Runaround();<br/>runaround.type = this.runaroundtype.Text;</pre>                                     |
|                            | runaround.top = this.top.Text;                                                                                                    |
|                            | <pre>runaround.left = this.left.Text;</pre>                                                                                         |
|                            | <pre>runaround.right = this.right.Text;</pre>                                                                                       |
|                            | geo.runaround = runaround;                                                                                                    |
|                            | }                                                                                                    |
|                            | <pre>contents.layouts = new Layout[]{layout1};</pre>                                                                                |
|                            | request.project = contents;                                                                                                    |
|                            | rc.request = request;                                                                                                    |
|                            | //Create the service and call it with QRequestContext object                                                                        |
|                            | RequestService svc = new RequestService();                                                                                          |
|                            | <pre>com.quark.qxpsm.QContentData qc = svc.processRequest(rc);</pre>                                                                |
| Example 2,<br>object model | To edit the geometrical properties of an existing box in a QuarkXPress project, use the following object hierarchy:                 |
|                            | ModifierRequest < Project < Layout < Spread < Box < Geometry                                                                        |
|                            | The Geometry object has the following properties:                                                                                   |
|                            |                                                                                                    |
|                            | allowBoxOffPage<br>allowBoxOnToPasteBoard                                                                                           |
|                            | angle                                                                                                    |
|                            | growAcross                                                                                                    |
|                            | growDown                                                                                                    |
|                            | layer                                                                                                    |
|                            | linestyle (of type 'Linestyle')                                                                                                    |
|                            | moveDown                                                                                                    |
|                            | moveLeft                                                                                                    |
|                            | moveRight                                                                                                    |
|                            | moveUp                                                                                                    |
|                            | 1                                                                                                    |

| <pre>page<br/>position (of type 'Position')<br/>runaround (of type 'Runaround')<br/>shape<br/>shrinkAcross<br/>shrinkDown<br/>stackingOrder<br/>suppressOutput<br/>The Runaround object has the following properties:<br/>bottom<br/>edited<br/>invert<br/>left<br/>noise<br/>outset<br/>outsideOnly<br/>pathName<br/>restrictToBox<br/>right<br/>smoothness<br/>threshold<br/>top<br/>type</pre> |
|----------------------------------------------------------------------------------------------------|
|----------------------------------------------------------------------------------------------------|

## **Creating boxes**

To create a new box, use the following parameters in the Modifier DTD:

- "BOX (Modifier schema)"
- "ID (Modifier schema)"
- "TEXT (Modifier schema)"
- "PICTURE (Modifier schema)"
- "GEOMETRY (Modifier schema)"
- "CONTENT (Modifier schema)"
- "SHADOW (Modifier schema)"
- "FRAME (Modifier schema)"

The following XML shows how some of these parameters work.

| Response | A preview of the QuarkXPress project with new box created in specified position. |                 |
|----------|----------------------------------------------------------------------------------|-----------------|
| Alerts   | File not found.                                                                  | HTTP Error #404 |

|                          |                                                                                                    | QuarkXPress Server Error #-43<br>This alert displays if you specify an invalid XML file or request a documen<br>that is not available to QuarkXPress Server.                                                                                           |
|--------------------------|----------------------------------------------------------------------------------------------------|----------------------------------------------------------------------------------------------------|
|                          | Bad filename/<br>pathname.                                                                                                    | HTTP Error #404<br>QuarkXPress Server Error #–37<br>This alert displays if you specify an invalid file name or path.                                                                                                    |
|                          | The XML document<br>is not valid or well<br>formed.                                                                                                    | HTTP Error #500<br>This alert displays if the XML you supply is not well-formed or does no<br>adhere to the Modifier DTD.                                                                                                    |
|                          | The XML document<br>contains an invalid<br>tag value.                                                                                                    | HTTP Error #500<br>This alert displays if you supply an invalid value in the XML.                                                                                                    |
| Logs                     | transaction log file. I<br>The following is a sar<br>image/jpeg — Size: 3<br>If an alert displays, a<br>example:<br>4/12/2007 14:51:50 -                                                                                                    | nple of a transaction entry: 8/3/2005 11:27:42 — jpeg/sample.qxp — Type<br>1715 — Client: 127.0.0.1<br>n error message is written to the QuarkXPress Server error log file. For<br>— Error — Error Code: 10207 — The XML document is not valid or well |
| Example, GET<br>URL      | <pre>formed. Project: /table.qxp When QuarkXPress Server is running on Windows, use a URL like the following: http://localhost:8080/sample.qxp?modify= file:C:\createBox.xml When QuarkXPress Server is running on Mac OS, use a URL like the following: http://localhost:8080/sample.qxp?modify=</pre>                                                                                                    |                                                                                                    |
|                          | http://localhost<br><id <br="" uid="layout&lt;br&gt;&lt;BOX OPERATION="><geometry page="&lt;br&gt;&lt;LEFT&gt;5&lt;/LEFT&gt;&lt;B&lt;/td&gt;&lt;td&gt;a string that consists of valid XML commands. For example:&lt;br&gt;:8080/sample.qxp?modify=&lt;PROJECT&gt;&lt;LAYOUT&gt;&lt;br&gt;1"></geometry><spread><id uid="1"></id><id></id><br/>CREATE" BOXTYPE="CT_PICT"&gt;<id name="PRODUCTS"></id><br/>2" SHAPE="SH_RECT"&gt;<position><top>5</top><br/>OTTOM&gt;10<right>10</right></position><br/>&lt;&gt;</spread></id> |                                                                                                    |
| Example, object<br>model | Spread spread =<br>Box box = new Bo<br>box.name = "text<br>Geometry geometr                                                                                                    | <pre>x();<br/>box1";<br/>y = new Geometry();<br/>n = new Position();<br/>110";<br/>"89";<br/>= "220";<br/>"300";<br/>n = position;<br/>"SH_RECT";<br/>"1";<br/>"Default";<br/>eometry;</pre>                                                           |

```
Use the following object hierarchy:
ModifierRequest < Project < Layout < Spread < Box < Geometry
```

## **Deleting boxes**

To delete a box, use the following parameters in the Modifier DTD:

- "BOX (Modifier schema)"
- "ID (Modifier schema)"

The following XML shows how these parameters work.

```
<PROJECT>
<LAYOUT>
<ID UID="Layout 1"/>
<SPREAD>
<ID UID="1"/>
<BOX OPERATION="DELETE">
<ID NAME="SERVICES"/>
</BOX>
</SPREAD>
</LAYOUT>
</PROJECT>
```

| Response           | A preview of the QuarkXPress project with the box deleted.                                                                                                    |                                                                                                    |
|--------------------|----------------------------------------------------------------------------------------------------|----------------------------------------------------------------------------------------------------|
| Alerts             | File not found.                                                                                                    | HTTP Error #404<br>QuarkXPress Server Error #–43<br>This alert displays if you specify an invalid XML file or request a document<br>that is not available to QuarkXPress Server. |
|                    | Bad filename/<br>pathname.                                                                                                    | HTTP Error #404<br>QuarkXPress Server Error #–37<br>This alert displays if you specify an invalid file name or path.                                                             |
|                    | The XML<br>document is not<br>valid or well<br>formed.                                                                                                    | HTTP Error #500<br>This alert displays if the XML you supply is not well-formed or does not<br>adhere to the Modifier DTD.                                                       |
|                    | The XML<br>document<br>contains an<br>invalid tag value.                                                                                                    | HTTP Error #500<br>This alert displays if you supply an invalid value in the XML.                                                                                                |
| Logs               | If the request succeeds, a transaction success message is written to the QuarkXPress Server transaction log file. For example:<br>8/3/2005 11:27:42 — jpeg/sample.qxp — Type: image/jpeg — Size: 31715 — Client: 127.0.0.1 If an alert displays, an error message is written to the QuarkXPress Server error log file. For example:                                                                                                    |                                                                                                    |
| Example GET<br>URL | <pre>When QuarkXPress Server is running on Windows, use a URL like the following:<br/>http://localhost:8080/sample.qxp?modify=<br/>file:C:\deleteBox.xml<br/>When QuarkXPress Server is running on Mac OS, use a URL like the following:<br/>http://localhost:8080/sample.qxp?modify=<br/>file:MacHD:xml:deleteBox.xml<br/>You can also supply a string that consists of valid XML commands. For example:<br/>http://localhost:8080/sample.qxp?modify=</pre> |                                                                                                    |

|       | <id name="HISTORY"></id><br>                                                                                               |
|-------|----------------------------------------------------------------------------------------------------|
| Notes | You can use the $xml$ namespace or Telegraph XTensions software to determine the ID or name of the box you want to delete. |

## Grouping and ungrouping items

To group boxes using XML modify, use XML like the following:

To add a box to an existing group, use XML like the following:

```
<GROUP>
<ID NAME="MainStoryGroup" UID="300"/>
<BOXREF NAME="MainStoryText" UID="217"/>
<BOXREF NAME="MainStoryPhoto" UID="218" OPERATION="CREATE"/>
</GROUP>
```

To remove a box from an existing group, use XML like the following:

```
<GROUP>
<ID NAME="MainStoryGroup" UID="300"/>
<BOXREF NAME="MainStoryHead" UID="216"/>
<BOXREF NAME="MainStoryText" UID="217"/>
<BOXREF NAME="MainStoryPhoto" UID="218" OPERATION="DELETE"/>
</GROUP>
```

To ungroup an existing group, use XML like the following:

```
<GROUP>
<ID NAME="MainStoryGroup" UID="300" OPERATION="DELETE"/>
</GROUP>
```

To proportionally scale all of the items in a group, add a <GEOMETRY> element that indicates the new size of the group, like so:

```
<GROUP>
<ID NAME="MainStoryGroup" UID="300"/>
<GEOMETRY>
<POSITION>
<IOF>10.0</TOP>
<LEFT>10.0</LEFT>
<BOTTOM>50.0</BOTTOM>
<RIGHT>70.0</RIGHT>
</GEOMETRY>
</GROUP>
```

- The order of the <BOXREF> elements in a <GROUP> indicates the order in which the boxes were selected prior to grouping. The z-order of boxes in the layout is determined by the order of the <BOX> elements in the XML, from rearmost to frontmost.
- XML representations of groups created by versions of QuarkXPress Server prior to 8.1 are ignored during construct and modify calls, as they were in earlier versions of QuarkXPress Server.

### Modifying text attributes

You can use the modify parameter to change the attributes of text in a QuarkXPress project. All modifications are done on a text box basis. To modify text properties, use the following parameters in the Modifier DTD:

- "BOX (Modifier schema)"
- "ID (Modifier schema)"
- "TEXT (Modifier schema)"
- "STORY (Modifier schema)"
- "PARAGRAPH (Modifier schema)"
- "FORMAT (Modifier schema)"
- "DROPCAP (Modifier schema)"
- "TABSPEC (Modifier schema)"
- "TAB (Modifier schema)"
- "RULE (Modifier schema)"
- "RICHTEXT (Modifier schema)"

The following XML shows how some of these parameters work.

```
<PROJECT>
  <LAYOUT>
    <ID UID="Layout 1"/>
    <SPREAD>
      <ID UID="1"/>
      <BOX BOXTYPE="CT_TEXT">
        <ID NAME="ABOUT"/>
        <TEXT>
          <STORY CLEAROLDTEXT="true" FITTEXTTOBOX="true"
            CONVERTOUOTES="true">
            <RICHTEXT FONT="Castellar" PLAIN="true"/>
          </STORY>
        </TEXT>
      </BOX>
      <BOX BOXTYPE="CT_TEXT">
        <ID NAME="HISTORY"/>
        <TEXT>
          <STORY>
            <PARAGRAPH>
              <FORMAT ALIGNMENT="RIGHT"/>
              <RICHTEXT SIZE="12">This text is 12pt and right
                justified.</RICHTEXT>
            </PARAGRAPH>
          </STORY>
        </TEXT>
      </BOX>
      <BOX BOXTYPE="CT_TEXT">
        <ID NAME="PRODUCTS"/>
        <TEXT>
          <STORY>
            <RICHTEXT BOLD="true">This is bold text.</RICHTEXT>
            <RICHTEXT BOLD="true" COLOR="Red" ITALIC="true"</pre>
              SIZE="20">This text is bold, red, italic, and 20pt.
            </RICHTEXT>
          </STORY>
        </TEXT>
      </BOX>
    </SPREAD>
  </LAYOUT>
</PROJECT>
```

| Response | A preview of a QuarkXPress project with the values in the ModifierXT tags applied on text |
|----------|-------------------------------------------------------------------------------------------|
|          | boxes.                                                                                    |

| r           | ·                                                                                                    |                                                                                                    |  |
|-------------|----------------------------------------------------------------------------------------------------|----------------------------------------------------------------------------------------------------|--|
| Alerts      | File not found.                                                                                                    | HTTP Error #404                                                                                                    |  |
|             |                                                                                                    | QuarkXPress Server Error #-43                                                                                                    |  |
|             |                                                                                                    | This alert displays if you specify an invalid XML file or request a document that is not available to QuarkXPress Server.                                                                                                    |  |
|             | Bad filename/                                                                                                    | HTTP Error #404                                                                                                    |  |
|             | pathname.                                                                                                    | QuarkXPress Server Error #–37                                                                                                    |  |
|             |                                                                                                    | This alert displays if you specify an invalid file name or path.                                                                                                    |  |
|             | The XML                                                                                                    | HTTP Error #500                                                                                                    |  |
|             | document is not<br>valid or well<br>formed.                                                                                                    | This alert displays if the XML you supply is not well-formed or does not adhere to the Modifier DTD.                                                                                                    |  |
|             | There is no box<br>with the<br>specified<br>identifier.                                                                                                    | HTTP Error #500<br>This alert displays if the box specified by the child text node of an <id><br/>element does not exist.</id>                                                                                                    |  |
|             | The text size                                                                                                    | HTTP Error #500                                                                                                    |  |
|             | value is outside<br>the valid range.                                                                                                    | This alert displays if the value specified in a <size> element is invalid. <i>What to do</i>: Specify a value between 2 and 720 points.</size>                                                                                           |  |
|             | The specified                                                                                                    | HTTP Error #500                                                                                                    |  |
|             | color is not<br>available to the<br>document                                                                                                    | This alert displays if the value specified in a <color> element is invalid.</color>                                                                                                    |  |
|             | The specified<br>font is not<br>available                                                                                                    | HTTP Error #500<br>This alert displays if the value specified in a <font> element is invalid or the</font>                                                                                                    |  |
|             |                                                                                                    | specified font is not present on the server.                                                                                                    |  |
|             | The XML<br>document<br>contains an<br>invalid tag<br>value.                                                                                                    | HTTP Error #500<br>This alert displays if you supply an invalid value in the XML.                                                                                                    |  |
|             | The specified<br>box cannot be<br>modified.                                                                                                    | HTTP Error #500<br>This alert displays if you try to modify text properties on a box that is not a                                                                                                    |  |
|             |                                                                                                    | text box.                                                                                                    |  |
| Logs        | If the request suc<br>transaction log f                                                                                                    | cceeds, a transaction success message is written to the QuarkXPress Server ile. For example:                                                                                                    |  |
|             | 8/3/2005 11:27:42 — jpeg/sample.qxp — Type: image/jpeg — Size: 31715 — Client: 127.0.0.1                                                                                                    |                                                                                                    |  |
|             | If an alert displays, an error message is written to the QuarkXPress Server error log file. For                                                                                                    |                                                                                                    |  |
|             | example:<br>8/5/2005 13:32:10 — Error — Error Code: 10006 — There is no box with the specified identifier.                                                                                                    |                                                                                                    |  |
| Example GET | When QuarkXPress Server is running on Windows, use a URL like the following:                                                                                                    |                                                                                                    |  |
| URL         | http://localhost:8080/sample.qxp?modify=<br>file:C:\modifier.xml                                                                                                    |                                                                                                    |  |
|             | When QuarkXPress Server is running on Mac OS, use a URL like the following:                                                                                                    |                                                                                                    |  |
|             | http://localhost:8080/sample.qxp?modify=<br>file:MacHD:xml:modifier.xml                                                                                                    |                                                                                                    |  |
|             | You can also supply a string that consists of valid XML commands. For example:                                                                                                    |                                                                                                    |  |
|             | <proj<br><box< th=""><th>ost:8080/sample.qxp?modify=<br/>ECT&gt;<layout><id uid="1"></id><spread><id uid="1"></id><br/>BOXTYPE="CT_TEXT"&gt;<id name="BACKGROUND"></id><br/>?&gt;<story><richtext font="Castella" plain="true"></richtext></story></spread></layout></th></box<></proj<br> | ost:8080/sample.qxp?modify=<br>ECT> <layout><id uid="1"></id><spread><id uid="1"></id><br/>BOXTYPE="CT_TEXT"&gt;<id name="BACKGROUND"></id><br/>?&gt;<story><richtext font="Castella" plain="true"></richtext></story></spread></layout> |  |
|             | <1EX1                                                                                                    | <pre>//bioki//kithiki foni="tastella" PLAIN="true"&gt;</pre>                                                                                                    |  |

|                            | This is text.                                                                                                    |  |  |  |
|----------------------------|----------------------------------------------------------------------------------------------------|--|--|--|
| Example 1,                 | Request object names:<br>ModifierRequest                                                                                                    |  |  |  |
| object model               |                                                                                                    |  |  |  |
|                            | ModifierStreamRequest                                                                                                    |  |  |  |
|                            | Project                                                                                                    |  |  |  |
|                            | RichText                                                                                                    |  |  |  |
|                            | Text                                                                                                    |  |  |  |
|                            | ID                                                                                                    |  |  |  |
|                            | Box                                                                                                    |  |  |  |
|                            | Layout<br>ModifierFileRequest                                                                                                    |  |  |  |
|                            | For ModifierFileRequest, the member contents are used to set the file path or                                                                                                    |  |  |  |
|                            | send the XML itself.                                                                                                    |  |  |  |
|                            | <pre>com.quark.qxpsm.QRequestContext rc = new com.quark.qxpsm.QRequestContext();</pre>                                                                                                    |  |  |  |
|                            | <pre>if(!this.DocumentSettings1.documentName.Text.Equals("")) rc.documentName = this.DocumentSettings1.documentName.Text;</pre>                                                                                                    |  |  |  |
|                            |                                                                                                    |  |  |  |
|                            | <pre>// STEP 2 (SPECIFIC TO REQUESTS):Create the Text Modifier // renderer request and embed it in request context</pre>                                                                                                    |  |  |  |
|                            | ModifierRequest textReg = new ModifierRequest();                                                                                                    |  |  |  |
|                            | Project contents = new Project();                                                                                                    |  |  |  |
|                            | RichText richText1 = new RichText();                                                                                                    |  |  |  |
|                            | richText1.value = this.text1.Text;                                                                                                    |  |  |  |
|                            | richText1.color = this.color1.Text;                                                                                                    |  |  |  |
|                            | <pre>Text boxText1 = new Text();</pre>                                                                                                    |  |  |  |
|                            | <pre>Story story = new Story();</pre>                                                                                                    |  |  |  |
|                            | <pre>story.richText = new RichText[]{richText1};</pre>                                                                                                    |  |  |  |
|                            | <pre>boxText1.story = story;</pre>                                                                                                    |  |  |  |
|                            | if(this.fittextbox1.Checked)                                                                                                    |  |  |  |
|                            | <pre>boxText1.fitTextToBox = "true";</pre>                                                                                                    |  |  |  |
|                            | if(this.clearoldtext1.Checked)                                                                                                    |  |  |  |
|                            | <pre>boxText1.clearOldText = "true";</pre>                                                                                                    |  |  |  |
|                            | <pre>Box box1 = new Box();<br/>box1.UID = txtBox1;</pre>                                                                                                    |  |  |  |
|                            | box1.01D = txtBox1;<br>box1.text = boxText1;                                                                                                    |  |  |  |
|                            | Layout layout1 = new Layout();                                                                                                    |  |  |  |
|                            | layout1.name = layoutText;                                                                                                    |  |  |  |
|                            | layout1.boxes = new Box[]{box1};                                                                                                    |  |  |  |
|                            | contents.layouts = new Layout[]{layout1};                                                                                                    |  |  |  |
|                            | <pre>textReq.contents = contents;</pre>                                                                                                    |  |  |  |
|                            | <pre>rc.request = textReq;</pre>                                                                                                    |  |  |  |
|                            | // Create the service and call it with QRequestContext object                                                                                                    |  |  |  |
|                            | RequestService svc = new RequestService();                                                                                                    |  |  |  |
|                            | <pre>com.quark.qxpsm.QContentData qc = svc.processRequest(rc);</pre>                                                                                                    |  |  |  |
| Example 2,<br>object model | To edit the properties of an existing text box in a QuarkXPress project, use the following object hierarchy:                                                                                                    |  |  |  |
|                            | ModifierRequest < Project < Layout < Spread <<br>Box < Text < Story < Paragraph < RichText                                                                                                    |  |  |  |
|                            | For a list of the RichText object's properties, see the JavaDoc installed with QuarkXPress Manager.                                                                                                    |  |  |  |
|                            | The Story object also contains some text-related properties: fitTextToBox, includeStylesheets, convertQuotes, and clearOldText.                                                                                                    |  |  |  |
| Notes                      | The <fittexttobox> attribute depends on two preferences: Allow Text to Grow and Font Size. To set these preferences in QuarkXPress Server, choose QuarkXPress &gt; Server &gt; Preferences and then click Modifier in the list on the left.</fittexttobox> |  |  |  |

### Modifying picture properties

You can modify the properties (such as origin, scale, angle, skew, and orientation) of pictures in a QuarkXPress project with XML. To modify picture properties, use the following parameters in the Modifier DTD:

- "BOX (Modifier schema)"
- "ID (Modifier schema)"
- "PICTURE (Modifier schema)"

The following XML shows how some of these parameters work.

```
<PROJECT>
  <LAYOUT>
    <ID UID="1"/>
    <SPREAD>
      <ID UID="1"/>
      <BOX BOXTYPE="CT_PICT">
        <ID NAME="PEOPLE"/>
        <PICTURE SCALEACROSS="50" SCALEDOWN="50" OFFSETACROSS="20"</pre>
          OFFSETDOWN="20"/>
      </BOX>
      <BOX BOXTYPE="CT_PICT">
        <ID NAME="MOUNTAINS"/>
        <PICTURE FIT="CENTERPICTURE" ANGLE="30" SKEW="30"</pre>
          FLIPHORIZONTAL="false"/>
      </BOX>
      <BOX BOXTYPE="CT_PICT">
        <ID NAME="OFFICES"/>
        <PICTURE FIT="FITPICTURETOBOX" ANGLE="30" SKEW="30"</pre>
          FLIPHORIZONTAL="false"/>
      </BOX>
      <BOX BOXTYPE="CT PICT">
        <ID NAME="PRODUCTS"/>
        <PICTURE FIT="FITPICTURETOBOX" ANGLE="30" SKEW="30"</pre>
          FLIPHORIZONTAL="false"/>
      </BOX>
      <BOX BOXTYPE="CT PICT">
        <ID NAME="SERVICES"/>
        <PICTURE FIT="FITPICTURETOBOXPRO"/>
      </BOX>
    </SPREAD>
  </LAYOUT>
</PROJECT>
```

| Response | A preview of the                                        | A preview of the QuarkXPress project with image modifier tags applied to the picture boxes.                                                                                      |  |
|----------|---------------------------------------------------------|----------------------------------------------------------------------------------------------------|--|
| Alerts   | File not found.                                         | HTTP Error #404<br>QuarkXPress Server Error #-43<br>This alert displays if you specify an invalid XML file or request a document<br>that is not available to QuarkXPress Server. |  |
|          | Bad filename/<br>pathname.                              | HTTP Error #404<br>QuarkXPress Server Error #–37<br>This alert displays if you specify an invalid file name or path.                                                             |  |
|          | The XML<br>document is not<br>valid or well<br>formed.  | HTTP Error #500<br>This alert displays if the XML you supply is not well-formed or does not<br>adhere to the Modifier DTD.                                                       |  |
|          | There is no box<br>with the<br>specified<br>identifier. | HTTP Error #500<br>This alert displays if the box specified by the child text node of the <id><br/>element does not exist.</id>                                                  |  |
|          | The value of<br>Scale Across                            | HTTP Error #500                                                                                                    |  |

|                    | should be<br>between 10%<br>and 1000%.                                                                                                    | This alert displays if the value of the child text node of a <scaleacross> element is invalid.</scaleacross>                            |
|--------------------|----------------------------------------------------------------------------------------------------|----------------------------------------------------------------------------------------------------|
|                    | The Value of<br>Scale Down<br>should be<br>between 10%<br>and 1000%.                                                                                                    | HTTP Error #500<br>This alert displays if the value of the child text node of a <scaledown><br/>element is invalid.</scaledown>         |
|                    | The value of<br>Offset Across is<br>in invalid range.                                                                                                    | HTTP Error #500<br>This alert displays if the value of the child text node of the <offsetacross><br/>element is invalid.</offsetacross> |
|                    | The value of<br>Offset Down is in<br>invalid range                                                                                                    | HTTP Error #500<br>This alert displays if the value of the child text node of the <offsetdown><br/>element is invalid.</offsetdown>     |
|                    | The value of<br>Picture Angle<br>must be between<br>–360 and 360<br>degrees.                                                                                                    | HTTP Error #500<br>This alert displays if the value of the child text node of the <angle> element<br/>is invalid.</angle>               |
|                    | The value of<br>Picture Skew<br>must be between<br>–75 and 75<br>degrees.                                                                                                    | HTTP Error #500<br>This alert displays if the value of the child text node of the <skew> element<br/>is invalid.</skew>                 |
|                    | The XML<br>document<br>contains an<br>invalid tag value.                                                                                                    | HTTP Error #500<br>This alert displays if you supply an invalid value in the XML.                                                       |
|                    | The specified box<br>cannot be<br>modified.                                                                                                    | HTTP Error #500<br>This alert displays if you try to modify picture properties on a box that is<br>not a picture box.                   |
| Logs               | If the request succeeds, a transaction success message is written to the QuarkXPress Server transaction log file. For example:<br>8/3/2005 11:27:42 — jpeg/sample.qxp — Type: image/jpeg — Size: 31715 — Client: 127.0.0.1<br>If an alert displays, an error message is written to the QuarkXPress Server error log file. For example:<br>8/10/2005 10:39:07 — Error — Error Code: 10339 — The specified file failed to load in the picture box.                         |                                                                                                    |
| Example GET<br>URL | <pre>When QuarkXPress Server is running on Windows, use a URL like the following:<br/>http://localhost:8080/sample.gxp?modify=<br/>file:C:\imageProperties.xml<br/>When QuarkXPress Server is running on Mac OS, use a URL like the following:<br/>http://localhost:8080/sample.gxp?modify=<br/>file:MacHD:xml:imageProperties.xml<br/>You can also supply a string that consists of valid XML commands. For example:<br/>http://localhost:8080/sample.gxp?modify=</pre> |                                                                                                    |

|                            | FLIPHORIZONTAL="false"/><br>                                                                                                    |
|----------------------------|----------------------------------------------------------------------------------------------------|
| Example 1,<br>object model | <pre>Request object names:<br/>ModifierRequest<br/>ModifierStreamRequest<br/>Project<br/>Box<br/>Picture<br/>Layout<br/>ModifierFileRequest<br/>For ModifierFileRequest, the member contents are used to set the file path or<br/>send the XML itself.<br/>com.quark.qxpsm.QRequestContext rc = new com.quark.qxpsm.QRequestContext();<br/>if(!this.DocumentSettings1.documentName.Text.Equals(""))<br/>rc.documentName = this.DocumentSettings1.documentName.Text;<br/>// STEP 2(SPECIFIC TO REQUESTS):Create the Image<br/>// ModifierRequest imgReq = new ModifierRequest();<br/>Project contents = new Project();<br/>Picture picture1 = new Picture();<br/>picture1.scaleAcross = this.scaleacross1.Text;<br/>picture1.scaleAcross = this.scaleacross1.Text;<br/>picture1.filpVertical = "true";<br/>if(this.fliphorizontal1.Checked == true)<br/>picture1.filpVertical = "true";<br/>Box box1 = new Box();<br/>box1.UID = txtBox1;<br/>hox1.picture = picture1;<br/>Layout 1 = new Layout();<br/>layout1.name = layoutText;<br/>imgReq.contents = new Box[]{box1};<br/>rc.request = imgReq;<br/>// Create the service and call it with QRequestContext object</pre> |
| Example 2,                 | <pre>RequestService svc = new RequestService();<br/>com.quark.qxpsm.QContentData qc = svc.processRequest(rc);<br/>To edit the properties of an existing text box in a QuarkXPress project, use the following object</pre>                                                                                                    |
| object model               | <pre>hierarchy:<br/>ModifierRequest &lt; Project &lt; Layout &lt; Spread &lt; Box &lt; Picture<br/>For a list of the Picture object's properties, see the JavaDoc installed with<br/>QuarkXPress Manager.</pre>                                                                                                    |
| Notes                      | You cannot replace an image with the Modifier XTensions software.<br>If you specify <fitpicturetobox>, <fitboxtopicture>, and <fitpicturetoboxpro> for<br/>a picture, only the first of these elements will be applied.</fitpicturetoboxpro></fitboxtopicture></fitpicturetobox>                                                                                                    |

# Importing data

Imports text or image data into a project. You can use import any text or picture file format supported by QuarkXPress, including XPress Tags files.

➡ You can import .doc, .docx, .dot, .dotx, and .docm files.

To import text or image data into a project, use the following parameters in the Modifier DTD:

- "BOX (Modifier schema)"
- "ID (Modifier schema)"
- "PICTURE (Modifier schema)" (this is not a required element when importing data)
- "TEXT (Modifier schema)"
- "STORY (Modifier schema)"
- "CONTENT (Modifier schema)"

The following XML shows how some of these parameters work.

```
<PROJECT>
    <ID NAME="Layout 1"/>
    <SPREAD>
     <ID UID="1"/>
     <BOX BOXTYPE="CT_PICT">
       <ID NAME="ABOUT"/>
       <PICTURE/>
       <CONTENT>C:\docs\file1.jpg</CONTENT>
      </BOX>
     <BOX BOXTYPE="CT_TEXT">
       <ID NAME="PRODUCTS"/>
        <CONTENT>file:C:\docs\file2.txt</CONTENT>
      </BOX>
     <BOX BOXTYPE="CT_TEXT">
        <ID NAME="SERVICES"/>
        <TEXT>
          <STORY FILE="file:C:\docs\file3.doc" CONVERTQUOTES="true"
          INCLUDESTYLESHEETS="true"/>
        </TEXT>
      </BOX>
    </SPREAD>
 </LAYOUT>
</PROJECT>
```

| Response | A preview of a C text boxes.                             | A preview of a QuarkXPress project with a value in the data import XML tags applied to the text boxes.                                                                                                    |  |
|----------|----------------------------------------------------------|----------------------------------------------------------------------------------------------------|--|
| Alerts   | File not found.                                          | HTTP Error #404<br>QuarkXPress Server Error #–43<br>This alert displays if you specify an invalid XML file or request a document<br>that is not available to QuarkXPress Server.                                   |  |
|          | The XML<br>document is<br>not valid or<br>well formed.   | HTTP Error #500<br>This alert displays if the XML you supply is not well-formed or does not adhere<br>to the Modifier DTD.                                                                                         |  |
|          | There is no box<br>with the<br>specified<br>identifier.  | HTTP Error #500<br>This alert displays if the box specified by the child text node of the <id><br/>element does not exist.</id>                                                                                    |  |
|          | The specified<br>box is not a<br>picture or text<br>box. | HTTP Error #500<br>This alert displays if you request a box that is not a text box or a picture box.                                                                                                    |  |
|          | A locked layer<br>cannot be<br>manipulated.              | HTTP Error #500<br>This alert displays if you request data from a box on a locked layer.<br><i>What to do</i> : Open the project in QuarkXPress, display the <b>Layers</b> palette, and<br>unlock the box's layer. |  |

| 1               |                                                                                                    |                                                                                               |  |  |
|-----------------|----------------------------------------------------------------------------------------------------|-----------------------------------------------------------------------------------------------|--|--|
|                 | Unable to read                                                                                                    | HTTP Error #500                                                                               |  |  |
|                 | picture (#106)                                                                                                    | QuarkXPress Server Error #-109                                                                |  |  |
|                 |                                                                                                    | This alert displays if you try to import a text file into a picture box.                      |  |  |
|                 | Bad filename/                                                                                                    | HTTP Error #404                                                                               |  |  |
|                 | pathname                                                                                                    | QuarkXPress Server Error #-37                                                                 |  |  |
|                 |                                                                                                    | This alert displays if you try to import an invalid or nonexistent file into a box.           |  |  |
| Logs            | -                                                                                                    | cceeds, a transaction success message is written to the QuarkXPress Server file. For example: |  |  |
|                 | 8/5/2005 18:11:54 — sample.qxp — Type: image/jpeg — Size: 65982 — Client: 127.0.0.1                                                                          |                                                                                               |  |  |
|                 | If an alert displays, an error message is written to the QuarkXPress Server error log file. For example:                                                     |                                                                                               |  |  |
|                 | 8/5/2005 18:01:59 — Error — Error Code: 10343 — A locked Layer cannot be manipulated.                                                                        |                                                                                               |  |  |
| Example GET     | When QuarkXPress Server is running on Windows, use a URL like the following:                                                                                 |                                                                                               |  |  |
| URL             | http://localhost:8080/Sample.qxp?modify=<br>file:c:\file.xml                                                                                                 |                                                                                               |  |  |
|                 | When QuarkXPress Server is running on Mac OS, use a URL like the following:                                                                                  |                                                                                               |  |  |
|                 | http://localhost:8080/Sample.qxp?modify=<br>file:HDD:file.xml                                                                                                |                                                                                               |  |  |
|                 | You can also supply a string that consists of valid XML commands. For example:                                                                               |                                                                                               |  |  |
|                 | <pre>http://localhost:8080/sample.qxp?modify=</pre>                                                                                                    |                                                                                               |  |  |
|                 | When specifying a path, use URLs like the following:                                                                                                    |                                                                                               |  |  |
|                 | _                                                                                                    | http://localhost:8080/Sample.qxp?<br>textboxname@dataimport=file:c:\file.txt                  |  |  |
|                 | <pre>http://localhost:8080/Sample.qxp? pictureboxname@dataimport=c:\file.jpg You can import text directly into a box from the URL string. For example:</pre> |                                                                                               |  |  |
|                 |                                                                                                    |                                                                                               |  |  |
|                 | http://localhost:8080/Sample.qxp?<br>textboxname@dataimport=Newdata                                                                                          |                                                                                               |  |  |
|                 | When you import a file that uses style sheets, you can control how those style sheets are handled. For example:                                              |                                                                                               |  |  |
|                 | http://localhost:8080/Documentname?<br>textboxname@dataimport=file:c:\file.doc&<br>textboxnameincludestylesheets@dataimport=yes                              |                                                                                               |  |  |
|                 | You can control how quotation marks are handled at import. For example:                                                                                      |                                                                                               |  |  |
|                 | http://localhost:8080/Documentname?<br>textboxname@dataimport=file:c:\file.doc&<br>textboxnameconvertquotes@dataimport=yes                                   |                                                                                               |  |  |
| Example, object | Request object r                                                                                                    | names:                                                                                        |  |  |
| model           | ModifierRequest                                                                                                    |                                                                                               |  |  |
|                 | ModifierStreamRequest                                                                                                    |                                                                                               |  |  |
|                 | Project<br>RichText                                                                                                    |                                                                                               |  |  |
|                 | Text                                                                                                    |                                                                                               |  |  |
|                 | ID                                                                                                    |                                                                                               |  |  |
|                 | Box<br>Layout                                                                                                    |                                                                                               |  |  |
|                 | ModifierFile                                                                                                    | Request                                                                                       |  |  |
|                 | ]                                                                                                    |                                                                                               |  |  |

```
For ModifierFileRequest, the member contents are used to set the file path or
               send the XML itself.
               com.quark.qxpsm.QRequestContext rc = new com.quark.qxpsm.QRequestContext();
              if(!this.DocumentSettings1.documentName.Text.Equals(""))
                rc.documentName = this.DocumentSettings1.documentName.Text;
               // STEP 2 (SPECIFIC TO REQUESTS):Create the data import
               // request and embed it in request context
              ModifierRequest request = new ModifierRequest();
              Project requestContents = new Project();
               Content boxContent1 = new Content();
              Box box1 = new Box();
              box1.UID = txtBox1;
              box1.content = boxContent1;
               Layout layout1 = new Layout();
               layout1.name = layoutText;
              if(!this.content1.Text.Equals(""))
                boxContent1.value = this.content1.Text;
                Text text1 = new Text();
                text1.font = this.fontname1.Text;
                box1.text = text1;
                if(this.includestylesheets1.Checked == false)
                  boxContent1.includeStylesheets = "false";
                if(this.convertquotes1.Checked == false)
                  boxContent1.convertQuotes = "false";
              else if (null != uplTheFile.PostedFile)
                Stream theStream = uplTheFile.PostedFile.InputStream;
                StreamReader reader = new StreamReader(theStream);
                boxContent1.value = reader.ReadToEnd();
              layout1.boxes = new Box[]{box1};
               requestContents.layouts = new Layout[]{layout1};
              request.contents = requestContents;
              rc.request = request;
               // Create the service and call it with QRequestContext object
              RequestService svc = new RequestService();
               com.quark.qxpsm.QContentData qc = svc.processRequest(rc);
Notes
               BoxParam XTensions software lets you import only files in the document pool. Modifier
               XTensions software, however, lets you import files that are located anywhere on the server
               computer, at any accessible network location, or supplied as part of a multipart HTTP request.
```

#### Exporting Job Jackets files during deconstruction

While using the xml namespace to deconstruct a QuarkXPress project, you can specify the jjname parameter in the same request to output the Job Jackets file to the document pool. For example:

#### http://localhost:8080/xml/project.qxp?jjname=jjfilename.xml

You can then use the construct namespace to create new QuarkXPress projects that are based on that Job Jackets file's resources and layout specifications.

The jjname parameter exports QuarkXPress project resources and layout specifications to a Job Ticket. Resources defined at the Job Jackets level are not exported to the Job Ticket.

### Using XML deconstruct and construct

The xml namespace deconstructs a project according to the Modifier DTD. The construct namespace lets you turn an XML representation of a QuarkXPress project back into a QuarkXPress project.

This means you can deconstruct a project into an XML representation, change the XML in accordance with the Modifier DTD, and then have the server generate an updated version of the QuarkXPress project. You can even create new QuarkXPress projects from scratch using XML.

In addition, you can use the construct namespace to:

- Create a page based on a master page
- Create a project from XML, using a Job Jackets file as the basis for the project
- Modify text font and style, including OpenType styles
- Apply style sheets and local formatting to text
- Create and populate tables
- · Import pictures into picture boxes and specify picture attributes

The DTD used for XML construction and deconstruction is completely Unicode-compliant, making it ideal for use in international publishing. Furthermore, the use of this DTD ensures that the schema of XML output created by Constructor does not change when server preferences change. For more information, see "*Modifier schema (annotated)*."

- Some minor QuarkXPress features are not available through the Modifier DTD. However, this DTD represents the majority of all user-editable aspects of a QuarkXPress project.
- The deconstruct namespace/request no longer exists. If you try to use it in this version of QuarkXPress Server, an error is returned.

#### Deconstructing a project

The xml namespace returns an XML representation of the target project. To use this namespace, use a URL like the following:

http://QXPServer8:8080/xml/project1.qxp

When you use the xml namespace, QuarkXPress Server returns an XML file that represents the deconstructed project. This XML file adheres to the Modifier DTD (see "*Modifier schema (annotated)*").

An XML file that represents a deconstructed project does not contain all of the information necessary to reconstruct the project. The definitions of the project's resources (such as style sheets, colors, and master page definitions) are stored in a Job Jackets file. For example, you can apply a style sheet to a paragraph by indicating the style sheet's name, like so:

```
<PARAGRAPH PARASTYLE="BodyText">
    <RICHTEXT>The sun has risen.</RICHTEXT>
</PARAGRAPH>
```

The above information is included in the deconstructed project's XML file. The *definition* of the "BodyText" style sheet, however, is stored in the Job Jackets file.

The URL of a deconstructed Job Jackets file is indicated by the PROJECT@JOBJACKET attribute. If you need access to new colors, style sheets, master pages, or other resources, add them to the Job Jackets file indicated by this URL.

Projects can also refer to resources defined with the QuarkXPress Server Document Controls submenu (Server/QuarkXPress Server menu). QuarkXPress Server looks for resources first in the Job Jackets file and then in the server-defined resources.

### XML

Creates an XML file from a QuarkXPress project. The XML is returned in a fixed format that adheres to the Modifier DTD. You can use the returned XML to create or modify a QuarkXPress document using the construct namespace or modify parameter.

| Namespace  | xml                                                                                                    | xml                                                                                                    |  |  |
|------------|----------------------------------------------------------------------------------------------------|----------------------------------------------------------------------------------------------------|--|--|
| DTD        | Modifier DTD                                                                                                    | Modifier DTD                                                                                                    |  |  |
| Parameters | box                                                                                                    | Returns XML only for the box with the given ID or name.                                                                                                    |  |  |
|            | boxes                                                                                                    | Returns XML only for the boxes with the IDs or names supplied as a comma -separated list.                                                                                                    |  |  |
|            | XSL                                                                                                    | Specifies the path of an XSL file for transforming the returned XML.<br>Use the file: indicator to specify the path.                                                                                                    |  |  |
|            | layout                                                                                                    | Specifies the name or number of the layout containing the box to render. The first layout is layout 1. Note that this parameter works only with the box parameter.                                                                                       |  |  |
|            | relativegeometry                                                                                                    | Tells the xml namespace to describe <geometry> elements using <relposition> rather than <position>. This allows an item's position to be defined either in relation to the page or in relation to the entire spread.</position></relposition></geometry> |  |  |
|            | relativetopage                                                                                                    | Use only with the relativegeometry parameter. Tells the xml namespace to describe <geometry> elements using <relposition> elements in which ORIGIN@RELATIVETO="page" (as opposed to "spread").</relposition></geometry>                                  |  |  |
|            | copyfitinfo                                                                                                    | QuarkXPress Server returns copyfitting information for QuarkCopyDesk articles by default. To retrieve copyfitting information when deconstructing a QuarkXPress project, include copyfitinfo=true in the xml request. For example:                       |  |  |
|            |                                                                                                    | http://localhost:8080/xml/sample.qxp?<br>copyfitinfo=true                                                                                                    |  |  |
|            | Refer to the Modifier DTD                                                                                                    |                                                                                                    |  |  |
| Response   | <pre>Sample response:<br/><?xml version="1.0" encoding="UTF-8" standalone="no"?><br/><project <br="" jobjacket="Macintosh HD:QuarkXPress DocPool:&lt;br&gt;default job jackets:New Job Jacket.xml">JOBTICKET="Default Job Ticket"<br/>PROJECTNAME="project1.qxp"&gt;<br/><layout mediatype="PRINT"><br/><id name="Layout 1" uid="1"></id><br/><layer <="" keeprunaround="false" locked="false" pre=""></layer></layout></project></pre> |                                                                                                    |  |  |

```
SUPPRESS="false" VISIBLE="true">
      <ID NAME="Default" UID="-1"/>
     <RGBCOLOR BLUE="231" GREEN="231" RED="231"/>
    </LAYER>
    <SPREAD>
      <ID UID="1"/>
      <PAGE MASTER="3" POSITION="RIGHTOFSPINE"</pre>
        FORMATTEDNAME = "1">
        <ID UID="1"/>
     </PAGE>
      <BOX BOXTYPE="CT_TEXT" COLOR="None" OPACITY="100%"
         SHADE="100%">
        <ID NAME="Introduction" UID="5"/>
        <GEOMETRY LAYER="Default" PAGE="1" SHAPE="SH_RECT">
         <POSITION>
           <TOP>39.064</TOP>
            <LEFT>39.026</LEFT>
           <BOTTOM>63.951</BOTTOM>
            <RIGHT>214.611</RIGHT>
         </POSITION>
         <SUPPRESSOUTPUT>false</SUPPRESSOUTPUT>
         <RUNAROUND TYPE="NONE"/>
        </GEOMETRY>pre
        <FRAME GAPCOLOR="White" GAPOPACITY="100%"
          GAPSHADE="100%"OPACITY="100%" SHADE="100%"
          STYLE="Solid" WIDTH="0 pt"/>
        <TEXT>
          <STORY>
            <COPYFIT FITAMOUNT="0.033&quot;"
              NUMBEROFCHARACTERS="6"
               NUMBEROFLINES="1" NUMBEROFWORDS="1"
               STATE="underFit"/>
            <PARAGRAPH PARASTYLE="launch">
              <RICHTEXT CHARSTYLE="launch">LAUNCH</RICHTEXT>
           </PARAGRAPH>
         </STORY>
        </TEXT>
      </BOX>
      <BOX BOXTYPE="CT_PICT" COLOR="None" OPACITY="100%"
        SHADE="100%">
        <ID NAME="Sunrise" UID="6"/>
        <PICTURE SCALEACROSS="100%" SCALEDOWN="100%"/>
        <CONTENT>
         Macintosh HD:QuarkXPress Server Documents:sunrise.tif
        </CONTENT>
        <GEOMETRY LAYER="Default" PAGE="1" SHAPE="SH_RECT">
         <POSITION>
            <TOP>0</TOP>
           <LEFT>0</LEFT>
            <BOTTOM>800</BOTTOM>
            <RIGHT>600</RIGHT>
         </POSITION>
         <SUPPRESSOUTPUT>false</SUPPRESSOUTPUT>
         <RUNAROUND BOTTOM="0" LEFT="0" RIGHT="0" TOP="0"
             TYPE="ITEM"/>
        </GEOMETRY>
        <FRAME GAPCOLOR="White" GAPOPACITY="100%"
          GAPSHADE="100%"
          OPACITY="100%" SHADE="100%" STYLE="Solid"
          WIDTH="0"/>
        <PICTURE/>
      </BOX>
    </SPREAD>
 </LAYOUT>
</PROJECT>
```

| Logs                     | If the request succeeds, a transaction success message is written to the QuarkXPress Server transaction log file. For example: 8/3/2004 17:16:11 — xml/sample.qxp — Type: text/xml — Size: 2364 — Client: 127.0.0.1                                                                                                    |
|--------------------------|----------------------------------------------------------------------------------------------------|
| Example GET<br>URL       | <pre>http://localhost:8080/xml/sample.gxp<br/>You can also deconstruct QuarkCopyDesk articles. To deconstruct a QuarkCopyDesk article, use<br/>the following:<br/>http://localhost:8080/xml/copydesk/abc.gcd</pre>                                                                                                    |
| Example,<br>Object Model | <pre>Request object name: XMLRequest<br/>XMLRequest xmlRequest = new XMLRequest();<br/>QRequestContext context = new QRequestContext();<br/>context.setDocumentName("SAMPLE_DOCUMENT.qxp");<br/>context.setResponseAsURL(false);<br/>context.setRequest(xmlRequest);<br/>QContentData response = new RequestServiceStub().processRequest(context);<br/>System.out.println(response.getTextData());</pre> |

### Constructing a project

The construct namespace takes two arguments: The name of the project to be created, and a modify parameter that points to the XML file or string that describes how to create the project. For example:

```
http://QXPServer8:8080/construct/project1.qxp?
modify=file:path to XML file on server
```

or:

http://QXPServer8:8080/construct/project1.qxp?modify=XML string

There is a length limitation of 4096 characters on URLs, so you will probably want to use an XML file rather than an XML string.

If you are using QuarkXPress Server Manager, you can send a similar command with a QuarkXPress Server Manager URL or through Web services.

Every project created with the construct namespace must be based on a Job Ticket in a Job Jackets file. Using construct to create a project is roughly equivalent to using the **File > New > Project from Ticket** command in QuarkXPress.

When you create a project using the construct namespace, you must supply the path to the Job Jackets file that will supply the project's resources. To do so, indicate the URL of the Job Jackets file in the PROJECT@JOBJACKET attribute and the name of the Job Ticket in the PROJECT@JOBTICKET attribute. (<PROJECT> is the root element of the Modifier DTD. For more information, see "Modifier schema (annotated).")

For example, to create a project from a Job Ticket named "Tall US Brochure Ticket" in a Job Jackets file named "BrochureJJ.xml," use XML like the following:

## Construct

The construct namespace lets you create a QuarkXPress project using XML.

| Namespace | construct |
|-----------|-----------|
|-----------|-----------|

## USING QUARKXPRESS SERVER

| DTD                      | Modifier DTD                                                                                                    |                                      |                                                                                                    |
|--------------------------|----------------------------------------------------------------------------------------------------|--------------------------------------|----------------------------------------------------------------------------------------------------|
| Parameters               | modify                                                                                                    | String                               | The string or the path of the XML file that describes how to create the project. Use the file: indicator to specify the path.                                                                                                    |
|                          | qxpdocver                                                                                                    | 8 9                                  | Indicates the QuarkXPress version format to use. For example:                                                                                                    |
|                          |                                                                                                    |                                      | http://QXPServer8:8080/construct/<br>qxpdoc/project1.qxp?qxpdocver=8                                                                                                    |
| Example GET<br>URL       | http://QXPServer8:8080/construct/<br>project1.qxp?modify=file:sample.xml                                                                                                    |                                      |                                                                                                    |
| Example XML              | <pre><?xml version="1.0" encoding="UTF-8"?> <project jobjacket="C:\XML\New Job Jacket 3.xml" jobticket="Default Job Ticket" projectname="projectl.qxp">     <layout>     <layout>     <id name="Layout 1"></id>         <spread>         <id uid="1"></id>         <page>         <id uid="1"></id>         </page>     </spread>     </layout> </layout></project></pre>                                                                                                    |                                      |                                                                                                    |
| Response                 | A new QuarkXPress project.                                                                                                    |                                      |                                                                                                    |
| Alerts                   | File not found.                                                                                                    | This alert<br>document<br>this error | or #404<br>ress Server Error #–43<br>c displays if you specify an invalid XML file or request a<br>tt that is not available to QuarkXPress Server. For example,<br>can occur if an image or text file file mentioned in a<br>T> element is invalid or missing. |
|                          | Bad<br>filename/pathname.                                                                                                    | ~                                    | or #404<br>ress Server Error #–37<br>: displays if you specify an invalid file name or path.                                                                                                    |
|                          | The XML document is<br>not valid or well<br>formed.                                                                                                    | 1                                    | or #500<br>displays if the XML you supply is not well-formed or do not<br>o the Modifier DTD.                                                                                                    |
|                          | The XML document contains an invalid tag value.                                                                                                    | HTTP Err<br>This alert               | or #500<br>displays if you supply an invalid value in the XML.                                                                                                    |
| Logs                     | If the request succeeds, a transaction success message is written to the QuarkXPress Server transaction log file. For example:<br>8/3/2005 11:27:42 — jpeg/construct/table.qxp — Type: image/jpeg — Size: 31715 — Client: 127.0.0.1<br>If an alert is displayed, an error message is written to the QuarkXPress Server error log. The following is a sample of the error log entry:<br>8/10/2005 10:39:07 — Error — Error Code: 10339 — The specified file failed to load in the picture box. |                                      |                                                                                                    |
| Example, object<br>model | Request Object Names:<br>XMLRequest<br>ConstructRequest                                                                                                    |                                      |                                                                                                    |

|       | ConstructFileRequest<br>ConstructStreamRequest<br>To construct a new QuarkXPress project by editing an existing document, first deconstruct a<br>QuarkXPress project using code like the following:<br>XMLRequest dcnstrq = new XMLRequest();         |
|-------|----------------------------------------------------------------------------------------------------|
|       | <pre>rc.request = dcnstrq; Next, alter the project by manipulating the XML. When you're done, pass the modified XML document to ConstructStreamRequest to create a new QuarkXPress project. For example:</pre>                                        |
|       | <pre>ConstructStreamRequest cnstrq =     new ConstructStreamRequest(); cnstrq.modify = Buffer; // Byte[] for the modified XML rc.request = cnstrq;</pre>                                                                                              |
|       | <pre>QuarkXPressRenderRequest qxprq =     new QuarkXPressRenderRequest(); cnstrq.request = qxprq;</pre>                                                                                                    |
|       | Alternatively, you can deconstruct a QuarkXPress project using code like the following:                                                                                                    |
|       | <pre>RequestServiceService svc =     new RequestServiceService() Project proj = svc.getDOM("document.qxp");</pre>                                                                                                    |
|       | Next, alter the project by manipulating the XML. When you're done, pass the modified Project instance to ConstructRequest to create a new QuarkXPress project. For example:                                                                           |
|       | <pre>ConstructRequest cnstrq =     new ConstructRequest(); cnstrq.project = proj; QRequestContext rc = new QRequestContext(); rc.request = cnstrq; QuarkXPressRenderRequest qxprq =     new QuarkXPressRenderRequest(); cnstrq.request = qxprq;</pre> |
| Notes | The construct namespace takes two arguments: The name of the project to be created and a modify parameter with the string or the path of the XML file that describes how to create the project:                                                       |
|       | <pre>http://localhost:8080/qxpdoc/construct/project1.qxp?<br/>modify=file:path to XML file on server<br/>http://localhost:8000/cmmdec/construct/project1.cmm2</pre>                                                                                   |
|       | <pre>http://localhost:8080/qxpdoc/construct/projectl.qxp? modify=<xml-string></xml-string></pre>                                                                                                    |

## **Construct and modify**

The modify parameter lets you modify existing projects. For example:

```
http://QXPServer8:8080/project1.qxp?
modify=file:path to XML file on server
```

or:

http://QXPServer8:8080/project1.qxp?modify=XML string

It's important to understand that although the construct namespace uses the same DTD that you use when you modify an existing project, the construct namespace uses it differently. When you use the construct namespace, the XML you pass simply contains a description of everything in the document you want to create — much as an HTML file describes a page you want to display in a browser. There is no need to use a command and create elements such as ADDCELLS, OPERATION, and MOVERIGHT; you simply describe each item in the layout with elements such as <BOX> and <TABLE>, and specify each item's position with the <POSITION> element type. When you use the modify attribute without the construct namespace, however, the XML you pass

must contain commands that show how you want QuarkXPress Server to modify the project.

For more information, see "Modifier schema (annotated)."

### Working with pages and spreads

The root element of a deconstructed QuarkXPress project is <PROJECT>. Within each <PROJECT> element are one or more <LAYOUT> elements. Each layout contains one or more <SPREAD> elements, and each <SPREAD> contains one or more <PAGE> elements. Each layout, spread, and page has a unique name, indicated by its <ID> element.

Each layout can have a unique name, indicated by its <ID> element's NAME attribute. You can use a layout's name when referring to that layout in a non-construct call that uses the MODIFY attribute. The ID@NAME attribute is ignored for <SPREAD> and <PAGE> elements, but you can refer to them numerically with their <ID> element's UID attribute, with "1" being the first, "2" being the second, and so forth.

With most element types, it is best to assign an ID@NAME value to an element and use that to refer to the element, because ID@UID values are defined by QuarkXPress Server and thus ignored for construct calls. <PAGE> and <SPREAD> are exceptions to this rule.

```
<?xml version="1.0" encoding="UTF-8" standalone="no" ?>
<PROJECT JOBJACKET=" MacintoshHD:brochures:BrochureJJ.xml"
    JOBTICKET="Tall US Brochure Ticket"
    PROJECTNAME="project1.qxp">
    <LAYOUT>
    <LAYOUT>
    <LAYOUT>
    <ID NAME="Layout 1" />
    <SPREAD>
    <ID UID="1" />
    <PAGE POSITION="RIGHTOFSPINE" MASTER="3">
    </PAGE>
    ...
```

Each page has a POSITION attribute that indicates which side of the spine it is on. (In single-sided layouts, every page is given a POSITION of RIGHTOFSPINE).

You can assign items to a page using the GEOMETRY element, which is a child of the BOX and TABLE elements. For example:

```
<BOX BOXTYPE="CT_TEXT" COLOR="White">
<ID NAME="Title Box" />
<GEOMETRY LAYER="Default" PAGE="1" SHAPE="SH_RECT">
<POSITION>
<TOP>90</TOP>
<LEFT>95</LEFT>
<BOTTOM>190</BOTTOM>
<RIGHT>195</RIGHT>
</POSITION>
</GEOMETRY>
</BOX>
```

Master pages are stored in a deconstructed project's Job Jackets file. To create a page from this master page, insert a MASTER attribute into the PAGE element and indicate the number of the target master page. Master page numbering is as follows:

1 = blank single page

2 = blank facing-page

3 = the first user-defined master page in the Job Jackets file (by default, the master page named "A-Master A")

For example, to create a master page based on the first user-defined master page in the Job Jackets file, you could use XML like the following:

Note that each page has a **POSITION** attribute that indicates where that page falls with regard to the spine.

### Working with layouts

QuarkXPress Server lets you create layouts from scratch in several ways:

- You can create a layout using the default layout properties, as specified in the server Job Jackets file.
- You can create a layout using a layout specification in a template's Job Jackets structure.
- You can create a layout using a specific height and width.

To create a layout using the server Job Jackets file's default settings, use XML like the following:

```
<PROJECT>
  <LAYOUT OPERATION="CREATE">
    <ID NAME="New Layout"/>
    <SPREAD>
      <ID UID="1"/>
      <BOX>
        <ID NAME="Box5"/>
        <TEXT>
          <STORY>
            <PARAGRAPH PARASTYLE="Normal">
              <RICHTEXT>Scrollable Layout</RICHTEXT>
            </PARAGRAPH>
          </STORY>
        </TEXT>
      </BOX>
    </SPREAD>
  </LAYOUT>
</PROJECT>
```

To create a layout using a layout specification in the template's Job Jackets structure, use XML like the following:

```
<PROJECT>
<LAYOUT OPERATION="CREATE" LAYOUTSPECIFICATION="NewLayoutSpec">
<ID NAME="New Layout"/>
<SPREAD>
<ID UID="1"/>
<BOX>
<ID NAME="Box5"/>
<TEXT>
<STORY>
<PARAGRAPH PARASTYLE="Normal">
<RICHTEXT>Scrollable Layout</RICHTEXT>
</STORY>
</STORY>
</TEXT>
```

</BOX> </SPREAD> </LAYOUT> </PROJECT>

To create a layout using a specific height and width, use XML like the following:

```
<PROJECT>
  <LAYOUT OPERATION="CREATE" HEIGHT="900" WIDTH="500">
    <ID NAME="New Layout"/>
    <SPREAD>
     <ID UID="1"/>
      <BOX>
        <ID NAME="Box5"/>
        <TEXT>
          <STORY>
            <PARAGRAPH PARASTYLE="Normal">
              <RICHTEXT>Scrollable Layout</RICHTEXT>
           </PARAGRAPH>
          </STORY>
        </TEXT>
     </BOX>
    </SPREAD>
  </LAYOUT>
</PROJECT>
```

To create a layout and flow content into it in one go, without a spread/page context, use XML like the following:

```
<PROJECT>
  <LAYOUT OPERATION="CREATE" HEIGHT="900" WIDTH="500">
    <ID NAME="New Layout"/>
     <!--Create a TOC-->
     <BOX>
       <ID NAME="Flow"></ID>
       <TEXT>
         <STORY>
           <LIST LISTSTYLE="TOC" OPERATION="CREATE">
           </LIST>
           <!-- Insert a page break -->
           <PAGEBREAK></PAGEBREAK>
         </STORY>
       </TEXT>
     </BOX>
     <!-- Add a heading -->
     <INLINEBOX>
       <RICHTEXT>This is the Heading</RICHTEXT>
     </INLINEBOX>
     <!-- Add text -->
     <INLINEBOX>
       <PARAGRAPH INDENTLEVEL="2" PARASTYLE="MyStyle">
         <RICHTEXT>This is the text</RICHTEXT>
       </PARAGRAPH>
     </INLINEBOX>
     <!-- Import a picture -->
     <INLINEBOX>
       <CONTENT>file:MyFile.jpg</CONTENT>
     </TNLINEBOX>
     <!-- Add a table -->
     <INLINETABLE>
       <TBODY>
         <TROW>
           <ENTRY>Column1</ENTRY>
           <ENTRY>Column2</ENTRY>
         </TROW>
       </TBODY>
     </INLINETABLE>
  </LAYOUT>
</PROJECT>
```

When QuarkXPress Server creates a new layout this way, it adds an automatic text box. If you want to flow content into this automatic text box, address it by any name you like, and QuarkXPress Server will assign that name to the automatic text box on the first page.

### Working with layers

To create a layer in XML, use the LAYER element. For example:

```
<LAYER KEEPRUNAROUND="true" LOCKED="false"
SUPPRESS="false" VISIBLE="true">
<ID NAME="Layer 1" />
</LAYER>
```

The RGBCOLOR element defines the layer's color as displayed in the Layers palette.

You can assign items to a layer using the GEOMETRY element, which is a child of the BOX and TABLE elements. For example:

### Working with boxes

To add text and pictures to a project, you must add text boxes and picture boxes to the project's <SPREAD> element. Both are represented by <BOX> elements, but text boxes have a BOXTYPE attribute of CT\_TEXT, and picture boxes have a BOXTYPE attribute of CT\_PICT. You can read about how <BOX> elements are put together in the Modifier DTD, but for purposes of illustration, the sample XML below describes a spread that contains a text box and a picture box.

```
<SPREAD>
    <ID UID="1" />
   <!-- TEXT BOX -->
   <BOX BOXTYPE="CT_TEXT" COLOR="White">
       <ID NAME="Headline Box" />
       <GEOMETRY LAYER="Default" PAGE="1" SHAPE="SH_RECT">
         <POSITION>
              <TOP>200</TOP>
              <LEFT>80</LEFT>
              <BOTTOM>450</BOTTOM>
              <RIGHT>475</RIGHT>
         </POSITION>
       </GEOMETRY>
       <TEXT>
         <STORY>
              <PARAGRAPH PARASTYLE="Normal">
                 <RICHTEXT>This is text in a box.</RICHTEXT>
              </PARAGRAPH>
         </STORY>
       </TEXT>
   </BOX>
   <!-- PICTURE BOX -->
   <BOX BOXTYPE="CT_PICT">
       <ID NAME="Main Story Photo" />
       <GEOMETRY LAYER="Default" PAGE="1" SHAPE="SH_RECT">
          <POSITION>
             <TOP>90</TOP>
              <LEFT>95</LEFT>
              <BOTTOM>190</BOTTOM>
              <RIGHT>195</RIGHT>
          </POSITION>
```

```
</GEOMETRY>
<PICTURE ANGLE="0°" FLIPHORIZONTAL="false"
FLIPVERTICAL="false" FULLRES="false" MASK="None"
OFFSETACROSS="0 OFFSETDOWN="0" OPACITY="100%"
SCALEACROSS="100%" SCALEDOWN="100%" SHADE="100%"
SKEW="0°" SUPRESSPICT="false"/>
<CONTENT>Macintosh HD:DocPool:flower1.jpg</CONTENT>
</BOX>
```

#### </SPREAD>

This example will work for a construct request. For a modify request, add the attribute value OPERATION="CREATE" in the BOX element.

All BOX elements can contain a GEOMETRY element that indicates the position and size of the box, a FRAME element that describes the box's frame (if any), and a SHADOW element that describes the box's drop shadow. Additional BOX elements are described in the following sections.

The z-order (stacking order) of boxes in the layout is determined by the order of the <BOX> elements in the XML, from rearmost to frontmost.

## Fitting a box to text or a picture

The <FIT> element type lets you automatically adjust the size of a box to fit the text or picture in that box.

The default behaivior is to not fix a box to its content. To use this feature, you must supply <MAX> and <MIN> elements. Each <MAX> or <MIN> element lets you specify a maximum or minimum size for the box, a maximum or minimum location for the resized box, or a maximum or minimum scale percentage for the box. Note that you can use different types of <MAX> and <MIN> elements in a <FIT> element, but you can use only one <MAX> element and one <MIN> element per <FIT> element.

The FIT@POINT attribute lets you indicate the direction in which the box should grow or shrink. The available options are TOPLEFT, BOTTOMLEFT, TOPRIGHT, and BOTTOMRIGHT.

The FIT@AVOIDBOXESBY attribute lets you specify the distance between the POINT side or corner of a resized box and any other items around it. A box will expand only until it is this distance from an adjacent item.

The FIT@PROPORTIONAL attribute lets you specify whether the resized box should have the same aspect ratio as the original box.

### For example:

```
<BOX>
    <ID UID="5"/>
    <GEOMETRY>
        <POSITION>
            <TOP>224.001</TOP>
            <LEFT>110.003</LEFT>
            <BOTTOM>381</BOTTOM>
            <RIGHT>253.253</RIGHT>
        </POSITION>
        <FIT POINT="BOTTOMLEFT" PROPORTIONAL="true">
            <MAX>
                <LOCATION X="320" Y="560"/>
            </MAX>
            <MIN>
                <SIZE HEIGHT="100" WIDTH="10"/>
            </MIN>
        </FIT>
    </GEOMETRY>
<BOX/>
```

To use this feature, you must have FitBoxToContent XTensions software loaded.

For pictures, <FIT> is equivalent to PICTURE@FIT="FITBOXTOPICTURE". <MAX> and <MIN> have no effect.

## Using inline boxes

The Inline Boxes feature makes it easy to create an anchored box. Rather than having to describe every aspect of a box and then reference that box from an <ANCHOREDBOXREF> or <CALLOUTANCHOR> element, you can simply specify the content for a box inline, like so:

```
<PROJECT>
  <LAYOUT>
    <ID UID="123"/>
    <BOX COLOR="Cyan" OPACITY="50">
     <ID UID="456"/>
      <TEXT>
        <STORY>
          <RICHTEXT>Test before an anchored text box.</RICHTEXT>
          <TNLTNEBOX>
            <TEXTATTRIBUTE COLUMNS="2" GUTTERWIDTH="10">
              <INSET ALLEDGES="5"/>
            </TEXTATTRIBUTE>
            <CONTENT>file:example.docx</CONTENT>
          </INLINEBOX>
          <RICHTEXT>Test between anchored text boxes.</RICHTEXT>
          <INLINEBOX>
            <CONTENT>
              <PARAGRAPH PARASTYLE="Normal">
                <RICHTEXT>Text in the second anchored box.</RICHTEXT>
              </PARAGRAPH>
              <RICHTEXT>More text in the second anchored box.</RICHTEXT>
            </CONTENT>
          </INLINEBOX>
          <RICHTEXT>Test between anchored boxes.</RICHTEXT>
          <INLINEBOX WIDTH="50" SCALEUP="false">
            <SHADOW ANGLE="166" BLUR="6" COLOR="Yellow" DISTANCE="6"</pre>
              INHERITOPACITY="true" MULTIPLYSHADOW="true" OPACITY="40%"
              SCALE="100% "SHADE="62%" SKEW="0"/>
            <CONTENT>file:example.jpg</CONTENT>
          </INLINEBOX>
          <RICHTEXT>Text after an anchored picture box.</RICHTEXT>
        </STORY>
     </TEXT>
    </BOX>
  </LAYOUT>
</PROJECT>
```

Because an <INLINEBOX> element's content comes in the form of a <CONTENT> element, you can fill such an anchored box with Modifier-formatted text, with text from a text file, or with a picture from a picture file.

If the volume of text (represented by PARAGRAPH) is potentially large, the INLINEBOX automatically continues to flow the remaining text across pages.

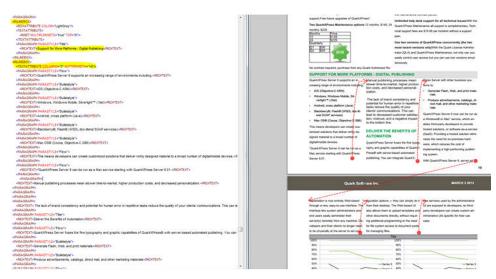

Automatic text flow example

The INLINEBOX element allows to have autommatic column balanced sections. This allows you to have the text flow and bottom-align across multiple columns on a page automatically.

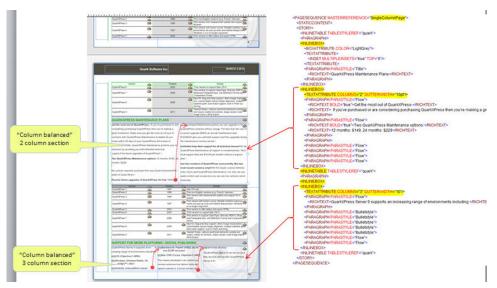

Automatic column balancing

The INLINEBOX@WIDTH attribute lets you specify the width of the anchored box as a percentage of its parent column or box. If you fill an anchored box with so much text that it expands to the height of its parent box, the text is adjusted to fit in the box.

The INLINEBOX@SCALEUP attribute lets you control sizing for picture boxes.

The childshadow element lets you specify drop shadow effects.

A child BOXATTRIBUTE element lets you control the formatting of the boxes. If you're creating an inline text box, a child TEXTATTRIBUTE element lets you control the formatting of the boxes.

A child INTERACTIVITY element facilitates the application of interactivity on boxes. This allows for the deconstruct and modifiability of App Studio Interactivities, as shown below:

```
<PROJECT>
<LAYOUT>
<ID NAME="Layout 1"/>
```

```
<PAGESEOUENCE MASTERREFERENCE="A-Master-A">
     <STORY BOXNAME="Flow">
       <INLINEBOX>
         <!--Preview image-->
         <CONTENT>file:Images/2pdf.PNG</CONTENT>
         <Settings InitiallyHidden="False">
             <settings>
              <actions>
                <action>
                  <type>openfile</type>
                  <name/>
                  <sourcesettings>
                    <sourcetype>1</sourcetype>
                    <sourcepath>PDF/EconomicResearch.pdf</sourcepath>
                  </sourcesettings>
                </action>
              <actions>
             </settings>
           </Settings>
           <DATAPROVIDER DATAPROVIDERXTID="1131430225"/>
         </INTERACTIVITY>
       </INLINEBOX>
     </STORY>
   </PAGESEQUENCE>
  </LAYOUT>
</PROJECT>
```

This applies button interactivity and associates an Open File action. The generated App Studio issue, when previewed on a device, would display the

"EconomicResearch.pdf". The Open File action can open media files as well.

The child BOXATTRIBUTE lets you specify an angle of rotation of the box through the use of the <ANGLE> element, like so:

```
<INLINEBOX>
<BOXATTRIBUTE ANGLE="30"/>
<CONTENT>file:tmp.bmp</CONTENT>
...
```

This would rotate the box by 30 degrees.

For more information, see "INLINEBOX (Modifier schema)," BOXATTRIBUTE (Modifier schema)," and "TEXTATTRIBUTE (Modifier schema)."

If you deconstruct an anchored box that was created with an <INLINEBOX> element, the resulting XML describes the box as a <BOX> element, not an <INLINEBOX> element.

## Working with groups

To add boxes to a group, create a <GROUP> element and then insert <BOXREF> elements that refer to the boxes you want in the group. For example, the group described below includes the two boxes described above it:

You can nest one group within another by adding a <BOXREF> that refers to the child group, like so:

To anchor a group in a text box, use XML like the following. Note that you must set BOX@ANCHOREDGROUPMEMBER="true" for all boxes in the group, and set GROUP@ANCHOREDIN for the anchored group.

```
<BOX BOXTYPE="CT_TEXT" COLOR="White" ANCHOREDGROUPMEMBER="true" >
    <ID NAME="MainStoryText" UID="217"/>
</BOX>
<BOX BOXTYPE="CT_PICT" ANCHOREDGROUPMEMBER="true" >
   <ID NAME="MainStoryPhoto" UID="218"/>
</BOX>
<GROUP ANCHOREDIN="MainStoryText">
    <ID NAME="MainStoryGroup" UID="300"/>
    <BOXREF NAME="MainStoryText" UID="217"/>
    <BOXREF NAME="MainStoryPhoto" UID="218"/>
</GROUP>
<BOX BOXTYPE="CT_TEXT" COLOR="White">
    <ID NAME="MainStoryText" UID="217"/>
    <TEXT>
        <STORY>
            <PARAGRAPH>
                <ANCHOREDBOXREF OFFSET="0">MainStoryGroup
                </ANCHOREDBOXREF>
            </PARAGRAPH>
        </STORY>
    </TEXT>
</BOX>
```

The order of the <BOXREF> elements in a <GROUP> indicates the order in which the boxes were selected prior to grouping. The z-order of boxes in the layout is determined by the order of the <BOX> elements in the XML, from rearmost to frontmost.

### Working with pictures

The <PICTURE> element supports a variety of features, including the ability to specify runaround, opacity, and drop shadow characteristics. For more information, see the Modifier schema.

```
<PROJECT>
<LAYOUT>
<ID NAME="Layout 1"/>
<SPREAD>
<ID UID="1"/>
<BOX COLOR="Magenta" SHADE="50%" OPACITY="100%">
<ID NAME="pict1"/>
<PICTURE MASK="Test Alpha1"/>
<FRAME STYLE="Triple" WIDTH ="5" COLOR="Cyan" SHADE="100%"
OPACITY="100%" GAPCOLOR="Yellow"
GAPSHADE="80%" GAPOPACITY="100%"/>
<CONTENT UID="0">image.jpg</CONTENT>
</BOX>
<BOX>
<ID NAME="pict2"/>
<PICTURE SUPRESSPICT="true" FULLRES="true" PICCOLOR="Cyan"
```

```
SHADE="90" OPACITY="90"/>
        <SHADOW COLOR="Cyan" SHADE="90" ANGLE="130" OPACITY="100"
          DISTANCE="5" SKEW="10"
           SCALE="90" BLUR="3"/>
        <CONTENT UID="0">image.jpg</CONTENT>
      </BOX>
      <BOX>
        <ID NAME="pict3"/>
        <GEOMETRY>
           <RUNAROUND TYPE="NONWHITEAREAS" OUTSET="10" NOISE="5"
             SMOOTHNESS="5"
THRESHOLD="10" INVERT="true" OUTSIDEONLY="true"
              RESTRICTTOBOX="true"/>
        </GEOMETRY>
        </BOX>
        <BOX>
          <ID NAME="pict4"/>
          <PICTURE FIT="FITPICTURETOBOX" SCALEACROSS="40"</pre>
           SCALEDOWN="50" FLIPVERTICAL="true"
            FLIPHORIZONTAL="false" ANGLE="40" SKEW="20"/>
        <CONTENT UID="0">image.jpg</CONTENT>
      </BOX>
    </SPREAD>
  </LAYOUT>
</PROJECT>
```

If you know the UID attribute of a box, you can insert a picture into that box without having to specify where the <BOX> element is. For example:

```
<PROJECT>
<CONTENT UID="0">ChangedPict.jpg</CONTENT>
</PROJECT>
```

Content IDs are unique across layouts.

## Working with text

Every <BOX> element for text contains a <TEXT> element, and every <TEXT> element contains a <STORY> element. A <STORY> element can contain <PARAGRAPH> elements, each of which contains <RICHTEXT> elements. A <STORY> element can also simply contain <RICHTEXT> elements.

A text <BOX> element can also contain a <CONTENT> element that indicates the origin of the text in that box.

A text <BOX> element in a deconstructed project can also contain <PLACEHOLDER> elements, which allow XML Import XTensions software to insert text from a different XML source.

<PLACEHOLDER> elements are ignored by the construct namespace and the modify parameter; placeholders must be inserted in QuarkXPress using XML Import XTensions software.

If you know the UID attribute of a box or story, you can insert text into that box or story without having to specify where the <BOX> or <STORY> element is. For example:

```
<PROJECT>
<BOX>
<ID UID="4"/>
<STORY>
<RICHTEXT MERGE="false" FONT="20">New text</RICHTEXT>
</STORY>
</BOX>
</PROJECT>
<PROJECT>
<STORY UID="0">
<RICHTEXT MERGE="false" FONT="20">New text</RICHTEXT>
</STORY
</PROJECT>
</PROJECT>
```

Story IDs are unique across layouts.

## Applying style sheets

Like other resources, style sheets are defined in a deconstructed project's Job Jackets file. To apply a paragraph style sheet to text, use the PARASTYLE attribute of the <PARAGRAPH> element. For example, to apply the paragraph style sheet named "BodyText" to a paragraph, use XML like the following:

```
<PARAGRAPH PARASTYLE="BodyText">
<RICHTEXT MERGE="true">The sun has risen.</RICHTEXT>
</PARAGRAPH>
```

To apply a character style sheet to text, use the CHARSTYLE attribute of the <RICHTEXT> element. For example, to apply the character style sheet named "Emphasis" to a word, use XML like the following:

```
<PARAGRAPH PARASTYLE="BodyText">
<RICHTEXT>The </RICHTEXT>
<RICHTEXT CHARSTYLE="Emphasis">sun</RICHTEXT>
<RICHTEXT> has risen.</RICHTEXT>
</PARAGRAPH>
```

## **Applying local formatting**

To apply local formatting to text, use the attributes of the <RICHTEXT> element. For example:

```
<PARAGRAPH>
<RICHTEXT
SIZE="10" COLOR="Magenta" BOLD="true" OPACITY="50%"
>The sun has risen.</RICHTEXT>
</PARAGRAPH>
```

To apply paragraph formatting, use a *<*FORMAT> element. For example:

```
<PARAGRAPH>

<FORMAT SPACEBEFORE="6" SPACEAFTER="2" LEADING="24"

ALIGNMENT="LEFT" KEEPWITHNEXT="true">

<RICHTEXT>The sun has risen.<RICHTEXT>

</FORMAT>

</PARAGRAPH>
```

The MERGE attribute lets you control whether formatting from one <RICHTEXT> or <PARAGRAPH> element is carried forward to the next. For example, the following XML would result in "has risen" being italicized:

However, this XML would result in "has risen" being plain:

The default value for <MERGE> is "false."

To combine local formatting with style sheets, simply add attributes to the <RICHTEXT> elements within a <PARAGRAPH> element. For example:

## Formatting across paragraph boundaries

You can use two methods to describe a run of formatting that crosses a paragraph boundary. The first is to simply close the first <PARAGRAPH> element and then open a new one. For example:

```
<PARAGRAPH>
<RICHTEXT SIZE="10">The sun has risen.</RICHTEXT>
</PARAGRAPH>
<PARAGRAPH>
<RICHTEXT SIZE="10">The sun has set.</RICHTEXT>
</PARAGRAPH>
```

The second is to use a &hardReturn; entity to create the paragraph break. For example:

```
<PARAGRAPH>
<RICHTEXT SIZE="10"
>The sun has risen.&hardReturn;The sun has set.</RICHTEXT>
</PARAGRAPH>
```

### **Retrieving copyfitting information**

In deconstructed projects, a <BOX> element can contain a <LINKEDBOX> element. The <LINKEDBOX> element indicates the point where text has overflowed the current box and identifies the box where the text continues. The <LINKEDBOX> element also contains attributes that indicate where in the text the break occurs.

In a <STORY> element, the <OVERMATTER> element indicates where the current box overflows when there is no subsequent box for text to flow into. A <STORY> element also contains a <COPYFIT> element indicating how many words, characters, and lines should be allowed to fit in that box and whether the text currently fits in the box, is too short, or is too long. This information can be useful for on-the-fly copyfitting.

The elements described in this section occur only in deconstructed project XML generated by the xml namespace. Do not use these elements when using the construct namespace.

QuarkXPress Server returns copyfitting information for QuarkCopyDesk articles by default. To retrieve copyfitting information when deconstructing a QuarkXPress project, include copyfitinfo=true in the xml request.

### Working with tables

To construct tables in XML, use a structure like the following:

```
<TABLE COLUMNS="2" ROWS="2">
  <ID NAME="MyTable"/>
  <GEOMETRY PAGE="1">
   <POSITION>
     <TOP>100</TOP>
     <LEFT>100</LEFT>
     <BOTTOM>600</BOTTOM>
     <RIGHT>400</RIGHT>
   </POSITION>
  </GEOMETRY>
    <COLSPEC>
      <COLUMN AUTOFIT="false" COLUMNCOUNT="1" COLUMNWIDTH="134.667">
         <GRIDLINE COLOR="Black" GAPCOLOR="none" OPACITY="100%"
SHADE="100%" STYLE="Solid" TYPE="LEFT" WIDTH="1"/>
        <GRIDLINE COLOR="Black" GAPCOLOR="none" OPACITY="100%"
SHADE="100%" STYLE="Solid" TYPE="RIGHT" WIDTH="1"/>
      </COLUMN>
       <COLUMN AUTOFIT="false" COLUMNCOUNT="2" COLUMNWIDTH="134.667">
         <GRIDLINE COLOR="Black" GAPCOLOR="none" OPACITY="100%"
           SHADE="100%" STYLE="Solid" WIDTH="1"/>
       </COLUMN>
       <COLUMN AUTOFIT="false" COLUMNCOUNT="3" COLUMNWIDTH="134.667">
         <GRIDLINE COLOR="Black" GAPCOLOR="none" OPACITY="100%"
```

Note that the position of each row and column within the table is indicated by the ROWCOUNT and COLUMNCOUNT attributes, respectively. <CELL> elements can describe text cells or picture cells; see the following sections for details.

To specify horizontal and vertical lines in a table, use XML like the following:

```
<TABLE>

<GRID TYPE="ALLGRID">

<LINE COLOR="Black" GAPCOLOR="none"

OPACITY="100%" SHADE="100%"

STYLE="Solid" WIDTH="0"/>

</GRID>

...

</TABLE>
```

## **Creating tables**

To create a new table, use the following parameters in the Modifier DTD:

- "SPREAD (Modifier schema)"
- "TABLE (Modifier schema)"
- "COLSPEC (Modifier schema)"
- "COLUMN (Modifier schema)"
- "ROW (Modifier schema)"
- "CELL (Modifier schema)"

The following XML shows how some of these parameters work.

```
<PROJECT>
  <LAYOUT>
    <ID UID="Layout 1"/>
    <SPREAD>
      <ID UID="1"/>
      <TABLE OPERATION="CREATE" ROWS="5" COLUMNS="3">
        <ID NAME="STATS"/>
        <GEOMETRY PAGE="1"/>
          <POSITION>
            <TOP>5</TOP>
            <LEFT>5</LEFT>
            <BOTTOM>30</BOTTOM>
            <RIGHT>30</RIGHT>
          </POSITION>
        </GEOMETRY>
        <FRAME WIDTH="1" COLOR="Gray"/>
      </TABLE>
    </SPREAD>
  </LAYOUT>
</PROJECT>
```

Rather than creating tables manually, you can use the Inline Tables feature, which is much easier to use. For more information see "Using inline tables."

| Response | A preview of the QuarkXPress project with new table created in the specified position. |
|----------|----------------------------------------------------------------------------------------|
|----------|----------------------------------------------------------------------------------------|

| Logs                     | If the request succeeds, a transaction success message is written to the QuarkXPress Server transaction log file. For example: 4/10/2007 17:54:37 — tab.qxp — Type: image/jpeg — Size: 9049 — Client: 127.0.0.1                                                                                                    |  |  |
|--------------------------|----------------------------------------------------------------------------------------------------|--|--|
| Example GET<br>URL       | <pre>When QuarkXPress Server is running on Windows, use a URL like the following:<br/>http://localhost:8080/sample.gxp?modify=<br/>file:C:\createTable.xml<br/>When QuarkXPress Server is running on Mac OS, use a URL like the following:<br/>http://localhost:8080/sample.gxp?modify=<br/>file:MacHD:xml:createTable.xml<br/>You can also supply a string that consists of valid XML commands. For example:<br/>http://localhost:8080/sample.gxp?modify=<br/><layout><id uid="Layout1"></id><spread><id uid="1"></id><br/><table columns="3" operation="CREATE" rows="5"><br/><id name="STATS"></id><geometry page="1"></geometry><position><br/><top>5</top><left>5</left><bottom>30</bottom><br/><right>30</right></position><br/></table>SPREAD&gt;</spread></layout></pre>                                                                           |  |  |
| Example, object<br>model | To add a new table to an existing spread, use code like the following:<br>Spread spread = new Spread();<br>Table table = new Table();<br>table.name = "textbox1";<br>Geometry geometry = new Geometry();<br>Position position = new Position();<br>position.top = "110";<br>position.left = "89";<br>position.left = "89";<br>position.obttom = "220";<br>position.right = "300";<br>geometry.position = position;<br>geometry.shape = "SH_RECT";<br>geometry.hape = "1";<br>geometry.layer = "Default";<br>table.geometry = geometry;<br>table.rows = "2";<br>table.columns = "4";<br>table.operation = "CREATE";<br>spread.tables = new Table []{table};<br>Use the following object hierarchy:<br>ModifierRequest < Project < Layout < Spread < Table<br>To delete a table, provide the table's name or ID and set the operation attribute to "DELETE". |  |  |

# Adding text and picture cells to tables

To add a text cell, use XML like the following:

```
<CELL BOXTYPE="CT_TEXT" COLUMNCOUNT ="1">
<TEXT>
<STORY>
<RICHTEXT>Text goes here.</RICHTEXT>
</STORY>
</TEXT>
</CELL>
```

Note that the <TEXT> element must always contain a <STORY> element. A <STORY> element can contain <PARAGRAPH> elements or simply <RICHTEXT> elements.

To add a picture cell, use XML like the following:

```
<CELL BOXTYPE="CT_PICT" COLUMNCOUNT ="1">
<CONTENT>MacintoshHD:DocPool:flower1.jpg</CONTENT>
<PICTURE FIT="CENTERPICTURE" />
</CELL>
```

## Merging and splitting table cells

To merge table cells, use XML like the following:

```
<TABLE>

<ID NAME="tablel"/>

<ROW ROWCOUNT="1" MERGEROWSPAN="1" >

<CELL COLCOUNT="1"><TEXT>...</TEXT></CELL>

<CELL COLCOUNT="2"><TEXT>...</TEXT></CELL>

</ROW>

<CELL COLCOUNT="1"><TEXT>...</TEXT></CELL>

<CELL COLCOUNT="2">

<CELL COLCOUNT="1"><TEXT>...</TEXT></CELL>

</ROW>

<ROW ROWCOUNT="3">

<CELL COLCOUNT="1"><TEXT>...</TEXT></CELL>

</ROW>

</ROW ROWCOUNT="2"><TEXT>...</TEXT></CELL>

</ROW>

</ROW>
```

To split table cells, use XML like the following:

```
<TABLE>

<ID NAME="tablel"/>

<ROW AUTOFIT="false" ROWCOUNT="5" ROWHEIGHT="60.9">

<CELL BOXTYPE="CT_TEXT" COLUMNCOUNT="2" SPLIT="true"/>

</ROW>

</TABLE>
```

### Breaking a table across pages

To break a table across pages, use XML like the following:

```
<SPREAD>
  <ID UID="1"/>
  <PAGE MASTER="A-Master A" POSITION="RIGHTOFSPINE">
    <ID UID="1"/>
  </PAGE>
  <TABLE COLOR="none" COLUMNS="2" MAINTAINGEOMETRY="false"
   ROWS="3" AUTOFIT="rows">
    <ID NAME="Table1"/>
    <TABLEBREAK BREAKHEIGHT="140.251" MAINTAINLINK="true">
      <HEADER>
        <ROW ROWCOUNT="1" ROWHEIGHT="68.625">
       </ROW>
     </HEADER>
    </TABLEBREAK>
    <ROW ROWCOUNT="1" ROWHEIGHT="68.625">
    </ROW>
    <ROW ROWCOUNT="2" ROWHEIGHT="68.625">
    </ROW>
    <FRAME .../>
    <GEOMETRY LAYER="Default" PAGE="1" SHAPE="SH_RECT">
    </GEOMETRY>
    <COLSPEC>
    </COLSPEC>
  </TABLE>
</SPREAD>
```

### **Using inline tables**

The Inline Tables feature makes it easy to create an anchored table. Rather than having to specify every attribute of a table, you can simply specify the content for a table as a series of <TROW> and <ENTRY> elements in an <INLINETABLE> element, like so:

```
<STORY>
  <INLINETABLE>
    <THEAD>
      <TROW>
        <ENTRY>Year</ENTRY>
        <ENTRY>2012</ENTRY>
        <ENTRY>2013</ENTRY>
        <ENTRY>2014</ENTRY>
        <ENTRY>2015</ENTRY>
      </TROW>
    </THEAD>
    <TBODY>
      <TROW>
        <ENTRY>Revenue</ENTRY>
        <ENTRY>000</ENTRY>
        <ENTRY>100</ENTRY>
        <ENTRY>200</ENTRY>
        <ENTRY>300</ENTRY>
      </\mathrm{TROW}>
      <TROW>
        <ENTRY>Liabilities</ENTRY>
        <ENTRY>000</ENTRY>
        <ENTRY>100</ENTRY>
        <ENTRY>200</ENTRY>
        <ENTRY>300</ENTRY>
      </TROW>
    </TBODY>
  </INLINETABLE>
```

</STORY>

. . .

The number of rows in such a table is determined by the number of <TROW> elements. The number of columns is determined by the maximum number of <ENTRY> elements in a <TROW>.

In the <TBODY> element, each <TROW> contains one or more <ENTRY> elements. If you don't style the text in an <ENTRY> element, it uses the default styling, which can be defined in a <TROWSTYLE> or <TCOLSTYLE> element (see below).

The <THEAD> element lets you create a repeating header for the table. The <TCONTINUED> element lets you create a "continued" row for the table. If you don't supply either of these elements, you must create the header row manually as a <TROW> in the <TBODY>.

For each row and column, you can specify the following things:

- COLOR: Cell background color.
- SHADE: Cell background shade.
- STORYDIRECTION: Story direction.

You can automatically adjust and position pictures in table cells. The VALIGN@ENTRY and ALIGNMENT@ENTRY attributes lets you specify the alignment of a cell, including picture cells.

The child attribute ORIENTATION lets you specify the orientation of the table, like so:

<INLINETABLE> ORIENTATION="LANDSCAPE">

On a portrait page, this would effectively rotate the table in a clock wise direction, while the page itself is not rotated.

The childPICTUREATTRIBUTES element lets you specify several picture attributes, including flip horizontal, flip vertical, angle, background and color, on picture cells of the table.

- This does not create a breakable table. The table will be confined to a single page.
- If the number of rows is greater than the available rectangular size of the parent box, an error is returned stating the table cannot be fit into the available size.
- If you deconstruct a table that was created with an <INLINETABLE> element, the resulting XML describes the table as a <TABLE> element, not an <INLINETABLE> element.

### **Column Attributes**

An <INLINETABLE> can also include optional <COLGROUP> elements, which allow you to specify column attrbutes in the form of <TCOL> elements, like so:

```
<INLINETABLE>

<COLGROUP>

<TCOL COLINDEX="1" WIDTH="250"/>

<TCOL COLINDEX="2" MINWIDTH ="30pt" MAXWIDTH = "90pt"/>

<TCOL COLINDEX="3" MINWIDTH ="20%" MAXWIDTH = "50%"/>

</COLGROUP>

...
```

- The COLINDEX value indicates the column number.
- You can specify the WIDTH of a column in points by omitting a unit indicator, or as a percentage of the table width by including a % after the number.
- You can specify the MINWIDTH and MAXWIDTH of a column in points by omitting a unit indicator, or as a percentage of the table width by including a % after the number.

If no width is indicated, the column widths will be automatically computed depending on the length of the text in a cell or image in a cell. The sum total width of all columns would remain within the bounds of the parent box column width (typically the Automatic text box into which the table is laid out).

#### **Table Span**

An <INLINETABLE> can include an optional SPAN attribute. Values for SPAN can be:

- PAGEWIDTH the table will span the width of the page.
- ALLCOLUMNS the table will span all columns on the page.
- the number of columns to span.

<INLINETABLE SPAN="PAGEWIDTH">

····· </INLINETABLE>

#### Using table styles

Table styles make it easy to style inline tables. Rather than applying formatting directly, you can define a table style, then apply the table style to inline tables like so:

<INLINETABLE TABLESTYLEREF="TableStyle1">

### USING QUARKXPRESS SERVER

For example, assume you want to create a table where alternating rows are shaded, the grid is a particular color, the insets are a particular amount, and so forth. Instead of specifying the formatting for such a table manually for every row, you can define the table's qualities in a table style, like so:

```
<PROJECT>
 <TABLESTYLE WIDTH="95">
   <ID NAME="tableStyle10"/>
   <TROWSTYLE INSET="2">
     <TOPGRID COLOR="none"/>
      <BOTTOMGRID COLOR="none"/>
    </TROWSTYLE>
   <HEADTROWSTYLE COLOR="red" SHADE="30">
     <TOPGRID COLOR="red" WIDTH="1"/>
      <BOTTOMGRID COLOR="black" WIDTH="1"/>
    </HEADTROWSTYLE>
   <ODDTROWSTYLE COLOR="black" SHADE="20">
     <TOPGRID COLOR="none"/>
      <BOTTOMGRID COLOR="none"/>
    </ODDTROWSTYLE>
   <EVENTROWSTYLE COLOR="magenta" SHADE="60">
     <TOPGRID COLOR="none"/>
      <BOTTOMGRID COLOR="none"/>
    </FVENTROWSTYLE>
   <TCOLSTYLE>
     <LEFTGRID COLOR="none"/>
      <RIGHTGRID COLOR="none"/>
    </TCOLSTYLE>
   <FIRSTTCOLSTYLE COLOR="Cyan" SHADE="90"/>
    <LASTTCOLSTYLE COLOR="Cyan" SHADE="50"/>
  </TABLESTYLE>
```

</PROJECT>

A <TABLESTYLE> lets you specify the following things:

- <TROWSTYLE>: A row style to be applied to every row in the table. One of the two mandatory elements of <TABLESTYLE>. Includes the INSET attribute, which lets you specify the inset to apply on all four sides.
- <HEADTROWSTYLE>: A row style to be applied only to the header row.
- <ODDTROWSTYLE> and <EVENTROWSTYLE>: Row styles that let you format odd and even rows differently.
- <TCOLSTYLE>: A column style. One of the two mandatory elements of <TABLESTYLE>. Note that when the table is created, column styles override row styles.
- <FIRSTTCOLSTYLE> and <LASTTCOLSTYLE>: Column styles that let you style the first and last column of a table differently.
- <TOPGRID> and <BOTTOMGRID>: A grid line at the top or bottom of a row's cells.
- <LEFTGRID> and <RIGHTGRID>: A grid line at the left or right edge of a column's cells.

To apply a table style to an inline table, add a TABLESTYLEREF attribute to the <INLINETABLE> element, like so:

<INLINETABLE TABLESTYLEREF="tableStyle10">

You can also override <TABLESTYLE> attributes by specifying them as part of the table, like so:

```
<TROW>

<TOPGRID COLOR="black" WIDTH="1"/>

<BOTTOMGRID COLOR="red" WIDTH="1"/>

<ENTRY COLSPAN="5">Statements</ENTRY>

</TROW>
```

Here, we've created a cell that spans five columns by supplying only one <ENTRY>, and we've specified a black, one-point top line and a red, one-point bottom line for that row only.

## Working with sections

The Section feature lets you change the numbering system for a layout or a range of pages in a layout. To use this feature, you create a section start on a particular page. In that section start, you can specify a number format, a starting page number, and an optional prefix. For example:

Once you have inserted a <SECTION> element, QuarkXPress Server will apply section-specific numbering and formatting to automatic page numbers. To insert automatic page numbers, use the RICHTEXT@PAGENUMBERCHAR attribute:

```
<TEXT>

<TEXT>
<STORY STORYDIRECTION="HORIZONTAL">

<PARAGRAPH MERGE="false" PARASTYLE="Normal">

</richtext MERGE="false" PAGENUMBERCHAR="CURRENTPAGE"/>

</richtext MERGE="false" PAGENUMBERCHAR="Nextpage"/>
```

To remove a section break, use XML like the following:

## Working with Composition Zones

A Composition Zones item in a deconstructed project is represented in XML by a <COMPOSITIONZONE> element. Like the <BOX> element type, this element type supports the <GEOMETRY>, <SHADOW>, and <FRAME> elements.

The content of each Composition Zones item is provided by a layout called the *composition layout*, which can be internal or external. Each <COMPOSITIONZONE> element includes a TYPE attribute that indicates whether its composition layout is internal or external.

- For internal Composition Zones items, each Composition Zones item is represented as an additional <LAYOUT> element within the <PROJECT> element. The LAYOUTREF element within the <COMPOSITIONZONE> element indicates the name of the <LAYOUT> that corresponds to that particular Composition Zones item.
- For external Composition Zones items, the PATH attribute indicates the location of the project containing the associated composition layout. However, a copy of the layout is also stored within the project as an additional <LAYOUT> element.

Composition Zones items must be created in QuarkXPress. <COMPOSITIONZONE> elements are ignored by the construct namespace and the modify parameter.

```
<PROJECT>
 <LAYOUT>
   <ID UID="Layout 1"/>
    <SPREAD>
     <ID/>
      <COMPOSITIONZONE BLENDSTYLE="SOLID" BOXTYPE="CT_USER" COLOR="none"
      LAYOUTREF="Layout 2" PATH="/projects/ExternalZone1.qxp"
TYPE="EXTERNAL">
        <ID NAME="Box9" UID="9"/>
     </COMPOSITIONZONE>
    </SPREAD>
  </LAYOUT>
 <LAYOUT SHAREDSTATUS="ALLPROJECTS">
   <ID NAME="Layout 2" UID="2"/>
    <SPREAD>...</SPREAD>
  </LAYOUT>
</PROJECT>
```

You can create a shared layout for use in a Composition Zones item like so:

```
<PROJECT>
<LAYOUT OPERATION="CREATE" SHAREDSTATUS="THISPROJECT">
<ID NAME="ScrollableLayout"/>
<SPREAD>
<ID UID="1"/>
...
</SPREAD>
</LAYOUT>
</PROJECT>
```

If you are creating App Studio issues, you can use this technique to create scrollable layouts on the fly. When doing so, use the HORIZONTALBINDING and VERTICALBINDING attributes to indicate which direction the layout should scroll.

You can modify the following aspects of an existing <COMPOSITIONZONE>:

- HORIZONTALBINDING and VERTICALBINDING
- LAYOUTOPACITY
- LAYOUTREF
- PREVIEWPAGE

For example:

```
<COMPOSITIONZONE HORIZONTALBINDING="false" LAYOUTOPACITY="100%"
LAYOUTREF="Layout 6" PREVIEWPAGE="3" VERTICALBINDING="true">
<PAGEREF ANGLE="0" NUMBER="1" OFFSETACROSS="0" OFFSETDOWN="0"
SCALE="100%"/>
</COMPOSITIONZONE>
```

### Using XSL transformation

You can use an XSLT file to transform the XML returned by the xml namespace into other formats. You might find this feature useful if you want the xml namespace to return an XML representation that uses a different schema or a subset of the returned data.

To use this feature, use the XSL parameter in the request URL. If the XSL parameter specifies the absolute path to an XSLT file on the server, QuarkXPress Server uses that XSLT file to transform the response to that call. For example:

http://QXPServer8:8080/xml/project1.qxp?XSL= path to XSLT file on server

When you use this feature, "XSL" must be in all caps.

To make the returned XML use the Modifier DTD, uncheck Use default XSLT and do not use the XSL parameter in your calls to the construct namespace.

PlankXPress Server currently supports only XML output from XSL transformation.

## Working with lists

The <LISTS> element allows you to construct and deconstruct QuarkXPress lists. Lists allow a user to automatically create a table of contents (TOC) or list of figures. For more information, see the Modifier DTD .

```
<?xml version="1.0" encoding="UTF-8" standalone="no"?>
<PROJECT JOBJACKET="Project2 Job Jacket"</pre>
  JOBTICKET="Default Job Ticket 1:Project2"
  PROJECTNAME="lis1.qxp" XMLVERSION="8.0">
  <LAYOUT POINTSPERINCH="72">
    <ID NAME="Layout 1"/>
    <LAYER>
      <ID NAME="Default"/>
      <RGBCOLOR BLUE="90" GREEN="90" RED="90"/>
    </LAYER>
    <SPREAD>
      <ID UID="1"/>
      <PAGE MASTER="A-Master A" POSITION="RIGHTOFSPINE">
        <ID UID="1"/>
      </PAGE>
      <BOX BOXTYPE="CT_TEXT" COLOR="none">
        <ID NAME="Box5"/>
        <GEOMETRY>
          <POSITION>
            <TOP>56</TOP>
            <LEFT>56</LEFT>
            <BOTTOM>200</BOTTOM>
            <RIGHT>300</RIGHT>
          </POSITION>
        </GEOMETRY>
        <TEXT>
          <STORY>
            <LIST LISTSTYLE="New List" OPERATION="CREATE">
            </LIST>
          </STORY>
        </TEXT>
      </BOX>
    </SPREAD>
</LAYOUT>
</PROJECT>
```

LIST is a child of the STORY element. The value of LISTSTYLE will be the name of the list that had been created in QuarkXPress. When a project containing a list is deconstructed in XML, the XML will contain the text of the list, as well as a reference back to the LIST.

## Working with anchored boxes

To create an anchored box within a text box, use a structure like the following:

```
<?xml version="1.0" encoding="UTF-8" standalone="no"?>
<PROJECT JOBJACKET="Macintosh HD:Server:Project1 Job Jacket"</pre>
 JOBTICKET="Default Job Ticket 1:Project2"
    PROJECTNAME="anchor.qxp" XMLVERSION="8.0">
    <LAYOUT POINTSPERINCH="72">
        <ID NAME="Layout 1"></ID>
        <LAYER>
            <ID NAME="Default"/>
            <RGBCOLOR BLUE="90" GREEN="90" RED="90"/>
        </LAYER>
        <SPREAD>
            <ID UID="1"/>
            <PAGE MASTER="A-Master A" POSITION="RIGHTOFSPINE">
                <ID UID="1"/>
            </PAGE>
            <BOX BOXTYPE="CT_TEXT" COLOR="none">
                <ID NAME="Box5"/>
                <GEOMETRY LAYER="Default" PAGE="1">
```

```
<POSTTION>
                        <TOP>36</TOP>
                        <LEFT>36</LEFT>
                        <BOTTOM>112</BOTTOM>
                        <RIGHT>210</RIGHT>
                    </POSITION>
                </GEOMETRY>
                <TEXT>
                    <STORY>
                        <PARAGRAPH MERGE="false" PARASTYLE="Normal">
                             <RICHTEXT MERGE="false">Hello </RICHTEXT>
                             <ANCHOREDBOXREF ALIGNWITHTEXT="BASELINE"
                               OFFSET="0">Box7</ANCHOREDBOXREF>
                            <RICHTEXT MERGE="false">, world</RICHTEXT>
                        </PARAGRAPH>
                    </STORY>
                </TEXT>
            </BOX>
            <BOX ANCHOREDIN="Box5" BOXTYPE="CT_TEXT" COLOR="none">
                <ID NAME="Box7" UID="7"/>
                <GEOMETRY PAGE="1" SHAPE="SH_RECT">
                    <POSITION>
                        <TOP>0</TOP>
                        <LEFT>0</LEFT>
                        <BOTTOM>50</BOTTOM>
                        <RIGHT>75</RIGHT>
                    </POSITION>
                </GEOMETRY>
                <TEXT>
                    <STORY>
                        <PARAGRAPH MERGE="false" PARASTYLE="Normal">
                            <RICHTEXT MERGE="false">anchored box
                              </RICHTEXT>
                        </PARAGRAPH>
                    </STORY>
                </TEXT>
            </BOX>
        </SPREAD>
    </LAYOUT>
</PROJECT>
```

Note that there are two BOX elements. One is the parent box that has the element ANCHOREDBOXREF, which points to the name of the anchored box. The anchored box itself has the attribute ANCHOREDIN, which points to the name of the parent box.

## Working with placeholders

**Placeholders** allow a region of text in a QuarkXPress project to hold non-printing metadata. You can use placeholders to store information from other systems, or to provide information to third-party XTensions software or other tools that operate on QuarkXPress projects.

Placeholders are used by technologies within QuarkXPress, such as XML import. Modifier XT allows placeholder data to be added to a QuarkXPress project from your application, and the placeholder data can be read from a project using the xml namespace.

Unless a third-party XTensions software module for QuarkXPress is created to manage the placeholders inserted by your application using Modifier XML, a user is not prohibited from deleting placeholders from within the QuarkXPress user interface. In fact, users are not alerted to the presence of placeholders through the QuarkXPress user interface. You can use APIs in the QuarkXPress Server XTensions Software XDK to allow a suitable user interface for managing the placeholders inserted by your application. Contact QuarkAlliance for details about the XTensions software developer program. There are two types of placeholders supported in Modifier XML: Text placeholders and Text Node placeholders. Text placeholders can be placed around a run of text to identify particular metadata with that text content.

```
<PROJECT>
    <LAYOUT>
        <ID UID="1"/>
        <SPREAD>
            <ID UID="1"/>
            <BOX>
                <ID NAME="name"/>
                <TEXT>
                     <STORY CLEAROLDTEXT="true">
                         <PARAGRAPH PARASTYLE="Normal"/>
                         <RICHTEXT>This is text that</RICHTEXT>
                         <TEXTPH NAME="SOURCE_UID" OWNER="1347639377">
                             <RICHTEXT>has a placeholder</RICHTEXT>
                         </TEXTPH>
                    </STORY>
                </TEXT>
            </BOX>
        </SPREAD>
    </LAYOUT>
</PROJECT>
```

When a Text placeholder spans multiple paragraphs, the PARAGRAPH and RICHTEXT hierarchy is flattened. A new paragraph can be started using an empty PARAGRAPH element.

Text Node placeholders can represent a hierarchical structure of meta-tagging around text. This can allow more complex meta-tagging of data placed into a QuarkXPress project. Also, it allows some structure to be preserved within the QuarkXPress project format.

```
<PROJECT>
    <LAYOUT>
        <ID UID="1"/>
        <SPREAD>
            <ID UID="1"/>
            <BOX>
                <ID NAME="name"/>
                <TEXT>
                    <STORY CLEAROLDTEXT="true">
                         <PARAGRAPH PARACHAR="HARDRETURN"/>
                         <TEXTNODEPH NAME="ARTICLE" OWNER="1347639377">
                             <TEXTPH NAME="HEADLINE">
                                   <PARAGRAPH PARASTYLE="Headline"/>
                                   <RICHTEXT>Text</RICHTEXT>
                             </TEXTPH>
                             <TEXTPH NAME="STANDFIRST">
                                   <PARAGRAPH PARACHAR="HARDRETURN"
                                       PARASTYLE="1st para"/>
                                    <RICHTEXT>Text</RICHTEXT>
                             </TEXTPH>
                             <TEXTPH NAME="BODY">
                                     <PARAGRAPH PARACHAR="HARDRETURN"
                                        PARASTYLE="Body"/>
                                     <RICHTEXT>Text</RICHTEXT>
                             </TEXTPH>
                             <METADATA>
                                 <VALUE KEY="ARTICLE ID">1145</VALUE>
                                 <VALUE KEY="ARTICLE_TYPE">Press Release
                                 </VALUE>
                                 <VALUE KEY="AUTHOR">M.Gutherie</VALUE>
                            </METADATA>
                         </TEXTNODEPH>
                    </STORY>
                </TEXT>
            </BOX>
        </SPREAD>
    </LAYOUT>
</PROJECT>
```

To avoid hierarchy conflicts between the placeholder hierarchy and the paragraph hierarchy, the paragraph structure is flattened, which means that PARAGRAPH and RICHTEXT elements become siblings. In this case, the PARACHAR attribute is not applied, and the Modifier XML should include the &hardReturn; entity to represent paragraph break characters.

The OWNER attribute of the TEXTPH and TEXTNODEPH elements refers to the ID of the XTensions software that is responsible for the placeholder. The xml namespace returns all placeholders from all XTensions software. The default value for placeholders is "1347639377" (this is the XTension ID of PlaceholderSXT XT). If you want to create placeholders for your own XTensions software, use that XTensions software ID here.

### Working with metadata

You can attach box-level metadata to a QuarkXPress project created from XML using the Modifier DTD. For example, if you import a picture from a content management system into a box, you can store the unique ID of that picture (and other information, such as the last-modified date) with the box containing that picture. When you deconstruct the project, you can read the metadata (for example, to track the usage of licensed pictures).

You can attach metadata to picture boxes, text boxes, tables, lines, and text paths. QuarkXPress Server metadata takes the form of key/value pairs. For more information, see the Modifier DTD.

To create a new box with metadata, use XML like the following. In this example, QuarkXPress Server creates a box named "box1" and associates Asset, Date, and Password key-value pairs with it.

```
<BOX OPERATION="CREATE" BOXTYPE="CT TEXT">
    <ID NAME="box1"/>
    <METADATA>
        <VALUE KEY="Asset" ><![CDATA[1234567890]]>
        </VALUE>
        <VALUE KEY="Date" ><![CDATA[08.06.07]]>
        </VALUE>
        <VALUE KEY="Password" ><![CDATA[Hello World]]>
        </VALUE>
    </METADATA>
    <GEOMETRY SHAPE="SH_RECT" PAGE="1">
        <POSITION>
            <TOP>5</TOP>
            <LEFT>5</LEFT>
            <BOTTOM>10</BOTTOM>
            <RIGHT>10</RIGHT>
        </POSITION>
    </GEOMETRY>
</BOX>
```

To delete metadata that is associated with a box, use XML like the following:

```
<BOX>
<ID NAME="BoxWithMetadata"/>
<METADATA>
<VALUE KEY="Asset"></VALUE>
</METADATA>
</BOX>
```

### Working with hidden text

In QuarkXPress, hidden text is used by features which need to include information within the flow of text without that information being visible in its raw form, either on screen or at output. XTensions modules for QuarkXPress and QuarkXPress Server can use the data area in hidden text to store their custom data without changing the surrounding text. The custom data in the hidden text is simply invisible when opened

in a copy of QuarkXPress that does not have the corresponding XTensions module. You can use hidden text in Modifier XML to interpret information added by a custom QuarkXPress XTension or to send instructions to a QuarkXPress Server XTensions during a modify or construct request.

Each piece of hidden text is identified by an *opcode*. An opcode is a four-digit hexadecimal number which specifies:

- The developer ID of the developer who created the XTensions module.
- The unique identifier of the hidden text type, as defined by the XTensions developer.
- The type of hidden text entry (OPENPAREN, CLOSEPAREN, NONPAREN, or IGNORED)

An opcode is constructed as follows:

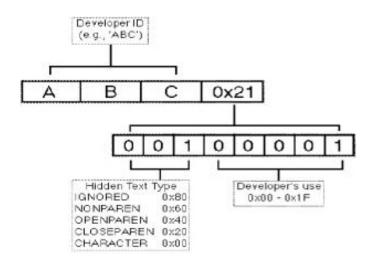

The structure of a hidden text marker

In Modifier XML, hidden text is represented by the HIDDEN element. By default, hidden text is not output from the xml namespace. To output hidden text, specify the opcode= parameter in your request, like so:

http://server:port/xml/projectname.qxp?opcode=51434450

This example URL outputs all of the hidden text inserted by the XTensions software with this ID. To avoid byte order issues when cross-platform rendering is enabled, the XTID is represented decimally, rather than with the usual char[4] representation.

If you specify opcode=\*, QuarkXPress Server returns all hidden text in the XML output. If you want only specific opcodes for a particular developer ID, you must pass the developer ID + the unique ID (more often than not, 1) + the sum of types of paren you wish to see (for example, to see OPENPAREN and CLOSEPAREN, you would calculate 0x20 + 0x40 = 0x60). For example, if you wanted to get only hidden text from the Custom Underline XTensions module, you would pass the request with the additional request parameter opcode=51526B61. The data you receive in the deconstructed hidden text is a base64 encoded version of the binary data which is stored in the hidden text. To interpret this, you must know the data structure which the XTension uses. Similarly, when you pass data back to an XTensions module through a modify or construct request, the data passed in the <HIDDEN> element must be base-64

encoded, and must be a valid structure in the format which the XTensions module is expecting.

You can use hidden text in different ways by using different hidden text types. For example, the Notes XTensions module uses the OPENPAREN and CLOSEPAREN hidden text type. This XTensions module lets users embed user comments at particular locations in text and view these comments can in a "sticky note" window. To accomplish this, the XTensions module embeds two hidden text markers in the text, and the text of the note goes between them. The piece of hidden text at the start of the note has the type OPENPAREN, and the piece at the end has the type CLOSEPAREN.

The example XML extract above shows the output from the xml namespace of text that contains a note inserted by the Notes XT XTensions software. The note contains "This is the text of a CopyDesk note," which is represented as

VGhpcyBpcyB0aGUgdGV4dCBvZiBhIENvcHlEZXNrIG5vdGU=. If this text is passed back to QuarkXPress Server in a modify or construct request, the hidden text inserted by the Notes XT XTensions software is preserved and can be read by the Notes XT XTensions software if the project is opened in QuarkXPress.

The Custom Underline XTensions module feature also uses this approach, but also stores the custom underline definitions in a binary data structure within the data of the CLOSEPAREN hidden text entry:

The data within the RICHTEXT element inside a HIDDEN element is a Base 64-encoded representation of the raw data that is stored within the hidden text. Considering that hidden text in QuarkXPress can contain any type of data, and the structure of that data is specified by the XTensions software that creates it, this method ensures that the data can be safely represented in XML. Also, this data can be converted back into the same raw data structure so that it can be read by the destination XTensions software. If the content is edited, the destination XTensions software may not be able to interpret it. Only XTensions software developers should attempt to interpret data from their own XTensions software.

## Using interactivity

The <INTERACTIVITY> element describes an asset used as an interactive element for a format such as App Studio and ePUB.

The specific schema for an interactive element is determined by the XTensions module that owns that element, so such schemas are not defined here. The best way to create or modify an <INTERACTIVITY> element is to deconstruct it and then use the deconstructed XML as a template. Below are some examples of App Studio interactivity.

### **Button interactivity**

Below is an example of App Studio Button interactivity.

```
<ID UID="8"/>
<BOX BLENDSTYLE="SOLID" BOXTYPE="CT_PICT" COLOR="none">
<ID NAME="Button 2" UID="36"/>
<INTERACTIVITY AUTHORXTID="1131430225" OWNERXTID="1129333841" TYPE="Button">
 <Settings>
   <settings>
    <actions>
     <action>
      <type>gotofirstpage</type>
     <name/>
    </action>
   </actions>
  </settings>
 </Settings>
 <DATAPROVIDER DATAPROVIDERXTID="1131430225"/>
</INTERACTIVITY>
</BOX>
```

## Scroll Zone interactivity

Below is an example of App Studio Scroll Zone interactivity.

```
<COMPOSITIONZONE LAYOUTREF="Scroll" OPERATION="CREATE">
 <ID NAME="ScrollZone 1" UID="58"/>
<GEOMETRY CORNERRADIUS="0" CORNERSTYLE="RECTANGLE" LAYER="Default" PAGE="7"</pre>
SHAPE="SH_RECT" SKEW="0">
 <POSITION LOCKPROPORTIONS="false">
   <TOP>216</TOP>
   <LEFT>149</LEFT>
   <BOTTOM>668</BOTTOM>
  <RIGHT>630</RIGHT>
  </POSITION>
 <SUPPRESSOUTPUT>false</SUPPRESSOUTPUT>
  <RUNAROUND TYPE="NONE"/>
 </GEOMETRY>
 <FRAME COLOR="Black" GAPCOLOR="none" OPACITY="100%" SHADE="100%"
STYLE="Solid" WIDTH="0"/>
<PAGEREF ANGLE="0" NUMBER="1" OFFSETACROSS="0" OFFSETDOWN="0" SCALE="100%"/>
 <INTERACTIVITY AUTHORXTID="1131430225" OWNERXTID="1129333841"
TYPE="Scrollable Content">
 <Settings>
   <scrollzonesettings>
    <defaultposition>1</defaultposition>
   <fadeatends>true<fadedistance>60</fadedistance>
    </fadeatends>
    <showscrollbar>true</showscrollbar>
    <automaticarrows>false</automaticarrows>
   <loop>false</loop>
    <docuid>4</docuid>
    <scrolldirection>1</scrolldirection>
   </scrollzonesettings>
  </Settings>
 <DATAPROVIDER DATAPROVIDERXTID="1131430225"/>
 </INTERACTIVITY>
</COMPOSITIONZONE>
```

<scrolldirection>2</scrolldirection> Applies the Vertical Scrolling

## **Slideshow interactivity**

Below is an example of App Studio Slideshow interactivity.

```
<BOX BLENDSTYLE="SOLID" BOXTYPE="CT_PICT" COLOR="none">
 <ID NAME="Slideshow 1" UID="18"/>
 <PICTURE ANGLE="0" DPI="144" FLIPHORIZONTAL="false" FLIPVERTICAL="false"</pre>
FULLRES="false" MASK="Composite" OFFSETACROSS="0" OFFSETDOWN="0"
OPACITY="100%" SCALEACROSS="100%" SCALEDOWN="100%" SKEW="0"
SUPRESSPICT="false">
  <CLIPPING TYPE="ITEM"/>
 </PICTURE>
 <CONTENT PICTURECONTENTLOCK="true" UID="9">Images\Slideshow01.jpg</CONTENT>
 <INTERACTIVITY AUTHORXTID="1131430225" OWNERXTID="1129333841"
TYPE="Slideshow">
  <Settings>
   <slideshowsettings>
    <allowfullscreen>true</allowfullscreen>
    <allowinteraction>true</allowinteraction>
    <uncroppedinfullscreen>false</uncroppedinfullscreen>
    <autoplay>false</autoplay>
    <sourcesettings>
     <sourcetype>1</sourcetype>
    </sourcesettings>
    <animate>true<animationduration>6.000000</animationduration>
    </animate>
    <slides>
     <slide slidetype="imagetype">
      <imagepath>Images\slideshow1.jpg</imagepath>
      <animatesettings>
       <startcrop angle="0" xoffset="0" xscale="65536" yoffset="0"</pre>
yscale="65536"/>
<endcrop angle="0" xoffset="0" xscale="65536" yoffset="0"
yscale="65536"/>
      </animatesettings>
      <actions/>
     </slide>
     <slide slidetype="imagetype">
      <imagepath>Images\slideshow2.jpg</imagepath>
      <animatesettings>
       <startcrop angle="0" xoffset="0" xscale="65536" yoffset="0"</pre>
yscale="65536"/>
       <endcrop angle="0" xoffset="0" xscale="65536" yoffset="0"</pre>
yscale="65536"/>
      </animatesettings>
      <actions/>
     </slide>
     <slide slidetype="imagetype">
      <imagepath>Images\slideshow3.jpg</imagepath>
      <animatesettings>
       <startcrop angle="0" xoffset="0" xscale="65536" yoffset="0"</pre>
yscale="65536"/>
       <endcrop angle="0" xoffset="0" xscale="65536" yoffset="0"</pre>
yscale="65536"/>
      </animatesettings>
      <actions/>
     </slide>
    </slides>
   </slideshowsettings>
  </Settings>
  <DATAPROVIDER DATAPROVIDERXTID="1131430225"/>
 </INTERACTIVITY>
</BOX>
```

### Video interactivity

Below is an example of App Studio Video interactivity.

```
<BOX BLENDSTYLE="SOLID" BOXTYPE="CT_PICT" COLOR="none">
<ID NAME="Video 1" UID="21"/>
<PICTURE/>
<INTERACTIVITY AUTHORXTID="1131430225" OWNERXTID="1129333841" TYPE="Video">
<Settings>
<videosettings>

<autoplay>false</autoplay>
```

```
<fullscreenonly>false</fullscreenonly>
<loop>false</loop>
<hidecontroller>false</hidecontroller>
<sourcesettings>
<sourcetype>1</sourcetype>
<sourcepath>Video\abc.mp4</sourcepath>
</sourcesettings>
<usevideoframe>false</usevideoframe>
<useofflineimage>false</useofflineimage>
</videosettings>
</body>
</BOX>
```

## **Audio interactivity**

Below is an example of App Studio Audio interactivity.

```
<BOX BLENDSTYLE="SOLID" BOXTYPE="CT_PICT" COLOR="none">
 <ID NAME="Audio 1" UID="24"/>
 <PICTURE/>
<INTERACTIVITY AUTHORXTID="1131430225" OWNERXTID="1129333841" TYPE="Audio">
  <Settings>
   <audiosettings>
    <autoplay>false</autoplay>
    <loop>false</loop>
    <hidecontroller>false</hidecontroller>
    <stopatpageturn>true</stopatpageturn>
    <stopatarticleend>true</stopatarticleend>
    <sourcesettings>
    <sourcetype>1</sourcetype>
    <sourcepath>Audio\abc.mp3</sourcepath>
    </sourcesettings>
    <useofflineimage>false</useofflineimage>
   </audiosettings>
  </Settings>
 <DATAPROVIDER DATAPROVIDERXTID="1131430225"/>
 </INTERACTIVITY>
</BOX>
```

### Go to URL interactivity

Below is an example of App Studio Go to URL interactivity.

```
<BOX BLENDSTYLE="SOLID" BOXTYPE="CT_PICT" COLOR="none">
<ID NAME="Button 1" UID="6"/>
 <PICTURE/>
<INTERACTIVITY AUTHORXTID="1131430225" OWNERXTID="1129333841" TYPE="Button">
  <Settings>
   <settings>
    <actions>
     <action>
      <type>gotourl</type>
      < name / >
      <gotourl>http://www.google.com</gotourl>
      <switchtobrowser>false</switchtobrowser>
     </action>
    </actions>
  </settings>
  </Settings>
 <DATAPROVIDER DATAPROVIDERXTID="1131430225"/>
 </INTERACTIVITY>
</BOX>
```

## Web View interactivity

Below is an example of App Studio Web View interactivity.

```
<BOX BLENDSTYLE="SOLID" BOXTYPE="CT_PICT" COLOR="none">
    <ID NAME="WebView 1" UID="27"/>
    <INTERACTIVITY AUTHORXTID="1131430225" OWNERXTID="1129333841" TYPE="Embedded
HTML">
    <Settings>
    <webviewsettings>
        <allowserinteraction>true</allowuserinteraction>
        <scrollable>false</scrollable>
        <allowuserinteraction>true</allowuserinteraction>
        <allowuserintes</allowuserinteraction>
```

```
<sourcesettings>
   <sourcetype>2</sourcetype>
   <sourcepath>http://www.gsmarena.com</sourcepath>
   </sourcepath>http://www.gsmarena.com</sourcepath>
   </sourcesettings>
   <useofflineimage>true<offlineimagepath/>
   </useofflineimage>
   </webviewsettings>
   </Settings>
   <DATAPROVIDER DATAPROVIDERXTID="1131430225"/>
</BOX>
```

### **Picture Zoom interactivity**

Below is an example of App Studio Picture Zoom interactivity.

```
<BOX BLENDSTYLE="SOLID" BOXTYPE="CT_PICT" COLOR="none">
    <ID NAME="InteractivePicture 1" UID="39"/>
    <PICTURE ANGLE="0" DPI="144" FLIPHORIZONTAL="false" FLIPVERTICAL="false"</pre>
FULLRES="false" MASK="Composite" OFFSETACROSS="0" OFFSETDOWN="27.233"
OPACITY="100%" SCALEACROSS="83.2%" SCALEDOWN="83.2%" SKEW="0"
SUPRESSPICT="false">
  <CLIPPING TYPE="ITEM"/>
 </PICTURE>
 <CONTENT PICTURECONTENTLOCK="true" UID="9">Images\Slideshow01.jpg</CONTENT>
 <INTERACTIVITY AUTHORXTID="1131430225" OWNERXTID="1129333841"
TYPE="Full-screen Image">
  <Settings>
   <picturezoomsettings>
    <allowfullscreen>true</allowfullscreen>
    <allowpinchzoom>false</allowpinchzoom>
    <allowpanning>true</allowpanning>
    <animatepanandzoom>false</animatepanandzoom>
    <zoomsetting>0</zoomsetting>
   </picturezoomsettings>
  </Settings>
  <DATAPROVIDER DATAPROVIDERXTID="1131430225"/>
 </INTERACTIVITY>
</BOX>
```

### 360 degree interactivity

Below is an example of App Studio 360 degree interactivity.

```
<ID UID="8"/>
  <BOX BLENDSTYLE="SOLID" BOXTYPE="CT_PICT" COLOR="none">
    <ID NAME="360Degree 1" UID="31"/>
     <PICTURE/>
      <INTERACTIVITY AUTHORXTID="1131430225" NAME="360° Image 1"
       OWNERXTID="1129333841" TYPE="360 degree Image">
        <SettingsInitiallyHidden="False">
          <image360settings>
            <autoplay>true<spincount>2</spincount></autoplay>
            <allowinteraction>true</allowinteraction>
            <frames/>
          </image360settings>
        </Settings>
        <DATAPROVIDER DATAPROVIDERXTID="1131430225"/>
      </INTERACTIVITY>
  </BOX>
```

## Animation interactivity

Below is an example of App Studio Animation interactivity.

```
<delay>0</delay>
        <timinqfunc>
          <functype>0</functype>
          <func/>
        </timingfunc>
        <pathname/>
        <direction>0</direction>
        <endsettings>
          <hidden>false</hidden>
          <opacity>65536</opacity>
          <angle>0</angle>
          <xscale>65536</xscale>
          <yscale>65536</yscale>
          <scaleproportionally>true</scaleproportionally>
        </endsettings>
      </animationsettings>
    </Settings>
    <DATAPROVIDER DATAPROVIDERXTID="1131430225"/>
  </INTERACTIVITY>
</BOX>
```

## Specifying colors

When specifying colors, you can use named Web colors such as "Silver" and "MediumSlateBlue" by name. You can also use RGB colors by specifying their hexadecimal values. For example:

```
<RICHTEXT COLOR="Teal" MERGE="false" BOLD="true">This text is
teal.</RICHTEXT>
<FRAME COLOR="#006699" GAPCOLOR="#996600" WIDTH="7"/>
```

## Working with indexes

**Indexes** are a list of words or phrases ('Index Terms') and associated pointers to where useful material relating to that index term can be found in a document or on a page.

Index terms can be nested up to four levels and each level can have a separate style applied. The scope of the index term can also be set. Preferences for indexes can be defined, including setting the index marker color, the index term separator, the page range separator and the page list separator.

## Marking and rendering indexes

### Marking:

The INDEXTERM tag is used to mark indexes within the flow.

The RANGE element is used to mark the beginning and end of the scope of the occurrence of the index within the flow.

```
<INDEXTERM ID="Unique ID" RANGE="START">Menu</INDEXTERM>
<PARAGRAPH>
<RICHTEXT>....</RICHTEXT>
</PARAGRAPH>
<INDEXTERM ID="Unique ID" RANGE="END"/>
```

Use the RANGE element with a value of UNTILPARASTYLE to specify that a range should end at a particular style sheet.

```
< PARAGRAPH PARASTYLE="Sub-Section Title">
< RICHTEXT>Edit Menu</RICHTEXT>
</PARAGRAPH>
```

Use the RANGE element with a value of NUMBEROFPARAGRAPHS to specify that a range should end after a specified number of paragraphs.

Use the RANGE element with a value of ENDOFSTORY to specify that a range should end at the end of the story.

```
<PARAGRAPH PARASTYLE="Sub-Section Title">
<RICHTEXT>File Menu</RICHTEXT>
</PARAGRAPH>
<INDEXTERM RANGE="ENDOFSTORY">File</INDEXTERM>
<PARAGRAPH>
<RICHTEXT>....</RICHTEXT>
</PARAGRAPH>
<RICHTEXT>Edit Menu</RICHTEXT>
</PARAGRAPH>
```

Use the ADDALL element to indicate that all instances of the index term in the document should be added to the index.

```
<INDEXTERM ID="Unique ID" RANGE="START" ADDALL="TRUE">Menu</INDEXTERM>
<RICHTEXT>Term</RICHTEXT>
<INDEXTERM ID="UniqueID" RANGE="END"/>
```

Use the MAINTERM, SUBTERM1, SUBTERM2, and SUBTERM3, elements to specify the level of the index term.

```
<RICHTEXT>Menus of QXP</RICHTEXT>
<INDEXTERM>
<MAINTERM>Menus</MAINTERM>
<SUBTERM1>Sub menu</SUBTERM1>
<SUBTERM2>Utilities menu</SUBTERM1>
<SUBTERM3>Insert Placeholder Text</SUBTERM1>
</INDEXTERM>
```

The previous XML snippet will produce the following results in the index:

Menus Sub menu Utilities menu Insert Placeholder Text 1

Use the CROSSREFERENCETOINDEX element to create cross references between index terms. (Valid PREFIX values: see, see also, see herein)

```
<PARAGRAPH>
<INDEXTERM>
<MAINTERM>Menu</MAINTERM>
<CROSSREFERENCETOINDEX PREFIX="see
also">Palettes</CROSSREFERENCETOINDEX>
</INDEXTERM>
<RICHTEXT>Term</RICHTEXT>
</PARAGRAPH>
```

Use the INDEXSPECIFICATIONS tag to define the index preferences, including setting the style and the index term separators.

| <indexspecifications></indexspecifications>                       |                         |  |  |  |
|-------------------------------------------------------------------|-------------------------|--|--|--|
| <indexstyle< td=""><td>NAME ="IndexStyle"&gt;</td></indexstyle<>  | NAME ="IndexStyle">     |  |  |  |
| <separators< td=""><td>BETWEEN-PAGE-NUMBERS=""</td></separators<> | BETWEEN-PAGE-NUMBERS="" |  |  |  |
|                                                                   | BETWEEN-PAGE-RANGE=""   |  |  |  |
|                                                                   | FOLLOWING-ENTRIES=" "   |  |  |  |
| <separators< td=""><td>BETWEEN-PAGE-RANGE=" "</td></separators<>  | BETWEEN-PAGE-RANGE=" "  |  |  |  |

```
BEFORE-CROSS-REFERENCE=""

CROSS-REFERENCE-STYLE=""

LEVELFORMAT="NESTED"/>

<LEVELSTYLE FIRSTLEVEL ="Style1"

SECONDLEVEL ="Style2"

THIRDLEVEL ="Style3"

FOURTHLEVEL =" Style4"

LETTERHEADSTYLE ="Style5"/>

</INDEXSTYLE>

</INDEXSPECIFICATIONS>
```

### **Rendering**:

The INDEX OPERATION element is used to render indexes.

```
<PARAGRAPH>
<INDEX OPERATION="CREATE" Style="IndexStyle"/>/>
</PARAGRAPH>
```

### Working with cross references

The cross references feature makes it easy to create cross references. There are three types of cross references that can be created in QuarkXPress:

- Footnotes
- Endnotes
- Numbered Items

Use the <XREF> elements in a <REFNOTE> element, to specify cross references.

To create a numbered item cross reference:

```
<PAGESEQUENCE MASTERREFERENCE="B-Body">
  <STORY>
    <PARAGRAPH PARASTYLE="Normal">
      <RICHTEXT MERGE="false">Paragraph text (see Section </RICHTEXT>
      <XREF HREF="#d83c7191-fbb9-4565-8364-4de14c77c44a"</pre>
          CHARSTYLE="CrossRef" INCLUDEABOVEBELOW="true" HYPERLINK="FALSE"
          SEPARATOR="->" />
      <RICHTEXT MERGE="false">and Appendix A) Paragraph text
continues.</RICHTEXT>
    </PARAGRAPH>
    <PARAGRAPH PARASTYLE="Heading1">
      <RICHTEXT MERGE="false">Support</RICHTEXT>
    </PARAGRAPH>
    <PARAGRAPH PARASTYLE="Heading2"</pre>
XREFLABEL="d83c7191-fbb9-4565-8364-4de14c77c44a">
      <RICHTEXT MERGE="false">Loss History</RICHTEXT>
    </PARAGRAPH>
  </STORY>
</PAGESEQUENCE>
```

- Use the CHARSTYLE element to identify a character style sheet to be applied to the cross reference.
- Use the HYPERLINK element to enable/disable the hyperlink in the PDF output.
- Use the XREFSTYLE element to specify the type of cross reference.
- Use the SEPARATOR element to specify the separator text.

You can show custom text as the cross reference:

```
<PAGESEQUENCE MASTERREFERENCE="B-Body">
<STORY>
<PARAGRAPH PARASTYLE="Normal">
<RICHTEXT MERGE="false">Paragraph text (see Section </RICHTEXT>
<XREF HREF="#d83c7191-fbb9-4565-8364-4de14c77c44a"
CHARSTYLE="CrossRef/>CUSTOM TEXT</XREF>
<RICHTEXT MERGE="false">and Appendix A) Paragraph text
```

```
continues.</RICHTEXT>
   </PARAGRAPH>
   <PARAGRAPH PARASTYLE="Heading1">
     <RICHTEXT MERGE="false">Support</RICHTEXT>
   </PARAGRAPH>
   <PARAGRAPH PARASTYLE="Heading2"
XREFLABEL="d83c7191-fbb9-4565-8364-4de14c77c44a">
     <RICHTEXT MERGE="false">Loss History</RICHTEXT>
    </PARAGRAPH>
  </STORY>
</PAGESEQUENCE>
```

# Creating and using hyperlinks

There are three types of hyperlink:

- Web (WWWURL).
- Anchor (ANCHOR). You must define Anchor hyperlinks at the <LAYOUT> level.
- Page (PAGE). You must define Anchor hyperlinks at the <LAYOUT> level.

### Web hyperlinks

You must define Web hyperlinks at the <PROJECT> level. For example, to create a Web hyperlink named Quark-dot-com, you could add the following as a child of the <PROJECT> element:

<HYPERLINK HLTYPE="WWWURL" NAME="Quark-dot-com" TARGET="http://www.quark.com"/>

To add a Web hyperlink to a layout, add HYERLINKREF and HLTYPE attributes to a <BOX> or <RICHTEXT> element. For example, to use the Quark-dot-com hyperlink defined above, you could do something like this:

```
<RICHTEXT>this is a hyperlink to </RICHTEXT>
<RICHTEXT COLOR="Cyan" UNDERLINE="true" HYPERLINKREF="Quark-dot-com"</pre>
HLTYPE="WWWURL">quark.com</RICHTEXT>
```

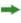

➡ You can use a Web hyperlink without creating it at the <PROJECT> level, but this is not the preferred method.

#### Anchor hyperlinks

To indicate the target of an Anchor hyperlink, use a *<*RICHTEXT> element like this:

<RICHTEXT HLANCHORREF="MyAnchor" />

To make sure the Anchor hyperlink works correctly, add something like this to the <LAYOUT> element:

<HYPERLINK HLTYPE="ANCHOR" TARGET="#somewhere" />

To link to this Anchor hyperlink, use something like this:

<RICHTEXT HLTYPE="ANCHOR" HYPERLINKREF="#somewhere">link</RICHTEXT>

➡ You can use an Anchor hyperlink *without* creating it at the <PROJECT> level, but this is not the preferred method.

## Page hyperlinks

To make sure a Page hyperlink works correctly, add something like this to the <LAYOUT> element:

<HYPERLINK HLTYPE="PAGE" NAME="Page 2" TARGET="2" />

To link to this Page hyperlink, use something like this:

<RICHTEXT HLTYPE="PAGE" HYPERLINKREF="Page 2" >Page2</RICHTEXT>

You can use a Page hyperlink without creating it at the <PROJECT> level, but this is not the preferred method.

## Using the Streaming Document Provider

The Streaming Document Provider feature allows all of the assets required for a transaction to be provided as part of a multi-part HTTP request. Assets that can be streamed include:

- QuarkXPress templates.
- Picture files used in the template.
- Modifier XML.
- Picture and text files used in the Modifier XML.
- Assets used by digital publishing enrichments.

The Streaming Document Provider feature also supports keepdocopen requests.

QuarkXPress Server searches for assets used in a call in the following order:

- **1** In the HTTP request.
- 2 At the supplied file path (if specified).
- **3** In the document pool.

If QuarkXPress Server does not find the required assets at any of these locations:

- If the image is being changed by the request, a "File not found" error occurs.
- If the image is not being changed by the request, it renders at preview resolution.

To use this feature, include a part in the HTTP request that has the same name as the asset to be streamed. For example:

### Using administrative request handlers

*Administrative request handlers* let you change the behavior of QuarkXPress Server. The built-in administrative request handlers are described in the topics below

You can add your own request handlers. During the DDSSETUPCBCODE callback, QuarkXPress Server XTensions software registers itself as a request handler via AddCustomRequestHandler, using the QuarkXPress Server XTensions API. The first parameter of this API is a pointer to a request handler function implemented in QuarkXPress Server XTensions software. The second parameter is a namespace string that identifies the request. When a user submits a request that has the same namespace string as a suffix to the request URL, QuarkXPress Server calls the request handler function with all the user-specified parameters in the ServerRequest structure. The request handler function then processes the request and submits the reply in a ServerReply structure, which QuarkXPress Server communicates back to the user agent.

## Addfile

Use the addfile request handler to put a document or image file in the document pool. An addfile request is always a POST request because it uses binary content.

If you send an addfile request to QuarkXPress Server Manager using HTTP or the Web services interface while the common doc pool switch is set to off in the QuarkXPress Server Manager client, the file is uploaded to all registered QuarkXPress Server instances. If the common doc pool is enabled, the file can be uploaded to any one registered QuarkXPress server instance.

| Namespace          | addfile                                                                                                    |                                                                                                    |                                                                                                    |
|--------------------|----------------------------------------------------------------------------------------------------|----------------------------------------------------------------------------------------------------|----------------------------------------------------------------------------------------------------|
| Parameters         | uploadfile                                                                                                    | Binary file or<br>MIME-type file                                                                                                    | Contains the actual binary content of the file to be<br>uploaded. This can be a QuarkXPress file, a Word file, a<br>text file, or a file with a MIME-type such as EPS, JPEG,<br>PNG, or PICT. |
| Response           | The message "Fil                                                                                                    | e upload completed."                                                                                                    |                                                                                                    |
| Alerts             | The file system<br>document pool<br>is not enabled.                                                                                                    | HTTP Error #404<br>This alert displays if you attempt to upload a document when the file system<br>document pool is not enabled.<br><i>What to do</i> : Check <b>Enable File System Document Pool</b> in the <b>Server</b><br><b>Configuration</b> dialog box.                                                                                                    |                                                                                                    |
|                    | Incorrect<br>administration<br>realm user<br>name and<br>password.                                                                                                    | HTTP Error #401<br>This alert displays if you specify an invalid administrator user name and<br>password.<br><i>What to do</i> : Use the user name and password set in theQuarkXPress Server<br>Manager client <b>Server Configuration</b> dialog box.                                                                                                    |                                                                                                    |
|                    | Cannot find<br>required volume<br>or folder                                                                                                    | HTTP Error #500<br>QuarkXPress Server Error #120<br>This alert displays if you attempt to upload a document that is in a subfolder<br>that does not exist in the document pool while <b>Generate Hierarchy on</b><br><b>Document Upload</b> is unchecked in the <b>Server Configuration</b> dialog box.<br><i>What to do</i> : Check <b>Generate Hierarchy on Document Upload</b> in the <b>Server</b><br><b>Configuration</b> dialog box. |                                                                                                    |
| Logs               | See Understanding logging                                                                                                    |                                                                                                    |                                                                                                    |
| Example GET<br>URL | To post a binary file in the root folder:<br>http://localhost:8080/addfile/abc.qxp<br>To post a binary file in a subfolder:<br>http://localhost:8080/addfile/sub1/abc.qxp |                                                                                                    |                                                                                                    |

```
Example,
               Request object name: AddFileRequest
object model
               // STEP 1 (COMMON FOR ALL REQUESTS):
               com.quark.qxpsm.ORequestContext rc = new com.quark.qxpsm.ORequestContext();
               if(!this.DocumentSettings1.documentName.Text.Equals(""))
                 rc.documentName = this.DocumentSettings1.documentName.Text;
              Stream theStream = uplTheFile.PostedFile.InputStream;
               long length = theStream.Length;
               Byte[] Buffer = new Byte[length];
               const int BUFFER_SIZE = 10000;
               int nBytesRead = 0, iCount = 0;
               long remainingBytes = length - BUFFER_SIZE;
               if(remainingBytes > BUFFER_SIZE)
                nBytesRead = theStream.Read(
                   Buffer,iCount * BUFFER_SIZE,BUFFER_SIZE);
                 while(0 != nBytesRead)
                   iCount++;
                   remainingBytes = length - (iCount * BUFFER_SIZE);
                   if(remainingBytes > BUFFER_SIZE)
                     nBytesRead = theStream.Read(
                       Buffer,iCount * BUFFER_SIZE,BUFFER_SIZE);
                   else
                     nBvtesRead = theStream.Read(
                       Buffer,iCount * BUFFER_SIZE,(int)remainingBytes);
                     break;
                   }
                 }
               else
                nBytesRead = theStream.Read(
                  Buffer,iCount * BUFFER_SIZE,(int)remainingBytes);
               AddFileRequest addfilereq = new AddFileRequest();
               addfilereq.fileData = Buffer;
               rc.request = addfilereq;
               // Create the service and call it with QRequestContext object
               RequestService svc = new RequestService();
               QContentData qc = svc.processRequest(rc);
               The object model uses SOAP to transfer data, and SOAP encoding is not the most efficient way
               to transfer binary data. If you have to add a file using QuarkXPress Server Manager, the best way
               is to use a POST request in a QuarkXPress Server Manager URL. You might use QuarkXPress
               Manager to add a file if you wanted to add the file to all registered QuarkXPress Server instances
               at one time (assuming the instances are not sharing a single document pool).
              For more information, see the "AddFileRequest" .NET, Java, and Objective-C samples in the
               QuarkXPress Server Manager SDK samples.
Notes
               The following is a sample of a POST request HTML form.
               <HTML>
               <HEAD><TITLE>Test Addfile</TITLE></HEAD>
               <BODY>
                File will always be uploaded with name new.qxp
                 <FORM ACTION="http://localhost:8080/addfile/new.qxp"
                 METHOD = "post" ENCTYPE="multipart/form-data">
                   Please select the file you want to upload:
                   <INPUT TYPE=file NAME="uploadFile"><br><br>
                   <INPUT TYPE=submit VALUE="Submit">
                 </FORM>
               </BODY>
               </HTML>
```

The following example demonstrates how to use an HTML form to create a POST request that uses the addfile request handler. The form looks like this:

| Please enter the name or IP of machine where QuarkXPress Server is running.        |
|------------------------------------------------------------------------------------|
| Please enter the port number on which QuarkXPress Server is running.               |
| Please enter the new name (along with extension) with which file will be uploaded: |
| Please select the file you want to upload: Browse                                  |
| Submit                                                                             |

To use this form:

- 1 Enter the name or IP address of the computer on which QuarkXPress Server is running.
- 2 Enter the port number in the port number field.
- **3** Enter the file name along with the extension in the file field. Click **Browse** if you need to find the file on your computer. The file will be uploaded with this name.
- 4 Click Submit.

-----

The file uploads to the document pool of the specified server. After the file is successfully uploaded, the "File upload completed." alert is displayed.

For example, assume you want to upload a file named "Faces.pdf" (located at the root of the C drive) to an instance of QuarkXPress Server running at IP address 202.201.92.34 and port 8080, and that you want the name of the uploaded file on the server to be "NewFaces.pdf." Here's how you would accomplish this in the HTML form:

| Please enter the name or IP of machine where QuarkXPress Server is running; 202.201.92.34       |  |
|-------------------------------------------------------------------------------------------------|--|
| Please enter the port number on which QuarkXPress Server is running: 8080                       |  |
| Please enter the new name (along with extension) with which file will be uploaded: NewFaces.pdf |  |
| Please select the file you want to upload: C:/Faces.pdf Browse                                  |  |
| Submit                                                                                          |  |

The HTML code to generate the above sample file is as follows:

| <html></html>                                                                                                    |
|----------------------------------------------------------------------------------------------------|
| <head></head>                                                                                                    |
| <title>Test Addfile</title>                                                                                                    |
| <script language="JavaScript"></th></tr><tr><th>function UploadDocument() {</th></tr><tr><th>var URL;</th></tr><tr><th>URL = "http://" + UploadForm.MachineIP.value + ":" +</th></tr><tr><th>UploadForm.Port.value + "/addfile/" + UploadForm.NewName.value;</th></tr><tr><th>UploadForm.action = URL;</th></tr><tr><th>}</th></tr><tr><td></script> |
|                                                                                                    |
| <body></body>                                                                                                    |
| <form <="" enctype="multipart/form-data" id="UploadForm" method="post" th=""></form>                                                                                                    |
| onSubmit="UploadDocument()">                                                                                                    |
| Please enter the name or IP of machine where QuarkXPress Server is running:                                                                                                    |
| <input name="MachineIP" type="TextBox"/>                                                                                                    |
| Please enter the port number on which QuarkXPress Server is running:                                                                                                    |
| <input name="Port" type="TextBox"/>                                                                                                    |
| Please enter the new name (along with extension) with which file will be                                                                                                    |
| uploaded:                                                                                                    |
| <input name="NewName" type="TextBox"/>                                                                                                    |
| Please select the file you want to upload: <input type="file&lt;/td"/>                                                                                                    |

The information entered in the form is created with the following tags:

```
<FORM ID="UploadForm" METHOD = "post"
ENCTYPE="multipart/form-data" onSubmit="UploadDocument()">
Please enter the name or IP of machine where QuarkXPress Server is running:
<INPUT TYPE="TextBox" NAME="MachineIP"><br>>br>
Please enter the port number on which QuarkXPress Server is running:
<INPUT TYPE="TextBox" NAME="Port"><br>>blease enter the port number on which QuarkXPress Server is running:
<INPUT TYPE="TextBox" NAME="Port"><br>>blease enter the new name (along with extension) with which file will be
uploaded:
<INPUT TYPE="TextBox" NAME="NewName"><br>>blease select the file you want to upload:
<INPUT TYPE=file NAME="uploadFile"><br>>clnPUT TYPE=file NAME="uploadFile"><br>>clnPUT TYPE=submit VALUE="Submit">
```

The FORM tag specifies that the method of the request is POST. This request is a "Multipart/form-data" request. When you submit the form, the UploadDocument() function is called.

Use the INPUT tag to create the text box and the **Browse** button.

- <INPUT TYPE="TextBox": To create text boxes only.
- <INPUT TYPE=file: To create a combination of text box and the **Browse** button in the form. When you click **Browse** and choose any file, the file path of the selected file displays in the text box linked with the **Browse** button.

You can use the INPUT tag to create the Submit button: <INPUT TYPE=submit VALUE="Submit">

When you click Submit, the UploadDocument() function is called. This function is defined inside a script tag. It combines the information that has been entered in the form to create a URL for the addfile request, then sends this URL to

QuarkXPress Server for processing. The code for the UploadDocument() function is as follows:

```
<SCRIPT LANGUAGE="JavaScript">
function UploadDocument() {
   var URL;
   URL = "http://" + UploadForm.MachineIP.value + ":"
        + UploadForm.Port.value + "/addfile/" + UploadForm.NewName.value;
   UploadForm.action = URL;
}
</SCRIPT>
```

## Delete

The delete request handler removes a specified document or folder from the document pool.

If you send a delete request to QuarkXPress Server Manager using HTTP or the Web services interface while the common doc pool switch is set to off in the QuarkXPress Server Manager client, the file or folder is uploaded to all registered QuarkXPress Server instances. If the common doc pool is enabled, the file or folder can be deleted from any one registered QuarkXPress server instance.

| Namespace | delete |
|-----------|--------|
|-----------|--------|

| Response                 | The message "File deleted successfully."                                                                                                    |                                                                                                    |
|--------------------------|----------------------------------------------------------------------------------------------------|----------------------------------------------------------------------------------------------------|
| Alerts                   | File not found                                                                                                    | HTTP Error #404<br>QuarkXPress Server Error #-43<br>This alert displays if you try to delete a file that does not exist in the<br>document pool.                                                                                                    |
|                          | Folder cannot be<br>deleted. It may still<br>contain files.                                                                                                    | HTTP Error #405<br>This alert displays if you try to delete a folder that is not empty.<br><i>What to do</i> : First, delete all the files in the folder, and then resubmit the<br>delete request to delete the folder.                                |
|                          | I/O error trying to read or write to disk.                                                                                                    | HTTP Error #500<br>QuarkXPress Server Error #–36<br>This alert displays if you try to delete an open file.                                                                                                    |
|                          | Incorrect<br>administration realm<br>user name and<br>password.                                                                                                    | HTTP Error #401<br>This alert displays if you specify an invalid administrator user name and<br>password.<br><i>What to do</i> : Use the user name and password set in theQuarkXPress Server<br>Manager client <b>Server Configuration</b> dialog box. |
| Logs                     | See Understanding logg                                                                                                    | ing                                                                                                    |
| Example GET<br>URL       | http://localhost:                                                                                                    | 8080/delete/sample.qxp                                                                                                    |
| Example, object<br>model | <pre>Request object name: DeleteRequest<br/>com.quark.qxpsm.QRequestContext rc = new com.quark.qxpsm.QRequestContext();<br/>if(!this.DocumentSettings1.documentName.Text.Equals(""))<br/>rc.documentName = this.DocumentSettings1.documentName.Text;<br/>rc.request = new DeleteRequest();<br/>// Create the service and call it with QRequestContext object<br/>RequestService svc = new RequestService();<br/>com.quark.qxpsm.QContentData qc = svc.processRequest(rc);</pre> |                                                                                                    |

# Evaluate

The evaluate request handler evaluates the document you specify using a rule set in the Job Jackets file you specify, and returns the results as an XML stream.

By default, this request handler evaluates the following rules:

- Platform mismatch
- Missing fonts
- Missing pictures

These rules are defined in the "Default Job Jacket.xml" file, which is generated by QuarkXPress Server in the preferences folder.

You can specify multiple rule sets in a comma-separated list.

To specify which layouts to evaluate, use the layout parameter.

To evaluate using an external Job Jackets file, use the jobjacket parameter. For example: jobjacket=customjj.xml

| Namespace                | evaluate                                                                                                    |                                                                                                    |
|--------------------------|----------------------------------------------------------------------------------------------------|----------------------------------------------------------------------------------------------------|
| Response                 | The default Job Jackets file.                                                                                                    |                                                                                                    |
| Alerts                   | Incorrect<br>administration<br>realm user name<br>and password.                                                                                                    | HTTP Error #401<br>This alert displays if you specify an invalid administrator user name and<br>password.<br><i>What to do</i> : Use the user name and password set in the QuarkXPress Server<br>Manager client <b>Server Configuration</b> dialog box. |
| Logs                     | See Understanding                                                                                                    | logging                                                                                                    |
| Example GET<br>URL       | http://localhost:8080/evaluate/MyProject.qxp?ruleset="MyRuleSet"                                                                                                    |                                                                                                    |
| Example, object<br>model | <pre>Request object name: EvaluateRequest<br/>com.quark.qxpsm.QRequestContext rc = new com.quark.qxpsm.QRequestContext();<br/>if(!this.DocumentSettings1.documentName.Text.Equals(""))<br/>rc.documentName = this.DocumentSettings1.documentName.Text;<br/>rc.request = new EvaluateRequest();<br/>//Create the service and call it with QRequestContext object<br/>RequestService svc = new RequestService();<br/>com.quark.qxpsm.QContentData qc = svc.processRequest(rc);</pre> |                                                                                                    |
| Notes                    | If a user name and password have been set in the <b>Server Configuration</b> dialog box, the browser requests that user name and password when you submit a getdocinfo parameter request.                                                                                                    |                                                                                                    |

# Exportprefsasjj

The exportprefsasjj request handler returns the default Job Jackets file as an XML stream. If you add ?download=true. the Job Jackets file is downloaded to the Web browser's default download location as an XML file.

| Namespace          | exportprefsasjj                                                                                                    |                                                                                                    |
|--------------------|----------------------------------------------------------------------------------------------------|----------------------------------------------------------------------------------------------------|
| Response           | The default Job Jackets file.                                                                                                    |                                                                                                    |
| Alerts             | Incorrect<br>administration<br>realm user name<br>and password.                                                                                                    | HTTP Error #401<br>This alert displays if you specify an invalid administrator user name and<br>password.<br><i>What to do</i> : Use the user name and password set in the QuarkXPress Server<br>Manager client <b>Server Configuration</b> dialog box. |
| Logs               | See Understanding logging                                                                                                    |                                                                                                    |
| Example GET<br>URL | http://localhost:8080/exportprefsasjj                                                                                                    |                                                                                                    |
| Notes              | If a user name and password have been set in the <b>Server Configuration</b> dialog box, the browser requests that user name and password when you submit a getdocinfo parameter request. |                                                                                                    |

# Fileinfo

The fileinfo request handler returns XML that contains the creation date, modification date, and file size of a document.

| Namespace | fileinfo |
|-----------|----------|
|-----------|----------|

| Parameters         | action=get                                                                                                    | Lets you retrieve the creation date of a file in UTC format. For example:                                                                                                    |  |
|--------------------|----------------------------------------------------------------------------------------------------|----------------------------------------------------------------------------------------------------|--|
|                    |                                                                                                    | http://localhost:8080/fileinfo/sample.qxd?<br>action=get&creationdate                                                                                                    |  |
|                    | action=set                                                                                                    | Lets you set the creation and modification dates of a file in UTC format. For example:                                                                                                    |  |
|                    |                                                                                                    | http://localhost:8080/fileinfo/sample.qxp?<br>action=set&creationdate=10-06-2007 12:12:37 UTC&<br>modificationdate=10-06-2007 12:12:37 UTC                                                                                                    |  |
| Response           | The following XML code displays the creation date, modification date, and size of the documer                                                                                                    |                                                                                                    |  |
|                    | xml version="1.0" encoding="UTF-8" ?<br><fileinfo><br/><creationdate>08-01-2004 06:14:07 UTC<br/></creationdate><br/><modificationdate>08-01-2004 11:56:56 UTC<br/></modificationdate><br/><size>1519616</size><br/></fileinfo> |                                                                                                    |  |
| Alerts             | Incorrect<br>administration<br>realm user name<br>and password.                                                                                                    | HTTP Error #401<br>This alert displays if you specify an invalid administrator user name and<br>password.<br><i>What to do</i> : Use the user name and password set in the QuarkXPress Server<br>Manager client <b>Server Configuration</b> dialog box. |  |
| Logs               | See Understanding logging                                                                                                    |                                                                                                    |  |
| Example GET<br>URL | http://localhost:8080/fileinfo/sample.qxp                                                                                                    |                                                                                                    |  |
|                    | Request object nar                                                                                                    | ne:FileInfoRequest                                                                                                    |  |
| model              | <pre>com.quark.qxpsm.QRequestContext rc = new com.quark.qxpsm.QRequestContext();</pre>                                                                                                    |                                                                                                    |  |
|                    | <pre>if(!this.DocumentSettings1.documentName.Text.Equals(""))     rc.documentName = this.DocumentSettings1.documentName.Text; rc.request = new FileInfoRequest();</pre>                                                         |                                                                                                    |  |
|                    |                                                                                                    |                                                                                                    |  |
|                    | <pre>//Create the service and call it with QRequestContext object RequestService svc = new RequestService(); com.quark.qxpsm.QContentData qc = svc.processRequest(rc);</pre>                                                    |                                                                                                    |  |
| Notes              | If a user name and password have been set in the <b>Server Configuration</b> dialog box, the browser requests that user name and password when you submit a fileinfo parameter request.                                         |                                                                                                    |  |

# Flush

The flush request handler flushes a document from the cache.

| Namespace | flush                                                              | flush                                                                                                    |  |
|-----------|--------------------------------------------------------------------|----------------------------------------------------------------------------------------------------|--|
| Response  | The message "                                                      | The message "CACHE FLUSH COMPLETED."                                                                                 |  |
| Alerts    | Incorrect<br>administration<br>realm user<br>name and<br>password. | administration<br>realm user<br>name and<br>What to do: Use the user name and password set in the QuarkXPress Server |  |
| Logs      | See Understand                                                     | See Understanding logging                                                                                            |  |

| Example GET<br>URL       | http://localhost:8080/flush/sample.qxp                                                                                                    |
|--------------------------|----------------------------------------------------------------------------------------------------|
| Example, object<br>model | <pre>Request object name: FlushRequest sdk.QRequestContext rc = new sdk.QRequestContext(); if(!this.DocumentSettings1.documentName.Text.Equals("")) rc.documentName = this.DocumentSettings1.documentName.Text; rc.request = new FlushRequest(); //Create the service and call it with QRequestContext object RequestServiceService svc = new RequestServiceService(); com.quark.qxpsm.QContentData qc = svc.processRequest(rc);</pre> |
| Notes                    | If a user name and password have been set in the <b>Server Configuration</b> dialog box, the browser requests that user name and password when you submit a flush parameter request.                                                                                                    |

## Flushall

Flushes all documents from the cache. When this request is sent to Server Manager using either HTTP or Web services, the cache of all registered QuarkXPress servers is flushed.

| Namespace                | flushall                                                                                                    |                                                                                                    |
|--------------------------|----------------------------------------------------------------------------------------------------|----------------------------------------------------------------------------------------------------|
| Response                 | The message "CACHE FLUSH COMPLETED."                                                                                                    |                                                                                                    |
| Alerts                   | Incorrect<br>administration<br>realm user<br>name and<br>password.                                                                                                    | HTTP Error #401<br>This alert displays if you specify an invalid administrator user name and<br>password.<br><i>What to do</i> : Use the user name and password set in the QuarkXPress Server<br>Manager client <b>Server Configuration</b> dialog box. |
| Logs                     | See Understandir                                                                                                    | ng logging                                                                                                    |
| Example GET<br>URL       | http://localhost:8080/flushall                                                                                                    |                                                                                                    |
| Example, object<br>model | <pre>Request object name: FlushAllRequest sdk.QRequestContext rc = new sdk.QRequestContext(); if(!this.DocumentSettings1.documentName.Text.Equals("")) rc.documentName = this.DocumentSettings1.documentName.Text; rc.request = new FlushAllRequest(); //Create the service and call it with QRequestContext object RequestServiceService svc = new RequestServiceService(); com.quark.qxpsm.QContentData qc = svc.processRequest(rc);</pre> |                                                                                                    |
| Notes                    | If a user name and password have been set in the <b>Server Configuration</b> dialog box, the browser requests that user name and password when you submit a flushall parameter request. When you issue a flushall request, the memory usage value in the status monitor becomes zero.                                                                                                    |                                                                                                    |

# Getdocinfo

The getdocinfo request handler returns XML information about a QuarkXPress project that is in the document pool or has been supplied as part of a multipart HTTP request. The returned information includes the project version, the platform on which it was saved, the number of layers, page properties, the length and width of the page

in points, the number of pages, the names of imported picture files, the names of any required fonts, the names and IDs of any relevant XTensions modules, and (for documents saved in QuarkXPress 6.0 or later) information about synchronized content.

| Namespace                | getdocinfo                                                                                                    |                                                                                                    |
|--------------------------|----------------------------------------------------------------------------------------------------|----------------------------------------------------------------------------------------------------|
| Response                 | The XML response                                                                                                    | e looks like the following:                                                                                                    |
| Response                 | The XML response looks like the following:<br>xml version="1.0" encoding="UTF-8" ?<br><projinfo><br/><platform>WINDOWS</platform><br/><version>7.0</version><br/><name>Sample.qxp</name><br/><requiredxtensions></requiredxtensions><br/><fontusage><br/><font><br/><name>ArialMT</name><br/></font></fontusage><br/><layout><br/><name>Layout 1</name><br/><type>Print</type><br/><pages>4</pages><br/><pageproperties><br/><width>432</width><br/><length>756</length><br/><layers<br><layers<br><layers<br><layers<br><br/><br/></layers<br></layers<br></layers<br></layers<br></pageproperties></layout></projinfo> |                                                                                                    |
| Alerts                   | <br>Incorrect<br>administration<br>realm user name<br>and password.                                                                                                    | HTTP Error #401<br>This alert displays if you specify an invalid administrator user name and<br>password.<br>What to do: Use the user name and password set in the QuarkXPress Server |
|                          |                                                                                                    | Manager client Server Configuration dialog box.                                                                                                    |
| Logs                     | See Understanding logging                                                                                                    |                                                                                                    |
| Example GET<br>URL       | http://localhost:8080/getdocinfo/sample.qxp                                                                                                    |                                                                                                    |
| Example, object<br>model | <pre>Request object name: GetDocInfoRequest sdk.QRequestContext rc = new sdk.QRequestContext(); if(!this.DocumentSettings1.documentName.Text.Equals("")) rc.documentName = this.DocumentSettings1.documentName.Text; rc.request = new GetDocInfoRequest(); //Create the service and call it with QRequestContext object RequestServiceService svc = new RequestServiceService(); com.quark.qxpsm.QContentData qc = svc.processRequest(rc);</pre>                                                                                                    |                                                                                                    |
| Notes                    | If a user name and password have been set in the <b>Server Configuration</b> dialog box, the browser requests that user name and password when you submit a getdocinfo parameter request.                                                                                                    |                                                                                                    |

# Getdocpoollist

The getdocpoollist request handler returns an XML description of all files and folders in the local document pool, including name, size, type, modification date and time, and absolute and relative path.

| Namespace                | getdocpoollist                                                                                                    |                                                                                                    |  |
|--------------------------|----------------------------------------------------------------------------------------------------|----------------------------------------------------------------------------------------------------|--|
| Response                 | XML description of files and folders in the local document pool.                                                                                                    |                                                                                                    |  |
| Parameters               | directory                                                                                                    | Use this parameter to get information about a particular directory<br>in the document pool. For example:<br>http://server:port/getdocpoollist?directory=images                                                                                             |  |
| Alerts                   | Incorrect administration<br>realm user name and<br>password.                                                                                                    | HTTP Error #401<br>This alert displays if you specify an invalid administrator user<br>name and password.<br><i>What to do</i> : Use the user name and password set in the<br>QuarkXPress Server Manager client <b>Server Configuration</b> dialog<br>box. |  |
| Logs                     | See Understanding logging                                                                                                    |                                                                                                    |  |
| Example GET<br>URL       | http://localhost:8080/getdocpoollist                                                                                                    |                                                                                                    |  |
| Example, object<br>model | Request object name: GetDocPoolListRequest                                                                                                    |                                                                                                    |  |
| Notes                    | If a user name and password have been set in the <b>Server Configuration</b> dialog box, the browser requests that user name and password when you submit a fileinfo parameter request. |                                                                                                    |  |

# Getlogs

The getlogs request handler returns the current preference settings for QuarkXPress Server in XML format. If you add ?download=true, the logs are returned in a .zip file.

| Namespace          | getlogs                                                                                                    |                                                                                                    |
|--------------------|----------------------------------------------------------------------------------------------------|----------------------------------------------------------------------------------------------------|
| Response           | The QuarkXPre                                                                                                    | ss Server transaction log.                                                                                                    |
| Alerts             | Incorrect<br>administration<br>realm user<br>name and<br>password.                                                                                                    | HTTP Error #401<br>This alert displays if you specify an invalid administrator user name and<br>password.<br><i>What to do</i> : Use the user name and password set in the QuarkXPress Server<br>Manager client <b>Server Configuration</b> dialog box. |
| Logs               | See Understanding logging                                                                                                    |                                                                                                    |
| Example GET<br>URL | http://localhost:8080/getlogs                                                                                                    |                                                                                                    |
| Notes              | If a user name and password have been set in the <b>Server Configuration</b> dialog box, the browser requests that user name and password when you submit a getprefs parameter request. |                                                                                                    |

# Getprefs

The getprefs request handler returns the current preference settings for QuarkXPress Server in XML format.

| Namespace                | getprefs                                                                                                    |                                                                                                    |
|--------------------------|----------------------------------------------------------------------------------------------------|----------------------------------------------------------------------------------------------------|
| Response                 | An XML description of QuarkXPress Server preference settings.                                                                                                    |                                                                                                    |
| Alerts                   | Incorrect<br>administration<br>realm user<br>name and<br>password.                                                                                                    | HTTP Error #401<br>This alert displays if you specify an invalid administrator user name and<br>password.<br><i>What to do</i> : Use the user name and password set in the QuarkXPress Server<br>Manager client <b>Server Configuration</b> dialog box. |
| Logs                     | See Understanding logging                                                                                                    |                                                                                                    |
| Example GET<br>URL       | http://localhost:8080/getprefs                                                                                                    |                                                                                                    |
| Example, object<br>model | <pre>// Create the service and call getPreferences method RequestService requestService = new RequestServiceStub(); Preferences preferences= requestService.getPreferences("[host]", [port], "[username]", "[port]");</pre>                                                                                                    |                                                                                                    |
| Notes                    | The getprefs request handler returns preference settings for server configuration and Status<br>Monitor. It does not return other preference settings, such as the settings for Deconstruct and<br>PDF workflow.<br>If a user name and password have been set in the <b>Server Configuration</b> dialog box, the browser<br>requests that user name and password when you submit a getprefs parameter request. |                                                                                                    |

## Getprocessid

The getprocessid request handler returns the process IDs of the master QuarkXPress Server instance and of all subrender processes running on the computer.

| Namespace          | getprocessid                                                                                                    |
|--------------------|----------------------------------------------------------------------------------------------------|
| Response           | An XML description of the process IDs of the master QuarkXPress Server instance and of all subrender processes running on the computer. For example: |
|                    | <processid><br/><master></master></processid>                                                                                                    |
|                    | <id>3936</id><br><status>BUSY</status>                                                                                                    |
|                    | <subrenderers></subrenderers>                                                                                                    |
|                    | <subrenderer><br/><id>1736</id></subrenderer>                                                                                                    |
|                    | <status>BUSY</status>                                                                                                    |
|                    |                                                                                                    |
| Example GET<br>URL | http://localhost:8080/getprocessid                                                                                                    |

# Getprojinfo

The getprojinfo request handler returns XML information about a QuarkXPress project that is in the document pool or has been supplied as part of a multipart HTTP request. The returned information identifies the operating system, the version of QuarkXPress in which the project was created, the size of the project, the page properties for the project's layouts, and information about named boxes and synchronized text.

| Namespace g | getprojinfo |
|-------------|-------------|
|-------------|-------------|

| Response                 | The XML response                                                                                                    | looks like the following:                                                                                                    |
|--------------------------|----------------------------------------------------------------------------------------------------|----------------------------------------------------------------------------------------------------|
|                          | <projinfo><br/><platform>WIN<br/><version>6.0&lt;<br/><name>Sample.<br/><size>1519616<br/><synchronized<br><layout><br/><name>Layou<br/><type>Print<br/><pages>4<pageproper<br><width>43</width></pageproper<br></pages></type></name></layout></synchronized<br></size></name></version></platform></projinfo> | <pre>qxp Bytes //&gt; at 1  AGES&gt; TIES&gt; 2 56 RTIES&gt; BOX&gt;</pre>                                                                                                    |
| Alerts                   | The getprojinfo<br>command can<br>only be used for<br>QuarkXPress 6<br>documents and<br>later.                                                                                                    | HTTP Error #500<br>This alert displays if you specify a QuarkXPress 4.0 or 5.0 document.                                                                                                    |
|                          | Incorrect<br>administration<br>realm user name<br>and password.                                                                                                    | HTTP Error #401<br>This alert displays if you specify an invalid administrator user name and<br>password.<br><i>What to do</i> : Use the user name and password set in the QuarkXPress Server<br>Manager client <b>Server Configuration</b> dialog box.                                                                                                    |
| Logs                     | See Understanding logging                                                                                                    |                                                                                                    |
| Example GET<br>URL       | http://localhost:8080/getprojinfo/sample.qxp                                                                                                    |                                                                                                    |
| Example, object<br>model | <pre>sdk.QRequestCon if(!this.Docume rc.documentNa rc.request = ne //Create the se RequestServiceS</pre>                                                                                                    | <pre>De: GetProjectInfoRequest Atext rc = new sdk.QRequestContext(); AntSettingsl.documentName.Text.Equals("")) me = this.DocumentSettingsl.documentName.Text; Ant GetProjectInfoRequest(); Anticle and call it with QRequestContext object Anticle svc = new RequestServiceService(); Anticle svc.processRequest(rc); Anticle Statement Settings(); Anticle Statement Settings(); Anticle Statement Setting</pre> |
| Notes                    | The getprojinfo parameter only works with projects saved in QuarkXPress 6.0 and later.<br>If a user name and password have been set in the <b>Server Configuration</b> dialog box, the browser<br>requests that user name and password when you submit a getprojinfo parameter request.                         |                                                                                                    |

# Getrendererprefs

The getrendererprefs request handler returns the current preference settings for QuarkXPress Server in XML format.

| Namespace | getrendererprefs |
|-----------|------------------|
|-----------|------------------|

| Response           | An XML descrij                                                                                                    | An XML description of QuarkXPress Server renderer preference settings.                                                                                                    |  |
|--------------------|----------------------------------------------------------------------------------------------------|----------------------------------------------------------------------------------------------------|--|
| Alerts             | Incorrect<br>administration<br>realm user<br>name and<br>password.                                                                                                    | HTTP Error #401<br>This alert displays if you specify an invalid administrator user name and<br>password.<br><i>What to do</i> : Use the user name and password set in the QuarkXPress Server<br>Manager client <b>Server Configuration</b> dialog box. |  |
| Logs               | See Understandi                                                                                                    | See Understanding logging                                                                                                    |  |
| Example GET<br>URL | http://localhost:8080/getrendererprefs                                                                                                    |                                                                                                    |  |
| Notes              | The schema for the returned XML stream can be found at webapps/ROOT/QuarkXPress<br>Server Renderer/QXPSRendererPreferences.xsd.<br>If a user name and password have been set in the <b>Server Configuration</b> dialog box, the browser<br>requests that user name and password when you submit a getrendererprefs parameter<br>request. |                                                                                                    |  |

# Getserverinfo

The getserverinfo request handler returns XML information about QuarkXPress Server. The returned information includes the platform on which QuarkXPress Server is running, the version of QuarkXPress Server, a list of installed fonts and server XTensions modules, the relevant XTensions server XTensions module IDs, the startup parameters, and the output styles with which the server is running. Disabled server XTensions modules are not listed in the response.

| Namespace                | getserverinfo                                                                                                    |                                                                                                    |
|--------------------------|----------------------------------------------------------------------------------------------------|----------------------------------------------------------------------------------------------------|
| Response                 | XML containing information about this QuarkXPress server instance.                                                                                                    |                                                                                                    |
| Alerts                   | Incorrect<br>administration<br>realm user name<br>and password.                                                                                                    | HTTP Error #401<br>This alert displays if you specify an invalid administrator user name and<br>password.<br>What to do: Use the user name and password set in the QuarkXPress Server<br>Manager client <b>Server Configuration</b> dialog box. |
| Logs                     | See Understanding logging                                                                                                    |                                                                                                    |
| Example GET<br>URL       | http://localhost:8080/getserverinfo                                                                                                    |                                                                                                    |
| Example, object<br>model | <pre>Request object name: GetServerInfoRequest<br/>com.quark.qxpsm.QRequestContext rc = new com.quark.qxpsm.QRequestContext();<br/>if(!this.DocumentSettingsl.documentName.Text.Equals(""))<br/>rc.documentName = this.DocumentSettingsl.documentName.Text;<br/>rc.request = new GetServerInfoRequest();<br/>//Create the service and call it with QRequestContext object<br/>RequestService svc = new RequestService();<br/>com.quark.qxpsm.QContentData qc = svc.processRequest(rc);</pre> |                                                                                                    |
| Notes                    | If a user name and password have been set in the <b>Server Configuration</b> dialog box, the browser requests that user name and password when you submit a getserverinfo parameter request.                                                                                                    |                                                                                                    |

# Jobjacket

The jobjacket request handler returns a Job Jackets file containing copies of all of the resources in the specified project. This is similar to what happens when you use jjname= in a modifier XML request, but it returns the Job Jackets file directly, rather than writing it to the document pool.

| Namespace                | jobjacket                                                                                                    |                                                                                                    |
|--------------------------|----------------------------------------------------------------------------------------------------|----------------------------------------------------------------------------------------------------|
| Response                 | A Job Jackets file containing copies of all of the resources in the specified project.                                                                                                    |                                                                                                    |
| Alerts                   | Incorrect<br>administration<br>realm user<br>name and<br>password.                                                                                                    | HTTP Error #401<br>This alert displays if you specify an invalid administrator user name and<br>password.<br><i>What to do</i> : Use the user name and password set in the QuarkXPress Server<br>Manager client <b>Server Configuration</b> dialog box. |
| Logs                     | See Understandi                                                                                                    | ng logging                                                                                                    |
| Example GET<br>URL       | http://localhost:8080/jobjacket/myproject.qxp                                                                                                    |                                                                                                    |
| Example, object<br>model | <pre>Request object name: JobJacketRequest<br/>com.quark.qxpsm.QRequestContext rc = new com.quark.qxpsm.QRequestContext();<br/>if(!this.DocumentSettings1.documentName.Text.Equals(""))<br/>rc.documentName = this.DocumentSettings1.documentName.Text;<br/>rc.request = new JobJacketRequest();<br/>//Create the service and call it with QRequestContext object<br/>RequestService svc = new RequestService();<br/>com.quark.qxpsm.QContentData qc = svc.processRequest(rc);</pre> |                                                                                                    |
| Notes                    | If a user name and password have been set in the <b>Server Configuration</b> dialog box, the browser requests that user name and password when you submit a getrendererprefs parameter request.                                                                                                    |                                                                                                    |

# Preflight

Use the preflight request handler to check a project for missing fonts and missing pictures prior to output. You can also use this request handler to determine if the platform on which a project was created is different from the platform on which QuarkXPress Server is running.

The preflight request handler has been deprecated. Use the evaluate request handler instead. For more information, see "Evaluate."

| Namespace | preflight                                                                                                    |                                                                                                    |
|-----------|----------------------------------------------------------------------------------------------------|----------------------------------------------------------------------------------------------------|
| Response  | <pre><?xml version=<br><preflight><br/><platformmis<br><missingfont< pre=""></missingfont<></platformmis<br></preflight></pre> | e looks like the following:<br>="1.0" encoding="UTF-8" standalone="no" ?><br>SMATCH>TRUE<br>T>MidashiGoPro-MB31<br>TURE>/QuarkXPress Server Documents/images/illus_eps.eps<br>CTURE> |
| Alerts    | File not found                                                                                                    | HTTP Error #404                                                                                                    |

|              |                                                                                        | QuarkXPress Server Error #–43<br>This alert displays if you try to delete a file that is not available to QuarkXPress<br>Server.                                               |  |  |  |
|--------------|----------------------------------------------------------------------------------------|----------------------------------------------------------------------------------------------------|--|--|--|
| Logs         | See Understanding                                                                      | g logging                                                                                                    |  |  |  |
| Example GET  | To preflight a pro                                                                     | oject in the root folder:                                                                                                    |  |  |  |
| URL          | http://localh                                                                          | ost:8080/preflight/abc.qxp                                                                                                    |  |  |  |
|              | To preflight a bir                                                                     | nary file in a subfolder:                                                                                                    |  |  |  |
|              | http://localh                                                                          | ost:8080/preflight/subl/abc.qxp                                                                                                    |  |  |  |
| Example,     | Request object n                                                                       | ame: PreflightRequest                                                                                                    |  |  |  |
| object model | <pre>com.quark.qxpsm.QRequestContext rc = new com.quark.qxpsm.QRequestContext();</pre> |                                                                                                    |  |  |  |
|              | com.quark.qxp                                                                          | <pre>sm.QRequestContext rc = new com.quark.qxpsm.QRequestContext();</pre>                                                                                                    |  |  |  |
|              | if(!this.Docu                                                                          | <pre>sm.QRequestContext rc = new com.quark.qxpsm.QRequestContext();<br/>mentSettings1.documentName.Text.Equals(""))<br/>Name = this.DocumentSettings1.documentName.Text;</pre> |  |  |  |
|              | if(!this.Docu<br>rc.document                                                           | <pre>mentSettings1.documentName.Text.Equals(""))</pre>                                                                                                    |  |  |  |

# Setprefs

The setprefs request handler lets you set server preferences. To use this request handler, issue a getprefs request, determine the name of the tag that needs to be modified, and then submit a setprefs request with the using the name of this tag. For example, to turn off memory caching, you would first submit a getprefs request to the server. In the resulting XML, you would note that the name of the tag for memory caching tag is AllowMemoryCaching. Finally, you would submit a setprefs request to the server, like so:

http://localhost:8080/setprefs?AllowMemoryCaching=false

For a full list of preferences, see "General preferences" and "Renderer preferences."

| Namespace | setprefs                                                        |                                                                                                    |  |  |
|-----------|-----------------------------------------------------------------|----------------------------------------------------------------------------------------------------|--|--|
| Response  | The message "Prefer                                             | he message "Preferences successfully set."                                                                                                    |  |  |
| Alerts    | Incorrect<br>administration<br>realm user name<br>and password. | HTTP Error #401<br>This alert displays if you specify an invalid administrator user name and<br>password.<br><i>What to do</i> : Use the user name and password set in the QuarkXPress Server<br>Manager client <b>Server Configuration</b> dialog box. |  |  |
| Logs      | See Understanding lo                                            | ogging                                                                                                    |  |  |

| Example GET<br>URL       | http://localhost:8080/setprefs?CacheSize=200                                                                                                    |
|--------------------------|----------------------------------------------------------------------------------------------------|
| Example, object<br>model | <pre>EMailPreferences emailPrefs = new EMailPreferences();<br/>emailPrefs.emailFrom = "from@email.com";<br/>emailPrefs.emailTo = "to@email.com";<br/>emailPrefs.smtpPort = "25";<br/>emailPrefs.smtpServerIP = "SMTPServerIP";<br/>Preferences prefs = new Preferences();<br/>prefs.setEmailPreferences(emailPrefs);<br/>// Create the service and call setPreferences method<br/>RequestService svc = new RequestService();<br/>svc.setPreferences("ServerName", "ServerPort", "Username", "Password",<br/>prefs);</pre> |
| Notes                    | If a user name and password have been set in the <b>Server Configuration</b> dialog box, the browser requests that user name and password when you submit a setprefs parameter request.                                                                                                    |

# General preferences

The /getprefs handler lets clients remotely retrieve an XML representation of the current QuarkXPress Server preferences, as described below.

The /setprefs handler lets clients remotely control QuarkXPress Server preferences. For example,

http://<servername>:<port>/setprefs?AddConnectionFilter=action=allow; ipaddr=206.195.80.80;mask=255.255.1;pos=0 permits connection filters and specifies the IP address and the subnet mask of the connection.

| Attribute                  | Туре    | Description                                                                                                    |
|----------------------------|---------|----------------------------------------------------------------------------------------------------|
| CacheSize                  | integer | Specifies the memory cache size from 1MB to 1024MB.                                                                    |
| DocumentRootFolder         | string  | Specifies the document root directory.                                                                                 |
| LogTiming                  | Boolean | Specifies whether to include timing information (such as processing time and opening time) in the transaction log.     |
| ForceServedDocumentsClosed | Boolean | Causes QuarkXPress Server to close projects that are loaded<br>into cache from the document pool after rendering them. |
| AllowMemoryCaching         | Boolean | Specifies whether to store disk-based projects in a memory-resident cache.                                             |
| DefaultRenderType          | string  | Sets the default. Valid values include PNG, PDF, EPS, PSCR, QXPD, RAW, RLER, and JPEG.                                 |
| LogDocProblems             | Boolean | Specifies whether to log any project problems.                                                                         |

## **Setrendererprefs**

The setrendererprefs request handler lets you set rendering preferences. To use this request handler, issue a getrendererprefs request, determine the name of the tag that needs to be modified, and then submit a setrendererprefs request with the using the name of this tag. For example, set color TIFF and gray TIFF display preferences, you would first submit a getrendererprefs request to the server, then update these settings and submit a setrendererprefs request to the server, like so:

http://server:port/setrendererprefs?modify=<QXPSRENDERERPREFERENCES>
<DISPLAY><ColorTIFFs>8-bit</ColorTIFFs><GrayTIFFs>16

levels</GrayTIFFs></DISPLAY>
</QXPSRENDERERPREFERENCES>

This request handler sets the preferences for *all* renderers.

| Namespace          | setrendererp                                                                                                    | setrendererprefs                                                                                                    |  |  |  |
|--------------------|----------------------------------------------------------------------------------------------------|----------------------------------------------------------------------------------------------------|--|--|--|
| Response           | The message "P                                                                                                    | references successfully set."                                                                                                    |  |  |  |
| Alerts             | Incorrect<br>administration<br>realm user<br>name and<br>password.                                                                                                    | HTTP Error #401<br>This alert displays if you specify an invalid administrator user name and<br>password.<br><i>What to do</i> : Use the user name and password set in the QuarkXPress Server<br>Manager client <b>Server Configuration</b> dialog box. |  |  |  |
| Logs               | See Understandi                                                                                                    | See Understanding logging                                                                                                    |  |  |  |
| Example GET<br>URL | <qxpsrendere< td=""><td>host:8080/setrendererprefs?modify=<br/>RPREFERENCES&gt;<display><colortiffs>8-bit</colortiffs><br/>6 levels</display></td></qxpsrendere<>                                                                                                    | host:8080/setrendererprefs?modify=<br>RPREFERENCES> <display><colortiffs>8-bit</colortiffs><br/>6 levels</display>                                                                                                    |  |  |  |
| Notes              | The schema for the returned XML stream can be found at webapps/ROOT/QuarkXPress<br>Server Renderer/QXPSRendererPreferences.xsd.<br>If a user name and password have been set in the <b>Server Configuration</b> dialog box, the brows<br>requests that user name and password when you submit a setrendererprefs parameter<br>request. |                                                                                                    |  |  |  |

# **Renderer preferences**

The /getrendererprefs handler lets clients remotely retrieve an XML representation of the current QuarkXPress Server renderer preferences, as described below. For a detailed description of each preference, see "General Preferences dialog box" in *A Guide to QuarkXPress Server*.

The /setrendererprefs handler lets clients remotely control QuarkXPress Server renderer preferences. For more information, see "*Setrendererprefs*."

| Attribute                       | Туре       | Description                                                                                                    |
|---------------------------------|------------|----------------------------------------------------------------------------------------------------|
| DISPLAY                         | r          |                                                                                                    |
| ColorTIFFs                      | string     | Set to 8-bit or 24-bit.                                                                                                    |
| GrayTIFFs                       | string     | Set to 16 levels or 256 levels.                                                                                                    |
| MonitorProfile                  | string     | Set to one of the options under MonitorProfileList.                                                                                                    |
| MonitorProfileList              | collection | Includes one <monitorprofile> element for each available monitor profile.</monitorprofile>                                                                                                    |
| INPUTSETTINGS                   |            |                                                                                                    |
| SmartQuotes                     | Boolean    | Set to true or false.                                                                                                    |
| SmartQuoteFormat                | integer    | Set to the zero-based index of the desired format. For the list<br>of available formats, see the <b>Input Settings</b> pane of the<br><b>Preferences</b> dialog box in the QuarkXPress Server<br>administrative interface. |
| SequentialPageRangeSeparator    | string     | Set to one character only.                                                                                                    |
| NonSequentialPageRangeSeparator | string     | Set to one character only.                                                                                                    |

| Attribute                      | Туре    | Description                                                                                                    |
|--------------------------------|---------|----------------------------------------------------------------------------------------------------|
| FONTFALLBACK                   |         | L                                                                                                    |
| ApplyFontFallback              | Boolean | Set to true or false.                                                                                                    |
| Search                         | Boolean | Set to true or false.                                                                                                    |
| SearchType                     | Boolean | Set to Paragraph or Active Story.                                                                                                    |
| SearchLimit                    | integer | Set to search limit number.                                                                                                    |
| PreferredFont                  | string  | <pre>Includes a <preferredfont> element with each of the following attributes: ScriptOrLanguage="Cyrillic" ScriptOrLanguage="Greek" ScriptOrLanguage="Latin" ScriptOrLanguage="Japanese" ScriptOrLanguage="Korean" ScriptOrLanguage="Simplified Chinese" ScriptOrLanguage="Traditional Chinese"</preferredfont></pre> |
| SlugLineFont                   | string  | Set to the name of the slug line font.                                                                                                    |
| OPENANDSAVE                    |         |                                                                                                    |
| OpenSaveNonUnicodeEncoding     | string  | Set to Roman, Central European, Greek, Cyrillic,<br>Turkish, Japanese, Korean, Simplified Chinese, or<br>Traditional Chinese.                                                                                                    |
| FONTS                          | •       |                                                                                                    |
| SpecifyDefaultFontReplacement  | Boolean | Set to true or false.                                                                                                    |
| ReplacementFontRoman           | string  | Set to the Roman replacement font.                                                                                                    |
| ReplacementFontEastAsian       | string  | Set to the East Asian replacement font.                                                                                                    |
| HighlightCharacterChanges      | Boolean | Set to true or false.                                                                                                    |
| EPS                            |         |                                                                                                    |
| EPSPreview                     | string  | Set to Embedded or Generate.                                                                                                    |
| PDF                            |         |                                                                                                    |
| PDFWorkflow                    | string  | Set to PS4D, PDFtoFolder, or DirectPDF.                                                                                                    |
| WatchedFolder                  | string  | Set to the path of the watched folder.                                                                                                    |
| DEFAULTPRINTLAYOUGENERAL       |         | •                                                                                                    |
| MasterPageItems                | string  | Set to Keep Changes or Delete Changes.                                                                                                    |
| Framing                        | string  | Set to inside or outside.                                                                                                    |
| AutoPageInsertionMode          | string  | Set to Off, End of Story, End of Section, or End of Document.                                                                                                    |
| DEFAULTPRINTLAYOUTMEASUREMENTS |         |                                                                                                    |
| HorizontalUnits                | string  | Set to Inches, Inches Decimal, Picas, Points,<br>Millimeters, Centimeters, Ciceros, Agates, OT Q.                                                                                                    |

| Attribute          | Туре    | Description                                                                                       |
|--------------------|---------|---------------------------------------------------------------------------------------------------|
| VerticalUnits      | string  | Set to Inches, Inches Decimal, Picas, Points,<br>Millimeters, Centimeters, Ciceros, Agates, or Q. |
| PointsPerInch      | float   | Set to the number of points per inch.                                                             |
| CicerosPerCM       | float   | Set to the number of ciceros per centimeter.                                                      |
| PARAGRAPH          |         |                                                                                                   |
| AutoLeading        | float   | Set to the percentage to use for auto leading.                                                    |
| MaintainLeading    | Boolean | Set to true or false.                                                                             |
| LockToGridOption   | string  | Set to Ascent and Descent or Font Size (Em Box).                                                  |
| CHARACTER          |         |                                                                                                   |
| SuperScriptOffset  | string  | Set to the superscript offset percentage.                                                         |
| SuperScriptHScale  | string  | Set to the superscript horizontal scale percentage.                                               |
| SuperScriptVScale  | string  | Set to the superscript vertical scale percentage.                                                 |
| SubScriptOffset    | string  | Set to the subscript offset percentage.                                                           |
| SubScriptHScale    | string  | Set to the subscript horizontal scale percentage.                                                 |
| SubScriptVScale    | string  | Set to the subscript vertical scale percentage.                                                   |
| SmallCapsHScale    | string  | Set to the small caps horizontal scale percentage.                                                |
| SmallCapsVScale    | string  | Set to the small caps vertical scale percentage.                                                  |
| SuperiorHScale     | string  | Set to the superior horizontal scale percentage.                                                  |
| SuperiorVScale     | string  | Set to the superior vertical scale percentage.                                                    |
| LigatureBreakAbove | string  | Set to the ligature-break-above value.                                                            |
| NotffiORffl        | Boolean | Set to true or false.                                                                             |
| AutoKern           | Boolean | Set to true or false.                                                                             |
| AutoKernAbove      | integer | Set to the auto-kern-above value.                                                                 |
| StandardEmSpace    | Boolean | Set to true or false.                                                                             |
| FlexSpaceWidth     | string  | Set to the flex space width percentage.                                                           |
| AccentsForAllCaps  | Boolean | Set to true or false.                                                                             |
| SpaceCJKandR       | float   | Set to the amount of space between East Asian and Roman letters.                                  |
| TRAPPING           |         |                                                                                                   |
| TrappingMethod     | string  | Set to Absolute, Proportional, or Knockout All.                                                   |
| ProcessTrapping    | Boolean | Set to true or false.                                                                             |
| IgnoreWhite        | Boolean | Set to true or false.                                                                             |
| AutoAmount         | float   | Set to the auto trapping amount value.                                                            |

| Туре    | Description                                                                                                    |
|---------|----------------------------------------------------------------------------------------------------|
| float   | Set to the indeterminate trapping value.                                                                                                    |
| float   | Set to the knockout limit value.                                                                                                    |
| float   | Set to the overprint limit value.                                                                                                    |
|         |                                                                                                    |
| string  | Set to Automatic, ColorSync, Kodak, or LogoSync.                                                                                                    |
| Boolean | Set to true or false.                                                                                                    |
| string  | Set to the name of the default color source setup.                                                                                                    |
| Boolean | Set to true or false.                                                                                                    |
| string  | Set to the name of the default proofing color output setup.                                                                                                    |
| string  | Set to Perceptual, Relative Colorimentric, Saturation, Absolute Colorimetric, or Defined by Sources.                                                                                                    |
| Boolean | Set to true or false.                                                                                                    |
| Boolean | Set to true or false.                                                                                                    |
| Į       |                                                                                                    |
| Boolean | Set to true or false.                                                                                                    |
| Boolean | Set to true or false.                                                                                                    |
| Boolean | Set to true or false.                                                                                                    |
| Boolean | Set to true or false.                                                                                                    |
|         |                                                                                                    |
| integer | Set to the maximum full res preview cache folder size in MB.                                                                                                    |
| Boolean | Set to true or false.                                                                                                    |
| ,       | 1                                                                                                    |
| string  | Include a <fontname> element for each font loaded on the server.</fontname>                                                                                                    |
|         | Image: string         Image: string         Boolean         String         Boolean         String         Boolean         String         Boolean         Boolean         Boolean         Boolean         Boolean         Image: string         Boolean         Boolean         Image: string         Boolean         Image: string         Boolean         Boolean         Image: string         Boolean         Boolean         Boolean         Boolean |

# updateprefsfromjj

The updateprefsfromjj request handler lets you update the rendering preferences for QuarkXPress Server using a file named "QuarkXPressServerJobJacket.xml" that is in the document pool or has been supplied as part of a multipart HTTP request.

To modify QuarkXPress Server renderer preferences, first upload a modified Job Jackets file named "QuarkXPressServerJobJacket.xml" to the document pool using addfile, then call this request handler.

This request handler sets the preferences for *all* renderers.

Namespace

updateprefsfromjj

| Response           | The message "Preferences successfully set."                                                                                                    |                                                                                                    |  |  |
|--------------------|----------------------------------------------------------------------------------------------------|----------------------------------------------------------------------------------------------------|--|--|
| Alerts             | Incorrect<br>administration<br>realm user<br>name and<br>password.                                                                                                    | HTTP Error #401<br>This alert displays if you specify an invalid administrator user name and<br>password.<br><i>What to do</i> : Use the user name and password set in the QuarkXPress Server<br>Manager client <b>Server Configuration</b> dialog box. |  |  |
| Logs               | See Understandi                                                                                                    | See Understanding logging                                                                                                    |  |  |
| Example GET<br>URL | http://localhost:8080/updateprefsfromjj                                                                                                    |                                                                                                    |  |  |
| Notes              | If a user name and password have been set in the <b>Server Configuration</b> dialog box, the brow requests that user name and password when you submit a setrendererprefs parameter request. |                                                                                                    |  |  |

# Using the QXPSM SDK

The QXPSM (QuarkXPress Server Manager) SDK lets you create applications that communicate with QuarkXPress Server Manager in a variety of languages, including the following:

- .NET
- Java
- Objective-C

The QXPSM SDK includes the following folders:

- Documentation: Includes Javadoc for the classes in the Java SDK.
- Extensibility: Includes the Extensibility tool, for extending QuarkXPress Server Manager. For more information, see "*Extending QuarkXPress Server Manager*."
- Samples: Includes sample applications in ASP.NET, C#, Java, JSP, and Objective-C.
- WebServiceStubs: Includes remoting stubs for .NET (C#), Java, and Objective-C.
- To use the QXPSM SDK in ASP.NET/Visual C#, you must have the .NET 3.5/4.0 framework and development environment (Visual Studio).

# Writing a Java QXPSM client

To write a QuarkXPress Server Manager client in Java:

- 1 Include the QXPSM stub jar file in the project classpath. This jar file can be found at the following location: [QXPSM\_Home]/XDK/WebServiceStubs/java/qxpsm-webservicestubs.jar
- 2 Include all client-side third-party-dependent jar files in the project classpath. These can be found at the following location: [QXPSM\_Home]/XDK/WebServiceStubs/java/dependencies

**3** Get a reference to the RequestService:

```
RequestService requestService = new RequestServiceStub(
    "http://[server]:[port]/qxpsm/services/RequestService");
```

4 Get a reference to the AdminService:

```
AdminService adminService = new AdminServiceStub(
"http://[server]:[port]/qxpsm/services/AdminService");
```

**5** Use these two services to make requests.

For sample code, see the following topics.

If QuarkXPress Server Manager is running over SSL, the client-side application must also use SSL. Invoke NoValidationTrustProvider.install(), where install() is the static method of the Java class NoValidationTrustProvider (provided with the Java samples).

#### Java sample: Deconstructing a project

```
QRequestContext qRequestContext = new QRequestContext();
qRequestContext.setDocumentName("MyDoc.qxp");
// Create XML Request
XMLRequest xmlRequest = new XMLRequest();
qRequestContext.setRequest(xmlRequest);
// Get reference to RequestService
RequestService service = new RequestServiceStub(
    "http://<server>:<port>/qxpsm/serviceStub(
    "http://cserver>:<port>/qxpsm/service
QContentData data = service.processRequest(qRequestContext);
String deconstructXml = data.getTextData();
```

#### Java sample: Rendering a PDF

QRequestContext qRequestContext = new QRequestContext(); qRequestContext.setDocumentName("MyDoc.qxp");

```
// Setting responseAsURL to true generates the response as a URL
qRequestContext.setResponseAsURL(true);
```

```
// Create the PDFRenderRequest
PDFRenderRequest pdfRenderRequest = new PDFRenderRequest();
qRequestContext.setRequest(pdfRenderRequest);
```

```
// Get reference to RequestService
RequestService service = new RequestServiceStub(
    "http://<server>:<port>/qxpsm/services/RequestService");
```

// Process request using RequestService
QContentData data = service.processRequest(qRequestContext);

// Get URL from which resulting PDF can be fetched
String pdfUrl = data.getResponseURL();

#### Java sample: Chained request

```
QRequestContext qRequestContext = new QRequestContext();
qRequestContext.setDocumentName("Project.qxp");
```

// QXP doc render request
QuarkXPressRenderRequest qxpreq = new QuarkXPressRenderRequest();

// Save as request that saves the file SaveAsRequest saveAsRequest= new SaveAsRequest(); saveAsRequest.setNewName("NewDoc.qxp");

qxpreq.setRequest(saveAsRequest);

qRequestContext.setRequest(qxpreq);

```
// Get reference to RequestService
RequestService service = new RequestServiceStub(
    "http://[server]:[port]/qxpsm/services/RequestService");
```

//Process the request
service.processRequest(qRequestContext);

If made from QuarkXPress Server, this request would look like this:

http://[server]:[port]/saveas/qxpdoc/Project.qxp?newname="NewDoc.qxp"

### Java sample: AddFile request

This code snippet shows how to upload a file using a QuarkXPess Server Manager servlet request that uses the Apache HTTPClient 3.1 library.

```
File file = new File("C:/FileToUpload.qxp");
// Create a post method to add file through QXPSM servlet request
PostMethod method = new PostMethod(
   "http://[server]:[port]/qxpsm/request/addfile/"+ file.getName());
try {
   // File stream passed as 'uploadFile' parameter to QXPSM
   FilePart part = new FilePart("uploadFile", file);
part.setContentType("multipart/form-data");
   Part[] parts = { part };
   method.setRequestEntity(new MultipartRequestEntity(parts,
method.getParams()));
   HttpClient client = new HttpClient();
   int status = client.executeMethod(method);
   if (status == HttpStatus.SC_OK) {
      System.err.println("Upload complete..");
   } else {
      System.err.println("Upload failed, response=" +
HttpStatus.getStatusText(status));
} catch (Exception ex)
   System.err.println("Error: " + ex.getMessage());
} finally {
   method.releaseConnection();
}
```

## Writing a .NET QXPSM client

To write a QuarkXPress Server Manager client in .NET:

- 1 Add a reference to the QuarkXPress Server Mananger .NET Web service stubs. The "QXPSMWebServiceStubs.dll" file can be found at the following location: [QXPSM\_Home]/XDK/WebServiceStubs/dotnet/QXPSMWebServiceStubs.dll
- 2 Add a reference to Microsoft's System.Web.Services library.

| NET COM Projects Bro       | wse Recent |            |                           |   |
|----------------------------|------------|------------|---------------------------|---|
| Component Name             | Version    | Runtime    | Path                      | * |
| System.Web.Extensions.De   | 3.5.0.0    | v2.0.50727 | C:\Program Files (x86)\Re |   |
| System.Web.Mobile          | 2.0.0.0    | v2.0.50727 | C:\Windows\Microsoft.N    |   |
| System.Web.RegularExpres   | 2.0.0.0    | v2.0.50727 | C:\Windows\Microsoft.N    |   |
| System.Web.Routing         | 3.5.0.0    | v2.0.50727 | C:\Program Files (x86)\Re |   |
| System.Web.Services        | 2.0.0.0    | v2.0.50727 | C:\Windows\Microsoft.N    |   |
| System.Windows.Forms       | 2.0.0.0    | v2.0.50727 | C:\Windows\Microsoft.N    |   |
| System.Windows.Presenta    | 3.5.0.0    | v2.0.50727 | C:\Program Files (x86)\Re |   |
| System.Workflow.Activities | 3.0.0.0    | v2.0.50727 | C:\Program Files (x86)\Re |   |
| System.Workflow.Compo      | 3.0.0.0    | v2.0.50727 | C:\Program Files (x86)\Re |   |
| System.Workflow.Runtime    | 3.0.0.0    | v2.0.50727 | C:\Program Files (x86)\Re |   |
| System.WorkflowServices    | 3.5.0.0    | v2.0.50727 | C:\Program Files (x86)\Re |   |
| System.Xml                 | 2.0.0.0    | v2.0.50727 | C:\Windows\Microsoft.N    | - |
|                            |            |            |                           |   |

## Add Reference dialog box

**3** Get a reference to the RequestService:

```
RequestService requestService = new RequestService();
requestService.Url = "http://<server>:<port>/qxpsm/services/RequestService";
```

**4** Get a reference to the AdminService:

```
AdminService adminService = new AdminService();
adminService.Url = "http://<server>:<port>/qxpsm/services/AdminService";
```

**5** Use these two services to make requests.

For sample code, see the following topics.

If QuarkXPress Server Manager is running over SSL, the client-side application must also use SSL. Define a server certificate validation callback during application initialization using code like the following:

```
Imports System.Net
Imports System.Net.Security
Imports System.Security.Cryptography.X509Certificates
...
ServicePointManager.ServerCertificateValidationCallback += delegate(
    object senders,
    X509Certificate certificate,
    X509Chain chain,
    SslPolicyErrors sslPolicyErrors)
{
    return true;
}
```

## .NET sample: Deconstructing a project

```
QRequestContext qRequestContext = new QRequestContext();
qRequestContext.documentName = "MyDoc.qxp";
// Create XML Request
XMLRequest xmlRequest = new XMLRequest();
qRequestContext.request = new XMLRequest;
// Get reference to RequestService
RequestService service = new RequestService();
service.Url = "http://[server]:[port]/qxpsm/services/RequestService";
// Process request using RequestService
QContentData data = service.processRequest(qRequestContext);
String deconstructXml = data.textData;
```

#### .NET sample: Rendering a PDF

QRequestContext qRequestContext = new QRequestContext(); qRequestContext.documentName = "MyDoc.qxp"; // Setting responseAsURL to true generates the response as a URL qRequestContext.responseAsURL = true; // Create the PDFRenderRequest PDFRenderRequest pdfRenderRequest = new PDFRenderRequest(); qRequestContext.request = pdfRenderRequest; // Get reference to RequestService RequestService service = new RequestService(); service.Url = "http://[server]:[port]/qxpsm/services/RequestService"; // Process request using RequestService QContentData data = service.processRequest(qRequestContext); // URL from which resulting PDF can be fetched String pdfUrl = data.responseURL;

### .NET sample: Chained request

```
QRequestContext qRequestContext = new QRequestContext();
qRequestContext.documentName = "Project.qxp";
// QXP doc render request
QuarkXPressRenderRequest qxpreq = new QuarkXPressRenderRequest();
// Save as request that saves the file
SaveAsRequest saveAsRequest= new SaveAsRequest();
saveAsRequest saveAsRequest= new SaveAsRequest();
saveAsRequest.newName = "NewDoc.qxp";
qxpreq.request = saveAsRequest;
qRequestContext.request = qxpreq;
// Get reference to RequestService
RequestService service = new RequestService();
service.Url = "http://[server]:[port]/qxpsm/services/RequestService";
// Process the request
service.processRequest(qRequestContext);
```

If made from QuarkXPress Server, this request would look like this:

http://[server]:[port]/saveas/qxpdoc/Project.qxp?newname="NewDoc.qxp"

### Writing an Objective-C client for Mac OS or iOS

To write a QuarkXPress Server Manager client in objective C for Mac OS or iOS:

- 1 Include the QuarkXPress Server Manager stub header files path in the header search paths. These files can be found at the following location: [QXPSM\_Home]/XDK/WebServiceStubs/objective-c/include
- **2** Include the Axis2c header files path in the header search paths. These header files can be found at the following location:
  - Mac OS: [QXPSM\_Home]/XDK/WebServiceStubs/objective-c/lib/i86\_64/axis2c/include
  - iOS: [QXPSM\_Home]/XDK/WebServiceStubs/objective-c/lib/arm/axis2c/include
- **3** Include the QuarkXPress Server Manager stub libraries in the library search paths. These libraries can be found at the following locations:

Mac OS:

```
[QXPSM_Home]/XDK/WebServiceStubs/objective-c/lib/i86_64/
c/libQXPSMSoapCBindings.a
```

4 Create an instance of QXPSMServiceManager. (QXPSMServiceManager is an Axis2c-based factory for QXPSM Web services stubs. It maintains shared instances of stubs corresponding to different QXPSM Web services.)

Initialise QXPSMServiceManager using setupForHost, with the required parameters:

- Host: Host name of QXPSM server.
- port: Web port configured at the server for HTTP (or HTTPS) communication.
- logFilePath: Location where Axis2 can generate a log file.
- logLevel: Number specifying log level for Web service communication (0 = critical, 1 = error, 2 = warning, 3 = info, 4 = debug, 5 = user-level debug message, 6 = trace).
- axis2Home: Client side Axis2 home folder location.
- useHttps: Set to true for secure API communication with QXPSM server
- serverCertificatePath: Certificate file path . For a non-secured connection, this argument is ignored.

For example:

```
[[QXPSMServiceManager sharedInstance]
   setupForHost:server port:port
   logFilePath:axisLogFile logLevel:axisLogLevel axis2Path:axis2Home
   useHttps:usehttps serverCertificatePath:certFilePath];
```

- **5** Initialise QXPSMServiceManager using setupForHostWithProxy, with the required parameters:
  - Host: Host name of QXPSM server.
  - port: Web port configured at server for HTTP (or HTTPS) communication.
  - logFilePath: Location where Axis2 can generate a log file.
  - logLevel: Number specifying log level for Web service communication.
  - axis2Home: Client side Axis2 home folder location.
  - useHttps: Set to true for secure API communication with QXPSM server.
  - serverCertificatePath: Certificate file path. For a non-secured connection, this argument is ignored.
  - proxyHost: Host name of HTTP proxy. If null, proxy is not used.
  - proxyPort: HTTP proxy port number.
  - username: User name for proxy authentication. If null, no authentication is performed.
  - password: Password for HTTP proxy authentication.

For example:

```
[[QXPSMServiceManager sharedInstance]
setupForHost:server port:port
logFilePath:axisLogFile logLevel:axisLogLevel axis2Path:axis2Home
useHttps:usehttps serverCertificatePath:certFilePath
proxyHost:proxyHost proxyPort:proxyPort
username:proxyUserName password:proxyPassword];
```

**6** Get a reference to the RequestService using QXPSMServiceManager and perform the required API invocations on the referenced RequestService. For example:

```
[[QXPSMServiceManager requestService]
  getXPressDomForDocumentName:documentName];
```

7 To invoke a QXPSM service, get a reference to the AdminService using QXPSMServiceManager and perform the required API invocations on the referenced AdminService. For example:

```
[[QXPSMServiceManager requestService]
getXPressDomForDocumentName:documentName];
```

For sample code, see the following topics.

## **Objective-C sample: Deconstructing a project**

```
QXPSMQRequestContext *qRequestContext =
  [[[QXPSMQRequestContext alloc] init] autorelease];
[qRequestContext setDocumentName:@"MyDoc.qxp"];
// Create XML Request
QXPSMXMLRequest *xmlRequest = [[[QXPSMXMLRequest alloc] init] autorelease];
[qRequestContext setRequest:xmlRequest];
// Get reference to RequestService and process request
QXPSMQContentData *data = [[QXPSMServiceManager requestService]
    processRequestForRequestContext];
NSString *deconstructXml = [data getTextData];
```

## **Objective-C sample: Rendering a PDF**

```
QXPSMQRequestContext *qRequestContext =
  [[[QXPSMQRequestContext alloc] init] autorelease];
[qRequestContext setDocumentName:@"MyDoc.qxp"];
// Setting responseAsURL to true generates the response as a URL
[qRequestContext setResponseAsURL:YES];
// Create the PDFRenderRequest
QXPSMPDFRenderRequest *pdfRenderRequest =
  [[[QXPSMPDFRenderRequest alloc] init] autorelease];
[qRequestContext setRequest:pdfRenderRequest];
// Get reference to RequestService and process request
QXPSMQContentData *data = [[QXPSMServiceManager requestService]
  processRequestForRequestCmd:qRequestContext];
// URL from which resulting PDF can be fetched
NSString *pdfUrl = [data getResponseURL];
```

#### **Objective-C sample: Chained request**

```
QXPSMQRequestContext *qRequestContext =
  [[[QXPSMQRequestContext alloc] init] autorelease];
[qRequestContext setDocumentName:@"MyDoc.qxp"];
//QXP doc render request
QXPSMQuarkXPressRenderRequest *qxpReq =
  [[[QXPSMQuarkXPressRenderRequest alloc] init] autorelease];
//Save as request that saves the file.
QXPSMSaveAsRequest *saveAsRequest = [[[QXPSMSaveAsRequest alloc] init]
autorelease];
[saveAsRequest setNewname:@"NewDoc.qxp"];
```

[qxpReq setRequest:saveAsRequest]; [qRequestContext setRequest:qxpReq];

//Get reference to RequestService and process request [[QXPSMServiceManager requestService] processRequestForRequestCmd:qRequestContext];

If made from QuarkXPress Server, this request would look like this:

http://[server>]:[port]/saveas/qxpdoc/MyDoc.qxp?newname="NewDoc.qxp"

## Extending QuarkXPress Server Manager

Custom XTensions written for XPressServer can be used in the QuarkXPress Server Manager Web service interface in two ways:

- Using the Extensibility tool in the QXPSM SDK. With this tool, you can easily update QXPSM Web service objects to include objects corresponding to custom request handlers and their parameters.
- Using the RequestParameters class. This is a generic request class that can be used in lieu of any class, existing or otherwise.

The prerequisites for using the Extensibility tool are as follows:

- JDK 1.6
- Apache ANT 1.6.5 or later
- Perl 5.8.4 or later with the XML::DOM module
- Third-party libraries (available at [QXPSM application folder]\Server\dependencies)
- QXPSM libraries (avaiable at [QXPSM application folder]\Server\lib
- Microsoft .NET Framework 3.5 or later (required only for generating .NET stubs)

The Extensibility tool is located in the XDK/Extensibility folder. For instructions on how to use it, see the following topics.

## Writing special request handlers

If you need to perform custom actions on specific flags, you need to define special flags and write handlers for them. These flags can then be passed as GET parameters to the servlet, as additional QParam parameters in QCommand (executed using QManagerSvc.executeCommand), or as additional NameValueParam parameters in a derived class of QRequest using RequestService.processRequest. The servlet will automatically create parameters out of these flags and set these in the command before sending it for execution.

To handle these special flags, you can write your request handler derived from the class QRequestHandler. You can then insert this new handler class anywhere in the chain of responsibility pattern, starting with QDocProviderImpl and ending with QHostRequestHandler.

Try not to change end points. In your handler implementation, handle your special flags, then either return a response after handling or pass the control to the successor for further handling.

## Implementing a custom load balancer

To implement a custom load balancer, first implement the com.quark.manager.lb.QLoadBalancer interface. To use this interface, add a reference to "managerengine.jar" to your project.

This interface method contains the following methods:

| getLoadBalancer | Algorithm                                                                                                    |
|-----------------|----------------------------------------------------------------------------------------------------|
| Signature       | <pre>public String getLoadBalancerAlgorithm();</pre>                                                                          |
| Description     | Returns the name of the algorithm that is mapped to the current load balancer while loading the server.                       |
| Returns         | The algorithm name used to load-balance the list of hosts.                                                                    |
| getLoadBalancer | Description                                                                                                    |
| Signature       | <pre>public String getLoadBalancerDescription();</pre>                                                                        |
| Description     | Gets the description of the load-balancing algorithm so it can be displayed in the QuarkXPress Server Manager client.         |
| Returns         | Description of the load balancer.                                                                                             |
| useFileInfo     |                                                                                                    |
| Signature       | <pre>public Boolean useFileInfo();</pre>                                                                                      |
| Description     | Gets a flag that indicates whether the load balancer uses file information to decide on which host to use.                    |
| Returns         | True if the fileinfo command should be fired before rendering, otherwise false.                                               |
| getAvailableHos | t                                                                                                    |
| Signature       | <pre>public QHostProxy getAvailableHost(QHostProxy[] hosts, QCommand<br/>command);</pre>                                      |
| Description     | Gets an available host out of the provided list of hosts to execute the specified command.                                    |
| Parameters      | hosts: List of hosts that should be scanned for the most eligible host.<br>command: Command for which host is being searched. |
| Returns         | Available host. Can be used for next request.                                                                                 |

Next:

- **1** Make a jar for the load balancer.
- 2 Deploy the jar to the following folder: [QXPSM\_HOME]/dependencies
- **3** To configure "ManagerContainerConfig.xml" for bean mapping, first navigate to [QXPSM\_HOME]/conf.
- **4** Open the "ManagerContainerConfig.xml" file and look for the XML tag bean whose id has the value ConfigurationManager.
- **5** Within that tag find the property name availableLoadBalancers.
- 6 In the <list> tag, add the following: <ref bean=[your newbeanID]/>

- 7 Above this ConfigureManager tag, define the bean ID as your new bean ID: <bean id=[your newbeanID] class=[yourLoadBalancerClass]/>
- 8 Restart the Tomcat server.
- 9 Log on with the QuarkXPress Server Manager client and choose Global Setting > Load Balancer Method > Choose Load Balancer.
- **10** Locate your new load balancer method, then click **Save**.

### Keep document open (sessions)

In early versions of QuarkXPress Server Manager, the software opened a QuarkXPress project, performed a function, and then closed the project. To avoid the delays involved in repeatedly opening and closing a QuarkXPress project, QuarkXPress Server Manager can now keep QuarkXPress projects open until they need to be closed.

To keep projects open for a set period of time, create a session and then open one or more projects in that session. You can specify a timeout interval while creating the session. If the session is not used during the interval, all open projects in that session are closed.

An open project can be modified and saved at any time during the process. An open project can even be saved at another location relative to the QuarkXPress Server document pool. You can also create a new project and keep it open.

## Using the Extensibility tool

To compile and generate artifacts of custom objects:

- 1 Update the file [QXPSM-XDK]/Extensibility/rogenerator/ManagerSDK.xml by adding the definitions of any custom objects being created by QuarkXPress Server. Make sure you do not use existing class names.
- **2** Open the file "Generate.command"/"Generate.bat" in a text editor and make the following changes:
  - Set the value of QXPSM\_LIB\_DIR to the path of the QXPSM libraries. For example: @set QXPSM\_LIB\_DIR="C:\Quark\QuarkXPressServer Manager\Server\lib"
  - Set the value of QXPSM\_DEPENDENCIES\_DIR to the path of the third-party libraries. For example: @set QXPSM\_DEPENDENCIES\_DIR="C:\Quark\QuarkXPressServer Manager\Server\dependencies"
  - Set the value of VS\_COMMON\_TOOLS to the path of the Visual Studio common tools. For example: @set VS\_COMMON\_TOOLS="C:\Program Files\Microsoft Visual Studio 9.0\Common7\Tools\"
  - Set the value of QXPSM\_OUTPUT\_DIR to the output location. For example: QXPSM\_OUTPUT\_DIR= "c:\output"
- **3** Execute the file "Generate.command"/"Generate.bat". The resulting output uses the following structure.

| 4 鷆 output                                                                                                    |
|----------------------------------------------------------------------------------------------------|
| 4 퉲 _client                                                                                                    |
| 🔺 鷆 stubs                                                                                                    |
| inet 🔐                                                                                                    |
| 鷆 java                                                                                                    |
| 4 鷆 _server                                                                                                    |
| 鷆 conf                                                                                                    |
| 👪 lib                                                                                                    |
| 4 鷆 WEB-INF                                                                                                    |
| Image: Services in the services is a service of the service of the service of |

- **4** To use the generated artifacts:
  - Copy the contents of [output location]/\_server/conf to [QXPSM application folder]/Server/conf.
  - Copy the contents of [output location]/\_server/lib to [QXPSM application folder]/Server/lib.
  - Restart QuarkXPress Server Manager.

Compatible client side web-service stubs, for both Java and .NET can be found at [output location]/\_client/stubs

## Understanding ManagerSDK.xml

"ManagerSDK.xml" is used to generate client SDK classes for QuarkXPress Server requests. Each element in "ManagerSDK.xml" corresponds to a request handler, a render type, or an element in the DTD.

A client SDK class is generated for each element in the XML. Each property in the DTD and each parameter of the request handler or render type also corresponds to a unique element in the XML.

A Class variable is generated for each property, as follows.

- <Class>: One element for each SDK class generated. The class generated is derived from QRequest. Attributes are:
  - name: The name of the generated class.
  - namespace: The namespace recognized by QuarkXPress Server when this request class is translated into a QuarkXPress Server request.
  - description: A description of the class. Unless this value is null, the description forms the header of the generated class and is included in the generated API docs.
  - alias: The alias to be used as an element name if this request class is serialized to XML. For example, when the Project class is serialized to XML, the element used is Project.
  - serializeAs: Determines how the class is serialized. The valid values are:

nameValue indicates that all members of the class should be handled as name-value pairs in the request to QuarkXPress Server. (This is the default option in JPEGRenderRequest and ModifierStreamRequest.)

xml indicates that the class should be serialized as XML with the class name or alias as the element value. All of the fields of the class are serialized as child elements. If the field is a subclass of QRequest, it is processed recursively. If the field is an array, it must be an array of QRequest-derived classes.

mixed indicates that the class should be serialized as XML with the class name or alias as the element. All the primitive fields of the class are serialized as attributes. If the field is a subclass of QRequest, it is serialized as a child element and processed recursively. If the field is an array, it must be an array of QRequest-derived classes.

ateribute indicates that the class should be serialized as XML with the class name or alias as the element. The class must be primitive. All such fields must be serialized as attributes of the element. Also, "value" fields must be serialized as values of the element. Valid only if the parent class has a serializeAs value of "xml" or "mixed."

- <Attribute>: One element for each class field.
  - name: The name of the generated class variable.
  - accessor: The name of the accessor that gets the property. If this value is null, the default accessor name is used. The default name is "get" + CamelCase(name) (for example, if the name of the property is "quality," the default accessor method is getQuality).
  - mutator: The name of the accessor that sets the property. If this value is null, the default mutator name is used. The default name is "set" + CamelCase(name) (for example, if the name of the property is "quality," the default mutator method is setQuality).
  - description: A description of the attribute. Unless this value is null, the description is included in variable headers and accessor and mutator headers and is included in generated API docs.
  - type: The type of the class variable. If this value is null, the default type (string) is used. If this is not a primitive data type, it should be defined as a separate Class element. If this attribute has a value of "reference," it means the class defined by name is a reference that will be used by a reference attribute in the same Class element. Before serialization, the referring values are set in this instance.
  - reference: Unless this attribute has a null value, during serialization the value of the field should be set in the reference class provided. Note

that the reference class should be declared using "type=reference" as explained above.

- readonly: If this value is true, this field is for read-only purposes and should be ignored during serialization.
- hidden: If this value is true, this field should be generated as a private variable. As such, it would not be included in WSDL.
- deprecated: If this value is true, this field has been deprecated, should not be used, is not supported, and will be removed in a future version of QuarkXPress Server.
- cdata: If this value is true, the value of this field is to be wrapped in a cdata section before being sent to QuarkXPress Server. This is valid only if the field is "value", that is value of the element in modifier XML.
- <others>: If any other attributes are defined, a class field with the name as <name>\_<others> is created, and you can write your own implementation for it.

## Using the RequestParameters class

RequestParameters is a generic request class that can be used in lieu of any class, existing or otherwise.

RequestParameters has a namespace property, which can be used to send any request. For example:

RequestParameters requestParameters = new RequestParameters(); requestParameters.setRequestNamespace("jpeg");

It also has an array of dynamic parameters, which can be used to parameterize the request. For example:

```
NameValueParam param = new NameValueParam();
param.setParamName("scale");
param.setTextValue("1");
requestParameters.setParams(new NameValueParam[]{param });
```

It can also be executed using the QuarkXPress Server Manager Web service API. For example:

```
QRequestContext qRequestContext = new QRequestContext();
qRequestContext.setRequest(requestParameters);
```

## Sample applications

The topics below describe the sample applications distributed with QuarkXPress Server.

## Sample applications: QXP Server Manager

These sample applications are available in the QuarkXPress Server installation package.

### **ASP.NET** samples

This sample application consists of Web pages that demonstrate different ways the object model can be used to post QuarkXPress Server requests for various operations. To use this application:

- 1 Create a virtual directory (for example, "ClientSDKSamplesSite") in IIS.
- 2 Copy the sample from [QuarkXPress Server Manager application folder]\XDK\samples\asp.net\clientsdksamples and set the home path of the Web demo to the virtual directory.
- 3 Set the endpoint address for Web services calls in the "web.config" file like so: configuration - >appSettings - >add key="com.quark.qxpsm.RequestService" value= "End Point Address"
- 4 Restart IIS.
- 5 In a browser, enter the following URL: http://<IIS Server Name>:<Port>/ClientSDKSamplesSite/Index.htm

# C# samples

These samples show how to use C# to take advantage of bullets and numbering, callouts, and conditional styles with QuarkXPress Server requests transmitted via the QuarkXPress Server Manager Web services interface. They use .NET Web service stubs provided by the QuarkXPress Server Manager SDK.

The "AddFileRequest" sample shows how to make servlet requests to QuarkXPress Server Manager, instead of using QuarkXPress Server Manager Web service stubs. Web services use SOAP to pass data, and SOAP is not designed to transfer large amounts of data, so Quark recommends using the servlet interface to upload and download files in a production environment.

## Java samples

These samples show how to use Java to take advantage of bullets and numbering, callouts, and conditional styles with QuarkXPress Server requests transmitted via the QuarkXPress Server Manager Web services interface. They use Java Web service stubs provided by the QuarkXPress Server Manager SDK.

The "AddFileRequest" sample shows how to use the Apache HttpClient library to make servlet requests to QuarkXPress Server Manager, instead of using QuarkXPress Server Manager Web service stubs. Web services use SOAP to pass data, and SOAP is not designed to transfer large amounts of data, so Quark recommends using the servlet interface to upload and download files in a production environment.

## JSP samples

These samples have been developed using JSP, for deployment in the same Web server as that of QuarkXPress Server Manager. They show how to make local calls to QuarkXPress Server Manager's RequestService to perform various tasks.

By default, these samples are deployed as a separate webapp named "clientsdksamples". You can access this webapp from the QuarkXPress Server Manager home page.

## **Objective-C** samples

These samples show how to use Objective-C to make QuarkXPress Server requests via the Web services interface provided by QuarkXPress Server Manager. They demonstrate document rendering and modification under both Mac OS and iOS.

The "AddFileRequest" sample shows how to make servlet requests to QuarkXPress Server Manager, instead of using QuarkXPress Server Manager Web service stubs. Web services use SOAP to pass data, and SOAP is not designed to transfer large amounts of data, so Quark recommends using the servlet interface to upload and download files in a production environment.

#### Sample applications legal notice

©2012 Quark Software Inc. as to the content and arrangement of this material. All rights reserved.

©1986–2012 Quark Software Inc. and its licensors as to the technology. All rights reserved.

Protected by one or more of U.S. Patent Nos. 5,541,991, 5,907,704, 6,005,560, 6,052,514, 6,081,262, 6,947,959 B1, 6,940,518 B2, 7,116,843 and other patents pending.

Quark Products and materials are subject to the copyright and other intellectual property protection of the United States and foreign countries. Unauthorized use or reproduction without Quark's written consent is prohibited.

QUARK IS NOT THE MANUFACTURER OF THIRD PARTY SOFTWARE OR OTHER THIRD PARTY HARDWARE (HEREINAFTER "THIRD PARTY PRODUCTS") AND SUCH THIRD PARTY PRODUCTS HAVE NOT BEEN CREATED, REVIEWED, OR TESTED BY QUARK, THE QUARK AFFILIATED COMPANIES OR THEIR LICENSORS. (QUARK AFFILIATED COMPANIES SHALL MEAN ANY PERSON, BRANCH, OR ENTITY CONTROLLING, CONTROLLED BY OR UNDER COMMON CONTROL WITH QUARK OR ITS PARENT OR A MAJORITY OF THE QUARK SHAREHOLDERS, WHETHER NOW EXISTING OR FORMED IN THE FUTURE, TOGETHER WITH ANY PERSON, BRANCH, OR ENTITY WHICH MAY ACQUIRE SUCH STATUS IN THE FUTURE.)QUARK, THE QUARK AFFILIATED COMPANIES AND/OR THEIR LICENSORS MAKE NO WARRANTIES, EITHER EXPRESS OR IMPLIED, REGARDING THE QUARK PRODUCTS/SERVICES AND/OR THIRD PARTY PRODUCTS/SERVICES, THEIR MERCHANTABILITY, OR THEIR FITNESS FOR A PARTICULAR PURPOSE. QUARK, THE QUARK AFFILIATED COMPANIES AND THEIR LICENSORS DISCLAIM ALL WARRANTIES RELATING TO THE QUARK PRODUCTS/SERVICES AND ANY THIRD PARTY PRODUCTS/SERVICES. ALL OTHER WARRANTIES AND CONDITIONS, WHETHER EXPRESS, IMPLIED OR COLLATERAL, AND WHETHER OR NOT, MADE BY DISTRIBUTORS, RETAILERS, XTENSIONS DEVELOPERS OR OTHER THIRD PARTIES ARE DISCLAIMED BY QUARK, THE QUARK AFFILIATED COMPANIES AND THEIR LICENSORS, INCLUDING WITHOUT LIMITATION, ANY WARRANTY OF NON-INFRINGEMENT, COMPATIBILITY, OR THAT THE SOFTWARE IS ERROR-FREE OR THAT ERRORS CAN OR WILL BE CORRECTED. THIRD PARTIES MAY PROVIDE LIMITED WARRANTIES AS TO THEIR OWN PRODUCTS AND/OR SERVICES, AND USERS MUST LOOK TO SAID THIRD PARTIES FOR SUCH WARRANTIES, IF ANY. SOME JURISDICTIONS, STATES OR PROVINCES DO NOT ALLOW LIMITATIONS ON IMPLIED WARRANTIES, SO THE ABOVE LIMITATION MAY NOT APPLY TO PARTICULAR USERS. IN NO EVENT SHALL QUARK, THE QUARK AFFILIATED COMPANIES, AND/OR THEIR LICENSORS BE LIABLE FOR ANY SPECIAL, INDIRECT, INCIDENTAL, CONSEQUENTIAL OR PUNITIVE DAMAGES, INCLUDING, BUT NOT LIMITED TO, ANY LOST PROFITS, LOST TIME, LOST SAVINGS, LOST DATA, LOST FEES, OR EXPENSES OF ANY KIND ARISING FROM INSTALLATION OR USE OF THE QUARK PRODUCTS/SERVICES, IN ANY MANNER,

HOWEVER CAUSED AND ON ANY THEORY OF LIABILITY. IF, NOTWITHSTANDING THE FOREGOING, QUARK, THE QUARK AFFILIATED COMPANIES AND/OR THEIR LICENSORS ARE FOUND TO HAVE LIABILITY RELATING TO THE QUARK PRODUCTS/SERVICES OR THIRD PARTY PRODUCTS/SERVICES, SUCH LIABILITY SHALL BE LIMITED TO THE AMOUNT PAID BY THE USER TO QUARK FOR THE SOFTWARE/SERVICES AT ISSUE (EXCLUDING THIRD PARTY PRODUCTS/SERVICES), IF ANY, OR THE LOWEST AMOUNT UNDER APPLICABLE LAW, WHICHEVER IS LESS. THESE LIMITATIONS WILL APPLY EVEN IF QUARK, THE QUARK AFFILIATED COMPANIES, THEIR LICENSORS AND/OR THEIR AGENTS HAVE BEEN ADVISED OF SUCH POSSIBLE DAMAGES. SOME JURISDICTIONS, STATES OR PROVINCES DO NOT ALLOW THE EXCLUSION OR LIMITATION OF INCIDENTAL OR CONSEQUENTIAL DAMAGES, SO THIS LIMITATION OR EXCLUSION MAY NOT APPLY. ALL OTHER LIMITATIONS PROVIDED UNDER APPLICABLE LAW, INCLUDING STATUTES OF LIMITATION, SHALL CONTINUE TO APPLY.IN THE EVENT ANY OF THESE PROVISIONS ARE OR BECOME UNENFORCEABLE UNDER APPLICABLE LAW. SUCH PROVISION SHALL BE MODIFIED OR LIMITED IN ITS EFFECT TO THE EXTENT NECESSARY TO CAUSE IT TO BE ENFORCEABLE.USE OF THE QUARK PRODUCTS IS SUBJECT TO THE TERMS OF THE END USER LICENSE AGREEMENT OR OTHER APPLICABLE AGREEMENTS FOR SUCH PRODUCT/SERVICE. IN THE EVENT OF A CONFLICT BETWEEN SUCH AGREEMENTS AND THESE PROVISIONS THE RELEVANT AGREEMENTS SHALL CONTROL.

Quark, the Quark logo, QuarkXPress, XTensions, QuarkCopyDesk, Job Jackets and Composition Zones, QuarkAlliance and QPS are trademarks or registered trademarks of Quark Software Inc. and its affiliates in the U.S. and/or other countries.

OpenType, Visual C#, Visual Studio, Microsoft and Windows are registered trademarks of Microsoft Corporation in the United States and/or other countries.

Mac OS is a trademark of Apple, Inc. registered in the U.S. and other countries.

Adobe, PostScript and Acrobat are registered trademarks of Adobe Systems Incorporated in the United States and/or other countries.

Java and all Java based marks are trademarks or registered trademarks of Sun Microsystems, Inc. in the United States and other countries.

Unicode is a trademark of Unicode, Inc.

MySQL is a registered trademark of MySQL AB.

PANTONE® Colors displayed in the software application or in the user documentation may not match PANTONE-identified standards. Consult current PANTONE Color Publications for accurate color. PANTONE® and other Pantone, Inc. trademarks are the property of Pantone, Inc. ©Pantone, Inc., 2008.

Color Data is produced under license from Dainippon Ink and Chemicals, Inc.

FOCOLTONE and FOCOLTONE Colour System are registered trademarks of FOCOLTONE. The concept, structure, and form of FOCOLTONE material and intellectual property are protected by patent and copyright law. Any reproduction in any form, in whole or in part, for private use or for sale, is strictly forbidden. Contact FOCOLTONE, Ltd. for specific patent information. Toyo Ink Mfg. Co., Ltd. is the copyright owner of TOYO INK COLOR FINDER<sup>™</sup> SYSTEM AND SOFTWARE which is licensed to Quark Software Inc. to distribute for use only in connection with QuarkXPress. TOYO INK COLOR FINDER<sup>™</sup> SYSTEM AND SOFTWARE shall not be copied onto another diskette or into memory unless as part of the execution of QuarkXPress. TOYO INK COLOR FINDER<sup>™</sup> SYSTEM AND SOFTWARE © TOYO INK MFG. CO., LTD., 1991. COLOR FINDER is in the process of registration as the registered trademark of Toyo Ink Mfg. Co., Ltd. COLOR FINDER<sup>™</sup> computer video simulation used in the product may not match the COLOR FINDER<sup>™</sup> book, and additionally some printer color used in the product may also not match. Please use the COLOR FINDER<sup>™</sup> book to obtain the accurate color."

TRUMATCH, TRUMATCH Swatching System, and TRUMATCH System are trademarks of TRUMATCH, Inc.

As to tt2pt1 technology, Copyright ©1997–2003 by the AUTHORS: Andrew Weeks <ccsaw@bath.ac.uk> Frank M. Siegert <fms@this.net> Mark Heath <mheath@netspace.net.au> Thomas Henlich <thenlich@rcs.urz.tu-dresden.de> Sergey Babkin <br/>
sourceforge.net>, <sab123@hotmail.com> Turgut Uyar <uvar@cs.itu.edu.tr> Rihardas Hepas <rch@WriteMe.Com> Szalay Tamas <tomek@elender.hu> Johan Vromans <jvromans@squirrel.nl> Petr Titera <P.Titera@sh.cvut.cz> Lei Wang <lwang@amath8.amt.ac.cn> Chen Xiangyang <chenxy@sun.ihep.ac.cn> Zvezdan Petkovic <z.petkovic@computer.org> Rigel <rigel863@yahoo.com> All rights reserved. Redistribution and use in source and binary forms, with or without modification, are permitted provided that the following conditions are met: 1. Redistributions of source code must retain the above copyright notice, this list of conditions and the following disclaimer. 2. Redistributions in binary form must reproduce the above copyright notice, this list of conditions and the following disclaimer in the documentation and/or other materials provided with the distribution. 3. All advertising materials mentioning features or use of this software must display the following acknowledgement: This product includes software developed by the TTF2PT1 Project and its contributors. THIS SOFTWARE IS PROVIDED BY THE AUTHORS AND CONTRIBUTORS ``AS IS" AND ANY EXPRESS OR IMPLIED WARRANTIES, INCLUDING, BUT NOT LIMITED TO, THE IMPLIED WARRANTIES OF MERCHANTABILITY AND FITNESS FOR A PARTICULAR PURPOSE ARE DISCLAIMED. IN NO EVENT SHALL THE AUTHORS OR CONTRIBUTORS BE LIABLE FOR ANY DIRECT. INDIRECT, INCIDENTAL, SPECIAL, EXEMPLARY, OR CONSEQUENTIAL DAMAGES (INCLUDING, BUT NOT LIMITED TO, PROCUREMENT OF SUBSTITUTE GOODS OR SERVICES; LOSS OF USE, DATA, OR PROFITS; OR BUSINESS INTERRUPTION) HOWEVER CAUSED AND ON ANY THEORY OF LIABILITY, WHETHER IN CONTRACT, STRICT LIABILITY, OR TORT (INCLUDING NEGLIGENCE OR OTHERWISE) ARISING IN ANY WAY OUT OF THE USE OF THIS SOFTWARE, EVEN IF ADVISED OF THE POSSIBILITY OF SUCH DAMAGE. For the approximate list of the AUTHORS' responsibilities see the project history. Other contributions to the project are: Turgut Uyar <uvvre, itu.edu.tr> The Unicode translation table for the Turkish language. Rihardas Hepas <rch@WriteMe.Com> The Unicode translation table for the Baltic languages. Szalay Tamas <tomek@elender.hu> The Unicode translation table for the Central European languages. Johan Vromans <jvromans@squirrel.nl> The RPM file. Petr Titera <P.Titera@sh.cvut.cz> The Unicode map format with names, the forced Unicode option. Frank M. Siegert <frank@this.net> Port to Windows Lei Wang amath8.amt.ac.cn> Chen Xiangyang <chenxy@sun.ihep.ac.cn> Translation maps for Chinese fonts. Zvezdan Petkovic <z.petkovic@computer.org> The Unicode

translation tables for the Cyrillic alphabet. Rigel <rigel863@yahoo.com> Generation of the dvips encoding files, modification to the Chinese maps. I. Lee Hetherington <ilh@lcs.mit.edu> The Type1 assembler (from the package 't1utils'), its full copyright notice: Copyright ©1992 by I. Lee Hetherington, all rights reserved. Permission is hereby granted to use, modify, and distribute this program for any purpose provided this copyright notice and the one below remain intact.

As to Apache technology, copyright ©1999–2008 The Apache Software Foundation. All rights reserved. Any Apache software which is distributed with this software is developed by the Apache Software Foundation (http://www.apache.org/). Licensed under the Apache License, Version 2.0 (the "License"); you may not use these files except in compliance with the License. You may obtain a copy of the License at http://www.apache.org/licenses/LICENSE–2.0. Unless required by applicable law or agreed to in writing, software distributed under the License is distributed on an "AS IS" BASIS, WITHOUT WARRANTIES OR CONDITIONS OF ANY KIND, either express or implied. See the License for the specific language governing permissions and limitations under the License.

As to MoreFiles software, ©1992–2002 by Apple, Inc., all rights reserved.

Portions of this product include technology used under license from Global Graphics.

As to ICU4J technology, ICU4J license — ICU4J 1.3.1 and later,

COPYRIGHT AND PERMISSION NOTICE, Copyright ©1995-2001 International Business Machines Corporation and others. All rights reserved. Permission is hereby granted, free of charge, to any person obtaining a copy of this software and associated documentation files (the "Software"), to deal in the Software without restriction, including without limitation the rights to use, copy, modify, merge, publish, distribute, and/or sell copies of the Software, and to permit persons to whom the Software is furnished to do so, provided that the above copyright notice(s) and this permission notice appear in all copies of the Software and that both the above copyright notice(s) and this permission notice appear in supporting documentation. THE SOFTWARE IS PROVIDED "AS IS", WITHOUT WARRANTY OF ANY KIND, EXPRESS OR IMPLIED, INCLUDING BUT NOT LIMITED TO THE WARRANTIES OF MERCHANTABILITY, FITNESS FOR A PARTICULAR PURPOSE AND NONINFRINGEMENT OF THIRD PARTY RIGHTS. IN NO EVENT SHALL THE COPYRIGHT HOLDER OR HOLDERS INCLUDED IN THIS NOTICE BE LIABLE FOR ANY CLAIM, OR ANY SPECIAL INDIRECT OR CONSEQUENTIAL DAMAGES, OR ANY DAMAGES WHATSOEVER RESULTING FROM LOSS OF USE, DATA OR PROFITS, WHETHER IN AN ACTION OF CONTRACT, NEGLIGENCE OR OTHER TORTIOUS ACTION, ARISING OUT OF OR IN CONNECTION WITH THE USE OR PERFORMANCE OF THIS SOFTWARE. Except as contained in this notice, the name of a copyright holder shall not be used in advertising or otherwise to promote the sale, use or other dealings in this Software without prior written authorization of the copyright holder.

This software is based in part on the work of the Independent JPEG Group.

As to Microsoft technology, ©1988–2008 Microsoft Corporation. All rights reserved.

As to Nodeka software, ©1999–2002 Justin Gottschlich. All rights reserved.

As to STLport technology, Copyright 1999,2000 Boris Fomitchev. This material is provided "as is", with absolutely no warranty expressed or implied. Any use is at your

own risk. Permission to use or copy this sofware for any purpose is hereby granted without fee, provided the above notices are retained on all cpies. Permission to modify the code and to distribute modified code is granted, provided the above notices are retained, and a notice that the code was modified is included with the above copyright notice. The Licensee may distribute binaries compiled with STLport (whether original or modified) without any royalties or restrictions. The Licensee may distribute original or modified STLport sources, provided that: The conditions indicated in the above permission notice are met; The following copyright notices are retained when present, and conditions provided in accompanying permission notices are met: Copyright 1994 Hewlett-Packard Company. Copyright 1996,97 Silicon Graphics Computer Systems, Inc. Copyright 1997 Moscow Center for SPARC Technology.

Permission to use, copy, modify, distribute and sell this software and its documentation for any purpose is hereby granted without fee, provided that the above copyright notice appear in all copies and that both that copyright notice and this permission notice appear in supporting documentation. Hewlett-Packard Company makes no representations about the suitability of this software for any purpose. It is provided "as is" without express or implied warranty.Permission to use, copy, modify, distribute and sell this software and its documentation for any purpose is hereby granted without fee, provided that the above copyright notice appear in all copies and that both that copyright notice and this permission notice appear in supporting documentation. Silicon Graphics makes no representations about the suitability of this software for any purpose. It is provided "as is" without express or implied warranty.Permission to use, copy, modify, distribute and sell this software and its documentation for any purpose is hereby granted without fee, provided that the above copyright notice appear in all copies and that both that copyright notice and this permission notice appear in supporting documentation. Moscow Center for SPARC Technology makes no representations about the suitability of this software for any purpose. It is provided "as is" without express or implied warranty.

As to Dr. Brian Gladman software, Copyright ©2001, Dr. Brian Gladman <brg@gladman.uk.net>, Worcester, UK. All rights reserved. LICENSE TERMS The free distribution and use of this software in both source and binary form is allowed (with or without changes) provided that: 1. distributions of this source code include the above copyright notice, this list of conditions and the following disclaimer; 2. distributions in binary form include the above copyright notice, this list of conditions and the following disclaimer in the documentation and/or other associated materials; 3. the copyright holder's name is not used to endorse products built using this software without specific written permission. DISCLAIMER This software is provided 'as is' with no explicit or implied warranties in respect of any properties, including, but not limited to, correctness and fitness for purpose.

As to cascading menus based on menu.js. by Gary Smith, July 1997, Copyright ©1997–1999 Netscape Communication Corp. Netscape grants you a royalty free license to use or modify the cascading menus software provided that this copyright notice appears on all copies. This software is provided "AS IS," without a warranty of any kind.

Portions of this software is based on the work of Jean-loup Gailly and Mark Adler and is ©1995–1998 Jean-loup Gailly and Mark Adler [ZIP library]

As to Sun technology, Copyright 2003–2006, Sun Microsystems, Inc. All rights reserved. Use is subject to license terms.

As to Apple technology, ©2002–2004 Apple, Inc. All rights reserved. This Apple software is supplied to you by Apple, Inc. ("Apple") in consideration of your agreement to the following terms, and your use, installation, modification or redistribution of this Apple software constitutes acceptance of these terms. If you do not agree with these terms, please do not use, install, modify or redistribute this Apple software. In consideration of your agreement to abide by the following terms, and subject to these terms, Apple grants you a personal, non-exclusive license, under Apple's copyrights in this original Apple software (the "Apple Software"), to use, reproduce, modify and redistribute the Apple Software, with or without modifications, in source and/or binary forms; provided that if you redistribute the Apple Software in its entirety and without modifications, you must retain this notice and the following text and disclaimers in all such redistributions of the Apple Software. Neither the name, trademarks, service marks or logos of Apple, Inc. may be used to endorse or promote products derived from the Apple Software without specific prior written permission from Apple. Except as expressly stated in this notice, no other rights or licenses, express or implied, are granted by Apple herein, including but not limited to any patent rights that may be infringed by your derivative works or by other works in which the Apple Software may be incorporated. The Apple Software is provided by Apple on an "AS IS" basis. APPLE MAKES NO WARRANTIES, EXPRESS OR IMPLIED, INCLUDING WITHOUT LIMITATION THE IMPLIED WARRANTIES OF NON-INFRINGEMENT, MERCHANTABILITY AND FITNESS FOR A PARTICULAR PURPOSE, REGARDING THE APPLE SOFTWARE OR ITS USE AND OPERATION ALONE OR IN COMBINATION WITH YOUR PRODUCTS. IN NO EVENT SHALL APPLE BE LIABLE FOR ANY SPECIAL, INDIRECT, INCIDENTAL OR CONSEQUENTIAL DAMAGES (INCLUDING, BUT NOT LIMITED TO, PROCUREMENT OF SUBSTITUTE GOODS OR SERVICES; LOSS OF USE, DATA, OR PROFITS; OR BUSINESS INTERRUPTION) ARISING IN ANY WAY OUT OF THE USE, REPRODUCTION, MODIFICATION AND/OR DISTRIBUTION OF THE APPLE SOFTWARE, HOWEVER CAUSED AND WHETHER UNDER THEORY OF CONTRACT, TORT (INCLUDING NEGLIGENCE), STRICT LIABILITY OR OTHERWISE, EVEN IF APPLE HAS BEEN ADVISED OF THE POSSIBILITY OF SUCH DAMAGE.

As to HTML Parsing code technology, Copyright ©1998 World Wide Web Consortium (Massachusetts Institute of Technology, Institut National de Recherche en Informatique et en Automatique, Keio University). All Rights Reserved. Contributing Author(s): Dave Raggett <dsr@w3.org> The contributing author(s) would like to thank all those who helped with testing, bug fixes, and patience. This wouldn't have been possible without all of you. COPYRIGHT NOTICE: This software and documentation is provided "as is," and the copyright holders and contributing author(s) make no representations or warranties, express or implied, including but not limited to, warranties of merchantability or fitness for any particular purpose or that the use of the software or documentation will not infringe any third party patents, copyrights, trademarks or other rights. The copyright holders and contributing author(s) will not be liable for any direct, indirect, special or consequential damages arising out of any use of the software or documentation, even if advised of the possibility of such damage. Permission is hereby granted to use, copy, modify, and distribute this source code, or portions hereof, documentation and executables, for any purpose, without fee, subject to the following restrictions: 1. The origin of this source code must not be misrepresented. 2. Altered versions must be plainly marked as such and must not be

misrepresented as being the original source. 3. This Copyright notice may not be removed or altered from any source or altered source distribution. The copyright holders and contributing author(s) specifically permit, without fee, and encourage the use of this source code as a component for supporting the Hypertext Markup Language in commercial products. If you use this source code in a product, acknowledgment is not required but would be appreciated.

As to DOM4J software, Redistribution and use of this software and associated documentation ("Software"), with or without modification, are permitted provided that the following conditions are met:

Redistributions of source code must retain copyright statements and notices. Redistributions must also contain a copy of this document.

Redistributions in binary form must reproduce the above copyright notice, this list of conditions and the following disclaimer in the documentation and/or other materials provided with the distribution.

The name "DOM4J" must not be used to endorse or promote products derived from this Software without prior written permission of MetaStuff, Ltd. For written permission, please contact dom4j-info@metastuff.com.

Products derived from this Software may not be called "DOM4J" nor may "DOM4J" appear in their names without prior written permission of MetaStuff, Ltd. DOM4J is a registered trademark of MetaStuff, Ltd.

Due credit should be given to the DOM4J Project - http://www.dom4j.org

THIS SOFTWARE IS PROVIDED BY METASTUFF, LTD. AND CONTRIBUTORS ``AS IS" AND ANY EXPRESSED OR IMPLIED WARRANTIES, INCLUDING, BUT NOT LIMITED TO, THE IMPLIED WARRANTIES OF MERCHANTABILITY AND FITNESS FOR A PARTICULAR PURPOSE ARE DISCLAIMED. IN NO EVENT SHALL METASTUFF, LTD. OR ITS CONTRIBUTORS BE LIABLE FOR ANY DIRECT, INDIRECT, INCIDENTAL, SPECIAL, EXEMPLARY, OR CONSEQUENTIAL DAMAGES (INCLUDING, BUT NOT LIMITED TO, PROCUREMENT OF SUBSTITUTE GOODS OR SERVICES; LOSS OF USE, DATA, OR PROFITS; OR BUSINESS INTERRUPTION) HOWEVER CAUSED AND ON ANY THEORY OF LIABILITY, WHETHER IN CONTRACT, STRICT LIABILITY, OR TORT (INCLUDING NEGLIGENCE OR OTHERWISE) ARISING IN ANY WAY OUT OF THE USE OF THIS SOFTWARE, EVEN IF ADVISED OF THE POSSIBILITY OF SUCH DAMAGE.

Copyright 2001–2005 (C) MetaStuff, Ltd. All Rights Reserved.

As to Jaxen technology: Copyright 2003–2006 The Werken Company. All Rights Reserved.

License Text

\$Id: LICENSE.txt,v 1.5 2006/02/05 21:49:04 elharo Exp \$

Redistribution and use in source and binary forms, with or without modification, are permitted provided that the following conditions are met:

1. Redistributions of source code must retain the above copyright notice, this list of conditions and the following disclaimer.

2. Redistributions in binary form must reproduce the above copyright notice, this list of conditions and the following disclaimer in the documentation and/or other materials provided with the distribution.

3. Neither the name of the 'Jaxen' nor the names of its contributors may be used to endorse or promote products derived from this software without specific prior written permission.

THIS SOFTWARE IS PROVIDED BY THE COPYRIGHT HOLDERS AND CONTRIBUTORS 'AS IS' AND ANY EXPRESS OR IMPLIED WARRANTIES, INCLUDING, BUT NOT LIMITED TO, THE IMPLIED WARRANTIES OF MERCHANTABILITY AND FITNESS FOR A PARTICULAR PURPOSE ARE DISCLAIMED. IN NO EVENT SHALL THE COPYRIGHT OWNER OR CONTRIBUTORS BE LIABLE FOR ANY DIRECT, INDIRECT, INCIDENTAL, SPECIAL, EXEMPLARY, OR CONSEQUENTIAL DAMAGES (INCLUDING, BUT NOT LIMITED TO, PROCUREMENT OF SUBSTITUTE GOODS OR SERVICES; LOSS OF USE, DATA, OR PROFITS; OR BUSINESS INTERRUPTION) HOWEVER CAUSED AND ON ANY THEORY OF LIABILITY, WHETHER IN CONTRACT, STRICT LIABILITY, OR TORT (INCLUDING NEGLIGENCE OR OTHERWISE) ARISING IN ANY WAY OUT OF THE USE OF THIS SOFTWARE, EVEN IF ADVISED OF THE POSSIBILITY OF SUCH DAMAGE.

All other marks are the property of their respective owners.

## QuarkXPress Server Features

#### **Dynamic Pagination and Flow**

The Evolved Mechanics sample, demonstrating the flow automation constructs, can be downloaded from the QXPS Administration home page, using the Download SDK and Samples link.

There are three main division in the structure of any document:

- 1 the front page content
- **2** the body content
- **3** the back page content

The Dynamic Pagination and Flow feature gives you the ability to define multiple page layouts in a single flow. The Page Sequences can be a logical section or a chapter comprised of a single flow. Different pages of a Page Sequence can be based on different master pages. Pages will be organized while adhering to defined constraints.

The following is a list of customer use cases that can be fullfilled using the new modifier XML markup:

- The ability to specify running headers and running footers.
- The ability to pre-define the sequence of the application of the available master pages on the various pages being created dynamically.
- The ability to express/segment the flow content into logical sections.
  - Bulleted text, Section numbering, Text Styling, colors etc
  - Components that are re-usable across multiple document types. For example, disclaimers and copy right notices.
- The ability to impose constraints on the page count (odd or even) per section, enabling you to automatically insert blank pages for print versions of documentation.
- The ability to specify the desired page numbering formats for various sections (for example, index or glossary pages having roman numerals).
- The ability to have repeatable interactivy aspects.
- The ability to present tablular content in various ways:
  - inline
  - spanned across columns

- full width spanned
- full page rotated / un-rotated.
- The ability to format tables in the following various ways:
  - horizontal and vertical
  - gridlines
  - grouping headers
  - shading rows and columns
  - the inclusion of table notes with the table
- The ability to break content across pages along with headers.
- The ability to specify the placement of images and charts in the following scenarios:
  - inline
  - spanned across columns
  - full page
- The ability to specify a different Table of Contents for digital and print issues.

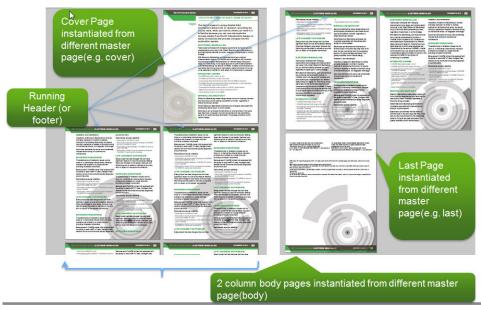

**Example User Pagination Requirement** 

#### **Dynamic Pagination and Flow Problem**

Consider the following pagination requirement.

The template has 5 master pages:

- Cover a master page for the cover page
- Introduction a master page for introduction page(s)
- Section First Page a master page for the first page of each section (a section's cover page)

- Section Content a master page to be used for each page that has body content
- Back Page a master page for the back page (a back cover)

The pagination requirement is:

- 1 Cover
- 2 Introduction
- 3 Multiple sections
  - Section First Page
  - Section Content
- 4 Back Page

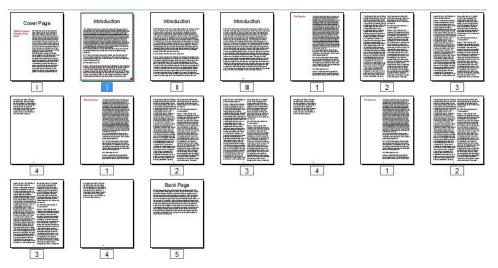

**Example User Pagination Requirement** 

Previously, when a desktop user created this document, he accomplished this manually by dragging and dropping the desired master pages onto each page. The user was not able to achieve the desired pagination using the automated dynamic publishing workflows (XML--> PDF or XML-->iPad).

#### **Dynamic Pagination and Flow Solution**

The Dynamic Pagination and Flow feature introduced in the 9.5.1 release of QuarkXPress Server, solves this problem.

New Parts of the ModifierXML:

- 1 The MASTERPAGESEQUENCE element gives you the ability to describe the use and application of master pages by the QuarkXPress Server Modifier XML processor and further by its layout engine. It also allows the user to define the pagination pattern with a name.
- 2 The PAGESEQUENCE element contains the actual flow content with reference to the MASTERPAGESEQAUENCE via a @MASTERPAGESEQUENEREF and a @MASTERPAGEREF respectively. Each PAGESEQUENCE element will have a certain non-variable static content segment (represented by STATICCONTENT) containing the content that is intended to be repeated across multiple flow pages.

Each PAGESEQUENCE has a child object STORY which acts as a container for the flow content containing multiple PARAGRAPH elements.

Each PARAGRAPH object holds RICHTEXT giving you the ability to apply a wide variety of styling.

**3** The SINGLEMASTERPAGEREFERENCE element defines a sequence in which a particular master page will be applied to a singles page in a page sequence. It contains the name of the master page in the QuarkXPress template to be used. The given master page is applied to one page of a page sequence. This is useful for front matter, back matter and section start pages.

The following is an example of the use of the SINGLEMASTERPAGEREFERENCE

```
<MASTERPAGESEQUENCE NAME="SingleMaster">
    <SINGLEMASTERPAGEREFERENCE NAME="A-MasterA"></SINGLEMASTERPAGEREFERENCE>
    <SINGLEMASTERPAGEREFERENCE NAME="B-MasterB"></SINGLEMASTERPAGEREFERENCE>
    <SINGLEMASTERPAGEREFERENCE NAME="C-MasterC"></SINGLEMASTERPAGEREFERENCE>
    </MasterPagesequence>
```

This applies the A-MasterAmaster page to the first page, B-MasterB master page to the second page, and the C-MasterC master page to the third page and onwards.

**4** The REPEATABLEMASTERPAGEREFERENCE element defines a sequence in which a master page will be applied to multiple pages in a page sequence. It contains the name of the master page in the QuarkXPress template to be used. This is useful for constructing runs of identical pages and causes a bounded or unbounded sequence of pages to be generated using the same master page.

This element is a super set of the SINGLEMASTERPAGEREFERENCE element. It allows an application of a particular master page upto n number of pages using the MAXREPEATS attribute.

The following is an example of the use of the REPEATABLEMASTERPAGEREFERENCE.

```
<MASTERPAGESEQUENCE NAME="RepeatableMaster">
    <REPEATABLEMASTERPAGEREFERENCE MAXREPEATS="5" NAME="B-MasterB"/>
    <REPEATABLEMASTERPAGEREFERENCE NAME="C-MasterC"/>
</MASTERPAGESEOUENCE>
```

This applies the B-MasterB master page to the first 5 pages. From the sixth page onward, the C-MasterC master page will be applied.

**5** The REPEATABLEMASTERPAGEALTERNATIVES element defines a master page along with conditions that must be satisfied to apply the given master page on a page. It contains one or more CONDITIONALMASTERPAGEREFERENCE elements that define the conditions.

This is a super set of the first two master page sequences. It allows an application of a particular master page on even pages, a different master page on odd pages and a different master page on first and last pages.

The following is an example of the use of the REPEATABLEMASTERPAGEALTERNATIVES.

```
<MASTERPAGESEQUENCE NAME="ConditionalMaster">
  <REPEATABLEMASTERPAGEALTERNATIVES>
   <CONDITIONALMASTERPAGEREFERENCE NAME="D-MasterD" POSITION="FIRST"/>
   <CONDITIONALMASTERPAGEREFERENCE NAME="A-MasterA" ODDOREVEN="EVEN"
   ODIOREVEN="REST"/>
   <CONDITIONALMASTERPAGEREFERENCE NAME="C-MasterC" ODDOREVEN="ODD"
POSITION="REST"/>
   <CONDITIONALMASTERPAGEREFERENCE NAME="B-MasterB" POSITION="LAST"/>
   </REPEATABLEMASTERPAGEALTERNATIVES>
   </MASTERPAGESEOUENCE>
```

This applies the D-MasterD master page to the first page, the A-MasterA master page to all even numbered pages, the C-MasterC master page to all odd numbered pages, and the B-MasterB master page to the last page.

- **6** The CONDITIONALMASTERPAGEREFERENCE element gives you the ability to specify the master page along with the conditions that must be satisfied to apply the given master page on a page. The following conditions may be specified:
  - a page's position within a sequence
  - the odd or even page number property
  - whether or not a particular page is blank

contains the actual flow content with reference to the MASTERPAGESEQAUENCE via a @MASTERPAGESEQUENEREF and a @MASTERPAGEREF respectively. Each PAGESEQUENCE element will have a certain non-variable static content segment (represented by STATICCONTENT) containing the content that is intended to be repeated across multiple flow pages.

- **7** The STATICCONTENT element gives you the ability to specify content chunks that are intended to be repeated across multiple flow pages. For example, running headers or footers.
- 8 The SECTIONNUMBERFORMAT element gives you the ability to specify the page number format.

```
<PROJECT>
<LAYOUT>
  <ID UID="1"/>
  <MASTERPAGESEQUENCE NAME="APSMasterPages">
    <REPEATABLEMASTERPAGEALTERNATIVES>
      <CONDITIONALMASTERPAGEREFERENCE POSITION="FIRST"
NAME="C-ArticleFirst"/>
     <CONDITIONALMASTERPAGEREFERENCE POSITION="REST" NAME="D-ArticleRest"/>
     <CONDITIONALMASTERPAGEREFERENCE POSITION="LAST" NAME="E-ArticleLast"/>
      <CONDITIONALMASTERPAGEREFERENCE BLANKORNOTBLANK="BLANK"
        NAME="F-BlankMaster"/>
    </REPEATABLEMASTERPAGEALTERNATIVES>
  </MASTERPAGESEOUENCE>
  <PAGESEQUENCE MASTERPAGESEQUENCEREF="APSMasterPages"</pre>
FORCEPAGECOUNT="ENDONEVEN">
    <SECTIONNUMBERFORMAT FORMAT="NUMERIC" INITIALPAGENUMBER="1"/>
    <STATICCONTENT>
      <BOX>
        <ID NAME="logo"/>
        <TEXT>
          <STORY>
            <PARAGRAPH PARASTYLE="Article SubHead">
            <RICHTEXT BOLD="true">Article Sub heading goes here </RICHTEXT>
            </PARAGRAPH>
          </STORY>
        </TEXT>
      </BOX>
      <BOX>
        <ID NAME="title"/>
        <TEXT>
          <STORY>
            <PARAGRAPH MERGE="FALSE" PARASTYLE="NORMAL">
              <FORMAT ALIGNMENT="RIGHT"/>
              <RICHTEXT BOLD="true" COLOR="White" SIZE="14">
                Automation System</RICHTEXT>
            </PARAGRAPH>
          </STORY>
        </TEXT>
      </BOX>
    </STATICCONTENT>
    <STORY BOXNAME="flow">
      <PARAGRAPH PARASTYLE="Article Opening Paragraph">
      <PARAGRAPH PARASTYLE="Article Section Start">
```

```
<PARAGRAPH PARASTYLE="Article Body Copy">
    <PARAGRAPH PARASTYLE="Article Body Copy">
    <PARAGRAPH PARASTYLE="Article Body Copy">
    <PARAGRAPH PARASTYLE="Article Body Copy">
    <PARAGRAPH PARASTYLE="Article Body Copy">
    <PARAGRAPH PARASTYLE="Article Body Copy">
    <PARAGRAPH PARASTYLE="Article Body Copy">
    <PARAGRAPH PARASTYLE="Article Body Copy">
    </PARAGRAPH PARASTYLE="Article Body Copy">
    </PARAGRAPH PARASTYLE="Article Body Copy">
    </PARAGRAPH PARASTYLE="Article Body Copy">
    </PARAGRAPH PARASTYLE="Article Body Copy">
    </PARAGRAPH PARASTYLE="Article Body Copy">
    </PARAGRAPH PARASTYLE="Article Body Copy">
    </PARAGRAPH PARASTYLE="Article Body Copy">
    </PARAGRAPH PARASTYLE="Article Body Copy">
    </PARAGRAPH PARASTYLE="Article Body Copy">
    </PARAGRAPH PARASTYLE="Article Body Copy">
    </PAGESEQUENCE>
</PAGESEQUENCE>
</PAGESEQUENCE>
</PROJECT>
```

### Landscape pagination

The support for mixed orientation in the PDF output gives you the ability to define different page orientations in a single flow. This can be accomplished by using the PAGESEQUENCE element of the ModifierXML. The PAGESEQUENCE element contains a new attribute ORIENTATION which allows you to specify a page orientation for each page in the flow. Setting the value of ORIENTATION to *Landscape* would cause the contents of the STORY element of the page sequence to flow into a Landscape layout made available in the template. The following steps allow you to achieve mixed orientation pages in the PDF output:

- 1 Add a landscape layout in the template, giving the page width and height as:
  - Page Height = The width of a page in portrait mode
  - Page Width = The height of a page in portrait mode

| Layout Name:    | Landscape               |               |       |
|-----------------|-------------------------|---------------|-------|
| Layout Type:    | Print                   | 1.            |       |
| Page            |                         | Margin Guid   | es    |
| Size:           | A4 💌                    | Top:          | 20 mm |
| Width:          | 297 mm                  | Bottom:       | 20 mm |
| Height:         | 210 mm                  | Left:         | 20 mm |
| Orientation:    | 💿 Portrait              | Right:        | 20 mm |
| Default Story D | Landscape<br>Direction: | Column Guid   | les   |
|                 | O Horizontal            | Columns:      | 1     |
|                 | O Vertical              | Gutter Width: | 6 mm  |
| Facing Page     | es                      | Gutter Widen. | U min |
| Allow (         | Odd Pages on Left       |               |       |
| Automatic 1     | Text Box                |               |       |

Adding a Landscape layout

- 2 Designate the new layout as the Landscape layout by giving it the name Landscape.
- 3 Use this new layout to create pages with the Landscape orientation.

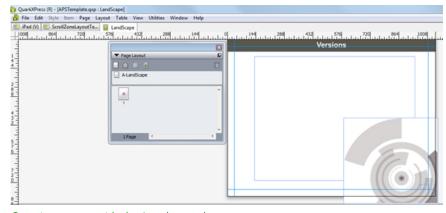

Creating pages with the Landscape layout

The following is an example of the MASTERPAGESEQUENCE to be used for Landscape mode.

```
<MASTERPAGESEQUENCE NAME="Landscape">
<SINGLEMASTERPAGEREFERENCE NAME="A-Landscape"></SINGLEMASTERPAGEREFERENCE>
</MASTERPAGESEQUENCE>
```

The following is an example of the PARAGRAPH element with the PARASTYLE attribute set to flow. This cause the landscape flow content under the PAGESEQUENCE that has ORIENTATION set to *LANDSCAPE* to be flown into the flow boxes in the layout with the name *Landscape*.

```
<PARAGRAPH PARASTYLE="Flow">
<RICHTEXT BACKGROUNDCOLOR="yellow">Text here</RICHTEXT>
</PARAGRAPH>
```

The following is an example of a nested PAGESEQUENCE depicting Landscape mode. The landscape flow content under the PAGESEQUENCE that has ORIENTATION set to *LANDSCAPE* is flown into the flow boxes in the layout with the name *Landscape*.

```
<PAGESEQUENCE ORIENTATION="LANDSCAPE"MASTERREFERENCE="Landscape">
  <STORY BOXNAME="flow">
    <PARAGRAPH PARASTYLE="Title">
      <RICHTEXT>Deliver the Benefits of Automation</RICHTEXT>
    </PARAGRAPH>
    <PARAGRAPH PARASTYLE="Flow">
      <RICHTEXT>Text Here</RICHTEXT>
    </PARAGRAPH>
    <PARAGRAPH PARASTYLE="Bulletstyle">
    <PARAGRAPH PARASTYLE="Bulletstyle">
    <PARAGRAPH PARASTYLE="Bulletstyle">
    <PARAGRAPH PARASTYLE="Bulletstyle">
    <PARAGRAPH PARASTYLE="Flow">
    <PARAGRAPH PARASTYLE="Flow">
    <PARAGRAPH PARASTYLE="Bulletstyle">
    <PARAGRAPH PARASTYLE="Bulletstyle">
    <PARAGRAPH PARASTYLE="Bulletstyle">
    <PARAGRAPH PARASTYLE="Bulletstyle">
    <PARAGRAPH PARASTYLE="Title">
    <PARAGRAPH PARASTYLE="Flow">
    <PARAGRAPH PARASTYLE="Flow">
    <PARAGRAPH PARASTYLE="Flow">
    <PARAGRAPH/>
    <PARAGRAPH/>
    <INLINETABLE TABLESTYLEREF= "quark">
      <COLGROUP>
      <THREAD>
        <TROW>
          <ENTRY>
            <PARAGRAPH PARASTYLE="TableContent">
              <FORMAT ALIGNMENT= "CENTERED"/>
              <RICHTEXT>Text Here</RICHTEXT>
            </PARAGRAPH>
          </ENTRY>
          <ENTRY>
            <PARAGRAPH PARASTYLE="TableContent">
  <FORMAT ALIGNMENT= "CENTERED"/>
              <RICHTEXT>Text Here</RICHTEXT>
```

#### QUARKXPRESS SERVER FEATURES

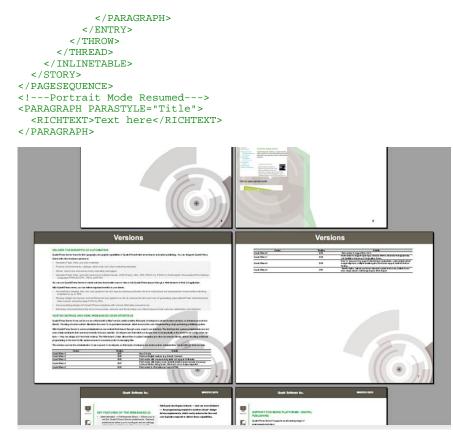

Flowing content onto pages created with the Landscape layout

The following is an example of a PROJECT element. The landscape flow content under the PAGESEQUENCE that has ORIENTATION set to *LANDSCAPE* is flown into the flow boxes in the layout with the name *Landscape*.

```
<PROJECT>
  <TABLESTYLE>
  <TABLESTYLE>
  <LAYOUT>
    <ID UID="1"/>
    <MASTERPAGESEQUENCE NAME= "Cover">
    <MASTERPAGESEQUENCE NAME= "Flow">
    <MASTERPAGESEQUENCE NAME= "Flow2">
      <SINGLEMASTERPAGEREFERENCE NAME= "A-Flow2"/>
    </MASTERPAGESEQUENCE>
    <MASTERPAGESEQUENCE NAME= "Flow3">
      <SINGLEMASTERPAGEREFERENCE NAME= "B-Flow3"/>
    </MASTERPAGESEQUENCE>
                            <PARAGRAPH PARASTYLE="Bulletstyle">
    <MASTERPAGESEQUENCE NAME= "Disclaimer">
    <PAGESEQUENCE MASTERREFERENCE="Cover">
    <PAGESEQUENCE MASTERREFERENCE="Flow">
    <PAGESEQUENCE MASTERREFERENCE="Flow">
    <PAGESEQUENCE MASTERREFERENCE="Flow2" ORIENTATION= "LANDSCAPE">
      <STORY BOXNAME= "StoryFlow2">
        <INLINETABLE TABLESTYLEREF= "Rating">
      </STORY>
    </PAGESEQUENCE>
    <PAGESEQUENCE MASTERREFERENCE="Flow">
    <PAGESEQUENCE MASTERREFERENCE="Flow">
    <PAGESEQUENCE MASTERREFERENCE="Flow3" ORIENTATION= "LANDSCAPE">
      <STATICCONTENT>
      <STORY BOXNAME= "StoryFlow2">
        <INLINETABLE TABLESTYLEREF= "NoGrids">
      </STORY>
    </PAGESEQUENCE>
    <PAGESEQUENCE MASTERREFERENCE="Flow3" ORIENTATION= "LANDSCAPE">
      <STATICCONTENT>
      <STORY BOXNAME= "StoryFlow2">
        <INLINETABLE TABLESTYLEREF= "NoGrids">
      </STORY>
    </PAGESEOUENCE>
    <PAGESEOUENCE MASTERREFERENCE="Disclaimer">
```

#### </LAYOUT> </PROJECT>

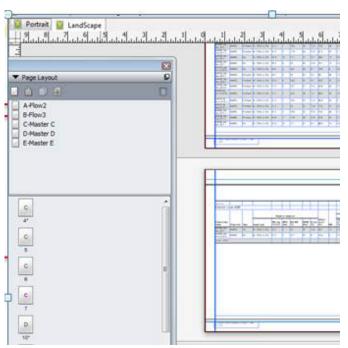

The landscape flow content under the **PAGESEQUENCE** that has **ORIENTATION** = *LANDSCAPE* is flown into the flow boxes in the layout with the name *Landscape*.

The following is the resultant PDF from the above example:

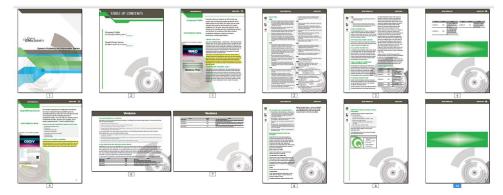

A PDF with a mixed orientation.

## Automatic callout stacking

Automatic callout stacking allows for the tiling of multiple callouts. You use the CALLOUTANCHOR element to automate your layout design. The CALLOUTANCHOR@CALLOUTSTYLE requires a callout style to be created in the template. The callout style defines the placement of the graphics object.

## **QUARKXPRESS SERVER FEATURES**

| lign callout horizo                     | ontally relative to: Box/Cel •              |
|-----------------------------------------|---------------------------------------------|
| Align callout's:                        | Right Edge 👻                                |
| With:                                   | Right Edge of Box •                         |
| Offsetz                                 | Opt                                         |
| lign callout vertic<br>Align callout's: | ally relative to: Paragraph •<br>Top Edge • |
| With:                                   | Bottom Edge of Paragraph 💌                  |
| Offset:                                 | 0 pt                                        |
|                                         |                                             |

Edit Callout Style dialog box

## Automatic callout stacking example

In the following example the 2 graphic objects on the right side are related to the sub-sections on the left side.

|                                                                                                    | ws, Windows Mobile, Sil-<br>ght™ (.Net)                      | <ul> <li>Blackberry®, Flash® (WSDL doc-lit-<br/>eral SDAP services)</li> </ul> |
|----------------------------------------------------------------------------------------------------|--------------------------------------------------------------|--------------------------------------------------------------------------------|
| KOS (Objective-C ARM) · Andro                                                                                                    | id, cross platform (Java)                                    | Mac OSIB (Cocca, Objective-C i386)                                             |
| This means developers can create cus- digitalimo                                                                                                    | ble devices.                                                 | Mac service starting with QuarkXPress                                          |
| iomized solutions that deliver richly de-<br>ligned material to a broad number of                                                                                                    | hese Server 9 can be run as a                                | Server 9.01.                                                                   |
| 1875                                                                                                    | Tole                                                         |                                                                                |
| 50%                                                                                                    | 90%                                                          |                                                                                |
| 80%                                                                                                    | 80%                                                          |                                                                                |
| 20%                                                                                                    | 70%                                                          |                                                                                |
| 60%                                                                                                    | 60%                                                          |                                                                                |
| 40%                                                                                                    | -Series 3 50%                                                | -Series                                                                        |
| 40%<br>10%                                                                                                    | -Series 2 40%                                                | -Series                                                                        |
| 20%                                                                                                    | -Serves 1 20%                                                | - Jeres                                                                        |
| 10%                                                                                                    | 10%                                                          |                                                                                |
| 0%<br>Category 1 Category 2 Category 3 C                                                                                                    | 0%<br>stegory 4 Category 1                                   | Category 2 Category 3 Category 4                                               |
| adistaction, mistrust, and a negative impact to the<br>ine.<br>DELIVER THE BENEFITS OF AUTOMAT<br>QuarkXI <sup>1</sup> mass Server fuses the fire typography and gr<br>apabilities of QuarkXI <sup>1</sup> mas8 with server-based auto                                                            | 40%<br>30%<br>30%<br>80%<br>20%                              |                                                                                |
| publishing, You can integrate QuarkOPress Server will<br>business systems to:<br>Generate Flash, Web, and print materials                                                                                                    | th other                                                     | Category 2 Category 3 Category 4                                               |
|                                                                                                    | i dener                                                      |                                                                                |
| <ul> <li>Produce advertisements, catalogs, direct mail, an<br/>marketing materials</li> </ul>                                                                                                    | 10 M 10 M 10 M 10 M 10 M 10 M 10 M 10 M                      |                                                                                |
|                                                                                                    | mpagner 20%                                                  |                                                                                |
| marketing materials                                                                                                    | e tomati<br>ostiScripti, 20%<br>EPS, 60%                     | Series                                                                         |
| marketing materials<br>Deliver one-to-one and one-to-many marketing ca<br>Generate Flash, Web, and print versions in multip<br>SWIF (Flash), XML, PDF, PDFX-1a, PDFX-3, P<br>Personalized Print Markup Language (PPMLB),                                                                          | e Somati<br>ostiloripi I. 60%<br>GPS, 30%<br>Nationation 40% | Series                                                                         |
| marketing materials<br>Deliver one-to-one and one-to-many marketing on<br>Generate Fash, Vielo, and print versions is multip<br>SWF (Flash), XMB, PDF, PDF/X-1a, PDF/X-3, P<br>Personalized Print Markup Language (PPMLB),<br>JPEC, and PNG                                                       | novernet 2 80%                                               |                                                                                |
| marketing materials<br>Deliver one-bonne and one-bonnery marketing ca<br>Generate Frank, Web, and plott versions in multiple<br>SWIF (Flash), XAB, PDF, PDFX-18, PDFX-3, P<br>Personalized Prict Markup Language (PHRLB),<br>JPECP, and PMG<br>You can use QuarXXPress Server to create solutions | reserved 2 80%                                               | Series                                                                         |

Example Automatic Callout Stacking

The callout anchors applied with the same callout style will be stacked automatically.

#### QUARKXPRESS SERVER FEATURES

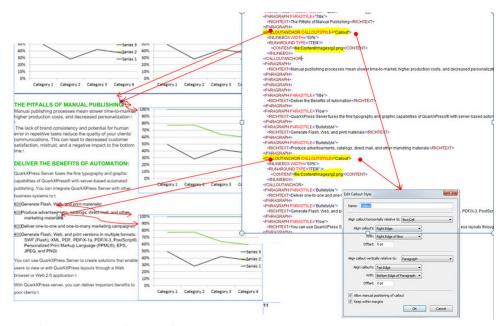

Result Automatic Callout Stacking

## **Nested anchoring**

Nested anchoring allows you to anchor an item within another anchored item. This allows for nesting of INLINEBOX and INLINETABLE elements.

## Nested anchoring examples

## Nesting an INLINEBOX within an INLINEBOX

#### Nesting an INLINEBOX within an ENTRY of an INLINETABLE

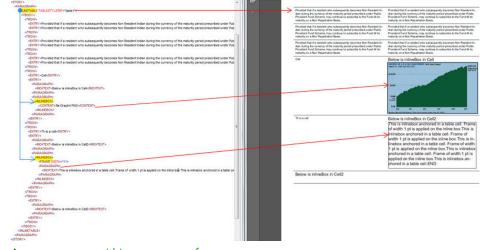

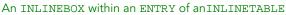

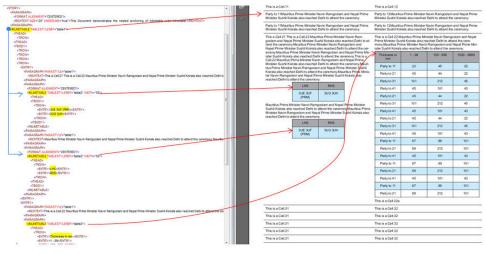

### Nesting an INLINETABLE within an INLINETABLE

An INLINETABLE within an INLINETABLE

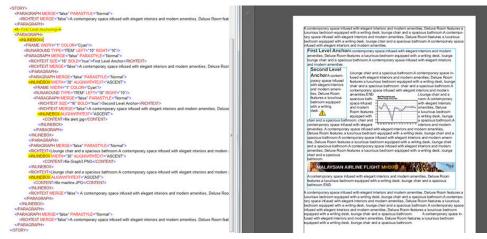

An INLINETABLE within an INLINETABLE

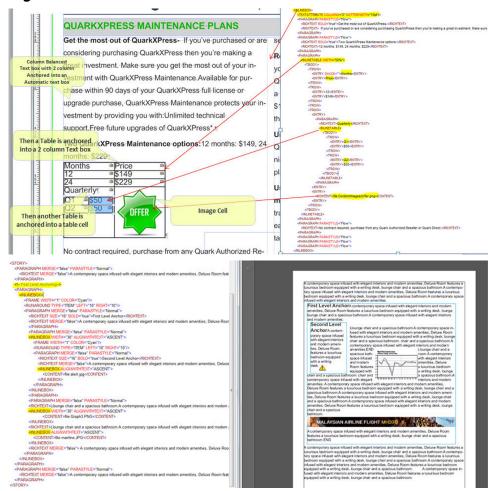

Nesting an INLINETABLE within an INLINEBOX

An INLINETABLE within an INLINEBOX

# Modifier schema (annotated)

The topics below provide an annotated version of the Modifier schema, which is available both as a DTD and in XML Schema format. Details are provided for how to form XML code that uses the construct namespace, modify parameter, and xml namespace. The XML sent to or from these functions is case-sensitive and validated by the Modifier schema, thereby providing well-formed XML code that is compatible between each function.

In the following topics:

- The "Construct" column refers to constructing a QuarkXPress project using the construct namespace.
- The "Modify" column refers to modifying a QuarkXPress project using the modify parameter.
- The "Deconstruct" column refers to deconstructing a QuarkXPress project using the xml namespace.

To conserve space, the notation used in the following topics is DTD notation. See the "Modifier.xsd" file for XML Schema definitionss.

Measurement values do not require units. For example, "25pt" should be submitted as "25".

| Element type                                                                                                    | Construct                                                                                                    | Modify                                                                                                    | Deconstruct                                                                                                    |
|----------------------------------------------------------------------------------------------------|----------------------------------------------------------------------------------------------------|----------------------------------------------------------------------------------------------------|----------------------------------------------------------------------------------------------------|
| <pre><!--ENTITY sot<br-->""&gt;<br/><!--ENTITY etx<br-->""&gt;<br/><!--ENTITY eot<br-->""&gt;<br/><!--ENTITY enq<br-->""&gt;<br/><!--ENTITY ack<br-->""&gt;<br/><!--ENTITY softReturn<br-->"&amp;#x0007;"&gt;</pre> | Entities that represent<br>QuarkXPress special<br>characters.<br>Note: Some entities, such<br>as softreturn, are<br>different for QuarkXPress<br>than they are in the<br>Unicode® specification. | Entities that represent<br>QuarkXPress special<br>characters.<br>Note: Some entities, such<br>as softreturn, are<br>different for QuarkXPress<br>than they are in the<br>Unicode specification. | Entities that represent<br>QuarkXPress special<br>characters.<br>Note: Some entities, such<br>as softreturn, are<br>different for QuarkXPress<br>than they are in the<br>Unicode specification. |

## Entities (Modifier DTD)

| Element type                                               | Construct | Modify | Deconstruct |
|------------------------------------------------------------|-----------|--------|-------------|
| ENTITY bs</td <td></td> <td></td> <td></td>                |           |        |             |
| "">                                                        |           |        |             |
| ENTITY hTab<br "	">                                        |           |        |             |
| ENTITY lineFeed</td <td></td> <td></td> <td></td>          |           |        |             |
| " ">                                                       |           |        |             |
| ENTITY vTab</td <td></td> <td></td> <td></td>              |           |        |             |
| "">                                                        |           |        |             |
| ENTITY boxBreak<br "">                                    |           |        |             |
| ENTITY hardReturn<br " ">                                  |           |        |             |
| ENTITY so</td <td></td> <td></td> <td></td>                |           |        |             |
| "">                                                        |           |        |             |
| ENTITY flexSpace<br "">                                    |           |        |             |
| ENTITY dle</td <td></td> <td></td> <td></td>               |           |        |             |
| "">                                                        |           |        |             |
| ENTITY dcOne<br "">                                        |           |        |             |
| ENTITY dcTwo<br "">                                        |           |        |             |
| ENTITY dcThree<br "">                                      |           |        |             |
| <pre><!--ENTITY dcFour "&#38;#x0014;"--></pre>             |           |        |             |
| ENTITY nak</td <td></td> <td></td> <td></td>               |           |        |             |
| "">                                                        |           |        |             |
| ENTITY syn<br "">                                          |           |        |             |
| ENTITY etb</td <td></td> <td></td> <td></td>               |           |        |             |
| "">                                                        |           |        |             |
| ENTITY can<br "">                                          |           |        |             |
| ENTITY em</td <td></td> <td></td> <td></td>                |           |        |             |
| "">                                                        |           |        |             |
| ENTITY sub<br "">                                          |           |        |             |
| ENTITY esc</td <td></td> <td></td> <td></td>               |           |        |             |
| "">                                                        |           |        |             |
| ENTITY csMarker<br "">                                     |           |        |             |
| ENTITY discReturn<br "">                                   |           |        |             |
| ENTITY indentHere</td <td></td> <td></td> <td></td>        |           |        |             |
| ""><br>ENTITY discHyphen</td <td></td> <td></td> <td></td> |           |        |             |
| <pre>"&amp;#x00AD;"&gt;</pre>                              |           |        |             |
| ENTITY shy<br "">                                          |           |        |             |
| ENTITY ensp</td <td></td> <td></td> <td></td>              |           |        |             |
| " ">                                                       |           |        |             |
| ENTITY emsp<br " ">                                        |           |        |             |
|                                                            |           |        |             |

## **MODIFIER SCHEMA (ANNOTATED)**

| Element type                       | Construct | Modify | Deconstruct |
|------------------------------------|-----------|--------|-------------|
| ENTITY<br threePerEmSpace<br>" ">  |           |        |             |
| ENTITY<br fourPerEmSpace<br>" ">   |           |        |             |
| ENTITY<br sixPerEmSpace<br>" ">    |           |        |             |
| ENTITY figureSpace<br " ">         |           |        |             |
| ENTITY punctSpace<br " ">          |           |        |             |
| ENTITY thinsp<br " ">              |           |        |             |
| ENTITY hairSpace<br " ">           |           |        |             |
| ENTITY<br zeroWidthSpace<br>" ">   |           |        |             |
| ENTITY hyphen<br "‐">              |           |        |             |
| ENTITY ndash<br "–">               |           |        |             |
| ENTITY mdash<br "—">               |           |        |             |
| ENTITY wordJoiner<br "⁠">          |           |        |             |
| ENTITY nbsp<br " ">                |           |        |             |
| ENTITY<br ideographicSpace<br>" "> |           |        |             |

## **ADDCELLS (Modifier schema)**

| Element type                                          | Construct       | Modify                                                                                                    | Deconstruct     |
|-------------------------------------------------------|-----------------|----------------------------------------------------------------------------------------------------|-----------------|
| ADDCELLS (empty)                                      | Not applicable. | Adds cells to an existing<br>table.<br>Note: If you add a column,<br>you must also define every<br>ROW and CELL element in<br>that column. | Not applicable. |
| Attributes                                            |                 |                                                                                                    |                 |
| TYPE (ROW   COLUMN  <br>HEADER   FOOTER)<br>#REQUIRED | Not applicable. | Specifies whether to add<br>rows, columns, headers, or<br>footers.                                                                         | Not applicable. |
| BASEINDEX CDATA<br>#REQUIRED                          | Not applicable. | Specifies the index number<br>of the cell before or after<br>which the new cells should                                                    | Not applicable. |

| Element type                            | Construct       | Modify                                                                                                    | Deconstruct     |
|-----------------------------------------|-----------------|----------------------------------------------------------------------------------------------------|-----------------|
|                                         |                 | be inserted. See the INSERTPOSITION attribute.                                                                  |                 |
| INSERTCOUNT CDATA<br>#REQUIRED          | Not applicable. | Specifies how many cells to add.                                                                                | Not applicable. |
| INSERTPOSITION (AFTER   BEFORE) "AFTER" | Not applicable. | Specifies whether to add<br>the new cells before or after<br>the cell indicated in the<br>BASEINDEX attribute.  | Not applicable. |
| KEEPATTRIBUTE (true  <br>false) "false" | Not applicable. | Specifies whether an<br>inserted row or column<br>should adopt the same<br>attributes as the<br>BASEINDEX cell. | Not applicable. |

## ALIGNHORSETTINGS (Modifier schema)

| Element type                                                                                                    | Construct                                                     | Modify                                                        | Deconstruct                                                   |
|----------------------------------------------------------------------------------------------------|---------------------------------------------------------------|---------------------------------------------------------------|---------------------------------------------------------------|
| ALIGNHORSETTINGS<br>(empty)                                                                                                    | Specifies horizontal alignment settings for a callout.        | Specifies horizontal<br>alignment settings for a<br>callout.  | Specifies horizontal<br>alignment settings for a<br>callout.  |
| Attributes                                                                                                    |                                                               | -                                                             |                                                               |
| ALIGNRELATIVETO<br>(ANCHOR   PARAGRAPH  <br>BOXCELL   PAGE  <br>SPREAD) #IMPLIED                                                                                                    | Indicates what a callout<br>should be aligned relative<br>to. | Indicates what a callout<br>should be aligned relative<br>to. | Indicates what a callout<br>should be aligned relative<br>to. |
| ALIGNCALLOUTS (CENTER<br>  LEFTEDGE  <br>RIGHTEDGE  <br>INSIDEEDGE  <br>OUTSIDEEDGE) #IMPLIED                                                                                         | Indicates which part of a callout to align.                   | Indicates which part of a callout to align.                   | Indicates which part of a callout to align.                   |
| ALIGNWITH<br>(ANCHORPOSITION  <br>LEFTEDGE   RIGHTEDGE<br>  INSIDEEDGE  <br>OUTSIDEEDGE   CENTER<br>  CENTERMARGIN  <br>LEFTMARGIN  <br>INSIDEMARGIN  <br>OUTSIDEMARGIN )<br>#IMPLIED | Indicates how a callout<br>should be aligned.                 | Indicates how a callout<br>should be aligned.                 | Indicates how a callout<br>should be aligned.                 |
| OFFSET CDATA #IMPLIED                                                                                                    | Indicates a callout's horizontal offset.                      | Indicates a callout's horizontal offset.                      | Indicates a callout's horizontal offset.                      |

| Element type                                                                                                    | Construct                                                     | Modify                                                        | Deconstruct                                                   |
|----------------------------------------------------------------------------------------------------|---------------------------------------------------------------|---------------------------------------------------------------|---------------------------------------------------------------|
| ALIGNVERSETTINGS<br>(empty)                                                                                                    | Specifies vertical alignment settings for a callout.          | Specifies vertical alignment settings for a callout.          | Specifies vertical alignment settings for a callout.          |
| Attributes                                                                                                    |                                                               |                                                               |                                                               |
| ALIGNRELATIVETO<br>(ANCHOR   PARAGRAPH  <br>BOXCELL   PAGE  <br>SPREAD) #IMPLIED                                                                                                    | Indicates what a callout<br>should be aligned relative<br>to. | Indicates what a callout<br>should be aligned relative<br>to. | Indicates what a callout<br>should be aligned relative<br>to. |
| ALIGNCALLOUTS (CENTER<br>  TOPEDGE  <br>BOTTOMEDGE) #IMPLIED                                                                                                    | Indicates which part of a callout to align.                   | Indicates which part of a callout to align.                   | Indicates which part of a callout to align.                   |
| ALIGNWITH<br>(ANCHORPOSITION  <br>CENTER   TOPEDGE  <br>BOTTOMEDGE  <br>CENTERMARGIN  <br>TOPMARGIN  <br>BOTTOMMARGIN   TOP  <br>BOTTOM   TEXTASCENT  <br>TEXTBASELINE  <br>EMBOXTOP  <br>EMBOXBOTTOM) #IMPLIED | Indicates how a callout<br>should be aligned.                 | Indicates how a callout<br>should be aligned.                 | Indicates how a callout<br>should be aligned.                 |
| OFFSET CDATA #IMPLIED                                                                                                    | Indicates a callout's vertical offset.                        | Indicates a callout's vertical offset.                        | Indicates a callout's vertical offset.                        |

## ALIGNVERSETTINGS (Modifier schema)

## ALLOWBOXOFFPAGE (Modifier schema)

| Element type                 | Construct       | Modify                                                                                                    | Deconstruct     |
|------------------------------|-----------------|----------------------------------------------------------------------------------------------------|-----------------|
| ALLOWBOXOFFPAGE<br>(#PCDATA) | Not applicable. | Specifies whether a box is<br>allowed to be moved<br>completely off of a page<br>and onto the pasteboard<br>by, for example, a<br>MOVERIGHT element.<br>Only accepts true or false<br>values; default value is true. | Not applicable. |

## ALLOWBOXONTOPASTEBOARD (Modifier schema)

| Element type           | Construct       | Modify                                                                                                    | Deconstruct     |
|------------------------|-----------------|----------------------------------------------------------------------------------------------------|-----------------|
| ALLOWBOXONTOPASTEBOARD | Not applicable. | Specifies whether a box is<br>allowed to be moved<br>partially off of a page and<br>onto the pasteboard by, for<br>example, a MOVERIGHT<br>element.<br>Only accepts true or false<br>values; default value is true. | Not applicable. |

| Element type                                       | Construct                                                                                                    | Modify                                                                                                    | Deconstruct                                                                                                    |
|----------------------------------------------------|----------------------------------------------------------------------------------------------------|----------------------------------------------------------------------------------------------------|----------------------------------------------------------------------------------------------------|
| ANCHOREDBOXREF<br>(#PCDATA)                        | Specifies id of anchored box that is part of the story.                                                                                                    | Specifies id of anchored box that is part of the story.                                                                                                    | Specifies id of anchored box that is part of the story.                                                                                                    |
| Attributes                                         |                                                                                                    |                                                                                                    |                                                                                                    |
| ALIGNWITHTEXT (ASCENT<br>  BASELINE)<br>"BASELINE" | Determines whether the<br>top of the anchored box<br>will align with the top of<br>the text (ascent) or the<br>bottom of the text<br>(baseline).<br>Note that if you want to<br>anchor the table and have<br>it continue in the next box<br>or column, this value must<br>be set to BASELINE. | Determines whether the<br>top of the anchored box<br>will align with the top of<br>the text (ascent) or the<br>bottom of the text<br>(baseline).<br>Note that if you want to<br>anchor the table and have<br>it continue in the next box<br>or column, this value must<br>be set to BASELINE.<br>The alignwithtext<br>attribute should be set to<br>baseline when the<br>breakwhenanchored<br>attribute is set to true for<br>an anchored table. | Determines whether the top<br>of the anchored box will<br>align with the top of the<br>text (ascent) or the bottom<br>of the text (baseline).<br>Note that if you want to<br>anchor the table and have<br>it continue in the next box<br>or column, this value must<br>be set to BASELINE. |
| OFFSET CDATA #IMPLIED                              | Determines the offset when<br>ALIGNWITHTEXT is set to<br>BASELINE. Default is 0.                                                                                                    | Determines the offset when<br>ALIGNWITHTEXT is set to<br>BASELINE. Default is 0.                                                                                                    | Determines the offset when<br>ALIGNWITHTEXT is set to<br>BASELINE. Default is 0.                                                                                                    |
| BASELINESHIFT CDATA<br>#IMPLIED                    | Shifts the anchored box up<br>or down without affecting<br>paragraph line spacing. A<br>positive value raises the<br>anchored box, and a<br>negative value lowers it.                                                                                                    | Shifts the anchored box up<br>or down without affecting<br>paragraph line spacing. A<br>positive value raises the<br>anchored box, and a<br>negative value lowers it.                                                                                                    | The baseline shift value<br>applied to the anchored<br>box.                                                                                                    |
| TRACKAMOUNT CDATA<br>#IMPLIED                      | Adjusts the amount of<br>space between the<br>anchored box and<br>surrounding characters and<br>words.                                                                                                    | Adjusts the amount of<br>space between the<br>anchored box and<br>surrounding characters and<br>words.                                                                                                    | The tracking value applied<br>to the anchored box and<br>surrounding characters and<br>words.                                                                                                    |
| SENDING CDATA<br>#IMPLIED                          | A character spacing<br>attribute used in East Asian<br>typography. Similar to<br>kerning, but applicable as<br>a fixed value over a range<br>of text containing the<br>anchored box.                                                                                                    | A character spacing<br>attribute used in East Asian<br>typography. Similar to<br>kerning, but applicable as<br>a fixed value over a range<br>of text containing the<br>anchored box.                                                                                                    | A character spacing<br>attribute used in East Asian<br>typography. Similar to<br>kerning, but applicable as a<br>fixed value over a range of<br>text containing the<br>anchored box.                                                                                                    |
| BOXUID CDATA #IMPLIED                              | The ID of the anchored box.                                                                                                    | The ID of the anchored box.                                                                                                    | The ID of the anchored box.                                                                                                    |

| Element type                                                                                                    | Construct                                                                                                    | Modify                                                                   | Deconstruct                                                                                                    |
|----------------------------------------------------------------------------------------------------|----------------------------------------------------------------------------------------------------|--------------------------------------------------------------------------|----------------------------------------------------------------------------------------------------|
| ARTICLE (ID,<br>RGBCOLOR?,<br>COMPONENT+)                                                                                                    | Describes an article (a series<br>of one or more COMPONENT<br>elements).<br>New articles should not be<br>created in a QuarkXPress<br>project in systems working<br>directly with QPS. Instead,<br>create an article only<br>within a QuarkCopyDesk®<br>file. To assign an article in<br>QPS®, use the QPS SDK. | Describes an article (a series<br>of one or more COMPONENT<br>elements). | Describes an article (a series<br>of one or more COMPONENT<br>elements).                                                                                                    |
| Attributes                                                                                                    |                                                                                                    |                                                                          |                                                                                                    |
| OPERATION (CREATE  <br>DELETE) #IMPLIED<br>DOCFORMAT<br>(LIGHTWEIGHT  <br>FULLFEATURED)<br>"LIGHTWEIGHT"<br>EXPORTARTICLE (true  <br>false) "false"<br>ARTICLETEMPLATENAME<br>CDATA #IMPLIED | Describes the type of<br>Article.                                                                                                    | Not applicable.                                                          | Describes the type of<br>Article. "LIGHTWEIGHT"<br>and "FULLFEATURED"<br>articles are forms of<br>QuarkCopyDesk articles<br>that can be<br>constructed/modified<br>through<br>QuarkXPress Server. |

## **ARTICLE (Modifier schema)**

## AUTHOR (Modifier schema)

| Element type     | Construct       | Modify                                                                                             | Deconstruct                        |
|------------------|-----------------|----------------------------------------------------------------------------------------------------|------------------------------------|
| AUTHOR (#PCDATA) | Not applicable. | Part of the<br><ebookmetadata><br/>element. Specifies the<br/>author of an e-book.</ebookmetadata> | Specifies the author of an e-book. |

## **BNSTYLE (Modifier schema)**

| Element type                                       | Construct                                                                       | Modify                                                                          | Deconstruct                                                                     |
|----------------------------------------------------|---------------------------------------------------------------------------------|---------------------------------------------------------------------------------|---------------------------------------------------------------------------------|
| BNSTYLE (empty)                                    | Describes a bullet,<br>numbering, or outline style                              | Describes a bullet,<br>numbering, or outline style                              | Describes a bullet,<br>numbering, or outline style                              |
| Attributes                                         |                                                                                 |                                                                                 |                                                                                 |
| TYPE (BULLET  <br>NUMBERING   OUTLINE)<br>#IMPLIED | Specifies whether this is a bullet, numbering, or outline style.                | Specifies whether this is a bullet, numbering, or outline style.                | Specifies whether<br>LOCKTOGRID is enabled.                                     |
| NAME CDATA #IMPLIED                                | Specifies the name of the style.                                                | Specifies the name of the style.                                                | Specifies the name of the style.                                                |
| MINDISTFROMTEXT CDATA<br>#IMPLIED                  | Specifies the minimum<br>distance between the bullet<br>or number and the text. | Specifies the minimum<br>distance between the bullet<br>or number and the text. | Specifies the minimum<br>distance between the bullet<br>or number and the text. |

| Element type                                   | Construct                                                           | Modify                                                              | Deconstruct                                                         |
|------------------------------------------------|---------------------------------------------------------------------|---------------------------------------------------------------------|---------------------------------------------------------------------|
| RESTARTNUMBERING<br>(true   false)<br>#IMPLIED | Specifies whether<br>renumbering should restart<br>with this style. | Specifies whether<br>renumbering should restart<br>with this style. | Specifies whether<br>renumbering should restart<br>with this style. |
| STARTAT CDATA<br>#IMPLIED                      | Specifies the first number for numbering.                           | Specifies the first number for numbering.                           | Specifies the first number for numbering.                           |

## **BOTTOM (Modifier schema)**

| Element type | Construct                   | Modify                      | Deconstruct                 |
|--------------|-----------------------------|-----------------------------|-----------------------------|
|              | The distance between the    | The distance between the    | The distance between the    |
|              | box or line's bottom edge   | box or line's bottom edge   | box or line's bottom edge   |
|              | and the bottom of the page, | and the bottom of the page, | and the bottom of the page, |
|              | in points.                  | in points.                  | in points.                  |

## **BOTTOMGRID** (Modifier schema)

| Element type                                      | Construct                                                                                                    | Modify                                                                                                    | Deconstruct     |
|---------------------------------------------------|----------------------------------------------------------------------------------------------------|----------------------------------------------------------------------------------------------------|-----------------|
| BOTTOMGRID (empty)                                | Describes a grid line on the bottom edge of a row in an <inlinetable>.</inlinetable>                                                                                                    | Describes a grid line on the<br>bottom edge of a row in an<br><inlinetable>.</inlinetable>                                                                                                    | Not applicable. |
| Attributes                                        |                                                                                                    |                                                                                                    |                 |
| TYPE (TOP   LEFT  <br>BOTTOM   RIGHT)<br>#IMPLIED | Specifies the location of the grid line.                                                                                                    | Specifies the location of the grid line.                                                                                                    | Not applicable. |
| STYLE CDATA #IMPLIED                              | Identifies the<br><tablestyle> that styles<br/>this grid line. If you specify<br/>this value, you do not have<br/>to specify the remaining<br/>attributes. If you specify the<br/>remaining attributes, those<br/>attribute values override<br/>the corresponding<br/><tablestyle> values.</tablestyle></tablestyle> | Identifies the<br><tablestyle> that styles<br/>this grid line. If you specify<br/>this value, you do not have<br/>to specify the remaining<br/>attributes. If you specify the<br/>remaining attributes, those<br/>attribute values override<br/>the corresponding<br/><tablestyle> values.</tablestyle></tablestyle> | Not applicable. |
| WIDTH CDATA #IMPLIED                              | Specifies the width of the grid line in points.                                                                                                    | Specifies the width of the grid line in points.                                                                                                    | Not applicable. |
| COLOR CDATA #IMPLIED                              | Specifies the color of the grid line.                                                                                                    | Specifies the color of the grid line.                                                                                                    | Not applicable. |
| SHADE CDATA #IMPLIED                              | Specifies the shade of the grid line.                                                                                                    | Specifies the shade of the grid line.                                                                                                    | Not applicable. |
| OPACITY CDATA<br>#IMPLIED                         | Specifies the opacity of the grid line.                                                                                                    | Specifies the opacity of the grid line.                                                                                                    | Not applicable. |
| GAPCOLOR CDATA<br>#IMPLIED                        | Specifies the color of the gap (if any) between the lines that make up the grid line.                                                                                                    | Specifies the color of the gap (if any) between the lines that make up the grid line.                                                                                                    | Not applicable. |

| Element type                 | Construct                                                                               | Modify                                                                                           | Deconstruct     |
|------------------------------|-----------------------------------------------------------------------------------------|--------------------------------------------------------------------------------------------------|-----------------|
| GAPSHADE CDATA<br>#IMPLIED   | Specifies the shade of the gap (if any) between the lines that make up the grid line.   | Specifies the shade of the<br>gap (if any) between the<br>lines that make up the grid<br>line.   | Not applicable. |
| GAPOPACITY CDATA<br>#IMPLIED | Specifies the opacity of the gap (if any) between the lines that make up the grid line. | Specifies the opacity of the<br>gap (if any) between the<br>lines that make up the grid<br>line. | Not applicable. |

## BOX (Modifier schema)

| Element type                                                                                                    | Construct                                                                                                    | Modify                                                                                                    | Deconstruct                                                                                                    |
|----------------------------------------------------------------------------------------------------|----------------------------------------------------------------------------------------------------|----------------------------------------------------------------------------------------------------|----------------------------------------------------------------------------------------------------|
| BOX (ID, METADATA?,<br>(TEXT   PICTURE  <br>GEOMETRY   CONTENT  <br>SHADOW   FRAME  <br>PLACEHOLDER  <br>CONTENTPH  <br>STATICCONTENT)*,<br>INTERACTIVITY?) | Describes a text box or<br>picture box.<br>Note: On construct, you<br>must provide a box name<br>in the ID@NAME attribute;<br>QuarkXPress Server assigns<br>an ID@UID to each BOX you<br>create.<br>Note: When a box is<br>created, its page number is<br>inferred from the<br>GEOMETRY@PAGE attribute. | Identifies a text box or<br>picture box to be modified.<br>You can use either the<br>ID@UID or ID@NAME value<br>to identify the box.<br>Note: Named boxes can be<br>easily identified by an<br>XPath search for<br>//BOX[@NAME]).                                                                                                    | Describes a text box or<br>picture box.<br>If a NAME value exists, the<br>NAME displays in the<br>content of the ID element:<br><id name="Name&lt;br" uid="456">of box&gt;Name of<br/>box</id><br>If a NAME value does not<br>exist, the UID displays in<br>the content of the ID<br>element: <id<br>UID=457&gt;457</id<br>                                                                          |
| Attributes                                                                                                    |                                                                                                    |                                                                                                    |                                                                                                    |
| OPERATION (CREATE  <br>DELETE) #IMPLIED                                                                                                    | Not applicable.                                                                                                    | Specifies whether to create or delete the indicated box.                                                                                                    | Not applicable.                                                                                                    |
| BOXTYPE (CT_NONE  <br>CT_TEXT   CT_PICT)<br>#IMPLIED                                                                                                    | The box type:<br>CT_NONE = No box type<br>specified.<br>CT_TEXT = Text box<br>CT_PICT = Picture box                                                                                                    | The box type:<br>CT_NONE = No box type<br>specified.<br>CT_TEXT = Text box<br>CT_PICT = Picture box                                                                                                    | The box type:<br>CT_NONE = No box type<br>specified.<br>CT_TEXT = Text box<br>CT_PICT = Picture box                                                                                                    |
| COLOR CDATA #IMPLIED                                                                                                    | Identifies the background<br>color of a box.<br>Note: Only the name of a<br>color is included in this<br>attribute. The definition of<br>the color is stored in the<br>project's Job Jackets file or<br>defined using the<br><b>Document Controls</b><br>submenu in<br>QuarkXPress Server.              | Identifies the background<br>color of a box.<br>Note: Only the name of a<br>color is included in this<br>attribute. The definition of<br>the color is stored in the<br>project's Job Jackets file or<br>defined using the<br><b>Document Controls</b><br>submenu in<br>QuarkXPress Server. The<br>color definition can also be<br>based on an existing color<br>created and saved in the<br>project. | Identifies the background<br>color of a box.<br>Note: Only the name of a<br>color is included in this<br>attribute. The definition of<br>the color is stored in the<br>project's Job Jackets file or<br>defined using the<br><b>Document Controls</b><br>submenu in<br>QuarkXPress Server. The<br>color definition can also be<br>based on an existing color<br>created and saved in the<br>project. |
| SHADE CDATA #IMPLIED                                                                                                    | Specifies the shade of a box's background color,                                                                                                    | Specifies the shade of a box's background color,                                                                                                    | Specifies the shade of a box's background color,                                                                                                    |

| Element type                                                                                                    | Construct                                                                                                    | Modify                                                                                                    | Deconstruct                                                                                                    |
|----------------------------------------------------------------------------------------------------|----------------------------------------------------------------------------------------------------|----------------------------------------------------------------------------------------------------|----------------------------------------------------------------------------------------------------|
|                                                                                                    | specified as a float value from 0 to 100.                                                                                                    | specified as an integer<br>percentage from 0 to 100.                                                                                                    | specified as an integer percentage from 0 to 100.                                                                                                    |
| OPACITY CDATA<br>#IMPLIED                                                                                              | Specifies the opacity of a<br>box's background color,<br>specified as a float value<br>from 0 to 100.                                                                      | Specifies the opacity of a<br>box's background color,<br>specified as an integer<br>percentage from 0 to 100.                                                              | Indicates the opacity of a<br>box's background color,<br>specified as an integer<br>percentage from 0 to 100.                                                                                                    |
| BLENDSTYLE (SOLID  <br>LINEAR   MIDLINEAR  <br>RECTANGULAR   DIAMOND<br>  CIRCULAR  <br>FULLCIRCULAR   none)<br>"none" | Specifies the type of blend<br>applied to this box (linear,<br>circular, rectangular, etc.).                                                                               | Specifies the type of blend<br>applied to this box (linear,<br>circular, rectangular, etc.).                                                                               | Specifies the type of blend<br>applied to this box (linear,<br>circular, rectangular, etc.).                                                                                                    |
| BLENDANGLE CDATA<br>#IMPLIED                                                                                           | Specifies the angle of the blend.                                                                                                    | Specifies the angle of the blend.                                                                                                    | Specifies the angle of the blend.                                                                                                    |
| BLENDCOLOR CDATA<br>#IMPLIED                                                                                           | Specifies the second color<br>of the blend. The first color<br>of the blend is the color<br>applied to the box.                                                            | Specifies the second color<br>of the blend. The first color<br>of the blend is the color<br>applied to the box.                                                            | Specifies the second color<br>of the blend. The first color<br>of the blend is the color<br>applied to the box.                                                                                                    |
| BLENDSHADE CDATA<br>#IMPLIED                                                                                           | Specifies the shade applied<br>to the second color of the<br>blend. The shade of the first<br>color of the blend is the<br>shade of the color applied<br>to the box.       | Specifies the shade applied<br>to the second color of the<br>blend. The shade of the first<br>color of the blend is the<br>shade of the color applied<br>to the box.       | Specifies the shade applied<br>to the second color of the<br>blend. The shade of the first<br>color of the blend is the<br>shade of the color applied<br>to the box.                                                                                                    |
| BLENDOPACITY CDATA<br>#IMPLIED                                                                                         | Specifies the opacity<br>applied to the second color<br>of the blend. The opacity<br>of the first color of the<br>blend is the opacity of the<br>color applied to the box. | Specifies the opacity<br>applied to the second color<br>of the blend. The opacity<br>of the first color of the<br>blend is the opacity of the<br>color applied to the box. | Specifies the opacity<br>applied to the second color<br>of the blend. The opacity of<br>the first color of the blend<br>is the opacity of the color<br>applied to the box.                                                                                                    |
| ANCHOREDIN CDATA<br>#IMPLIED                                                                                           | Not applicable.                                                                                                    | Not applicable.                                                                                                    | Indicates an anchored box<br>and identifies its parent<br>box.                                                                                                    |
| ANCHOREDGROUPMEMBER<br>CDATA #IMPLIED                                                                                  | Specifies that this box is a member of the indicated anchored group.                                                                                                    | Specifies that this box is a member of the indicated anchored group.                                                                                                    | Specifies that this box is a member of the indicated anchored group.                                                                                                    |
| HYPERLINKREF CDATA<br>#IMPLIED                                                                                         | Not applicable.                                                                                                    | Not applicable.                                                                                                    | Specifies that this box is a hyperlink by referring to a HYPERLINK.                                                                                                    |
| HLTYPE (WWWURL   PAGE<br>  ANCHOR) #IMPLIED                                                                            | Not applicable.                                                                                                    | Not applicable.                                                                                                    | Specifies the type of<br>hyperlink this box<br>hyperlinks to. Options<br>include WWWURL (a URL on<br>the Web), PAGE (the top of<br>a page in the same layout),<br>and ANCHOR (an anchor).<br>WWWURL is global to all<br>layouts in the project and<br>is specified directly under<br>the project node. |

## MODIFIER SCHEMA (ANNOTATED)

| Element type                           | Construct       | Modify                                                                                                    | Deconstruct                                                                                             |
|----------------------------------------|-----------------|----------------------------------------------------------------------------------------------------|----------------------------------------------------------------------------------------------------|
| HLANCHORREF CDATA<br>#IMPLIED          | Not applicable. | Not applicable.                                                                                                    | If this box is a hyperlink of<br>the HLTYPE ANCHOR, this<br>attribute identifies the<br>anchor by name. |
| ADDTOREFLOW (true  <br>false) #IMPLIED | Not applicable. | If true, adds this box to<br>the project's reflow article.<br>Equivalent to the <b>Digital</b><br><b>Publishing &gt; Add to</b><br><b>Reflow</b> command in<br>QuarkXPress.                                                            | Not applicable.                                                                                         |
| ARTICLENAME CDATA<br>#IMPLIED          | Not applicable. | Specifies the name of the<br>project's reflow article (to<br>which this box is being<br>added as a component). If<br>no reflow article exists and<br>you do not include this<br>attribute, the default reflow<br>article name is used. | Not applicable.                                                                                         |

## BOXATTRIBUTE (Modifier schema)

| Element type                                                                                                    | Construct                                                                                                    | Modify                                                                                                    | Deconstruct     |
|----------------------------------------------------------------------------------------------------|----------------------------------------------------------------------------------------------------|----------------------------------------------------------------------------------------------------|-----------------|
| BOXATTRIBUTE (empty)                                                                                                   | Specifies the attributes of a box created with the INLINEBOX element type.                                                                                                    | Specifies the attributes of a box created with the INLINEBOX element type.                                                                                                    | Not applicable. |
| Attributes                                                                                                    | •                                                                                                    |                                                                                                    |                 |
| COLOR CDATA #IMPLIED                                                                                                   | Identifies the background color of a box.                                                                                                    | Identifies the background color of a box.                                                                                                    | Not applicable. |
|                                                                                                    | Note: Only the name of a<br>color is included in this<br>attribute. The definition of<br>the color is stored in the<br>project's Job Jackets file or<br>defined using the<br><b>Document Controls</b><br>submenu in<br>QuarkXPress Server. | Note: Only the name of a<br>color is included in this<br>attribute. The definition of<br>the color is stored in the<br>project's Job Jackets file or<br>defined using the<br><b>Document Controls</b><br>submenu in<br>QuarkXPress Server. |                 |
| SHADE CDATA #IMPLIED                                                                                                   | Specifies the shade of a<br>box's background color,<br>specified as a float value<br>from 0 to 100.                                                                                                    | Specifies the shade of a<br>box's background color,<br>specified as a float value<br>from 0 to 100.                                                                                                    | Not applicable. |
| OPACITY CDATA<br>#IMPLIED                                                                                              | Specifies the opacity of a<br>box's background color,<br>specified as a float value<br>from 0 to 100.                                                                                                    | Specifies the opacity of a<br>box's background color,<br>specified as a float value<br>from 0 to 100.                                                                                                    | Not applicable. |
| BLENDSTYLE (SOLID  <br>LINEAR   MIDLINEAR  <br>RECTANGULAR   DIAMOND<br>  CIRCULAR  <br>FULLCIRCULAR   none)<br>"none" | Specifies the type of blend<br>applied to this box (linear,<br>circular, rectangular, etc.).                                                                                                    | Specifies the type of blend<br>applied to this box (linear,<br>circular, rectangular, etc.).                                                                                                    | Not applicable. |

| Element type                                                         | Construct                                                                                                    | Modify                                                                                                    | Deconstruct     |
|----------------------------------------------------------------------|----------------------------------------------------------------------------------------------------|----------------------------------------------------------------------------------------------------|-----------------|
| BLENDANGLE CDATA<br>#IMPLIED                                         | Specifies the angle of the blend.                                                                                                    | Specifies the angle of the blend.                                                                                                    | Not applicable. |
| BLENDCOLOR CDATA<br>#IMPLIED                                         | Specifies the second color<br>of the blend. The first color<br>of the blend is the color<br>applied to the box.                                                            | Specifies the second color<br>of the blend. The first color<br>of the blend is the color<br>applied to the box.                                                            | Not applicable. |
| BLENDSHADE CDATA<br>#IMPLIED                                         | Specifies the shade applied<br>to the second color of the<br>blend. The shade of the first<br>color of the blend is the<br>shade of the color applied<br>to the box.       | Specifies the shade applied<br>to the second color of the<br>blend. The shade of the first<br>color of the blend is the<br>shade of the color applied<br>to the box.       | Not applicable. |
| BLENDOPACITY CDATA<br>#IMPLIED                                       | Specifies the opacity<br>applied to the second color<br>of the blend. The opacity<br>of the first color of the<br>blend is the opacity of the<br>color applied to the box. | Specifies the opacity<br>applied to the second color<br>of the blend. The opacity<br>of the first color of the<br>blend is the opacity of the<br>color applied to the box. | Not applicable. |
| CORNERRADIUS CDATA<br>#IMPLIED                                       | Specifies the radius of the corner style of the box.                                                                                                    | Specifies the radius of the corner style of the box.                                                                                                    | Not applicable. |
| CORNERSTYLE (ROUNDED<br>  CONCAVE   RECTANGLE<br>  BEVELED) #IMPLIED | Specifies the style of the corners of the box.                                                                                                    | Specifies the style of the corners of the box.                                                                                                    | Not applicable. |
| ANGLE CDATA #IMPLIED                                                 | Specifies a rotation angle<br>for a box as a floating-point<br>value between -360 degrees<br>and 360 degrees.                                                              | Specifies a rotation angle<br>for a box as a floating-point<br>value between -360 degrees<br>and 360 degrees.                                                              | Not applicable. |

## BOXREF (Modifier schema)

| Element type                            | Construct                                                                                                    | Modify                                                                                                    | Deconstruct                                             |
|-----------------------------------------|----------------------------------------------------------------------------------------------------|----------------------------------------------------------------------------------------------------|---------------------------------------------------------|
| BOXREF (empty)                          | Identifies a box that is a member of a <group>.</group>                                                                                                    | Identifies a box that is a member of a <group>.</group>                                                                                                    | Identifies a box that is a member of a <group>.</group> |
| Attributes                              |                                                                                                    |                                                                                                    |                                                         |
| UID CDATA #IMPLIED                      | The ID@UID of a <box> that is part of a group.</box>                                                                                                    | The ID@UID of a <box> that is part of a group.</box>                                                                                                    | The ID@UID of a <box> that is part of a group.</box>    |
| NAME CDATA #IMPLIED                     | The ID@NAME of a <box> that is part of a group.</box>                                                                                                    | The ID@NAME of a <box> that is part of a group.</box>                                                                                                    | The ID@NAME of a <box> that is part of a group.</box>   |
| OPERATION (CREATE  <br>DELETE) #IMPLIED | Creates or deletes the link<br>that makes the target box<br>part of a group. Note that<br>deleting a <boxref> does<br/>not remove the<br/>corresponding box from<br/>the layout.</boxref> | Creates or deletes the link<br>that makes the target box<br>part of a group. Note that<br>deleting a <boxref> does<br/>not remove the<br/>corresponding box from<br/>the layout.</boxref> | Not applicable.                                         |

## **CALLOUTANCHOR (Modifier schema)**

| Element type                                                                                                    | Construct                                                                                                    | Modify                                                                                                    | Deconstruct                                                                                                    |
|----------------------------------------------------------------------------------------------------|----------------------------------------------------------------------------------------------------|----------------------------------------------------------------------------------------------------|----------------------------------------------------------------------------------------------------|
| CALLOUTANCHOR<br>((CALLOUTBOXREF?  <br>INLINETABLE?  <br>INLINEBOX?),<br>ALIGNHORSETTINGS?,<br>ALIGNVERSETTINGS?) | Identifies a callout anchor.                                                                                                    | Identifies a callout anchor.                                                                                                    | Identifies a callout anchor.                                                                                                    |
| Attributes                                                                                                    | •                                                                                                    | •                                                                                                    |                                                                                                    |
| UID CDATA #IMPLIED                                                                                                | Unique identifier for a callout anchor.                                                                                                    | Unique identifier for a callout anchor.                                                                                                    | Unique identifier for a callout anchor.                                                                                                    |
| CALLOUTSTYLE CDATA<br>#IMPLIED                                                                                    | Identifies the callout style<br>to be associated with a<br>callout anchor.                                                                                                    | Identifies the callout style<br>to be associated with a<br>callout anchor.                                                                                                    | Identifies the callout style associated with a callout anchor.                                                                                                    |
| OPERATION (RELEASE  <br>DELETE) #IMPLIED                                                                          | Lets you release a callout<br>anchor's callout or delete<br>the callout anchor.                                                                                                    | Lets you release a callout<br>anchor's callout or delete<br>the callout anchor.                                                                                                    | Not applicable.                                                                                                    |
| ALLOWMANUALPOS (true   false) #IMPLIED                                                                            | Indicates whether the<br>callout associated with this<br>callout anchor can be<br>manually repositioned.                                                                                                    | Indicates whether the<br>callout associated with this<br>callout anchor can be<br>manually repositioned.                                                                                                    | Indicates whether the<br>callout associated with this<br>callout anchor can be<br>manually repositioned.                                                                                                    |
| KEEPWITHINMARGINS<br>(true   false)<br>#IMPLIED                                                                   | Indicates whether the<br>callout associated with this<br>callout anchor can be<br>positioned outside the<br>margin.                                                                                                    | Indicates whether the<br>callout associated with this<br>callout anchor can be<br>positioned outside the<br>margin.                                                                                                    | Indicates whether the<br>callout associated with this<br>callout anchor can be<br>positioned outside the<br>margin.                                                                                                    |
| VERTICALPADDING                                                                                                   | If TILINGDIRECTION =<br>VERTICAL, the vertical<br>padding specified signifies<br>the spacing to be<br>maintained between two<br>callout boxes. This value<br>will be used during the<br>time of automatic stacking<br>of callouts in the event<br>when they attempt to<br>overlap upon each other as<br>a result of application of<br>same callout style on them.                  | If TILINGDIRECTION =<br>VERTICAL, the vertical<br>padding specified signifies<br>the spacing to be<br>maintained between two<br>callout boxes. This value<br>will be used during the<br>time of automatic stacking<br>of callouts in the event<br>when they attempt to<br>overlap upon each other as<br>a result of application of<br>same callout style on them.                  | If TILINGDIRECTION =<br>VERTICAL, the vertical<br>padding specified signifies<br>the spacing to be<br>maintained between two<br>callout boxes. This value<br>will be used during the time<br>of automatic stacking of<br>callouts in the event when<br>they attempt to overlap<br>upon each other as a result<br>of application of same<br>callout style on them.                  |
| HORIZONTALPADDING                                                                                                 | If TILINGDIRECTION =<br>HORIZONTAL, the<br>horizontal padding value<br>specified signifies the<br>spacing to be maintained<br>between two the callout<br>boxes. This value will be<br>used during the time of<br>automatic stacking of<br>callouts in the event when<br>they attempt to overlap<br>upon each other as a result<br>of application of same<br>callout style on them. | If TILINGDIRECTION =<br>HORIZONTAL, the<br>horizontal padding value<br>specified signifies the<br>spacing to be maintained<br>between two the callout<br>boxes. This value will be<br>used during the time of<br>automatic stacking of<br>callouts in the event when<br>they attempt to overlap<br>upon each other as a result<br>of application of same<br>callout style on them. | If TILINGDIRECTION =<br>HORIZONTAL, the<br>horizontal padding value<br>specified signifies the<br>spacing to be maintained<br>between two the callout<br>boxes. This value will be<br>used during the time of<br>automatic stacking of<br>callouts in the event when<br>they attempt to overlap<br>upon each other as a result<br>of application of same<br>callout style on them. |

| CALLOUTBOXREF (Modifier schema) |                                                |                                                |                                                |
|---------------------------------|------------------------------------------------|------------------------------------------------|------------------------------------------------|
| Element type                    | Construct                                      | Modify                                         | Deconstruct                                    |
| CALLOUTBOXREF (empty)           | Identifies an item or group as a callout.      | Identifies an item or group as a callout.      | Identifies an item or group as a callout.      |
| Attributes                      |                                                |                                                |                                                |
| UID CDATA #IMPLIED              | Unique identifier for a callout box reference. | Unique identifier for a callout box reference. | Unique identifier for a callout box reference. |
| NAME CDATA #IMPLIED             | Name for a callout box reference.              | Name for a callout box reference.              | Name for a callout box reference.              |

## **CELL (Modifier schema)**

| Element type                                                             | Construct                                                                                                    | Modify                                                                                                    | Deconstruct                                                                                                    |
|--------------------------------------------------------------------------|----------------------------------------------------------------------------------------------------|----------------------------------------------------------------------------------------------------|----------------------------------------------------------------------------------------------------|
| CELL (ID? (CONTENT <br>CONTENTPH   TEXT  <br>PICTURE  <br>PLACEHOLDER)*) | Describes a table cell.                                                                                                    | Describes a table cell.                                                                                                    | Describes a table cell.                                                                                                    |
| Attributes                                                               | •                                                                                                    |                                                                                                    |                                                                                                    |
| COLUMNCOUNT CDATA<br>#REQUIRED                                           | Specifies the column index position of a cell, with the first cell being cell 1.                                                                                                    | Specifies the column index position of a cell, with the first cell being cell 1.                                                                                                    | Specifies the column index position of a cell, with the first cell being cell 1.                                                                                                    |
| BOXTYPE (CT_NONE  <br>CT_TEXT   CT_PICT)<br>#IMPLIED                     | Specifies a cells type:<br>CT_NONE = No-content cell<br>CT_TEXT = Text cell<br>CT_PICT = Picture cell                                                                                                    | Specifies a cells type:<br>CT_NONE = No-content cell<br>CT_TEXT = Text cell<br>CT_PICT = Picture cell                                                                                                    | Specifies a cells type:<br>CT_NONE = No-content cell<br>CT_TEXT = Text cell<br>CT_PICT = Picture cell                                                                                                    |
| COLOR CDATA #IMPLIED                                                     | Identifies the color of a cell.<br>Note: Only the name of a<br>color is included in this<br>attribute. The definition of<br>the color is stored in the<br>projects Job Jackets file or<br>defined using the<br><b>Document Controls</b><br>submenu in<br>QuarkXPress Server. | Identifies the color of a cell.<br>Note: Only the name of a<br>color is included in this<br>attribute. The definition of<br>the color is stored in the<br>projects Job Jackets file or<br>defined using the<br><b>Document Controls</b><br>submenu in<br>QuarkXPress Server, or an<br>existing color created and<br>saved in the project. | Identifies the color of a cell.<br>Note: Only the name of a<br>color is included in this<br>attribute. The definition of<br>the color is stored in the<br>projects Job Jackets file or<br>defined using the<br><b>Document Controls</b><br>submenu in<br>QuarkXPress Server, or an<br>existing color created and<br>saved in the project. |
| SHADE CDATA #IMPLIED                                                     | Specifies the shade of the color applied to a cell, as an integer percentage from 0 to 100.                                                                                                    | Specifies the shade of the color applied to a cell, as an integer percentage from 0 to 100.                                                                                                    | Specifies the shade of the color applied to a cell, as an integer percentage from 0 to 100.                                                                                                    |
| OPACITY CDATA<br>#IMPLIED                                                | Specifies the opacity of the color applied to a cell, specified as an integer percentage from 0 to 100.                                                                                                    | Specifies the opacity of the color applied to a cell, specified as an integer percentage from 0 to 100.                                                                                                    | Specifies the opacity of the color applied to a cell, specified as an integer percentage from 0 to 100.                                                                                                    |

## MODIFIER SCHEMA (ANNOTATED)

| Element type                                                                                                    | Construct                                                                                                    | Modify                                                                                                    | Deconstruct                                                                                                    |
|----------------------------------------------------------------------------------------------------|----------------------------------------------------------------------------------------------------|----------------------------------------------------------------------------------------------------|----------------------------------------------------------------------------------------------------|
| BLENDSTYLE (SOLID  <br>LINEAR   MIDLINEAR  <br>RECTANGULAR   DIAMOND<br>  CIRCULAR  <br>FULLCIRCULAR   none)<br>"none" | Specifies the type of blend<br>applied to this cell (linear,<br>circular, rectangular, etc.).                                                                               | Specifies the type of blend<br>applied to this cell (linear,<br>circular, rectangular, etc.).                                                                                                    | Specifies the type of blend<br>applied to this cell (linear,<br>circular, rectangular, etc.).                                                                               |
| BLENDANGLE CDATA<br>#IMPLIED                                                                                           | Specifies the angle of the blend.                                                                                                    | Specifies the angle of the blend.                                                                                                    | Specifies the angle of the blend.                                                                                                    |
| BLENDCOLOR CDATA<br>#IMPLIED                                                                                           | Specifies the second color<br>of the blend. The first color<br>of the blend is the color<br>applied to the cell, as in<br>QuarkXPress.                                      | Specifies the second color<br>of the blend. The first color<br>of the blend is the color<br>applied to the cell, as in<br>QuarkXPress.                                                                                                    | Specifies the second color<br>of the blend. The first color<br>of the blend is the color<br>applied to the cell, as in<br>QuarkXPress.                                      |
| BLENDSHADE CDATA<br>#IMPLIED                                                                                           | Specifies the shade applied<br>to the second color of the<br>blend. The shade of the first<br>color of the blend is the<br>shade of the color applied<br>to the cell.       | Specifies the shade applied<br>to the second color of the<br>blend. The shade of the first<br>color of the blend is the<br>shade of the color applied<br>to the cell.                                                                                      | Specifies the shade applied<br>to the second color of the<br>blend. The shade of the first<br>color of the blend is the<br>shade of the color applied<br>to the cell.       |
| BLENDOPACITY CDATA<br>#IMPLIED                                                                                         | Specifies the opacity<br>applied to the second color<br>of the blend. The opacity<br>of the first color of the<br>blend is the opacity of the<br>color applied to the cell. | Specifies the opacity<br>applied to the second color<br>of the blend. The opacity<br>of the first color of the<br>blend is the opacity of the<br>color applied to the cell.                                                                                | Specifies the opacity<br>applied to the second color<br>of the blend. The opacity of<br>the first color of the blend<br>is the opacity of the color<br>applied to the cell. |
| MERGEROWSPAN CDATA<br>#IMPLIED                                                                                         | Attribute used for merging cells and rows.                                                                                                    | Attribute used for merging cells and rows.                                                                                                    | If a table includes merged<br>cells, then the<br>MERGECOLSPAN value is<br>shown in the xml output.                                                                          |
| MERGECOLSPAN CDATA<br>#IMPLIED                                                                                         | Attribute used for merging cells and columns.                                                                                                    | Attribute used for merging cells and columns.                                                                                                    | Not applicable.                                                                                                    |
| SPLIT (true   false)<br>#IMPLIED                                                                                       | Not applicable.                                                                                                    | Attribute used for splitting rows and columns.                                                                                                    | Not applicable.                                                                                                    |
| ADDTOREFLOW (true  <br>false) #IMPLIED                                                                                 | Not applicable.                                                                                                    | If true, adds the contents<br>of this cell to the project's<br>reflow article. Equivalent to<br>the <b>Digital Publishing</b> ><br><b>Add to Reflow</b> command<br>in QuarkXPress.                                                                         | Not applicable.                                                                                                    |
| ARTICLENAME CDATA<br>#IMPLIED                                                                                          | Not applicable.                                                                                                    | Specifies the name of the<br>project's reflow article (to<br>which the contents of this<br>cell is being added as a<br>component). If no reflow<br>article exists and you do<br>not include this attribute,<br>the default reflow article<br>name is used. | Not applicable.                                                                                                    |

| Element type        | Construct                                                                  | Modify                                                                                               | Deconstruct                                                                                          |  |  |
|---------------------|----------------------------------------------------------------------------|----------------------------------------------------------------------------------------------------|----------------------------------------------------------------------------------------------------|--|--|
| CHILDID (empty)     | Specifies a child of a parent TABLE element.                               | Specifies a child of a parent TABLE element.                                                         | Specifies a child of a parent TABLE element.                                                         |  |  |
| Attributes          | Attributes                                                                 |                                                                                                    |                                                                                                    |  |  |
| NAME CDATA #IMPLIED | Indicates the user-assigned name of the CHILD element of the parent table. | Not applicable.                                                                                      | Indicates the user-assigned<br>name of the CHILD element<br>of the parent table.                     |  |  |
| UID CDATA #IMPLIED  | Not applicable.                                                            | Indicates the ID of the<br>CHILD element of the<br>parent table assigned from<br>QuarkXPress Server. | Indicates the ID of the<br>CHILD element of the<br>parent table assigned from<br>QuarkXPress Server. |  |  |

## CHILDID (Modifier schema)

# CLIPPING (Modifier schema)

| Element type          | Construct                    | Modify                       | Deconstruct                   |
|-----------------------|------------------------------|------------------------------|-------------------------------|
| CLIPPING (empty)      | Describes a clipping path.   | Describes a clipping path.   | Describes a clipping path.    |
| Attributes            |                              |                              |                               |
| TYPE (ITEM            | Specifies the type of        | Specifies the type of        | Specifies the type of         |
| EMBEDDEDPATH          | clipping applied to a        | clipping applied to a        | clipping applied to a picture |
| ALPHACHANNEL          | picture item:                | picture item:                | item:                         |
| NONWHITEAREAS         | ITEM = Runs along the        | ITEM = Runs along the        | ITEM = Runs along the         |
| PICTUREBOUNDS) "ITEM" | edges of the item.           | edges of the item.           | edges of the item.            |
|                       | EMBEDDEDPATH = Runs          | EMBEDDEDPATH = Runs          | EMBEDDEDPATH = Runs           |
|                       | along a path embedded in     | along a path embedded in     | along a path embedded in      |
|                       | the picture file.            | the picture file.            | the picture file.             |
|                       | ALPHACHANNEL = Runs          | ALPHACHANNEL = Runs          | ALPHACHANNEL = Runs           |
|                       | along an alpha channel       | along an alpha channel       | along an alpha channel        |
|                       | embedded in the picture      | embedded in the picture      | embedded in the picture       |
|                       | file.                        | file.                        | file.                         |
|                       | NONWHITEAREAS = Runs         | NONWHITEAREAS = Runs         | NONWHITEAREAS = Runs          |
|                       | along a path based on the    | along a path based on the    | along a path based on the     |
|                       | dark and light areas of the  | dark and light areas of the  | dark and light areas of the   |
|                       | picture file. See the        | picture file. See the        | picture file. See the         |
|                       | THRESHOLD attribute.         | THRESHOLD attribute.         | THRESHOLD attribute.          |
|                       | PICTUREBOUNDS = Runs         | PICTUREBOUNDS = Runs         | PICTUREBOUNDS = Runs          |
|                       | along the rectangular        | along the rectangular        | along the rectangular         |
|                       | canvas area of the picture,  | canvas area of the picture,  | canvas area of the picture,   |
|                       | regardless of the size and   | regardless of the size and   | regardless of the size and    |
|                       | shape of the picture box.    | shape of the picture box.    | shape of the picture box.     |
| TOP CDATA #IMPLIED    | Valid when                   | Valid when                   | Valid when                    |
|                       | CLIPPING@TYPE = ITEM or      | CLIPPING@TYPE = ITEM or      | CLIPPING@TYPE = ITEM or       |
|                       | PICTUREBOUNDS. Moves         | PICTUREBOUNDS. Moves         | PICTUREBOUNDS. Moves          |
|                       | the top edge of the clipping | the top edge of the clipping | the top edge of the clipping  |
|                       | path by the specified        | path by the specified        | path by the specified         |
|                       | number of points             | number of points             | number of points              |
|                       | (positive=up,                | (positive=up,                | (positive=up,                 |
|                       | negative=down).              | negative=down).              | negative=down).               |
| RIGHT CDATA #IMPLIED  | Valid when                   | Valid when                   | Valid when                    |
|                       | CLIPPING@TYPE = ITEM or      | CLIPPING@TYPE = ITEM or      | CLIPPING@TYPE = ITEM or       |

| Element type                 | Construct                                                                                                    | Modify                                                                                                    | Deconstruct                                                                                                    |
|------------------------------|----------------------------------------------------------------------------------------------------|----------------------------------------------------------------------------------------------------|----------------------------------------------------------------------------------------------------|
|                              | PICTUREBOUNDS. Moves                                                                                                    | PICTUREBOUNDS. Moves                                                                                                    | PICTUREBOUNDS. Moves                                                                                                    |
|                              | the right edge of the                                                                                                    | the right edge of the                                                                                                    | the right edge of the                                                                                                    |
|                              | clipping path by the                                                                                                    | clipping path by the                                                                                                    | clipping path by the                                                                                                    |
|                              | specified number of points                                                                                                    | specified number of points                                                                                                    | specified number of points                                                                                                    |
|                              | (positive=right,                                                                                                    | (positive=right,                                                                                                    | (positive=right,                                                                                                    |
|                              | negative=left).                                                                                                    | negative=left).                                                                                                    | negative=left).                                                                                                    |
| LEFT CDATA #IMPLIED          | Valid when                                                                                                    | Valid when                                                                                                    | Valid when                                                                                                    |
|                              | CLIPPING@TYPE = ITEM OR                                                                                                    | CLIPPING@TYPE = ITEM or                                                                                                    | CLIPPING@TYPE = ITEM OR                                                                                                    |
|                              | PICTUREBOUNDS. Moves                                                                                                    | PICTUREBOUNDS. Moves                                                                                                    | PICTUREBOUNDS. Moves                                                                                                    |
|                              | the left edge of the clipping                                                                                                    | the left edge of the clipping                                                                                                    | the left edge of the clipping                                                                                                    |
|                              | path by the specified                                                                                                    | path by the specified                                                                                                    | path by the specified                                                                                                    |
|                              | number of points                                                                                                    | number of points                                                                                                    | number of points                                                                                                    |
|                              | (positive=left,                                                                                                    | (positive=left,                                                                                                    | (positive=left,                                                                                                    |
|                              | negative=right).                                                                                                    | negative=right).                                                                                                    | negative=right).                                                                                                    |
| BOTTOM CDATA #IMPLIED        | Valid when                                                                                                    | Valid when                                                                                                    | Valid when                                                                                                    |
|                              | CLIPPING@TYPE = ITEM OR                                                                                                    | CLIPPING@TYPE = ITEM or                                                                                                    | CLIPPING@TYPE = ITEM OT                                                                                                    |
|                              | PICTUREBOUNDS. Moves                                                                                                    | PICTUREBOUNDS. Moves                                                                                                    | PICTUREBOUNDS. Moves                                                                                                    |
|                              | the bottom edge of the                                                                                                    | the bottom edge of the                                                                                                    | the bottom edge of the                                                                                                    |
|                              | clipping path by the                                                                                                    | clipping path by the                                                                                                    | clipping path by the                                                                                                    |
|                              | specified number of points                                                                                                    | specified number of points                                                                                                    | specified number of points                                                                                                    |
|                              | (positive=down,                                                                                                    | (positive=down,                                                                                                    | (positive=down,                                                                                                    |
|                              | negative=up).                                                                                                    | negative=up).                                                                                                    | negative=up).                                                                                                    |
| PATHNAME CDATA<br>#IMPLIED   | Identifies a path embedded<br>in a picture for use as the<br>clipping path.                                                                                                    | Identifies a path embedded<br>in a picture for use as the<br>clipping path.                                                                                                    | Identifies a path embedded<br>in a picture for use as the<br>clipping path.                                                                                                    |
| OUTSET CDATA #IMPLIED        | Valid when                                                                                                    | Valid when                                                                                                    | Valid when                                                                                                    |
|                              | CLIPPING@TYPE =                                                                                                    | CLIPPING@TYPE =                                                                                                    | CLIPPING@TYPE =                                                                                                    |
|                              | EMBEDDEDPATH,                                                                                                    | EMBEDDEDPATH,                                                                                                    | EMBEDDEDPATH,                                                                                                    |
|                              | ALPHACHANNEL, OT                                                                                                    | ALPHACHANNEL, or                                                                                                    | ALPHACHANNEL, OT                                                                                                    |
|                              | NONWHITEAREAS. Specifies                                                                                                    | NONWHITEAREAS. Specifies                                                                                                    | NONWHITEAREAS. Specifies                                                                                                    |
|                              | a single outset or inset                                                                                                    | a single outset or inset                                                                                                    | a single outset or inset                                                                                                    |
|                              | integer value in points to                                                                                                    | integer value in points to                                                                                                    | integer value in points to                                                                                                    |
|                              | be used on all sides.                                                                                                    | be used on all sides.                                                                                                    | be used on all sides.                                                                                                    |
| NOISE CDATA #IMPLIED         | Valid when                                                                                                    | Valid when                                                                                                    | Valid when                                                                                                    |
|                              | CLIPPING@TYPE =                                                                                                    | CLIPPING@TYPE =                                                                                                    | CLIPPING@TYPE =                                                                                                    |
|                              | ALPHACHANNEL or                                                                                                    | ALPHACHANNEL or                                                                                                    | ALPHACHANNEL or                                                                                                    |
|                              | NONWHITEAREAS. Specifies                                                                                                    | NONWHITEAREAS. Specifies                                                                                                    | NONWHITEAREAS. Specifies                                                                                                    |
|                              | that areas smaller than this                                                                                                    | that areas smaller than this                                                                                                    | that areas smaller than this                                                                                                    |
|                              | number of points should be                                                                                                    | number of points should be                                                                                                    | number of points should be                                                                                                    |
|                              | ignored when creating a                                                                                                    | ignored when creating a                                                                                                    | ignored when creating a                                                                                                    |
|                              | clipping path.                                                                                                    | clipping path.                                                                                                    | clipping path.                                                                                                    |
| THRESHOLD CDATA<br>#IMPLIED  | Valid when<br>CLIPPING@TYPE =<br>ALPHACHANNEL or<br>NONWHITEAREAS. Specifies<br>the maximum integer<br>percentage of darkness that<br>should be considered white<br>when creating a clipping<br>path. | Valid when<br>CLIPPING@TYPE =<br>ALPHACHANNEL OR<br>NONWHITEAREAS. Specifies<br>the maximum integer<br>percentage of darkness that<br>should be considered white<br>when creating a clipping<br>path. | Valid when<br>CLIPPING@TYPE =<br>ALPHACHANNEL or<br>NONWHITEAREAS. Specifies<br>the maximum integer<br>percentage of darkness that<br>should be considered white<br>when creating a clipping<br>path. |
| SMOOTHNESS CDATA<br>#IMPLIED | Valid when<br>CLIPPING@TYPE =<br>ALPHACHANNEL or<br>NONWHITEAREAS. Specifies                                                                                                    | Valid when<br>CLIPPING@TYPE =<br>ALPHACHANNEL or<br>NONWHITEAREAS. Specifies                                                                                                    | Valid when<br>CLIPPING@TYPE =<br>ALPHACHANNEL or<br>NONWHITEAREAS. Specifies                                                                                                    |

| Element type                                  | Construct                                                                                                    | Modify                                                                                                    | Deconstruct                                                                                                    |
|-----------------------------------------------|----------------------------------------------------------------------------------------------------|----------------------------------------------------------------------------------------------------|----------------------------------------------------------------------------------------------------|
|                                               | the smoothness, in points,<br>of an automatically created<br>clipping path.                                                                                               | the smoothness, in points,<br>of an automatically created<br>clipping path.                                                                                               | the smoothness, in points,<br>of an automatically created<br>clipping path.                                                                                               |
| OUTSIDEONLY (true  <br>false   none) "none"   | Valid when<br>CLIPPING@TYPE =<br>EMBEDDEDPATH,<br>ALPHACHANNEL, or<br>NONWHITEAREAS. Indicates<br>that only the outer edges of<br>the clipping path should be<br>used.    | Valid when<br>CLIPPING@TYPE =<br>EMBEDDEDPATH,<br>ALPHACHANNEL, or<br>NONWHITEAREAS. Indicates<br>that only the outer edges of<br>the clipping path should be<br>used.    | Valid when<br>CLIPPING@TYPE =<br>EMBEDDEDPATH,<br>ALPHACHANNEL, or<br>NONWHITEAREAS. Indicates<br>that only the outer edges of<br>the clipping path should be<br>used.    |
| RESTRICTTOBOX (true  <br>false   none) "none" | Valid when<br>CLIPPING@TYPE =<br>EMBEDDEDPATH,<br>ALPHACHANNEL, or<br>NONWHITEAREAS. Indicates<br>whether the clipping path<br>is restricted to the inside of<br>the box. | Valid when<br>CLIPPING@TYPE =<br>EMBEDDEDPATH,<br>ALPHACHANNEL, or<br>NONWHITEAREAS. Indicates<br>whether the clipping path<br>is restricted to the inside of<br>the box. | Valid when<br>CLIPPING@TYPE =<br>EMBEDDEDPATH,<br>ALPHACHANNEL, or<br>NONWHITEAREAS. Indicates<br>whether the clipping path<br>is restricted to the inside of<br>the box. |
| INVERT (true   false<br>  none) "none"        | Valid when<br>CLIPPING@TYPE =<br>EMBEDDEDPATH,<br>ALPHACHANNEL, OT<br>NONWHITEAREAS. Reverses<br>the shape of the clipping<br>path.                                       | Valid when<br>CLIPPING@TYPE =<br>EMBEDDEDPATH,<br>ALPHACHANNEL, OT<br>NONWHITEAREAS. Reverses<br>the shape of the clipping<br>path.                                       | Valid when<br>CLIPPING@TYPE =<br>EMBEDDEDPATH,<br>ALPHACHANNEL, or<br>NONWHITEAREAS. Reverses<br>the shape of the clipping<br>path.                                       |
| EDITED (true   false<br>  none) "none"        | Not applicable.                                                                                                    | Not applicable.                                                                                                    | Indicates whether the<br>clipping path has been<br>manually edited in<br>QuarkXPress.                                                                                     |

#### **COLGROUP** (Modifier schema)

| Element type     | Construct                                                              | Modify                                                                 | Deconstruct     |
|------------------|------------------------------------------------------------------------|------------------------------------------------------------------------|-----------------|
| COLGROUP (TCOL+) | Identifies a group of<br>columns in an<br><inlinetable>.</inlinetable> | Identifies a group of<br>columns in an<br><inlinetable>.</inlinetable> | Not applicable. |

## **COLSPEC (Modifier schema)**

| Element type      | Construct                                                                                                    | Modify                                                                                                    | Deconstruct                       |
|-------------------|----------------------------------------------------------------------------------------------------|----------------------------------------------------------------------------------------------------|-----------------------------------|
| COLSPEC (COLUMN+) | Describes the columns in a table.                                                                                                    | Describes the columns in a table.                                                                                                    | Describes the columns in a table. |
|                   | Note: If the COLSPEC<br>element is missing for a<br>table, then the table is<br>created using columns of<br>equal width, based on the<br>number of columns in the | Note: If the COLSPEC<br>element is missing for a<br>new table, then the table is<br>created using columns of<br>equal width, based on the<br>number of columns in the |                                   |

| Element type | Construct                  | Modify                     | Deconstruct |
|--------------|----------------------------|----------------------------|-------------|
|              | row with the most columns. | row with the most columns. |             |

#### COLUMN (Modifier schema)

| Element type                     | Construct                                                                                                    | Modify                                                                                                    | Deconstruct                                                                                                    |
|----------------------------------|----------------------------------------------------------------------------------------------------|----------------------------------------------------------------------------------------------------|----------------------------------------------------------------------------------------------------|
| COLUMN (LINE*)                   | Describes a column in a table.                                                                                                    | Describes a column in a table.                                                                                                    | Describes a column in a table.                                                                                                    |
| Attributes                       |                                                                                                    |                                                                                                    |                                                                                                    |
| COLUMNCOUNT CDATA<br>#REQUIRED   | Specifies the index position<br>of a column beginning<br>from the left. For example,<br>COLUMNCOUNT = 1 indicates<br>the first column from the<br>left, and COLUMNCOUNT = 2<br>indicates the second<br>column from the left.                                                                                              | Specifies the index position<br>of a column beginning<br>from the left. For example,<br>COLUMNCOUNT = 1 indicates<br>the first column from the<br>left, and COLUMNCOUNT = 2<br>indicates the second<br>column from the left.                                                                                                    | Specifies the index position<br>of a column beginning<br>from the left. For example,<br>COLUMNCOUNT = 1 indicates<br>the first column from the<br>left, and COLUMNCOUNT = 2<br>indicates the second<br>column from the left.                                                                                                    |
| COLUMNWIDTH CDATA<br>#IMPLIED    | Specifies the width of a column.                                                                                                    | Specifies the width of a column.                                                                                                    | Specifies the width of a column.                                                                                                    |
| COLOR CDATA #IMPLIED             | Identifies the color of a<br>column. Overrides the<br>TABLE@COLOR attribute.<br>Note: Only the name of a<br>color is included in this<br>attribute. The definition of<br>the color is stored in the<br>projects Job Jackets file or<br>defined using the<br><b>Document Controls</b><br>submenu in<br>QuarkXPress Server. | Identifies the color of a<br>column. Overrides the<br>TABLE@COLOR attribute.<br>Note: Only the name of a<br>color is included in this<br>attribute. The definition of<br>the color is stored in the<br>projects Job Jackets file or<br>defined using the<br><b>Document Controls</b><br>submenu in<br>QuarkXPress Server, or an<br>existing color created and<br>saved in the project. | Identifies the color of a<br>column. Overrides the<br>TABLE@COLOR attribute.<br>Note: Only the name of a<br>color is included in this<br>attribute. The definition of<br>the color is stored in the<br>projects Job Jackets file or<br>defined using the<br><b>Document Controls</b><br>submenu in<br>QuarkXPress Server, or an<br>existing color created and<br>saved in the project. |
| SHADE CDATA #IMPLIED             | Specifies the shade of the color applied to a column, as an integer percentage from 0 to 100.                                                                                                    | Specifies the shade of the color applied to a column, as an integer percentage from 0 to 100.                                                                                                    | Specifies the shade of the color applied to a column, as an integer percentage from 0 to 100.                                                                                                    |
| OPACITY CDATA<br>#IMPLIED        | Specifies the opacity of the color applied to a column, specified as an integer percentage from 0 to 100.                                                                                                    | Specifies the opacity of the color applied to a column, specified as an integer percentage from 0 to 100.                                                                                                    | Specifies the opacity of the color applied to a column, specified as an integer percentage from 0 to 100.                                                                                                    |
| MERGECOLSPAN CDATA<br>#IMPLIED   | Attribute used for merging cells, rows, and columns.                                                                                                    | Attribute used for merging cells, rows, and columns.                                                                                                    | If a table includes merged<br>cells, then the<br>MERGECOLSPAN value is<br>shown in the xml output.                                                                                                    |
| SPLIT (true   false)<br>#IMPLIED | Not applicable.                                                                                                    | Attribute used for splitting merged cells.                                                                                                    | Not applicable.                                                                                                    |

| Element type                            | Construct              | Modify                                                                           | Deconstruct            |
|-----------------------------------------|------------------------|----------------------------------------------------------------------------------|------------------------|
| AUTOFIT (true   false<br>  none) "none" | 1                      | Specifies whether the rows<br>or columns will adjust size<br>to fit the content. |                        |
| AUTOFITMAXLIMIT CDATA<br>#IMPLIED       | Max limit for autofit. | Max limit for autofit.                                                           | Max limit for autofit. |

## **COMPONENT** (Modifier schema)

| Element type                                                  | Construct                                                                        | Modify                                                                                                    | Deconstruct                                                                                                    |
|---------------------------------------------------------------|----------------------------------------------------------------------------------|----------------------------------------------------------------------------------------------------|----------------------------------------------------------------------------------------------------|
| Component (empty)                                             | The component(s) that<br>make up an article.<br>Required for ARTICLE<br>element. | The component(s) that<br>make up an article.<br>Required for ARTICLE<br>element.                                                          | The component(s) that make up an article.                                                                                                 |
| Attributes                                                    |                                                                                  |                                                                                                    |                                                                                                    |
| OPERATION (CREATE  <br>DELETE) #IMPLIED                       | Not applicable.                                                                  | Specifies whether to create<br>or delete the specified<br>component from the<br>ARTICLE.                                                  | Not applicable.                                                                                                    |
| NAME CDATA #IMPLIED                                           | The name given to a specific component in an ARTICLE. Required for COMPONENT.    | The name given to a specific component in an ARTICLE. Required for COMPONENT.                                                             | Specifies the name of the component in the ARTICLE.                                                                                       |
| UID CDATA #IMPLIED                                            | QuarkXPress Server<br>automatically assigns a<br>unique ID to components.        | The unique ID of the COMPONENT to be modified.                                                                                            | Specified the unique ID of<br>the COMPONENT to be<br>modified.                                                                            |
| BOXNAME CDATA<br>#IMPLIED                                     | Specifies the name of the user-assigned box to which the COMPONENT belongs.      | Specifies the name of the user-assigned box to which the COMPONENT belongs.                                                               | Specifies the name of the user-assigned box to which the COMPONENT belongs.                                                               |
| BOXUID CDATA #IMPLIED                                         | Not applicable.                                                                  | Specifies the ID of the<br>QuarkXPress Server-assigned<br>box to which the<br>COMPONENT belongs.                                          | Specifies the ID of the<br>QuarkXPress Server-assigned<br>box to which the<br>COMPONENT belongs.                                          |
| COMPONENTCLASS<br>(CT_TEXT   CT_PICT  <br>CT_GROUP) "CT_TEXT" | Describes whether the component resides in a text box, picture box, or group.    | Describes whether the component resides in a text box, picture box, or group.                                                             | Describes whether the component resides in a text box, picture box, or group.                                                             |
| COMPONENTTYPE CDATA<br>#IMPLIED                               | Not applicable.                                                                  | Indicates the label applied<br>to a component. Valid only<br>for reflow articles and<br>QuarkCopyDesk articles.<br>Valid values include:  | Indicates the label applied<br>to a component. Valid only<br>for reflow articles and<br>QuarkCopyDesk articles.<br>Valid values include:  |
|                                                               |                                                                                  | Body<br>Byline<br>FigureCaption<br>FigureCredit<br>Headline<br>Headline2<br>IndentedParagraph<br>Pullquote<br>SectionChapterName<br>Title | Body<br>Byline<br>FigureCaption<br>FigureCredit<br>Headline<br>Headline2<br>IndentedParagraph<br>Pullquote<br>SectionChapterName<br>Title |

| Element type                     | Construct                                                                                     | Modify                                                                                                    | Deconstruct                                                                                                    |
|----------------------------------|-----------------------------------------------------------------------------------------------|----------------------------------------------------------------------------------------------------|----------------------------------------------------------------------------------------------------|
|                                  |                                                                                               | Title2<br>OrderedList<br>UnorderedList                                                                                                    | Title2<br>OrderedList<br>UnorderedList                                                                                                    |
| ROWNUM CDATA #IMPLIED            | If the component resides in<br>a Table cell, the value will<br>describe the row number.       | If the component resides in<br>a Table cell, the value will<br>describe the row number.                                                                                                    | If the component resides in<br>a Table cell, the value will<br>describe the row number.                                                                                                    |
| COLNUM CDATA #IMPLIED            | If the component resides in<br>a Table cell, the value will<br>describe the column<br>number. | If the component resides in<br>a Table cell, the value will<br>describe the column<br>number.                                                                                                    | If the component resides in<br>a Table cell, the value will<br>describe the column<br>number.                                                                                                    |
| COMPONENTINDEX CDATA<br>#IMPLIED | Not applicable.                                                                               | Specifies the index<br>(position) of this<br>component in the project's<br>reflow article. The first<br>component has a value of<br>zero. If you specify an<br>invalid value, the<br>component is placed at the<br>end. | Specifies the index<br>(position) of this<br>component in the project's<br>reflow article. The first<br>component has a value of<br>zero. If you specify an<br>invalid value, the<br>component is placed at the<br>end. |

# **COMPOSITIONZONE (Modifier schema)**

| Element type                                                                          | Construct       | Modify          | Deconstruct                                                                                                    |
|---------------------------------------------------------------------------------------|-----------------|-----------------|----------------------------------------------------------------------------------------------------|
| COMPOSITIONZONE (ID,<br>(FRAME   GEOMETRY  <br>SHADOW   PAGEREF)*,<br>INTERACTIVITY?) | Not applicable. | Not applicable. | Describes a<br>Composition Zones item.<br>(Applies only to the xml<br>namespace.)                                                                                                    |
| Attributes                                                                            |                 | <u>.</u>        |                                                                                                    |
| LAYOUTREF CDATA<br>#IMPLIED                                                           | Not applicable. | Not applicable. | Identifies the layout<br>referenced by this<br>Composition Zones item.                                                                                                    |
| BOXTYPE (CT_TEXT  <br>CT_PICT   CT_USER)<br>#IMPLIED                                  | Not applicable. | Not applicable. | Indicates CT_USER as the<br>box type for a<br>Composition Zones item.                                                                                                    |
| TYPE (INTERNAL  <br>EXTERNAL) #IMPLIED                                                | Not applicable. | Not applicable. | Indicates the<br>Composition Zones items<br>type.<br>INTERNAL = A<br>Composition Zones item<br>that uses a layout within<br>the same project.<br>EXTERNAL = A<br>Composition Zones item<br>that uses a layout in a<br>different project. |
| PATH CDATA #IMPLIED                                                                   | Not applicable. | Not applicable. | Indicates the absolute path<br>to an external composition<br>layout.                                                                                                    |

| Element type                                                                                                    | Construct       | Modify          | Deconstruct                                                                                                    |
|----------------------------------------------------------------------------------------------------|-----------------|-----------------|----------------------------------------------------------------------------------------------------|
| COLOR CDATA #IMPLIED                                                                                                   | Not applicable. | Not applicable. | Identifies a color applied to<br>a Composition Zones item.<br>Note: Only the name of a<br>color is included in this<br>attribute. The definition of<br>the color is stored in the<br>projects Job Jackets file or<br>defined using the<br><b>Document Controls</b><br>submenu in<br>QuarkXPress Server, or an<br>existing color created and<br>saved in the project. |
| SHADE CDATA #IMPLIED                                                                                                   | Not applicable. | Not applicable. | Specifies the shade of a<br>color applied to a<br>Composition Zones object,<br>as an integer percentage<br>from 0 to 100.                                                                                                    |
| OPACITY CDATA<br>#IMPLIED                                                                                              | Not applicable. | Not applicable. | Specifies the opacity of a<br>color applied to a<br>Composition Zones item,<br>as an integer percentage<br>from 0 to 100.                                                                                                    |
| ANCHOREDIN CDATA<br>#IMPLIED                                                                                           | Not applicable. | Not applicable. | Indicates an anchored<br>Composition Zones and<br>identifies its parent<br>Composition Zones.                                                                                                    |
| BLENDSTYLE (SOLID  <br>LINEAR   MIDLINEAR  <br>RECTANGULAR   DIAMOND<br>  CIRCULAR  <br>FULLCIRCULAR   none)<br>"none" | Not applicable. | Not applicable. | Specifies the type of blend<br>applied to this box (linear,<br>circular, rectangular, etc.).                                                                                                    |
| BLENDANGLE CDATA<br>#IMPLIED                                                                                           | Not applicable. | Not applicable. | Specifies the angle of the blend.                                                                                                    |
| BLENDCOLOR CDATA<br>#IMPLIED                                                                                           | Not applicable. | Not applicable. | Specifies the second color<br>of the blend. The first color<br>of the blend is the color<br>applied to the box.                                                                                                    |
| BLENDSHADE CDATA<br>#IMPLIED                                                                                           | Not applicable. | Not applicable. | Specifies the shade applied<br>to the second color of the<br>blend, as an integer<br>percentage from 0 to 100.<br>The shade of the first color<br>of the blend is the shade of<br>the color applied to the<br>box.                                                                                                    |
| BLENDOPACITY CDATA<br>#IMPLIED                                                                                         | Not applicable. | Not applicable. | Specifies the opacity<br>applied to the second color<br>of the blend, as an integer<br>percentage from 0 to 100.<br>The opacity of the first<br>color of the blend is the                                                                                                    |

| Element type                                    | Construct                                              | Modify                                                 | Deconstruct                                                                                                    |
|-------------------------------------------------|--------------------------------------------------------|--------------------------------------------------------|----------------------------------------------------------------------------------------------------|
|                                                 |                                                        |                                                        | opacity of the color applied to the box.                                                                                               |
| HORIZONTALBINDING<br>(true   false)<br>#IMPLIED | Not applicable.                                        | Not applicable.                                        | If true, specifies that the<br>Composition Zones item is<br>constrained only<br>horizontally to the size of<br>its composition layout. |
| VERTICALBINDING (true<br>  false) #IMPLIED      | Not applicable.                                        | Not applicable.                                        | If true, specifies that the<br>Composition Zones item is<br>constrained only vertically<br>to the size of its<br>composition layout.   |
| LAYOUTOPACITY CDATA<br>#IMPLIED                 | Not applicable.                                        | Not applicable.                                        | Specifies the opacity of a<br>Composition Zones item,<br>as an integer percentage<br>from 0 to 100.                                    |
| SUPPRESSOUTPUT (true<br>  false) #IMPLIED       | Not applicable.                                        | Not applicable.                                        | If true, specifies that this<br>Composition Zones item<br>should not be included in<br>output.                                         |
| PREVIEWPAGE CDATA<br>#IMPLIED                   | Not applicable.                                        | Not applicable.                                        | Identifies the page shown by default in the layout.                                                                                    |
| OPERATION (CREATE  <br>DELETE) #IMPLIED         | Lets you create or delete a<br>Composition Zones item. | Lets you create or delete a<br>Composition Zones item. | Not applicable.                                                                                                    |

# CONDITIONALMASTERPAGEREFERENCE (Modifier schema)

| Element type                      | Construct          | Modify                                                                                                    | Deconstruct     |
|-----------------------------------|--------------------|----------------------------------------------------------------------------------------------------|-----------------|
| CONDITIONALMASTERPAGEREFERENCE () | Not<br>applicable. | Lets you specify the master page<br>along with the conditions that<br>must be satisfied to apply the given<br>master page on a page. | Not applicable. |
| Attributes                        | •                  |                                                                                                    |                 |
| NAME                              | Not<br>applicable. | Specifies the name of the master page in QuarkXPress template to be used.                                                            | Not applicable. |
| POSITION                          | Not<br>applicable. | Specifies the position of the page<br>to which this master page will be<br>applied. FIRST, LAST, REST, ANY                           | Not applicable. |
| ODDOREVEN                         | Not<br>applicable. |                                                                                                    | Not applicable. |
| BLANKORNOTBLANK                   | Not<br>applicable. | Specifies if the master page to be<br>applied on the page should be<br>blank or not blank.<br>BLANKORNOTBLANK                        | Not applicable. |

## **CONTENT (Modifier schema)**

| Element type                                                         | Construct                                                                                                    | Modify                                                                                                    | Deconstruct                                                                                                    |
|----------------------------------------------------------------------|----------------------------------------------------------------------------------------------------|----------------------------------------------------------------------------------------------------|----------------------------------------------------------------------------------------------------|
| CONTENT (#PCDATA)                                                    | Specifies the path of an<br>image or text file that you<br>want to associate with the<br>parent box. The CONTENT<br>element also supports<br>relative paths for images or<br>text files. | Specifies the path of an<br>image or text file that you<br>want to import into the<br>parent box.<br>Note: If you use the<br>CONTENT element to import<br>text, the imported text is<br>appended to the end of any<br>existing text in the box.                                                                                                    | Specifies the path of the<br>image or text file (if any)<br>associated with the parent<br>box.                                                                                                    |
| Attributes                                                           |                                                                                                    |                                                                                                    |                                                                                                    |
| PICTURECONTENTLOCK<br>(true   false) "true"                          | Specifies whether picture content is locked.                                                                                                    | Specifies whether picture content is locked.                                                                                                    | Specifies whether picture content is locked.                                                                                                    |
| CONVERTQUOTES (true  <br>false) "true"                               | If true, straight quotation<br>marks in an imported text<br>file are converted to<br>typesetter's quotation<br>marks and double hyphens<br>are converted to em dashes.                   | If true, straight quotation<br>marks in an imported text<br>file are converted to<br>typesetter's quotation<br>marks and double hyphens<br>are converted to em dashes.                                                                                                    | Not applicable.                                                                                                    |
| INCLUDESTYLESHEETS (true   false) "true"                             | If true, any style sheets in<br>an imported text file are<br>added to the QuarkXPress<br>project.                                                                                        | If true, any style sheets in<br>an imported text file or<br>document are added to the<br>QuarkXPress project.                                                                                                    | Not applicable.                                                                                                    |
| FONTNAME CDATA<br>#IMPLIED                                           | Specifies a font to apply to imported text.                                                                                                    | Specifies a font to apply to imported text.                                                                                                    | Not applicable.                                                                                                    |
| PAGETOIMPORT CDATA<br>#IMPLIED                                       | Indicates the page number of an imported PDF.                                                                                                    | Indicates the page number of an imported PDF.                                                                                                    | Indicates the page number of an imported PDF.                                                                                                    |
| BOUNDINGBOX (MEDIABOX<br>  CROPBOX   BLEEDBOX<br>  TRIMBOX) #IMPLIED | type for an imported PDF.<br>MEDIABOX includes the full<br>imageable area. CROPBOX is                                                                                                    | Identifies the bounding box<br>type for an imported PDF.<br>MEDIABOX includes the full<br>imageable area. CROPBOX is<br>the portion of the page that<br>should be visible (not<br>typically used for prepress).<br>BLEEDBOX is the area<br>defined by the crop marks,<br>plus 3-5 additional<br>millimeters. TRIMBOX is the<br>area defined by the crop<br>marks (in other words, the<br>finshed page size). | Identifies the bounding box<br>type for an imported PDF.<br>MEDIABOX includes the full<br>imageable area. CROPBOX is<br>the portion of the page that<br>should be visible (not<br>typically used for prepress).<br>BLEEDBOX is the area<br>defined by the crop marks,<br>plus 3-5 additional<br>millimeters. TRIMBOX is the<br>area defined by the crop<br>marks (in other words, the<br>finshed page size). |
| MAINTAINPICIUREATTRIBUTES<br>(true   false)<br>#IMPLIED              | Not applicable.                                                                                                    | If true, maintains the picture attributes when importing a new picture.                                                                                                    | Not applicable.                                                                                                    |
| MAINIAINLIPPINGANERINARCIND<br>(true   false)<br>#IMPLIED            | Not applicable.                                                                                                    | If true, maintains the<br>runaround and clipping<br>applied to a picture when<br>reimporting the picture.<br>Default value is false.<br>Clipping and runaround<br>are not maintained if you                                                                                                    | Not applicable.                                                                                                    |

| Element type                       | Construct                                                                                                    | Modify                                                                                                    | Deconstruct     |
|------------------------------------|----------------------------------------------------------------------------------------------------|----------------------------------------------------------------------------------------------------|-----------------|
|                                    |                                                                                                    | do not specify this attribute in the CONTENT element.                                                                  |                 |
| CONDITIONALSTYLE<br>CDATA #IMPLIED | Identifies the conditional<br>style (if any) to be<br>associated with the content<br>specified in the CONTENT<br>node. | Identifies the conditional<br>style (if any) to be<br>associated with the content<br>specified in the CONTENT<br>node. | Not applicable. |

### **CONTENTPH (Modifier schema)**

| Element type                        | Construct                                                                                                    | Modify                                                                                                    | Deconstruct                                                                            |
|-------------------------------------|----------------------------------------------------------------------------------------------------|----------------------------------------------------------------------------------------------------|----------------------------------------------------------------------------------------|
| CONTENTPH ((CONTENT),<br>METADATA?) | Placeholder that will<br>contain either text or<br>picture data from a linked<br>file.                                                                                                    | Placeholder that will<br>contain either text or<br>picture data from a linked<br>file.                                                                                                    | Placeholder that will<br>contain either text or<br>picture data from a linked<br>file. |
| Attributes                          |                                                                                                    |                                                                                                    |                                                                                        |
| NAME CDATA #REQUIRED                | The name of the content placeholder (CONTENTPH).                                                                                                    | The name of the content placeholder (CONTENTPH).                                                                                                    | The name of the content placeholder (CONTENTPH).                                       |
| OWNER (1347639377)<br>"1347639377"  | The XTensions ID of the<br>XTensions that created this<br>placeholder. The default XT<br>ID is PlaceHolderSXT ID<br>(1347639377). All<br>placeholders created<br>through Modifier should<br>use this ID. This ID is<br>assigned by default by the<br>DTD, so there is no need to<br>specify this manually. DTD<br>validation will add this<br>attribute. | The XTensions ID of the<br>XTensions that created this<br>placeholder. The default XT<br>ID is PlaceHolderSXT ID<br>(1347639377). All<br>placeholders created<br>through Modifier should<br>use this ID. This ID is<br>assigned by default by the<br>DTD, so there is no need to<br>specify this manually. DTD<br>validation will add this<br>attribute. | The XTensions ID of the<br>XTensions that created this<br>placeholder.                 |

# **CONTINUEDHEADER** (Modifier schema)

| Element type                                                                  | Construct                                              | Modify                               | Deconstruct                                            |
|-------------------------------------------------------------------------------|--------------------------------------------------------|--------------------------------------|--------------------------------------------------------|
| CONTINUEDHEADER<br>(ROW*)                                                     | Identifies a continued table header.                   | Identifies a continued table header. | Identifies a continued table header.                   |
| Attributes                                                                    |                                                        |                                      |                                                        |
| APPLIEDTO<br>(NOHEADERROW  <br>FIRSTHEADERROW  <br>ALLHEADERROWS)<br>#IMPLIED | Specifies which header rows are continued header rows. | 1 7                                  | Specifies which header rows are continued header rows. |

### **CONTINUEDTROWSTYLE (Modifier schema)**

| Element type                                                             | Construct                                                                     | Modify                                                                        | Deconstruct     |
|--------------------------------------------------------------------------|-------------------------------------------------------------------------------|-------------------------------------------------------------------------------|-----------------|
| CONTINUEDTROWSTYLE<br>(TOPGRID?,<br>BOTTOMGRID?)                         | Defines a style for<br>"continued" rows in an<br><inlinetable>.</inlinetable> | Defines a style for<br>"continued" rows in an<br><inlinetable>.</inlinetable> | Not applicable. |
| Attributes                                                               |                                                                               |                                                                               |                 |
| PARASTYLE CDATA<br>#IMPLIED                                              | Identifies the paragraph style sheet for the row style.                       | Identifies the paragraph style sheet for the row style.                       | Not applicable. |
| ALIGNMENT (LEFT  <br>RIGHT   CENTER  <br>JUSTIFIED   FORCED)<br>#IMPLIED | Identifies the paragraph alignment for the row style.                         | Identifies the paragraph alignment for the row style.                         | Not applicable. |
| ANGLE CDATA #IMPLIED                                                     | Identifies the text angle for the row style.                                  | Identifies the text angle for the row style.                                  | Not applicable. |
| VALIGN (TOP   CENTER<br>  BOTTOM) #IMPLIED                               | Specifies the vertical alignment of the row style.                            | Specifies the vertical alignment of the row style.                            | Not applicable. |
| COLOR CDATA #IMPLIED                                                     | Specifies the background color of the row style.                              | Specifies the background color of the row style.                              | Not applicable. |
| SHADE CDATA #IMPLIED                                                     | Specifies the background shade of the row style.                              | Specifies the background shade of the row style.                              | Not applicable. |
| INSET CDATA #IMPLIED                                                     | Specifies the text inset of the row style.                                    | Specifies the text inset of the row style.                                    | Not applicable. |

#### **CONTOUR (Modifier schema)**

| Element type                           | Construct                                                                            | Modify                                                                               | Deconstruct                                                                 |
|----------------------------------------|--------------------------------------------------------------------------------------|--------------------------------------------------------------------------------------|-----------------------------------------------------------------------------|
| CONTOUR (VERTICES)                     | A single contour within a spline shape.                                              | A single contour within a spline shape.                                              | A single contour within a spline shape.                                     |
| Attributes                             |                                                                                      |                                                                                      |                                                                             |
| CURVEDEDGES (true  <br>false) "false"  | Specifies whether there are<br>any curved edges in the<br>contour.                   | Specifies whether there are<br>any curved edges in the<br>contour.                   | Specifies whether there are<br>any curved edges in the<br>contour.          |
| RECTCONTOUR (true  <br>false) "false"  | Specifies whether this contour is rectangular.                                       | Specifies whether this contour is rectangular.                                       | Specifies whether this contour is rectangular.                              |
| INVERTEDCONTOUR (true   false) "false" | Specifies whether the<br>points describe a hole<br>instead of an outside<br>contour. | Specifies whether the<br>points describe a hole<br>instead of an outside<br>contour. | Specifies whether the points describe a hole instead of an outside contour. |
| TOPLEVEL (true  <br>false) "false"     | Specifies whether the contour has no containing contours.                            | Specifies whether the contour has no containing contours.                            | Specifies whether the contour has no containing contours.                   |
| SELFINTERSECTED (true   false) "false" | Specifies whether the contour intersects itself.                                     | Specifies whether the contour intersects itself.                                     | Specifies whether the contour intersects itself.                            |

| Element type                              | Construct                                                                 | Modify                                                                    | Deconstruct                                                               |
|-------------------------------------------|---------------------------------------------------------------------------|---------------------------------------------------------------------------|---------------------------------------------------------------------------|
| POLYCONTOUR (true  <br>false) "false"     | Specifies whether this is a polycontour (as opposed to a spline contour). | Specifies whether this is a polycontour (as opposed to a spline contour). | Specifies whether this is a polycontour (as opposed to a spline contour). |
| VERTEXTAGEXISTS (true<br>  false) "false" | 1                                                                         | Specifies whether there are vertex tags associated with the contour.      | 1                                                                         |

#### **CONTOURS (Modifier schema)**

| Ele | ement type | Construct | Modify                                                          | Deconstruct                                                     |
|-----|------------|-----------|-----------------------------------------------------------------|-----------------------------------------------------------------|
| COI |            | · ·       | A group of contours which,<br>combined, make a spline<br>shape. | A group of contours which,<br>combined, make a spline<br>shape. |

#### **COPYFIT (Modifier schema)**

| Element type                              | Construct       | Modify          | Deconstruct                                                                                                    |
|-------------------------------------------|-----------------|-----------------|----------------------------------------------------------------------------------------------------|
| COPYFIT (empty)                           | Not applicable. | Not applicable. | Indicates whether the copy<br>in this text box or chain fits<br>the available space.                                             |
| Attributes                                | -               | L               | <b>i</b>                                                                                                    |
| STATE (fit   overFit<br>  underFit) "fit" | Not applicable. | Not applicable. | Indicates whether the text<br>currently fits in the box<br>(fit), is too long<br>(overFit), or is too short<br>(underFit).       |
| FITAMOUNT CDATA<br>#IMPLIED               | Not applicable. | Not applicable. | Indicates the vertical<br>distance in points by which<br>text in a text box is<br>overFit or underFit. See<br>the STATE element. |
| NUMBEROFCHARACTERS<br>CDATA #IMPLIED      | Not applicable. | Not applicable. | Indicates how many<br>characters are included in<br>the story.                                                                   |
| NUMBEROFWORDS CDATA<br>#IMPLIED           | Not applicable. | Not applicable. | Indicates how many words are included in the story.                                                                              |
| NUMBEROFLINES CDATA<br>#IMPLIED           | Not applicable. | Not applicable. | Indicates how many lines are included in the story.                                                                              |
| FITLINEAMOUNT CDATA<br>#IMPLIED           | Not applicable. | Not applicable. | Indicates how many lines<br>the text is overfit or<br>underfit.                                                                  |
| STORYDEPTHAMOUNT<br>CDATA #IMPLIED        | Not applicable. | Not applicable. | Not applicable.                                                                                                    |

#### **COPYRIGHT (Modifier schema)**

| Element type        | Construct       | Modify                                                                                                    | Deconstruct                                    |
|---------------------|-----------------|----------------------------------------------------------------------------------------------------|------------------------------------------------|
| COPYRIGHT (#PCDATA) | Not applicable. | Part of the<br><ebookmetadata><br/>element. Specifies copyright<br/>information for an e-book.</ebookmetadata> | Specifies copyright information for an e-book. |

### **DATAPROVIDER** (Modifier schema)

| Element type                       | Construct       | Modify          | Deconstruct                                                                                                    |
|------------------------------------|-----------------|-----------------|----------------------------------------------------------------------------------------------------|
| DATAPROVIDER (empty)               | Not applicable. | Not applicable. | Provides information about<br>the XTensions module<br>through which interactivity<br>is applied to a box.                                                                                                    |
| Attributes                         |                 | -               |                                                                                                    |
| DATAPROVIDERXTID<br>CDATA #IMPLIED | Not applicable. | Not applicable. | Provides information about<br>the XTensions module<br>through which interactivity<br>is applied to a box. For<br>example, if interactivity is<br>provided through a built-in<br>QuarkXPress XTensions<br>module, this value is QDPC<br>(Quark Digital Publishing<br>Core). |

#### **DEL (Modifier schema)**

| Element type                | Construct                             | Modify                                | Deconstruct                           |
|-----------------------------|---------------------------------------|---------------------------------------|---------------------------------------|
| DEL (#PCDATA)               | Describes a tracked deletion in text. | Describes a tracked deletion in text. | Describes a tracked deletion in text. |
| Attributes                  |                                       |                                       |                                       |
| CREATEDBY CDATA<br>#IMPLIED | Not applicable.                       | Not applicable.                       | The username of the deleter.          |
| CREATEDON CDATA<br>#IMPLIED | Not applicable.                       | Not applicable.                       | The deletion date.                    |

# **DELETECELLS (Modifier schema)**

| Element type            | Construct       | Modify                                | Deconstruct     |  |
|-------------------------|-----------------|---------------------------------------|-----------------|--|
| DELETECELLS (empty)     | Not applicable. | Deletes cells from an existing table. | Not applicable. |  |
| ATTLIST DELETECELLS</td |                 |                                       |                 |  |

| Element type                                          | Construct       | Modify                                                            | Deconstruct     |
|-------------------------------------------------------|-----------------|-------------------------------------------------------------------|-----------------|
| TYPE (ROW   COLUMN  <br>HEADER   FOOTER)<br>#REQUIRED | Not applicable. | Specifies whether to delete rows, columns, headers, or footers.   | Not applicable. |
| BASEINDEX CDATA<br>#REQUIRED                          | Not applicable. | Specifies the index number<br>of the first cell to be<br>deleted. | Not applicable. |
| DELETECOUNT CDATA<br>#REQUIRED                        | Not applicable. | Specifies how many cells to delete.                               | Not applicable. |

# **DESCRIPTION (Modifier schema)**

| Element type          | Construct       | Modify                                                                                                 | Deconstruct                               |
|-----------------------|-----------------|----------------------------------------------------------------------------------------------------|-------------------------------------------|
| DESCRIPTION (#PCDATA) | Not applicable. | Part of the<br><ebookmetadata><br/>element. Specifies a<br/>description for an e-book.</ebookmetadata> | Specifies a description for<br>an e-book. |

#### **DROPCAP** (Modifier schema)

| Element type                 | Construct                                                                                                    | Modify                                                                                                    | Deconstruct                                                                                                    |
|------------------------------|----------------------------------------------------------------------------------------------------|----------------------------------------------------------------------------------------------------|----------------------------------------------------------------------------------------------------|
| DROPCAP (empty)              | Describes a drop-capital<br>effect at the beginning of a<br>paragraph, which is when<br>initial characters display at<br>a large size and hang two<br>or more lines below the<br>first line of a paragraph. | Describes a drop-capital<br>effect at the beginning of a<br>paragraph, which is when<br>initial characters display at<br>a large size and hang two<br>or more lines below the<br>first line of a paragraph. | Describes a drop-capital<br>effect at the beginning of a<br>paragraph, which is when<br>initial characters display at<br>a large size and hang two or<br>more lines below the first<br>line of a paragraph. |
| Attributes                   |                                                                                                    |                                                                                                    |                                                                                                    |
| CHARCOUNT CDATA<br>#REQUIRED | Specifies how many<br>characters should be<br>included in a drop-cap<br>effect.                                                                                                    | Specifies how many<br>characters should be<br>included in a drop-cap<br>effect.                                                                                                    | Specifies how many<br>characters are included in a<br>drop-cap effect.                                                                                                    |
| LINECOUNT CDATA<br>#REQUIRED | Specifies the number of<br>lines a drop-caps should<br>hang in the paragraph.                                                                                                    | Specifies the number of<br>lines a drop-caps should<br>hang in the paragraph.                                                                                                    | Specifies the number of lines drop-caps hang in the paragraph.                                                                                                    |

# EBOOKMETADATA (Modifier schema)

| Element type                                                                                                    | Construct       | Modify                                                                        | Deconstruct                                                                   |
|----------------------------------------------------------------------------------------------------|-----------------|-------------------------------------------------------------------------------|-------------------------------------------------------------------------------|
| EBOOKMETADATA (TITLE<br>  AUTHOR   PUBLISHER<br>  COPYRIGHT   ISBN  <br>DESCRIPTION  <br>KEYWORDS  <br>SPINEIMAGE)* | Not applicable. | Defines a variety of<br>metadata for a layout to be<br>exported as an e-book. | Defines a variety of<br>metadata for a layout to be<br>exported as an e-book. |

## ENTRY (Modifier schema)

| Element type                                                      | Construct                                                                                                    | Modify                                                                                                    | Deconstruct     |
|-------------------------------------------------------------------|----------------------------------------------------------------------------------------------------|----------------------------------------------------------------------------------------------------|-----------------|
| ENTRY (#PCDATA  <br>RICHTEXT   PARAGRAPH<br>  CONTENT   PICTURE)* | Describes a cell in an <inlinetable>.</inlinetable>                                                                                                    | Describes a cell in an <inlinetable>.</inlinetable>                                                                                                    | Not applicable. |
| Attributes                                                        |                                                                                                    |                                                                                                    |                 |
| WIDTH CDATA #IMPLIED                                              | Specifies the width of the<br>cell, either as an absolute<br>measurement or as a<br>percentage of the table<br>width. To specify a<br>percentage, use %. If you do<br>not specify a width, cell<br>widths are distributed<br>evenly. | Specifies the width of the<br>cell, either as an absolute<br>measurement or as a<br>percentage of the table<br>width. To specify a<br>percentage, use %. If you do<br>not specify a width, cell<br>widths are distributed<br>evenly. | Not applicable. |
| COLOR CDATA #IMPLIED                                              | Specifies the background color of the cell.                                                                                                    | Specifies the background color of the cell.                                                                                                    | Not applicable. |
| SHADE CDATA #IMPLIED                                              | Specifies the background shade of the cell.                                                                                                    | Specifies the background shade of the cell.                                                                                                    | Not applicable. |
| COLSPAN CDATA<br>#IMPLIED                                         | If specified, indicates that<br>this cell is merged with the<br>following number of cells.<br>For example, COLSPAN="2"<br>merges this cell with the<br>next one.                                                                     | If specified, indicates that<br>this cell is merged with the<br>following number of cells.<br>For example, COLSPAN="2"<br>merges this cell with the<br>next one.                                                                     | Not applicable. |
| ROWSPAN CDATA<br>#IMPLIED                                         | If specified, indicates that<br>this cell is merged with the<br>following number of cells.<br>For example, ROWSPAN="2"<br>merges this cell with the<br>one below it.                                                                 | If specified, indicates that<br>this cell is merged with the<br>following number of cells.<br>For example, ROWSPAN="2"<br>merges this cell with the<br>one below it.                                                                 | Not applicable. |
| ANGLE                                                             | Specifies the angle of the cell.                                                                                                    | Specifies the angle of the cell.                                                                                                    | Not applicable. |
| VALIGN                                                            | Specifies the vertical alignment of the cell.                                                                                                    | Specifies the vertical alignment of the cell.                                                                                                    | Not applicable. |
| ALIGNMENT                                                         | Specifies the alignment of the cell.                                                                                                    | Specifies the alignment of the cell.                                                                                                    | Not applicable. |

### **EVENTCOLSTYLE (Modifier schema)**

| Element type                                | Construct                                                                 | Modify                                                                    | Deconstruct     |  |  |
|---------------------------------------------|---------------------------------------------------------------------------|---------------------------------------------------------------------------|-----------------|--|--|
| EVENTCOLSTYLE<br>(LEFTGRID?,<br>RIGHTGRID?) | Defines a style for even<br>columns in an<br><inlinetable>.</inlinetable> | Defines a style for even<br>columns in an<br><inlinetable>.</inlinetable> | Not applicable. |  |  |
| Attributes                                  | Attributes                                                                |                                                                           |                 |  |  |
| WIDTH CDATA #IMPLIED                        | Specifies the width of the column style.                                  | Specifies the width of the column style.                                  | Not applicable. |  |  |

| Element type         | Construct                                           | Modify                                              | Deconstruct     |
|----------------------|-----------------------------------------------------|-----------------------------------------------------|-----------------|
| COLOR CDATA #IMPLIED | Specifies the background color of the column style. | Specifies the background color of the column style. | Not applicable. |
| SHADE CDATA #IMPLIED | Specifies the background shade of the column style. | Specifies the background shade of the column style. | Not applicable. |

# **EVENTROWSTYLE (Modifier schema)**

| Element type                                                             | Construct                                                              | Modify                                                             | Deconstruct     |
|--------------------------------------------------------------------------|------------------------------------------------------------------------|--------------------------------------------------------------------|-----------------|
| EVENTROWSTYLE<br>(TOPGRID?,<br>BOTTOMGRID?)                              | Defines a style for even<br>rows in an<br><inlinetable>.</inlinetable> | Defines a style for even<br>rows in an <inlinetable></inlinetable> | Not applicable. |
| Attributes                                                               |                                                                        | ·                                                                  |                 |
| PARASTYLE CDATA<br>#IMPLIED                                              | Identifies the paragraph style sheet for the row style.                | Identifies the paragraph style sheet for the row style.            | Not applicable. |
| ALIGNMENT (LEFT  <br>RIGHT   CENTER  <br>JUSTIFIED   FORCED)<br>#IMPLIED | Identifies the paragraph alignment for the row style.                  | Identifies the paragraph alignment for the row style.              | Not applicable. |
| ANGLE CDATA #IMPLIED                                                     | Identifies the text angle for the row style.                           | Identifies the text angle for the row style.                       | Not applicable. |
| VALIGN (TOP   CENTER<br>  BOTTOM) #IMPLIED                               | Specifies the vertical alignment of the row style.                     | Specifies the vertical alignment of the row style.                 | Not applicable. |
| COLOR CDATA #IMPLIED                                                     | Specifies the background color of the row style.                       | Specifies the background color of the row style.                   | Not applicable. |
| SHADE CDATA #IMPLIED                                                     | Specifies the background shade of the row style.                       | Specifies the background shade of the row style.                   | Not applicable. |
| INSET CDATA #IMPLIED                                                     | Specifies the text inset of the row style.                             | Specifies the text inset of the row style.                         | Not applicable. |

# FIRSTTCOLSTYLE (Modifier schema)

| Element type                                 | Construct                                                                     | Modify                                                                        | Deconstruct     |
|----------------------------------------------|-------------------------------------------------------------------------------|-------------------------------------------------------------------------------|-----------------|
| FIRSTTCOLSTYLE<br>(LEFTGRID?,<br>RIGHTGRID?) | Defines a style for the first<br>column in an<br><inlinetable>.</inlinetable> | Defines a style for the first<br>column in an<br><inlinetable>.</inlinetable> | Not applicable. |
| Attributes                                   |                                                                               | -                                                                             |                 |
| WIDTH CDATA #IMPLIED                         | Specifies the width of the column style.                                      | Specifies the width of the column style.                                      | Not applicable. |
| COLOR CDATA #IMPLIED                         | Specifies the background color of the column style.                           | Specifies the background color of the column style.                           | Not applicable. |
| SHADE CDATA #IMPLIED                         | Specifies the background shade of the column style.                           | Specifies the background shade of the column style.                           | Not applicable. |

| Element type                                                                                                    | Construct                                                                                                    | Modify                                                                                                    | Deconstruct     |
|----------------------------------------------------------------------------------------------------|----------------------------------------------------------------------------------------------------|----------------------------------------------------------------------------------------------------|-----------------|
| FIT (MAX, MIN)                                                                                                    | Lets you resize a box to fit<br>its text or picture, within<br>the limitations specified by<br>the <max> and <min><br/>elements. A box will<br/>expand or shrink only until<br/>it reaches the <min> or<br/><max> size.</max></min></min></max> | Lets you resize a box to fit<br>its text or picture, within<br>the limitations specified by<br>the <max> and <min><br/>elements. A box will<br/>expand or shrink only until<br/>it reaches the <min> or<br/><max> size.</max></min></min></max> | Not applicable. |
| Attributes                                                                                                    |                                                                                                    |                                                                                                    |                 |
| POINT (TOPLEFT   TOP<br>  TOPRIGHT   RIGHT  <br>BOTTOMRIGHT   BOTTOM<br>  BOTTOMLEFT   LEFT  <br>CENTER) #REQUIRED | Lets you specify the<br>direction in which the box<br>should be resized. To resize<br>the box from the center,<br>use "CENTER".                                                                                                    | Lets you specify the<br>direction in which the box<br>should be resized. To resize<br>the box from the center,<br>use "CENTER".                                                                                                    | Not applicable. |
| AVOIDBOXESBY CDATA<br>#IMPLIED                                                                                     | Lets you specify the<br>distance between the<br>POINT side or corner of a<br>resized box and any other<br>items around it. A box will<br>expand only until it is this<br>distance from an adjacent<br>item.                                     | Lets you specify the<br>distance between the<br>POINT side or corner of a<br>resized box and any other<br>items around it. A box will<br>expand only until it is this<br>distance from an adjacent<br>item.                                     | Not applicable. |
| PROPORTIONAL (true  <br>false) "false"                                                                             | Lets you specify whether<br>the resized box should have<br>the same aspect ratio as the<br>original box.                                                                                                    | Lets you specify whether<br>the resized box should have<br>the same aspect ratio as the<br>original box.                                                                                                    | Not applicable. |

# FIT (Modifier schema)

# FITTEXT (Modifier schema)

| Element type                           | Construct                                                                                                    | Modify                                                                                                    | Deconstruct     |
|----------------------------------------|----------------------------------------------------------------------------------------------------|----------------------------------------------------------------------------------------------------|-----------------|
| FITTEXT (EMPTY)                        | Lets you control text-fitting<br>options at the story level,<br>rather than using<br>application-level text-fitting<br>options.         | Lets you control text-fitting<br>options at the story level,<br>rather than using<br>application-level text-fitting<br>options.         | Not applicable. |
|                                        | Note: The FITTEXTTOBOX<br>attribute fits text to a box<br>with the application-level<br>text fitting defaults.                          | Note: The FITTEXTTOBOX<br>attribute fits text to a box<br>with the application-level<br>text fitting defaults.                          |                 |
| Attributes                             |                                                                                                    |                                                                                                    |                 |
| ALLOWTEXTTOGROW (true   false) "false" | If true, text will grow if<br>the box is underfit and<br>shrink if the box is overfit.<br>If false, text can shrink<br>but cannot grow. | If true, text will grow if<br>the box is underfit and<br>shrink if the box is overfit.<br>If false, text can shrink<br>but cannot grow. | Not applicable. |
| SCALINGINCREMENT<br>CDATA "5"          | Indicates the percentage by<br>which text size, baseline<br>shift, tracking, and so forth<br>will be incremented or                     | Indicates the percentage by<br>which text size, baseline<br>shift, tracking, and so forth<br>will be incremented or                     | Not applicable. |

| Element type                                    | Construct                                                                                                    | Modify                                                                                                    | Deconstruct     |
|-------------------------------------------------|----------------------------------------------------------------------------------------------------|----------------------------------------------------------------------------------------------------|-----------------|
|                                                 | decremented until the text fits.                                                                                                    | decremented until the text fits.                                                                                                    |                 |
| MAXFONTSIZE CDATA<br>#IMPLIED                   | Indicates the maximum<br>font size that can be used<br>for text fitting. The default<br>value is the maximum text<br>size allowed by<br>QuarkXPress (3184 pt).                                                                                                    | Indicates the maximum<br>font size that can be used<br>for text fitting. The default<br>value is the maximum text<br>size allowed by<br>QuarkXPress (3184 pt).                                                                                                    | Not applicable. |
| MINFONTSIZE CDATA<br>#IMPLIED                   | Indicates the minimum<br>font size that can be used<br>for text fitting. The default<br>value is the minimum text<br>size allowed by<br>QuarkXPress (2 pt).                                                                                                    | Indicates the minimum<br>font size that can be used<br>for text fitting. The default<br>value is the minimum text<br>size allowed by<br>QuarkXPress (2 pt).                                                                                                    | Not applicable. |
| SCALETRACKING (true  <br>false) "false"         | If true, tracking can be<br>changed during text fitting<br>operations. If false,<br>tracking cannot be changed<br>during text fitting<br>operations.                                                                                                    | If true, tracking can be<br>changed during text fitting<br>operations. If false,<br>tracking cannot be changed<br>during text fitting<br>operations.                                                                                                    | Not applicable. |
| SCALEBASELINESHIFT<br>(true   false)<br>"false" | If true, baseline shift can<br>be changed during text<br>fitting operations. If false,<br>baseline shift cannot be<br>changed during text fitting<br>operations.                                                                                                    | If true, baseline shift can<br>be changed during text<br>fitting operations. If false,<br>baseline shift cannot be<br>changed during text fitting<br>operations.                                                                                                    | Not applicable. |
| SCALETEXTSCALING<br>(true   false)<br>"false"   | If true, horizontal/vertical<br>scale can be changed<br>during text fitting<br>operations. If false,<br>horizontal/vertical scale<br>cannot be changed during<br>text fitting operations.<br>If horizontal scaling has<br>been applied to text, only<br>horizontal scaling will be<br>changed. The same is true<br>for vertical scaling.<br>Horizontal and vertical<br>scaling cannot be adjusted<br>simultaneously. | If true, horizontal/vertical<br>scale can be changed<br>during text fitting<br>operations. If false,<br>horizontal/vertical scale<br>cannot be changed during<br>text fitting operations.<br>If horizontal scaling has<br>been applied to text, only<br>horizontal scaling will be<br>changed. The same is true<br>for vertical scaling.<br>Horizontal and vertical<br>scaling cannot be adjusted<br>simultaneously. | Not applicable. |

### FOOTER (Modifier schema)

| Element type                 | Construct                                   | Modify                                      | Deconstruct                                 |
|------------------------------|---------------------------------------------|---------------------------------------------|---------------------------------------------|
| FOOTER (ROW*)                | Specifies if the row is to be a footer row. | Specifies if the row is to be a footer row. | Indicates if the row is to be a footer row. |
| Attributes                   |                                             |                                             |                                             |
| FOOTERROWS CDATA<br>#IMPLIED | Specifies number of footer row.             | Specifies number of footer row.             | Specifies number of footer row.             |

#### FOOTERTROWSTYLE (Modifier schema)

| Element type                                                             | Construct                                                                | Modify                                                                   | Deconstruct     |
|--------------------------------------------------------------------------|--------------------------------------------------------------------------|--------------------------------------------------------------------------|-----------------|
| FOOTERTROWSTYLE<br>(TOPGRID?,<br>BOTTOMGRID?)                            | Defines a style for footer<br>rows in an<br><inlinetable>.</inlinetable> | Defines a style for footer<br>rows in an<br><inlinetable>.</inlinetable> | Not applicable. |
| Attributes                                                               | •<br>•                                                                   | ·                                                                        |                 |
| PARASTYLE CDATA<br>#IMPLIED                                              | Identifies the paragraph style sheet for the row style.                  | Identifies the paragraph style sheet for the row style.                  | Not applicable. |
| ALIGNMENT (LEFT  <br>RIGHT   CENTER  <br>JUSTIFIED   FORCED)<br>#IMPLIED | Identifies the paragraph alignment for the row style.                    | Identifies the paragraph alignment for the row style.                    | Not applicable. |
| ANGLE CDATA #IMPLIED                                                     | Identifies the text angle for the row style.                             | Identifies the text angle for the row style.                             | Not applicable. |
| VALIGN (TOP   CENTER<br>  BOTTOM) #IMPLIED                               | Specifies the vertical alignment of the row style.                       | Specifies the vertical alignment of the row style.                       | Not applicable. |
| COLOR CDATA #IMPLIED                                                     | Specifies the background color of the row style.                         | Specifies the background color of the row style.                         | Not applicable. |
| SHADE CDATA #IMPLIED                                                     | Specifies the background shade of the row style.                         | Specifies the background shade of the row style.                         | Not applicable. |
| INSET CDATA #IMPLIED                                                     | Specifies the text inset of the row style.                               | Specifies the text inset of the row style.                               | Not applicable. |

#### FORMAT (Modifier schema)

| Element type                                                             | Construct                                                   | Modify                                                      | Deconstruct                                                 |
|--------------------------------------------------------------------------|-------------------------------------------------------------|-------------------------------------------------------------|-------------------------------------------------------------|
| FORMAT<br>(KEEPLINESTOGETHER?,<br>DROPCAP?,<br>LOCKTOGRID?,<br>BNSTYLE?) | Describes formatting for a<br>PARAGRAPH element.            | Describes formatting for a<br>PARAGRAPH element.            | Describes formatting for a PARAGRAPH element.               |
| Attributes                                                               |                                                             |                                                             |                                                             |
| SPACEBEFORE CDATA<br>#IMPLIED                                            | Describes the amount of space before a paragraph.           | Describes the amount of space before a paragraph.           | Describes the amount of space before a paragraph.           |
| SPACEAFTER CDATA<br>#IMPLIED                                             | Describes the amount of space after a paragraph.            | Describes the amount of space after a paragraph.            | Describes the amount of space after a paragraph.            |
| LEFTINDENT CDATA<br>#IMPLIED                                             | Describes the amount of space in a paragraphs left indent.  | Describes the amount of space in a paragraphs left indent.  | Describes the amount of space in a paragraphs left indent.  |
| RIGHTINDENT CDATA<br>#IMPLIED                                            | Describes the amount of space in a paragraphs right indent. | Describes the amount of space in a paragraphs right indent. | Describes the amount of space in a paragraphs right indent. |

| Element type                                                                                                    | Construct                                                                                                    | Modify                                                                                                    | Deconstruct                                                                                                    |
|----------------------------------------------------------------------------------------------------|----------------------------------------------------------------------------------------------------|----------------------------------------------------------------------------------------------------|----------------------------------------------------------------------------------------------------|
| FIRSTLINE CDATA<br>#IMPLIED                                                                                                    | Describes the amount of space in a paragraphs first-line indent.                                                                                                    | Describes the amount of space in a paragraphs first-line indent.                                                                                                    | Describes the amount of space in a paragraphs first-line indent.                                                                                                    |
| LEADING CDATA<br>#IMPLIED                                                                                                    | Describes a paragraphs line spacing.                                                                                                    | Describes a paragraphs line spacing.                                                                                                    | Describes a paragraphs line spacing.                                                                                                    |
| ALIGNMENT (LEFT  <br>RIGHT   CENTERED  <br>JUSTIFIED   FORCED)<br>"LEFT"                                                                  | Indicates whether a<br>paragraph should be<br>left-aligned, right-aligned,<br>centered, justified, or<br>force-justified.<br>Note: JUSTIFIED aligns the<br>text in a paragraph to the<br>left and right indentations,<br>except for the last line.<br>FORCED justifies every line,<br>including the last line.                                                           | Indicates whether a<br>paragraph should be<br>left-aligned, right-aligned,<br>centered, justified, or<br>force-justified.<br>Note: JUSTIFIED aligns the<br>text in a paragraph to the<br>left and right indentations,<br>except for the last line.<br>FORCED justifies every line,<br>including the last line.                                                           | Indicates whether a<br>paragraph is left-aligned,<br>right-aligned, centered,<br>justified, or force-justified.<br>Note: JUSTIFIED aligns the<br>text in a paragraph to the<br>left and right indentations,<br>except for the last line.<br>FORCED justifies every line,<br>including the last line.                                                                 |
| HANDJ CDATA #IMPLIED                                                                                                    | Identifies a hyphenation<br>and justification<br>specification to be applied<br>to a paragraph.<br>Note: Only the name of an<br>H&J specification is<br>included in this attribute.<br>The definition of the H&J<br>specification is stored in the<br>projects Job Jackets file or<br>defined using the<br><b>Document Controls</b><br>submenu in<br>QuarkXPress Server. | Identifies a hyphenation<br>and justification<br>specification to be applied<br>to a paragraph.<br>Note: Only the name of an<br>H&J specification is<br>included in this attribute.<br>The definition of the H&J<br>specification is stored in the<br>projects Job Jackets file or<br>defined using the<br><b>Document Controls</b><br>submenu in<br>QuarkXPress Server. | Identifies the hyphenation<br>and justification<br>specification applied to a<br>paragraph.<br>Note: Only the name of an<br>H&J specification is<br>included in this attribute.<br>The definition of the H&J<br>specification is stored in the<br>projects Job Jackets file or<br>defined using the<br><b>Document Controls</b><br>submenu in<br>QuarkXPress Server. |
| KEEPWITHNEXT (true  <br>false   none) "none"                                                                                              | Specifies whether the last<br>lines of a paragraph should<br>always appear on the same<br>page as the next paragraph.                                                                                                    | Specifies whether the last<br>lines of a paragraph should<br>always appear on the same<br>page as the next paragraph.                                                                                                    | Specifies whether the last<br>lines of a paragraph should<br>always appear on the same<br>page as the next paragraph.                                                                                                    |
| HANGINGCHARACTERS<br>CDATA #IMPLIED                                                                                                    | Describes the hanging<br>character set used by this<br>paragraph.                                                                                                    | Describes the hanging<br>character set used by this<br>paragraph.                                                                                                    | Describes the hanging<br>character set used by this<br>paragraph.                                                                                                    |
| CHARACTERALIGNMENT<br>(ROMANBASELINE  <br>EMBOXTOP  <br>EMBOXCENTER  <br>EMBOXBOTTOM  <br>ICFBOXTOP  <br>ICFBOXBOTTOM)<br>"ROMANBASELINE" | Defines the character<br>alignment used by this<br>paragraph.<br>For a story with horizontal<br>direction, EMBOXTOP,<br>EMBOXBOTTOM, ICFBOXTOP,<br>ICFBOXBOTTOM are<br>applicable.<br>For a story with vertical<br>direction, EMBOXRIGHT,<br>EMBOXLEFT, ICFBOXRIGHT,<br>ICFBOXLEFT are applicable.                                                                       | Defines the character<br>alignment used by this<br>paragraph.<br>For a story with horizontal<br>direction, EMBOXTOP,<br>EMBOXBOTTOM, ICFBOXTOP,<br>ICFBOXBOTTOM are<br>applicable.<br>For a story with vertical<br>direction, EMBOXRIGHT,<br>EMBOXLEFT, ICFBOXRIGHT,<br>ICFBOXLEFT are applicable.                                                                       | Defines the character<br>alignment used by this<br>paragraph.<br>For a story with horizontal<br>direction, EMBOXTOP,<br>EMBOXBOTTOM, ICFBOXTOP,<br>ICFBOXBOTTOM are<br>applicable.<br>For a story with vertical<br>direction, EMBOXRIGHT,<br>EMBOXLEFT, ICFBOXRIGHT,<br>ICFBOXLEFT are applicable.                                                                   |
| MOJIGUMISET CDATA<br>#IMPLIED                                                                                                    | Identifies the mojigumi set<br>(if any) applied to this<br>paragraph.                                                                                                    | Identifies the mojigumi set<br>applied to this paragraph.                                                                                                    | Identifies the mojigumi set<br>(if any) applied to this<br>paragraph.                                                                                                    |

| Element type                      | Construct                                                                                                    | Modify                                                                                                    | Deconstruct     |
|-----------------------------------|----------------------------------------------------------------------------------------------------|----------------------------------------------------------------------------------------------------|-----------------|
| BACKGROUNDCOLOR CDATA<br>#IMPLIED | Specifies a background<br>color to be inserted behind<br>the text. This color displays<br>only in rendered output,<br>and is not saved with the<br>project file.                | Specifies a background<br>color to be inserted behind<br>the text. This color displays<br>only in rendered output,<br>and is not saved with the<br>project file.                | Not applicable. |
| OPACITY CDATA<br>#IMPLIED         | Specifies the opacity of a<br>background color to be<br>inserted behind the text.<br>This color displays only in<br>rendered output, and is not<br>saved with the project file. | Specifies the opacity of a<br>background color to be<br>inserted behind the text.<br>This color displays only in<br>rendered output, and is not<br>saved with the project file. | Not applicable. |

### FRAME (Modifier schema)

| Element type               | Construct                                                                                                    | Modify                                                                                                    | Deconstruct                                                                                                    |
|----------------------------|----------------------------------------------------------------------------------------------------|----------------------------------------------------------------------------------------------------|----------------------------------------------------------------------------------------------------|
| FRAME (empty)              | Describes a box frame.                                                                                                    | Describes a box frame.                                                                                                    | Describes a box frame.                                                                                                    |
| Attributes                 | ·                                                                                                    |                                                                                                    |                                                                                                    |
| STYLE CDATA #IMPLIED       | Specifies a Dashes & Stripes style for a frame.                                                                                                    | Specifies a Dashes & Stripes style for a frame.                                                                                                    | Specifies a Dashes & Stripes<br>style for a frame.                                                                                                    |
| WIDTH CDATA #IMPLIED       | Specifies the thickness of a frame in points as a floating point value.                                                                                                    | Specifies the thickness of a frame in points as a floating point value.                                                                                                    | Specifies the thickness of a frame in points as a floating point value.                                                                                                    |
| COLOR CDATA #IMPLIED       | Identifies the color of a<br>frame.<br>Note: Only the name of a<br>color is included in this<br>attribute. The definition of<br>the color is stored in the<br>projects Job Jackets file or<br>defined using the<br><b>Document Controls</b><br>submenu in<br>QuarkXPress Server. | Identifies the color of a<br>frame.<br>Note: Only the name of a<br>color is included in this<br>attribute. The definition of<br>the color is stored in the<br>projects Job Jackets file or<br>defined using the<br><b>Document Controls</b><br>submenu in<br>QuarkXPress Server, or an<br>existing color created and<br>saved in the project. | Identifies the color of a<br>frame.<br>Note: Only the name of a<br>color is included in this<br>attribute. The definition of<br>the color is stored in the<br>projects Job Jackets file or<br>defined using the<br><b>Document Controls</b><br>submenu in<br>QuarkXPress Server, or an<br>existing color created and<br>saved in the project. |
| SHADE CDATA #IMPLIED       | Specifies the shade of the color applied to a frame, as an integer percentage from 0 to 100.                                                                                                    | Specifies the shade of the color applied to a frame, as an integer percentage from 0 to 100.                                                                                                    | Specifies the shade of the color applied to a frame, as an integer percentage from 0 to 100.                                                                                                    |
| OPACITY CDATA<br>#IMPLIED  | Specifies the opacity of a frame, specified as an integer percentage from 0 to 100.                                                                                                    | Specifies the opacity of a frame, specified as an integer percentage from 0 to 100.                                                                                                    | Specifies the opacity of a frame, specified as an integer percentage from 0 to 100.                                                                                                    |
| GAPCOLOR CDATA<br>#IMPLIED | Identifies the color of a<br>frame gap.<br>Note: Only the name of a<br>color is included in this<br>attribute. The definition of<br>the color is stored in the                                                                                                    | Identifies the color of a<br>frame gap.<br>Note: Only the name of a<br>color is included in this<br>attribute. The definition of<br>the color is stored in the                                                                                                    | Identifies the color of a<br>frame gap.<br>Note: Only the name of a<br>color is included in this<br>attribute. The definition of<br>the color is stored in the                                                                                                    |

| Element type                 | Construct                                                                                                    | Modify                                                                                                    | Deconstruct                                                                                                    |
|------------------------------|----------------------------------------------------------------------------------------------------|----------------------------------------------------------------------------------------------------|----------------------------------------------------------------------------------------------------|
|                              | projects Job Jackets file or<br>defined using the<br><b>Document Controls</b><br>submenu in<br>QuarkXPress Server. | projects Job Jackets file or<br>defined using the<br><b>Document Controls</b><br>submenu in<br>QuarkXPress Server, or an<br>existing color created and<br>saved in the project. | projects Job Jackets file or<br>defined using the<br><b>Document Controls</b><br>submenu in<br>QuarkXPress Server. |
| GAPSHADE CDATA<br>#IMPLIED   | Specifies the shade of the color applied to a frame gap, as an integer percentage from 0 to 100.                   | Specifies the shade of the<br>color applied to a frame<br>gap, as an integer<br>percentage from 0 to 100.                                                                       | Specifies the shade of the color applied to a frame gap, as an integer percentage from 0 to 100.                   |
| GAPOPACITY CDATA<br>#IMPLIED | Specifies the opacity of the<br>gap color of a frame,<br>specified as an integer<br>percentage from 0 to 100.      | Specifies the opacity of the gap color of a frame, specified as an integer percentage from 0 to 100.                                                                            | Specifies the opacity of the gap color of a frame, specified as an integer percentage from 0 to 100.               |

# **GEOMETRY (Modifier schema)**

| Element type                                                                                                    | Construct                                                                                                    | Modify                                                                                                    | Deconstruct                                                                                                    |
|----------------------------------------------------------------------------------------------------|----------------------------------------------------------------------------------------------------|----------------------------------------------------------------------------------------------------|----------------------------------------------------------------------------------------------------|
| GEOMETRY ((POSITION  <br>RELPOSITION)?  <br>MOVEUP   MOVEDOWN  <br>MOVELEFT   MOVERIGHT<br>  GROWACROSS  <br>GROWDOWN  <br>SHRINKACROSS  <br>SHRINKDOWN  <br>ALLOWBOXONTOPASTEBOARD<br>  ALLOWBOXOFFPAGE  <br>STACKINGORDER  <br>SUPPRESSOUTPUT  <br>RUNAROUND   LINESTYLE<br>  SPLINESHAPE  <br>FIT)*) | Describes the geometric<br>characteristics of a box or<br>line.                                                                                                    | Describes the geometric<br>characteristics of a box or<br>line, and allows you to<br>change its position and<br>size.                                                                                                    | Describes the geometric<br>characteristics of a box or<br>line.                                                                                                    |
| Attributes                                                                                                    |                                                                                                    |                                                                                                    |                                                                                                    |
| SHAPE (SH_RECT  <br>SH_CONVEXRRECT  <br>SH_CONCAVERRECT  <br>SH_STRAIGHTRRECT  <br>SH_OVAL   SH_LINE  <br>SH_ORTHLINE  <br>SH_SPLINEBOX  <br>SH_NONE  <br>SH_ORTHPOLYLINE  <br>SH_ORTHPOLYLINE  <br>SH_ORTHPOLYBOX  <br>SH_USER) "SH_RECT"                                                              | Describes the shape of a<br>box or line.<br>SH_RECT = Rectangular box<br>SH_CONVEXRRECT = Box<br>with convex corners<br>SH_CONCAVERRECT = Box<br>with concave corners<br>SH_STRAIGHTRRECT = Box<br>with beveled corners<br>SH_OVAL = Elliptical box<br>SH_LINE = Line<br>SH_ORTHLINE = Orthogonal<br>line (restricted to 45-degree<br>angles)<br>SH_SPLINEBOX = Freehand<br>shape | SH_CONVEXRRECT = Box<br>with convex corners<br>SH_CONCAVERRECT = Box<br>with concave corners<br>SH_STRAIGHTRRECT = Box<br>with beveled corners<br>SH_OVAL = Elliptical box<br>SH_LINE = Line<br>SH_ORTHLINE = Orthogonal<br>line (restricted to 45-degree<br>angles) | Describes the shape of a<br>box or line.<br>SH_RECT = Rectangular box<br>SH_CONVEXRRECT = Box<br>with convex corners<br>SH_CONCAVERRECT = Box<br>with concave corners<br>SH_STRAIGHTRRECT = Box<br>with beveled corners<br>SH_OVAL = Elliptical box<br>SH_LINE = Line<br>SH_ORTHLINE = Orthogonal<br>line (restricted to 90-degree<br>angles)<br>SH_SPLINEBOX = Freehand<br>shape |

| Element type                                                         | Construct                                                                                                    | Modify                                                                                                    | Deconstruct                                                                                                    |
|----------------------------------------------------------------------|----------------------------------------------------------------------------------------------------|----------------------------------------------------------------------------------------------------|----------------------------------------------------------------------------------------------------|
|                                                                      | SH_NONE = Available to<br>define in XDK API<br>SH_ORTHPOLYLINE = Can<br>be defined in XDK<br>SH_SPLINELINE = Freehand<br>line<br>SH_ORTHPOLYBOX = Available<br>to define in XDK API<br>Note: You cannot specify<br>PICTURE content for a box<br>if its SHAPE attribute is set<br>to SH_LINE.                                                                                                    | SH_NONE = Available to<br>define in XDK API<br>SH_ORTHPOLYLINE = Can<br>be defined in XDK<br>SH_SPLINELINE = Freehand<br>line<br>SH_ORTHPOLYBOX = Available<br>to define in XDK API<br>Note: You cannot specify<br>PICTURE content for a box<br>if its SHAPE attribute is set<br>to SH_LINE.                                                                                                    | SH_NONE = Available to<br>define in XDK API<br>SH_ORTHPOLYLINE = Can<br>be defined in XDK<br>SH_SPLINELINE = Freehand<br>line<br>SH_ORTHPOLYBOX = Available<br>to define in XDK API<br>SH_USER = Available to<br>define in XDK API                                                                                                    |
| PAGE CDATA #IMPLIED                                                  | Specifies the number of the<br>page where the upper left<br>corner of this box or line<br>should be created. If the<br>page number is followed by<br>*, the box origin is on the<br>left pasteboard. If the page<br>number is followed by **,<br>the box origin is on the<br>right pasteboard.<br>Note: This attribute<br>determines where to create<br>a box or line, regardless of<br>which PAGE element the<br>box or line occurs within. | Specifies the number of the<br>page where the upper left<br>corner of this box or line is<br>located. If the page number<br>is followed by *, the box<br>origin is on the left<br>pasteboard. If the page<br>number is followed by **,<br>the box origin is on the<br>right pasteboard.<br>Note: This attribute<br>determines where a box or<br>line is, regardless of which<br>PAGE element the box or<br>line occurs within. | Specifies the number of the<br>page where the upper left<br>corner of this box or line is<br>located. If the page number<br>is followed by *, the box<br>origin is on the left<br>pasteboard. If the page<br>number is followed by **,<br>the box origin is on the<br>right pasteboard.<br>Note: This attribute<br>determines where a box or<br>line is, regardless of which<br>PAGE element the box or<br>line occurs within. |
| ANGLE CDATA #IMPLIED                                                 | Specifies a rotation angle<br>for a box or line as a<br>floating-point value<br>between –360 degrees and<br>360 degrees.                                                                                                    | Specifies a rotation angle<br>for a box or line as a<br>floating-point value<br>between –360 degrees and<br>360 degrees.                                                                                                    | Specifies a rotation angle<br>for a box or line as a<br>floating-point value<br>between –360 degrees and<br>360 degrees.                                                                                                    |
| LAYER CDATA #IMPLIED                                                 | Identifies the layer where a<br>box or line should be<br>created.                                                                                                    | Identifies the layer where a box or line is located.                                                                                                    | Identifies the layer that a<br>box resides on.<br>Note: Boxes on<br>non-displayed layers are<br>not included. This means<br>you can use the LAYER URL<br>parameter as a filter when<br>a layout contains multiple<br>layers.                                                                                                    |
| CORNERSTYLE (ROUNDED<br>  CONCAVE   RECTANGLE<br>  BEVELED) #IMPLIED | Identifies the corner style<br>(if any) applied to this box.                                                                                                    | Identifies the corner style<br>(if any) applied to this box.                                                                                                    | Identifies the corner style<br>(if any) applied to this box.                                                                                                    |
| SKEW CDATA #IMPLIED                                                  | Specifies a skew value for<br>the contents of this box or<br>line as a floating-point<br>value between –75 degrees<br>and 75 degrees.                                                                                                    | Specifies a skew value for<br>the contents of this box or<br>line as a floating-point<br>value between –75 degrees<br>and 75 degrees.                                                                                                    | Specifies a skew value for<br>the contents of this box or<br>line as a floating-point<br>value between –75 degrees<br>and 75 degrees.                                                                                                    |

#### **GRID (Modifier schema)**

| Element type                               | Construct                                      | Modify                                                                      | Deconstruct                                    |  |  |
|--------------------------------------------|------------------------------------------------|-----------------------------------------------------------------------------|------------------------------------------------|--|--|
| GRID (GRIDLINE)                            | Element used for specifying a grid in a table. | Element used for specifying a grid in a table.                              | Element used for specifying a grid in a table. |  |  |
| Attributes                                 | Attributes                                     |                                                                             |                                                |  |  |
| TYPE (HGRID   VGRID  <br>ALLGRID) #IMPLIED | Not applicable.                                | Attribute used for selecting<br>a horizontal or vertical grid<br>(or both). | Not applicable.                                |  |  |

# **GRIDLINE (Modifier schema)**

| Element type               | Construct                                                                                                    | Modify                                                                                                    | Deconstruct                                                                                                    |
|----------------------------|----------------------------------------------------------------------------------------------------|----------------------------------------------------------------------------------------------------|----------------------------------------------------------------------------------------------------|
| GRIDLINE (empty)           | Element used to define line attributes.                                                                                                    | Element used to define line attributes.                                                                                                    | Element used to define line attributes.                                                                                                    |
| Attributes                 |                                                                                                    |                                                                                                    |                                                                                                    |
| STYLE CDATA #IMPLIED       | Identifies a Dashes &<br>Stripes style (LINESTYLE)<br>for a rule.                                                                                                    | Identifies a Dashes &<br>Stripes style (LINESTYLE)<br>for a rule.                                                                                                    | Identifies a Dashes & Stripes<br>style (LINESTYLE) for a<br>rule.                                                                                                    |
|                            | Note: Only the name of a<br>Dashes & Stripes style is<br>included in this attribute.<br>The definition of the<br>Dashes & Stripes style is<br>stored in the projects<br>Job Jackets file or defined<br>using the <b>Document</b><br><b>Controls</b> submenu in<br>QuarkXPress Server. | Note: Only the name of a<br>Dashes & Stripes style is<br>included in this attribute.<br>The definition of the<br>Dashes & Stripes style is<br>stored in the projects<br>Job Jackets file or defined<br>using the <b>Document</b><br><b>Controls</b> submenu in<br>QuarkXPress Server. | Note: Only the name of a<br>Dashes & Stripes style is<br>included in this attribute.<br>The definition of the<br>Dashes & Stripes style is<br>stored in the projects<br>Job Jackets file or defined<br>using the <b>Document</b><br><b>Controls</b> submenu in<br>QuarkXPress Server. |
| WIDTH CDATA #IMPLIED       | Specifies the thickness of a line as a floating point value (measured in points).                                                                                                    | Specifies the thickness of a<br>line as a floating point<br>value (measured in points).                                                                                                    | Specifies the thickness of a<br>line as a floating point<br>value (measured in points).                                                                                                    |
| COLOR CDATA #IMPLIED       | Identifies the color of a line.                                                                                                    | Identifies the color of a line.                                                                                                    | Identifies the color of a line.                                                                                                    |
| SHADE CDATA #IMPLIED       | Specifies the shade of the color applied to a line, as an integer percentage from 0 to 100.                                                                                                    | Specifies the shade of the<br>color applied to a line, as<br>an integer percentage from<br>0 to 100.                                                                                                    | Specifies the shade of the color applied to a line, as an integer percentage from 0 to 100.                                                                                                    |
| OPACITY CDATA<br>#IMPLIED  | Specifies the opacity of a line, specified as an integer percentage from 0 to 100.                                                                                                    | Specifies the opacity of a line, specified as an integer percentage from 0 to 100.                                                                                                    | Specifies the opacity of a line, specified as an integer percentage from 0 to 100.                                                                                                    |
| GAPCOLOR CDATA<br>#IMPLIED | Identifies the color of a line gap.                                                                                                    | Identifies the color of a line gap.                                                                                                    | Identifies the color of a line gap.                                                                                                    |
| GAPSHADE CDATA<br>#IMPLIED | Specifies the shade of the color applied to a line gap, as an integer percentage from 0 to 100.                                                                                                    | Specifies the shade of the color applied to a line gap, as an integer percentage from 0 to 100.                                                                                                    | Specifies the shade of the color applied to a line gap, as an integer percentage from 0 to 100.                                                                                                    |

| Element type                 | Construct | Modify                                                                                              | Deconstruct |
|------------------------------|-----------|----------------------------------------------------------------------------------------------------|-------------|
| GAPOPACITY CDATA<br>#IMPLIED |           | Specifies the opacity of the gap color of a line, specified as an integer percentage from 0 to 100. |             |

### **GROUP (Modifier schema)**

| Element type                                 | Construct                                                                    | Modify                                                                                                    | Deconstruct                                                                  |
|----------------------------------------------|------------------------------------------------------------------------------|----------------------------------------------------------------------------------------------------|------------------------------------------------------------------------------|
| GROUP (ID,<br>BOXREF*,GEOMETRY?,<br>SHADOW?) | Not applicable.                                                              | Not applicable.                                                                                                    | Describes a group of items.                                                  |
| Attributes                                   |                                                                              |                                                                                                    |                                                                              |
| OPERATION (CREATE  <br>DELETE) #IMPLIED      | Creates or deletes the group in the layout.                                  | Creates or deletes the group in the layout.                                                                                                    | Not applicable.                                                              |
| ANCHOREDIN CDATA<br>#IMPLIED                 | Not applicable.                                                              | Not applicable.                                                                                                    | Indicates an anchored box<br>in a text box and identifies<br>its parent box. |
| ANCHOREDGROUPMEMBER<br>CDATA #IMPLIED        | Specifies that this group is<br>a member of the indicated<br>anchored group. | Specifies that this group is<br>a member of the indicated<br>anchored group.                                                                                                    | Specifies that this group is<br>a member of the indicated<br>anchored group. |
| GROUPOPACITY CDATA<br>#IMPLIED               | Specifies the opacity of the group as a whole.                               | Specifies the opacity of the group as a whole.                                                                                                    | Specifies the opacity of the group as a whole.                               |
| ADDTOREFLOW (true  <br>false) #IMPLIED       | Not applicable.                                                              | If true, adds this group (of<br>text and/or picture boxes)<br>to the project's reflow<br>article. Equivalent to the<br><b>Digital Publishing &gt; Add</b><br><b>to Reflow</b> command in<br>QuarkXPress.                                 | Not applicable.                                                              |
| ARTICLENAME CDATA<br>#IMPLIED                | Not applicable.                                                              | Specifies the name of the<br>project's reflow article (to<br>which this group is being<br>added as a component). If<br>no reflow article exists and<br>you do not include this<br>attribute, the default reflow<br>article name is used. | Not applicable.                                                              |

#### **GROUPCHARACTERS (Modifier schema)**

| Element type                                 | Construct                                                                                                    | Modify                                                                                                    | Deconstruct                                                                                                    |
|----------------------------------------------|----------------------------------------------------------------------------------------------------|----------------------------------------------------------------------------------------------------|----------------------------------------------------------------------------------------------------|
| GROUPCHARACTERS<br>((RICHTEXT  <br>HIDDEN)+) | Combines a series of<br>characters into a unit<br>always runs horizontally<br>even if the story direction<br>is vertical. Grouped<br>characters do not break at<br>the end of a line. | Combines a series of<br>characters into a unit<br>always runs horizontally<br>even if the story direction<br>is vertical. Grouped<br>characters do not break at<br>the end of a line. | Combines a series of<br>characters into a unit<br>always runs horizontally<br>even if the story direction<br>is vertical. Grouped<br>characters do not break at<br>the end of a line. |

| Element type                                          | Construct                                                                                                    | Modify                                                                                                    | Deconstruct                                                                                                    |
|-------------------------------------------------------|----------------------------------------------------------------------------------------------------|----------------------------------------------------------------------------------------------------|----------------------------------------------------------------------------------------------------|
| Attributes                                            |                                                                                                    |                                                                                                    |                                                                                                    |
| SCALEDIRECTION<br>(HORIZONTAL  <br>VERTICAL) #IMPLIED | Specifies the direction in<br>which text is scaled. Works<br>only when the story<br>direction is vertical.                       | Specifies the direction in<br>which text is scaled. Works<br>only when the story<br>direction is vertical.                       | Specifies the direction in<br>which text is scaled. Works<br>only when the story<br>direction is vertical.                       |
| SCALEAMOUNT CDATA<br>#IMPLIED                         | Specifies the scaling<br>percentage. Works only<br>when the story direction is<br>vertical.                                      | Specifies the scaling<br>percentage. Works only<br>when the story direction is<br>vertical.                                      | Specifies the scaling<br>percentage. Works only<br>when the story direction is<br>vertical.                                      |
| SENDING CDATA<br>#IMPLIED                             | Specifies the sending<br>amount. (Sending is similar<br>to kerning, but applicable<br>as a fixed value over a range<br>of text.) | Specifies the sending<br>amount. (Sending is similar<br>to kerning, but applicable<br>as a fixed value over a range<br>of text.) | Specifies the sending<br>amount. (Sending is similar<br>to kerning, but applicable<br>as a fixed value over a range<br>of text.) |
| TRACKAMOUNT CDATA<br>#IMPLIED                         | Specifies the amount of tracking applied to text, in 1/200ths of an em space.                                                    | Specifies the amount of tracking applied to text, in 1/200ths of an em space.                                                    | Specifies the amount of tracking applied to text, in 1/200ths of an em space.                                                    |

# **GROWACROSS** (Modifier schema)

| Element type         | Construct       | Modify                                                                                                    | Deconstruct     |
|----------------------|-----------------|----------------------------------------------------------------------------------------------------|-----------------|
| GROWACROSS (#PCDATA) | Not applicable. | Expands a box horizontally<br>to the right by the specified<br>number of points.<br>Note: A box can be<br>expanded on the same page<br>or on other spreads and<br>pages. | Not applicable. |

### **GROWDOWN** (Modifier schema)

| Element type       | Construct       | Modify                                                                                                    | Deconstruct     |
|--------------------|-----------------|----------------------------------------------------------------------------------------------------|-----------------|
| GROWDOWN (#PCDATA) | Not applicable. | Expands a box vertically<br>toward the bottom of the<br>page by the specified<br>number of points.<br>Note: A box can be<br>expanded on the same page<br>or on other spreads and<br>pages. | Not applicable. |

#### HEADER (Modifier schema)

| Element type                      | Construct                                   | Modify | Deconstruct                                 |
|-----------------------------------|---------------------------------------------|--------|---------------------------------------------|
| HEADER (ROW*,<br>CONTINUEDHEADER) | Specifies if the row is to be a header row. | 1      | Indicates if the row is to be a header row. |

| Element type                 | Construct                       | Modify                          | Deconstruct                     |
|------------------------------|---------------------------------|---------------------------------|---------------------------------|
| Attributes                   |                                 |                                 |                                 |
| HEADERROWS CDATA<br>#IMPLIED | Specifies number of header row. | Specifies number of header row. | Specifies number of header row. |

### HEADTROWSTYLE (Modifier schema)

| Element type                                                             | Construct                                                                | Modify                                                                   | Deconstruct     |
|--------------------------------------------------------------------------|--------------------------------------------------------------------------|--------------------------------------------------------------------------|-----------------|
| HEADTROWSTYLE<br>(TOPGRID?,<br>BOTTOMGRID?)                              | Defines a style for header<br>rows in an<br><inlinetable>.</inlinetable> | Defines a style for header<br>rows in an<br><inlinetable>.</inlinetable> | Not applicable. |
| Attributes                                                               |                                                                          |                                                                          |                 |
| PARASTYLE CDATA<br>#IMPLIED                                              | Identifies the paragraph style sheet for the row style.                  | Identifies the paragraph style sheet for the row style.                  | Not applicable. |
| ALIGNMENT (LEFT  <br>RIGHT   CENTER  <br>JUSTIFIED   FORCED)<br>#IMPLIED | Identifies the paragraph alignment for the row style.                    | Identifies the paragraph alignment for the row style.                    | Not applicable. |
| ANGLE CDATA #IMPLIED                                                     | Identifies the text angle for the row style.                             | Identifies the text angle for the row style.                             | Not applicable. |
| VALIGN (TOP   CENTER<br>  BOTTOM) #IMPLIED                               | Specifies the vertical alignment of the row style.                       | Specifies the vertical alignment of the row style.                       | Not applicable. |
| COLOR CDATA #IMPLIED                                                     | Specifies the background color of the row style.                         | Specifies the background color of the row style.                         | Not applicable. |
| SHADE CDATA #IMPLIED                                                     | Specifies the background shade of the row style.                         | Specifies the background shade of the row style.                         | Not applicable. |
| INSET CDATA #IMPLIED                                                     | Specifies the text inset of the row style.                               | Specifies the text inset of the row style.                               | Not applicable. |

#### HEIGHT(Modifier schema)

| Element type     | Construct                        | Modify                           | Deconstruct                      |
|------------------|----------------------------------|----------------------------------|----------------------------------|
| HEIGHT (#PCDATA) | Indicates the height of an item. | Indicates the height of an item. | Indicates the height of an item. |

#### **HIDDEN (Modifier schema)**

For more information, see "*Working with hidden text*."

| Element type       | Construct | Modify | Deconstruct                                   |
|--------------------|-----------|--------|-----------------------------------------------|
| HIDDEN (RICHTEXT)* |           |        | Given the OPCODE and OWNER, this will specify |

| Element type                                                               | Construct                                                                                                    | Modify                                                                                                    | Deconstruct                                                                                                    |
|----------------------------------------------------------------------------|----------------------------------------------------------------------------------------------------|----------------------------------------------------------------------------------------------------|----------------------------------------------------------------------------------------------------|
|                                                                            | hidden text within the project.                                                                                                    | hidden text within the project.                                                                                                    | hidden text within the project.                                                                                                    |
| Attributes                                                                 |                                                                                                    |                                                                                                    |                                                                                                    |
| DATALEN CDATA<br>#IMPLIED                                                  | Not applicable.                                                                                                    | Not applicable.                                                                                                    | Number of characters the<br>hidden text spans.<br>Note that if the DATALEN<br>attribute does not match<br>the length of the hidden<br>data provided as a<br>RICHTEXT child of HIDDEN,<br>then the text in subsequent<br>RICHTEXT elements will be<br>included within the hidden<br>text created in<br>QuarkXPress, up to the<br>length specified for<br>DATALEN. This can result in<br>data intended for the page<br>being included in the<br>hidden text data, and<br>therefore being hidden<br>from view in QuarkXPress<br>and in output. It is critical<br>to ensure that the length of<br>data intended as hidden<br>text matches the value of |
| OPCODE CDATA<br>#REQUIRED                                                  | Hidden text opcode is a<br>four-byte field that<br>contains ownerId,<br>opcodeId,and<br>hiddenTextType. The<br>Hidden text opcode is<br>usually the originating<br>XTensions ID of the<br>XTensions that owns this<br>hidden text. Note that you<br>MUST be certain that the<br>handling XTensions will<br>correctly understand the<br>data being passed, and<br>handle any errors.<br>XTensions that are not<br>designed to handle<br>inappropriate data may | Hidden text opcode is a<br>four-byte field that<br>contains ownerId,<br>opcodeId,and<br>hiddenTextType. The<br>Hidden text opcode is<br>usually the originating<br>XTensions ID of the<br>XTensions that owns this<br>hidden text. Note that you<br>MUST be certain that the<br>handling XTensions will<br>correctly understand the<br>data being passed, and<br>handle any errors.<br>XTensions that are not<br>designed to handle<br>inappropriate data may | the DATALEN attribute to<br>avoid data loss.<br>Hidden text opcode is a<br>four-byte field that contains<br>ownerId, opcodeId, and<br>hiddenTextType. The<br>Hidden text opcode is<br>usually the originating<br>XTensions ID of the<br>XTensions that owns this<br>hidden text.                                                                                                    |
| OWNER CDATA #IMPLIED                                                       | cause QuarkXPress Server<br>to unexpectedly quit.<br>Represents the XTensions<br>ID of the XTensions<br>software that owns this<br>hidden text.                                                                                                    | cause QuarkXPress Server<br>to unexpectedly quit.<br>Represents the XTensions<br>ID of the XTensions<br>software that owns this<br>hidden text.                                                                                                    |                                                                                                    |
| TYPE (OPENPAREN  <br>CLOSEPAREN   NONPAREN<br>  CHARACTERTYPE)<br>#IMPLIED | The type of hidden text, as described in the XDK.                                                                                                    | The type of hidden text, as described in the XDK.                                                                                                    | The type of hidden text, as described in the XDK.                                                                                                    |

## HYPERLINK (Modifier schema)

| Element type                                 | Construct       | Modify          | Deconstruct                                                                                                    |
|----------------------------------------------|-----------------|-----------------|----------------------------------------------------------------------------------------------------|
| HYPERLINK (empty)                            | Not applicable. | Not applicable. | Defines a hyperlink.                                                                                                    |
| Attributes                                   |                 |                 |                                                                                                    |
| NAME CDATA #IMPLIED                          | Not applicable. | Not applicable. | The name of the hyperlink.                                                                                                    |
| TARGET CDATA<br>#REQUIRED                    | Not applicable. | Not applicable. | The name of the hyperlink target.                                                                                                    |
| HLTYPE (WWWURL   PAGE<br>  ANCHOR) #REQUIRED | Not applicable. | Not applicable. | Specifies the type of<br>hyperlink. Options include<br>wwwurl (a URL on the<br>Web), PAGE (the top of a<br>page in the same layout),<br>and ANCHOR (an anchor). |

# ID (Modifier schema)

| Element type        | Construct                                                                                                    | Modify                                                                                                    | Deconstruct                                                                                                    |
|---------------------|----------------------------------------------------------------------------------------------------|----------------------------------------------------------------------------------------------------|----------------------------------------------------------------------------------------------------|
| ID (empty)          | Lets you specify a name for<br>a LAYOUT, LAYER, BOX,<br>LINKEDBOX, TABLE, GROUP,<br>or COMPOSITIONZONE.<br>Lets you specify a unique<br>ID for a SPREAD or PAGE.                                                                                                    | Identifies an object by its<br>UID or NAME.<br>Note: QuarkXPress Server<br>evaluates the ID element<br>for a NAME value first and<br>for a UID second. If a NAME<br>is found, the UID is<br>ignored. | Identifies an object by its<br>unique ID and by its name<br>(if any).<br>If a NAME value exists, the<br>NAME displays in the<br>content of the ID element:<br><id name="Name&lt;br" uid="456">of box&gt;Name of<br/>box</id><br>If a NAME value does not<br>exist, the UID displays in<br>the content of the ID<br>element: <id<br>UID=457&gt;457<br/>Note: If a NAME value does<br/>not exist for a box, the<br/>word Box and the box UID<br/>are concatenated and<br/>display in the XML.</id<br> |
| Attributes          | •                                                                                                    |                                                                                                    |                                                                                                    |
| NAME CDATA #IMPLIED | The name of the parent<br>element. The NAME is<br>assigned to QuarkXPress<br>elements during document<br>construction. For example,<br>NAME="BOX1" would be<br>assigned to a box after it<br>has been constructed.<br>Required for LAYOUT,<br>LAYER, BOX, TABLE, GROUP,<br>and COMPOSITIONZONE<br>elements.<br>QuarkXPress Server | The name of the LAYOUT,<br>LAYER, SPREAD, BOX,<br>TABLE, GROUP, or element<br>to be modified.                                                                                                    | The name of the parent element.                                                                                                    |

| Element type       | Construct                                                                             | Modify                                       | Deconstruct                                                             |
|--------------------|---------------------------------------------------------------------------------------|----------------------------------------------|-------------------------------------------------------------------------|
|                    | automatically assigns a UID<br>to such elements.<br>Ignored for spreads and<br>pages. |                                              |                                                                         |
| UID CDATA #IMPLIED | Required for PAGE and<br>SPREAD elements. Ignored<br>for all other element types.     | The unique ID of the element to be modified. | Specifies the unique ID of<br>an element in the<br>QuarkXPress project. |

#### **INDEXTERM (Modifier schema)**

| Element type                                                           | Construct                                                                                             | Modify                                                                                                | Deconstruct     |
|------------------------------------------------------------------------|----------------------------------------------------------------------------------------------------|----------------------------------------------------------------------------------------------------|-----------------|
| INDEXTERM (RICHTEXT)                                                   | Lets you mark indexes within the flow.                                                                | Lets you mark indexes within the flow.                                                                | Not applicable. |
| Attributes                                                             |                                                                                                    |                                                                                                    |                 |
| RANGE (UNTILPARASTYLE<br>  NUMBEROFPARAGRAPHS<br>  ENDOFSTORY   START) | Specifies the beginning and<br>end of the scope of the<br>occurrence of the index<br>within the flow. | Specifies the beginning and<br>end of the scope of the<br>occurrence of the index<br>within the flow. | Not applicable. |
| ADDALL (true   false)<br>#IMPLIED                                      | Specifies that all instances<br>of the index term in the<br>document should be added<br>to the index. | Specifies that all instances<br>of the index term in the<br>document should be added<br>to the index. | Not applicable. |
| MAINTERM CDATA<br>#IMPLIED                                             | Specifies the level of the index term.                                                                | Specifies the level of the index term.                                                                | Not applicable. |
| SUBTERM1 CDATA<br>#IMPLIED                                             | Specifies the level of the index term.                                                                | Specifies the level of the index term.                                                                | Not applicable. |
| SUBTERM2 CDATA<br>#IMPLIED                                             | Specifies the level of the index term.                                                                | Specifies the level of the index term.                                                                | Not applicable. |
| SUBTERM3 CDATA<br>#IMPLIED                                             | Specifies the level of the index term.                                                                | Specifies the level of the index term.                                                                | Not applicable. |
| CROSSREFERENCETOINDEX<br>CDATA #IMPLIED                                | Creates a cross references between index terms.                                                       | Creates a cross references between index terms.                                                       | Not applicable. |

# INLINEBOX (Modifier schema)

| Element type                                                                                                    | Construct | Modify                                                                                   | Deconstruct     |
|----------------------------------------------------------------------------------------------------|-----------|------------------------------------------------------------------------------------------|-----------------|
| <pre>INLINEBOX (BOXATTRIBUTE?, FRAME?, RUNAROUND?, SHADOW?, TEXTATTRIBUTE?, PICTURE?, (CONTENT?   (PARAGRAPH   RICHTEXT)*), INTERACTIVITY?)</pre> | ,         | Lets you create an anchored<br>text or picture box inline<br>rather than referencing it. | Not applicable. |

| Element type                                       | Construct                                                                                                    | Modify                                                                                                    | Deconstruct     |
|----------------------------------------------------|----------------------------------------------------------------------------------------------------|----------------------------------------------------------------------------------------------------|-----------------|
| Attributes                                         |                                                                                                    |                                                                                                    |                 |
| WIDTH CDATA #IMPLIED                               | Specifies the width of the<br>box as a percentage of the<br>width of the parent column<br>or text box, in all supported<br>measurement units. The<br>default WIDTH value is<br>100%.<br>The default height for a                                                                                                    | Specifies the width of the<br>box as a percentage of the<br>width of the parent column<br>or text box, in all supported<br>measurement units. The<br>default WIDTH value is<br>100%.<br>The default height for a                                                                                                    | Not applicable. |
|                                                    | picture box is the height of<br>the picture it contains at a<br>scale of 100% (or after<br>SCALEUP is applied, if<br>specified). The default<br>width is the width of the<br>picture at that scale. If<br>SCALEUP="false" and the<br>picture is too big to fit the<br>WIDTH value, the picture is<br>scaled down until it fits.                                                   | picture box is the height of<br>the picture it contains at a<br>scale of 100% (or after<br>SCALEUP is applied, if<br>specified). The default<br>width is the width of the<br>picture at that scale. If<br>SCALEUP="false" and the<br>picture is too big to fit the<br>WIDTH value, the picture is<br>scaled down until it fits.                                                   |                 |
|                                                    | The height of a text box is<br>determined by the amount<br>of content it contains after<br>text-fitting (if any).                                                                                                    | The height of a text box is<br>determined by the amount<br>of content it contains after<br>text-fitting (if any).                                                                                                    |                 |
| SCALEUP CDATA (true  <br>false) #IMPLIED           | Applicable only if you are<br>inserting a picture into the<br>box, and only if the picture<br>is narrower in width than<br>the box. If<br>SCALEUP="true", the<br>picture is sized up to fill the<br>full width of the box. If<br>SCALEUP="false", the<br>picture is not resized. In<br>both cases, the height of<br>the box is adjusted to<br>match the height of the<br>picture. | Applicable only if you are<br>inserting a picture into the<br>box, and only if the picture<br>is narrower in width than<br>the box. If<br>SCALEUP="true", the<br>picture is sized up to fill the<br>full width of the box. If<br>SCALEUP="false", the<br>picture is not resized. In<br>both cases, the height of<br>the box is adjusted to<br>match the height of the<br>picture. | Not applicable. |
| ALIGNWITHTEXT (ASCENT<br>  BASELINE)<br>"BASELINE" | Specifies whether the<br>anchored box is aligned<br>with the ascent or the<br>baseline of the line in<br>which it occurs.                                                                                                    | Specifies whether the<br>anchored box is aligned<br>with the ascent or the<br>baseline of the line in<br>which it occurs.                                                                                                    | Not applicable. |
| OFFSET CDATA #IMPLIED                              | Specifies the offset of the anchored box from the ascent or baseline.                                                                                                    | Specifies the offset of the anchored box from the ascent or baseline.                                                                                                    | Not applicable. |

## INLINETABLE (Modifier schema)

| Element type                                           | Construct | Modify                                            | Deconstruct     |
|--------------------------------------------------------|-----------|---------------------------------------------------|-----------------|
| <pre>INLINETABLE (FRAME?,<br/>COLGROUP?, THEAD?,</pre> |           | Describes a table that is anchored in a text box. | Not applicable. |

| Element type                                      | Construct                                                                                                    | Modify                                                                                                    | Deconstruct     |
|---------------------------------------------------|----------------------------------------------------------------------------------------------------|----------------------------------------------------------------------------------------------------|-----------------|
| TBODY, TFOOT?, SHADOW<br>RUNAROUND)               |                                                                                                    |                                                                                                    |                 |
| Attributes                                        |                                                                                                    |                                                                                                    |                 |
| WIDTH CDATA #IMPLIED                              | Specifies the width of the table, in all supported measurement units. Can be specified as a percentage of the width of the parent text box. | Specifies the width of the table, in all supported measurement units. Can be specified as a percentage of the width of the parent text box. | Not applicable. |
| SPAN CDATA #IMPLIED                               | Specifies how much of the<br>page the table will span.<br>(PAGEWIDTH,<br>ALLCOLUMNS, or any<br>number of columns.).                         | Specifies how much of the<br>page the table will span.<br>(PAGEWIDTH,<br>ALLCOLUMNS, or any<br>number of columns.).                         | Not applicable. |
| TABLESTYLEREF CDATA<br>#IMPLIED                   | Identifies the<br><tablestyle> that should<br/>be used to style the table.</tablestyle>                                                     | Identifies the<br><tablestyle> that should<br/>be used to style the table.</tablestyle>                                                     | Not applicable. |
| ORIENTATION<br>(LANDSCAPE  <br>PORTRAIT) #IMPLIED | Specifies the orientation of the table.                                                                                                    | Specifies the orientation of the table.                                                                                                    | Not applicable. |

# INS (Modifier schema)

| Element type                     | Construct                                                                                          | Modify                                                                                             | Deconstruct                                                                                        |
|----------------------------------|----------------------------------------------------------------------------------------------------|----------------------------------------------------------------------------------------------------|----------------------------------------------------------------------------------------------------|
| INS (empty)                      | Describes the beginning or<br>end of a tracked insertion<br>in text.                               | Describes the beginning or<br>end of a tracked insertion<br>in text.                               | Describes the beginning or<br>end of a tracked insertion<br>in text.                               |
| Attributes                       |                                                                                                    |                                                                                                    |                                                                                                    |
| CREATEDBY CDATA<br>#IMPLIED      | Not applicable.                                                                                    | Not applicable.                                                                                    | The username of the creator of the insertion.                                                      |
| CREATEDON CDATA<br>#IMPLIED      | Not applicable.                                                                                    | Not applicable.                                                                                    | The creation date of the insertion.                                                                |
| STATUS (BEGIN   END)<br>#IMPLIED | If BEGIN, this is the<br>beginning of an insertion.<br>If END, this is the end of an<br>insertion. | If BEGIN, this is the<br>beginning of an insertion.<br>If END, this is the end of an<br>insertion. | If BEGIN, this is the<br>beginning of an insertion.<br>If END, this is the end of an<br>insertion. |

## INSET (Modifier schema)

| Element type  | Construct                                                                          | Modify                                                                             | Deconstruct                                                                        |
|---------------|------------------------------------------------------------------------------------|------------------------------------------------------------------------------------|------------------------------------------------------------------------------------|
| INSET (empty) | Specifies the distance<br>between the inside border<br>of a text box and the text. | Specifies the distance<br>between the inside border<br>of a text box and the text. | Indicates the distance<br>between the inside border<br>of a text box and the text. |
| Attributes    |                                                                                    |                                                                                    |                                                                                    |

| Element type                                      | Construct                                                                                          | Modify                                                                                             | Deconstruct                                                                                        |
|---------------------------------------------------|----------------------------------------------------------------------------------------------------|----------------------------------------------------------------------------------------------------|----------------------------------------------------------------------------------------------------|
| MULTIPLEINSETS (true<br>  false   none)<br>"none" | Specifies multiple insets.                                                                         | Specifies multiple insets.                                                                         | Indicates multiple insets.                                                                         |
| TOP CDATA #IMPLIED                                | Specifies the distance                                                                             | Specifies the distance                                                                             | Indicates the distance                                                                             |
|                                                   | between the top inside                                                                             | between the top inside                                                                             | between the top inside                                                                             |
|                                                   | border of a text box and the                                                                       | border of a text box and the                                                                       | border of a text box and the                                                                       |
|                                                   | text.                                                                                              | text.                                                                                              | text.                                                                                              |
| BOTTOM CDATA #IMPLIED                             | Specifies the distance                                                                             | Specifies the distance                                                                             | Indicates the distance                                                                             |
|                                                   | between the bottom inside                                                                          | between the bottom inside                                                                          | between the bottom inside                                                                          |
|                                                   | border of a text box and the                                                                       | border of a text box and the                                                                       | border of a text box and the                                                                       |
|                                                   | text.                                                                                              | text.                                                                                              | text.                                                                                              |
| RIGHT CDATA #IMPLIED                              | Specifies the distance                                                                             | Specifies the distance                                                                             | Indicates the distance                                                                             |
|                                                   | between the right inside                                                                           | between the right inside                                                                           | between the right inside                                                                           |
|                                                   | border of a text box and the                                                                       | border of a text box and the                                                                       | border of a text box and the                                                                       |
|                                                   | text.                                                                                              | text.                                                                                              | text.                                                                                              |
| LEFT CDATA #IMPLIED                               | Specifies the distance                                                                             | Specifies the distance                                                                             | Indicates the distance                                                                             |
|                                                   | between the right inside                                                                           | between the right inside                                                                           | between the right inside                                                                           |
|                                                   | border of a text box and the                                                                       | border of a text box and the                                                                       | border of a text box and the                                                                       |
|                                                   | text.                                                                                              | text.                                                                                              | text.                                                                                              |
| ALLEDGES CDATA<br>#IMPLIED                        | Specifies the distance<br>between the inside border<br>of all sides of a text box and<br>the text. | Specifies the distance<br>between the inside border<br>of all sides of a text box and<br>the text. | Indicates the distance<br>between the inside border<br>of all sides of a text box and<br>the text. |

# INTERACTIVITY (Modifier schema)

Note that the content of an <INTERACTIVITY> element is defined by the XTensions module that owns it. Consequently, no schema for that content is presented here.

| Element type                     | Construct                                                                        | Modify                                                                           | Deconstruct                                                                      |
|----------------------------------|----------------------------------------------------------------------------------|----------------------------------------------------------------------------------|----------------------------------------------------------------------------------|
| INTERACTIVITY<br>(DATAPROVIDER?) | Describes AVE interactivity<br>added to an App Studio<br>layout or Print layout. | Describes AVE interactivity<br>added to an App Studio<br>layout or Print layout. | Describes AVE interactivity<br>added to an App Studio<br>layout or Print layout. |
| Attributes                       |                                                                                  |                                                                                  |                                                                                  |
| OWNERXTID CDATA<br>#IMPLIED      | Identifies the XTensions<br>module that enables this<br>type of interactivity.   | Identifies the XTensions<br>module that enables this<br>type of interactivity.   | Identifies the XTensions<br>module that enables this<br>type of interactivity.   |
| TYPE CDATA #IMPLIED              | Identifies the type of interactivity.                                            | Identifies the type of interactivity.                                            | Identifies the type of interactivity.                                            |

### ISBN (Modifier schema)

| Element type   | Construct       | Modify                                                                                                | Deconstruct                           |
|----------------|-----------------|----------------------------------------------------------------------------------------------------|---------------------------------------|
| ISBN (#PCDATA) | Not applicable. | Part of the<br><ebookmetadata><br/>element. Specifies the ISBN<br/>code of an e-book.</ebookmetadata> | Specifies the ISBN code of an e-book. |

#### **KEEPLINESTOGETHER (Modifier schema)**

| Element type                                      | Construct                                                                                                    | Modify                                                                                                    | Deconstruct                                                                                                    |
|---------------------------------------------------|----------------------------------------------------------------------------------------------------|----------------------------------------------------------------------------------------------------|----------------------------------------------------------------------------------------------------|
| KEEPLINESTOGETHER<br>(empty)                      | The Keep Lines Together<br>feature specifies whether<br>lines in paragraphs flow<br>together or are separated<br>when they reach the<br>bottoms of columns. | The Keep Lines Together<br>feature specifies whether<br>lines in paragraphs flow<br>together or are separated<br>when they reach the<br>bottoms of columns. | The Keep Lines Together<br>feature specifies whether<br>lines in paragraphs flow<br>together or are separated<br>when they reach the<br>bottoms of columns. |
| Attributes                                        |                                                                                                    |                                                                                                    |                                                                                                    |
| ENABLED (true   false<br>  none) "none"           | Specifies whether or not this feature is enabled.                                                                                                    | Specifies whether or not this feature is enabled.                                                                                                    | Specifies whether or not this feature is enabled.                                                                                                    |
| ALLLINESINPARA (true<br>  false   none)<br>"none" | Specifies whether this is for<br>all lines in the paragraph or<br>has a specific start and end.                                                             | Specifies whether this is for<br>all lines in the paragraph or<br>has a specific start and end.                                                             | Specifies whether this is for<br>all lines in the paragraph or<br>has a specific start and end.                                                             |
| STARTLINE CDATA<br>#IMPLIED                       | Specifies the number of<br>lines at the beginning of a<br>paragraph before wrapping<br>text to keep lines together.                                         | Specifies the number of<br>lines at the beginning of a<br>paragraph before wrapping<br>text to keep lines together.                                         | Specifies the number of<br>lines at the beginning of a<br>paragraph before wrapping<br>text to keep lines together.                                         |
| ENDLINE CDATA<br>#IMPLIED                         | Specifies the number of<br>lines at the end of a<br>paragraph before wrapping<br>text to keep lines together.                                               | Specifies the number of<br>lines at the end of a<br>paragraph before wrapping<br>text to keep lines together.                                               | Specifies the number of<br>lines at the end of a<br>paragraph before wrapping<br>text to keep lines together.                                               |

#### **KEYWORDS (Modifier schema)**

| Element type       | Construct       | Modify                                                                                                    | Deconstruct                                    |
|--------------------|-----------------|----------------------------------------------------------------------------------------------------|------------------------------------------------|
| KEYWORDS (#PCDATA) | Not applicable. | Part of the<br><ebookmetadata><br/>element. Specifies a<br/>comma-separated list of<br/>keywords for an e-book.</ebookmetadata> | Specifies a list of keywords<br>for an e-book. |

## LASTTCOLSTYLE (Modifier schema)

| Element type  | Construct                    | Modify                       | Deconstruct     |
|---------------|------------------------------|------------------------------|-----------------|
| LASTTCOLSTYLE | Defines a style for the last | Defines a style for the last | Not applicable. |
| (LEFTGRID?,   | column in an                 | column in an                 |                 |
| RIGHTGRID?)   | <inlinetable>.</inlinetable> | <inlinetable>.</inlinetable> |                 |

| Element type         | Construct                                           | Modify                                              | Deconstruct     |  |  |
|----------------------|-----------------------------------------------------|-----------------------------------------------------|-----------------|--|--|
| Attributes           | Attributes                                          |                                                     |                 |  |  |
| WIDTH CDATA #IMPLIED | Specifies the width of the column style.            | Specifies the width of the column style.            | Not applicable. |  |  |
| COLOR CDATA #IMPLIED | Specifies the background color of the column style. | Specifies the background color of the column style. | Not applicable. |  |  |
| SHADE CDATA #IMPLIED | Specifies the background shade of the column style. | Specifies the background shade of the column style. | Not applicable. |  |  |

# LAYER (Modifier schema)

| Element type                                  | Construct                                                                                                    | Modify                                                                                                    | Deconstruct                                                                                                    |
|-----------------------------------------------|----------------------------------------------------------------------------------------------------|----------------------------------------------------------------------------------------------------|----------------------------------------------------------------------------------------------------|
| LAYER (ID, RGBCOLOR)                          | Describes a layer.                                                                                                    | Describes a layer.                                                                                                    | Describes a layer.                                                                                                    |
| Attributes                                    | 1                                                                                                    | I                                                                                                    |                                                                                                    |
| OPERATION (CREATE  <br>DELETE) #IMPLIED       | Not applicable.                                                                                                    | Specifies whether to create<br>or delete the indicated<br>layer. Note that when you<br>delete a layer, all items on<br>the layer are deleted.                                                                                                    | Not applicable.                                                                                                    |
| VISIBLE (true   false<br>  none) "none"       | Specifies whether a layer is visible.                                                                                                    | Specifies whether a layer is visible.                                                                                                    | Specifies whether a layer should be visible.                                                                                                    |
|                                               | Note: In QuarkXPress, this<br>parameter overrides the<br><b>Visible</b> setting in the<br><b>Layers</b> pane of the<br><b>Preferences</b> dialog box<br>( <b>QuarkXPress/Edit</b> menu).                                                                                     | Note: In QuarkXPress, this<br>parameter overrides the<br><b>Visible</b> setting in the<br><b>Layers</b> pane of the<br><b>Preferences</b> dialog box<br>( <b>QuarkXPress/Edit</b> menu).                                                                              | Note: In QuarkXPress, this<br>parameter overrides the<br>Visible setting in the<br>Layers pane of the<br>Preferences dialog box<br>(QuarkXPress/Edit menu)                                                                                                    |
| KEEPRUNAROUND (true  <br>false   none) "none" | Specifies whether text on<br>visible layers runs around<br>text on hidden layers.<br>Note: In QuarkXPress, this<br>parameter overrides the<br><b>Keep Runaround</b> setting in<br>the <b>Layers</b> pane of the<br><b>Preferences</b> dialog box<br>(QuarkXPress/Edit menu). | Specifies whether text on<br>visible layers runs around<br>text on hidden layers.<br>Note: In QuarkXPress, this<br>parameter overrides the<br>Keep Runaround setting in<br>the <b>Layers</b> pane of the<br><b>Preferences</b> dialog box<br>(QuarkXPress/Edit menu). | Specifies whether text on<br>visible layers runs around<br>text on hidden layers.<br>Note: In QuarkXPress, this<br>parameter overrides the<br><b>Keep Runaround</b> setting ir<br>the <b>Layers</b> pane of the<br><b>Preferences</b> dialog box<br>( <b>QuarkXPress/Edit</b> menu) |
| LOCKED (true   false  <br>none) "none"        | Specifies whether a layer is locked.                                                                                                    | Specifies whether a layer is locked.                                                                                                    | Specifies whether a layer is locked.                                                                                                    |
|                                               | Note: In QuarkXPress, this<br>parameter overrides the<br><b>Locked</b> setting in the<br><b>Layers</b> pane of the<br><b>Preferences</b> dialog box<br>(QuarkXPress/Edit menu).                                                                                              | Note: In QuarkXPress, this<br>parameter overrides the<br><b>Locked</b> setting in the<br><b>Layers</b> pane of the<br><b>Preferences</b> dialog box<br>(QuarkXPress/Edit menu).                                                                                       | Note: In QuarkXPress, this<br>parameter overrides the<br>Locked setting in the<br>Layers pane of the<br>Preferences dialog box<br>(QuarkXPress/Edit menu)                                                                                                    |
| SUPPRESS (true  <br>false   none) "none"      | Specifies whether output of a layer is suppressed.                                                                                                    | Specifies whether output of a layer is suppressed.                                                                                                    | Specifies whether output of a layer is suppressed.                                                                                                    |
|                                               | Note: In QuarkXPress, this<br>parameter overrides the<br><b>Suppress Output</b> setting in                                                                                                    | Note: In QuarkXPress, this<br>parameter overrides the<br><b>Suppress Output</b> setting in                                                                                                    | Note: In QuarkXPress, this parameter overrides the <b>Suppress Output</b> setting ir                                                                                                    |

| Element type | Construct              | Modify                 | Deconstruct                                                                                        |
|--------------|------------------------|------------------------|----------------------------------------------------------------------------------------------------|
|              | Preferences dialog box | Preferences dialog box | the <b>Layers</b> pane of the<br><b>Preferences</b> dialog box<br>( <b>QuarkXPress/Edit</b> menu). |

# LAYOUT (Modifier schema)

| Element type                                                                                                    | Construct                                                               | Modify                                                                                                    | Deconstruct                                                                                                    |
|----------------------------------------------------------------------------------------------------|-------------------------------------------------------------------------|----------------------------------------------------------------------------------------------------|----------------------------------------------------------------------------------------------------|
| LAYOUT (ID, ARTICLE*,<br>LAYER*,<br>EBOOKMETADATA?,<br>HYPERLINK*, (SPREAD  <br>BOX   TABLE  <br>INLINETABLE  <br>INLINEBOX  <br>MASTERPAGESEQUENCE  <br>PAGESEQUENCE)*) | Describes a layout in a project.                                        | Identifies a layout to be<br>modified. Use the ID@NAME<br>or ID@UID attribute to<br>indicate the target layout.<br>Layout numbers start with<br>1; layout=1 refers to the<br>first layout in the project.<br>If you want to modify<br>existing boxes, regardless of<br>where the boxes appear in<br>the project, boxes to<br>modify can be specified as<br>direct children of the<br>LAYOUT element, rather<br>than being enclosed within<br>a specific SPREAD. | Specifies the layout number<br>in the ID@UID element and<br>the layout name in the<br>ID@NAME element.                                                      |
| Attributes                                                                                                    | I                                                                       | 1                                                                                                    |                                                                                                    |
| POINTSPERINCH CDATA<br>#IMPLIED                                                                                                    | Not applicable.                                                         | Not applicable.                                                                                                    | Specifies how many points<br>to use per inch for<br>measurements.                                                                                           |
| MATHSUPERSET CDATA<br>#IMPLIED                                                                                                    | Identifies the XPressMath<br>superset (if any) used by<br>this project. | Identifies the XPressMath<br>superset (if any) used by<br>this project.                                                                                                    | Identifies the XPressMath<br>superset (if any) used by<br>this project.                                                                                     |
| MEDIATYPE (PRINT  <br>DIGITAL) #IMPLIED                                                                                                    | Not applicable.                                                         | Not applicable.                                                                                                    | Specifies whether the layout<br>is a Print or App Studio<br>layout.                                                                                         |
| SHAREDSTATUS (LAYOUT<br>  ALLPROJECTS  <br>THISPROJECT) #IMPLIED                                                                                                    | Not applicable.                                                         | Not applicable.                                                                                                    | Specifies the sharing status<br>of the layout, as specified<br>in the <b>Layout &gt; Advanced</b><br><b>Layout Properties</b> dialog<br>box in QuarkXPress. |
| REFLOWVIEWLAYOUTUID<br>CDATA #IMPLIED                                                                                                    | Not applicable.                                                         | Not applicable.                                                                                                    | Specifies the UID of the<br>Print layout for this Reflow<br>layout. This attribute is<br>valid only for reflow views<br>for Print layouts.                  |
| LAYOUTHIDDEN (true  <br>false) #IMPLIED                                                                                                    | Not applicable.                                                         | Not applicable.                                                                                                    | If true, the layout is<br>hidden. If false, the<br>layout is visible.                                                                                       |
| REFLOWVIEWLAYOUT<br>(true   false)<br>#IMPLIED                                                                                                    | Not applicable.                                                         | Not applicable.                                                                                                    | If true, this layout is a Reflow layout. If false, this layout is not a Reflow layout.                                                                      |

| Element type                            | Construct                                                                                                    | Modify                                                                                                    | Deconstruct                                                                                                    |
|-----------------------------------------|----------------------------------------------------------------------------------------------------|----------------------------------------------------------------------------------------------------|----------------------------------------------------------------------------------------------------|
| LAYOUT_ID CDATA<br>#IMPLIED             | Not applicable.                                                                                                    | Not applicable.                                                                                                    | Specifies the internal layout<br>UID value for the layout.<br>This value does not change<br>when the project gets<br>modified — unlike the UID<br>value, which is reset when,<br>for example, an<br>intermediate layout is<br>deleted. Note that the<br>LAYOUT/ID@UID attribute<br>represents the index of the<br>layout, rather than the<br>internal UID used by<br>QuarkXPress. |
| OPERATION (CREATE  <br>DELETE) #IMPLIED | Allows you to create or delete a layout.                                                                                                    | Allows you to create or delete a layout.                                                                                                    | Not applicable.                                                                                                    |
| LAYOUTSPECIFICATION<br>CDATA #IMPLIED   | Lets you specify a<br>specification to be used<br>when you create a layout<br>with the OPERATION<br>attribute.                                                                              | Lets you specify a<br>specification to be used<br>when you create a layout<br>with the OPERATION<br>attribute.                                                                              | Not applicable.                                                                                                    |
| WIDTH CDATA #IMPLIED                    | Valid only when you are<br>creating a layout with the<br>OPERATION attribute and<br>you are not using a layout<br>specification. Lets you<br>specify the width of the<br>layout.            | Valid only when you are<br>creating a layout with the<br>OPERATION attribute and<br>you are not using a layout<br>specification. Lets you<br>specify the width of the<br>layout.            | Not applicable.                                                                                                    |
| HEIGHT CDATA #IMPLIED                   | Valid only when you are<br>creating a layout with the<br>OPERATION attribute and<br>you are not using a layout<br>specification. Lets you<br>specify the height of the<br>layout.           | Valid only when you are<br>creating a layout with the<br>OPERATION attribute and<br>you are not using a layout<br>specification. Lets you<br>specify the height of the<br>layout.           | Not applicable.                                                                                                    |
| DUPLICATEFROMLAYOUT<br>CDATA #IMPLIED   | Creates a duplicate of the<br>layout with this name. For<br>example:<br><layout<br>OPERATION="CREATE"<br/>DUPLICATEFROMLAYOUT=<br/>"Layout 1"&gt;<br/><id name="new"></id><br/></layout<br> | Creates a duplicate of the<br>layout with this name. For<br>example:<br><layout<br>OPERATION="CREATE"<br/>DUPLICATEFROMLAYOUT=<br/>"Layout 1"&gt;<br/><id name="new"></id><br/></layout<br> | Not applicable.                                                                                                    |

# LAYOUTREF (Modifier schema)

| Element type   | Construct       | Modify          | Deconstruct                                                                     |
|----------------|-----------------|-----------------|---------------------------------------------------------------------------------|
| LAYOUTREF (ID) | Not applicable. | Not applicable. | Identifies a layout that is a member of a layout family (a PUBLICATIONCHANNEL). |
| Attributes     |                 |                 |                                                                                 |

| Element type                                       | Construct       | Modify          | Deconstruct                               |
|----------------------------------------------------|-----------------|-----------------|-------------------------------------------|
| ORIENTATION<br>(HORIZONTAL  <br>VERTICAL) #IMPLIED | Not applicable. | Not applicable. | Identifies the orientation of the layout. |

### LEFT (Modifier schema)

| Element type | Construct                  | Modify                                                                                             | Deconstruct                                                                                        |
|--------------|----------------------------|----------------------------------------------------------------------------------------------------|----------------------------------------------------------------------------------------------------|
|              | box or lines left edge and | The distance between the<br>box or lines left edge and<br>the left edge of the page, in<br>points. | The distance between the<br>box or lines left edge and<br>the left edge of the page, in<br>points. |

#### LEFTCONTROLPOINT (Modifier schema)

| Element type                | Construct                                                                                                    | Modify                                                                                                    | Deconstruct                                                                                                    |
|-----------------------------|----------------------------------------------------------------------------------------------------|----------------------------------------------------------------------------------------------------|----------------------------------------------------------------------------------------------------|
| LEFTCONTROLPOINT<br>(empty) | Each point on a curve is<br>described by three<br>geometric positions: the x,y<br>coordinate of the vertex<br>point (this coordinate is<br>relative to the bounding<br>geometry of the shape, not<br>the page), and the left and<br>right control handles–as<br>you would see onscreen in<br>the QuarkXPress user<br>environment. For more<br>information on drawing<br>and manipulating bezier<br>curves, please see <i>A Guide</i><br><i>to QuarkXPress</i> . | Each point on a curve is<br>described by three<br>geometric positions: the x,y<br>coordinate of the vertex<br>point (this coordinate is<br>relative to the bounding<br>geometry of the shape, not<br>the page), and the left and<br>right control handles–as<br>you would see onscreen in<br>the QuarkXPress user<br>environment. For more<br>information on drawing<br>and manipulating bezier<br>curves, please see <i>A Guide</i><br><i>to QuarkXPress</i> . | Each point on a curve is<br>described by three<br>geometric positions: the x,y<br>coordinate of the vertex<br>point (this coordinate is<br>relative to the bounding<br>geometry of the shape, not<br>the page), and the left and<br>right control handles–as<br>you would see onscreen in<br>the QuarkXPress user<br>environment. For more<br>information on drawing<br>and manipulating bezier<br>curves, please see <i>A Guide</i><br><i>to QuarkXPress</i> . |

# LEFTGRID (Modifier schema)

| Element type                                      | Construct                                                                                                    | Modify                                                                                                    | Deconstruct     |
|---------------------------------------------------|----------------------------------------------------------------------------------------------------|----------------------------------------------------------------------------------------------------|-----------------|
| LEFTGRID (empty)                                  | Describes a grid line on the<br>left edge of a cell in an<br><inlinetable>.</inlinetable>                                                                                                  | Describes a grid line on the<br>left edge of a cell in an<br><inlinetable>.</inlinetable>                                                                                                  | Not applicable. |
| Attributes                                        |                                                                                                    |                                                                                                    |                 |
| TYPE (TOP   LEFT  <br>BOTTOM   RIGHT)<br>#IMPLIED | Specifies the location of the grid line.                                                                                                    | Specifies the location of the grid line.                                                                                                    | Not applicable. |
| STYLE CDATA #IMPLIED                              | Identifies the<br><tablestyle> that styles<br/>this grid line. If you specify<br/>this value, you do not have<br/>to specify the remaining<br/>attributes. If you specify the</tablestyle> | Identifies the<br><tablestyle> that styles<br/>this grid line. If you specify<br/>this value, you do not have<br/>to specify the remaining<br/>attributes. If you specify the</tablestyle> | Not applicable. |

| Element type                 | Construct                                                                                                    | Modify                                                                                                    | Deconstruct     |
|------------------------------|----------------------------------------------------------------------------------------------------|----------------------------------------------------------------------------------------------------|-----------------|
|                              | remaining attributes, those<br>attribute values override<br>the corresponding<br><tablestyle> values.</tablestyle> | remaining attributes, those<br>attribute values override<br>the corresponding<br><tablestyle> values.</tablestyle> |                 |
| WIDTH CDATA #IMPLIED         | Specifies the width of the grid line in points.                                                                    | Specifies the width of the grid line in points                                                                     | Not applicable. |
| COLOR CDATA #IMPLIED         | Specifies the color of the grid line.                                                                              | Specifies the color of the grid line.                                                                              | Not applicable. |
| SHADE CDATA #IMPLIED         | Specifies the shade of the grid line.                                                                              | Specifies the shade of the grid line.                                                                              | Not applicable. |
| OPACITY CDATA<br>#IMPLIED    | Specifies the opacity of the grid line.                                                                            | Specifies the opacity of the grid line.                                                                            | Not applicable. |
| GAPCOLOR CDATA<br>#IMPLIED   | Specifies the color of the<br>gap (if any) between the<br>lines that make up the grid<br>line.                     | Specifies the color of the gap (if any) between the lines that make up the grid line.                              | Not applicable. |
| GAPSHADE CDATA<br>#IMPLIED   | Specifies the shade of the gap (if any) between the lines that make up the grid line.                              | Specifies the shade of the gap (if any) between the lines that make up the grid line.                              | Not applicable. |
| GAPOPACITY CDATA<br>#IMPLIED | Specifies the opacity of the gap (if any) between the lines that make up the grid line.                            | Specifies the opacity of the gap (if any) between the lines that make up the grid line.                            | Not applicable. |

# LINESTYLE (Modifier schema)

| Element type                                                                                                    | Construct                                                                        | Modify                                                                                                    | Deconstruct                                                                                                    |
|----------------------------------------------------------------------------------------------------|----------------------------------------------------------------------------------|----------------------------------------------------------------------------------------------------|----------------------------------------------------------------------------------------------------|
| LINESTYLE (empty)                                                                                                    | Describes a Dashes &<br>Stripes style that can be<br>applied to lines or frames. | Describes a Dashes &<br>Stripes style that can be<br>applied to lines or frames.                                                                                                    | Describes a Dashes &<br>Stripes style that can be<br>applied to lines or frames.                                                                                                    |
| Attributes                                                                                                    | •                                                                                |                                                                                                    |                                                                                                    |
| ARROWHEADS (PLAINLINE<br>  LEFTARROW  <br>RIGHTARROW  <br>LEFTFARROW  <br>RIGHTFARROW  <br>DOUBLEARROW)<br>"PLAINLINE" | on right end                                                                     | Specifies whether a line<br>should have arrows on its<br>ends:<br>PLAINLINE = NO<br>arrows<br>LEFTARROW = Arrow head<br>on left end<br>RIGHTARROW = Arrow head<br>on right end<br>LEFTFARROW = Arrow head<br>on left end, arrow tail on<br>right end<br>RIGHTFARROW = Arrow<br>head on right end, arrow<br>tail on left end | Specifies whether a line has<br>arrows on its ends:<br>PLAINLINE = No arrows<br>LEFTARROW = Arrow head<br>on left end<br>RIGHTARROW = Arrow head<br>on right end<br>LEFTFARROW = Arrow head<br>on left end, arrow tail on<br>right end<br>RIGHTFARROW = Arrow head<br>on right end, arrow tail on<br>left end<br>DOUBLEARROW = Arrow<br>heads on both ends |

| Element type | Construct                                 | Modify                                    | Deconstruct |
|--------------|-------------------------------------------|-------------------------------------------|-------------|
|              | DOUBLEARROW = Arrow<br>heads on both ends | DOUBLEARROW = Arrow<br>heads on both ends |             |

# LINKEDBOX (Modifier schema)

| Element type                  | Construct                                                                                                    | Modify                                                                                                    | Deconstruct                                                                                                    |
|-------------------------------|----------------------------------------------------------------------------------------------------|----------------------------------------------------------------------------------------------------|----------------------------------------------------------------------------------------------------|
| LINKEDBOX (ID)                | text flows from the<br>parent box. The<br>child ID element<br>identifies the box or<br>table.<br>To force text to run       | Represents a box or<br>table cell into which<br>text flows from the<br>parent box. The<br>child ID element<br>identifies the box or<br>table.<br>To force text to run<br>into the next box or<br>cell in a chain, insert<br>the boxbreak<br>character entity<br>where you want the<br>text to break. | Identifies the point where the text has<br>overflowed the current box and identifies<br>the box or table cell where the text<br>continues. Example:<br><box><br/><id name="Box5" uid="5"></id><br/><text><br/><story<br>STORYDIRECTION="HORIZONTAL"&gt;<br/><linkedbox <br="" endoffset="94">STARTOFFSET="55"&gt;<br/><id name="Box6" uid="6"></id><br/></linkedbox><br/><linkedbox><br/><linkedbox <br="" endoffset="108">STARTOFFSET="95"&gt;<br/><id name="Box7" uid="7"></id><br/></linkedbox><br/><paragraph <br="" merge="false">PARASTYLE="Normal"&gt;<br/><richtext <br="" merge="false">Text is here.</richtext><br/></paragraph><br/><br/></linkedbox></story<br></text><br/></box> |
| Attributes                    |                                                                                                    |                                                                                                    |                                                                                                    |
| STARTOFFSET CDATA<br>#IMPLIED | Not applicable.                                                                                                    | Not applicable.                                                                                                    | Offset of the first character in the next box or cell in the chain.                                                                                                    |
| ENDOFFSET CDATA<br>#IMPLIED   | Not applicable.                                                                                                    | Not applicable.                                                                                                    | Offset of the last character in the next boxor cell in the chain.                                                                                                    |
| ROWCOUNT CDATA<br>#IMPLIED    | If a LINKEDBOX is a<br>table cell, this<br>attribute identifies<br>the row of the cell.<br>Otherwise, not<br>applicable.    | If a LINKEDBOX is a<br>table cell, this<br>attribute identifies<br>the row of the cell.<br>Otherwise, not<br>applicable.                                                                                                    | If a LINKEDBOX is a table cell, this<br>attribute identifies the row of the cell.<br>Otherwise, not applicable.                                                                                                    |
| COLUMNCOUNT CDATA<br>#IMPLIED | If a LINKEDBOX is a<br>table cell, this<br>attribute identifies<br>the column of the<br>cell. Otherwise, not<br>applicable. | If a LINKEDBOX is a<br>table cell, this<br>attribute identifies<br>the column of the<br>cell. Otherwise, not<br>applicable.                                                                                                    | If a LINKEDBOX is a table cell, this<br>attribute identifies the column of the cell.<br>Otherwise, not applicable.                                                                                                    |

### LIST (Modifier schema)

| Element type                                  | Construct                                      | Modify                                               | Deconstruct                                    |
|-----------------------------------------------|------------------------------------------------|------------------------------------------------------|------------------------------------------------|
| LIST ((PARAGRAPH  <br>RICHTEXT)*,OVERMATTER?) | Specifies a List in a<br>QuarkXPress project.  | Specifies a List in a<br>QuarkXPress project.        | Identifies a List in a<br>QuarkXPress project. |
| Attributes                                    |                                                |                                                      |                                                |
| OPERATION (CREATE  <br>DELETE) #IMPLIED       | Not applicable.                                | Specifies whether to create a list or delete a list. | Not applicable.                                |
| LISTSTYLE CDATA<br>#REQUIRED                  | Name of the List as defined<br>in QuarkXPress. | Name of the List as defined<br>in QuarkXPress.       | Name of the List as defined<br>in QuarkXPress. |

### LOCATION (Modifier schema)

| Element type      | Construct                                                                                                    | Modify                                                                                                    | Deconstruct     |
|-------------------|----------------------------------------------------------------------------------------------------|----------------------------------------------------------------------------------------------------|-----------------|
| LOCATION (empty)  | Lets you specify the<br>maximum or minimum<br>location on the page of a<br>box's upper-left corner for<br>a fit-box-to-content<br>operation. | Lets you specify the<br>maximum or minimum<br>location on the page of a<br>box's upper-left corner for<br>a fit-box-to-content<br>operation. | Not applicable. |
| Attributes        | •                                                                                                    | •                                                                                                    |                 |
| X CDATA #REQUIRED | The largest or smallest<br>allowable coordinate for<br>the left side of the resized<br>box.                                                  | The largest or smallest<br>allowable coordinate for<br>the left side of the resized<br>box.                                                  | Not applicable. |
| Y CDATA #REQUIRED | The largest or smallest<br>allowable coordinate for<br>the top side of the resized<br>box.                                                   | The largest or smallest<br>allowable coordinate for<br>the top side of the resized<br>box.                                                   | Not applicable. |

# LOCKTOGRID (Modifier schema)

| Element type                            | Construct                                                                                                    | Modify                                                                                                    | Deconstruct                                                                                                    |
|-----------------------------------------|----------------------------------------------------------------------------------------------------|----------------------------------------------------------------------------------------------------|----------------------------------------------------------------------------------------------------|
| LOCKTOGRID (empty)                      | Specifies whether this<br>paragraph is locked to the<br>baseline grid. You can<br>choose to lock to the page<br>grid or the text box grid. | Specifies whether this<br>paragraph is locked to the<br>baseline grid. You can<br>choose to lock to the page<br>grid or the text box grid. | Specifies whether this<br>paragraph is locked to the<br>baseline grid. You can<br>choose to lock to the page<br>grid or the text box grid. |
| Attributes                              |                                                                                                    |                                                                                                    |                                                                                                    |
| ENABLED (true   false<br>  none) "none" | Specifies whether<br>LOCKTOGRID is enabled.                                                                                                | Specifies whether<br>LOCKTOGRID is enabled.                                                                                                | Specifies whether<br>LOCKTOGRID is enabled.                                                                                                |
| GRIDLEVEL (PAGE  <br>TEXTBOX) "PAGE"    | Specifies whether GRID<br>applies on page level or text<br>box level.                                                                      | Specifies whether GRID<br>applies on page level or text<br>box level.                                                                      | Specifies whether GRID<br>applies on page level or text<br>box level.                                                                      |

| Element type                                                                                          | Construct                                                               | Modify                                                                  | Deconstruct                                                             |
|----------------------------------------------------------------------------------------------------|-------------------------------------------------------------------------|-------------------------------------------------------------------------|-------------------------------------------------------------------------|
| GRIDTYPE (TOPLINE  <br>BOTTOMLINE   LEFTLINE<br>  RIGHTLINE  <br>CENTERLINE  <br>BASELINE) "BASELINE" | Specifies grid type applied<br>on page level or text box<br>level grid. | Specifies grid type applied<br>on page level or text box<br>level grid. | Specifies grid type applied<br>on page level or text box<br>level grid. |

### MASTERPAGESEQUENCE (Modifier schema)

| Element type                                                                                                    | Construct       | Modify                                                                                                    | Deconstruct     |
|----------------------------------------------------------------------------------------------------|-----------------|----------------------------------------------------------------------------------------------------|-----------------|
| MASTERPAGESEQUENCE (NAME<br>(SINGLEMASTERPAGEREFERENCE<br> <br>REPEATABLEMASTERPAGEREFERENCE<br> <br>REPEATABLEMASTERPAGEALTERNATIVES<br>) | Not applicable. | Enables you to define the application<br>of master pages during the<br>pagination process. It is identified by<br>a unique name and can be referenced<br>by name as many times as needed.<br>The children of<br>MASTERPAGESEQUENCE are termed<br>sub-sequences. | Not applicable. |
| Attributes                                                                                                    |                 |                                                                                                    |                 |
| NAME                                                                                                    | Not applicable. | Specifies the unique name of the<br>MASTERPAGESEQUENCE                                                                                                    | Not applicable. |

### MAX (Modifier schema)

| Element type                       | Construct                                                                                                    | Modify                                                                                                    | Deconstruct     |
|------------------------------------|----------------------------------------------------------------------------------------------------|----------------------------------------------------------------------------------------------------|-----------------|
| MAX (LOCATION   SIZE<br>  SCALETO) | Lets you specify the<br>maximum location, size, or<br>scale of a box for a<br>fit-box-to-content<br>operation. | Lets you specify the<br>maximum location, size, or<br>scale of a box for a<br>fit-box-to-content<br>operation. | Not applicable. |

#### METADATA (Modifier schema)

| Element type | Construct                                                                                                    | Modify | Deconstruct                                     |
|--------------|----------------------------------------------------------------------------------------------------|--------|-------------------------------------------------|
|              | Specifies if the box will<br>have metadata associated<br>with it. Metadata takes the<br>form of key/value pairs. |        | Describes the metadata associated with the box. |

### MIN (Modifier schema)

| Element type                       | Construct                  | Modify                                                                     | Deconstruct     |
|------------------------------------|----------------------------|----------------------------------------------------------------------------|-----------------|
| MIN (LOCATION   SIZE<br>  SCALETO) | minimum location, size, or | Lets you specify the<br>minimum location, size, or<br>scale of a box for a | Not applicable. |

| Element type | Construct | Modify                        | Deconstruct |
|--------------|-----------|-------------------------------|-------------|
|              |           | fit-box-to-content operation. |             |

### **MOVEDOWN** (Modifier schema)

| Element type       | Construct       | Modify                                                                                                    | Deconstruct     |
|--------------------|-----------------|----------------------------------------------------------------------------------------------------|-----------------|
| MOVEDOWN (#PCDATA) | Not applicable. | Moves a box down by the<br>specified number of points.<br>Note: You can move a box<br>or line onto another page. | Not applicable. |

### MOVELEFT (Modifier schema)

| Element type       | Construct       | Modify                                                                                                    | Deconstruct     |
|--------------------|-----------------|----------------------------------------------------------------------------------------------------|-----------------|
| MOVELEFT (#PCDATA) | Not applicable. | Moves a box to the left by<br>the specified number of<br>points.<br>Note: You can move a box<br>or line onto another page. | Not applicable. |

### MOVERIGHT (Modifier schema)

| Element type        | Construct       | Modify                                                                                                    | Deconstruct     |
|---------------------|-----------------|----------------------------------------------------------------------------------------------------|-----------------|
| MOVERIGHT (#PCDATA) | Not applicable. | Moves a box to the right by<br>the specified number of<br>points.<br>Note: You can move a box<br>or line onto another page. | Not applicable. |

#### MOVEUP (Modifier schema)

| Element type     | Construct       | Modify                                                                                                    | Deconstruct     |
|------------------|-----------------|----------------------------------------------------------------------------------------------------|-----------------|
| MOVEUP (#PCDATA) | Not applicable. | Moves a box up by the<br>specified number of points.<br>Note: You can move a box<br>or line onto another page. | Not applicable. |

### **NOTE (Modifier schema)**

| Element type   | Construct                 | Modify                    | Deconstruct               |
|----------------|---------------------------|---------------------------|---------------------------|
| NOTE (#PCDATA) | Describes a note in text. | Describes a note in text. | Describes a note in text. |
| Attributes     |                           |                           |                           |

| Element type                      | Construct                         | Modify                            | Deconstruct                              |
|-----------------------------------|-----------------------------------|-----------------------------------|------------------------------------------|
| CREATEDBY CDATA<br>#IMPLIED       | Not applicable.                   | Not applicable.                   | The username of the creator of the note. |
| CREATEDON CDATA<br>#IMPLIED       | Not applicable.                   | Not applicable.                   | The creation date of the note.           |
| BACKGROUNDCOLOR CDATA<br>#IMPLIED | The background color of the note. | The background color of the note. | The background color of the note.        |

### **ODDTROWSTYLE (Modifier schema)**

| Element type                                                             | Construct                                                       | Modify                                                            | Deconstruct     |
|--------------------------------------------------------------------------|-----------------------------------------------------------------|-------------------------------------------------------------------|-----------------|
| ODDTROWSTYLE<br>(TOPGRID?,<br>BOTTOMGRID?)                               | Defines a style for odd rows in an <inlinetable>.</inlinetable> | Defines a style for odd rows<br>in an <inlinetable></inlinetable> | Not applicable. |
| Attributes                                                               |                                                                 |                                                                   |                 |
| PARASTYLE CDATA<br>#IMPLIED                                              | Identifies the paragraph style sheet for the row style.         | Identifies the paragraph style sheet for the row style.           | Not applicable. |
| ALIGNMENT (LEFT  <br>RIGHT   CENTER  <br>JUSTIFIED   FORCED)<br>#IMPLIED | Identifies the paragraph alignment for the row style.           | Identifies the paragraph alignment for the row style.             | Not applicable. |
| ANGLE CDATA #IMPLIED                                                     | Identifies the text angle for the row style.                    | Identifies the text angle for the row style.                      | Not applicable. |
| VALIGN (TOP   CENTER<br>  BOTTOM) #IMPLIED                               | Specifies the vertical alignment of the row style.              | Specifies the vertical alignment of the row style.                | Not applicable. |
| COLOR CDATA #IMPLIED                                                     | Specifies the background color of the row style.                | Specifies the background color of the row style.                  | Not applicable. |
| SHADE CDATA #IMPLIED                                                     | Specifies the background shade of the row style.                | Specifies the background shade of the row style.                  | Not applicable. |
| INSET CDATA #IMPLIED                                                     | Specifies the text inset of the row style.                      | Specifies the text inset of the row style.                        | Not applicable. |

### **ODDTCOLSTYLE** (Modifier schema)

| Element type                               | Construct                                                                | Modify                                                                   | Deconstruct     |  |  |
|--------------------------------------------|--------------------------------------------------------------------------|--------------------------------------------------------------------------|-----------------|--|--|
| ODDTCOLSTYLE<br>(LEFTGRID?,<br>RIGHTGRID?) | Defines a style for odd<br>columns in an<br><inlinetable>.</inlinetable> | Defines a style for odd<br>columns in an<br><inlinetable>.</inlinetable> | Not applicable. |  |  |
| Attributes                                 | Attributes                                                               |                                                                          |                 |  |  |
| WIDTH CDATA #IMPLIED                       | Specifies the width of the column style.                                 | Specifies the width of the column style.                                 | Not applicable. |  |  |
| COLOR CDATA #IMPLIED                       | Specifies the background color of the column style.                      | Specifies the background color of the column style.                      | Not applicable. |  |  |

| Element type         | Construct                                           | Modify | Deconstruct     |
|----------------------|-----------------------------------------------------|--------|-----------------|
| SHADE CDATA #IMPLIED | Specifies the background shade of the column style. | 1 0    | Not applicable. |

#### **ORIGIN (Modifier schema)**

| Element type                           | Construct                                                                                                   | Modify                                                                                                    | Deconstruct                                                                                                 |
|----------------------------------------|----------------------------------------------------------------------------------------------------|----------------------------------------------------------------------------------------------------|----------------------------------------------------------------------------------------------------|
| ORIGIN (empty)                         | Specifies an item's size and<br>its position relative to the<br>upper left corner of its page<br>or spread. | Specifies an item's size and<br>its position relative to the<br>upper left corner of its page<br>or spread. | Specifies an item's size and<br>its position relative to the<br>upper left corner of its page<br>or spread. |
| Attributes                             |                                                                                                    |                                                                                                    |                                                                                                    |
| X CDATA #REQUIRED                      | The distance between the<br>left side of the item and the<br>left edge of the page or<br>spread.            | The distance between the<br>left side of the item and the<br>left edge of the page or<br>spread.            | The distance between the left side of the item and the left edge of the page or spread.                     |
| Y CDATA #REQUIRED                      | The distance between the top side of the item and the top edge of the page or spread.                       | The distance between the top side of the item and the top edge of the page or spread.                       | The distance between the top side of the item and the top edge of the page or spread.                       |
| RELATIVETO (PAGE  <br>SPREAD) "SPREAD" | Indicates whether the item's position is relative to the page or to the spread.                             | Indicates whether the item's position is relative to the page or to the spread.                             | Indicates whether the item's position is relative to the page or to the spread.                             |

### **OVERMATTER (Modifier schema)**

| Element type                                                                                                    | Construct       | Modify          | Deconstruct                                                                                                 |
|----------------------------------------------------------------------------------------------------|-----------------|-----------------|----------------------------------------------------------------------------------------------------|
| OVERMATTER (PARAGRAPH<br>  RICHTEXT  <br>ANCHOREDBOXREF  <br>GROUPCHARACTERS  <br>HIDDEN   RUBI  <br>CALLOUTANCHOR  <br>INLINEBOX)* | Not applicable. | Not applicable. | Identifies where the current<br>box overflows when there<br>is no subsequence box for<br>text to flow into. |

# PAGE (Modifier schema)

| Element type        | Construct             | Modify                                                                                                    | Deconstruct                                                                                                    |
|---------------------|-----------------------|----------------------------------------------------------------------------------------------------|----------------------------------------------------------------------------------------------------|
| PAGE (ID, SECTION?) | A page to be created. | The page to be created or<br>deleted.<br>Note: To locate a page, for<br>example, for creating a box,<br>you use the<br>GEOMETRY@PAGE attribute<br>in the BOX element. | Indicates a page's absolute<br>page number (in the<br>ID@UID element)<br>Note: Page names are not<br>returned. |
| Attributes          |                       |                                                                                                    |                                                                                                    |

| Element type                                               | Construct                                                                                                    | Modify                                                                                                    | Deconstruct                                                                                                    |
|------------------------------------------------------------|----------------------------------------------------------------------------------------------------|----------------------------------------------------------------------------------------------------|----------------------------------------------------------------------------------------------------|
| OPERATION (CREATE  <br>DELETE) #IMPLIED                    | Not applicable.                                                                                                    | Specifies whether to create<br>or delete the indicated<br>page.                                                                                             | Not applicable.                                                                                                    |
| MASTER CDATA #IMPLIED                                      | Identifies the master page<br>from which to create a<br>page. This value should be<br>specified as a number, with<br>3 indicating the first master<br>page.<br>Note: Only the number of<br>a master page is included<br>in this attribute. The<br>definition of the master<br>page is stored in the<br>project's Job Jackets file. | Identifies the master page<br>from which to create a<br>page. This value should be<br>specified as a number, with<br>3 indicating the first master<br>page. | Identifies the master page<br>that is applied to a page.<br>Specified as a number, with<br>"1" indicating the first<br>master page.<br>Note: Only the number of<br>a master page is included in<br>this attribute. The<br>definition of the master<br>page is stored in the<br>project's Job Jackets file. |
| POSITION (LEFTOFSPINE<br>  RIGHTOFSPINE)<br>"RIGHTOFSPINE" | Specifies whether a page<br>should be on the left or<br>right side of the spine.                                                                                                    | Specifies whether a page<br>should be on the left or<br>right side of the spine.                                                                            | Specifies whether a page is<br>on the left or right of the<br>spine.                                                                                                    |
| FORMATTEDNAME CDATA<br>#IMPLIED                            | Not applicable.                                                                                                    | Not applicable.                                                                                                    | The string that displays in<br>automatically created page<br>numbers. A combination of<br>the PREFIX, FORMAT, and<br>NUMBER for this page's<br><section> element.</section>                                                                                                    |

# PAGEBREAK (Modifier schema)

| Element type                        | Construct                                                                                                    | Modify                                                                                                    | Deconstruct     |
|-------------------------------------|----------------------------------------------------------------------------------------------------|----------------------------------------------------------------------------------------------------|-----------------|
| PAGEBREAK (empty)                   | Allows you to change the<br>master page applied to the<br>next page. You can also<br>control whether the next<br>page is on the left or right,<br>and specify a master page<br>to be inserted if necessary. | Allows you to change the<br>master page applied to the<br>next page. You can also<br>control whether the next<br>page is on the left or right,<br>and specify a master page<br>to be inserted if necessary. | Not applicable. |
| Attributes                          |                                                                                                    |                                                                                                    |                 |
| NEXTPAGE (RECTO  <br>VERSO) "RECTO" | Specifies whether the next<br>page should be right-facing<br>(recto) or left-facing (verso).                                                                                                    | Specifies whether the next<br>page should be right-facing<br>(recto) or left-facing (verso).                                                                                                    | Not applicable. |
| BLANKPAGE (YES   NO)<br>"NO"        | Indicates whether to insert<br>a blank page between this<br>page and the next page.<br>Applicable only if this page<br>and the next page are both<br>recto or both verso.                                   | Indicates whether to insert<br>a blank page between this<br>page and the next page.<br>Applicable only if this page<br>and the next page are both<br>recto or both verso.                                   | Not applicable. |
| BLANKMASTER CDATA<br>#IMPLIED       | Specifies the name of the<br>master page to be applied<br>to the inserted blank page<br>(if any).                                                                                                    | Specifies the name of the<br>master page to be applied<br>to the inserted blank page<br>(if any).                                                                                                    | Not applicable. |

| Element type                 | Construct                 | Modify                                                                | Deconstruct     |
|------------------------------|---------------------------|-----------------------------------------------------------------------|-----------------|
| NEXTMASTER CDATA<br>#IMPLIED | master page to be applied | Specifies the name of the master page to be applied to the next page. | Not applicable. |

### PAGEREF (Modifier schema)

| Element type                   | Construct       | Modify          | Deconstruct                                                                                                    |
|--------------------------------|-----------------|-----------------|----------------------------------------------------------------------------------------------------|
| PAGEREF (empty)                | Not applicable. | Not applicable. | Identifies a page within the<br>layout corresponding to a<br>multi-page Composition<br>Zones item.                                                     |
| Attributes                     | •               | ·               |                                                                                                    |
| NUMBER CDATA #IMPLIED          | Not applicable. | Not applicable. | Specifies the number of the<br>page currently displayed.<br>You can set this value using<br>the COMPOSITIONZONE<br>element's PREVIEWPAGE<br>attribute. |
| ANGLE CDATA #IMPLIED           | Not applicable. | Not applicable. | Specifies the angle applied<br>to the Composition Zones<br>item.                                                                                       |
| OFFSETACROSS CDATA<br>#IMPLIED | Not applicable. | Not applicable. | Specifies the horizontal<br>offset applied to the<br>Composition Zones item.                                                                           |
| OFFSETDOWN CDATA<br>#IMPLIED   | Not applicable. | Not applicable. | Specifies the vertical offset<br>applied to the Composition<br>Zones item.                                                                             |
| SCALE CDATA #IMPLIED           | Not applicable. | Not applicable. | Specifies the scale applied<br>to the Composition Zones<br>item.                                                                                       |

### **PAGESEQUENCE** (Modifier schema)

| Element type                                                                                                   | Construct       | Modify                                                                                                    | Deconstruct     |  |  |
|----------------------------------------------------------------------------------------------------|-----------------|----------------------------------------------------------------------------------------------------|-----------------|--|--|
| PAGESEQUENCE<br>(MASTERREFERENCE*,<br>FORCEPAGECOUNT*<br>(SECTIONNUMBERFORMAT<br>  STATICCONTENT  <br>STORY )) | Not applicable. | Enables you to define a<br>sequence of pages which<br>can be a logical section,<br>chapter, article etc.<br>@MASTERREFERENCE allows<br>you to refer to<br>MASTERPAGESEQUENCE or<br>a master page in template. | Not applicable. |  |  |
| Attributes                                                                                                    | Attributes      |                                                                                                    |                 |  |  |
| MASTERREFERENCE                                                                                                | Not applicable. | Unique name of the<br>MASTERPAGESEQUENCE.                                                                                                    | Not applicable. |  |  |

| Element type   | Construct       | Modify                                                                                                    | Deconstruct     |
|----------------|-----------------|----------------------------------------------------------------------------------------------------|-----------------|
| FORCEPAGECOUNT | Not applicable. | Imposes a condition on the<br>number of pages in a<br>PAGESEQUENCE. In the<br>event that this constraint<br>is not satisfied, an<br>additiional blank page will<br>be added to the end of the<br>sequence. Valid values<br>include:• AUTO (Default) The<br>action taken<br>depends on the<br>existance of a<br>succeeding<br>PAGESEQUENCE and<br>the value of the<br>INITIALPAGENUMBER<br>property specified<br>within the<br>SECTIONUMEERFORMAT<br>element.• Even Forces an<br>even page count for<br>teh page sequence• Odd Forces an odd<br>page count for the<br>page sequence• ENDONEVEN Forces<br>the last page to<br>have an even page<br>number• ENDONODD forces<br>the laspage to have<br>an odd page<br>number• NOFORCE Does not<br>force any page<br>count | Not applicable. |
| ORIENTATION    | Not applicable. | Specifies the page<br>orientation. The value can<br>be set to LANDSCAPE or<br>PORTRAIT.<br>If the value is set to<br>LANDSCAPE, the project<br>template must already<br>contain a layout with the<br>name Landscape, because<br>the content of the page                                                                                                    | Not applicable. |

| Element type | Construct | Modify                                                                                                    | Deconstruct |
|--------------|-----------|----------------------------------------------------------------------------------------------------|-------------|
|              |           | sequence will flow into a<br>landscape layout made<br>available in the template.<br>If the value is set to<br><b>LANDSCAPE</b> , this would<br>result in a mixed mode PDF<br>output. |             |

# PARAGRAPH (Modifier schema)

| Element type                                                                                                    | Construct                                                                                                    | Modify                                                                                                    | Deconstruct                                                                                                    |
|----------------------------------------------------------------------------------------------------|----------------------------------------------------------------------------------------------------|----------------------------------------------------------------------------------------------------|----------------------------------------------------------------------------------------------------|
| PARAGRAPH ((TABSPEC  <br>REFNOTE   RULE  <br>FORMAT   RICHTEXT  <br>ANCHOREDBOXREF  <br>HIDDEN  <br>GROUPCHARACTERS  <br>RUBI   CALLOUTANCHOR<br>  CONTENT   INLINEBOX<br>  XREF   NOTE   INS  <br>DEL   PAGEBREAK)*) | Describes a paragraph.                                                                                                    | Describes a paragraph.                                                                                                    | Describes a paragraph.                                                                                                    |
| Attributes                                                                                                    | r                                                                                                    | r                                                                                                    | <b>r</b>                                                                                                    |
| PARASTYLE CDATA<br>#IMPLIED                                                                                                    | Applies a paragraph style<br>sheet to text.<br>Note: Only the name of a<br>paragraph style sheet is<br>included in this attribute.<br>The definition of the style<br>sheet is stored in the<br>projects Job Jackets file or<br>defined using the<br><b>Document Controls</b><br>submenu in<br>QuarkXPress Server. | Applies a paragraph style<br>sheet to text.<br>Note: Only the name of a<br>paragraph style sheet is<br>included in this attribute.<br>The definition of the style<br>sheet is stored in the<br>projects Job Jackets file or<br>defined using the<br><b>Document Controls</b><br>submenu in<br>QuarkXPress Server. | Identifies the paragraph<br>style sheet applied to a<br>paragraph.<br>Note: Only the name of a<br>paragraph style sheet is<br>included in this attribute.<br>The definition of the style<br>sheet is stored in the<br>projects Job Jackets file or<br>defined using the<br><b>Document Controls</b><br>submenu in<br>QuarkXPress Server. |
| XREFLABEL CDATA<br>#IMPLIED                                                                                                    | Defines a label (name) for a cross reference.                                                                                                    | Defines a label (name) for a cross reference.                                                                                                    | Defines a label (name) for a cross reference.                                                                                                    |
| PARACHAR (HARDRETURN<br>  VTAB   BOXBREAK)<br>"HARDRETURN"                                                                                                    | Defines a breaking<br>character for a paragraph.                                                                                                    | Defines a breaking<br>character for a paragraph.                                                                                                    | Defines a breaking<br>character for a paragraph.                                                                                                    |
| MERGE (true   false)<br>"false"                                                                                                    | Specifies whether<br>formatting from a previous<br>PARAGRAPH OF RICHTEXT<br>element should be carried<br>over to the next.                                                                                                    | Specifies whether<br>formatting from a previous<br>PARAGRAPH OF RICHTEXT<br>element should be carried<br>over to the next.                                                                                                    | Indicates whether<br>formatting from a previous<br>PARAGRAPH OR RICHTEXT<br>element is carried over to<br>the next.                                                                                                    |
| FAUXSTYLE (BOLD  <br>ITALIC   BOLDITALIC  <br>NONE) #IMPLIED                                                                                                    | Not applicable.                                                                                                    | Not applicable.                                                                                                    | Indicates whether a<br>paragraph contains a faux<br>type style (such as a bold<br>face that is constructed by<br>software, as opposed to a<br>bold font).                                                                                                    |

| Element type                       | Construct                                      | Modify                                                                                                    | Deconstruct                                                                                                    |
|------------------------------------|------------------------------------------------|----------------------------------------------------------------------------------------------------|----------------------------------------------------------------------------------------------------|
| CONDITIONALSTYLE<br>CDATA #IMPLIED | Applies a conditional style to this paragraph. | Applies a conditional style to this paragraph.                                                                                                    | Identifies the conditional<br>style (if any) associated<br>with this paragraph.                                                                                                    |
| INDENTLEVEL CDATA<br>#IMPLIED      | Sets the indent level for this paragraph.      | Sets the indent level for this paragraph.                                                                                                    | Indicates the indent level of this paragraph.                                                                                                    |
| TEXTTAGTYPE CDATA<br>#IMPLIED      | Not applicable.                                | Indicates the label applied<br>to a paragraph. Valid only<br>for reflow articles and<br>QuarkCoypDesk articles.<br>Valid values include:                                            | Indicates the label applied<br>to a paragraph. Valid only<br>for reflow articles and<br>QuarkCopyDesk articles.<br>Valid values include:                                            |
|                                    |                                                | Body<br>Byline<br>FigureCaption<br>FigureCredit<br>Headline<br>Headline2<br>IndentedParagraph<br>Pullquote<br>SectionChapterName<br>Title<br>Title2<br>OrderedList<br>UnorderedList | Body<br>Byline<br>FigureCaption<br>FigureCredit<br>Headline<br>Headline2<br>IndentedParagraph<br>Pullquote<br>SectionChapterName<br>Title<br>Title2<br>OrderedList<br>UnorderedList |

#### **PARENTTABLE** (Modifier schema)

| Element type        | Construct                                                      | Modify                                                                       | Deconstruct                                                                  |
|---------------------|----------------------------------------------------------------|------------------------------------------------------------------------------|------------------------------------------------------------------------------|
| PARENTTABLE (empty) | Identifies the originating table when a table has been broken. | Identifies the originating table when a table has been broken.               | Identifies the originating table when a table has been broken.               |
| Attributes          | ^<br>                                                          |                                                                              |                                                                              |
| NAME CDATA #IMPLIED | Specifies the name of the parent table.                        | Specifies the name of the parent table.                                      | Specifies the name of the parent table.                                      |
| UID CDATA #IMPLIED  | Not applicable.                                                | Specifies the ID of the<br>parent table assigned from<br>QuarkXPress Server. | Specifies the ID of the<br>parent table assigned from<br>QuarkXPress Server. |

### PICTURE (Modifier schema)

| Element type                                                                                           | Construct                                                      | Modify                                                                                                    | Deconstruct                                |
|----------------------------------------------------------------------------------------------------|----------------------------------------------------------------|----------------------------------------------------------------------------------------------------|--------------------------------------------|
| PICTURE (empty)                                                                                        | Describes the properties of a picture box.                     | Describes the properties of a picture box.                                                                                 | Describes the properties of a picture box. |
| Attributes                                                                                             |                                                                |                                                                                                    |                                            |
| FIT (CENTERPICTURE  <br>FITPICTURETOBOX  <br>FITBOXTOPICTURE  <br>FITPICTURETOBOXPRO  <br>NONE) "NONE" | Specifies how a picture<br>should fit within a picture<br>box. | Specifies how a picture<br>should fit within a picture<br>box.<br>CENTERPICTURE = Shifts a<br>picture to the center of the | Not applicable.                            |

| Element type                   | Construct                                                                                                    | Modify                                                                                                    | Deconstruct                                                                                                    |
|--------------------------------|----------------------------------------------------------------------------------------------------|----------------------------------------------------------------------------------------------------|----------------------------------------------------------------------------------------------------|
|                                | CENTERPICTURE = Shifts a<br>picture to the center of the<br>picture box without<br>changing the pictures scale.<br>FITPICTURETOBOX = Scales<br>a picture to fit in its box<br>exactly. The picture cannot<br>be reduced to a size smaller<br>than 10% or increased to a<br>size larger than 1000%,<br>both horizontally and<br>vertically.<br>FITBOXTOPICTURE = Resizes<br>a box to fit its picture.<br>FITPICTURETOBOXPRO=Scales<br>a picture in a picture box in<br>such a way that the x scale<br>and y scale of a picture<br>remain the same. The<br>picture cannot be reduced<br>to a size smaller than 10%<br>or increased to a size larger<br>than 1000%, both<br>horizontally and vertically. | picture box without<br>changing the pictures scale.<br>FITPICTURETOBOX = Scales<br>a picture to fit in its box<br>exactly. The picture cannot<br>be reduced to a size smaller<br>than 10% or increased to a<br>size larger than 1000%,<br>both horizontally and<br>vertically.<br>FITBOXTOPICTURE = Resizes<br>a box to fit its picture.<br>FITPICTURETOBOXPRO=Scales<br>a picture in a picture box in<br>such a way that the x scale<br>and y scale of a picture<br>remain the same. The<br>picture cannot be reduced<br>to a size smaller than 10%<br>or increased to a size larger<br>than 1000%, both<br>horizontally and vertically. |                                                                                                    |
| SCALEACROSS CDATA<br>#IMPLIED  | Specifies the horizontal<br>scale of a picture as an<br>integer percentage from 10<br>to 1000.                                                                                                    | Specifies the horizontal<br>scale of a picture as an<br>integer percentage from 10<br>to 1000.                                                                                                    | Specifies the horizontal<br>scale of a picture as an<br>integer percentage from 10<br>to 1000.                                                                               |
| SCALEDOWN CDATA<br>#IMPLIED    | Specifies the vertical scale<br>of a picture as an integer<br>percentage from 10 to<br>1000.                                                                                                    | Specifies the vertical scale<br>of a picture as an integer<br>percentage from 10 to<br>1000.                                                                                                    | Specifies the vertical scale<br>of a picture as an integer<br>percentage from 10 to 1000.                                                                                    |
| OFFSETACROSS CDATA<br>#IMPLIED |                                                                                                    | Specifies a horizontal offset<br>for the content of a picture<br>box.                                                                                                    |                                                                                                    |
| OFFSETDOWN CDATA<br>#IMPLIED   | Specifies a vertical offset for the content of a picture box.                                                                                                    | Specifies a vertical offset for<br>the content of a picture<br>box.                                                                                                    | Specifies a vertical offset for<br>the content of a picture<br>box.                                                                                                    |
| ANGLE CDATA #IMPLIED           | Specifies a rotation angle<br>for a picture as a<br>floating-point value<br>between –360 degrees and<br>360 degrees.                                                                                                    | Specifies a rotation angle<br>for a picture as a<br>floating-point value<br>between –360 degrees and<br>360 degrees.                                                                                                    | Specifies a rotation angle<br>for a picture as a<br>floating-point value<br>between –360 degrees and<br>360 degrees.                                                         |
| SKEW CDATA #IMPLIED            | Specifies a skew angle for a picture as a floating-point value from –75 degrees to 75 degrees.                                                                                                    | Specifies a skew angle for a picture as a floating-point value from –75 degrees to 75 degrees.                                                                                                    | Specifies a skew angle for a picture as a floating-point value from –75 degrees to 75 degrees.                                                                               |
| PICCOLOR CDATA<br>#IMPLIED     | Identifies a color to be<br>applied to a grayscale<br>picture.<br>Note: Only the name of a<br>color is included in this<br>attribute. The definition of                                                                                                    | Identifies a color to be<br>applied to a grayscale<br>picture.<br>Note: Only the name of a<br>color is included in this<br>attribute. The definition of                                                                                                    | Identifies a color applied to<br>a grayscale picture.<br>Note: Only the name of a<br>color is included in this<br>attribute. The definition of<br>the color is stored in the |

| Element type                                      | Construct                                                                                                    | Modify                                                                                                    | Deconstruct                                                                                                    |
|---------------------------------------------------|----------------------------------------------------------------------------------------------------|----------------------------------------------------------------------------------------------------|----------------------------------------------------------------------------------------------------|
|                                                   | the color is stored in the<br>projects Job Jackets file or<br>defined using the<br><b>Document Controls</b><br>submenu in<br>QuarkXPress Server. | the color is stored in the<br>projects Job Jackets file or<br>defined using the<br><b>Document Controls</b><br>submenu in<br>QuarkXPress Server, or an<br>existing color created and<br>saved in the project. | projects Job Jackets file or<br>defined using the<br><b>Document Controls</b><br>submenu in<br>QuarkXPress Server, or an<br>existing color created and<br>saved in the project. |
| SHADE CDATA #IMPLIED                              | Specifies the shade of the<br>color applied to a grayscale<br>picture, as an integer<br>percentage from 0 to 100.                                | Specifies the shade of the<br>color applied to a grayscale<br>picture, as an integer<br>percentage from 0 to 100.                                                                                             | Specifies the shade of the<br>color applied to a grayscale<br>picture, as an integer<br>percentage from 0 to 100.                                                               |
| OPACITY CDATA<br>#IMPLIED                         | Specifies the opacity of a picture, as an integer percentage from 0 to 100.                                                                      | Specifies the opacity of a picture, as an integer percentage from 0 to 100.                                                                                                    | Specifies the opacity of a picture, as an integer percentage from 0 to 100.                                                                                                    |
| PICBACKGROUNDCOLOR<br>CDATA #IMPLIED              | Identifies the background color applied to a grayscale picture.                                                                                  | Identifies the background color applied to a grayscale picture.                                                                                                    | Identifies the background color applied to a grayscale picture.                                                                                                    |
| PICBACKGROUNDSHADE<br>CDATA #IMPLIED              | Specifies the shade of the<br>background color applied<br>to a grayscale picture, as an<br>integer percentage from 0<br>to 100.                  | Specifies the shade of the<br>background color applied<br>to a grayscale picture, as an<br>integer percentage from 0<br>to 100.                                                                               | Specifies the shade of the<br>background color applied<br>to a grayscale picture, as an<br>integer percentage from 0<br>to 100.                                                 |
| PICBACKGROUNDOPACITY<br>CDATA #IMPLIED            | Specifies the opacity of the background color applied to a grayscale picture, as an integer percentage from 0 to 100.                            | Specifies the opacity of the<br>background color applied<br>to a grayscale picture, as an<br>integer percentage from 0<br>to 100.                                                                             | Specifies the opacity of the<br>background color applied<br>to a grayscale picture, as an<br>integer percentage from 0<br>to 100.                                               |
| FLIPVERTICAL (true  <br>false   none) "none"      | Flips a picture vertically.                                                                                                    | Flips a picture vertically. If<br>a picture is already flipped<br>vertically, then this flips<br>the picture back.                                                                                            | Indicates whether a picture has been flipped vertically.                                                                                                    |
| FLIPHORIZONTAL (true<br>  false   none)<br>"none" | Flips a picture horizontally.                                                                                                    | Flips a picture horizontally.<br>If a picture is already<br>flipped horizontally, then<br>this flips the picture back.                                                                                        | Indicates whether a picture<br>has been flipped<br>horizontally.                                                                                                    |
| SUPRESSPICT (true  <br>false) "false"             | Prevents a picture from being included in output.                                                                                                | Prevents a picture from being included in output.                                                                                                    | Prevents a picture from being included in output.                                                                                                    |
| FULLRES (true   false<br>  none) "none"           | Causes imported pictures<br>to display at full resolution<br>in QuarkXPress if the<br>picture files are available.                               | Causes imported pictures<br>to display at full resolution<br>in QuarkXPress if the<br>picture files are available.                                                                                            | Causes imported pictures to<br>display at full resolution in<br>QuarkXPress if the picture<br>files are available.                                                              |
| MASK CDATA #IMPLIED                               | Identifies an alpha channel<br>in the picture file to be<br>used to mask the picture<br>file.                                                    | Identifies an alpha channel<br>in the picture file to be<br>used to mask the picture<br>file.                                                                                                    | Identifies an alpha channel<br>in the picture file that is<br>being used to mask the<br>picture file.                                                                           |
| CLEARPICTURE (true  <br>false) "false"            | Not applicable.                                                                                                    | Removes the picture (if any) from the box.                                                                                                    | Not applicable.                                                                                                    |

| Element type       | Construct       | Modify          | Deconstruct                                                    |
|--------------------|-----------------|-----------------|----------------------------------------------------------------|
| DPI CDATA #IMPLIED | Not applicable. | Not applicable. | Indicates the picture<br>resolution in dots per inch<br>(DPI). |

### **PLACEHOLDER (Modifier schema)**

| Element type          | Construct       | Modify          | Deconstruct                                                                                                    |
|-----------------------|-----------------|-----------------|----------------------------------------------------------------------------------------------------|
| PLACEHOLDER (#PCDATA) | Not applicable. | Not applicable. | Describes a placeholder<br>inserted in QuarkXPress for<br>use with XML Import<br>XTensions software.                                                                     |
|                       |                 |                 | Note: To replace<br>placeholders with XML<br>content, use XML Import<br>XTensions software with<br>QuarkXPress, or refer to the<br>thexmldoc and paginate<br>parameters. |
| Attributes            |                 | ·               |                                                                                                    |
| OWNER CDATA #REQUIRED | Not applicable. | Not applicable. | The name of the element in<br>the XML or DTD that<br>created the Placeholder.                                                                                            |

### **POSITION (Modifier schema)**

Rather than using the POSITION element type, you can use the RELPOSITION element type to describe the position of <GEOMETRY> elements relative to the page or to the spread. To return item positions as RELPOSITION elements, use the relativegeometry parameter when deconstructing. For more information, see "XML."

| Element type                              | Construct                                                                                                    | Modify                                                                                                    | Deconstruct                                                                                                    |
|-------------------------------------------|----------------------------------------------------------------------------------------------------|----------------------------------------------------------------------------------------------------|----------------------------------------------------------------------------------------------------|
| POSITION (TOP, LEFT,<br>BOTTOM, RIGHT)    | Specifies the absolute<br>position of a box or line on<br>the page, using coordinates<br>measured in points from<br>the upper-left corner of the<br>page. | Specifies the absolute<br>position of a box or line on<br>the page, using coordinates<br>measured in points from<br>the upper-left corner of the<br>page. | Specifies the absolute<br>position of a box or line on<br>the page, using coordinates<br>measured in points from<br>the upper-left corner of the<br>page. |
| Attributes                                |                                                                                                    |                                                                                                    |                                                                                                    |
| LOCKPROPORTIONS (true<br>  false) "false" | Specifies whether<br>proportions are locked for<br>an item.                                                                                               | Specifies whether<br>proportions are locked for<br>an item.                                                                                               | Specifies whether<br>proportions are locked for<br>an item.                                                                                               |

#### **PROJECT (Modifier schema)**

| Element type                                                                                           | Construct                                                                                                    | Modify                                                                                                    | Deconstruct                                                                                                    |
|----------------------------------------------------------------------------------------------------|----------------------------------------------------------------------------------------------------|----------------------------------------------------------------------------------------------------|----------------------------------------------------------------------------------------------------|
| PROJECT (SAVEAS?  <br>PUBLICATION*  <br>HYPERLINK*  <br>TABLESTYLE*   LAYOUT*<br>  STORY*   CONTENT*)* | Describes the QuarkXPress<br>project using one or more<br>LAYOUT elements and<br>allows you to save a copy<br>of the project.                                                                                                    | Identifies the QuarkXPress<br>project being modified and<br>allows you to save a copy<br>of that project. | Identifies the QuarkXPress<br>project being<br>deconstructed.                                                                                                    |
| Attributes                                                                                             |                                                                                                    |                                                                                                    |                                                                                                    |
| PROJECTNAME CDATA<br>#IMPLIED                                                                          | Specifies the name of the file to construct.                                                                                                    | Not applicable.                                                                                           | Identifies the QuarkXPress<br>project being<br>deconstructed.                                                                                                    |
| JOBJACKET CDATA<br>#IMPLIED                                                                            | The name and absolute<br>path (on the server<br>computer) of the<br>Job Jackets file to use<br>during construct.<br>If the Job Jackets file cannot<br>be located, cannot be read,<br>or contains invalid XML,<br>an error is returned.<br><b>Note:</b> You cannot create or<br>modify Job Jackets files<br>using the construct<br>namespace and the modify<br>attribute. To create or<br>modify Job Jackets files, use<br>the <b>Job Jackets Manager</b><br>dialog box ( <b>Utilities</b> menu)<br>in QuarkXPress. | Not applicable.                                                                                           | The name and path of the<br>Job Jackets file associated<br>with the deconstructed<br>project.                                                                                                    |
| JOBTICKET CDATA<br>#IMPLIED                                                                            | The name of the Job Ticket<br>that contains the resources<br>for this project.<br><b>Note:</b> All resources in the<br>Job Ticket will be added to<br>the project.                                                                                                    | Not applicable.                                                                                           | The name of the Job Ticket<br>associated with the<br>deconstructed project.                                                                                                    |
| XMLVERSION CDATA<br>#IMPLIED                                                                           | Not applicable.                                                                                                    | Not applicable.                                                                                           | Identifies the version of<br>QuarkXPress Server from<br>which the XML is being<br>returned. Ensures<br>compatibility with future<br>versions of the DTD. For<br>example, the value 8.0 is<br>returned for<br>QuarkXPress Server 8.0. |

## **PUBLICATION (Modifier schema)**

| Element type                             | Construct       | Modify          | Deconstruct                                                                                                    |
|------------------------------------------|-----------------|-----------------|----------------------------------------------------------------------------------------------------|
| PUBLICATION (ID,<br>PUBLICATIONCHANNEL*) | Not applicable. | Not applicable. | Identifies a set of one or<br>more related layout families<br>(PUBLICATIONCHANNEL<br>elements). For example, a |

| Element type | Construct | Modify | Deconstruct                                                                                                    |
|--------------|-----------|--------|----------------------------------------------------------------------------------------------------|
|              |           |        | PUBLICATION may contain<br>a PUBLICATIONCHANNEL<br>for iPad and another<br>PUBLICATIONCHANNEL for<br>a different target device. |

### **PUBLICATIONCHANNEL (Modifier schema)**

| Element type                           | Construct       | Modify          | Deconstruct                                                                     |
|----------------------------------------|-----------------|-----------------|---------------------------------------------------------------------------------|
| PUBLICATIONCHANNEL<br>(ID, LAYOUTREF*) | Not applicable. | Not applicable. | Defines a layout family —<br>that is, a set of related<br>layouts (LAYOUTREFS). |
| Attributes                             |                 |                 |                                                                                 |
| HEIGHT CDATA #IMPLIED                  | Not applicable. | Not applicable. | Specifies the height of the screen for layout family's target device.           |
| WIDTH CDATA #IMPLIED                   | Not applicable. | Not applicable. | Specifies the width of the screen for layout family's target device.            |

### PUBLISHER (Modifier schema)

| Element type         | Construct       | Modify | Deconstruct                           |
|----------------------|-----------------|--------|---------------------------------------|
| PUBLISHER (#PCDATA)> | Not applicable. | 1 1    | Specifies the publisher of an e-book. |

# **REFNOTE (Modifier schema)**

| Element type          | Construct                                                                                | Modify                                                                               | Deconstruct                                                                          |
|-----------------------|------------------------------------------------------------------------------------------|--------------------------------------------------------------------------------------|--------------------------------------------------------------------------------------|
| REFNOTE               | Lets you insert a reference<br>note of type footnote or<br>endnote.                      | Lets you insert a reference<br>note of type footnote or<br>endnote.                  | Lets you insert a reference<br>note of type footnote or<br>endnote.                  |
| Attributes            |                                                                                          |                                                                                      |                                                                                      |
| STYLE                 | Specifies the name of the footnote style to be applied.                                  | Specifies the name of the footnote style to be applied.                              | Specifies the name of the footnote style to be applied.                              |
| RESTARTNUMBERINGVALUE | Allows you to restart the footnote numbering.                                            | Allows you to restart the footnote numbering.                                        | Allows you to restart the footnote numbering.                                        |
| REFNOTEBODY           | Comprised of<br>PARAGRAPH(S) that form<br>the body of either the<br>footnote or endnote. | Comprised of<br>PARAGRAPH(S) that form<br>the body of either footnote<br>or endnote. | Comprised of<br>PARAGRAPH(S) that form<br>the body of either footnote<br>or endnote. |

| Element type         | Construct                                                                           | Modify                                                                              | Deconstruct                                                                      |
|----------------------|-------------------------------------------------------------------------------------|-------------------------------------------------------------------------------------|----------------------------------------------------------------------------------|
| REFERENCEDTEXTMARKER | Allows you to pass a<br>custom marker<br>corresponding to reference<br>superscript. | Allows you to pass a<br>custom marker<br>corresponding to reference<br>superscript. | Allows you to pass a custom<br>marker corresponding to<br>reference superscript. |
| REFNOTEBODYMARKER    | Allows you to pass a<br>custom marker<br>corresponding to a<br>reference body.      | Allows you to pass a<br>custom marker<br>corresponding to a<br>reference body.      | Allows you to pass a custom<br>marker corresponding to a<br>reference body.      |
| XREFLABEL            | Allows you to specify a label (name) for the reference.                             | Allows you to specify a label (name) for the reference.                             | Allows you to specify a label (name) for the reference.                          |

#### **RELPOSITION (Modifier schema)**

To return item positions as RELPOSITION elements, use the relativegeometry parameter when deconstructing. For more information, see "*XML*."

| Element type                           | Construct                                                                                                    | Modify                                                                                                    | Deconstruct                                                                                                    |
|----------------------------------------|----------------------------------------------------------------------------------------------------|----------------------------------------------------------------------------------------------------|----------------------------------------------------------------------------------------------------|
| RELPOSITION (ORIGIN,<br>WIDTH, HEIGHT) | Specifies the position of a<br>box or line, using<br>coordinates measured in<br>points from the upper-left<br>corner of the page or<br>spread. | Specifies the position of a<br>box or line, using<br>coordinates measured in<br>points from the upper-left<br>corner of the page or<br>spread. | Specifies the position of a<br>box or line, using<br>coordinates measured in<br>points from the upper-left<br>corner of the page or<br>spread. |

#### **REPEATABLEMASTERPAGEALTERNATIVES** (Modifier schema)

| Element type                                                                              | Construct          | Modify                                                                                                    | Deconstruct        |
|-------------------------------------------------------------------------------------------|--------------------|----------------------------------------------------------------------------------------------------|--------------------|
| REPEATABLEMASTERPAGEALTERNATIVES<br>(MAXREPEATS<br>(CONDITIONALMASTERPAGEREFERENCE<br>)*) | Not<br>applicable. | This sub-sequence is useful for the<br>conditional application of master pages.<br>The children of the<br>REPEATABLEMASTERPAGEALTERNATIVES<br>element are known as alternatives. Each<br>alternative is represented by a<br>CONDITIONALMASTERPAGEREFERENCE<br>element. The<br>REPEATABLEMASTERPAGEALTERNATIVES<br>element may contain one or more<br>alternatives. | Not<br>applicable. |
| Attributes                                                                                | ·                  |                                                                                                    | ř                  |
| MAXREPEATS                                                                                | Not<br>applicable. | Can be used to set an upper limit on the<br>number of pages that may be generated<br>using each of the<br>CONDITIONALMASTERPAGEREFERENCE                                                                                                    |                    |

| Element type                                          | Construct       | Modify                                                                                                    | Deconstruct     |
|-------------------------------------------------------|-----------------|----------------------------------------------------------------------------------------------------|-----------------|
| REPEATABLEMASTERPAGEREFERENCE<br>(NAME*, MAXREPEATS*) | Not applicable. | This sub-sequence is useful for<br>constructing runs of identical pages. It<br>allows you to define a sequence in<br>which a master page is applied to<br>multiple pages in the page sequence.<br>Causes a bounded or unbounded<br>sequence of pages to be generated<br>using the same master page.<br>(*Unbounded = Default is hardcoded<br>to 50000) | Not applicable. |
| Attributes                                            |                 |                                                                                                    |                 |
| NAME                                                  | Not applicable. | The name of the master page in the QuarkXPress template to be used.                                                                                                    | Not applicable. |
| MAXREPEATS                                            | Not applicable. | Used to set an upper limit on the<br>number of pages that may be generated<br>using this specifier.                                                                                                    | Not applicable. |

#### **REPEATABLEMASTERPAGEREFERENCE** (Modifier Schema)

### **RGBCOLOR (Modifier schema)**

| Element type         | Construct                   | Modify                      | Deconstruct                 |
|----------------------|-----------------------------|-----------------------------|-----------------------------|
| RGBCOLOR (empty)     | Describes an RGB color that | Describes an RGB color that | Describes an RGB color that |
|                      | can be associated with a    | can be associated with a    | can be associated with a    |
|                      | layer, as displayed in the  | layer, as displayed in the  | layer, as displayed in the  |
|                      | <b>Layers</b> palette in    | <b>Layers</b> palette in    | <b>Layers</b> palette in    |
|                      | QuarkXPress.                | QuarkXPress.                | QuarkXPress.                |
| Attributes           | •<br>                       |                             |                             |
| RED CDATA #IMPLIED   | An integer from 0 to 255,   | An integer from 0 to 255,   | An integer from 0 to 255,   |
|                      | indicating the red          | indicating the red          | indicating the red          |
|                      | component of an RGB         | component of an RGB         | component of an RGB         |
|                      | color.                      | color.                      | color.                      |
| GREEN CDATA #IMPLIED | An integer from 0 to 255,   | An integer from 0 to 255,   | An integer from 0 to 255,   |
|                      | indicating the green        | indicating the green        | indicating the green        |
|                      | component of an RGB         | component of an RGB         | component of an RGB         |
|                      | color.                      | color.                      | color.                      |
| BLUE CDATA #IMPLIED  | An integer from 0 to 255,   | An integer from 0 to 255,   | An integer from 0 to 255,   |
|                      | indicating the blue         | indicating the blue         | indicating the blue         |
|                      | component of an RGB         | component of an RGB         | component of an RGB         |
|                      | color.                      | color.                      | color.                      |

#### **RICHTEXT (Modifier schema)**

| Element type       | Construct                                          | Modify                                                                                                    | Deconstruct                                                                                            |
|--------------------|----------------------------------------------------|----------------------------------------------------------------------------------------------------|----------------------------------------------------------------------------------------------------|
| RICHTEXT (#PCDATA) | Describes formatting for text. Use this element to | Describes formatting for<br>text. Use this element to<br>apply additional formatting<br>besides formatting applied | Describes formatting for<br>text, other than formatting<br>applied with a paragraph or<br>style sheet. |

| Element type                           | Construct                                                                                                    | Modify                                                                                                    | Deconstruct                                                                                                    |
|----------------------------------------|----------------------------------------------------------------------------------------------------|----------------------------------------------------------------------------------------------------|----------------------------------------------------------------------------------------------------|
|                                        | apply additional formatting<br>besides formatting applied<br>with a paragraph or style<br>sheet.<br>Note: The RICHTEXT<br>element replaces the TYPE<br>element in<br>QuarkXPress Server 7.2 and<br>later.                                                                                                    | with a paragraph or style<br>sheet.<br>Note: The RICHTEXT<br>element replaces the TYPE<br>element in<br>QuarkXPress Server 7.2 and<br>later.                                                                                                    | Note: The RICHTEXT<br>element replaces the TYPE<br>element in<br>QuarkXPress Server 7.2 and<br>later.                                                                                                    |
| Attributes                             |                                                                                                    |                                                                                                    |                                                                                                    |
| CHARSTYLE CDATA<br>#IMPLIED            | Identifies a character style<br>sheet to be applied to text.<br>Note: Only the name of an<br>H&J specification is<br>included in this attribute.<br>The definition of the H&J<br>specification is stored in the<br>projects Job Jackets file or<br>defined using the<br><b>Document Controls</b><br>submenu in<br>QuarkXPress Server.                                                                                                    | Identifies a character style<br>sheet to be applied to text.                                                                                                    | Identifies the character style<br>sheet applied to text.<br>Note: Only the name of an<br>H&J specification is<br>included in this attribute.<br>The definition of the H&J<br>specification is stored in the<br>projects Job Jackets file or<br>defined using the<br><b>Document Controls</b><br>submenu in<br>QuarkXPress Server.                                                                |
| PLAIN (true   false  <br>none) "none"  | Removes existing<br>formatting and renders text<br>as plain text.                                                                                                    | Removes existing<br>formatting and renders text<br>as plain text.                                                                                                    | Removes existing<br>formatting and renders text<br>as plain text.                                                                                                    |
| MERGE (true   false)<br>"false"        | Specifies whether the<br>formatting from the<br>previous RICHTEXT tag<br>should be carried into this<br>RICHTEXT tag.                                                                                                    | Specifies whether the<br>formatting from the<br>previous RICHTEXT tag<br>should be carried into this<br>RICHTEXT tag.                                                                                                    | Specifies whether the<br>formatting from the<br>previous RICHTEXT tag<br>should be carried into this<br>RICHTEXT tag.                                                                                                    |
| BOLD (true   false  <br>none) "none"   | Applies the bold type style to text.                                                                                                    | Applies the bold type style to text.                                                                                                    | Identifies the bold type style applied to text.                                                                                                    |
| ITALIC (true   false<br>  none) "none" | Applies the italic type style to text.                                                                                                    | Applies the italic type style to text.                                                                                                    | Identifies the italic type style applied to text.                                                                                                    |
| FONT CDATA #IMPLIED                    | Identifies a font to be applied to text.                                                                                                    | Identifies a font to be applied to text.                                                                                                    | Identifies a font applied to text.                                                                                                    |
| MISSINGFONT (true  <br>false) "false"  | If the font is missing on<br>rendering, then this<br>attribute is set to true. This<br>allows you to identify when<br>rendering a portion of text<br>that the original font is<br>missing on the machine<br>where the rendering is<br>taking place, and allows<br>your application to<br>substitute the font<br>(overriding the inbuilt font<br>mapping functionality in<br>QuarkXPress Server). If the<br>font specified in the XML<br>is missing and if the<br>MISSINGFONT attribute is | If the font is missing on<br>rendering, then this<br>attribute is set to true. This<br>allows you to identify when<br>rendering a portion of text<br>that the original font is<br>missing on the machine<br>where the rendering is<br>taking place, and allows<br>your application to<br>substitute the font<br>(overriding the inbuilt font<br>mapping functionality in<br>QuarkXPress Server). | If the font is missing on<br>rendering, then this<br>attribute is set to true. This<br>allows you to identify when<br>rendering a portion of text<br>that the original font is<br>missing on the machine<br>where the rendering is<br>taking place, and allows<br>your application to<br>substitute the font<br>(overriding the inbuilt font<br>mapping functionality in<br>QuarkXPress Server). |

| Element type                                | Construct                                                                                                    | Modify                                                                                                    | Deconstruct                                                                                                    |
|---------------------------------------------|----------------------------------------------------------------------------------------------------|----------------------------------------------------------------------------------------------------|----------------------------------------------------------------------------------------------------|
|                                             | present then this becomes<br>the basis for applying font<br>fallback on the particular<br>text run if the FontFallBack<br>preference is enabled.<br>Otherwise this would cause<br>an error because the<br>required font is missing.                                         |                                                                                                    |                                                                                                    |
| PSFONTNAME CDATA<br>#IMPLIED                | Some fonts have different<br>postscript and menu<br>display names. The<br>FONTNAME attribute<br>describes the menu name<br>of the font, and<br>PSFONTNAME describes<br>the internal postscript<br>name of the font family.                                                  | Some fonts have different<br>postscript and menu<br>display names. The<br>FONTNAME attribute<br>describes the menu name<br>of the font, and<br>PSFONTNAME describes<br>the internal postscript<br>name of the font family.                                                                                                    | Some fonts have different<br>postscript and menu<br>display names. The<br>FONTNAME attribute<br>describes the menu name<br>of the font, and<br>PSFONTNAME describes<br>the internal postscript<br>name of the font family.                                                                                                    |
| SIZE CDATA #IMPLIED                         | Specifies a size for text, from 2 to 720 points.                                                                                                    | Specifies a size for text, from 2 to 720 points.                                                                                                    | Identifies the size of the text, from 2 to 720 points.                                                                                                    |
| FONTSET CDATA<br>#IMPLIED                   | Identifies a font set that has<br>been applied to text. Note<br>that you can apply font sets<br>during a Construct<br>operation, but you cannot<br>create them.                                                                                                    | Identifies a font set that has<br>been applied to text. Note<br>that you can apply font sets<br>during a Modify operation,<br>but you cannot create<br>them.                                                                                                    | Identifies a font set that has been applied to text.                                                                                                    |
| FONTSETSIZE CDATA<br>#IMPLIED               | Specifies the size of the font<br>set that has been applied to<br>text. (The base size of text<br>can be different from its<br>font set size.)                                                                                                    | Specifies the size of the font<br>set that has been applied to<br>text. (The base size of text<br>can be different from its<br>font set size.)                                                                                                    | Specifies the size of the font<br>set that has been applied to<br>text. (The base size of text<br>can be different from its<br>font set size.)                                                                                                    |
| COLOR CDATA #IMPLIED                        | Identifies the color for text.<br>Note: Only the name of a<br>color is included in this<br>attribute. The definition of<br>the color is stored in the<br>projects Job Jackets file or<br>defined using the<br><b>Document Controls</b><br>submenu in<br>QuarkXPress Server. | Identifies the color for text.<br>Note: Only the name of a<br>color is included in this<br>attribute. The definition of<br>the color is stored in the<br>projects Job Jackets file or<br>defined using the<br><b>Document Controls</b><br>submenu in<br>QuarkXPress Server, or an<br>existing color created and<br>saved in the project. | Identifies the color for text.<br>Note: Only the name of a<br>color is included in this<br>attribute. The definition of<br>the color is stored in the<br>projects Job Jackets file or<br>defined using the<br><b>Document Controls</b><br>submenu in<br>QuarkXPress Server, or an<br>existing color created and<br>saved in the project. |
| SHADE CDATA #IMPLIED                        | Specifies the shade of text<br>color, as an integer<br>percentage from 0 to 100.                                                                                                    | Specifies the shade of text<br>color, as an integer<br>percentage from 0 to 100.                                                                                                    | Identifies the shade of text<br>color, as an integer<br>percentage from 0 to 100.                                                                                                    |
| OPACITY CDATA<br>#IMPLIED                   | Specifies the opacity of text,<br>specified as an integer<br>percentage from 0 to 100.                                                                                                    | Specifies the opacity of text,<br>specified as an integer<br>percentage from 0 to 100.                                                                                                    | Identifies the opacity of text, specified as an integer percentage from 0 to 100.                                                                                                    |
| NONBREAKING (true  <br>false   none) "none" | Specifies if the text will be<br>nonbreaking or not. Used<br>for special character (e.g.,<br>for a hyphen:                                                                                                    | Specifies if the text will be<br>nonbreaking or not. Used<br>for special characters (e.g.,<br>for a thinspace:                                                                                                    | Specifies if the text will be<br>nonbreaking or not. Used<br>for special characters (e.g.,<br>for a thinspace:                                                                                                    |

| Element type                                                                                                    | Construct                                                                                                    | Modify                                                                                                    | Deconstruct                                                                                                    |
|----------------------------------------------------------------------------------------------------|----------------------------------------------------------------------------------------------------|----------------------------------------------------------------------------------------------------|----------------------------------------------------------------------------------------------------|
|                                                                                                    | <richtext<br>NONBREAKING="true"&gt;<br/>-)</richtext<br>                                                                                   | <richtext<br>NONBREAKING="true"&gt;<br/>  )</richtext<br>                                                                                  | <richtext<br>NONBREAKING="true"&gt;<br/>  )</richtext<br>                                                                                                |
| UNDERLINE (true  <br>false   none) "none"                                                                                                    | Applies the underline type style to text.                                                                                                  | Applies the underline type style to text.                                                                                                  | Identifies the underline type style applied to text.                                                                                                    |
| WORDUNDERLINE (true  <br>false   none) "none"                                                                                                    | Applies the word underline<br>type style to text.                                                                                          | Applies the word underline<br>type style to text.                                                                                          | Identifies the word<br>underline type style applied<br>to text.                                                                                          |
| SMALLCAPS (true  <br>false   none) "none"                                                                                                    | Applies small caps to text.                                                                                                    | Applies small caps to text.                                                                                                    | Identifies small caps applied to text.                                                                                                    |
| ALLCAPS (true   false<br>  none) "none"                                                                                                    | Applies all caps to text.                                                                                                    | Applies all caps to text.                                                                                                    | Identifies all caps applied to text.                                                                                                    |
| SUPERSCRIPT (true  <br>false   none) "none"                                                                                                    | Applies the superscript type style to text.                                                                                                | Applies the superscript type style to text.                                                                                                | Identifies the superscript type style applied to text.                                                                                                   |
| SUBSCRIPT (true  <br>false   none) "none"                                                                                                    | Applies the subscript type style to text.                                                                                                  | Applies the subscript type style to text.                                                                                                  | Identifies the subscript type style applied to text.                                                                                                    |
| SUPERIOR (true  <br>false   none) "none"                                                                                                    | Applies the superior type style to text.                                                                                                   | Applies the superior type style to text.                                                                                                   | Identifies the superior type style applied to text.                                                                                                    |
| OUTLINE (true   false<br>  none) "none"                                                                                                    | Applies the outline type style to text.                                                                                                    | Applies the outline type style to text.                                                                                                    | Identifies the outline type style applied to text.                                                                                                    |
| SHADOW (true   false<br>  none) "none"                                                                                                    | Applies the shadow type style to text.                                                                                                    | Applies the shadow type style to text.                                                                                                    | Identifies the shadow type style applied to text.                                                                                                    |
| STRIKETHRU (true  <br>false   none) "none"                                                                                                    | Applies the strikethru type style to text.                                                                                                 | Applies the strikethru type style to text.                                                                                                 | Identifies the strikethru type style applied to text.                                                                                                    |
| EMPHASISMARK (NONE  <br>DOT   BLACKCIRCLE  <br>WHITECIRCLE  <br>WHITESQUARE   FISHEYE<br>  COMMA   BLACKSESAME<br>  WHITESESAME  <br>BLACKTRIANGLE) "NONE" | Allows an emphasis mark<br>to be placed on this<br>RICHTEXT.                                                                               | Allows an emphasis mark<br>to be placed on this<br>RICHTEXT.                                                                               | Allows an emphasis mark<br>to be placed on this<br>RICHTEXT.                                                                                             |
| BASELINESHIFT CDATA<br>#IMPLIED                                                                                                    | Shifts text up or down<br>without affecting paragraph<br>line spacing. A positive<br>value raises text; a negative<br>value lowers text.   | Shifts text up or down<br>without affecting paragraph<br>line spacing. A positive<br>value raises text; a negative<br>value lowers text.   | Identifies a shift of text up<br>or down without affecting<br>paragraph line spacing. A<br>positive value raises text; a<br>negative value lowers text.  |
| HORIZONTALSCALE CDATA<br>#IMPLIED                                                                                                    | Applies a horizontal scale<br>to text, which makes<br>characters narrower or<br>wider.                                                     | Applies a horizontal scale<br>to text, which makes<br>characters narrower or<br>wider.                                                     | Identifies a horizontal scale<br>applied to text, which<br>makes characters narrower<br>or wider.                                                        |
| VERTICALSCALE CDATA<br>#IMPLIED                                                                                                    | Applies a vertical scale to<br>text, which makes<br>characters taller or shorter.<br>Specified as an integer<br>percentage from 25 to 400. | Applies a vertical scale to<br>text, which makes<br>characters taller or shorter.<br>Specified as an integer<br>percentage from 25 to 400. | Identifies a vertical scale<br>applied to text, which<br>makes characters taller or<br>shorter. Specified as an<br>integer percentage from 25<br>to 400. |

| Element type                                  | Construct                                                 | Modify                                                    | Deconstruct                                                                           |
|-----------------------------------------------|-----------------------------------------------------------|-----------------------------------------------------------|---------------------------------------------------------------------------------------|
| TRACKAMOUNT CDATA<br>#IMPLIED                 | Adjusts the amount of space between characters and words. | Adjusts the amount of space between characters and words. | Identifies an amount of<br>adjusted space applied<br>between characters and<br>words. |
| KERNAMOUNT CDATA<br>#IMPLIED                  | Adjusts the amount of space between two characters.       | Adjusts the amount of space between two characters.       | Identifies an amount of adjusted space applied between two characters.                |
| LIGATURES (true  <br>false   none) "none"     | Indicates whether standard ligatures should be applied.   | Indicates whether standard ligatures should be applied.   | Indicates whether standard ligatures are applied.                                     |
| OT_STANDARD_LIGATURES                         | Applies the OpenType                                      | Applies the OpenType                                      | Identifies the OpenType                                                               |
| (true   false   none)                         | standard ligatures type style                             | standard ligatures type style                             | standard ligatures type style                                                         |
| "none"                                        | to text.                                                  | to text.                                                  | applied to text.                                                                      |
| OT_DISCRETIONARY_LIGATURES                    | Applies the OpenType                                      | Applies the OpenType                                      | Identifies the OpenType                                                               |
| (true   false   none)                         | discretionary type style to                               | discretionary type style to                               | discretionary type style                                                              |
| "none"                                        | text.                                                     | text.                                                     | applied to text.                                                                      |
| OT_ORDINALS (true  <br>false   none) "none"   | Applies the OpenType<br>ordinals type style to text.      | Applies the OpenType<br>ordinals type style to text.      | Identifies the OpenType<br>ordinals type style applied<br>to text.                    |
| OT_TITLING_ALTERNATES                         | Applies the OpenType                                      | Applies the OpenType                                      | Identifies the OpenType                                                               |
| (true   false   none)                         | titling alternates type style                             | titling alternates type style                             | titling alternates type style                                                         |
| "none"                                        | to text.                                                  | to text.                                                  | applied to text.                                                                      |
| OT_ALL_SMALL_CAPS                             | Applies the OpenType all small caps type style to text.   | Applies the OpenType all                                  | Identifies the OpenType all                                                           |
| (true   false   none)                         |                                                           | small caps type style to                                  | small caps type style                                                                 |
| "none"                                        |                                                           | text.                                                     | applied to text.                                                                      |
| OT_FRACTIONS (true  <br>false   none) "none"  | Applies the OpenType fractions type style to text.        | Applies the OpenType<br>fractions type style to text.     | Identifies the OpenType<br>fractions type style applied<br>to text.                   |
| OT_SWASHES (true  <br>false   none) "none"    | Applies the OpenType<br>swashes type style to text.       | Applies the OpenType<br>swashes type style to text.       | Identifies the OpenType<br>swashes type style applied<br>o text.                      |
| OT_SMALL_CAPS (true  <br>false   none) "none" | Applies the OpenType<br>small caps type style to<br>text. | Applies the OpenType<br>small caps type style to<br>text. | Identifies the OpenType<br>small caps type style<br>applied to text.                  |
| OT_CONTEXTUAL_ALTERNATIVES                    | Applies the OpenType                                      | Applies the OpenType                                      | Identifies the OpenType                                                               |
| (true   false   none)                         | contextual alternates type                                | contextual alternates type                                | contextual alternates type                                                            |
| "none"                                        | style to text.                                            | style to text.                                            | style applied to text.                                                                |
| OT_TABULAR_FIGURES                            | Applies the OpenType                                      | Applies the OpenType                                      | Identifies the OpenType                                                               |
| (true   false   none)                         | tabular figures type style to                             | tabular figures type style to                             | tabular figures type style                                                            |
| "none"                                        | text.                                                     | text.                                                     | applied to text.                                                                      |
| OT_PROPORTIONAL_FIGURES                       | Applies the OpenType                                      | Applies the OpenType                                      | Identifies the OpenType                                                               |
| (true   false   none)                         | proportional figures type                                 | proportional figures type                                 | proportional figures type                                                             |
| "none"                                        | style to text.                                            | style to text.                                            | style applied to text.                                                                |
| OT_LINING_FIGURES                             | Applies the OpenType                                      | Applies the OpenType                                      | Identifies the OpenType                                                               |
| (true   false   none)                         | lining figures type style to                              | lining figures type style to                              | lining figures type style                                                             |
| "none"                                        | text.                                                     | text.                                                     | applied to text.                                                                      |

| Element type                                                          | Construct                                                                                                    | Modify                                                                                                    | Deconstruct                                                                                                    |
|-----------------------------------------------------------------------|----------------------------------------------------------------------------------------------------|----------------------------------------------------------------------------------------------------|----------------------------------------------------------------------------------------------------|
| OT_NONE (true   false<br>  none) "none"                               | Removes OpenType<br>formatting from text.                                                                                                    | Removes OpenType formatting from text.                                                                                                    | Indicates the OpenType<br>formatting has been<br>removed from text.                                                                                                    |
| OT_SUPERSCRIPT (true<br>  false   none)<br>"none"                     | Applies the OpenType<br>superscript type style to<br>text.                                                                                                    | Applies the OpenType<br>superscript type style to<br>text.                                                                                                    | Identifies the OpenType<br>superscript type style<br>applied to text.                                                                                                    |
| OT_SUBSCRIPT (true  <br>false   none) "none"                          | Applies the OpenType subscript type style to text.                                                                                                    | Applies the OpenType subscript type style to text.                                                                                                    | Identifies the OpenType<br>subscript type style applied<br>to text.                                                                                                    |
| OT_NUMERATOR (true  <br>false   none) "none"                          | Applies the OpenType<br>numerator type style to<br>text.                                                                                                    | Applies the OpenType<br>numerator type style to<br>text.                                                                                                    | Identifies the OpenType<br>numerator type style<br>applied to text.                                                                                                    |
| OT_DENOMINATOR (true<br>  false   none)<br>"none"                     | Applies the OpenType denominator type style to text.                                                                                                    | Applies the OpenType<br>denominator type style to<br>text.                                                                                                    | Identifies the OpenType<br>denominator type style<br>applied to text.                                                                                                    |
| OT_OLDSTYLE_FIGURES<br>(true   false   none)<br>"none"                | Applies the OpenType old<br>style figures type style to<br>text.                                                                                                    | Applies the OpenType old<br>style figures type style to<br>text.                                                                                                    | Identifies the OpenType old<br>style figures type style<br>applied to text.                                                                                                    |
| OT_<br>SCIENTIFIC_INFERIOR_FEATURE<br>(true   false   none)<br>"none" | Replaces lining or old style<br>figures with inferior figures<br>(smaller glyphs which sit<br>lower than the standard<br>baseline, primarily for<br>chemical or mathematical<br>notation). May also replace<br>lowercase characters with<br>alphabetic inferiors.                                                                                                  | Replaces lining or old style<br>figures with inferior figures<br>(smaller glyphs which sit<br>lower than the standard<br>baseline, primarily for<br>chemical or mathematical<br>notation). May also replace<br>lowercase characters with<br>alphabetic inferiors.                                                                                                  | Replaces lining or old style<br>figures with inferior figures<br>(smaller glyphs which sit<br>lower than the standard<br>baseline, primarily for<br>chemical or mathematical<br>notation). May also replace<br>lowercase characters with<br>alphabetic inferiors.                                                                                                  |
| OT_ITALICS_FEATURE<br>(true   false   none)<br>"none"                 | Some fonts (such as<br>Adobe® Pro Japanese fonts)<br>have both Roman and Italic<br>forms of some characters in<br>a single font. This feature<br>replaces the Roman glyphs<br>with the corresponding<br>Italic glyphs.                                                                                                    | Some fonts (such as Adobe<br>Pro Japanese fonts) have<br>both Roman and Italic<br>forms of some characters in<br>a single font. This feature<br>replaces the Roman glyphs<br>with the corresponding<br>Italic glyphs.                                                                                                    | Some fonts (such as Adobe<br>Pro Japanese fonts) have<br>both Roman and Italic<br>forms of some characters in<br>a single font. This feature<br>replaces the Roman glyphs<br>with the corresponding<br>Italic glyphs.                                                                                                    |
| OT_HVKANA_ALTERNATES<br>(true   false   none)<br>"none"               | Apply specially designed<br>horizontal or vertical Kana<br>forms that correspond with<br>the story direction (vertical<br>or horizontal).                                                                                                    | Apply specially designed<br>horizontal or vertical Kana<br>forms that correspond with<br>the story direction (vertical<br>or horizontal).                                                                                                    | Apply specially designed<br>horizontal or vertical Kana<br>forms that correspond with<br>the story direction (vertical<br>or horizontal).                                                                                                    |
| OT_RUBINOTATION_FORMS<br>(true   false   none)<br>"none"              | Japanese typesetting often<br>uses smaller kana glyphs,<br>generally in superscripted<br>form, to clarify the<br>meaning of kanji which<br>may be unfamiliar to the<br>reader. These are called<br>ruby, from the old<br>typesetting term for<br>four-point-sized type. This<br>feature identifies glyphs in<br>the font which have been<br>designed for this use, | Japanese typesetting often<br>uses smaller kana glyphs,<br>generally in superscripted<br>form, to clarify the<br>meaning of kanji which<br>may be unfamiliar to the<br>reader. These are called<br>ruby, from the old<br>typesetting term for<br>four-point-sized type. This<br>feature identifies glyphs in<br>the font which have been<br>designed for this use, | Japanese typesetting often<br>uses smaller kana glyphs,<br>generally in superscripted<br>form, to clarify the<br>meaning of kanji which<br>may be unfamiliar to the<br>reader. These are called<br>ruby, from the old<br>typesetting term for<br>four-point-sized type. This<br>feature identifies glyphs in<br>the font which have been<br>designed for this use, |

| Element type                                                                                                    | Construct                                                                                                    | Modify                                                                                                    | Deconstruct                                                                                                    |
|----------------------------------------------------------------------------------------------------|----------------------------------------------------------------------------------------------------|----------------------------------------------------------------------------------------------------|----------------------------------------------------------------------------------------------------|
|                                                                                                    | substituting them for the default designs.                                                                                                    | substituting them for the default designs.                                                                                                    | substituting them for the default designs.                                                                                                    |
| OT_LOCALIZED_FORMS<br>(true   false   none)<br>"none"                                                                                                    | Replace default forms of glyphs with localized forms.                                                                                                    | Replace default forms of glyphs with localized forms.                                                                                                    | Replace default forms of glyphs with localized forms.                                                                                                    |
| OT_ALTERNATE_WIDTHS_NONE<br>(true   false   none)<br>"none"                                                                                                    | Apply alternate widths for<br>heights based on story<br>direction (vertical or<br>horizontal).                                                                               | Apply alternate widths for<br>heights based on story<br>direction (vertical or<br>horizontal).                                                                               | Apply alternate widths for<br>heights based on story<br>direction (vertical or<br>horizontal).                                                                               |
| OT_FULL_WIDTHS (true<br>  false   none)<br>"none"                                                                                                    | Replace glyphs set on other<br>em widths with glyphs set<br>on full-em widths.                                                                                               | Replace glyphs set on other<br>em widths with glyphs set<br>on full-em widths.                                                                                               | Replace glyphs set on other<br>em widths with glyphs set<br>on full-em widths.                                                                                               |
| OT_HALF_WIDTHS (true<br>  false   none)<br>"none"                                                                                                    | Replace glyphs set on other<br>em widths with half-em<br>width glyphs.                                                                                                    | Replace glyphs set on other<br>em widths with half-em<br>width glyphs.                                                                                                    | Replace glyphs set on other<br>em widths with half-em<br>width glyphs.                                                                                                    |
| OT_THIRD_WIDTHS (true<br>  false   none)<br>"none"                                                                                                    | Replace glyphs set on other<br>em widths with glyphs set<br>on third-em widths.                                                                                              | Replace glyphs set on other<br>em widths with glyphs set<br>on third-em widths.                                                                                              | Replace glyphs set on other<br>em widths with glyphs set<br>on third-em widths.                                                                                              |
| OT_QUARTER_WIDTHS<br>(true   false   none)<br>"none"                                                                                                    | Replace glyphs set on other<br>em widths with glyphs set<br>on quarter-em widths.                                                                                            | Replace glyphs set on other<br>em widths with glyphs set<br>on quarter-em widths.                                                                                            | Replace glyphs set on other<br>em widths with glyphs set<br>on quarter-em widths.                                                                                            |
| OT_PROPORTIONAL_WIDTHS<br>(true   false   none)<br>"none"                                                                                                    | Fit glyphs to individual, proportional widths.                                                                                                    | Fit glyphs to individual, proportional widths.                                                                                                    | Fit glyphs to individual, proportional widths.                                                                                                    |
| OT_ALTVERTMETRICS<br>(true   false   none)<br>"none"                                                                                                    | Center glyphs inside a<br>full-em height.                                                                                                    | Center glyphs inside a<br>full-em height.                                                                                                    | Center glyphs inside a<br>full-em height.                                                                                                    |
| OT_<br>PROPORTIONAL_ALIVERIMETRICS<br>(true   false   none)<br>"none"                                                                                                    | Fit glyphs to individual,<br>proportional heights.                                                                                                    | Fit glyphs to individual,<br>proportional heights.                                                                                                    | Fit glyphs to individual, proportional heights.                                                                                                    |
| OT_ALIERNATE_HALF_METRICS<br>(true   false   none)<br>"none"                                                                                                    | Fit full-em height glyphs to half-em heights.                                                                                                    | Fit full-em height glyphs to<br>half-em heights.                                                                                                    | Fit full-em height glyphs to<br>half-em heights.                                                                                                    |
| OT_ALTERNATE_FORMS_NONE<br>(true   false   none)<br>"none"OT_JIS78FORMS<br>(true   false   none)<br>"none"<br>OT_JIS83FORMS (true  <br>false   none) "none"<br>OT_JIS90FORMS (true  <br>false   none) "none" | Alternate glyph forms, such<br>as JIS2004, JIS78, JIS90,<br>Simplified, and Traditional.<br>These glyph forms are<br>specially designed for some<br>Japanese OpenType fonts. | Alternate glyph forms, such<br>as JIS2004, JIS78, JIS90,<br>Simplified, and Traditional.<br>These glyph forms are<br>specially designed for some<br>Japanese OpenType fonts. | Alternate glyph forms, such<br>as JIS2004, JIS78, JIS90,<br>Simplified, and Traditional.<br>These glyph forms are<br>specially designed for some<br>Japanese OpenType fonts. |
| false   none) "none"<br>OT_SIMPLIFIED_FORMS<br>(true   false   none)<br>"none"                                                                                                    |                                                                                                    |                                                                                                    |                                                                                                    |

| Element type                                                                                                    | Construct                                                                                                    | Modify                                                                                                    | Deconstruct                                                                                                    |
|----------------------------------------------------------------------------------------------------|----------------------------------------------------------------------------------------------------|----------------------------------------------------------------------------------------------------|----------------------------------------------------------------------------------------------------|
| OT_TRADITIONAL_FORMS<br>(true   false   none)<br>"none"                                                                                                    |                                                                                                    |                                                                                                    |                                                                                                    |
| LANGUAGE (SwissGerman<br>  SwissGermanReformed<br>  BrazilianPortuguese<br>  Bulgarian  <br>Croatian   Czech  <br>Dutch   Danish  <br>Finnish   French  <br>German  <br>ReformedGerman  <br>Hungarian   Greek  <br>Italian  <br>BokmalNorwegian  <br>Portuguese   Polish  <br>Slovak   Russian  <br>Romanian   Swedish  <br>Turkish   Spanish  <br>USEnglish   Catalan  <br>Estonian   Lithuanian<br>  Latvian   Icelandic<br>  Slovenian  <br>InternationalEnglish<br>  SimplifiedChinese  <br>Japanese   Korean  <br>Ukrainian  <br>NynorskNorwegian  <br>None   none) "none" | preference used for                                                                                                    | Specifies the dictionary<br>preference used for<br>hyphenation.                                                                                                    | Identifies the dictionary<br>preference used for<br>hyphenation.                                                                                                    |
| SENDING CDATA<br>#IMPLIED                                                                                                    | Sending is a character<br>spacing attribute used<br>particularly in East Asian<br>typography, similar to<br>kerning, but applicable as<br>a fixed value over a range<br>of text.                                                                                                    | Sending is a character<br>spacing attribute used<br>particularly in East Asian<br>typography, similar to<br>kerning, but applicable as<br>a fixed value over a range<br>of text.                                                                                                    | Sending is a character<br>spacing attribute used<br>particularly in East Asian<br>typography, similar to<br>kerning, but applicable as a<br>fixed value over a range of<br>text.                                                                                                    |
| APPLYSENDINGTONONCJK<br>(true   false   none)<br>"none"                                                                                                    | Describes whether sending<br>should be applied to both<br>Roman and<br>Chinese/Japanese/Korean<br>glyphs (true) or just to<br>Chinese, Japanese, and<br>Korean Glyphs (false).                                                                                                    | Describes whether sending<br>should be applied to both<br>Roman and<br>Chinese/Japanese/Korean<br>glyphs (true) or just to<br>Chinese, Japanese, and<br>Korean Glyphs (false).                                                                                                    | Describes whether sending<br>should be applied to both<br>Roman and<br>Chinese/Japanese/Korean<br>glyphs (true) or just to<br>Chinese, Japanese, and<br>Korean Glyphs (false).                                                                                                    |
| UEGGLYPHID CDATA<br>#IMPLIED                                                                                                    | Unencoded Glyphs<br>(UEG)Some glyphs,<br>especially in legacy Korean<br>documents, are not covered<br>by the Unicode<br>specification. These are<br>referred to as UEG or<br>Unencoded Glyphs. This<br>attribute represents the font<br>glyph ID for such<br>characters that cannot be<br>represented. Note that this<br>is an empty element, as the | Some glyphs, especially in<br>legacy Korean documents,<br>are not covered by the<br>Unicode specification.<br>These are referred to as<br>UEG or Unencoded Glyphs.<br>This attribute represents the<br>font glyph ID for such<br>characters that cannot be<br>represented. Note that this<br>is an empty element, as the<br>glyph cannot be<br>represented as text. | Some glyphs, especially in<br>legacy Korean documents,<br>are not covered by the<br>Unicode specification.<br>These are referred to as UEG<br>or Unencoded Glyphs. This<br>attribute represents the font<br>glyph ID for such characters<br>that cannot be represented.<br>Note that this is an empty<br>element, as the glyph<br>cannot be represented as<br>text. |

| Element type                                                                  | Construct                                                                                                    | Modify                                                                                                    | Deconstruct                                                                                                    |
|-------------------------------------------------------------------------------|----------------------------------------------------------------------------------------------------|----------------------------------------------------------------------------------------------------|----------------------------------------------------------------------------------------------------|
|                                                                               | glyph cannot be<br>represented as text.                                                                                                    |                                                                                                    |                                                                                                    |
| OTVARIANT CDATA<br>#IMPLIED                                                   | Specifies which variant to<br>use from among the<br>multiple match found (if<br>any).                                                                                                    | Specifies which variant to<br>use from among the<br>multiple match found (if<br>any).                                                                                                    | Specifies which variant to<br>use from among the<br>multiple match found (if<br>any).                                                                                                    |
| OTFEATURE CDATA<br>#IMPLIED                                                   | Contains the value of the<br>OpenType feature applied<br>on text like<br>AlternateFractions (afrc),<br>AlternateAnnotations, etc.                                                                                                    | Contains the value of the<br>OpenType feature applied<br>on text like<br>AlternateFractions (afrc),<br>AlternateAnnotations, etc.                                                                                                    | Contains the value of the<br>OpenType feature applied<br>on text like<br>AlternateFractions (afrc),<br>AlternateAnnotations, etc.                                                                                            |
| SCRIPT (Hira   Hani  <br>Hrkt   Hang   Yiii  <br>Kana  Bopo   none)<br>"none" | Represents the script system<br>used by this <richtext><br/>element's content.</richtext>                                                                                                    | Represents the script system<br>used by this <richtext><br/>element's content.</richtext>                                                                                                    | Represents the script system<br>used by this <richtext><br/>element's content.</richtext>                                                                                                    |
| HALFWIDTHUPRIGHT<br>(true   false   none)<br>"none"                           | Specifies whether this<br>character should be<br>presented upright in a<br>vertical story. This is<br>specifically applicable to<br>Roman characters within a<br>vertical story.                                                                                                    | Specifies whether this<br>character should be<br>presented upright in a<br>vertical story. This is<br>specifically applicable to<br>Roman characters within a<br>vertical story.                                                                                                    | Specifies whether this<br>character should be<br>presented upright in a<br>vertical story. This is<br>specifically applicable to<br>Roman characters within a<br>vertical story.                                             |
| FAUXSTYLE (BOLD  <br>ITALIC   BOLDITALIC  <br>NONE) #IMPLIED                  | Not applicable.                                                                                                    | Not applicable.                                                                                                    | Indicates whether the text<br>contains a faux type style<br>(such as a bold face that is<br>constructed by software, as<br>opposed to a bold font).                                                                          |
| PAGENUMBERCHAR<br>(CURRENTPAGE  <br>NEXTPAGE  <br>PREVIOUSPAGE)<br>#IMPLIED   | Represents an automatic<br>page number character. If<br>a RICHTEXT element with<br>this attribute occurs in a<br>section, section-specific<br>numbering and formatting<br>is applied to the page<br>number. For more<br>information, see " <i>Working</i><br><i>with sections</i> ." | Represents an automatic<br>page number character. If<br>a RICHTEXT element with<br>this attribute occurs in a<br>section, section-specific<br>numbering and formatting<br>is applied to the page<br>number. For more<br>information, see " <i>Working</i><br><i>with sections</i> ." | Represents an automatic<br>page number character.                                                                                                    |
| HYPERLINKREF CDATA<br>#IMPLIED                                                | Not applicable.                                                                                                    | Not applicable.                                                                                                    | Specifies that this<br><richtext> element is a<br/>hyperlink by referring to a<br/>HYPERLINK.</richtext>                                                                                                    |
| HLTYPE (WWWURL   PAGE<br>  ANCHOR) #IMPLIED                                   | Not applicable.                                                                                                    | Not applicable.                                                                                                    | Specifies the type of<br>hyperlink this <richtext><br/>element hyperlinks to.<br/>Options include WWWURL (a<br/>URL on the Web), PAGE<br/>(the top of a page in the<br/>same layout), and ANCHOR<br/>(an anchor).</richtext> |
| HLANCHORREF CDATA<br>#IMPLIED                                                 | Not applicable.                                                                                                    | Not applicable.                                                                                                    | If this <richtext> element<br/>is a hyperlink of the<br/>hltype anchor, this</richtext>                                                                                                    |

| Element type                      | Construct                                                                                                    | Modify                                                                                                    | Deconstruct                              |
|-----------------------------------|----------------------------------------------------------------------------------------------------|----------------------------------------------------------------------------------------------------|------------------------------------------|
|                                   |                                                                                                    |                                                                                                    | attribute identifies the anchor by name. |
| BACKGROUNDCOLOR CDATA<br>#IMPLIED | Specifies a background<br>color to be inserted behind<br>the text. This color displays<br>only in rendered output,<br>and is not saved with the<br>project file. | Specifies a background<br>color to be inserted behind<br>the text. This color displays<br>only in rendered output,<br>and is not saved with the<br>project file. | Not applicable.                          |

# **RIGHT (Modifier schema)**

| Element type    | Construct                   | Modify                                                                                               | Deconstruct                 |
|-----------------|-----------------------------|----------------------------------------------------------------------------------------------------|-----------------------------|
| RIGHT (#PCDATA) | box or lines right edge and | The distance between the<br>box or lines right edge and<br>the right edge of the page,<br>in points. | box or lines right edge and |

#### **RIGHTCONTROLPOINT (Modifier schema)**

| Element type                 | Construct                                                                                                    | Modify                                                                                                    | Deconstruct                                                                                                    |
|------------------------------|----------------------------------------------------------------------------------------------------|----------------------------------------------------------------------------------------------------|----------------------------------------------------------------------------------------------------|
| RIGHTCONTROLPOINT<br>(empty) | Each point on a curve is<br>described by three<br>geometric positions: the x,y<br>coordinate of the vertex<br>point (this coordinate is<br>relative to the bounding<br>geometry of the shape, not<br>the page), and the left and<br>right control handles–as<br>you would see onscreen in<br>the QuarkXPress user<br>environment. For more<br>information on drawing<br>and manipulating bezier<br>curves, please see <i>A Guide</i><br><i>to QuarkXPress</i> . | Each point on a curve is<br>described by three<br>geometric positions: the x,y<br>coordinate of the vertex<br>point (this coordinate is<br>relative to the bounding<br>geometry of the shape, not<br>the page), and the left and<br>right control handles–as<br>you would see onscreen in<br>the QuarkXPress user<br>environment. For more<br>information on drawing<br>and manipulating bezier<br>curves, please see <i>A Guide</i><br><i>to QuarkXPress</i> . | Each point on a curve is<br>described by three<br>geometric positions: the x,y<br>coordinate of the vertex<br>point (this coordinate is<br>relative to the bounding<br>geometry of the shape, not<br>the page), and the left and<br>right control handles–as<br>you would see onscreen in<br>the QuarkXPress user<br>environment. For more<br>information on drawing<br>and manipulating bezier<br>curves, please see <i>A Guide</i><br><i>to QuarkXPress</i> . |
| Attributes                   |                                                                                                    |                                                                                                    |                                                                                                    |
| X CDATA #IMPLIED             | X coordinate of RIGHTCONTROLPOINT.                                                                                                    | X coordinate of RIGHTCONTROLPOINT.                                                                                                    | X coordinate of RIGHTCONTROLPOINT.                                                                                                    |
| Y CDATA #IMPLIED             | Y coordinate of<br>RIGHTCONTROLPOINT.                                                                                                    | Y coordinate of<br>RIGHTCONTROLPOINT.                                                                                                    | Y coordinate of<br>RIGHTCONTROLPOINT.                                                                                                    |

### **RIGHTGRID (Modifier schema)**

| Element type                                      | Construct                                                                                                    | Modify                                                                                                    | Deconstruct     |
|---------------------------------------------------|----------------------------------------------------------------------------------------------------|----------------------------------------------------------------------------------------------------|-----------------|
| RIGHTGRID (empty)                                 | Describes a grid line on the right edge of a cell in an <inlinetable>.</inlinetable>                                                                                                    | Describes a grid line on the right edge of a cell in an <inlinetable>.</inlinetable>                                                                                                    | Not applicable. |
| Attributes                                        |                                                                                                    |                                                                                                    |                 |
| TYPE (TOP   LEFT  <br>BOTTOM   RIGHT)<br>#IMPLIED | Specifies the location of the grid line.                                                                                                    | Specifies the location of the grid line.                                                                                                    | Not applicable. |
| STYLE CDATA #IMPLIED                              | Identifies the<br><tablestyle> that styles<br/>this grid line. If you specify<br/>this value, you do not have<br/>to specify the remaining<br/>attributes. If you specify the<br/>remaining attributes, those<br/>attribute values override<br/>the corresponding<br/><tablestyle> values.</tablestyle></tablestyle> | Identifies the<br><tablestyle> that styles<br/>this grid line. If you specify<br/>this value, you do not have<br/>to specify the remaining<br/>attributes. If you specify the<br/>remaining attributes, those<br/>attribute values override<br/>the corresponding<br/><tablestyle> values.</tablestyle></tablestyle> | Not applicable. |
| WIDTH CDATA #IMPLIED                              | Specifies the width of the grid line in points.                                                                                                    | Specifies the width of the grid line in points.                                                                                                    | Not applicable. |
| COLOR CDATA #IMPLIED                              | Specifies the color of the grid line.                                                                                                    | Specifies the color of the grid line.                                                                                                    | Not applicable. |
| SHADE CDATA #IMPLIED                              | Specifies the shade of the grid line.                                                                                                    | Specifies the shade of the grid line.                                                                                                    | Not applicable. |
| OPACITY CDATA<br>#IMPLIED                         | Specifies the opacity of the grid line.                                                                                                    | Specifies the opacity of the grid line.                                                                                                    | Not applicable. |
| GAPCOLOR CDATA<br>#IMPLIED                        | Specifies the color of the gap (if any) between the lines that make up the grid line.                                                                                                    | Specifies the color of the gap (if any) between the lines that make up the grid line.                                                                                                    | Not applicable. |
| GAPSHADE CDATA<br>#IMPLIED                        | Specifies the shade of the gap (if any) between the lines that make up the grid line.                                                                                                    | Specifies the shade of the gap (if any) between the lines that make up the grid line.                                                                                                    | Not applicable. |
| GAPOPACITY CDATA<br>#IMPLIED                      | Specifies the opacity of the gap (if any) between the lines that make up the grid line.                                                                                                    | Specifies the opacity of the gap (if any) between the lines that make up the grid line.                                                                                                    | Not applicable. |

### ROW (Modifier schema)

| Element type                | Construct                   | Modify                      | Deconstruct                 |
|-----------------------------|-----------------------------|-----------------------------|-----------------------------|
| ROW ((CELL  <br>GRIDLINE)*) | Describes a row in a table. | Describes a row in a table. | Describes a row in a table. |
| Attributes                  |                             |                             |                             |

| Element type                     | Construct                                                                                                    | Modify                                                                                                    | Deconstruct                                                                                                    |
|----------------------------------|----------------------------------------------------------------------------------------------------|----------------------------------------------------------------------------------------------------|----------------------------------------------------------------------------------------------------|
| ROWCOUNT CDATA<br>#REQUIRED      | Specifies the index position<br>of a row from top to<br>bottom. For example,<br>ROWCOUNT = 1 indicates the<br>first row from the top, and<br>ROWCOUNT = 2 indicates the<br>second row from the top.                                                                                                    | Specifies the index position<br>of a row from top to<br>bottom. For example,<br>ROWCOUNT = 1 indicates the<br>first column from the top,<br>and ROWCOUNT = 2 indicates<br>the second row from the<br>top.                                                                                                    | Specifies the index position<br>of a row from top to<br>bottom. For example,<br>ROWCOUNT = 1 indicates the<br>first column from the top,<br>and ROWCOUNT = 2 indicates<br>the second column from<br>the top.                                                                                                    |
| ROWHEIGHT CDATA<br>#IMPLIED      | Specifies the height of a<br>row.<br>Note: If this attribute is<br>empty, the row is resized to<br>fit its contents, unless<br>RICHTEXT®<br>MAINTAINGEOMETRY is set<br>to true, in which case any<br>row that does not have a<br>ROWHEIGHT attribute will<br>be sized equally using the<br>amount of space remaining<br>after all the specified<br>ROWHEIGHT attributes have<br>been subtracted from the<br>total height of the box. | Specifies the height of a<br>row.<br>Note: If this attribute is<br>empty, the row is resized to<br>fit its contents, unless<br>RICHTEXT®<br>MAINTAINGEOMETRY is set<br>to true, in which case any<br>row that does not have a<br>ROWHEIGHT attribute will<br>be sized equally using the<br>amount of space remaining<br>after all the specified<br>ROWHEIGHT attributes have<br>been subtracted from the<br>total height of the box. | Specifies the height a row.                                                                                                    |
| COLOR CDATA #IMPLIED             | Identifies the color of a<br>row. Overrides the<br>TABLE@COLOR attribute.<br>Note: Only the name of a<br>color is included in this<br>attribute. The definition of<br>the color is stored in the<br>projects Job Jackets file or<br>defined using the<br><b>Document Controls</b><br>submenu in<br>QuarkXPress Server.                                                                                                    | Identifies the color of a<br>row. Overrides the<br>TABLE@COLOR attribute.<br>Note: Only the name of a<br>color is included in this<br>attribute. The definition of<br>the color is stored in the<br>projects Job Jackets file or<br>defined using the<br><b>Document Controls</b><br>submenu in<br>QuarkXPress Server, or an<br>existing color created and<br>saved in the project.                                                  | Identifies the color of a<br>row. Overrides the<br>TABLE@COLOR attribute.<br>Note: Only the name of a<br>color is included in this<br>attribute. The definition of<br>the color is stored in the<br>projects Job Jackets file or<br>defined using the<br><b>Document Controls</b><br>submenu in<br>QuarkXPress Server, or an<br>existing color created and<br>saved in the project. |
| SHADE CDATA #IMPLIED             | Specifies the shade of the color applied to a row, as an integer percentage from 0 to 100.                                                                                                    | Specifies the shade of the color applied to a row, as an integer percentage from 0 to 100.                                                                                                    | Specifies the shade of the color applied to a row, as an integer percentage from 0 to 100.                                                                                                    |
| OPACITY CDATA<br>#IMPLIED        | Specifies the opacity of the color applied to a row, specified as an integer percentage from 0 to 100.                                                                                                    | Specifies the opacity of the color applied to a row, specified as an integer percentage from 0 to 100.                                                                                                    | Specifies the opacity of the color applied to a row, specified as an integer percentage from 0 to 100.                                                                                                    |
| MERGEROWSPAN CDATA<br>#IMPLIED   | Attribute used for merging cells and rows.                                                                                                    | Attribute used for merging cells and rows.                                                                                                    | If a table includes merged<br>cells, then the<br>MERGECOLSPAN value is<br>shown in the xml output.                                                                                                    |
| SPLIT (true   false)<br>#IMPLIED | Not applicable.                                                                                                    | Attribute used for splitting rows and columns.                                                                                                    | Not applicable.                                                                                                    |

| Element type                            | Construct                                                                        | Modify                      | Deconstruct            |
|-----------------------------------------|----------------------------------------------------------------------------------|-----------------------------|------------------------|
| AUTOFIT (true   false<br>  none) "none" | Specifies whether the rows<br>or columns will adjust size<br>to fit the content. | or columns will adjust size | 1                      |
| AUTOFITMAXLIMIT CDATA<br>#IMPLIED       | Max limit for autofit.                                                           | Max limit for autofit.      | Max limit for autofit. |

### **RUBI (Modifier schema)**

| Element type                                                                                      | Construct                                                                                                    | Modify                                                                                                    | Deconstruct                                                                                                    |
|---------------------------------------------------------------------------------------------------|----------------------------------------------------------------------------------------------------|----------------------------------------------------------------------------------------------------|----------------------------------------------------------------------------------------------------|
| RUBI (RUBITEXT,<br>(RICHTEXT  <br>ANCHOREDBOXREF  <br>HIDDEN  <br>CALLOUTANCHOR  <br>INLINEBOX)+) | Specifies a region of base<br>text and the rubi text to<br>include with that text. Note<br>the second and subsequent<br>children of the RUBI<br>element (RICHTEXT  <br>ANCHOREDBOX   HIDDEN<br>  CALLOUTANCHOR  <br>INLINEBOX) + declare the<br>base text to which the rubi<br>text is to be applied. | Specifies a region of base<br>text and the rubi text to<br>include with that text. Note<br>the second and subsequent<br>children of the RUBI<br>element (RICHTEXT  <br>ANCHOREDBOX   HIDDEN<br>  CALLOUTANCHOR  <br>INLINEBOX) + declare the<br>base text to which the rubi<br>text is to be applied. | Specifies a region of base<br>text and the rubi text to<br>include with that text. Note<br>the second and subsequent<br>children of the RUBI<br>element (RICHTEXT  <br>ANCHOREDBOX   HIDDEN<br>  CALLOUTANCHOR  <br>INLINEBOX) + declare the<br>base text to which the rubi<br>text is to be applied. |

#### **RUBITEXT (Modifier schema)**

| Element type          | Construct                     | Modify                        | Deconstruct                   |
|-----------------------|-------------------------------|-------------------------------|-------------------------------|
| RUBITEXT (RICHTEXT)   | Specifies the rubi text to be | Specifies the rubi text to be | Specifies the rubi text to be |
|                       | applied to the specified      | applied to the specified      | applied to the specified base |
|                       | base text.                    | base text.                    | text.                         |
|                       | The RUBITEXT element is       | The RUBITEXT element is       | The RUBITEXT element is       |
|                       | a container for a RICHTEXT    | a container for a RICHTEXT    | a container for a RICHTEXT    |
|                       | element. All the usual        | element. All the usual        | element. All the usual        |
|                       | character formatting          | character formatting          | character formatting          |
|                       | attributes can be applied to  | attributes can be applied to  | attributes can be applied to  |
|                       | the rubi text through this    | the rubi text through this    | the rubi text through this    |
|                       | RICHTEXT element.             | RICHTEXT element.             | RICHTEXT element.             |
| Attributes            |                               |                               |                               |
| ALIGNMENT (LEFT   TOP | Controls how                  | Controls how                  | Controls how                  |
| CENTERED   RIGHT      | non-overhanging rubi text     | non-overhanging rubi text     | non-overhanging rubi text     |
| BOTTOM   JUSTIFIED    | aligns with the base text.    | aligns with the base text.    | aligns with the base text.    |
| FORCED   ONETOONE     | For more information, see     | For more information, see     | For more information, see     |
| EQUALSPACE            | "Rubi alignment options"      | "Rubi alignment options"      | "Rubi alignment options"      |
| ONERUBISPACE)         | in the QuarkXPress            | in the QuarkXPress            | in the QuarkXPress            |
| "CENTERED"            | documentation.                | documentation.                | documentation.                |
| OVERHANGALIGNMENT     | Defines how far the rubi      | Defines how far the rubi      | Defines how far the rubi      |
| (none   LEFT   TOP    | text can overhang base text   | text can overhang base text   | text can overhang base text   |
| CENTERED   RIGHT      | that is unrelated to the rubi | that is unrelated to the rubi | that is unrelated to the rubi |
| BOTTOM   JUSTIFIED    | text. For more information,   | text. For more information,   | text. For more information,   |
| FORCED   ONETOONE     | see "Rubi overhang            | see "Rubi overhang            | see "Rubi overhang            |
| EQUALSPACE) "none"    | options."                     | options."                     | options."                     |

| Element type                                                                                      | Construct                                                                                                    | Modify                                                                                                    | Deconstruct                                                                                                    |
|---------------------------------------------------------------------------------------------------|----------------------------------------------------------------------------------------------------|----------------------------------------------------------------------------------------------------|----------------------------------------------------------------------------------------------------|
| placement (above  <br>below   right   left)<br>"above"                                            | This attribute specifies<br>whether rubi text displays<br>above or below the base<br>text (in a horizontal story)<br>or to the left of or right of<br>the base text (in a vertical<br>story). | This attribute specifies<br>whether rubi text displays<br>above or below the base<br>text (in a horizontal story)<br>or to the left of or right of<br>the base text (in a vertical<br>story). | This attribute specifies<br>whether rubi text displays<br>above or below the base<br>text (in a horizontal story)<br>or to the left of or right of<br>the base text (in a vertical<br>story). |
| RELATIVESIZE CDATA<br>"50"                                                                        | Defines the size of the rubi<br>text compared to the base<br>text.                                                                                                    | Defines the size of the rubi<br>text compared to the base<br>text.                                                                                                    | Defines the size of the rubi<br>text compared to the base<br>text.                                                                                                    |
| OFFSET CDATA "0"                                                                                  | Use this attribute to control<br>how far the rubi text is<br>offset from the base text.                                                                                                    | Use this attribute to control<br>how far the rubi text is<br>offset from the base text.                                                                                                    | Use this attribute to control<br>how far the rubi text is<br>offset from the base text.                                                                                                    |
| OVERHANG (none  <br>UNRESTRICTED  <br>HALFRUBI   FULLRUBI  <br>HALFBASE   FULLBASE)<br>"HALFRUBI" | Defines how far the rubi<br>text can overhang base text<br>that is unrelated to the rubi<br>text. For more information,<br>see "Rubi overhang<br>options."                                    | Defines how far the rubi<br>text can overhang base text<br>that is unrelated to the rubi<br>text. For more information,<br>see "Rubi overhang<br>options."                                    | Defines how far the rubi<br>text can overhang base text<br>that is unrelated to the rubi<br>text. For more information,<br>see "Rubi overhang<br>options."                                    |
| AUTOALIGNATLINEEDGES<br>(true   false) "true"                                                     | Automatically aligns rubi<br>text with the border of a<br>text box when the rubi text<br>overhangs the base text and<br>touches the edge of the text<br>box.                                  | Automatically aligns rubi<br>text with the border of a<br>text box when the rubi text<br>overhangs the base text and<br>touches the edge of the text<br>box.                                  | Automatically aligns rubi<br>text with the border of a<br>text box when the rubi text<br>overhangs the base text and<br>touches the edge of the text<br>box.                                  |
| ANNONATIONS (true  <br>false) "true"                                                              | Applicable for OT fonts<br>applied to rubi. If the font<br>supports annotations, then<br>that is applied on the rubi<br>text.                                                                 | Applicable for OT fonts<br>applied to rubi. If the font<br>supports annotations, then<br>that is applied on the rubi<br>text.                                                                 | Applicable for OT fonts<br>applied to rubi. If the font<br>supports annotations, then<br>that is applied on the rubi<br>text.                                                                 |

# RULE (Modifier schema)

| Element type                                  | Construct                                                                                                    | Modify                                                                                                    | Deconstruct                                                                                                    |
|-----------------------------------------------|----------------------------------------------------------------------------------------------------|----------------------------------------------------------------------------------------------------|----------------------------------------------------------------------------------------------------|
| RULE (empty)                                  | Describes a rule above or below a paragraph.                                                                         | Describes a rule above or below a paragraph.                                                                         | Describes a rule above or below a paragraph.                                                                         |
| Attributes                                    |                                                                                                    |                                                                                                    |                                                                                                    |
| ENABLED (true   false<br>  none) "none"       | Specifies whether to add a rule to a paragraph or not.                                                               | Specifies whether to add a rule to a paragraph or not.                                                               | Specifies whether a rule is applied to a paragraph or not.                                                           |
| POSITION (ABOVE  <br>BELOW) "BELOW"           | Specifies whether a rule<br>should be above or below a<br>paragraph.                                                 | Specifies whether a rule<br>should be above or below a<br>paragraph.                                                 | Specifies whether a rule is above or below a paragraph.                                                              |
| LENGTH (TEXT   COLUMN<br>  INDENTS) "INDENTS" | Specifies the length of a rule.                                                                                      | Specifies the length of a rule.                                                                                      | Specifies the length of a rule.                                                                                      |
|                                               | TEXT = Rule is the same<br>length as the first line of<br>text in the paragraph (for<br>rule above) or the last line | TEXT = Rule is the same<br>length as the first line of<br>text in the paragraph (for<br>rule above) or the last line | TEXT = Rule is the same<br>length as the first line of<br>text in the paragraph (for<br>rule above) or the last line |

| Element type              | Construct                                                                                                    | Modify                                                                                                    | Deconstruct                                                                                                    |
|---------------------------|----------------------------------------------------------------------------------------------------|----------------------------------------------------------------------------------------------------|----------------------------------------------------------------------------------------------------|
|                           | of text in the paragraph (for                                                                                                    | of text in the paragraph (for                                                                                                    | of text in the paragraph (for                                                                                                    |
|                           | rule below).                                                                                                    | rule below).                                                                                                    | rule below).                                                                                                    |
|                           | COLUMN = Rule extends to                                                                                                    | COLUMN = Rule extends to                                                                                                    | COLUMN = Rule extends to                                                                                                    |
|                           | edges of parent box or                                                                                                    | edges of parent box or                                                                                                    | edges of parent box or                                                                                                    |
|                           | column.                                                                                                    | column.                                                                                                    | column.                                                                                                    |
|                           | INDENTS = Rule extends                                                                                                    | INDENTS = Rule extends                                                                                                    | INDENTS = Rule extends                                                                                                    |
|                           | from the paragraph's left                                                                                                    | from the paragraph's left                                                                                                    | from the paragraph's left                                                                                                    |
|                           | indent to its right indent.                                                                                                    | indent to its right indent.                                                                                                    | indent to its right indent.                                                                                                    |
| LEFT CDATA #IMPLIED       | Specifies a distance to                                                                                                    | Specifies a distance to                                                                                                    | Specifies a distance a rule is                                                                                                    |
|                           | indent a rule farther from                                                                                                    | indent a rule farther from                                                                                                    | indented farther from the                                                                                                    |
|                           | the left. A positive number                                                                                                    | the left. A positive number                                                                                                    | left. A positive number                                                                                                    |
|                           | moves the end-point to the                                                                                                    | moves the end-point to the                                                                                                    | moves the end-point to the                                                                                                    |
|                           | right; a negative number                                                                                                    | right; a negative number                                                                                                    | right; a negative number                                                                                                    |
|                           | moves the end-point to                                                                                                    | moves the end-point to                                                                                                    | moves the end-point to                                                                                                    |
|                           | the left.                                                                                                    | the left.                                                                                                    | the left.                                                                                                    |
| RIGHT CDATA #IMPLIED      | Specifies a distance to                                                                                                    | Specifies a distance to                                                                                                    | Specifies a distance a rule is                                                                                                    |
|                           | indent a rule farther from                                                                                                    | indent a rule farther from                                                                                                    | indented farther from the                                                                                                    |
|                           | the right. A positive                                                                                                    | the right. A positive                                                                                                    | right. A positive number                                                                                                    |
|                           | number moves the                                                                                                    | number moves the                                                                                                    | moves the end-point to the                                                                                                    |
|                           | end-point to the left; a                                                                                                    | end-point to the left; a                                                                                                    | left; a negative number                                                                                                    |
|                           | negative number moves the                                                                                                    | negative number moves the                                                                                                    | moves the end-point to                                                                                                    |
|                           | end-point to the right.                                                                                                    | end-point to the right.                                                                                                    | the right.                                                                                                    |
| OFFSET CDATA #IMPLIED     | Specifies the amount of                                                                                                    | Specifies the amount of                                                                                                    | Specifies the amount of                                                                                                    |
|                           | space between a rule and                                                                                                    | space between a rule and                                                                                                    | space between a rule and                                                                                                    |
|                           | the paragraph to which it                                                                                                    | the paragraph to which it                                                                                                    | the paragraph to which it                                                                                                    |
|                           | is attached.                                                                                                    | is attached.                                                                                                    | is attached.                                                                                                    |
| WIDTH CDATA #IMPLIED      | Specifies the thickness of a rule.                                                                                                    | Specifies the thickness of a rule.                                                                                                    | Specifies the thickness of a rule.                                                                                                    |
| COLOR CDATA #IMPLIED      | Identifies the color for a<br>rule.<br>Note: Only the name of a<br>color is included in this<br>attribute. The definition of<br>the color is stored in the<br>projects Job Jackets file or<br>defined using the<br><b>Document Controls</b><br>submenu in<br>QuarkXPress Server. | Identifies the color for a<br>rule.<br>Note: Only the name of a<br>color is included in this<br>attribute. The definition of<br>the color is stored in the<br>projects Job Jackets file or<br>defined using the<br><b>Document Controls</b><br>submenu in<br>QuarkXPress Server, or an<br>existing color created and<br>saved in the project. | Identifies the color for a<br>rule.<br>Note: Only the name of a<br>color is included in this<br>attribute. The definition of<br>the color is stored in the<br>projects Job Jackets file or<br>defined using the<br><b>Document Controls</b><br>submenu in<br>QuarkXPress Server, or an<br>existing color created and<br>saved in the project. |
| SHADE CDATA #IMPLIED      | Specifies the shade of a rules color, as an integer percentage from 0 to 100.                                                                                                    | Specifies the shade of a rules color, as an integer percentage from 0 to 100.                                                                                                    | Specifies the shade of a rules color, as an integer percentage from 0 to 100.                                                                                                    |
| OPACITY CDATA<br>#IMPLIED | Specifies the opacity of a rules color, specified as an integer percentage from 0 to 100.                                                                                                    | Specifies the opacity of a rules color, specified as an integer percentage from 0 to 100.                                                                                                    | Specifies the opacity of a rules color, specified as an integer percentage from 0 to 100.                                                                                                    |
| STYLE CDATA #IMPLIED      | Identifies a Dashes &                                                                                                    | Identifies a Dashes &                                                                                                    | Identifies a Dashes & Stripes                                                                                                    |
|                           | Stripes style (LINESTYLE)                                                                                                    | Stripes style (LINESTYLE)                                                                                                    | style (LINESTYLE) for a                                                                                                    |
|                           | for a rule.                                                                                                    | for a rule.                                                                                                    | rule.                                                                                                    |

| Element type | Construct                   | Modify                      | Deconstruct                 |
|--------------|-----------------------------|-----------------------------|-----------------------------|
|              | Note: Only the name of a    | Note: Only the name of a    | Note: Only the name of a    |
|              | Dashes & Stripes style is   | Dashes & Stripes style is   | Dashes & Stripes style is   |
|              | included in this attribute. | included in this attribute. | included in this attribute. |
|              | The definition of the       | The definition of the       | The definition of the       |
|              | Dashes & Stripes style is   | Dashes & Stripes style is   | Dashes & Stripes style is   |
|              | stored in the projects      | stored in the projects      | stored in the projects      |
|              | Job Jackets file or defined | Job Jackets file or defined | Job Jackets file or defined |
|              | using the <b>Document</b>   | using the <b>Document</b>   | using the <b>Document</b>   |
|              | <b>Controls</b> submenu in  | <b>Controls</b> submenu in  | <b>Controls</b> submenu in  |
|              | QuarkXPress Server.         | QuarkXPress Server.         | QuarkXPress Server.         |

# **RUNAROUND (Modifier schema)**

| Element type                                      | Construct                                                                                                    | Modify                                                                                                    | Deconstruct                                                                                                    |
|---------------------------------------------------|----------------------------------------------------------------------------------------------------|----------------------------------------------------------------------------------------------------|----------------------------------------------------------------------------------------------------|
| RUNAROUND (empty)                                 | Describes a runaround applied to a box or line.                                                                                               | Describes a runaround applied to a box or line.                                                                                               | Describes a runaround applied to a box or line.                                                                                               |
| Attributes                                        | •                                                                                                    |                                                                                                    |                                                                                                    |
| TYPE (NONE   ITEM                                 | Specifies the type of                                                                                                    | Specifies the type of                                                                                                    | Specifies the type of                                                                                                    |
| EMBEDDEDPATH                                      | runaround applied to a box                                                                                                    | runaround applied to a box                                                                                                    | runaround applied to a box                                                                                                    |
| ALPHACHANNEL                                      | or line:                                                                                                    | or line:                                                                                                    | or line:                                                                                                    |
| NONWHITEAREAS PICTUREBOUNDS                       | NONE = Text runs behind                                                                                                    | NONE = Text runs behind                                                                                                    | NONE = Text runs behind                                                                                                    |
|                                                   | the box or line.                                                                                                    | the box or line.                                                                                                    | the box or line.                                                                                                    |
| SAMEASCLIPPING  <br>AUTOIMAGE   MANUAL)<br>"NONE" | ITEM = Text runs around<br>the edges of the box or line.                                                                                      | ITEM = Text runs around the edges of the box or line.                                                                                         | ITEM = Text runs around the edges of the box or line.                                                                                         |
|                                                   | EMBEDDEDPATH = Text runs                                                                                                    | EMBEDDEDPATH = Text runs                                                                                                    | EMBEDDEDPATH = Text runs                                                                                                    |
|                                                   | around a path embedded in                                                                                                    | around a path embedded in                                                                                                    | around a path embedded in                                                                                                    |
|                                                   | the picture file.                                                                                                    | the picture file.                                                                                                    | the picture file.                                                                                                    |
|                                                   | ALPHACHANNEL = Text runs                                                                                                    | ALPHACHANNEL = Text runs                                                                                                    | ALPHACHANNEL = Text runs                                                                                                    |
|                                                   | around an alpha channel                                                                                                    | around an alpha channel                                                                                                    | around an alpha channel                                                                                                    |
|                                                   | embedded in the picture                                                                                                    | embedded in the picture                                                                                                    | embedded in the picture                                                                                                    |
|                                                   | file.                                                                                                    | file.                                                                                                    | file.                                                                                                    |
|                                                   | NONWHITEAREAS = Text<br>runs around a path based<br>on the dark and light areas<br>of the picture file. See the<br>THRESHOLD attribute.       | NONWHITEAREAS = Text<br>runs around a path based<br>on the dark and light areas<br>of the picture file. See the<br>THRESHOLD attribute.       | NONWHITEAREAS = Text<br>runs around a path based<br>on the dark and light areas<br>of the picture file. See the<br>THRESHOLD attribute.       |
|                                                   | PICTUREBOUNDS = Text<br>runs around the rectangular<br>canvas area of the picture,<br>regardless of the size and<br>shape of the picture box. | PICTUREBOUNDS = Text<br>runs around the rectangular<br>canvas area of the picture,<br>regardless of the size and<br>shape of the picture box. | PICTUREBOUNDS = Text<br>runs around the rectangular<br>canvas area of the picture,<br>regardless of the size and<br>shape of the picture box. |
|                                                   | SAMEASCLIPPING = Text                                                                                                    | SAMEASCLIPPING = Text                                                                                                    | SAMEASCLIPPING = Text                                                                                                    |
|                                                   | runs around the pictures                                                                                                    | runs around the pictures                                                                                                    | runs around the pictures                                                                                                    |
|                                                   | clipping path, if any.                                                                                                    | clipping path, if any.                                                                                                    | clipping path, if any.                                                                                                    |
|                                                   | AUTOIMAGE = Text runs                                                                                                    | AUTOIMAGE = Text runs                                                                                                    | AUTOIMAGE = Text runs                                                                                                    |
|                                                   | around a clipping path                                                                                                    | around a clipping path                                                                                                    | around a clipping path                                                                                                    |
|                                                   | created based on the dark                                                                                                    | created based on the dark                                                                                                    | created based on the dark                                                                                                    |
|                                                   | and light areas in the                                                                                                    | and light areas in the                                                                                                    | and light areas in the                                                                                                    |
|                                                   | picture file. See the                                                                                                    | picture file. See the                                                                                                    | picture file. See the                                                                                                    |
|                                                   | THRESHOLD attribute.                                                                                                    | THRESHOLD attribute.                                                                                                    | THRESHOLD attribute.                                                                                                    |
| TOP CDATA #IMPLIED                                | Valid when                                                                                                    | Valid when                                                                                                    | Valid when                                                                                                    |
|                                                   | RUNAROUND@TYPE = ITEM                                                                                                    | RUNAROUND@TYPE = ITEM                                                                                                    | RUNAROUND@TYPE = ITEM                                                                                                    |

| Element type                | Construct                                                                               | Modify                                                                                  | Deconstruct                                                                             |
|-----------------------------|-----------------------------------------------------------------------------------------|-----------------------------------------------------------------------------------------|-----------------------------------------------------------------------------------------|
|                             | or PICTUREBOUNDS. Moves                                                                 | or PICTUREBOUNDS. Moves                                                                 | or PICTUREBOUNDS. Moves                                                                 |
|                             | the top edge of the                                                                     | the top edge of the                                                                     | the top edge of the                                                                     |
|                             | runaround by the specified                                                              | runaround by the specified                                                              | runaround by the specified                                                              |
|                             | number of points                                                                        | number of points                                                                        | number of points                                                                        |
|                             | (positive=up,                                                                           | (positive=up,                                                                           | (positive=up,                                                                           |
|                             | negative=down).                                                                         | negative=down).                                                                         | negative=down).                                                                         |
| RIGHT CDATA #IMPLIED        | Valid when                                                                              | Valid when                                                                              | Valid when                                                                              |
|                             | RUNAROUND@TYPE = ITEM                                                                   | RUNAROUND@TYPE = ITEM                                                                   | RUNAROUND@TYPE = ITEM                                                                   |
|                             | or PICTUREBOUNDS. Moves                                                                 | or PICTUREBOUNDS. Moves                                                                 | or PICTUREBOUNDS. Moves                                                                 |
|                             | the right edge of the                                                                   | the right edge of the                                                                   | the right edge of the                                                                   |
|                             | runaround by the specified                                                              | runaround by the specified                                                              | runaround by the specified                                                              |
|                             | number of points                                                                        | number of points                                                                        | number of points                                                                        |
|                             | (positive=right,                                                                        | (positive=right,                                                                        | (positive=right,                                                                        |
|                             | negative=left).                                                                         | negative=left).                                                                         | negative=left).                                                                         |
| LEFT CDATA #IMPLIED         | Valid when                                                                              | Valid when                                                                              | Valid when                                                                              |
|                             | RUNAROUND@TYPE = ITEM                                                                   | RUNAROUND@TYPE = ITEM                                                                   | RUNAROUND@TYPE = ITEM                                                                   |
|                             | or PICTUREBOUNDS. Moves                                                                 | or PICTUREBOUNDS. Moves                                                                 | or PICTUREBOUNDS. Moves                                                                 |
|                             | the left edge of the                                                                    | the left edge of the                                                                    | the left edge of the                                                                    |
|                             | runaround by the specified                                                              | runaround by the specified                                                              | runaround by the specified                                                              |
|                             | number of points                                                                        | number of points                                                                        | number of points                                                                        |
|                             | (positive=left,                                                                         | (positive=left,                                                                         | (positive=left,                                                                         |
|                             | negative=right).                                                                        | negative=right).                                                                        | negative=right).                                                                        |
| BOTTOM CDATA #IMPLIED       | Valid when                                                                              | Valid when                                                                              | Valid when                                                                              |
|                             | RUNAROUND@TYPE = ITEM                                                                   | RUNAROUND@TYPE = ITEM                                                                   | RUNAROUND@TYPE = ITEM                                                                   |
|                             | or PICTUREBOUNDS. Moves                                                                 | or PICTUREBOUNDS. Moves                                                                 | or PICTUREBOUNDS. Moves                                                                 |
|                             | the bottom edge of the                                                                  | the bottom edge of the                                                                  | the bottom edge of the                                                                  |
|                             | runaround by the specified                                                              | runaround by the specified                                                              | runaround by the specified                                                              |
|                             | number of points                                                                        | number of points                                                                        | number of points                                                                        |
|                             | (positive=down,                                                                         | (positive=down,                                                                         | (positive=down,                                                                         |
|                             | negative=up).                                                                           | negative=up).                                                                           | negative=up).                                                                           |
| PATHNAME CDATA<br>#IMPLIED  | Identifies a clipping path<br>embedded in a picture for<br>use as the runaround path.   | Identifies a clipping path<br>embedded in a picture for<br>use as the runaround path.   | Identifies a clipping path<br>embedded in a picture for<br>use as the runaround path.   |
| OUTSET CDATA #IMPLIED       | Valid when                                                                              | Valid when                                                                              | Valid when                                                                              |
|                             | RUNAROUND@TYPE=AUTOIMAGE,                                                               | RUNAROUND@TYPE=AUTOIMAGE,                                                               | RUNAROUND@TYPE=AUTOIMAGE,                                                               |
|                             | EMBEDDEDPATH,                                                                           | EMBEDDEDPATH,                                                                           | EMBEDDEDPATH,                                                                           |
|                             | ALPHACHANNEL,                                                                           | ALPHACHANNEL,                                                                           | ALPHACHANNEL,                                                                           |
|                             | NONWHITEAREAS, or                                                                       | NONWHITEAREAS, or                                                                       | NONWHITEAREAS, or                                                                       |
|                             | SAMEASCLIPPING. Specifies                                                               | SAMEASCLIPPING. Specifies                                                               | SAMEASCLIPPING. Specifies                                                               |
|                             | a single outset or inset                                                                | a single outset or inset                                                                | a single outset or inset                                                                |
|                             | integer value in points to                                                              | integer value in points to                                                              | integer value in points to                                                              |
|                             | be used on all sides.                                                                   | be used on all sides.                                                                   | be used on all sides.                                                                   |
| NOISE CDATA #IMPLIED        | Valid when                                                                              | Valid when                                                                              | Valid when                                                                              |
|                             | RUNAROUNDØTYPE=AUTOIMAGE,                                                               | RUNAROUND@TYPE=AUTOIMAGE,                                                               | RUNAROUNDØTYPE=AUTOIMAGE,                                                               |
|                             | ALPHACHANNEL, OR                                                                        | ALPHACHANNEL, Or                                                                        | ALPHACHANNEL, or                                                                        |
|                             | NONWHITEAREAS. Specifies                                                                | NONWHITEAREAS. Specifies                                                                | NONWHITEAREAS. Specifies                                                                |
|                             | that areas smaller than this                                                            | that areas smaller than this                                                            | that areas smaller than this                                                            |
|                             | number of points should be                                                              | number of points should be                                                              | number of points should be                                                              |
|                             | ignored when creating a                                                                 | ignored when creating a                                                                 | ignored when creating a                                                                 |
|                             | runaround path.                                                                         | runaround path.                                                                         | runaround path.                                                                         |
| THRESHOLD CDATA<br>#IMPLIED | Valid when<br>RUNAROUND@TYPE=AUTOIMAGE,<br>ALPHACHANNEL, OR<br>NONWHITEAREAS. Specifies | Valid when<br>RUNAROUND@TYPE=AUTOIMAGE,<br>ALPHACHANNEL, Or<br>NONWHITEAREAS. Specifies | Valid when<br>RUNAROUND@TYPE=AUTOIMAGE,<br>ALPHACHANNEL, OT<br>NONWHITEAREAS. Specifies |

| Element type                                  | Construct                                                                                                    | Modify                                                                                                    | Deconstruct                                                                                                    |
|-----------------------------------------------|----------------------------------------------------------------------------------------------------|----------------------------------------------------------------------------------------------------|----------------------------------------------------------------------------------------------------|
|                                               | the maximum integer<br>percentage of darkness that<br>should be considered white<br>when creating a runaround<br>path.                                                               | the maximum integer<br>percentage of darkness that<br>should be considered white<br>when creating a runaround<br>path.                                                               | the maximum integer<br>percentage of darkness that<br>should be considered white<br>when creating a runaround<br>path.                                                               |
| SMOOTHNESS CDATA<br>#IMPLIED                  | Valid when<br>RUNAROUND@TYPE=AUTOIMAGE,<br>ALPHACHANNEL, or<br>NONWHITEAREAS. Specifies<br>the smoothness, in points,<br>of an automatically created<br>runaround path.              | Valid when<br>RUNAROUND@TYPE=AUTOIMAGE,<br>ALPHACHANNEL, or<br>NONWHITEAREAS. Specifies<br>the smoothness, in points,<br>of an automatically created<br>runaround path.              | Valid when<br>RUNAROUND@TYPE=AUTOIMAGE,<br>ALPHACHANNEL, or<br>NONWHITEAREAS. Specifies<br>the smoothness, in points,<br>of an automatically created<br>runaround path.              |
| OUTSIDEONLY (true  <br>false   none) "none"   | Valid when<br>RUNAROUND@TYPE=AUTOIMAGE,<br>EMBEDDEDPATH,<br>ALPHACHANNEL, OT<br>NONWHITEAREAS. Indicates<br>that only the outer edges of<br>the runaround path should<br>be used.    | Valid when<br>RUNAROUND@TYPE=AUTOIMAGE,<br>EMBEDDEDPATH,<br>ALPHACHANNEL, OT<br>NONWHITEAREAS. Indicates<br>that only the outer edges of<br>the runaround path should<br>be used.    | Valid when<br>RUNAROUND@TYPE=AUTOIMAGE,<br>EMBEDDEDPATH,<br>ALPHACHANNEL, OT<br>NONWHITEAREAS. Indicates<br>that only the outer edges of<br>the runaround path is used.              |
| RESTRICTTOBOX (true  <br>false   none) "none" | Valid when<br>RUNAROUND@TYPE=AUTOIMAGE,<br>EMBEDDEDPATH,<br>ALPHACHANNEL, or<br>NONWHITEAREAS. Indicates<br>whether the runaround<br>path is restricted to the<br>inside of the box. | Valid when<br>RUNAROUND@TYPE=AUTOIMAGE,<br>EMBEDDEDPATH,<br>ALPHACHANNEL, OT<br>NONWHITEAREAS. Indicates<br>whether the runaround<br>path is restricted to the<br>inside of the box. | Valid when<br>RUNAROUND@TYPE=AUTOIMAGE,<br>EMBEDDEDPATH,<br>ALPHACHANNEL, OT<br>NONWHITEAREAS. Indicates<br>whether the runaround<br>path is restricted to the<br>inside of the box. |
| INVERT (true   false<br>  none) "none"        | Valid when<br>RINARCIND@IYPE=EMBELDEDPAIH,<br>ALPHACHANNEL, or<br>NONWHITEAREAS. Reverses<br>the shape of the runaround<br>path.                                                     | Valid when<br>RINARCIND@TYPE=EMBEDDEDPATH,<br>ALPHACHANNEL, or<br>NONWHITEAREAS. Reverses<br>the shape of the runaround<br>path.                                                     | Valid when<br>RUNARCUND@TYPE=EMBEDDEDPATH,<br>ALPHACHANNEL, or<br>NONWHITEAREAS. Reverses<br>the shape of the runaround<br>path.                                                     |
| EDITED (true   false<br>  none) "none"        | Not applicable.                                                                                                    | Not applicable.                                                                                                    | Indicates whether the<br>runaround path has been<br>manually edited in<br>QuarkXPress.                                                                                               |

# SAVEAS (Modifier schema)

| Element type   | Construct                                                                                                    | Modify                                                                                                    | Deconstruct     |  |
|----------------|----------------------------------------------------------------------------------------------------|----------------------------------------------------------------------------------------------------|-----------------|--|
| SAVEAS (empty) | Lets you save a constructed<br>QuarkXPress project to a<br>specific location on the<br>server computer. Roughly<br>equivalent to choosing<br><b>File &gt; Save As</b> in<br>QuarkXPress. | Lets you save a modified<br>QuarkXPress project to a<br>specific location on the<br>server computer. Roughly<br>equivalent to choosing<br><b>File &gt; Save As</b> in<br>QuarkXPress. | Not applicable. |  |
| Attributes     |                                                                                                    |                                                                                                    |                 |  |

| Element type                        | Construct                                                                                                    | Modify                                                                                                    | Deconstruct     |
|-------------------------------------|----------------------------------------------------------------------------------------------------|----------------------------------------------------------------------------------------------------|-----------------|
| NEWNAME CDATA<br>#IMPLIED           | Specifies a name for the project being saved.                                                                                                    | Specifies a name for the<br>project being saved. Can be<br>a relative path to the<br>document pool.                                                                                         | Not applicable. |
| PATH CDATA #IMPLIED                 | The absolute path on the server computer for saving the project.                                                                                                    | The absolute path on the server computer for saving the project.                                                                                                    | Not applicable. |
| SAVETOPOOL (true  <br>false) "true" | Specifies whether the<br>project should be saved to<br>the document pool, in<br>addition to saving it in the<br>location specified in the<br>PATH attribute.                                | Specifies whether the<br>project should be saved to<br>the document pool, in<br>addition to saving it in the<br>location specified in the<br>PATH attribute.                                | Not applicable. |
| REPLACE (true  <br>false) "true"    | Indicates whether the saved<br>project should replace any<br>existing file with the same<br>name in the specified<br>location.                                                              | Indicates whether the saved<br>project should replace any<br>existing file with the same<br>name in the specified<br>location.                                                              | Not applicable. |
|                                     | An index number gets<br>appended to the file name<br>if this value is set to false<br>and a file with the supplied<br>name exists at the<br>specification location.                         | An index number gets<br>appended to the file name<br>if this value is set to false<br>and a file with the supplied<br>name exists at the<br>specification location.                         |                 |
|                                     | For example, if<br>NEWNAME = file.qxp and<br>the REPLACE value is set to<br>false, the file is saved as<br>file1.qxp when a file<br>with the same name exists<br>at the specified location. | For example, if<br>NEWNAME = file.qxp and<br>the REPLACE value is set to<br>false, the file is saved as<br>file1.qxp when a file<br>with the same name exists<br>at the specified location. |                 |

# SCALETO (Modifier schema)

| Element type      | Construct                                                                                             | Modify                                                                                                | Deconstruct     |  |  |
|-------------------|----------------------------------------------------------------------------------------------------|----------------------------------------------------------------------------------------------------|-----------------|--|--|
| SCALETO (empty)   | Lets you specify the<br>maximum or minimum size<br>of a box for a<br>fit-box-to-content<br>operation. | Lets you specify the<br>maximum or minimum size<br>of a box for a<br>fit-box-to-content<br>operation. | Not applicable. |  |  |
| Attributes        | Attributes                                                                                            |                                                                                                    |                 |  |  |
| X CDATA #REQUIRED | The largest or smallest<br>allowable width for the<br>resized box, as an integer<br>percentage.       | The largest or smallest<br>allowable width for the<br>resized box, as an integer<br>percentage.       | Not applicable. |  |  |
| Y CDATA #REQUIRED | The largest or smallest<br>allowable height for the<br>resized box, as an integer<br>percentage.      | The largest or smallest<br>allowable height for the<br>resized box, as an integer<br>percentage.      | Not applicable. |  |  |

| Element type                                                                                   | Construct                                                                                   | Modify                                                                                      | Deconstruct                                                                                 |
|------------------------------------------------------------------------------------------------|---------------------------------------------------------------------------------------------|---------------------------------------------------------------------------------------------|---------------------------------------------------------------------------------------------|
| SECTION (empty)                                                                                | Describes a section break in a layout.                                                      | Describes a section break in a layout.                                                      | Specifies a section in a QuarkXPress layout.                                                |
| Attributes                                                                                     |                                                                                             |                                                                                             |                                                                                             |
| PREFIX CDATA #IMPLIED                                                                          | The prefix to be added<br>before each automatic page<br>number inserted in this<br>section. | The prefix to be added<br>before each automatic page<br>number inserted in this<br>section. | The prefix to be added<br>before each automatic page<br>number inserted in this<br>section. |
| OPERATION (CREATE  <br>DELETE) #IMPLIED                                                        | Not applicable.                                                                             | Specifies whether to create<br>or delete the indicated<br>section.                          | Not applicable.                                                                             |
| FORMAT (NUMERIC  <br>ROMAN   SMALLROMAN  <br>ALPHA   SMALLALPHA  <br>ASIANNUMBERS)<br>#IMPLIED | The format of each<br>automatic page number<br>inserted in this section.                    | The format of each<br>automatic page number<br>inserted in this section.                    | The format of each<br>automatic page number<br>inserted in this section.                    |
| NUMBER CDATA #IMPLIED                                                                          | The starting page number for this section.                                                  | The starting page number for this section.                                                  | The starting page number for this section.                                                  |

#### **SECTION (Modifier schema)**

# SECTIONNUMBERFORMAT (Modifier schema)

| Element type                                                                                   | Construct       | Modify                                                                                      | Deconstruct     |
|------------------------------------------------------------------------------------------------|-----------------|---------------------------------------------------------------------------------------------|-----------------|
| SECTIONNUMBERFORMAT (empty)                                                                    | Not applicable. | Allows you to specify the page number format.                                               | Not applicable. |
| Attributes                                                                                     |                 |                                                                                             |                 |
| FORMAT (NUMERIC  <br>ROMAN   SMALLROMAN  <br>ALPHA   SMALLALPHA  <br>ASIANNUMBERS)<br>#IMPLIED | Not applicable. | The format of each<br>automatic page number<br>inserted in this section.                    | Not applicable. |
| PREFIX CDATA #IMPLIED                                                                          | Not applicable. | The prefix to be added<br>before each automatic page<br>number inserted in this<br>section. | Not applicable. |
| INITIALPAGENUMBER                                                                              | Not applicable. | Fixes the page number for<br>the first page of the<br>PAGESEQUENCE to which it<br>applies.  | Not applicable. |

# SHADOW (Modifier schema)

| Element type   | Construct                              | Modify | Deconstruct                            |
|----------------|----------------------------------------|--------|----------------------------------------|
| SHADOW (empty) | Describes an automatic<br>drop shadow. |        | Describes an automatic<br>drop shadow. |

| Element type                             | Construct                                                                                                    | Modify                                                                                                    | Deconstruct                                                                                                    |
|------------------------------------------|----------------------------------------------------------------------------------------------------|----------------------------------------------------------------------------------------------------|----------------------------------------------------------------------------------------------------|
| Attributes                               |                                                                                                    |                                                                                                    |                                                                                                    |
| COLOR CDATA #REQUIRED                    | Identifies the color of a drop shadow.                                                                                                    | Identifies the color of a drop shadow.                                                                                                    | Identifies the color of a drop shadow.                                                                                                    |
|                                          | Note: Only the name of a<br>color is included in this<br>attribute. The definition of<br>the color is stored in the<br>projects Job Jackets file or<br>defined using the<br><b>Document Controls</b><br>submenu in<br>QuarkXPress Server. | Note: Only the name of a<br>color is included in this<br>attribute. The definition of<br>the color is stored in the<br>projects Job Jackets file,<br>defined using the<br><b>Document Controls</b><br>submenu in<br>QuarkXPress Server, or an<br>existing color created and<br>saved in the project. | Note: Only the name of a<br>color is included in this<br>attribute. The definition of<br>the color is stored in the<br>projects Job Jackets file or<br>defined using the<br><b>Document Controls</b><br>submenu in<br>QuarkXPress Server, or an<br>existing color created and<br>saved in the project. |
| SHADE CDATA #REQUIRED                    | Specifies the shade of the<br>color applied to a drop<br>shadow, as an integer<br>percentage from 0 to 100.                                                                                                    | Specifies the shade of the<br>color applied to a drop<br>shadow, as an integer<br>percentage from 0 to 100.                                                                                                    | Specifies the shade of the color applied to a drop shadow, as an integer percentage from 0 to 100.                                                                                                    |
| OPACITY CDATA<br>#REQUIRED               | Specifies the opacity of a<br>drop shadow, specified as<br>an integer percentage from<br>0 to 100.                                                                                                    | Specifies the opacity of a<br>drop shadow, specified as<br>an integer percentage from<br>0 to 100.                                                                                                    | Specifies the opacity of a<br>drop shadow, specified as<br>an integer percentage from<br>0 to 100.                                                                                                    |
| ANGLE CDATA #REQUIRED                    | Specifies an angle in<br>degrees for a drop shadow.<br>Should be a floating point<br>value between –180 and<br>180.                                                                                                    | Specifies an angle in<br>degrees for a drop shadow.<br>Should be a floating point<br>value between –180 and<br>180.                                                                                                    | Specifies an angle in<br>degrees for a drop shadow.<br>Should be a floating point<br>value between –180 and<br>180.                                                                                                    |
| DISTANCE CDATA<br>#REQUIRED              | Specifies the distance in<br>points from the edge of an<br>item to the edge of the<br>items drop shadow as a<br>floating point value.                                                                                                    | Specifies the distance in<br>points from the edge of an<br>item to the edge of the<br>items drop shadow as a<br>floating point value.                                                                                                    | Specifies the distance in<br>points from the edge of an<br>item to the edge of the<br>items drop shadow as a<br>floating point value.                                                                                                    |
| SKEW CDATA #REQUIRED                     | Specifies a skew angle for a<br>drop shadow as a<br>floating-point value from<br>–75 degrees to 75 degrees                                                                                                    | Specifies a skew angle for a<br>drop shadow as a<br>floating-point value from<br>–75 degrees to 75 degrees                                                                                                    | Specifies a skew angle for a<br>drop shadow as a<br>floating-point value from<br>–75 degrees to 75 degrees                                                                                                    |
| SCALE CDATA #REQUIRED                    | Specifies the size of an<br>items drop shadow as an<br>integer percentage of the<br>size of the item. The valid<br>values are from 10 to 1000<br>percent.                                                                                 | Specifies the size of an<br>items drop shadow as an<br>integer percentage of the<br>size of the item. The valid<br>values are from 10 to 1000<br>percent.                                                                                                    | Specifies the size of an<br>items drop shadow as an<br>integer percentage of the<br>size of the item. The valid<br>values are from 10 to 1000<br>percent.                                                                                                    |
| BLUR CDATA #REQUIRED                     | Specifies the blur distance<br>for a drop shadow, from 0<br>to 144 points, with higher<br>values creating blurrier<br>edges.                                                                                                    | Specifies the blur distance<br>for a drop shadow, from 0<br>to 144 points, with higher<br>values creating blurrier<br>edges.                                                                                                    | Specifies the blur distance<br>for a drop shadow, from 0<br>to 144 points, with higher<br>values creating blurrier<br>edges.                                                                                                    |
| KNOCKOUTSHADOW (true<br>  false) "false" | Specifies whether a shadow<br>displays through<br>semi-opaque areas of its<br>item.                                                                                                    | Specifies whether a shadow<br>displays through<br>semi-opaque areas of its<br>item.                                                                                                    | Specifies whether a shadow<br>displays through<br>semi-opaque areas of its<br>item.                                                                                                    |

#### **MODIFIER SCHEMA (ANNOTATED)**

| Element type                                  | Construct                                                                                                    | Modify                                                                                                    | Deconstruct                                                                                                    |
|-----------------------------------------------|----------------------------------------------------------------------------------------------------|----------------------------------------------------------------------------------------------------|----------------------------------------------------------------------------------------------------|
| SYNCHRONIZEANGLE<br>(true   false)<br>"false" | Specifies whether to<br>synchronize the angle of a<br>drop shadow with the<br>angles of other drop<br>shadows in the layout.                                                                                                    | Specifies whether to<br>synchronize the angle of a<br>drop shadow with the<br>angles of other drop<br>shadows in the layout.                                                                                                    | Specifies whether to<br>synchronize the angle of a<br>drop shadow with the<br>angles of other drop<br>shadows in the layout.                                                                                                    |
| RUNAROUNDSHADOW (true                         | Specifies whether to<br>include a drop shadow with<br>the text runaround<br>specified in the RUNAROUND<br>element.<br>Note: The OUTSET attribute<br>of the RUNAROUND element<br>is measured from the edges<br>of the drop shadow. For<br>example, if text is wrapping<br>around a rectangular<br>pull-out quote with a drop<br>shadow, text will not<br>overlap the drop shadow if<br>RUNAROUNDSHADOW is set to<br>true.                                                                                                    | Specifies whether to<br>include a drop shadow with<br>the text runaround<br>specified in the RUNAROUND<br>element.<br>Note: The OUTSET attribute<br>of the RUNAROUND element<br>is measured from the edges<br>of the drop shadow. For<br>example, if text is wrapping<br>around a rectangular<br>pull-out quote with a drop<br>shadow, text will not<br>overlap the drop shadow if<br>RUNAROUNDSHADOW is set to<br>true.                                                                                                    | Specifies whether to include<br>a drop shadow with the text<br>runaround specified in the<br>RUNAROUND element.<br>Note: The OUTSET attribute<br>of the RUNAROUND element<br>is measured from the edges<br>of the drop shadow. For<br>example, if text is wrapping<br>around a rectangular<br>pull-out quote with a drop<br>shadow, text will not<br>overlap the drop shadow if<br>RUNAROUNDSHADOW is set to<br>true. |
| MULTIPLYSHADOW (true   false) "true"          | Specifies how a drop<br>shadow is combined with<br>its background.<br>When true, the shadow<br>color is combined with the<br>background color or colors<br>using a "multiply" blending<br>mode, producing a darker<br>result (similar to an<br>overprint).<br>When false, the color of<br>the background is<br>combined with the color of<br>the shadow to create the<br>intermediate shades you see<br>on screen.<br>In general, set to true if<br>the shadow is a lighter<br>color, and set to false if<br>the shadow is black. | Specifies how a drop<br>shadow is combined with<br>its background.<br>When true, the shadow<br>color is combined with the<br>background color or colors<br>using a "multiply" blending<br>mode, producing a darker<br>result (similar to an<br>overprint).<br>When false, the color of<br>the background is<br>combined with the color of<br>the shadow to create the<br>intermediate shades you see<br>on screen.<br>In general, set to true if<br>the shadow is a lighter<br>color, and set to false if<br>the shadow is black. | Specifies how a drop<br>shadow is combined with<br>its background.<br>When true, the shadow<br>color is combined with the<br>background color or colors<br>using a "multiply" blending<br>mode, producing a darker<br>result (similar to an<br>overprint).<br>When false, the color of<br>the background is<br>combined with the color of<br>the shadow to create the<br>intermediate shades you see<br>on screen.    |
| INHERITOPACITY (true   false) "false"         | Specifies whether the drop<br>shadow reflects the opacity<br>or opacities of the item,<br>such as differences in<br>opacity between the box<br>background and frame.                                                                                                    | Specifies whether the drop<br>shadow reflects the opacity<br>or opacities of the item,<br>such as differences in<br>opacity between the box<br>background and frame.                                                                                                    | Specifies whether the drop<br>shadow reflects the opacity<br>or opacities of the item,<br>such as differences in<br>opacity between the box<br>background and frame.                                                                                                    |

#### SHRINKACROSS (Modifier schema)

| Element type              | Construct       | Modify                                                                          | Deconstruct     |
|---------------------------|-----------------|---------------------------------------------------------------------------------|-----------------|
| SHRINKACROSS<br>(#PCDATA) | Not applicable. | Shrinks a box horizontally<br>to the left by the specified<br>number of points. | Not applicable. |

| Element type | Construct | Modify                                                                       | Deconstruct |
|--------------|-----------|------------------------------------------------------------------------------|-------------|
|              |           | Note: A box can shrink on<br>the same page or on other<br>spreads and pages. |             |

# SHRINKDOWN (Modifier schema)

| Element type         | Construct       | Modify                                                                                                    | Deconstruct     |
|----------------------|-----------------|----------------------------------------------------------------------------------------------------|-----------------|
| SHRINKDOWN (#PCDATA) | Not applicable. | Shrinks a box vertically<br>toward the top of the page<br>by the specified number of<br>points.<br>Note: A box can shrink on<br>the same page or on other<br>spreads and pages. | Not applicable. |

# SINGLEMASTERPAGEREFERENCE (Modifier schema)

| Element type                      | Construct       | Modify                                                                                                    | Deconstruct     |
|-----------------------------------|-----------------|----------------------------------------------------------------------------------------------------|-----------------|
| SINGLEMASTERPAGEREFERENCE (NAME*) | Not applicable. | Defines a sequence in which a<br>single master page will be<br>applied to pages in a page<br>sequence. The given master<br>page is applied to one page of<br>the page sequence. | Not applicable. |
| Attributes                        |                 |                                                                                                    |                 |
| NAME                              | Not applicable. | Specifies the name of the master<br>page in the QuarkXPress<br>template to be used.                                                                                             | Not applicable. |

# SIZE (Modifier schema)

| Element type              | Construct                                                                                             | Modify                                                                                                | Deconstruct     |
|---------------------------|----------------------------------------------------------------------------------------------------|----------------------------------------------------------------------------------------------------|-----------------|
| SIZE (empty)              | Lets you specify the<br>maximum or minimum size<br>of a box for a<br>fit-box-to-content<br>operation. | Lets you specify the<br>maximum or minimum size<br>of a box for a<br>fit-box-to-content<br>operation. | Not applicable. |
| Attributes                |                                                                                                    |                                                                                                    |                 |
| WIDTH CDATA #REQUIRED     | The largest or smallest allowable width for the resized box.                                          | The largest or smallest<br>allowable width for the<br>resized box.                                    | Not applicable. |
| HEIGHT CDATA<br>#REQUIRED | The largest or smallest<br>allowable height for the<br>resized box.                                   | The largest or smallest<br>allowable height for the<br>resized box.                                   | Not applicable. |

#### SPINEIMAGE (Modifier schema)

| Element type                        | Construct       | Modify                                                                                                    | Deconstruct                                                |
|-------------------------------------|-----------------|----------------------------------------------------------------------------------------------------|------------------------------------------------------------|
| SPINEIMAGE (#PCDATA)                | Not applicable. | Part of the<br><ebookmetadata><br/>element. Specifies the path<br/>of the spine image (if any).</ebookmetadata> | Specifies the path of the spine image (if any).            |
| Attributes                          |                 |                                                                                                    |                                                            |
| INCLUDE (true  <br>false) #REQUIRED | Not applicable. | If true, a spine image is included with Blio eBook output.                                                      | If true, a spine image is included with Blio eBook output. |

# SPLINESHAPE (Modifier schema)

| Element type                                            | Construct                                                                                                    | Modify                                                                                                    | Deconstruct                                                                                                    |
|---------------------------------------------------------|----------------------------------------------------------------------------------------------------|----------------------------------------------------------------------------------------------------|----------------------------------------------------------------------------------------------------|
| SPLINESHAPE<br>(CONTOURS)                               | Specifies a complex spline<br>shape in QuarkXPress (i.e.,<br>the curve of a Bezier box or<br>Bezier text path). | Specifies a complex spline<br>shape in QuarkXPress (i.e.,<br>the curve of a Bezier box or<br>Bezier text path). | Specifies a complex spline<br>shape in QuarkXPress (i.e.,<br>the curve of a Bezier box or<br>Bezier text path). |
| Attributes                                              |                                                                                                    |                                                                                                    |                                                                                                    |
| RECTSHAPE (true  <br>false) "false"                     | Specifies whether the shape is a pure rectangle.                                                                | Specifies whether the shape is a pure rectangle.                                                                | Specifies whether the shape is a pure rectangle.                                                                |
| INVERTEDSHAPE (true  <br>false) "false"                 | Specifies whether the shape<br>encodes the inverse of its<br>area ("inside out").                               | Specifies whether the shape<br>encodes the inverse of its<br>area ("inside out").                               | Specifies whether the shape<br>encodes the inverse of its<br>area ("inside out").                               |
| HASSPLINES (true  <br>false) "false"                    | Specifies whether any of<br>the contours in the shape<br>contains a spline.                                     | Specifies whether any of<br>the contours in the shape<br>contains a spline.                                     | Specifies whether any of the contours in the shape contains a spline.                                           |
| HASHOLES (true  <br>false) "false"                      | Specifies whether any of the contours is inside another.                                                        | Specifies whether any of the contours is inside another.                                                        | Specifies whether any of the contours is inside another.                                                        |
| NEWFORMAT (true  <br>false) "false"                     | Specifies whether<br>incompatible with "old"<br>(3.31 and below) shapes.                                        | Specifies whether<br>incompatible with "old"<br>(3.31 and below) shapes.                                        | Specifies whether<br>incompatible with "old"<br>(3.31 and below) shapes.                                        |
| MORETHANONETOPLEVELCONTOUR<br>(true   false)<br>"false" | Specifies whether there is<br>more than one top-level<br>contour.                                               | Specifies whether there is<br>more than one top-level<br>contour.                                               | Specifies whether there is<br>more than one top-level<br>contour.                                               |
| CLOSEDSHAPE (true  <br>false) "false"                   | Specifies whether all its<br>contours are closed.<br>(Polylines might not be.)                                  | Specifies whether all its<br>contours are closed.<br>(Polylines might not be.)                                  | Specifies whether all its<br>contours are closed.<br>(Polylines might not be.)                                  |
| WELLFORMED (true  <br>false) "false"                    | Specifies whether the shape<br>does not intersect itself<br>other than at the vertex.                           | Specifies whether the shape<br>does not intersect itself<br>other than at the vertex.                           | Specifies whether the shape<br>does not intersect itself<br>other than at the vertex.                           |
| TAGSALLOCATED (true   false) "false"                    | Specifies whether the vertex tags are set correctly.                                                            | Specifies whether the vertex tags are set correctly.                                                            | Specifies whether the vertex tags are set correctly.                                                            |

| Element type                           | Construct                                                        | Modify                                                           | Deconstruct                                                      |
|----------------------------------------|------------------------------------------------------------------|------------------------------------------------------------------|------------------------------------------------------------------|
| INCOMPLETE (true  <br>false) "false"   | Specifies whether shape is<br>associated with<br>UNFINISHED box. | Specifies whether shape is<br>associated with<br>UNFINISHED box. | Specifies whether shape is<br>associated with<br>UNFINISHED box. |
| VERTSELECTED (true  <br>false) "false" | Specifies whether one or more verts are selected.                | Specifies whether one or more verts are selected.                | Specifies whether one or more verts are selected.                |

# SPREAD (Modifier schema)

| Element type                                                       | Construct                                                                               | Modify                                                            | Deconstruct                                                                              |
|--------------------------------------------------------------------|-----------------------------------------------------------------------------------------|-------------------------------------------------------------------|------------------------------------------------------------------------------------------|
| SPREAD (ID, PAGE*,<br>(BOX   TABLE   GROUP<br>  COMPOSITIONZONE)*) | Describes a spread (a series<br>of one or more PAGE<br>elements, divided by a<br>SPINE) | Identifies the spread to be modified.                             | Describes a spread (a series<br>of one or more PAGE<br>elements, divided by a<br>SPINE). |
| Attributes                                                         |                                                                                         |                                                                   |                                                                                          |
| OPERATION (CREATE  <br>DELETE) #IMPLIED                            | Not applicable.                                                                         | Specifies whether to create<br>or delete the indicated<br>spread. | Not applicable.                                                                          |

# **STACKINGORDER** (Modifier schema)

| Element type               | Construct | Modify                                                                                                    | Deconstruct     |
|----------------------------|-----------|----------------------------------------------------------------------------------------------------|-----------------|
| STACKINGORDER<br>(#PCDATA) |           | Lets you control whether a<br>box or line is in front of or<br>behind other items on the<br>page.<br>Only accepts<br>SENDBACKWARD,<br>SENDTOBACK,<br>BRINGFORWARD,<br>BRINGTOFRONOT. | Not applicable. |

# **STATICCONTENT (Modifier schema)**

| Element type         | Construct       | Modify                                                                                                    | Deconstruct     |
|----------------------|-----------------|----------------------------------------------------------------------------------------------------|-----------------|
| STATICCONTENT (BOX*) | Not Applicable. | Enables you to specify<br>content chunks that are<br>intended to be repeated<br>across multiple flow page<br>(i.e. running headers and<br>footers). | Not Applicable. |

#### STORY (Modifier schema)

| Element type                                                                                                    | Construct                                                                                                    | Modify                                                                                                    | Deconstruct                                                          |
|----------------------------------------------------------------------------------------------------|----------------------------------------------------------------------------------------------------|----------------------------------------------------------------------------------------------------|----------------------------------------------------------------------|
| STORY (COPYFIT?,<br>FITTEXT?,(PARAGRAPH<br>  RICHTEXT  <br>ANCHOREDBOXREF  <br>LINKEDBOX  <br>TEXTNODEPH   TEXTPH<br>  HIDDEN   LIST  <br>RUBI   CALLOUTANCHOR<br>  INLINETABLE  <br>INLINEBOX  <br>PAGEBREAK)*,<br>OVERMATTER?) | Describes a text story in a<br>text box or a chain of text<br>boxes.                                                                                                    | Describes a text story in a<br>text box or a chain of text<br>boxes.                                                                                                    | Describes a text story in<br>a text box or a chain of<br>text boxes. |
| Attributes                                                                                                    |                                                                                                    |                                                                                                    |                                                                      |
| CLEAROLDTEXT (true  <br>false) "true"                                                                                                    | Not applicable.                                                                                                    | Clears any existing text from the box.                                                                                                    | Not applicable.                                                      |
| FITTEXTTOBOX (true  <br>false) "false"                                                                                                    | Increases or decreases the<br>size of the text to fit into the<br>text box or text chain.<br>Note: Text size increases only<br>if <b>Allow Text to Grow</b> is<br>checked in <b>Text Modifier</b><br>preferences<br>( <b>QuarkXPress Server/Edit</b> ><br><b>Preferences</b> ) in<br>QuarkXPress Server.<br>Note: To control how text<br>fits to a box on a<br>story-by-story basis, use the<br><fittext> element type (for<br/>more information, see<br/>"<i>FITTEXT</i> (<i>Modifier schema</i>)").</fittext> | text box or text chain.<br>Note: Text size increases only<br>if Allow Text to Grow is<br>checked in Text Modifier<br>preferences<br>(QuarkXPress Server/Edit ><br>Preferences) in<br>QuarkXPress Server.<br>Note: To control how text<br>fits to a box on a<br>story-by-story basis, use the<br><fittext> element type (for<br/>more information, see<br/>"FITTEXT (Modifier schema)").</fittext> | Not applicable.                                                      |
| FILE CDATA #IMPLIED                                                                                                    | The absolute path (on the server computer) to import a text document from.                                                                                                    | The absolute path (on the server computer) to import a text document from.                                                                                                    | Not applicable.                                                      |
| CONVERTQUOTES (true<br>  false) "true"                                                                                                    | Converts straight quotation<br>marks to typesetter's<br>quotation marks and double<br>hyphens to em dashes in an<br>imported text file.                                                                                                    | Converts straight quotation<br>marks to typesetter's<br>quotation marks and double<br>hyphens to em dashes in an<br>imported text file.                                                                                                    | Not applicable.                                                      |
| INCLUDESTYLESHEETS<br>(true   false) "true"                                                                                                    | Adds any style sheets in an<br>imported text file or<br>document to the<br>QuarkXPress project.                                                                                                    | Adds any style sheets in an<br>imported text file or<br>document to the<br>QuarkXPress project.                                                                                                    | Not applicable.                                                      |
| STORYDIRECTION<br>(HORIZONTAL  <br>VERTICAL) #IMPLIED                                                                                                    | Specified direction of this story.                                                                                                    | Specified direction of this story.                                                                                                    | Specified direction of this story.                                   |
| UID CDATA #IMPLIED                                                                                                    | Unique identifier of this story.                                                                                                    | Unique identifier of this story.                                                                                                    | Unique identifier of this story.                                     |

| Element type                                         | Construct                                  | Modify                                     | Deconstruct                                |
|------------------------------------------------------|--------------------------------------------|--------------------------------------------|--------------------------------------------|
| TEXTOVERFLOW<br>(ELLIPSIS   CLIP  <br>CUSTOM STRING) | Specifies how to represent over flow text. | Specifies how to represent over flow text. | Specifies how to represent over flow text. |

# SUPPRESSOUTPUT (Modifier schema)

| Element type                | Construct                                                                    | Modify                                                                       | Deconstruct                                                                  |
|-----------------------------|------------------------------------------------------------------------------|------------------------------------------------------------------------------|------------------------------------------------------------------------------|
| SUPPRESSOUTPUT<br>(#PCDATA) | Specifies whether a box is included in output.                               | Specifies whether a box is included in output.                               | Specifies whether a box is included in output.                               |
|                             | A true value does not<br>include the box; a false<br>value includes the box. | A true value does not<br>include the box; a false<br>value includes the box. | A true value does not<br>include the box; a false<br>value includes the box. |

# TAB (Modifier schema)

| Element type                                                                  | Construct                                                                                                    | Modify                                                                                                    | Deconstruct                                                                                                    |  |  |  |
|-------------------------------------------------------------------------------|----------------------------------------------------------------------------------------------------|----------------------------------------------------------------------------------------------------|----------------------------------------------------------------------------------------------------|--|--|--|
| TAB (empty)                                                                   | Describes a single tab stop.                                                                                                    | Describes a single tab stop.                                                                                                    | Describes a single tab stop.                                                                                                    |  |  |  |
| Attributes                                                                    | Attributes                                                                                                    |                                                                                                    |                                                                                                    |  |  |  |
| POSITION CDATA<br>#REQUIRED                                                   | Specifies the position of a tab stop.                                                                                                    | Specifies the position of a tab stop.                                                                                                    | Specifies the position of a tab stop.                                                                                                    |  |  |  |
| FILL CDATA #IMPLIED                                                           | Identifies one or two<br>characters to repeat in order<br>to fill the space between<br>text and a tab stop.                                                                                                    | Identifies one or two<br>characters to repeat in order<br>to fill the space between<br>text and a tab stop.                                                                                                    | Identifies one or two<br>characters that repeat in<br>order to fill the space<br>between text and a tab stop.                                                                                                    |  |  |  |
| ALIGNMENT (LEFT  <br>RIGHT   CENTER  <br>COMMA   DECIMAL  <br>ALIGNON) "LEFT" | Indicates how a tab stop<br>should be aligned.<br>LEFT = Aligns text flush left<br>on the tab stop.<br>RIGHT = Aligns text flush<br>right on the tab stop.<br>CENTER = Aligns text<br>centrally on the tab stop.<br>DECIMAL = Aligns text on a<br>decimal point (period).<br>COMMA = Aligns text on a<br>first comma.<br>ALIGN ON = Aligns text on<br>any character you specify<br>in the ALIGNON attribute. | Indicates how a tab stop<br>should be aligned.<br>LEFT = Aligns text flush left<br>on the tab stop.<br>RIGHT = Aligns text flush<br>right on the tab stop.<br>CENTER = Aligns text<br>centrally on the tab stop.<br>DECIMAL = Aligns text on a<br>decimal point (period).<br>COMMA = Aligns text on a<br>first comma.<br>ALIGN ON = Aligns text on<br>any character you specify<br>in the ALIGNON attribute. | Indicates how a tab stop is<br>aligned.<br>LEFT = Aligns text flush left<br>on the tab stop.<br>RIGHT = Aligns text flush<br>right on the tab stop.<br>CENTER = Aligns text<br>centrally on the tab stop.<br>DECIMAL = Aligns text on a<br>decimal point (period).<br>COMMA = Aligns text on a<br>first comma.<br>ALIGN ON = Aligns text on<br>any character you specify<br>in the ALIGNON attribute. |  |  |  |
| ALIGNON CDATA<br>#IMPLIED>                                                    | Specifies a specific character to align a tab stop on.                                                                                                    | Specifies a specific character to align a tab stop on.                                                                                                    | Specifies a specific character<br>a tab stop is aligned on.                                                                                                    |  |  |  |
| ENABLED (true  <br>false) "true"                                              |                                                                                                    |                                                                                                    |                                                                                                    |  |  |  |

#### TABLE (Modifier schema)

| Element type                                                                                                    | Construct                                                                                                    | Modify                                                                                                    | Deconstruct                                                                                                    |
|----------------------------------------------------------------------------------------------------|----------------------------------------------------------------------------------------------------|----------------------------------------------------------------------------------------------------|----------------------------------------------------------------------------------------------------|
| TABLE (ID, METADATA?,<br>(PARENTTABLE  <br>TABLEBREAK   ADDCELLS<br>  DELETECELLS  <br>COLSPEC   ROW   FRAME<br>  GEOMETRY   SHADOW  <br>GRID)*) | Describes a table.<br>Note: The size and position<br>of a table are defined using<br>the GEOMETRY element.                                                                                                    | Describes a table.<br>Note: The size and position<br>of a table are defined using<br>the GEOMETRY element.                                                                                                    | Describes a table.<br>Note: The size and position<br>of a table are defined using<br>the GEOMETRY element.                                                                                                    |
| Attributes                                                                                                    |                                                                                                    |                                                                                                    |                                                                                                    |
| OPERATION (CREATE  <br>DELETE) #IMPLIED                                                                                                    | Not applicable.                                                                                                    | Specifies whether to create<br>or delete the indicated<br>table.                                                                                                    | Not applicable.                                                                                                    |
| ROWS CDATA #IMPLIED                                                                                                    | Specifies the number of rows in a table, including the header.                                                                                                    | Specifies the number of rows in a table, including the header.                                                                                                    | Specifies the number of rows in a table, including the header.                                                                                                    |
| COLUMNS CDATA<br>#IMPLIED                                                                                                    | Specifies the number of columns in a table.                                                                                                    | Specifies the number of columns in a table.                                                                                                    | Specifies the number of columns in a table.                                                                                                    |
| MAINTAINGEOMETRY<br>(true   false   none)<br>"none"                                                                                              | Controls whether inserted<br>rows or columns affect the<br>entire table's width and<br>height.                                                                                                    | Controls whether inserted<br>rows or columns affect the<br>entire table's width and<br>height.                                                                                                    | Controls whether inserted<br>rows or columns affect the<br>entire table's width and<br>height.                                                                                                    |
|                                                                                                    | true = Table height and width remain the same.                                                                                                    | true = Table height and width remain the same.                                                                                                    | true = Table height and<br>width remain the same.                                                                                                    |
|                                                                                                    | false = Table height and<br>width change to<br>accommodate new rows<br>and columns.                                                                                                    | false = Table height and<br>width change to<br>accommodate new rows<br>and columns.                                                                                                    | false = Table height and<br>width change to<br>accommodate new rows<br>and columns.                                                                                                    |
| COLOR CDATA #IMPLIED                                                                                                    | Identifies the color of a table.                                                                                                    | Identifies the color of a table.                                                                                                    | Identifies the color of a table.                                                                                                    |
|                                                                                                    | Note: Only the name of a<br>color is included in this<br>attribute. The definition of<br>the color is stored in the<br>projects Job Jackets file or<br>defined using the<br><b>Document Controls</b><br>submenu in<br>QuarkXPress Server. | Note: Only the name of a<br>color is included in this<br>attribute. The definition of<br>the color is stored in the<br>projects Job Jackets file or<br>defined using the<br><b>Document Controls</b><br>submenu in<br>QuarkXPress Server, or an<br>existing color created and<br>saved in the project. | Note: Only the name of a<br>color is included in this<br>attribute. The definition of<br>the color is stored in the<br>projects Job Jackets file or<br>defined using the<br><b>Document Controls</b><br>submenu in<br>QuarkXPress Server, or an<br>existing color created and<br>saved in the project. |
| SHADE CDATA #IMPLIED                                                                                                    | Specifies the shade of the color applied to a table, as an integer percentage from 0 to 100.                                                                                                    | Specifies the shade of the color applied to a table, as an integer percentage from 0 to 100.                                                                                                    | Specifies the shade of the color applied to a table, as an integer percentage from 0 to 100.                                                                                                    |
| OPACITY CDATA<br>#IMPLIED                                                                                                    | Specifies the opacity of the color applied to a table, specified as an integer percentage from 0 to 100.                                                                                                    | Specifies the opacity of the color applied to a table, specified as an integer percentage from 0 to 100.                                                                                                    | Specifies the opacity of the color applied to a table, specified as an integer percentage from 0 to 100.                                                                                                    |

| Element type                                                                                                    | Construct                                                                                                    | Modify                                                                                                    | Deconstruct                                                                                                    |
|----------------------------------------------------------------------------------------------------|----------------------------------------------------------------------------------------------------|----------------------------------------------------------------------------------------------------|----------------------------------------------------------------------------------------------------|
| BLENDSTYLE (SOLID  <br>LINEAR   MIDLINEAR  <br>RECTANGULAR   DIAMOND<br>  CIRCULAR  <br>FULLCIRCULAR   none)<br>"none" | Specifies the type of blend<br>applied to this table<br>(linear, circular,<br>rectangular, etc.).                                                                            | Specifies the type of blend<br>applied to this table<br>(linear, circular,<br>rectangular, etc.).                                                                                                    | Specifies the type of blend<br>applied to this table (linear,<br>circular, rectangular, etc.).                                                                               |
| BLENDANGLE CDATA<br>#IMPLIED                                                                                           | Specifies the angle of the blend.                                                                                                    | Specifies the angle of the blend.                                                                                                    | Specifies the angle of the blend.                                                                                                    |
| BLENDCOLOR CDATA<br>#IMPLIED                                                                                           | Specifies the second color<br>of the blend. The first color<br>of the blend is the color<br>applied to the table, as in<br>QuarkXPress.                                      | Specifies the second color<br>of the blend. The first color<br>of the blend is the color<br>applied to the table, as in<br>QuarkXPress.                                                                                                  | Specifies the second color<br>of the blend. The first color<br>of the blend is the color<br>applied to the table, as in<br>QuarkXPress.                                      |
| BLENDSHADE CDATA<br>#IMPLIED                                                                                           | Specifies the shade applied<br>to the second color of the<br>blend. The shade of the first<br>color of the blend is the<br>shade of the color applied<br>to the table.       | Specifies the shade applied<br>to the second color of the<br>blend. The shade of the first<br>color of the blend is the<br>shade of the color applied<br>to the table.                                                                   | Specifies the shade applied<br>to the second color of the<br>blend. The shade of the first<br>color of the blend is the<br>shade of the color applied<br>to the table.       |
| BLENDOPACITY CDATA<br>#IMPLIED                                                                                         | Specifies the opacity<br>applied to the second color<br>of the blend. The opacity<br>of the first color of the<br>blend is the opacity of the<br>color applied to the table. | Specifies the opacity<br>applied to the second color<br>of the blend. The opacity<br>of the first color of the<br>blend is the opacity of the<br>color applied to the table.                                                             | Specifies the opacity<br>applied to the second color<br>of the blend. The opacity of<br>the first color of the blend<br>is the opacity of the color<br>applied to the table. |
| ANCHOREDIN CDATA<br>#IMPLIED                                                                                           | Not applicable.                                                                                                    | Not applicable.                                                                                                    | Indicates an anchored box<br>and identifies its parent<br>box.                                                                                                    |
| AUTOFIT (rows  <br>columns   all   none)<br>"none"                                                                     | Specifies whether the rows<br>or columns will adjust size<br>to fit the content.                                                                                             | Specifies whether the rows<br>or columns will adjust size<br>to fit the content.                                                                                                    | Specifies whether the rows<br>or columns will adjust size<br>to fit the content.                                                                                             |
| AUTOFITMAXLIMIT CDATA<br>#IMPLIED                                                                                      | Max limit for AUTOFIT.                                                                                                    | Max limit for AUTOFIT.                                                                                                    | Max limit for AUTOFIT.                                                                                                    |
| ANCHOREDGROUPMEMBER<br>CDATA #IMPLIED                                                                                  | Specifies that this table is a<br>member of the indicated<br>anchored group.                                                                                                 | Specifies that this table is a<br>member of the indicated<br>anchored group.                                                                                                    | Specifies that this table is a member of the indicated anchored group.                                                                                                    |
| ADDTOREFLOW (true  <br>false) #IMPLIED                                                                                 | Not applicable.                                                                                                    | If true, adds this table to<br>the project's reflow article.<br>Equivalent to the <b>Digital</b><br><b>Publishing &gt; Add to</b><br><b>Reflow</b> command in<br>QuarkXPress.                                                            | Not applicable.                                                                                                    |
| ARTICLENAME CDATA<br>#IMPLIED                                                                                          | Not applicable.                                                                                                    | Specifies the name of the<br>project's reflow article (to<br>which this table is being<br>added as a component). If<br>no reflow article exists and<br>you do not include this<br>attribute, the default reflow<br>article name is used. | Not applicable.                                                                                                    |

| Element type                                    | Construct                                                                  | Modify                                                                     | Deconstruct                                                                |
|-------------------------------------------------|----------------------------------------------------------------------------|----------------------------------------------------------------------------|----------------------------------------------------------------------------|
| TABLEBREAK (CHILDID  <br>HEADER   FOOTER)*      | Sets a table break for a HEADER or FOOTER or both.                         | Sets a table break for a HEADER or FOOTER or both.                         | Sets a table break for a HEADER or FOOTER or both.                         |
| Attributes                                      |                                                                            |                                                                            |                                                                            |
| BREAKHEIGHT CDATA<br>#IMPLIED                   | Specifies the height at<br>which a table is set to<br>break.               | Specifies the height at<br>which a table is set to<br>break.               | Indicates the height at<br>which a table is set to<br>break.               |
| MAINTAINLINK (true  <br>false) "true"           | Specifies whether a child<br>table will maintain a link<br>to its parent.  | Specifies whether a child<br>table will maintain a link<br>to its parent.  | Specifies whether a child<br>table will maintain a link to<br>its parent.  |
| BREAKWHENANCHORED<br>(true   false)<br>#IMPLIED | Specifies whether the table<br>will break when anchored<br>in a text flow. | Specifies whether the table<br>will break when anchored<br>in a text flow. | Specifies whether the table<br>will break when anchored<br>in a text flow. |

# **TABLEBREAK (Modifier schema)**

# **TABLESTYLE (Modifier schema)**

| Element type                                                                                                    | Construct                                                                                                    | Modify                                                                                                    | Deconstruct     |
|----------------------------------------------------------------------------------------------------|----------------------------------------------------------------------------------------------------|----------------------------------------------------------------------------------------------------|-----------------|
| TABLESTYLE ((ID,<br>FRAME?, TROWSTYLE,<br>HEADTROWSTYLE?,<br>CONTINUEDTROWSTYLE?,<br>FOOTERTROWSTYLE?,<br>ODDTROWSTYLE?,<br>EVENTROWSTYLE?,<br>TCOLSTYLE,<br>FIRSTTCOLSTYLE?,<br>UASTTCOLSTYLE?,<br>EVENTCOLSTYLE?,<br>EVENTCOLSTYLE?)) | Describes a style that can<br>be applied to an<br><inlinetable>.</inlinetable>                                                                                                    | Describes a style that can<br>be applied to an<br><inlinetable>.</inlinetable>                                                                                                    | Not applicable. |
| Attributes                                                                                                    | Specifies the default width<br>of the <tablestyle>,<br/>expressed as a percentage<br/>of the width of the parent<br/>column or as an absolute<br/>measurement. To specify a<br/>percentage, use a number<br/>without a unit indicator.</tablestyle> | Specifies the default width<br>of the <tablestyle>,<br/>expressed as a percentage<br/>of the width of the parent<br/>column or as an absolute<br/>measurement. To specify a<br/>percentage, use a number<br/>without a unit indicator.</tablestyle> | Not applicable. |

# **TABSPEC (Modifier schema)**

| Element type   | Construct                       | Modify                          | Deconstruct                     |
|----------------|---------------------------------|---------------------------------|---------------------------------|
| TABSPEC (TAB)+ | Describes a group of tab stops. | Describes a group of tab stops. | Describes a group of tab stops. |

# **TBODY (Modifier schema)**

| Element type  | Construct | Modify                                                         | Deconstruct     |
|---------------|-----------|----------------------------------------------------------------|-----------------|
| TBODY (TROW+) |           | Identifies the body portion of an <inlinetable>.</inlinetable> | Not applicable. |

# **TCOL (Modifier schema)**

| Element type                                          | Construct                                                                                                    | Modify                                                                                                    | Deconstruct     |
|-------------------------------------------------------|----------------------------------------------------------------------------------------------------|----------------------------------------------------------------------------------------------------|-----------------|
| TCOL (LEFTGRID?,<br>RIGHTGRID?)                       | Describes a column in an <inlinetable>.</inlinetable>                                                                                                    | Describes a column in an <inlinetable>.</inlinetable>                                                                                                    | Not applicable. |
| Attributes                                            |                                                                                                    |                                                                                                    |                 |
| COLINDEX CDATA<br>#REQUIRED                           | Identifies the position of<br>the column, with the first<br>column being column 1.                                                                                                    | Identifies the position of<br>the column, with the first<br>column being column 1.                                                                                                    | Not applicable. |
| WIDTH CDATA #IMPLIED                                  | Specifies the width of the<br>column, either as an<br>absolute measurement or<br>as a percentage of the table<br>width. To specify a<br>percentage, use %. If you do<br>not specify a width,<br>column widths are<br>distributed evenly. | Specifies the width of the<br>column, either as an<br>absolute measurement or<br>as a percentage of the table<br>width. To specify a<br>percentage, use %. If you do<br>not specify a width,<br>column widths are<br>distributed evenly. | Not applicable. |
| MINWIDTH CDATA<br>#IMPLIED                            | Specifies the minimum<br>width of the column, either<br>as an absolute<br>measurement or as a<br>percentage of the table<br>width. To specify a<br>percentage, use %.                                                                    | Specifies the minimum<br>width of the column, either<br>as an absolute<br>measurement or as a<br>percentage of the table<br>width. To specify a<br>percentage, use %.                                                                    | Not applicable. |
| MAXWIDTH CDATA<br>#IMPLIED                            | Specifies the maximum<br>width of the column, either<br>as an absolute<br>measurement or as a<br>percentage of the table<br>width. To specify a<br>percentage, use %.                                                                    | Specifies the maximum<br>width of the column, either<br>as an absolute<br>measurement or as a<br>percentage of the table<br>width. To specify a<br>percentage, use %.                                                                    | Not applicable. |
| COLOR CDATA #IMPLIED                                  | Specifies the background color of the column.                                                                                                    | Specifies the background color of the column.                                                                                                    | Not applicable. |
| SHADE CDATA #IMPLIED                                  | Specifies the background shade of the column.                                                                                                    | Specifies the background shade of the column.                                                                                                    | Not applicable. |
| STORYDIRECTION<br>(HORIZONTAL  <br>VERTICAL) #IMPLIED | Specifies the default story direction of the column.                                                                                                    | Specifies the default story direction of the column.                                                                                                    | Not applicable. |

| Element type                         | Construct                                                       | Modify                                                          | Deconstruct     |  |  |
|--------------------------------------|-----------------------------------------------------------------|-----------------------------------------------------------------|-----------------|--|--|
| TCOLSTYLE (LEFTGRID?,<br>RIGHTGRID?) | Defines a style for a column in an <inlinetable>.</inlinetable> | Defines a style for a column in an <inlinetable>.</inlinetable> | Not applicable. |  |  |
| Attributes                           | Attributes                                                      |                                                                 |                 |  |  |
| WIDTH CDATA #IMPLIED                 | Specifies the width of the column style.                        | Specifies the width of the column style.                        | Not applicable. |  |  |
| COLOR CDATA #IMPLIED                 | Specifies the background color of the column style.             | Specifies the background color of the column style.             | Not applicable. |  |  |
| SHADE CDATA #IMPLIED                 | Specifies the background shade of the column style.             | Specifies the background shade of the column style.             | Not applicable. |  |  |

#### **TCOLSTYLE (Modifier schema)**

# **TCONTINUED (Modifier schema)**

| Element type | Construct                   | Modify | Deconstruct     |
|--------------|-----------------------------|--------|-----------------|
|              | indicator row in the header |        | Not applicable. |

# TEXT (Modifier schema)

| Element type                                      | Construct                                                                                                    | Modify                                                                                                    | Deconstruct                                                                                                  |
|---------------------------------------------------|----------------------------------------------------------------------------------------------------|----------------------------------------------------------------------------------------------------|----------------------------------------------------------------------------------------------------|
| TEXT ((INSET)*,<br>STORY)                         | Container for an INSET and STORY element.                                                                    | Container for an INSET and STORY element.                                                                    | Container for an INSET and STORY element.                                                                    |
| Attributes                                        |                                                                                                    |                                                                                                    |                                                                                                    |
| ANGLE CDATA #IMPLIED                              | Specifies a rotation angle<br>for text as a floating-point<br>value between –360 degrees<br>and 360 degrees. | Specifies a rotation angle<br>for text as a floating-point<br>value between –360 degrees<br>and 360 degrees. | Indicates a rotation angle<br>for text as a floating-point<br>value between –360 degrees<br>and 360 degrees. |
| SKEW CDATA #IMPLIED                               | Specifies a skew angle for<br>text as a floating-point<br>value from –75 degrees to<br>75 degrees.           | Specifies a skew angle for<br>text as a floating-point<br>value from –75 degrees to<br>75 degrees.           | Indicates a skew angle for<br>text as a floating-point<br>value from –75 degrees to<br>75 degrees.           |
| COLUMNS CDATA<br>#IMPLIED                         | Specifies the number of columns in a text box.                                                               | Specifies the number of columns in a text box.                                                               | Indicates a number of columns in a text box.                                                                 |
| GUTTERWIDTH CDATA<br>#IMPLIED                     | Specifies the width of the gutter(s) in a multi-column text box.                                             | Specifies the width of the gutter(s) in a multi-column text box.                                             | Specifies the width of the gutter(s) in a multi-column text box.                                             |
| FLIPVERTICAL (true  <br>false   none) "none"      | Flips the text vertically in a text box.                                                                     | Flips the text vertically in a text box.                                                                     | Indicates the text is flipped vertically in a text box.                                                      |
| FLIPHORIZONTAL (true<br>  false   none)<br>"none" | Flips the text horizontally in a text box.                                                                   | Flips the text horizontally in a text box.                                                                   | Indicates the text is flipped<br>horizontally in a text box.                                                 |

| Element type                                                                                | Construct                                                                                                    | Modify                                                                                                    | Deconstruct                                                                                                    |
|---------------------------------------------------------------------------------------------|----------------------------------------------------------------------------------------------------|----------------------------------------------------------------------------------------------------|----------------------------------------------------------------------------------------------------|
| VERTICALALIGNMENT<br>(TOP   CENTERED  <br>BOTTOM   JUSTIFIED  <br>none) "none"              | Vertically aligns the text.                                                                                                    | Vertically aligns the text.                                                                                                    | Indicates the vertical alignment of text.                                                                                                    |
| INTERPARAGRAPHMAX<br>CDATA #IMPLIED                                                         | Specifies the space between two consecutive paragraphs                                                                                                    | Specifies the space between two consecutive paragraphs                                                                                                    | Specifies the space between two consecutive paragraphs                                                                                                    |
| FIRSTBASELINEMIN<br>(ASCENT   CAPHEIGHT  <br>CAPACCENT   none)<br>"none"                    | Specifies the minimum<br>distance between the top<br>edge of a text box and the<br>baseline of the first line of<br>text.<br>ASCENT = Specifies the<br>distance based on the space<br>needed for the accent mark<br>of the tallest character.<br>CAPHEIGHT= Specifies the<br>distance based on the cap<br>height of the tallest<br>character.<br>CAPACCENT = Specifies the<br>distance based on the cap<br>height of the tallest<br>character plus the space | Specifies the minimum<br>distance between the top<br>edge of a text box and the<br>baseline of the first line of<br>text.<br>ASCENT = Specifies the<br>distance based on the space<br>needed for the accent mark<br>of the tallest character.<br>CAPHEIGHT= Specifies the<br>distance based on the cap<br>height of the tallest<br>character.<br>CAPACCENT = Specifies the<br>distance based on the cap<br>height of the tallest<br>character plus the space | Indicates the minimum<br>distance between the top<br>edge of a text box and the<br>baseline of the first line of<br>text.<br>ASCENT = Specifies the<br>distance based on the space<br>needed for the accent mark<br>of the tallest character.<br>CAPHEIGHT= Specifies the<br>distance based on the cap<br>height of the tallest<br>character.<br>CAPACCENT = Specifies the<br>distance based on the cap<br>height of the tallest<br>character plus the space |
|                                                                                             | required for an accent mark<br>over an uppercase<br>character.                                                                                                    | required for an accent mark<br>over an uppercase<br>character.                                                                                                    | required for an accent mark<br>over an uppercase<br>character.                                                                                                    |
| OFFSET CDATA #IMPLIED                                                                       | Specifies the distance<br>between the first text<br>baseline in the text box and<br>the top inside edge of the<br>text box.                                                                                                    | Specifies the distance<br>between the first text<br>baseline in the text box and<br>the top inside edge of the<br>text box.                                                                                                    | Indicates the distance<br>between the first text<br>baseline in the text box and<br>the top inside edge of the<br>text box.                                                                                                    |
| RUNTEXTAROUNDALLSIDES<br>(true   false  <br>none) "none"                                    | Indicates text runaround on all sides of an item.                                                                                                    | Indicates text runaround on all sides of an item.                                                                                                    | Indicates text runaround on all sides of an item.                                                                                                    |
| TEXTORIENTATION<br>(ROTATE   SKEW  <br>ROTATEANDSKEW  <br>NOROTATEANDSKEW  <br>none) "none" | Specifies how the text<br>should be attached to a<br>line.                                                                                                    | Specifies how the text<br>should be attached to a<br>line.                                                                                                    | Indicates how the text is attached to a line.                                                                                                    |
| TEXTALIGN (ASCENT  <br>CENTER   BASELINE  <br>DESCENT   none)<br>"none"                     | Specifies the part of a font<br>to use for positioning<br>characters on a line.                                                                                                    | Specifies the part of a font<br>to use for positioning<br>characters on a line.                                                                                                    | Indicates the part of a font<br>being used for positioning<br>characters on a line.                                                                                                    |
| TEXTALIGNWITHLINE<br>(TOP   CENTER  <br>BOTTOM   none) "none"                               | Specifies how to align text to a line.                                                                                                    | Specifies how to align text to a line.                                                                                                    | Indicates text is aligned to a line.                                                                                                    |
| FLIPTEXT (true  <br>false   none) "none"                                                    | Flips the characters<br>horizontally on a line.                                                                                                    | Flips the characters horizontally on a line.                                                                                                    | Indicates characters are<br>horizontally flipped on a<br>line.                                                                                                    |
| GRIDSTYLE CDATA<br>#IMPLIED                                                                 | Identifies the grid style applied to the text.                                                                                                    | Identifies the grid style applied to the text.                                                                                                    | Identifies the grid style applied to the text.                                                                                                    |

| Element type                    | Construct                                                                                        | Modify                                                                                           | Deconstruct     |
|---------------------------------|--------------------------------------------------------------------------------------------------|--------------------------------------------------------------------------------------------------|-----------------|
| TEXTATTRIBUTE (empty)           | Specifies the text-related<br>attributes of a box created<br>with the INLINEBOX<br>element type. | Specifies the text-related<br>attributes of a box created<br>with the INLINEBOX<br>element type. | Not applicable. |
| Attributes                      | •                                                                                                |                                                                                                  |                 |
| COLUMNS NMTOKEN<br>#IMPLIED     | Specifies the number of columns in a text box.                                                   | Specifies the number of columns in a text box.                                                   | Not applicable. |
| GUTTERWIDTH NMTOKEN<br>#IMPLIED | Specifies the width of the gutter(s) in a multi-column text box.                                 | Specifies the width of the gutter(s) in a multi-column text box.                                 | Not applicable. |

#### **TEXTATTRIBUTE (Modifier schema)**

#### **TEXTNODEPH (Modifier schema)**

| Element type                                                                                   | Construct                                                                                                    | Modify                                                                                                    | Deconstruct                                                                                                    |
|------------------------------------------------------------------------------------------------|----------------------------------------------------------------------------------------------------|----------------------------------------------------------------------------------------------------|----------------------------------------------------------------------------------------------------|
| TEXTNODEPH<br>((TEXTNODEPH  <br>PARAGRAPH   RICHTEXT<br>  OVERMATTER  <br>TEXTPH)*, METADATA?) | A text node placeholder<br>allows metadata to be<br>defined hierarchically on a<br>region of text, and can<br>contain further text node<br>placeholders and text<br>placeholders.                                                                                                    | A text node placeholder<br>allows metadata to be<br>defined hierarchically on a<br>region of text, and can<br>contain further text node<br>placeholders and text<br>placeholders.                                                                                                    | A text node placeholder<br>allows metadata to be<br>defined hierarchically on a<br>region of text, and can<br>contain further text node<br>placeholders and text<br>placeholders. |
| Attributes                                                                                     |                                                                                                    |                                                                                                    |                                                                                                    |
| NAME CDATA #REQUIRED                                                                           | The name of the text node<br>placeholder. A placeholder<br>name may not be Unique<br>within the Box or XML<br>Hierarchy.                                                                                                    | The name of the text node<br>placeholder. A placeholder<br>name may not be Unique<br>within the Box or XML<br>Hierarchy.                                                                                                    | The name of the text node<br>placeholder. A placeholder<br>name may not be Unique<br>within the Box or XML<br>Hierarchy.                                                          |
| OWNER (1347639377)<br>"1347639377"                                                             | The XTensions ID of the<br>XTensions that created this<br>placeholder. The default XT<br>ID is PlaceHolderSXT ID<br>(1347639377). All<br>placeholders created<br>through Modifier should<br>use this ID. This ID is<br>assigned by default by the<br>DTD, so there is no need to<br>specify this manually. DTD<br>validation will add this<br>attribute. | The XTensions ID of the<br>XTensions that created this<br>placeholder. The default XT<br>ID is PlaceHolderSXT ID<br>(1347639377). All<br>placeholders created<br>through Modifier should<br>use this ID. This ID is<br>assigned by default by the<br>DTD, so there is no need to<br>specify this manually. DTD<br>validation will add this<br>attribute). | The XTensions ID of the<br>XTensions that created this<br>placeholder.                                                                                                    |

# **TEXTPH (Modifier schema)**

| Element type | Construct                 | Modify                    | Deconstruct                                                                 |
|--------------|---------------------------|---------------------------|-----------------------------------------------------------------------------|
| RICHTEXT     | metadata to be defined on | metadata to be defined on | A text placeholder allows<br>metadata to be defined on<br>a region of text. |

| Element type                       | Construct                                                                                                    | Modify                                                                                                    | Deconstruct                                                            |
|------------------------------------|----------------------------------------------------------------------------------------------------|----------------------------------------------------------------------------------------------------|------------------------------------------------------------------------|
| OVERMATTER)*,<br>METADATA?)        |                                                                                                    |                                                                                                    |                                                                        |
| Attributes                         |                                                                                                    | -                                                                                                    |                                                                        |
| NAME CDATA #REQUIRED               | The name of the text node placeholder.                                                                                                    | The name of the text node placeholder.                                                                                                    | The name of the text node placeholder.                                 |
| OWNER (1347639377)<br>"1347639377" | The XTensions ID of the<br>XTensions that created this<br>placeholder. The default XT<br>ID is PlaceHolderSXT ID<br>(1347639377). All<br>placeholders created<br>through Modifier should<br>use this ID. This ID is<br>assigned by default by the<br>DTD, so there is no need to<br>specify this manually. DTD<br>validation will add this<br>attribute. | The XTensions ID of the<br>XTensions that created this<br>placeholder. The default XT<br>ID is PlaceHolderSXT ID<br>(1347639377). All<br>placeholders created<br>through Modifier should<br>use this ID. This ID is<br>assigned by default by the<br>DTD, so there is no need to<br>specify this manually. DTD<br>validation will add this<br>attribute. | The XTensions ID of the<br>XTensions that created this<br>placeholder. |

# **TFOOT (Modifier schema)**

| Element type  | Construct | Modify                                                           | Deconstruct     |
|---------------|-----------|------------------------------------------------------------------|-----------------|
| TFOOT (TROW+) | 1         | Identifies the footer portion of an <inlinetable>.</inlinetable> | Not applicable. |

#### THEAD (Modifier schema)

| Element type                  | Construct                                              | Modify                                                 | Deconstruct     |
|-------------------------------|--------------------------------------------------------|--------------------------------------------------------|-----------------|
| THEAD (TROW+,<br>TCONTINUED?) | Identifies a header in an <inlinetable>.</inlinetable> | Identifies a header in an <inlinetable>.</inlinetable> | Not applicable. |

# TITLE (Modifier schema)

| Element type    | Construct       | Modify                            | Deconstruct                       |
|-----------------|-----------------|-----------------------------------|-----------------------------------|
| TITLE (#PCDATA) | Not applicable. | Specifies the title of an e-book. | Specifies the title of an e-book. |

# **TOP (Modifier schema)**

| Element type  | Construct                 | Modify                                                                                      | Deconstruct                                                                                 |
|---------------|---------------------------|---------------------------------------------------------------------------------------------|---------------------------------------------------------------------------------------------|
| TOP (#PCDATA) | box or lines top edge and | The distance between the<br>box or lines top edge and<br>the top of the page, in<br>points. | The distance between the<br>box or lines top edge and<br>the top of the page, in<br>points. |

| Element type                                      | Construct                                                                                                    | Modify                                                                                                    | Deconstruct     |
|---------------------------------------------------|----------------------------------------------------------------------------------------------------|----------------------------------------------------------------------------------------------------|-----------------|
| TOPGRID (empty)                                   | Describes a grid line on the top edge of a cell in an <inlinetable>.</inlinetable>                                                                                                    | Describes a grid line on the top edge of a cell in an <inlinetable>.</inlinetable>                                                                                                    | Not applicable. |
| Attributes                                        | •                                                                                                    |                                                                                                    |                 |
| TYPE (TOP   LEFT  <br>BOTTOM   RIGHT)<br>#IMPLIED | Specifies the location of the grid line.                                                                                                    | Specifies the location of the grid line.                                                                                                    | Not applicable. |
| STYLE CDATA #IMPLIED                              | Identifies the<br><tablestyle> that styles<br/>this grid line. If you specify<br/>this value, you do not have<br/>to specify the remaining<br/>attributes. If you specify the<br/>remaining attributes, those<br/>attribute values override<br/>the corresponding<br/><tablestyle> values.</tablestyle></tablestyle> | Identifies the<br><tablestyle> that styles<br/>this grid line. If you specify<br/>this value, you do not have<br/>to specify the remaining<br/>attributes. If you specify the<br/>remaining attributes, those<br/>attribute values override<br/>the corresponding<br/><tablestyle> values.</tablestyle></tablestyle> | Not applicable. |
| WIDTH CDATA #IMPLIED                              | Specifies the width of the grid line in points.                                                                                                    | Specifies the width of the grid line in points.                                                                                                    | Not applicable. |
| COLOR CDATA #IMPLIED                              | Specifies the color of the grid line.                                                                                                    | Specifies the color of the grid line.                                                                                                    | Not applicable. |
| SHADE CDATA #IMPLIED                              | Specifies the shade of the grid line.                                                                                                    | Specifies the shade of the grid line.                                                                                                    | Not applicable. |
| OPACITY CDATA<br>#IMPLIED                         | Specifies the opacity of the grid line.                                                                                                    | Specifies the opacity of the grid line.                                                                                                    | Not applicable. |
| GAPCOLOR CDATA<br>#IMPLIED                        | Specifies the color of the gap (if any) between the lines that make up the grid line.                                                                                                    | Specifies the color of the gap (if any) between the lines that make up the grid line.                                                                                                    | Not applicable. |
| GAPSHADE CDATA<br>#IMPLIED                        | Specifies the shade of the gap (if any) between the lines that make up the grid line.                                                                                                    | Specifies the shade of the gap (if any) between the lines that make up the grid line.                                                                                                    | Not applicable. |
| GAPOPACITY CDATA<br>#IMPLIED                      | Specifies the opacity of the gap (if any) between the lines that make up the grid line.                                                                                                    | Specifies the opacity of the gap (if any) between the lines that make up the grid line.                                                                                                    | Not applicable. |

#### **TOPGRID** (Modifier schema)

# TROW (Modifier schema)

| Element type                            | Construct                                          | Modify                                             | Deconstruct     |
|-----------------------------------------|----------------------------------------------------|----------------------------------------------------|-----------------|
| TROW (TOPGRID?,<br>BOTTOMGRID?, ENTRY*) | Describes a row in an <inlinetable>.</inlinetable> | Describes a row in an <inlinetable>.</inlinetable> | Not applicable. |
| Attributes                              | ·                                                  |                                                    |                 |

| Element type                                          | Construct                                                                | Modify                                                                   | Deconstruct     |
|-------------------------------------------------------|--------------------------------------------------------------------------|--------------------------------------------------------------------------|-----------------|
| COLOR CDATA #IMPLIED                                  | Identifies the background color of the cells in the <trow>.</trow>       | Identifies the background color of the cells in the <trow>.</trow>       | Not applicable. |
| SHADE CDATA #IMPLIED                                  | Identifies the background<br>shade of the cells in the<br><trow>.</trow> | Identifies the background<br>shade of the cells in the<br><trow>.</trow> | Not applicable. |
| STORYDIRECTION<br>(HORIZONTAL  <br>VERTICAL) #IMPLIED | Specifies the story direction of the cells in the <trow>.</trow>         | Specifies the story direction of the cells in the <trow>.</trow>         | Not applicable. |
| ANGLE                                                 | Specifies the angle of the row                                           | Specifies the angle of the row                                           | Not applicable. |
| VALIGN                                                | Specifies the vertical alignement of the row                             | Specifies the vertical alignement of the row                             | Not applicable. |
| ALIGNMENT                                             | Specifies the alignment of the row                                       | Specifies the alignment of the row                                       | Not applicable. |
| ROWHEIGHT                                             | Specifies the height of the row                                          | Specifies the height of the row                                          | Not applicable. |

# TROWSTYLE (Modifier schema)

| Element type                                                             | Construct                                                                          | Modify                                                                             | Deconstruct     |
|--------------------------------------------------------------------------|------------------------------------------------------------------------------------|------------------------------------------------------------------------------------|-----------------|
| TROWSTYLE (TOPGRID?,<br>BOTTOMGRID?)                                     | Defines a style for rows in an <inlinetable>.</inlinetable>                        | Defines a style for rows in an <inlinetable>.</inlinetable>                        | Not applicable. |
| Attributes                                                               |                                                                                    |                                                                                    |                 |
| PARASTYLE CDATA<br>#IMPLIED                                              | Identifies the paragraph style sheet for the row style.                            | Identifies the paragraph style sheet for the row style.                            | Not applicable. |
| ALIGNMENT (LEFT  <br>RIGHT   CENTER  <br>JUSTIFIED   FORCED)<br>#IMPLIED | Identifies the paragraph alignment for the row style.                              | Identifies the paragraph alignment for the row style.                              | Not applicable. |
| ANGLE CDATA #IMPLIED                                                     | Identifies the text angle for the row style.                                       | Identifies the text angle for the row style.                                       | Not applicable. |
| VALIGN (TOP   CENTER<br>  BOTTOM) #IMPLIED                               | Specifies the vertical alignment of the row style.                                 | Specifies the vertical alignment of the row style.                                 | Not applicable. |
| COLOR CDATA #IMPLIED                                                     | Specifies the background color of the row style.                                   | Specifies the background color of the row style.                                   | Not applicable. |
| SHADE CDATA #IMPLIED                                                     | Specifies the background shade of the row style.                                   | Specifies the background shade of the row style.                                   | Not applicable. |
| INSET CDATA #IMPLIED                                                     | Specifies the text inset for<br>all four sides of cells that<br>use the row style. | Specifies the text inset for<br>all four sides of cells that<br>use the row style. | Not applicable. |

| VALUE | (Modifier | schema) |
|-------|-----------|---------|
|-------|-----------|---------|

| Element type        | Construct                                                                                                    | Modify                                                                                                    | Deconstruct                                                                                                    |
|---------------------|----------------------------------------------------------------------------------------------------|----------------------------------------------------------------------------------------------------|----------------------------------------------------------------------------------------------------|
| VALUE (#PCDATA)     | Specifies the VALUE of the<br>key/value pair. The value<br>can be given in CDATA form<br>only, such as:<br><metadata><br/><value key="myKey"><br/><![CDATA[METADATAVALUE]]><br/></value><br/></metadata> | Specifies the VALUE of the<br>key/value pair. The value<br>can be given in CDATA form<br>only, such as:<br><metadata><br/><value key="myKey"><br/><![CDATA[METADATAVALUE]]><br/></value><br/></metadata> | Specifies the VALUE of the<br>key/value pair. The value<br>can be given in CDATA form<br>only, such as:<br><metadata><br/><value key="myKey"><br/><![CDATA[METADATAVALUE]]><br/></value><br/></metadata> |
| Attributes          |                                                                                                    |                                                                                                    |                                                                                                    |
| KEY CDATA #REQUIRED | Specifies the KEY attribute<br>of the key/value pair.                                                                                                    | Specifies the KEY attribute<br>of the key/value pair.<br>Metadata that contains a<br>value for KEY but no value<br>for VALUE will delete any<br>metadata matching the<br>value for KEY.                  | Specifies the KEY attribute<br>of the key/value pair.                                                                                                    |

# VERTEX (Modifier schema)

| Element type                                                         | Construct                                                                           | Modify                                                                              | Deconstruct                                                                         |
|----------------------------------------------------------------------|-------------------------------------------------------------------------------------|-------------------------------------------------------------------------------------|-------------------------------------------------------------------------------------|
| VERTEX<br>(LEFTCONTROLPOINT?,<br>VERTEXPOINT,<br>RIGHTCONTROLPOINT?) | A single vertext (i.e. Line<br>segment) in a bezier curve.                          | A single vertext (i.e. Line<br>segment) in a bezier curve.                          | A single vertext (i.e. Line<br>segment) in a bezier curve.                          |
| Attributes                                                           |                                                                                     |                                                                                     |                                                                                     |
| SMOOTHVERTEX (true  <br>false) "false"                               | Specifies whether the given<br>vertex is "straight" — i.e. C1<br>continuous.        | Specifies whether the given<br>vertex is "straight" — i.e. C1<br>continuous.        | Specifies whether the given<br>vertex is "straight" — i.e. C1<br>continuous.        |
| STRAIGHTEDGE (true  <br>false) "false"                               | Specifies whether the following edge is "straight".                                 | Specifies whether the following edge is "straight".                                 | Specifies whether the following edge is "straight".                                 |
| SYMMVERTEX (true  <br>false) "false"                                 | Specifies whether the given<br>vertex is also symmetrical<br>— i.e., C2 continuous. | Specifies whether the given<br>vertex is also symmetrical<br>— i.e., C2 continuous. | Specifies whether the given<br>vertex is also symmetrical<br>— i.e., C2 continuous. |
| CUSPVERTEX (true  <br>false) "false"                                 | Specifies whether the vertex<br>is not smooth or<br>symmetric.                      | Specifies whether the vertex<br>is not smooth or<br>symmetric.                      | Specifies whether the vertex<br>is not smooth or<br>symmetric.                      |
| TWISTED (true  <br>false) "false"                                    | Specifies whether the following (splined) edge intersects itself.                   | Specifies whether the following (splined) edge intersects itself.                   | Specifies whether the following (splined) edge intersects itself.                   |
| VERTEXSELECTED (true<br>  false) "false"                             | Specifies whether the given vertex is selected.                                     | Specifies whether the given vertex is selected.                                     | Specifies whether the given vertex is selected.                                     |

| Element type        | Construct                         | Modify                            | Deconstruct                       |
|---------------------|-----------------------------------|-----------------------------------|-----------------------------------|
| VERTEXPOINT (empty) | Each point on a curve is          | Each point on a curve is          | Each point on a curve is          |
|                     | described by three                | described by three                | described by three                |
|                     | geometric positions: the x,y      | geometric positions: the x,y      | geometric positions: the x,y      |
|                     | coordinate of the vertex          | coordinate of the vertex          | coordinate of the vertex          |
|                     | point (this coordinate is         | point (this coordinate is         | point (this coordinate is         |
|                     | relative to the bounding          | relative to the bounding          | relative to the bounding          |
|                     | geometry of the shape, not        | geometry of the shape, not        | geometry of the shape, not        |
|                     | the page), and the left and       | the page), and the left and       | the page), and the left and       |
|                     | right control handles–as          | right control handles–as          | right control handles–as          |
|                     | you would see onscreen in         | you would see onscreen in         | you would see onscreen in         |
|                     | the QuarkXPress user              | the QuarkXPress user              | the QuarkXPress user              |
|                     | environment. For more             | environment. For more             | environment. For more             |
|                     | information on drawing            | information on drawing            | information on drawing            |
|                     | and manipulating bezier           | and manipulating bezier           | and manipulating bezier           |
|                     | curves, please see <i>A Guide</i> | curves, please see <i>A Guide</i> | curves, please see <i>A Guide</i> |
|                     | <i>to QuarkXPress</i> .           | <i>to QuarkXPress</i> .           | <i>to QuarkXPress</i> .           |

#### **VERTEXPOINT (Modifier schema)**

# **VERTICES (Modifier schema)**

| Element type | Construct                | Modify                                                             | Deconstruct                                                        |
|--------------|--------------------------|--------------------------------------------------------------------|--------------------------------------------------------------------|
|              | which, combined, make up | A collection of vertexes<br>which, combined, make up<br>a contour. | A collection of vertexes<br>which, combined, make up<br>a contour. |

# WIDTH (Modifier schema)

| Element type    | Construct                       | Modify                          | Deconstruct                     |
|-----------------|---------------------------------|---------------------------------|---------------------------------|
| WIDTH (#PCDATA) | Indicates the width of an item. | Indicates the width of an item. | Indicates the width of an item. |

#### XREF (Modifier schema)

| Element type                                                                                                    | Construct                                              | Modify                                                 | Deconstruct                                            |
|----------------------------------------------------------------------------------------------------|--------------------------------------------------------|--------------------------------------------------------|--------------------------------------------------------|
| XREF (#PCDATA)                                                                                                    | The XREF element is used to describe cross references. | The XREF element is used to describe cross references. | The XREF element is used to describe cross references. |
| Attributes                                                                                                    |                                                        | •                                                      |                                                        |
| XREFSTYLE<br>(REFNOTENUMBER  <br>PAGENUMBER  <br>FORMATTEDREFNOTENUMBER<br> <br>PARANUMBERWITHOUTCONTEXT<br> <br>PARANUMBERWITHCONTEXT<br>  BODYTEXT ) | Specifies the type of cross<br>reference.              | Specifies the type of cross<br>reference.              | Specifies the type of cross<br>reference.              |
| HREF CDATA #IMPLIED                                                                                                    |                                                        |                                                        |                                                        |

#### MODIFIER SCHEMA (ANNOTATED)

| Element type                                   | Construct                                                                                                    | Modify                                                                                                    | Deconstruct                                                                                                   |
|------------------------------------------------|----------------------------------------------------------------------------------------------------|----------------------------------------------------------------------------------------------------|----------------------------------------------------------------------------------------------------|
| HYPERLINK (true  <br>false) "true"             | Indicates whether or not<br>the hyperlink is<br>enabled/disabled in the<br>PDF output.                        | Indicates whether or not<br>the hyperlink is<br>enabled/disabled in the<br>PDF output.                        | Indicates whether or not<br>the hyperlink is<br>enabled/disabled in the PDF<br>output.                        |
| INCLUDEABOVEBELOW<br>(true   false)<br>"false" | Indicates whether the text<br>above and below the text<br>should be included in the<br>cross reference scope. | Indicates whether the text<br>above and below the text<br>should be included in the<br>cross reference scope. | Indicates whether the text<br>above and below the text<br>should be included in the<br>cross reference scope. |
| SEPARATOR CDATA<br>#IMPLIED                    | Identifies the text to be used as the separator.                                                              | Identifies the text to be used as the separator.                                                              | Identifies the text to be used as the separator.                                                              |
| CHARSTYLE CDATA<br>#IMPLIED                    | Identifies a character style<br>sheet to be applied to the<br>cross reference.                                | Identifies a character style<br>sheet to be applied to the<br>cross reference.                                | Identifies a character style<br>sheet to be applied to the<br>cross reference.                                |

# Using SSL

You can configure QuarkXPress Server with different security options. In addition to your own network security specifications, you can specify Secure Sockets Layer (SSL) protocol for client applications.

#### Secure Sockets Layer (SSL) support

You can configure Tomcat (and therefore all QuarkXPress Server clients) to run in secure mode with Secure Sockets Layer (SSL) technology. This section explains the configuration process.

It is also possible to run QuarkXPress Server without embedding Tomcat in the JVM. For more information, see the QuarkXPress Server *ReadMe* file.

To manage Web applications in the QuarkXPress Server environment, QuarkXPress Server embeds an instance of Apache Tomcat 6.18 in its JVM.

When you enable SSL, it applies to all QuarkXPress Server client applications.

#### **Enabling SSL**

The instructions below address two scenarios. The "server.xml" file you edit contains XML tags for both scenarios, which you need to enable or disable by "commenting" and "uncommenting" specific tags.

To enable SSL for secure HTTP for all QuarkXPress Server applications:

- 1 Open the "conf" folder in your QuarkXPress Server folder.
- **2** Open "server.xml" in a text-editing application.
- **3** Locate the following tag (preceded by the comment <!-- Define a non-SSL HTTP/1.1 Connector on port 8080 -->) and comment it out.

```
<Connector port="8080" maxHttpHeaderSize="8192" maxThreads="150"
minSpareThreads="25" maxSpareThreads="75" enableLookups="false"
redirectPort="61399" acceptCount="100" connectionTimeout="20000"
disableUploadTimeout="true" URIEncoding="UTF-8"/>
```

4 Locate the following tag (preceded by the comment <!-- Define a SSL HTTP/1.1 Connector on port 61399 -->) and uncomment it.

```
<Connector port="61399" maxHttpHeaderSize="8192"MaxThreads="150"
minSpareThreads="25" maxSpareThreads="75"enableLookups="false"
disableUploadTimeout="true"acceptCount="100" scheme="https"
secure="true"clientAuth="false" sslProtocol="TLS" />
```

- **5** Replace 61399 with 61400 (or any port on which Tomcat will be listening for secure connections).
- 6 Save and close "server.xml."
- 7 Open the "ServerApp.properties" file (in the "conf" folder) and enter the port number from step 5 for qxpswebserver.port.
- This change means QuarkXPress Server client applications can use HTTPS. For example, the URL for a QuarkXPress Server user would be as follows: https://[server name]:[port]/.

#### **Enabling HTTP and HTTPS**

To enable HTTP and HTTPS:

- 1 Open the "conf" folder in your QuarkXPress Server folder.
- 2 Open "server.xml" in a text-editing application.
- **3** Uncomment the following tag:

```
<Connector port="61399" maxHttpHeaderSize="8192"MaxThreads="150"
minSpareThreads="25" maxSpareThreads="75"enableLookups="false"
disableUploadTimeout="true"acceptCount="100" scheme="https"
secure="true"clientAuth="false" sslProtocol="TLS" />
```

- 4 Save and close "server.xml."
- This feature allows QuarkXPress Server application users to access QuarkXPress Server with HTTPS or HTTP.

#### Verifying and using SSL

To verify and use SSL:

- 1 Start the QuarkXPress Server
- 2 Test QuarkXPress Server access by navigating to the QuarkXPress Server Web interface HTTPS. For example: https://[server]:[port]/qxpsadmin

#### **Keystores and SSL certificates**

A *certificate* is a file on a Web server that is used in encryption and confirmation between two endpoints to establish a secure connection. A *keystore* is essentially a database of digital certificates on the Web server.

You can obtain an SSL certificate from a trusted Certificate Authority (CA). Import the certificate into the keystore used by QuarkXPress Server's JVM.

For more information about the importance of keystores, use the following URL: *http://tomcat.apache.org/tomcat-6.0-doc/ssl-howto.html*.

# QuarkXPress Server XTensions software

Just as XTensions software provides additional functionality to QuarkXPress, XTensions software enables QuarkXPress Server to do things it can't do by default. The XTensions modules included with QuarkXPress Server allow clients to render projects as PDF files, apply QuarkVista picture effects to pictures, dynamically update pictures in picture boxes and text in text boxes (as well as boxes themselves), import data on the fly, manipulate layers in projects, and more.

#### CopyDeskArticle XTensions software

CopyDeskArticle XTensions software allows QuarkXPress Server to do the following things:

- Render QuarkCopyDesk articles
- Export QuarkCopyDesk articles from a QuarkXPress project
- Add a QuarkCopyDesk article to an existing QuarkXPress project
- Create and delete components in a QuarkCopyDesk article within a QuarkXPress project

#### **Rendering articles**

To render QuarkCopyDesk articles, use the copydesk namespace, as follows:

http://[server]:[port]/[render type]/copydesk/[articlename]

For example, to render "Article.qcd" as a PDF file, you could use a URL like the following:

http://QXPServer.8080/pdf/copydesk/Article.qcd

#### **Exporting** articles

To export an article from a QuarkXPress project, use the QCDDOC namespace, as follows:

http://[server]:[port]/qcddoc/[project name]?article=[article name
or ID]

For example, to export the article named "Article1" from the project named "Project1.qxp," you could use a URL like the following:

http://QXPServer.8080/qcddoc/Project1.qxp?article=Article1

#### QUARKXPRESS SERVER XTENSIONS SOFTWARE

You cannot export an article from a QuarkXPress project unless the article has been created and named in QuarkXPress using CopyDeskArticleXT XTensions software.

To export an article in a particular format, use the format parameter.

- To export a standard article, use format=fullfeatured.
- To export an article in lightweight mode, use format=lightweight. This format can be useful in situations where file size is an issue. The lightweight file format includes only those items that a QuarkCopyDesk user is supposed to work on.

For example:

http://QXPServer.8080/qcddoc/Project1.qxp?article=Article1?format=lightweight

You cannot export page pictures in lightweight mode.

#### Adding articles to projects

You can use Modifier XTensions software to create a QuarkCopyDesk article within an existing QuarkXPress project. For example, to add an article named "New Article" to the project named "Project1.qxp," you could use XML like the following:

```
<PROJECT PROJECTNAME="Projectl.qxp" XMLVERSION="8.0">
<LAYOUT POINTSPERINCH="72">
<ID NAME="Layout 1" UID="1"/>
<ARTICLE OPERATION="CREATE" DOCFORMAT="FULLFEATURED">
<ID NAME="New Article" UID="4"/>
<RGBCOLOR BLUE="98" GREEN="254" RED="0"/>
<COMPONENT BOXNAME="Box1" BOXUID="1" COMPONENTCLASS="CT_TEXT"
NAME="Component 1" UID="1"/>
</ARTICLE>
</LAYOUT>
</PROJECT>
```

For more information, see "Using QuarkXPress Server."

#### Creating and deleting components

You can use Modifier XTensions software to create and delete components in QuarkCopyDesk articles. For example, to add a component named "New Component" to the article named "Article 1" in the project named "Project1.qxp," you could use XML like the following:

```
<PROJECT JOBJACKET="Projectl Job Jacket" JOBTICKET="Default Job Ticket
l:Projectl"
PROJECTNAME="Projectl.qxp" XMLVERSION="8.0">
<LAYOUT POINTSPERINCH="72">
<ID NAME="Layout 1" UID="1"/>
<ARTICLE DOCFORMAT="FULLFEATURED">
<ID NAME="Article 1" UID="1"/>
<COMPONENT OPERATION="CREATE" BOXUID="9" COMPONENTCLASS="CT_TEXT"
NAME="New Component"/>
</ARTICLE>
</LAYOUT>
</PROJECT>
```

To delete the component named "New Component" from the article named "Article1.qcd," you could use XML like the following:

```
<PROJECT JOBJACKET="Projectl Job Jacket" JOBTICKET="Default Job Ticket

1:Projectl"

PROJECTNAME="Projectl.qxp" XMLVERSION="8.0">

<LAYOUT POINTSPERINCH="72">

<ID NAME="Layout 1" UID="1"/>

<ARTICLE DOCFORMAT="FULLFEATURED">

<ID NAME="Article 1" UID="1"/>
```

```
<COMPONENT OPERATION="DELETE" NAME="New Component"/>
</ARTICLE>
</LAYOUT>
</PROJECT>
```

For more information, see "Using QuarkXPress Server."

#### **PDF Filter XTensions software**

PDF Filter XTensions software allows QuarkXPress Server to render a QuarkXPress project as a PDF file. To render QuarkXPress projects as PDF files when PDF is not the QuarkXPress Server default render type, use the PDF namespace, as follows:

http://[server]:[port]/pdf/[projectname]

For information about PDF preferences, see "*Preferences* — *PDF*." To take advantage of more detailed preferences, create a PDF output style and use that output style when rendering projects as PDF files.

For information about the parameters for exporting in this format, see "*Using QuarkXPress Server*."

#### **Modifier XTensions software**

Modifier XTensions software lets clients perform all of the following tasks using XML:

- Modify the properties of pictures in a QuarkXPress project
- Modify the text in text boxes within a QuarkXPress project
- Modify the properties of text boxes and picture boxes in a QuarkXPress project
- Create and delete picture boxes and text boxes in a QuarkXPress project
- Import text or text strings into text boxes within a QuarkXPress project
- Import pictures into picture boxes within a QuarkXPress project
- Save modified QuarkXPress projects in any supported format to any location on the network (and also in the QuarkXPress Server document pool)
- Create and delete pages
- Create and delete layers
- Move items within layers
- Create and delete tables
- · Modify tables and their contents
- Create QuarkCopyDesk articles and components
- Create lines, anchored boxes, and Bézier boxes
- Create lists
- Group and ungroup boxes
- Divide layouts into sections

To use Modifier XTensions software, a client creates an XML file indicating the actions to be taken and sends that XML file to the QuarkXPress Server application, where Modifier XTensions software reads the XML and makes the requested changes. Clients can use a single XML file or string to manipulate multiple documents and boxes.

For more specific information about Modifier XTensions software, and for the Modifier DTD, see "*Using QuarkXPress Server*."

- Modifier XTensions software supports both GET and POST functionality.
- Modifier XTensions software supports XML containing code that uses Unicode UTF-8 and UTF-16 encodings. Use the encoding attribute of the XML declaration to specify an encoding, as you would with any other XML file.

#### Using Modifier XTensions software

To use Modifier XTensions software:

- 1 Create a QuarkXPress project. Note the IDs or names of any text and picture boxes you want to manipulate.
- 2 Upload the project to the QuarkXPress Server document pool.
- **3** Create XML that describes the changes you want, as described in "*Creating XML for Modifier XTensions software*."
- **4** Send the XML to the server in one of the following ways:
  - Put the XML in a file on the server and then use a URL to point to the file, as follows:

http://server:port/namespace/path/projectname?modify=file:[absolute
path to XML file on server or relative path to XML file on server
relative to the document pool]

• Put the XML in the URL, as follows:

http://[server]:[port]/[namespace]/path/projectname?modify=[XML
string]

Clients can also send XML in the form of a POST request.

#### **Creating XML for Modifier XTensions software**

All XML used with Modifier XTensions software uses the Modifier DTD. This DTD is documented in full in "*Modifier schema (annotated)*."

In general, the structure for addressing items in a particular layout is as follows:

For more information, see "Using QuarkXPress Server."

#### Layer XTensions software

You can use QuarkXPress Server Layer XTensions software to control the visibility of specific layers in a rendered QuarkXPress project. You can also add layers, delete layers, edit layer attributes, and control whether layers are rendered.

When you use the getdocinfo namespace, QuarkXPress Server returns information about items on all of the layers in the QuarkXPress project, including layers that are not visible.

Clients can use the layer parameter to specify a layer (even a hidden layer) to be rendered. For example, the URL http://QXPServer:8080/doc.qxp?layer=layer1 renders only the layer named "layer1" in the project named "doc.qxp."

Clients can specify more than one layer in a single URL. For example, the URL http://QXPServer:8080/doc.qxp?layer=layer1,layer2 renders the layers named "layer1" and "layer2."

For information about layer preferences, see "Preferences — Layers."

If Suppress Output is selected for a layer, QuarkXPress Server does not render that layer when producing PDF, EPS, or PostScript files.

#### InteractiveDesigner Server XTensions software

InteractiveDesigner XTensions software allows QuarkXPress Server to render both Print and Interactive layouts in QuarkXPress projects as SWF (Flash) files. If you render a Print layout as an SWF file, you can use the right and left arrow keys to navigate between pages in the SWF file.

To render an Interactive layout in a QuarkXPress project as a SWF file when SWF is not the QuarkXPress Server default render type, use the SWF namespace, as follows:

http://[server]:[port]/swf/[projectname]?layout="[layoutname]"

For information about the parameters for exporting in this format, see "Using QuarkXPress Server."

#### **App Studio XTensions software**

The App Studio XTensions modules allow QuarkXPress Server to render Print and App Studio layouts in QuarkXPress projects as AVE issue files.

In QuarkXPress 9.5.1.1, an option was added to allow the App Studio output to convert sections to page stacks. A new URL parameter convertsectionstopagestacks has been added to provide this ability.

The XML example below demonstrates how to apply sections using the ModifierXML:

<PAGESEQUENCE MASTERREFERENCE="APSMasterPages" FORCEPAGECOUNT="NOFORCE">
SECTIONNUMBERFORMAT FORMAT="NUMERIC" INITIALPAGENUMBER="1"/>

The element SECTIONNUMBERFORMAT creates a section start which applied to all pages in the page sequence. Each PAGESEQUENCE could have its own SECTIONNUMBERFORMAT.

If the modify request is sent to the server and each PAGESEQUENCE in the ModifyXML has its own SECTIONNUMBERFORMAT, creating sections, and the URL parameter contains convertsectionstopagestacks=true, the digital issue navigation would be as follows:

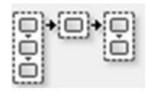

Sect 1 Sect 2 Sect 3

If the URL parameter contains converts ections top agestacks=false, the digital issue navigation would be as follows:

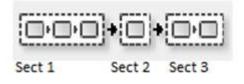

By default, convertsectionstopagestacks is false.

# **Telegraph XTensions software**

Unlike the other XTensions software described in this guide, Telegraph XTensions software works with QuarkXPress, rather than with QuarkXPress Server. You can use Telegraph XTensions software to create QuarkXPress projects that can serve as templates in QuarkXPress Server. Using Telegraph XTensions software, you can assign unique names to individual items, define server caching parameters, and upload the template directly to a QuarkXPress Server computer.

These topics explain how to use Telegraph XTensions software. It is assumed that you are already familiar with the functionality and user interface of QuarkXPress.

#### **Setting Telegraph preferences**

Telegraph XTensions software adds the **QuarkXPress Server** pane to the QuarkXPress **Preferences** dialog box (**QuarkXPress/Edit** menu). You can use this pane to configure settings for QuarkXPress Server templates, specify where to store your projects on the server, and control how projects are cached.

| Application        | ~ |                   |                     |
|--------------------|---|-------------------|---------------------|
| Display            |   | Server            |                     |
| Input Settings     |   | localhost         | 127.0.0.1           |
| Font Fallback      |   |                   |                     |
| Undo               |   |                   |                     |
| Open and Save      |   |                   |                     |
| XTensions Manager  |   |                   |                     |
| Sharing            |   |                   | Add Edit Remove     |
| Fonts              |   |                   |                     |
| File List          |   | -Server Caching - |                     |
| Default Path       |   |                   |                     |
| EPS                |   | Allow Docum       | ent to Stay Open    |
| Full Res Preview   |   | Allow Docum       | ent in Memory Cache |
| Browsers           |   |                   |                     |
| Index              |   |                   |                     |
| Job Jackets<br>PDF |   |                   |                     |
| PDF<br>PSD Import  |   |                   |                     |
| Placeholders       |   |                   |                     |
| SpellCheck         |   |                   |                     |
| QuarkXPress Server |   |                   |                     |
| Fraction/Price     |   |                   |                     |
|                    | × |                   |                     |
|                    |   |                   |                     |

QuarkXPress Server pane of Preferences dialog box (QuarkXPress/Edit menu)

#### **TELEGRAPH XTENSIONS SOFTWARE**

For information on adding a server, see "Adding a server."

To edit the properties of a server in the **Server** list, select the server name and then click **Edit**.

To remove a server from the **Server Setup** list, select the server and then click **Remove**.

To allow projects checked in from this copy of QuarkXPress to remain open on the server after it has been served, check **Allow Document to Stay Open**.

To load projects checked in from this copy of QuarkXPress into the server memory cache, check **Allow Document in Memory Cache**.

#### Specifying a server for template upload

Before you can upload a template to a server with Telegraph XTensions software, you must add that server to the QuarkXPress preferences. To do so:

- 1 Choose QuarkXPress/Edit > Preferences. The Preferences dialog box displays.
- 2 Click QuarkXPress Server in the list on the left. The QuarkXPress Server pane displays.

| Display                                                                                                    | Server Setup: |                          |           |
|----------------------------------------------------------------------------------------------------|---------------|--------------------------|-----------|
| Color Theme<br>Input Settings<br>Font Fallback<br>Open and Save<br>XTension Manager<br>Sharing<br>Fonts<br>East Asian<br>Index<br>Job Jackets<br>PDF<br>Spell Check<br>Tables |               | localhost<br>Remove Edit | /QuarkXPr |
| QuarkXPress Server<br>Fraction/Price<br>Project<br>General<br>Print Layout<br>General<br>Measurements                                                                         |               |                          |           |
|                                                                                                    |               | C                        | ancel OK  |

QuarkXPress Server pane of Preferences dialog box

3 Click Add. The Add Server dialog box displays.

| Server Name:        | local                         |
|---------------------|-------------------------------|
| Address:            | localhost                     |
| Port:               | 8080                          |
| Document Pool Path: | /QuarkXPress Server Documents |
|                     | Cancel OK                     |

Add Server dialog box

4 Enter a human-readable name for the server in the Server Name field.

- 5 Enter the server's name or IP address in the Address field.
- **6** Enter the server's port number in the **Port** field. The default port number is 8080. Valid values are from 1 to 65535.
- 7 In the Document Pool Path field, enter the path to the document pool directory on the server, or to a subdirectory within the document pool. If you leave this field blank, the path defaults to the document pool directory path specified in the QuarkXPress Server Document Root field (QuarkXPress Server > Server Configuration > Server tab).
- If you enter a folder path that does not exist, QuarkXPress Server can create the folders in the path when you upload the template to a QuarkXPress Server. To create folders when you upload, check Generate Hierarchy On Document Upload in the Server tab of the QuarkXPress Server Server Configuration dialog box (QuarkXPress Server > Server Configuration) before you upload the template to the server.
- 8 Click OK, then close the Preferences dialog box.

#### Using Telegraph XTensions software

Once you have configured preferences for Telegraph QuarkXTensions software, you can begin creating QuarkXPress Server templates. After you complete a template, Telegraph XTensions software can upload the file to a QuarkXPress Server computer.

#### Identifying QuarkXPress items and groups

The **Box Identifiers** palette lets you associate names with items and groups. To display this palette, choose Window > Box Identifiers.

|                                                                        |                   |                  | X |
|------------------------------------------------------------------------|-------------------|------------------|---|
| <ul> <li>Box Identifiers</li> </ul>                                    | _                 | _                |   |
| ዀ 🖓 🔍 🝵 🔁                                                              |                   |                  |   |
| Box Name                                                               | Box ID            | Page             |   |
| TopStoryHeadline     TableDiagram     TopStoryGroup     √     WireText | 5<br>6<br>8<br>11 | 1<br>1<br>1<br>1 | ~ |
|                                                                        |                   |                  | ~ |

#### Box Identifiers palette

To edit the name of an item or group, select its name in the **Box Identifiers** palette and then click **Edit Box Name P**.

To scroll to the location of a named item or group, double-click the target item or group's name in the **Box Identifiers** palette. Alternatively, you can select the name and click **Go To**  $\square$ .

To delete an item's or group's name (without deleting the item or group itself), select the name in the **Box Identifiers** palette and then click **Delete**  $\overline{\mathbf{m}}$ .

To make sure that all named boxes display in the **Box Identifiers** palette, click **Populate** Named Boxes 包.

Each QuarkXPress item also has an identification number that you can use when you want to render individual project items in QuarkXPress Server. The number displays in the **Box ID** field in the upper right corner of the palette.

In a chain of text boxes, all boxes use the same Box Name. However, each box has a unique Box ID number.

#### Naming items and groups

To specify a name for an item or group:

- 1 Using the Item tool, select the target item or group.
- <sup>2</sup> In the Box Identifiers palette, click New Box Name 🚵. The New Box Name dialog box displays.

| New Box Name |           | × |
|--------------|-----------|---|
| Box Name:    |           |   |
| Box ID: 13   |           |   |
|              | OK Cancel |   |

#### New Box Name dialog box

- **3** Enter a name for the item or group in the **Box Name** field.
- 4 Click **OK**. The name of the item or group displays on the **Box Identifiers** palette, next to the item's item ID and page number.
- In addition to items on layout pages, you can also name items on master pages. Items on layout pages that are based on items on master pages have a default name of "<Item name on master page><New box UID>"

#### Uploading templates

- Telegraph QuarkXTensions software can upload a project to the QuarkXPress Server computer in one simple step. You can also upload any required pictures and fonts, if you choose to collect the fonts and pictures during the upload.
- QuarkXPress Server automatically generates any file hierarchy necesary when you upload content to the document pool from Telegraph XTensions software.
- You must have Telegraph XTensions software 10.0 or later to upload templates to QuarkXPress Server 9.0 or later. (You can use previous versions of Telegraph with previous versions of QuarkXPress, but if you do so you must upload projects to the server using the document pool upload capability in the QuarkXPress Server Web interface.)

This feature does not upload assets that are used in App Studio AVE interactivity. You must upload such assets manually.

To upload the active project:

- 1 Choose Utilities > Upload Template. The Upload Template dialog box displays.
- ➡ If you have edited the project since you last saved it, QuarkXPress prompts you to save the project.

| Server:        | local       |                      | ;  |
|----------------|-------------|----------------------|----|
| Directory Path | 1: /QuarkXP | ress Server Document | s  |
| User Name:     |             |                      |    |
| Password:      |             |                      |    |
| Protocol:      | • НТТР      |                      |    |
| Port:          | 8080        |                      |    |
| Collect        |             |                      |    |
|                | Fonts       | Pictures             |    |
|                |             | Cancel               | ОК |

### Upload Template dialog box

- 2 Choose a server from the Server drop-down menu. This drop-down menu includes the servers listed in the QuarkXPress Server pane of the Preferences dialog box (QuarkXPress/Edit menu).
- **3** If you specified a directory path for the server, that path automatically displays in the **Directory Path** field. If you did not specify a directory path in the preferences, this field remains blank. This path defaults to the document pool directory specified in QuarkXPress Server.
- 4 If you are uploading to QuarkXPress Server, and you have configured that server to require authentication, enter a valid user name and password in the User Name and Password fields. (If the QuarkXPress Server application does not require authentication, leave these fields empty.)
- To specify authentication information for a QuarkXPress Server application, choose Administration > Preferences > General in the QuarkXPress Server Web interface, check Authenticate for Admin Requests box and enter a user name and password.
- 5 To indicate which protocol to use for uploading, click HTTP or HTTPS.
- 6 Enter the port for QuarkXPress Server in the Port field.
- 7 To collect and upload fonts used by the project, check Fonts.
- **8** To collect and upload pictures used by the project, check **Pictures**. This will upload high- or low-resolution pictures that are linked to or embedded in the project.

- ➡ If picture files are missing or have been modified since they were imported into the project, an alert displays. For more information about missing or modified picture files, see "Uploading missing or modified pictures."
- 9 Click OK.
- If you check Fonts, an alert reminds you of possible restrictions regarding copying font software. Click OK to continue uploading the project with the fonts, click Do Not Collect Fonts to upload the project without the fonts, or click Cancel to stop the upload.

The **Upload Status** window displays a progress bar that displays the status of the upload. When the upload is complete, a message notifies you whether the project uploaded successfully.

#### Uploading missing or modified pictures

If the picture files linked to the project are missing or have been modified since they were imported into the project, an alert displays at upload. Choose from among the following options:

- To continue the upload with low-resolution versions of the pictures, click OK.
- To stop the upload, click Cancel.
- To locate missing pictures or update modified pictures, click List Pictures.

If you click List Pictures, the Missing/Modified Pictures dialog box displays:

- To view a picture in the project, select the picture's name in the list and click Show.
- To locate a missing picture file, select it and click **Update**. The **Find** dialog box displays. Locate and choose the appropriate file, and then click **Open**.
- To update a modified picture file, click **Update**. Every instance of the modified picture in the project is updated.
- When **OK** displays in the **Status** column for each picture, click **Collect**. If the status of any picture is still **Missing** or **Modified** when you click **Collect**, that picture file will not be uploaded, but a low-resolution preview will remain in the project.
- To stop the upload and return to the project window, click Cancel.

# QuarkXPress Server Manager

QuarkXPress Server Manager is a server application that efficiently routes rendering requests in an environment that uses one or more QuarkXPress Server applications. QuarkXPress Server Manager uses load-balancing methods to determine which server in the QuarkXPress Server pool can best process a document request, and uses caching to improve speed and efficiency. QuarkXPress Server Manager also provides failsafe capability by reliably resubmitting failed requests, either to the same QuarkXPress Server instance or to a different one (depending on the error message returned by the server instance).

QuarkXPress Server does not require QuarkXPress Server Manager, but a QuarkXPress Server Manager server can coordinate multiple QuarkXPress Server applications so that they work together with maximum speed, reliability, and availability.

QuarkXPress Server Manager also provides a Web services interface that allows developers to use QuarkXPress Server features without having to use the HTTP interface.

To configure a QuarkXPress Server Manager server application, you must use the QuarkXPress Server Manager Web client. The topics below explain how the QuarkXPress Server Manager Web client works and provide examples for using it.

## Understanding QuarkXPress Server Manager

Before you begin, take time to review the topics below so that you understand how this chapter is structured and how you can get the most out of it.

# Load balancing

Load balancing ensures that each rendering request is sent to a server that is likely to be able to handle it quickly. QuarkXPress Server Manager lets you use choose from three load-balancing settings:

• Dynamic Load Balancer: The QuarkXPress Server Manager server considers file size and throughput requirements for each request. For example, assume the following series of requests is sent to QuarkXPress Server Manager in an environment that uses two QuarkXPress Server instances:

| Request | Size |
|---------|------|
| 1       | 8MB  |

| Request | Size |
|---------|------|
| 2       | 1MB  |
| 3       | 2МВ  |

• Random Load Balancer: Each rendering request is sent to a random server.

• Round-robin Load Balancer: Requests are sent to servers in a set order. For example, if you have three QuarkXPress Server instances and QuarkXPress Server Manager receives ten rendering requests, the requests are distributed as follows:

| Request | QuarkXPress Server instance used |
|---------|----------------------------------|
| 1       | 1                                |
| 2       | 2                                |
| 3       | 3                                |
| 4       | 1                                |
| 5       | 2                                |
| 6       | 3                                |
| 7       | 1                                |

The first request is assigned to server #1, and the second request is assigned to server #2. When the third request arrives, QuarkXPress Server Manager checks the loads that the two servers are already handling and assigns the task to the server with the smallest load — in this case, server #2.

If a request fails because a server stops responding or because of a "File Not Found" error, QuarkXPress Server Manager does not resubmit that request to that server.

The Dynamic setting is typically the most efficient setting for environments with more than one QuarkXPress Server instance.

For information about choosing a load-balancing setting, see "*Controlling load balancing*." Developers can implement their own load-balancing systems; for more information, see "*Using QuarkXPress Server*."

## Request timeout interval

QuarkXPress Server Manager attempts to send each request to a QuarkXPress Server instance that can promptly handle that request. However, in some situations a QuarkXPress Server instance might be unable to process a request in a reasonable amount of time (for example, if the server is working on a large rendering job, or if the server computer has stopped functioning). If you specify a certain period of time as the request timeout interval, QuarkXPress Server Manager will wait for the response until that period of time elapses, and then send the request to a different QuarkXPress Server instance. This ensures that a request does not get "lost" if its assigned QuarkXPress Server instance does not become available promptly.

For information about setting a request timeout interval, see "Using other global settings."

If a client request fails despite being sent to multiple QuarkXPress Server instances, QuarkXPress Server sends the end user a customizable error message or exception so that the end user can appropriately handle the failure. A QuarkXPress Server Manager server can also automatically send e-mail to an administrator in the event of a problem; for more information, see "*Generating automatic e-mail messages*."

## Determining QuarkXPress Server instance availability

QuarkXPress Server Manager uses two methods to determine the availability of a QuarkXPress Server instance: *ping* and *ping document*.

## Ping

QuarkXPress Server Manager periodically sends a ping request to all of its QuarkXPress Server instances to determine whether they are available. Ping requests use the following format:

http://[Server]:[Port]/getprocessid

## **Ping document**

QuarkXPress Server Manager periodically sends a render request to all of its QuarkXPress Server instances to determine whether they can render a document. Ping document requests use the following format:

#### http://[Server]:[Port]/[PingDocumentName.qxp]

You can specify the document to be used for this render request. To avoid long ping document rendering times, use a simple document.

You can specify the interval between pings and ping documents in the **Other Settings** pane in the **Global Settings** pane of the **QuarkXPress Server Manager** window (see "*Using other global settings*").

### Logging with QXP Server Manager

QuarkXPress Server Manager logs all interactions with QuarkXPress Server instances. QuarkXPress Server Manager log files contain the following information:

- Render requests
- QuarkXPress Server responses
- Information about events (such as alerts) that occur during the render-request process
- Details about requests that were sent to a different QuarkXPress Server instance after the first assigned QuarkXPress Server instance was unable to process the request

Within the logs, each QuarkXPress Server instance is identified by its IP address and port number.

You can export log files in XML (Extensible Markup Language) or comma-separated values (CSV) format. For more information, see "*Exporting log files*."

#### Caching

To increase speed and efficiency, QuarkXPress Server Manager caches information in memory. If the response to a render request, URL request, or file request is included in the QuarkXPress Server Manager memory cache, QuarkXPress Server Manager returns the response from the disk cache instead of sending the request to a QuarkXPress Server instance. For more information, see "*Managing the cache*"

Requests that contain a binary parameter and multipart responses are not cached, regardless of whether global caching or command-specific caching is enabled.

When the QuarkXPress Server Manager server application receives response data from a QuarkXPress Server instance, QuarkXPress Server Manager can return that response directly or write it as a file and return the file's URL. The second approach maximizes efficiency for SOAP-based clients, because SOAP transfers binary data very slowly. Cached response files have names that begin with "TMP\_", and they are removed when they reach the age specified in the cache settings (see "*Managing the cache*"). QuarkXPress Server Manager uses the cache file this way regardless of whether caching is turned on or off; however, you can override this behavior by setting the responseasurl parameter to false for every request.

## Web services

QuarkXPress Server Manager provides a Web services interface that makes it easy for developers to create applications that use QuarkXPress Server. This Web services interface provides the same functionality that is available through the QuarkXPress Server HTTP interface. For more information about the Web services interface, see "*Using QuarkXPress Server*."

## Working with QuarkXPress Server Manager

The general process for using QuarkXPress Server Manager is as follows:

- 1 Install QuarkXPress Server Manager software.
- 2 Launch one or more QuarkXPress Server instances on your network.
- **3** Launch the QuarkXPress Server Manager Console server application (see *Starting the Manager server application*").
- **4** Launch the QuarkXPress Server Manager Web client (see *Starting the Manager client application*").
- **5** Use the **Manage Servers** pane to add QuarkXPress Server instances, specify information about those servers (see "*Configuring QuarkXPress Server instances*"), and choose a load-balancing method (see "*Controlling load balancing*").
- 6 Configure proxy server settings, automatic e-mail settings, and various other settings in the Global Settings pane (see "Using a proxy server," "Generating automatic e-mail messages," and "Using other global settings").
- **7** As necessary, delete cache items and clear the QuarkXPress Server Manager server cache using the **Manage Cache** pane (see "*Managing the cache*").

#### Starting QuarkXPress Server Manager

Each QuarkXPress Server Manager server can handle multiple QuarkXPress Server instances.

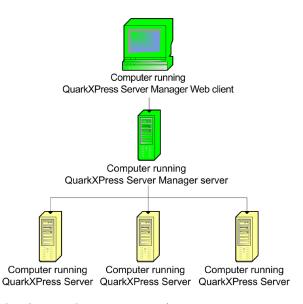

QuarkXPress Server Manager diagram

## Starting the Manager server application

To launch the QuarkXPress Server Manager server application:

- *Mac OS*: Open the QuarkXPress Server Manager/Server folder inside the applications folder and double-click "QXPSMServerStart.command."
- Windows (if you have not installed QuarkXPress Server Manager as a service): Choose Start > Programs > QuarkXPress Server Manager 9 > Start QuarkXPress Server Manager. Alternatively, open the "Server" folder in the QuarkXPress Server Manager application folder and double-click the "QXPSMServerStart.bat" file as an admnistrator.

You can access API documentation in HTML format by navigating to http://[server]:[port], where [server] identifies the computer on which QuarkXPress Server Manager is running and [port] identifies the port it is running on.

#### Starting the Manager Web client

To launch the QuarkXPress Server Manager Web application, click **Open Admin Client** on the QuarkXPress Server Manager home page. The QuarkXPress Server Manager administration Web client displays.

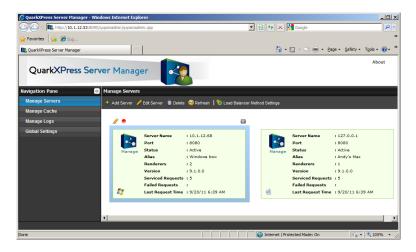

The QuarkXPress Server Manager Web client

## Request handler binding

When you add a QuarkXPress Server instance to QuarkXPress Server Manager, you can choose to bind that server instance to particular rendering type or request type. When QuarkXPress Server Manager receives a matching request, it will send the request to only those server instances that are bound to that rendering type or request type. If multiple server instances are bound to a particular rendering type or request type, QuarkXPress Server Manager balances the load of such requests between the server instances.

An instance of QuarkXPress Server Manager that is not bound to any specific type of request is called a *generic server*. If a request is not bound to a particular server instance, QuarkXPress Server Manager sends that request to a generic server. If more than one generic server is available, QuarkXPress Server Manager balances the load of such requests between them.

You can bind a server to more than one rendering type or request type.

# **Configuring QuarkXPress Server instances**

The **Manage Servers** pane lists the QuarkXPress Server instances the QuarkXPress Server Manager server is handling. You can use this pane to add QuarkXPress Server instances, edit the description of existing QuarkXPress Server instances, delete QuarkXPress Server instances, and choose a load balancing method.

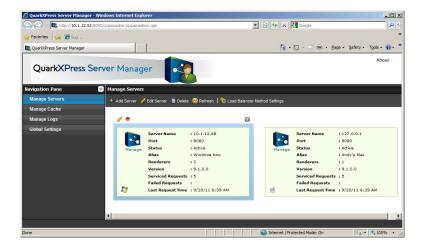

#### Manage Servers pane

To configure an individual QuarkXPress Server instance, click Manage under the icon for that instance. The QuarkXPress Server Web interface for that instance displays.

## Adding and enabling a QuarkXPress Server instance

When you add and enable a QuarkXPress Server instance in the **Manage Servers** pane of the **QuarkXPress Server Manager** interface, the QuarkXPress Server Manager server begins routing rendering requests to that QuarkXPress Server instance.

If you add and enable a QuarkXPress Server instance in this pane, be sure that clients are no longer sending rendering requests directly to that QuarkXPress Server instance; otherwise, the server will be handling both direct requests and routed requests, and the server might become overly busy. Note also that requests sent directy to such a QuarkXPress Server instance do not benefit from QuarkXPress Server Manager features such as load balancing, caching, and logging.

To add and enable a QuarkXPress Server instance:

- 1 Display the Manage Servers pane of the QuarkXPress Server Manager interface.
- 2 Click Add Server. The Add QuarkXPress Server dialog box displays.

| Add QuarkXPress Server     |                        | × |
|----------------------------|------------------------|---|
| QuarkXPress Server Informa | ation                  |   |
| *Name/IP Address:          |                        |   |
| *Port Number:              |                        |   |
| П НТТ                      | PS                     |   |
| Alias:                     |                        |   |
| Ping Document:             |                        |   |
| Admin User:                |                        |   |
| Admin Password:            |                        |   |
| 🔽 Enal                     | ble                    |   |
| Request Binding            |                        |   |
| JPEG                       | Default Renderer       |   |
| PNG                        | XML                    |   |
| PDF                        | Literal                |   |
| Screen PDF                 | ePUB                   |   |
| Post Script                | AVE                    |   |
| EPS                        | Other(comma separated) |   |
| SWF                        | A                      |   |
| QuarkXPress Document       | ~                      |   |
|                            | OK                     | ) |

#### Add QuarkXPress Server dialog box

- **3** Enter the QuarkXPress Server instance's DNS name or IP address in the Name/IP Address field.
- 4 Enter the QuarkXPress Server instance's port number in the Port Number field.
- 5 If the QuarkXPress Server instance is running with the HTTPS protocol, check HTTPS.
- **6** To specify an alternate name for the server, enter a value in the **Alias** field. The **Alias** value displays in the **Manage Servers** pane of the **QuarkXPress Server Manager** interface.
- 7 If you choose to use a particular ping document for this server (see "*Ping document*"), make sure the project file is in the QuarkXPress Server instance's document pool and then enter the project's file name in the **Ping Document** field. The ping document is used only if the global **Ping Type** is set to **Ping Document** (see "*Using other global settings*"). Note that if you do not set a ping document here, and no global ping document is set (see "*Using other global settings*"), an error message might display to indicate that the server is registered but inactive.
- 8 Enter the QuarkXPress Server instance user name and password in the Admin User and Admin Password fields.
- **9** To specify that QuarkXPress Server Manager should begin sending rendering requests to this QuarkXPress Server instance, check **Enable**.
- **10** To restrict this server to one or more particular types of rendering, check the appropriate boxes in the **Request Binding** area. To add additional render types (for example, render types provided by QuarkXPress Server XTensions software), check **Other** and enter the appropriate namespaces in the corresponding field as a comma-separated list. For more information, see "*Request handler binding*."

11 Click OK.

# Editing a QuarkXPress Server instance

To edit the description of a QuarkXPress Server instance, display the **Manage Servers** pane of the **QuarkXPress Server Manager** interface, select the server in the list, and then click **Edit Server**. You can also display the **Edit QuarkXPress Server** dialog box by hovering the mouse cursor over the server and then clicking the **Edit Server** button  $\mathscr{I}$  on the upper left.

The options in the **Edit QuarkXPress Server** dialog box are the same as the options in the **Add QuarkXPress Server** dialog box (see "*Adding and enabling a QuarkXPress Server instance*").

## Enabling and disabling routing to QuarkXPress Server instances

The **Status** field for each server in the **Manage Servers** pane of the **QuarkXPress Server Manager** interface shows the status of each QuarkXPress Server instance.

The status fields are not updated automatically. To update the Status field for all servers, click Refresh.

To enable or disable routing to a QuarkXPress Server instance, select the server, click **Edit Server** to display the **Edit QuarkXPress Server** dialog box, check or uncheck **Enable**, and then click **OK**. You can also enable or disable a QuarkXPress Server instance by hovering the mouse cursor over the server and then clicking the **Enable the Server** button **•** or **Disable the Server** button **•** on the upper left.

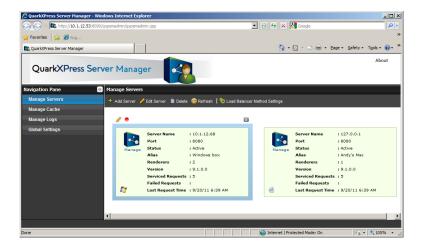

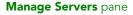

## Controlling load balancing

Load balancing ensures that each rendering request is sent to a QuarkXPress Server instance that is most likely to be able to handle it quickly. To define a load-balancing setting for the QuarkXPress Server Manager server, display the **Manage Servers** pane of the **QuarkXPress Server Manager** interface and click **Load Balancer Method Settings**. The **Load Balancer Method Settings** dialog box displays.

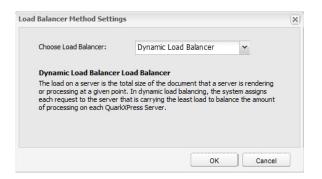

### Load Balancer Method Settings dialog box

QuarkXPress Server Manager lets you use choose from three load-balancing settings:

- Dynamic Load Balancer: Sends requests to servers based on file size
- Random Load Balancer: Sends each rendering request to a random server
- Round-robin Load Balancer: Sends requests to servers in a set order

For more information about these load-balancing settings, see "Load balancing"

#### Deleting a QuarkXPress Server instance

To delete a QuarkXPress Server instance from the list of available servers in the **QuarkXPress Server Manager** interface, display the **Manage Servers** pane, select the server name or IP address, and then click **Delete**. You can also delete a server by hovering the mouse cursor over the server and then clicking the **Delete the Server** button  $\boxtimes$  on the upper left.

Deleting a QuarkXPress Server instance from this dialog box does not shut down the QuarkXPress Server instance, but it does prevent the QuarkXPress Server Manager server from routing rendering requests to the QuarkXPress Server instance.

## Managing the cache

Each QuarkXPress Server Manager server has an in-memory cache (in which it stores the keys to recently accessed items) and a disk-based cache (in which the items themselves are stored). If a request for a recently used item arrives, and a QuarkXPress Server Manager server has that request in its memory cache, the server can simply return the response from its disk cache instead of having to send the request to a QuarkXPress Server instance.

To manage the QuarkXPress Server Manager cache, display the Manage Cache pane of the QuarkXPress Server Manager interface.

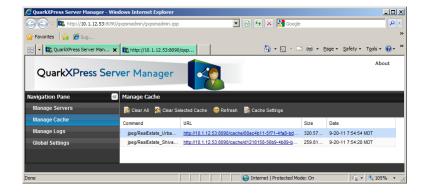

## Manage Cache pane

Requests are stored in the cache only if the cache is turned on. For more information, see "Configuring cache options."

The cache stores only the results of requests that do not deliberately bypass the cache.

#### Viewing a QuarkXPress Server Manager server cache

To view QuarkXPress Server Manager cache information, display the **Manage Cache** pane of the **QuarkXPress Server Manager** interface. For each file in the cache, this pane lists the command, URL, size, and time and date it was generated. To view a cache file, double-click the file name in the list.

### Deleting files from the cache

There is usually no need to manually delete files from a QuarkXPress Server Manager server's cache. When the cache reaches 95% of its capacity, QuarkXPress Server Manager automatically begins deleting the least recently used files in the cache to make room for new files. However, you can also manually clear files from the cache.

To manually delete cache files:

- 1 If you want to delete specific files, select those files in the list.
- 2 Click Clear Selected Cache. The Clear Cache alert displays.
- 3 Click OK.

## **Configuring cache options**

To configure cache options, display the **Manage Cache** pane in the **QuarkXPress Server Manager** interface, then click **Cache Settings**. The **Cache Settings** dialog box displays.

| ache Disc Size: 1         | .0240              | (10-81920MB)     |
|---------------------------|--------------------|------------------|
|                           |                    |                  |
| Cache Cleanup Interval: 5 | 5                  | (5-1440 minutes) |
| Cache Folder: /           | Applications/cache |                  |
| Cache: 🤇                  | On O               | Off              |

### Manage Cache pane

- To set the maximum number of files allowed in the cache, enter a value in the **Cache Count** field. When the number of files in the cache reaches the number you set here, QuarkXPress Server Manager begins deleting the least recently used files to make room in the cache.
- To set the maximum disk cache size, enter a value in the **Cache Disk Size** field. When the disk cache reaches this size, QuarkXPress Server Manager begins deleting the least recently used files to make room in the cache.
- To specify an interval after which the cache should be periodically cleared, enter a value in the **Cache Cleanup Interval** field.
- To specify where cache files for the QuarkXPress Server Manager server should be stored, enter a path in the **Cache Folder** field.
- The Cache radio buttons let you control caching for the QuarkXPress Server Manager server. To turn caching on, click On. To turn caching off, click Off.

# Managing logs

A QuarkXPress Server Manager server maintains logs of all of the requests it receives, the responses from the QuarkXPress Server instances, information about events (such as alerts) that occur during the render-request process, dates and times, and details about each request that was sent to a different QuarkXPress Server instance after its first assigned QuarkXPress Server instance was unable to process the request.

To control what information is stored in the logs, use the Manage Logs pane of the QuarkXPress Server Manager interface. For more information, see "Configuring logging options."

| ~~~                      | ager - Windows Intern      | et Explorer                                                                            |                                    |                                                                             |  |  |  |
|--------------------------|----------------------------|----------------------------------------------------------------------------------------|------------------------------------|-----------------------------------------------------------------------------|--|--|--|
| 🗩 🕞 🗢 💽 http://10.1.1    | 12.53:8090/qxpsmadmin/c    | qxpsmadmin.qsp                                                                         |                                    | 🔄 🗟 😚 🗙 🚰 Google 🖉 🔎                                                        |  |  |  |
| 🍃 Favorites 🛛 😤 🏉 Sug    |                            |                                                                                        |                                    |                                                                             |  |  |  |
| 🗧 👻 🎎 QuarkXPress Server | r Man 🗙 🔯 http://1         | 10. 1. 12. 53:8090/qxp                                                                 |                                    | 🏠 🔹 🔂 👻 🖃 🚓 👻 Bage 👻 Safety 👻 Tools 👻 🚱 👻                                   |  |  |  |
| QuarkXPress              | s Server Ma                | nager                                                                                  | 4                                  | About                                                                       |  |  |  |
| lavigation Pane          | 📧 Manage l                 | logs                                                                                   |                                    |                                                                             |  |  |  |
| Manage Servers           | 📄 Clear A                  | 📄 Clear All Logs 📓 Clear Log 🔞 Refresh 🛛 📓 Log Settings Select Log File: 🛛 Manager.log |                                    |                                                                             |  |  |  |
| Manage Cache             | Date                       | Thread                                                                                 | Level                              | Message                                                                     |  |  |  |
| Manage Logs              | 09 Sep                     |                                                                                        |                                    |                                                                             |  |  |  |
| Global Settings          | 2011<br>07:44:08           | main                                                                                   | QuarkXPress Server Manager started |                                                                             |  |  |  |
|                          | 09 Sep<br>2011<br>08:36:13 | main                                                                                   | INFO                               | QuarkXPress Server Manager started                                          |  |  |  |
|                          | 09 Sep<br>2011<br>12:26:52 | QuarkXPress<br>Server Manager<br>health monitor<br>for<br>127.0.0.1:8080               | ERROR                              | The server is unable to process the request. It may have not been active or |  |  |  |
|                          |                            |                                                                                        |                                    | HTTP Response Code - null QuarkXPress Server Error Code - null QuarkXF      |  |  |  |

Manage Logs pane

# Viewing log file details

To view information about a specific log file, display the **Manage Logs** pane of the **QuarkXPress Server Manager** interface, then choose the log file name from the **Select Log File** drop-down menu.

## **Deleting log files**

To delete a log file:

- 1 Display the Manage Logs pane of the QuarkXPress Server Manager interface.
- 2 Choose the target log file from the **Select Log File** drop-down menu.
- 3 Click Clear Log.
- To clear all log files, click Clear All Logs.

## **Configuring logging options**

To configure logging options, click **Log Settings** pane in the **Manage Logs** pane of the **QuarkXPress Server Manager** interface. The **Log Settings** dialog box displays.

| Log Settings                                                                            |                                                                                                    | ×                                                                                                    |
|-----------------------------------------------------------------------------------------|----------------------------------------------------------------------------------------------------|----------------------------------------------------------------------------------------------------|
| Log Settings<br>Max Log File Size:<br>Max Rolling Count:<br>Log File:<br>Logging Level: | commands and<br>Information<br>The Informatior<br>QuarkXPress Se<br>Warning<br>The Warning lev<br>various warning<br>Various Warning | (1-5MB)<br>(1-100)<br>el contains details about<br>messages.<br>In level contains details about<br>erver Manager messages.<br>vel contains details of<br>g messages.<br>contains details of all error |
|                                                                                         |                                                                                                    | Save Cancel                                                                                                    |

#### Log Settings dialog box

To set the maximum log file size, enter a value in the **Max Log File Size** field. When a log file reaches this size, the current log file is closed and a new log file is created.

To specify the maximum number of log files to keep, enter a value in the **Max Rolling Count** field. When the number of log files reaches this limit, QuarkXPress Server Manager deletes the oldest log file each time a new log file is created.

To specify the root name of the log file for the QuarkXPress Server Manager server, enter that name in the **Log File** field. To place the log file in a particular directory, precede the file name with an absolute path. QuarkXPress Server Manager appends numbers to this name to create consecutively named log files.

To control how much information is stored in the log files, check a box in the **Logging Level** area:

- **Debug**: Stores information such as the commands executed and the servers where those commands are executed. Also stores all of the information that is stored when **Information**, **Warning**, and **Error** are checked.
- Information: Stores informational messages such as startup messages and command-retry messages. Also stores all of the information that is stored when Warning and Error are checked.
- Warning: Stores warning messages. Also stores all of the information that is stored when Error is checked.
- Error: Stores error messages and stack traces for exceptions.
- The Debug and Information settings produce large logs that grow rapidly, so you might want to use these settings for troubleshooting only.

## Using a proxy server

Some networks route network traffic through a proxy server for reasons of efficiency or security. To use a proxy server for all requests and responses between QuarkXPress Server Manager and QuarkXPress Server:

1 Display the **Proxy Server Settings** tab of the **Global Settings** pane of the **QuarkXPress Server Manager** interface.

| 🖉 QuarkXPress Server Manager - Win | dows Internet Explorer    |                    |                               |                 | _O×                    |
|------------------------------------|---------------------------|--------------------|-------------------------------|-----------------|------------------------|
| C C R http://10.1.12.53:8090/      | qxpsmadmin/qxpsmadmin.qsp | - 2                | 🖌 👉 🗙 🚼 Google                |                 | <b>₽</b> -             |
| 🖕 Favorites 🛛 👌 🏉 Sug              |                           |                    |                               |                 | »                      |
| 🔡 👻 😰 QuarkXPress Server Man 🗙     | http://10.1.12.53:8090/0  | цхр                | 🚹 • 🖻 - 🖃 🖶 •                 | Page • Safety • | T <u>o</u> ols • 🔞 • » |
| QuarkXPress Serv                   | ver Manager               |                    |                               |                 | About                  |
| Navigation Pane 🛛 🚿                | Global Settings           |                    |                               |                 |                        |
| Manage Servers                     | 🖺 Save All Settings 🛛 😣   | Refresh            |                               |                 |                        |
| Manage Cache                       | Proxy Server Settings     | SMTP Settings      | Other Settings                |                 |                        |
| Manage Logs                        |                           |                    |                               |                 |                        |
| Global Settings                    | Use a Pr                  | oxy Server for LAN |                               |                 |                        |
|                                    | Address:                  |                    | Port Number:                  |                 |                        |
|                                    | User Name:                |                    |                               |                 |                        |
|                                    | Password:                 |                    |                               |                 |                        |
|                                    |                           |                    |                               |                 |                        |
|                                    |                           |                    |                               |                 |                        |
|                                    |                           |                    | Internet   Protected Mode: On |                 | <b>105%</b> •          |

#### Proxy Server Settings tab

- 2 Check Use a Proxy Server for LAN.
- 3 Enter the proxy server's DNS name or IP address in the Address field.
- 4 Enter the proxy server's port number in the **Port Number** field.
- **5** Enter the proxy server's user name in the **User Name** field.
- 6 Enter the proxy server's password in the **Password** field.

## Generating automatic e-mail messages

You can configure a QuarkXPress Server Manager server to automatically generate and send e-mail messages if particular events occur. To configure the QuarkXPress Server Manager server to automatically send e-mail messages:

- 1 Display the SMTP Settings tab of the Global Settings pane of the QuarkXPress Server Manager interface.
- **2** Enter a valid SMTP server name or IP address in the **SMTP Server** field and then enter the corresponding port number in the **Port Number** field.
- **3** Enter the e-mail address to which messages should be sent in the Admin Email ID field.
- **4** If this SMTP server requires validation, enter a valid user name in the **User Name** field and a valid password in the **Password** field.

| 🖉 QuarkXPress Server Manager - Wind          | lows Internet Explorer                             |            |
|----------------------------------------------|----------------------------------------------------|------------|
| COO - Mathematical Action (10.1.12.53:8090/c | pxpsmadmin/qxpsmadmin.gsp 🔄 🔄 🐓 🗙 🔀 Google         | <b>P</b> • |
| 🖕 Favorites 🛛 😭 🏉 Sug                        |                                                    | »          |
| 🔡 👻 😰 QuarkXPress Server Man 🗙               | 😰 http://10.1.12.53:8090/qxp                       | ls • 🔞 • " |
| QuarkXPress Serv                             |                                                    | About      |
| Navigation Pane 🥢                            | Global Settings                                    |            |
| Manage Servers                               | 📭 Save All Settings 🛛 😕 Refresh                    |            |
| Manage Cache                                 | Proxy Server Settings SMTP Settings Other Settings |            |
| Manage Logs                                  |                                                    |            |
| Global Settings                              | SMTP Server: Port Number:                          |            |
|                                              | Admin Email ID:                                    |            |
|                                              | User Name:                                         |            |
|                                              | Password:                                          |            |
|                                              |                                                    |            |
|                                              |                                                    |            |
|                                              | 💽 💽 Internet   Protected Mode: On                  | 105% • //. |

### SMTP Settings pane

Two events can cause QuarkXPress Server Manager to generate an e-mail message:

- If Inactive Host E-mail Notification is checked (see "*Using other global settings*"), a message is sent when a QuarkXPress Server instance goes from the active state to the inactive state.
- If you have set up custom error messages (as described in "*Using custom error messages*"), certain QuarkXPress Server errors result in e-mail messages.

# Using other global settings

To configure other global settings, display the **Other Settings** tab of the **Global Settings** pane of the **QuarkXPress Server Manager** user interface.

| 🔁 🕗 🗢 🔃 http://10.1.12.5    | 3:8090/qxpsmadmin/qxpsmadmin.qsp | - 2               | ← ×          | Google Google      | 2                            |
|-----------------------------|----------------------------------|-------------------|--------------|--------------------|------------------------------|
| 💡 Favorites 🛛 🖕 🏉 Sug       |                                  |                   |              |                    |                              |
| 🗧 🔹 🔯 QuarkXPress Server Ma | n 🗙 🌇 http://10.1.12.53:8090/qxp | »                 | 🟠 •          | 🔊 - 📑 🖶 - Page - S | afety • T <u>o</u> ols • 🕡 • |
| QuarkXPress :               | Server Manager                   |                   |              |                    | About                        |
| lavigation Pane             | Global Settings                  |                   |              |                    |                              |
| Manage Servers              | 📑 Save All Settings 🛛 🙆 Re       | fresh             |              |                    |                              |
| Manage Cache                | Proxy Server Settings SM         | TP Settings Othe  | r Settings   |                    |                              |
| Manage Logs                 |                                  |                   |              |                    |                              |
| Global Settings             | Max Retries:                     | 1                 | -            | (0-5)              |                              |
|                             | Request Timeout:                 | 20                | ~            | (1-1440 minutes)   |                              |
|                             | Connection Timeout:              | 300               | <b>^</b>     | (1-600 seconds)    |                              |
|                             | Max Connections Per Host:        | 15                | ~            | (1-15)             |                              |
|                             | Max Total Connections:           | 45                | ×            | (2-100)            |                              |
|                             | Ping Interval:                   | 5                 | <b>^</b>     | (2-1440 minutes)   |                              |
|                             | Ping Type:                       | Ping Simple       | ~            |                    |                              |
|                             | Ping Document:                   |                   |              |                    |                              |
|                             |                                  | Common Docume     | ent Pool Usa | ge                 |                              |
|                             |                                  | Platform-specific | Rendering    |                    |                              |
|                             |                                  |                   |              |                    |                              |

## Other Settings tab of Global Settings page

• Max Retries: To specify the maximum number of times the QuarkXPress Server Manager server should submit a request to the QuarkXPress Server instances, enter a value in this field. When QuarkXPress Manager has unsucessfully submitted a request this many times, the application returns an error message.

- **Request Timeout**: To specify the maximum number of minutes the QuarkXPress Server Manager server should wait for a response from a QuarkXPress Server instance, enter a value in this field. When this time has elapsed, the QuarkXPress Server Manager server retries the request (unless the **Max Retries** value has been reached).
- **Connection Timeout**: To specify the maximum number of seconds the QuarkXPress Server Manager server should spend attempting to establish a connection with a particular QuarkXPress Server instance, enter a value in this field.
- Max Connections Per Host: To specify the maximum number of connections the QuarkXPress Server Manager server should open for a particular QuarkXPress Server instance before it begins queuing requests, enter a value in this field.
- Max Total Connections: To specify the maximum number of connections the QuarkXPress Server Manager server should open for all hosts before it begins queuing requests, enter a value in this field.
- **Ping Interval**: To set the amount of time the QuarkXPress Server Manager server should wait between ping attempts (see "*Determining QuarkXPress Server instance availability*"), enter a value in this field.
- **Ping Type**: To indicate whether QuarkXPress Server Manager should use a simple ping or a ping document to test a QuarkXPress Server instance, choose an option from this drop-down menu.
- **Ping Document**: To indicate which QuarkXPress project the QuarkXPress Server Manager server should use for ping document requests, enter the project file name in this field. Make sure a copy of the project file is in each QuarkXPress Server instance's document pool. Note that individual QuarkXPress Server instances can override this this value by providing another document name. Note also that a ping document is used only if **Ping Type** is set to **Ping Document**.
- Common Document Pool Usage: Check this box if all managed QuarkXPress Server instances are using the same document pool. If this box is checked, then upload, delete, and saveas requests are sent to one of the available servers. If this box is unchecked, then upload, delete, and saveas requests are sent to all managed servers. Note that you must manually set each server to point at the common document pool.
- Platform-specific Rendering: A QuarkXPress Server Manager server can send requests that involve Mac OS project files to a Mac OS-based QuarkXPress Server instance, and send requests that involve Windows project files to a Windows-based QuarkXPress Server instance. Setting up the server in this manner can be desirable if the project files involved use fonts that are available on only one platform or the other. To enable platform-specific rendering for the QuarkXPress Server Manager server, check this box.
- Inactive Host E-mail Notification: To automatically generate an e-mail message when a QuarkXPress Server instance becomes inactive, check this box. The e-mail message is sent to the address specified in the SMTP Settings pane.

## Saving a server configuration

Changes that you make to a server configuration in the QuarkXPress Server Manager client are not made to the QuarkXPress Server Manager server until you click **Save All Settings** in the **Global Settings** pane of the QuarkXPress Server Manager interface.

To discard any changes you have made since logging on to the QuarkXPress Server Manager server, click **Refresh**. The configuration of the QuarkXPress Server Manager server remains as it was.

Disabling or enabling a QuarkXPress Server instance from the QuarkXPress Server Manager client is not considered a configuration change.

### Using custom error messages

You can control which errors cause the QuarkXPress Server Manager server application to send e-mail messages to the address specified in the **SMTP Settings** pane (see "*Generating automatic e-mail messages*"). You can also define which messages are sent when such errors occur. The first step is to create a custom error code that corresponds to a QuarkXPress Server error code. After you set up this custom error code, you can specify whether that code generates an e-mail message and then create custom error messages.

## Creating a custom error code

To create a custom error code:

1 On the computer where the QuarkXPress Server Manager server application is running, open the following file in a text-editing application:

[application folder]\server\conf\Manager\_Server\_ErrorCodeMapping.properties

- 2 Create a new line containing a QuarkXPress Server specific error code for which you want to generate automatic e-mail messages (with or without a custom text message). Follow the error code with an equals sign, a unique custom error code, and a return.
- **3** Save and close the file.
- This change will not take effect until you quit and restart the QuarkXPress Server Manager server application.

#### Flagging an error code to generate an e-mail message

To specify that a custom error code should cause an e-mail message to be generated:

- 1 Create a unique custom error code for the target QuarkXPress Server error. For more information, see "*Creating a custom error code*").
- **2** On the computer where the QuarkXPress Server Manager server application is running, open the following file in a text-editing application:

[application folder]\server\conf\ManagerErrorCodeMailOption.properties

- **3** Create a new line containing the unique custom error code you defined in step 2. Follow the custom error code with a tab, enter a 1 (to send the message) or a 0 (to suppress the message), and then press Return.
- **4** Save and close the file.
- This change will not take effect until you quit and restart the QuarkXPress Server Manager server application.

#### Creating custom error text

To define the text that should be sent in an e-mail message when an error occurs:

- 1 Create a unique custom error code for the target QuarkXPress Server error (as described in "*Creating a custom error code*").
- **2** On the computer where the QuarkXPress Server Manager server application is running, open the following file in a text-editing application:

[application folder]\server\conf\ManagerErrorCodeMessage.properties

- **3** Create a new line containing the unique custom error code you defined in step 2. Follow the custom error code with a tab and then enter the custom text to be returned for that error.
- **4** Save and close the file.
- This change will not take effect until you quit and restart the QuarkXPress Server Manager server application.

## Sending requests from a browser

Like QuarkXPress Server, QuarkXPress Server Manager lets you send requests from a Web browser. This capability helps to ensure that you need to make only minimal changes when you update an application so that it sends requests to a QuarkXPress Server Manager server instead of a QuarkXPress Server instance.

Assume that a QuarkXPress Server instance expects requests in the following format:

http://[QXPServer]:[port]/[request]?[request\_parameters]

If this is the case, a QuarkXPress Server Manager server will expect requests in the following format:

http://[QXPSManagerServer]:[port]/qxpsm/request/[request]?[request\_parameters]

In other words, a QuarkXPress Server Manager server accepts requests in a format that is similar to the request format used with a QuarkXPress Server instance. That means you can get the benefits of QuarkXPress Server Manager without having to completely rewrite your applications.

## Additional parameters

In addition to request-specific parameters, QuarkXPress Server Manager accepts the following request parameters. These parameters can be submitted in the standard

QuarkXPress Server GET format joined by an ampersand (&) with the other parameters in the body of the request.

- qxpsm\_bypassfileinfo: When QuarkXPress Server Manager receives a request, it executes a fileinfo request on the document to get the document's size and last-modified date and time. These values are used for load balancing and for determining whether to serve the document from the cache. If the value of this parameter is set to true, the fileinfo request is not made, file size is considered to be zero for load-balancing purposes, and the document in the cache is considered to have changed.
- qxpsm\_context: Set this value if you need to use it in a custom load balancer.
- qxpsm\_maxtries: This parameter lets you specify a maximum number of retries for a specific request. If this parameter is absent or set to 0, the global maximum retries value is used. To disable maximum retries for a request, use the value -1.
- qxpsm\_password: The value of this parameter, if supplied, is used as the "Admin Password" value when the request is forwarded to a QuarkXPress Server instance.
- qxpsm\_responseasurl: By default, QuarkXPress Server Manager writes responses as temporary files in the cache folder and returns a URL to the client. This approach prevents the performance degradation that can result from sending binary data using SOAP. However, you might want QuarkXPress Server Manager to return the response directly if you are creating an application that processes that response (simple or multipart) with its own logic. To make QuarkXPress Server Manager send a response to the browser rather than the URL of the temporary files in the cache, set this value to false. (Note that setting this value to false might result in decreased performance.)
- qxpsm\_responseredirect: If you use servlet methodology to send a request to QuarkXPress Server Manager with qxpsm\_responseasurl=true, QuarkXPress Server Manager returns a frameset page with one or more frames. If the response is not multipart, the frameset contains a single page with a URL pointing to a response file in the temporary cache. This can be problematic if, for example, you want to use the returned URL as an image link in an HTML page. In such situations, submit the request with both qxpsm\_responseredirect=true and qxpsm\_responseasurl=true. If you do this, QuarkXPress Server Manager returns the URL of the rendered file in the temporary cache instead of returning a frameset page. Note, however, that if the request results in a multipart response (such as the response returned by the boxes parameter), QuarkXPress Server Manager ignores the qxpsm\_responseredirect=true parameter and returns the frameset page.
- qxpsm\_servername: By default, the target QuarkXPress Server instance for each request is determined by the QuarkXPress Server Manager server's load-balancing system. To send a request to a specific QuarkXPress Server instance, set this parameter to the name or IP address of that QuarkXPress Server instance. Note that if you use this parameter with an IP address, you must also submit the port number using the qxpsm\_serverport parameter.
- qxpsm\_serverport: If you use the qxpsm\_servername parameter with an IP address, supply the corresponding port number as this parameter's value.

- qxpsm\_timeout: This parameter lets you specify a timeout (in milliseconds) for a specific request. If this parameter is absent or set to 0, the global timeout value is used. To disable timeout for a request, use the value -1.
- qxpsm\_usecache: If you set this value to false, the request will be rendered regardless of whether it is cached and regardless of whether caching is enabled at the global level.
- qxpsm\_username: The value of this parameter, if supplied, is used as the "Admin User" value when the request is forwarded to a QuarkXPress Server instance.
- qxpsm\_userpassword: The value of this parameter, if supplied, is used as the "Admin User" password when the request is forwarded to a QuarkXPress Server instance. Default value is null, which means no password information. If this is not null, you must also provide qxpsm\_username.

# The XTensions Developer Kit (XDK)

The QuarkXPress Server XDK lets software developers implement features that are not available in QuarkXPress Server, such as server-side processing and application-specific services.

➡ The QuarkXPress Server XDK requires knowledge of C or C++.

# Glossary

**Document pool:** The document pool contains the projects that are available for rendering. By default, the document pool is a collection of discrete files or folders in a specific, identified folder located on the local server or on a connected network drive. When some type of external document provider (such as a content management system or database) is used, projects are not stored in the local document pool.

**Document provider:** The document provider is the source for projects that QuarkXPress Server renders. The most basic document provider is the local document pool. Other document providers can be enabled through the creation of Server XTensions software, which establish a virtual file system. Server XTensions software can register for control of a specified range of the QuarkXPress Server namespace. When a project is requested from this range, server XTensions software retrieves the file from the specified source and hands it to the server. Examples of document providers include content management systems such as a standard database, or a live data feed from an HTTP agent.

**Layout:** A layout is a sequence of same-sized pages in a QuarkXPress project. A project can contain one or more layouts. A layout is functionally equivalent to a QuarkXPress document in QuarkXPress 5 and earlier.

**Project:** A QuarkXPress project is a file created by QuarkXPress. A project can contain one or more layouts.

**Rendering:** Rendering is the process of generating a file in a particular format (such as JPEG, EPS, or PDF) from a QuarkXPress layout.

**Rendering type:** The rendering type is the format in which QuarkXPress Server can render QuarkXPress layouts. Some rendering types, such as JPEG and PNG, can be displayed in a Web browser, while others must be saved to the hard drive.

**Server XTensions Software (SXT):** Server XTensions software is XTensions software written specifically for QuarkXPress Server. For more information, see the QuarkXPress Server XTensions Developer's Kit.

**Renderer:** A renderer is a process launched by QuarkXPress Server to help process rendering requests. Renderers reside on the same server as QuarkXPress Server and share the same memory and preferences. When renderers are launched, QuarkXPress Server becomes a load-balancing "master server," passing incoming requests to renderers for faster response times.

# Legal notices

©2016 Quark Software Inc. and its licensors. All rights reserved.

Protected by the following United States Patents: 5,541,991; 5,907,704; 6,005,560; 6,052,514; 6,081,262; 6,633,666 B2; 6,947,959 B1; 6,940,518 B2; 7,116,843; 7,463,793; and other patents pending.

Quark, the Quark logo, and QuarkXPress are trademarks or registered trademarks of Quark Software Inc. and its affiliates in the U.S. and/or other countries. All other marks are the property of their respective owners.

# Index

.NET requirements 35

360 degree interactivity 141

# Α

ADDCELLS element type 204 addfile request handler 147 adding files 147 ALIGNHORSETTINGS element type 205 ALIGNVERSETTINGS element type 206 ALLOWBOXOFFPAGE element type 206 ALLOWBOXONTOPASTEBOARD element type 206 anchored boxes, manipulating with XML 132 ANCHOREDBOXREF element type 207 Animation interactivity 141 API documentation 49 App Studio 32, 138, 319 application preferences 31 appstudio render type 52 ARTICLE element type 208 articles 67, 88, 315, 316 ASP.NET client 179 Audio interactivity 140 AUTHOR element type 208 automatic text boxes 115 AVE 319 ave render type 53

# B

binding 332 BNSTYLE element type 208 BOTTOM element type 209 BOTTOMGRID element type 209 BOX element type 210 BOXATTRIBUTE element type 212 boxes, creating 93 boxes, deleting 95 boxes, fitting content to with XML 116 boxes, grouping and ungrouping 96 boxes, grouping and ungrouping with XML 119 boxes, manipulating with XML 115 boxes, modifying properties and content of 90 boxes, rendering individual 75 boxes, rendering multiple 75 BOXREF element type 213 Button interactivity 138

# С

C# client 180 cache, flushing a document from 153, 154 caching 13, 336, 337 CALLOUTANCHOR element type 214 CALLOUTBOXREF element type 215 CELL element type 215 character encoding 38, 41 CHILDID element type 217 CLIPPING element type 217 COLGROUP element type 219 color management 30 colors, named 142 colors, RGB 142 COLSPEC element type 219 COLUMN element type 220 COMPONENT element type 221 components 316 Composition Zones, manipulating with XML 130 Composition Zones, rendering individual 76 **COMPOSITIONZONE element type 222** CONDITIONALMASTERPAGEREFERENCE element type 224 connection queue 13 construct 33, 106, 109, 111 CONTENT element type 225 content modifiers 49, 82 CONTENTPH element type 226 **CONTINUEDHEADER element type 226** CONTINUEDTROWSTYLE element type 227 CONTOUR element type 227 **CONTOURS** element type 228 copydesk 315, 316 COPYFIT element type 228 copyfitting, retrieving information about 123 COPYRIGHT element type 229

# INDEX

creation date 152 cross reference 144 custom error messages 344, 345

# D

DATAPROVIDER element type 229 deconstruct 33, 106, 107 default render type 20 DEL element type 229 delete request handler 150 DELETECELLS element type 229 deleting files 150 demonstration code 179 DESCRIPTION element type 230 document pool 11, 20, 37, 147, 150, 156, 342 document providers 11 DPP 36 DROPCAP element type 230 Dynamic Publishing Process 36

# E

e-mail notifications 341, 342, 344, 345 EBOOKMETADATA element type 230 eBooks 31 encoding, character 38, 41 entities in Modifier DTD 202 ENTRY element type 231 **EPS 25** eps render type 55 ePUB interactivity 138 epub render type 57 error messages 37, 344, 345 errors, suppressing 82 errors, tracking 31, 74 evaluate request handler 151 **EVENTCOLSTYLE element type 231** EVENTROWSTYLE element type 232 example applications 179 exportprefsasjj request handler 152

# F

fileinfo request handler 152 FIRSTTCOLSTYLE element type 232 FIT element type 233 FITTEXT element type 233 fitting content to a box with XML 116 Flash 319 flush request handler 153 flushall request handler 154 fonts 24 fonts, applying 83 fonts, required 154 FOOTER element type 234 FOOTERTROWSTYLE element type 235 FORMAT element type 235 formatting text 97 FRAME element type 237 frames 26

# G

geometry 88 **GEOMETRY element type 238** GET requests 38, 41 getdocinfo request handler 154 getdocpoollist request handler 156 getlogs request handler 156 getprefs request handler 156 getprocessid request handler 157 getprojinfo request handler 157 getrendererprefs request handler 158 getserverinfo request handler 159 Go to URL interactivity 140 GRID element type 240 **GRIDLINE element type 240** GROUP element type 241 grouping and ungrouping 96 grouping and ungrouping with XML 119 **GROWACROSS** element type 242 **GROWDOWN** element type 242

# Η

H&Js 27 HEADER element type 242 HEADTROWSTYLE element type 243 HEIGHT element type 243 HIDDEN element type 243 hidden text, manipulating with XML 135 HTML, examples 38, 41 html5 render type 73 HTTP 35 HTTP 35 HTTP interface 36 HYPERLINK element type 245 hyperlinks 26, 145 hyphenation 27

# I

ID element type 245 image attributes, modifying 100 images, manipulating with XML 120 indexes 142 **INDEXTERM element type 246** inline boxes 117 inline tables 127 **INLINEBOX** element type 246 **INLINETABLE element type 247** INS element type 248 INSET element type 248 **Interactive Designer 319** interactive elements 138 **INTERACTIVITY element type 249** ISBN element type 250 items, grouping and ungrouping 96 items, grouping and ungrouping with XML 119

# J

Java client 180 JDK requirements 35 Job Jackets 31, 151, 160, 166 Job Jackets 105, 106, 109 Job Jackets, retrieving 152 jobjacket request handler 160 jpeg render type 58 JSP client 180

# Κ

keeping a document or project open 176 KEEPLINESTOGETHER element type 250 kerning 26, 27 KEYWORDS element type 250 Kindle 31 kindle render type 59

# L

LASTTCOLSTYLE element type 250 LAYER element type 251 layers 31, 319 layers, manipulating with XML 115 layers, showing and hiding 76 LAYOUT element type 252 LAYOUTREF element type 253 layouts 12 layouts, creating 113 layouts, rendering specific 78 leading 27 LEFT element type 254 LEFTCONTROLPOINT element type 254 LEFTGRID element type 254 ligatures 27 line spacing 27 LINESTYLE element type 255 LINKEDBOX element type 256 LIST element type 257 literal render type 60 load balancing 175, 335 local formatting 122 LOCATION element type 257 LOCKTOGRID element type 257 log levels 19 log, fatal 19 log, transaction 19 logging 19, 338, 339 logs, retrieving 156 lsits, manipulating with XML 132

# Μ

magnification 81 ManagerSDK.xml 177 master pages 26 master-renderer environment 13 MASTERPAGESEQUENCE element type 258 MAX element type 258 measurement units 26 memory 20 METADATA element type 258 metadata for files, retrieving 152 metadata for projects, retrieving 154, 157 metadata, attaching to boxes with XML 135 MIN element type 258 missing fonts 24, 160 mobi 59 modification date 152, 156 Modifier 317, 318 modify 111 MOVEDOWN element type 259 MOVELEFT element type 259 MOVERIGHT element type 259 MOVEUP element type 259

# Ν

namespaces 34, 35 NameValueParam 41 navigation pane 18

## INDEX

nonetwork option 16 NOTE element type 259 Notes XTensions software 135

# 0

object model 35 Objective-C client 180 ODDTCOLSTYLE element type 260 ODDTROWSTYLE element type 260 ORIGIN element type 261 OVERMATTER element type 261

# Ρ

PAGE element type 261 page numbering 130 PAGEBREAK element type 262 PAGEREF element type 263 pages, manipulating with XML 112 pages, moving 79 pages, rendering individual 80 pages, rendering multiple 80 PAGESEQUENCE element type 263 PARAGRAPH element type 265 parameters 35, 162, 163, 345 PARENTTABLE element type 266 passwords 345 paths, absolute 37, 156 paths, differences between platforms 37 paths, relative 37, 156 PDF 25, 317 pdf render type 60, 70 picture attributes, modifying 100 PICTURE element type 266 Picture Zoom interactivity 141 pictures, importing 84, 102 pictures, manipulating with XML 120 ping 342 PLACEHOLDER element type 269 placeholders 86, 121, 133 platform-specific rendering 342 plug-ins 348 png render type 65 POSITION element type 269 POST requests 41 postscript render type 66 preferences 13, 23, 31 preferences, general 162 preferences, renderer 163 preferences, retrieving 156, 158

preferences, setting 161, 162, 166 preflight request handler 160 preflighting 151 process ID, retrieving 157 processRequest() 41 PROJECT element type 270 projects 12 proxy servers 341 PUBLICATION element type 270 PUBLICATIONCHANNEL element type 271 PUBLISHER element type 271

# Q

qcddoc render type 67 QContentData 41 QException 41 QLA 13 QManagerScriptingSvc 41 QRequest 41 QRequestContext 41 Quark License Administrator 13 QuarkCopyDesk 67, 88, 123, 315, 316 qxpdoc render type 69

# R

**REFNOTE element type 271 RELPOSITION element type 272** render modifiers 49, 73 render type, default 20 render types 49, 51 renderer 13 renderers 16 rendering 50 rendering, forcing 82 REPEATABLEMASTERPAGEALTERNATIVES element type 272 REPEATABLEMASTERPAGEREFERENCE element type 273 request handler binding 332 request handlers, administrative 49, 146 request handlers, custom 146, 174 **RequestParameters 41 RequestService 41** responses, interpreting 37 **RGBCOLOR** element type 273 RICHTEXT element type 273 **RIGHT element type 282 RIGHTCONTROLPOINT element type 282 RIGHTGRID element type 283** 

routing 335 ROW element type 283 RUBI element type 285 RUBITEXT element type 285 RULE element type 286 RUNAROUND element type 288

# S

sample code 179 SAVEAS element type 290 saving projects with a different name 85 SCALETO element type 291 scaling output 81 screenpdf render type 70 Scroll Zone interactivity 138 SECTION element type 292 sections, manipulating with XML 130 server configuration 333, 344 server information, retrieving 159 server templates 11 ServerpApp.properties file 16 sessions 176 setprefs request handler 161 setrendererprefs request handler 162 SHADOW element type 292 SHRINKACROSS element type 294 SHRINKDOWN element type 295 SINGLEMASTERPAGEREFERENCE element type 295 SIZE element type 295 Slideshow interactivity 139 small caps 27 SPINEIMAGE element type 296 SPLINESHAPE element type 296 SPREAD element type 297 spreads, manipulating with XML 112 spreads, rendering individual 81 spreads, rendering multiple 81 Spring framework 49 STACKINGORDER element type 297 static projects 11 STATICCONTENT element type 297 status monitor 18 STORY element type 298 streaming assets 146 streaming documents 11 style sheets, applying with XML 122 subscript 27 superior 27

superscript 27 SUPPRESSOUTPUT element type 299

# T

TAB element type 299 TABLE element type 300 table styles 128 TABLEBREAK element type 302 tables 127 tables of contents 132 tables, breaking across pages with XML 126 tables, creating 124 tables, manipulating with XML 123, 125, 126 **TABLESTYLE element type 302** TABSPEC element type 302 TBODY element type 303 TCOL element type 303 **TCOLSTYLE element type 304 TCONTINUED** element type 304 Telegraph 321 templates 324 text boxes, automatic 115 TEXT element type 304 text, formatting 97 text, formatting with XML 122, 123 text, importing 82, 102 text, manipulating with XML 121 **TEXTATTRIBUTE element type 306 TEXTNODEPH element type 306 TEXTPH element type 306** TFOOT element type 307 THEAD element type 307 timeouts 342, 345 TITLE element type 307 TOP element type 307 **TOPGRID** element type 308 transaction log 19 trapping 29 TROW element type 308 TROWSTYLE element type 309

# U

Unicode 24 updateprefsfromjj request handler 166 upploading files 147 URL examples 37 URL requests 34, 35, 345 user names 345

# INDEX

# V

VALUE element type 310 VERTEX element type 310 VERTEXPOINT element type 311 VERTICES element type 311 Video interactivity 139

# W

Web services 35, 41 Web View interactivity 140 WIDTH element type 311 WSDL 41

# Х

XML 33, 317, 318

XML construct 106, 109, 111 XML deconstruct 106, 107 XML Import 86, 121, 133, 142 XML modify 89, 111 XML, importing 86 XREF element type 311 XSLT 131 XTensions manager 19 XTensions modules, required 154 XTensions software 15, 315 XTensions software API 15 XTensions software development 348

# Ζ

zoom percentage 81